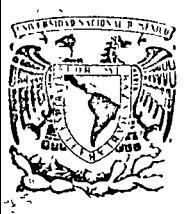

centro de educación contínua facultad de ingeniería,  $u$  n a m

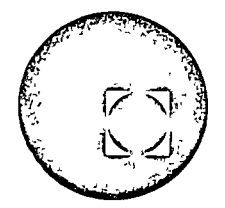

RELACION DE PROFESORES DEL CURSO COSTOS Y PRESUPUESTOS DE OBRAS CIVILES E INDUSTRIALES

- 1. Ing. Edgar Fernández Sub Director de Bufete Industrial Tolstoi 22-2 México, D.F.
- 2. Ing. Alberto Coria García Depto. Gen. de Precios Unitarios Gerencia de Inspección y Verificación Petróleos Mexicanos Marina Nal. 329 Edif. 1810 8<sup>°</sup>Piso México, D.F.
- 3. Ing. Jorge L. Castillo Tufiño Gerente General de Conteo **ICA**
- 4. Ing. Luis Raggi Cárdenas Jefe del Depto, de Ingeniería de Costos I N D E C  $\Omega$
- 5. Ing. Manuel Reta Pettersson Sub- director de Construcción Bufete Industrial Construcciones, S.A. de C.V. Dante  $32-2$
- 6. Ing. Ernesto Rios Montero Sub-director de Proyectos Bufete industrial Construcciones,  $S.A.$  de  $C V.$ Tolstoi 22-5 México, D.F.
- 7. Inj. Gustavo Rodriguez y Rodriguez Jefe der depto, de Servicios Técnicos Comisión Federal de Electricidad  $R$ ódano 14-6 México, D.F.

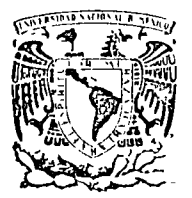

centro de educación contínua facultad de ingeniería, unam

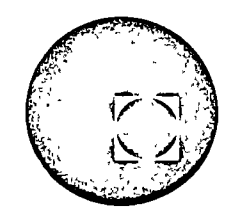

# $Hoja<sub>2</sub>$

- 8. Ing. Enrique Toscano Latz Jefe del Depto. de Evaluación de Programas de la Dirección General de Control de la S.O. P.<br>Ave. Fernando 268-6 México, D.F.
- 9. Ing. Ildefonso Vazquez Mont Jefe de Construcción Dirección Técnica de Asarco Mexicana, S.A.<br>B.California 200 P.B. México, D.F.

Tacuba 5, primer piso. México 1, D.F. Teléfonos: 521-30-95 y 513-27-95

DIRECTORIO DE ASISTENTES AL CURSO DE PLANEACION DE SISTEMAS URBANOS T DEL 12 DE FEBRERO AL 30 DE MARZO DE 1973

# NOMBRE Y DIRECCION

- 1. ING. LUIS G. AGUILAR ALVAREZ Tenzyo No. 5-1y3 Col. Tepeyac Insurgentes<br>México 14, D. F.
- 2. ARQ. ALFONSO AGUILAR RIVEROLL Euclides No. 5-2 México 5, D. F.
- 3. ARQ. FRANCISCO AGUIRRE CEDILLO Abasolo No. 176 Coyoacan México 21, D. F.
- 4. ING. FRANCISCO ALVAREZ DE LA CADENA Rodrigo Cifuentes No. 34-7 San José Insurgentes México, D. F.
- 5. ARQ. RAUL BAILON URIZA Av. Colonia del Valle No. 519-202 Col. del Valle México 12, D. F.
- 6. DR. RENATO BARRERA RIVERA México, D. F.
- 7. ARQ. JOSE LUIS BUENDIA MARTINEZ Botticcelli No. 5-C Mixcoac México, D. F.
- 8. ARQ. ENRIQUE CABRERA LOPEZ Romero de Terreros No. 731-3 México 12, D. F.
- J. ARQ. JAVIER CARAVEO AGUERO Dr. Galvez No. 2 México 20, D. F.

### EMPRESA Y DIRECCION

DIRECCION GENERAL DE PLANIFICACION DEL DEPARTAMENTO DEL D. F. Ave. Chapultépec No. 104-40. Piso México, D. F.

INSTITUTO DE ACCION URBANA E INTEGRA CCION SOCIAL Casa de la Cultura-1er. Piso Plaza de los Martires Toluca, México

INGENIERIA SANITARIA, DIRECCION DE SALUBRIDAD EN EL D. F. Oaxaca No. 58-2o. Piso México, D.F.

COMPAÑIA INMOBILIARIA Y CONSTRUCTO RA. S. A. Av. México No. 5843 Tepepan Xochimilco

DIRECCION GENERAL DE PLANIFICACION DEL DEPARTAMENTO DEL D. F. Av. Chapultépec No. 104-4o. Piso México, D. F.

INGENIERIA DE SISTEMAS DE TRANSPORTE' METROPOLITANO, S. A. Minería No. 145 Edificio E. Col. Escandón México 18, D. F.

ESCUELA DE ARQUITECTURA U.N.A.M. Ciudad Universitaria México 20, D. F.

I C A T E C, S. A.<br>Minería No. 145 Col. Escandón México 18, D. F.

DIRECTORIO DE ASISTENTES AL CURSO DE PLANEACION DE SISTEMAS URBANOS DEL 12 DE FEBRERO AL 30 DE MARZO DE 1973 ) '

## NOMBRE Y DIRECCION

10. SR. HECTOR M. DAVALOS ZEPEDA Agrarismo No. 64 Col. Escandón México 18, D. F.

 $\label{eq:2.1} \frac{\sigma_{\rm{max}}}{\sigma_{\rm{max}}}\left(\frac{1}{\sigma_{\rm{max}}}\right) = \frac{1}{\sigma_{\rm{max}}}\left(\frac{1}{\sigma_{\rm{max}}}\right)$ 

- 11. ARQ. MIGUEL DE ROSEUZWEIG H. Jaime Nunó No. 28-2 México, D. F.
- 12. ARQ. GUILLERMO ECHEVERRIA OLVERA Samuel Ramos No. 145 Morelia, Mich.
- 13. ING. RICARDO M. ESPINOSA OCHOA Chicago No. 74-6 México 18, D. F.
- 14. ING. NORMAN ESTEVEZ GAMIZ Parral No. 78-Bis Desp. 501 México, D. F.
- 15. ARQ. RAFAEL FERNANDEZ DE CASTRO G. Magnolia No. 128 San Jerónimo Lidice México, D. F.
- 16. ARQ. MARIO FERNANDEZ DE LA GARZA Uvas No. 7 Depto. 7 Col. del Valle México 12, D. F.
- 17. 1 NG. GU 1 LLERMO GARDUÑO Y GARDUÑO Guillermo Prieto No. 8 México 4, D. F.
- 18. ARQ. LUIS GARGOLLO RIVAS Lago Estefania No. 40 México 17, D. F.

# EMPRESA Y DIRECCION

 $(F. 1. C. C. 0. 1. A. )$ Plaza de la República No. 30 México, D. F.

UNIVERSIDAD NACIONAL AUTONOMA DE MEXICO México 21, D. F.

JUNTA DE PLANEACION Y URBANIZACION DEL EDO. DE MICHOACAN Palacio Clavijero Morelia, Mich.

COMISION MIXTA DE PLANIFICACION DEL D. F. Edificio Antiguo del O. F. Plaza de la Constitución 2o. Piso México, D. F.

DEPARTAMENTO DEL D. F. DELEGACION G A. MADERO Calz. de Guadalupe No. 717 Delegación G. A. Madero

SOCIEDAD DE ARQUITECTOS Paseo de la Reforma No. 2229 México, D. F.

SUBSECRETARIA DE MEJORAMIENTO DEL **AMBIENTE** Ave. Chapult<mark>épec No. 284-5o. Piso</mark><br>México, D. F.

BANCO NACIONAL DE OBRAS Y SERVICIOS PUBLICOS Insurgentes Norte No. 423 México, D. F.

EDIFICADORA BRISA, S. A. Ave. Manuel Avila Camacho No. 3000 Bosques de Echegaray Edo. de México

DIRECTORIO DE ASISTENTES AL CURSO DE PLANEACION DE SISTEMAS URBANOS T DEL 12 DE FEBRERO AL 30 DE MARZO DE 1973)

# NOMBRE Y DIRECCION

- 19. ARQ. RAFAEL GOMEZ PERALTA<br>Cda. Eugenia No. 28 Bis Col. del Valle<br>México 12, D. F.
- 20. ARQ. SILVIA GONZALEZ BLANCA Maximino Avila Camacho No. 21-703 México 18, D. F.
- 21. ARQ. ENRIQUE GONZALEZ CESAR El Molino 73<br>Mansiones del Sur Coapa México, D. F.
- 22. ING. CARLOS GONZALEZ ESCAMILLA Manuel Sánchez de Tágle No. 17 Cto. Poétas Cd. Satélite
- 23. SR. ROGELIO E. GONZALEZ PARRA Augusto Rodin No. 43-401 Col. Nápoles México 18, D.F.
- 24. ARQ. BORIS G. GRAIZBORD<br>Rio Neva No. 37-502 Col. Cuauhtémoc México, D. F.
- 25. ING. JAIME GUERRERO Sor Juana No. 15<br>Col. Sta. Maria México 4, D. F.
- 26. ING. GUILLERMO HERNANDEZ RODRIGUEZ Cerrada Laguna de Guzman No. 6 Col. Anáhuac México 17, D. F.

## EMPRESA Y DIRECCION

ESCUELA DE ARQUITECTURA UNIVERSIDAD EDO. DE MORELOS Cuernavaca, Mor.

DIRECCION GENERAL DE PROGRAMACION DEL D. F. DEPARTAMENTO DEL DISTRITO **FEDERAL** Edificio del Departamento del Distrí to Federal en el Zocalo

PROGRAMA DE REGENERACION INTEGRAL DE LA ZONA ORIENTE "PRIZO" DEL EDO. DE MEXICO Carlos B. Zetina No. 401 Xalostoc Edo. de México

CUAUTITLAN IZCALLI O.D.E.M. Boulevard Manuel Avila Camacho 92-A México, D. F.

ACAM, S. A. CONSTRUCTORA Av. Insurgentes Sur No. 1862-801 Col. Florida México 20, D. F.

GRAIZBORD ARQUITECTURA URBANISMO Tokio No. 104-P. B. Col. Juárez México, D. F.

INSTITUTO POLITECNICO NACIONAL Av. Maestros No. 217 Col. Sto. Tomas<br>México 17, D. F.

SECRETARIA DEL PATRIMONIO NACIONAL Insurgentes Sur No. 552-80. Piso México, D. F.

DIRECTORIO DE ASISTENTES AL CURSO DE PLANEACION DE SISTEMAS URBANOS

# NOMBRE Y DIRECCION

- 27. ARQ. GUSTAVO HERNANDEZ VERDUZCO<br>San Borja No. 726-4<br>Col. del Valle<br>México 12, D. F.
- 28. ING. ALFREDO HINOJOSA DE LA MORA Norte 81 No. 531<br>México 16, D. F.
- 29. ING. SUSUMU HIRANAKA N.<br>Benjamin Franklin No. 8-5<br>Col. Escandón México 18, D. F.
- 30. ING. JORGE HOSOYA INOUYE<br>Av. Gárgolas No. 159 Jardines del Sur Xochimilco México, D. F.
- 31. ARQ. FERNANDO E. ISLAS RAMIREZ Edificio 23-504<br>Villa Olimpica México 20, D. F.
- 32. ING. JUSTO LAUREANO MARQUEZ Colima No. 214-24 México, D. F.
- 33. SR. LUIS ALBERTO LOPEZ ALVAREZ Av. Vicente Villada No. 208 Toluca, México
- 34. ARQ. JAVIER MADRAZO PINTADO Costa No. 163 México, D. F.
- 35. ING. JULIO MARQUEZ DOMINGUEZ<br>Rio Papaloapan 7 Bis Col. Cuauhtémoc<br>México, D. F.

# EMPRESA Y DIRECCION

- COMISION FEDERAL DE ELECTRICIDAD Ródano No. 14 México 5, D. F.
- INSTITUTO POLITECNICO NACIONAL Zacatenco México, D. F.
- I C A T E C, S. A.<br>Minería No. 145 Edif. B. Planta Baja Col. Escandón<br>México 18, D. F.
- DIRECCION GENERAL DE PLANIFICACION DEPARTAMENTO DEL D. F. Plaza de la Constitución México, D. F.
- INGENIERIA DE SISTEMAS DE TRANSPORTE METROPOLITANO Mineria No. 145 Edif. 3 P.B. Col. Escandón México 18, D. F.
- CIMBRA DESLIZANTE, S. A. Colima No.  $220 - 104$ México, D. F.
- CUAUTITLAN IZCALLI 0.D.E.M. Blvd. Avila Camacho No. 460-B-3er. P. México, D. F.
- $P L A R$ , S.A. Miguel Laurent No. 70-4o. Piso México 12, D. F.
- DESPACHO ARQ. JUAN SORDO MADALENO Y **ASOCIADOS** Darwin No. 102-2o. Piso Col. Anzures México, D. F.

DIRECTORIO DE ASISTENTES AL CURSO DE PLANEACION DE SISTEMAS URBANOS ( DEL 12 DE FEBRERO AL 30 DE MARZO DE 1973 )

NOMBRE Y DIRECCION

- 36. LIC. ALFONSO MARTINEZ CARDENAS Cda. Reforma No. 139 Casa 2 México, D. F.
- 37. 1 NG. ALFREDO E. MENDOZA LLERENAS La Vereda No. 9 Dep. C-206<br>Villa Coapa México 22, D. F.
- 38. ARQ. ANGEL MERCADO Edif. C-2 Depto. 22 TT Secc. Plateros, Mixcoac México 19, D. F.
- 39. ARQ. GUILLERMO ORTIZ FLORES Cerro Macuiltepec No. 121 Col. Campestre Churubusco México 21, D. F.
- 40. LIC. CARLOS RETA M. Boulevard de la Luz No. 126 México 20, D. F.
- 41. ARQ. VICTOR HUGO REYNOSO SOTELO Vallarta No. 7 Coyoacan México 21, D. F.
- 42. 1 NG. JUAN R 1 VERO MUÑOZ Once Martires No. 6-18 Tlalpan, D. F.
- 43. ARQ. NOEMI RODRIGUEZ DE LA VEGA B. Av. Coyoacan No. 965-203 Col. del Valle México 12, D. F.
- 144. ARQ. ISAIAS ALVARO RODRIGUEZ VIVAS Guanajuato No. 209 México 7, D. F.

EMPRESA Y DIRECCION

ACAM, S. A. CONSTRUCTORA Insurgentes Sur No. 1862-Bo. Piso México. D. F.  $\mathbb{R}^2$ 

( F. 1. C. C. O. 1. A. ·) Plaza de la República No. 30-3er.P. México, D. F.

UNIVERSIDAD AUTONOMA DEL EDO. DE **MORELOS** Cuernavaca, Morelos

DESPACHO PRIVADO San Juan de Letran No. 486-1301 México 1, D. F.

CORPORACION DE PLANIFICACION, S. A Havre No. 86-So. Piso México 6, D. F.

FRACCIONAMIENTOS RESIDENCIALES E INDUSTRIALES Avila Camacho No. 40-6o. Piso Naucalpan de Juárez Edo. de México

INSTITUTO MEXICANO DEL SEGURO SOCIAl Av. Paseo de la Reforma No. 476-9o.r México 6, D. F.

DESPACHO PARTICULAR Monterrey No. 70-303 México, D. F.

# DIRECTORIO DE ASISTENTES AL CURSO DE PLANEACION DE SISTEMAS URBANOS ( DEL 12 DE FEBRERO AL 30 DE MARZO DE 1973· )

# NOMBRE Y DIRECCION

- 45. ING. RICARDO ROJINA Real de los Reyes No. 77 Edificio Nogal 31 Coyoacán México 21, D. F.
- 46. ARQ. CARLOS RUIZ CHAVEZ lxtapantongo No. 70 Col. Electra Tlalnepantla, Edo. de México
- 47. SR. RICARDO RUSS VAZQUEZ *Av.* Tlanguistenco No. 27 Cuautitlan lzcalli Edo. de México
- 48. ARQ. CARLOS ALBERTO SANDOVAL G. Artes No. 22 Coyoacan México 21, D. F.
- 49. ING. JORGE SILVA MIDENCES Matias Romero No. 419-1 Col. del Valle México 12, D. F.
- 50. ARQ. JORGE SOLORZANO G. Colima No. 76 Co 1. Roma México 7, D. F.
- 51. 1 NG. AUGUSTO SUAREZ ORTEGA Ave. Tres No. 52 México 13, D. F.
- 52. ARQ. MORTIMER H. TAPAN COPPEL México, D. F.

#### EMPRESA Y DIRECCION

AGUSTIN NAVARRO H. Tonala No. 239 México, D. F.

COMISION FEDERAL DE ELECTRICIDAD Ródano No. 14 México 5, D. F.

CUAUTITLAN IZCALLI O.D.E.M. Av. Avila Camacho No. 92-A 5o. Piso México, D. F.

DESPACHO PROPIO Insurgentes Sur No. 1915 Mezz. San Angel México 20, D. F.

COMISION DE INGENIERIA DE TRANSITO Dr. Barragán No. 779-4o. Piso Col. Narvarte México 13, D. F.

UNIVERSIDAD AUTONOMA DEL EDO. DE **MORELOS** Cuernavaca, Morelos

ESTRUCTURAS Y CIMENTACIONES, S. A. ICATEC, S. A. Minería No. 145 Col. Escandón México 18, D. F.

1 DIRECTORIO DE ASISTENTES AL CURSO DE PLANEACION DE SISTEMAS URBANOS ( DEL 12 DE FEBRERO AL 30 DE MARZO DE 1973 )

# NOMBRE Y DIRECCION

〜 \*′

 $\mathbf{r}$ 

# 53. ARQ. JOSE LUIS TORRES GUERRERO Av. Val le de México No. 368 Cuautitlan lzcal li Edo. de México

# EMPRESA Y DIRECCION

ORGANISMO CUAUTITLAN IZCALLI Boulevar Manuel Avila Camacho 92-A So. Piso Nauealpan, Edo. de México

- 54. LIC. MARIA GUADALUPE VELASCO OCAMPO Av. Taxqueña No. 1381 Col. Campestre Churubusco México 21, D. F.
- 55. ING. ENRIQUE WARNHOLTZ VELEZ Niceto de Zamacois No. 113-5 México 13, D. F.

INGENIERIA DE SISTEMAS DE TRANSPOR TE METROPOLITANO Minería No. 145 Edif. "D" 2o. Piso Col. Escandón México 18, D. F.

 $\bar{\mathcal{A}}$ 

 $\bar{\mathcal{A}}$ 

 $\hat{\mathbf{u}}$ 

 $\mathbf{r}^{\dagger}$ 

 $\hat{\mathbf{r}}$ 

 $\frac{1}{\sqrt{2}}$ 

 $\bar{\Gamma}$ 

 $\omega_{\rm{eff}}$ 

 $\label{eq:2.1} \frac{1}{2} \sum_{i=1}^n \frac{1}{2} \sum_{j=1}^n \frac{1}{2} \sum_{j=1}^n \frac{1}{2} \sum_{j=1}^n \frac{1}{2} \sum_{j=1}^n \frac{1}{2} \sum_{j=1}^n \frac{1}{2} \sum_{j=1}^n \frac{1}{2} \sum_{j=1}^n \frac{1}{2} \sum_{j=1}^n \frac{1}{2} \sum_{j=1}^n \frac{1}{2} \sum_{j=1}^n \frac{1}{2} \sum_{j=1}^n \frac{1}{2} \sum_{j=1}^n \frac{$ 

 $\mathscr{L}^{\mathscr{L}}$  $\sim 10^{11}$  $\mathcal{L}^{\text{max}}_{\text{max}}$  , where  $\mathcal{L}^{\text{max}}_{\text{max}}$ 

 $\mathcal{L}(\mathcal{A})$  and  $\mathcal{L}(\mathcal{A})$  .

 $\frac{1}{\sqrt{2}}$ 

#### INTEGRACION DE UN PRESUPUESTO O ESTIMADO DE COSTOS

#### INTRODUCCION

La estimación de costos de Ingeniería y Construcción, forma una de las partes medulares de la "Ingeniería de Costos" en la cual se utilizan las técnicas de costos como:

- a) Métodos de estimación.- De acuerdo con el grado de exac titud, considerando la información disponible.
- b) Niveles de detalle.- De acuerdo a las necesidades que se establezcan.
- e) Estadística o banco de información.- De acuerdo a cada empresa, a través de la retro-alimentación de otras obras.
- d) Experiencia y criterio del Ingeniero Estimador.- Lo cual está sujeto a cada individuo.

#### DEFINICION

La Estimación de Costos se puede definir como "El Arte-Ciencia" basado en las relaciones empíricas y metódicas, de predecir el costo de un proyecto.

#### OBJETIVO

Establecer y definir el costo que independientemente de su objetivo legal de efectuar la contratación, servirá de base para el desarrollo del Alcance del Trabajo y junto con la programa-<br>ción pueda planearse entre otros conceptos, los siguientes:

- A. Programación de Costo de recursos a aplicar.
- B. Prioridades en la Compra de Materiales y asignación de Subcontratos.
- C. Sistemas constructivos y programas de equipo.

# 1

Ingresos y Egresos que se esperan en el proyecto, etc.  $D$ .

La forma gráfica condensada de la preparación de un estimado es:

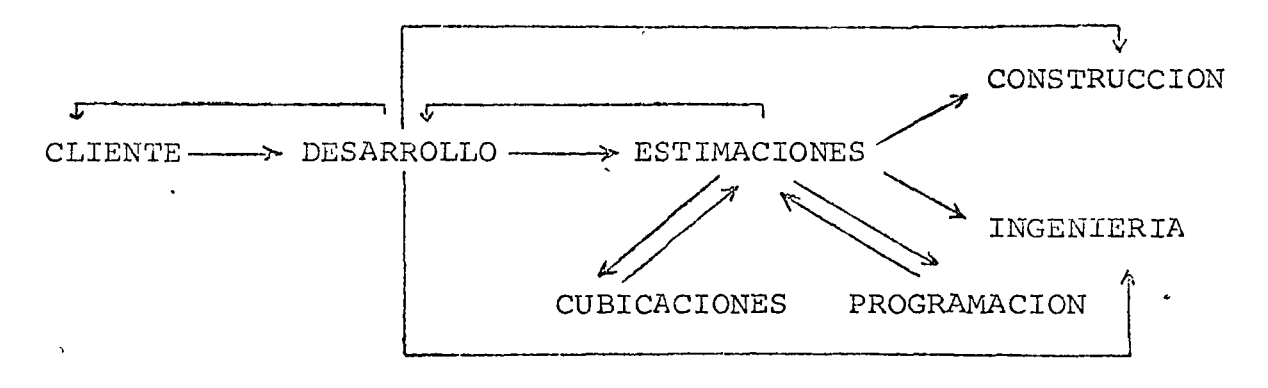

Lo anterior no es una norma, ya que sabemos que las estimaciones en proyectos, han causado durante mucho tiempo discrepancias en cuanto a sequir procedimientos uniformizados y desde luego cada industria, empresa o entidad establecen sus propios procedimientos.

El sistema que vamos a desarrollar a continuación, se basa en el uso de un catálogo de cuentas que se hace necesario, a fin de dar las bases en una forma ordenada para las actividades que siquen una vez aprobado el estimado, dicho catálogo de iqual manera será el de cada empresa.

#### SECUENCIA EN EL DESARROLLO DE UN ESTIMADO

## Inspección física del lugar

Conocido el sitio de localización se inicia la etapa de recolección de la información mas importante para el estimado de costo de un proyecto, tales como:

- a) Condiciones del terreno.
- $b)$ Facilidades para trabajar.
- $\mathsf{c}$  ) . Disponibilidad de mano de obra.
- d) Servicios de transporte, comercio, etc.
- e). Reglamentaciones, impuestos, sindicatos, etc.

### ANALISIS DE LA INFORMACION

La información obtenida de la etapa anterior, junto con los estudios, planos, listas de equipo y demás condiciones básicas con que se cuente, sirven para iniciar el análisis completo para la correcta elaboración del estimado del costo del proyecto.

#### PLANEACION PRELIMINAR

Conocida la información disponible sobre el proyecto dado, se planea lo relativo al estimado, desde su propósito, tiempo disponible, exactitud esperada, tipo de estimado a desarrollar, - personal necesario, forma de presentación, etc.

#### OBTENCION DE CANTIDADES DE OBRA.

#### PROGRAMACION

La etapa de programación se desarrolla acorde con los datos recopilados, a fin de que el costo y el programa estén relacionados en todos y cada uno de los conceptos, siendo el método de ruta crítica una valiosa ayuda en las consideraciones del estimado de los conceptos, elementos, actividades y sub-actividades que valuadas correctamente, nos indican el'monto del proyecto.

#### CONCEPTOS

Son las descripciones simplificadas de los trabajos por ejecutar, se determinan en forma de costos y estos a su vez se clasifican o agrupan como:  $\bm{\mathrm{o}}$ 

COSTOS DIRECTOS

COSTOS INDIRECTOS

ELEMENTOS

ELEMENTOS

Estos se identifican como:

Mano de obra Equipos de proceso Materiales Sub-contratos.

Mano de Obra.- Esta se calcula en base a rendimientos de Horas-Hombre, por unidad del concepto, o tomando costos unitarios de destajos o estadísticas confiables. (Tablas de Costos de Horas -Hombre y Cuadrillas tipo de Tuberías).

Boujoo de Proceso.- Se elaboran cotizaciones preliminares, a través de proveedores y se llevan a tablas comparativas para la selección de la mas conveniente o se utilizan las gráficas de costos de Equipo que la empresa tenga de su banco de estadística. (Gráficas de tanques (Volumen-Costo), etc.

Materiales.- El costo de los materiales, tomando en cuenta las es pecificaciones, volúmenes de obra, se obtienen de las listas de precios actualizadas por compras de rutina y de los materiales que deberán comprarse en campo, se obtienen los precios de la información preliminar.

Subcontratos.- Para el desarrollo de la construcción de una planta industrial, es necesario recurrir a subcontratistas, para la realización de las actividades especializadas, estos costos se determinan mediante las cotizaciones de dichos subcontratistas, analizadas en tablas comparativas.

#### ACTIVIDADES DE UN ESTIMADO

Se consideran cuatro actividades importantes que son:

- l. CIVILES
- $2.$ MECANICAS
- $3.$ **ELECTRICAS**
- 4. INSTRUMENTACION

De esta forma se desglosa el estimado de costos, siendo el siguiente paso, subdividir en subactividades y así sucesivamente.

## Costos Indirectos

Son aquellos que por su naturaleza son distribuibles e involucran a su vez materiales, subcontratos, mano de obra, impuestos, seguros, como:

a) Personal técnico y administrativo de campo.

- b) Limpieza
- c) Papelería, copias y útiles de escritorio
- d) Renta de equipo y maquinaria
- e) Renta de equipo de oficina y topografía
- f) Gastos de viaje
- g) Herramienta menor
- h) Herramienta consumible
- ij Materiales de consumo
- j) Cuotas del Seguro Social
- k) Impuesto de Educación, etc.

Lo anterior solo menciona los más importantes.

#### HONORARIOS

Es la remuneración económica a que toda empresa tiene derecho, al desarrollar un trabajo profesional y su monto depende de la política empresarial que fluctuará dentro de lÍmites razonables.

#### CONTINGENCIAS

Es la partida que está sujeta a la precisión de los datos manejados durante el estimado y su valor dependerá de la aprecia- ción del estimador.

#### ESCALACION

Son los valores que a la fecha del estimado no se consideran por ser aún imprecisos, pero se tienen referencias de que surgirán durante el desarrollo de la obra.

#### FINANCIAMIENTO

En algunos presupuestos las empresas constructoras, deben considerar el financiamiento que se requie re para la ejecución de una obra, y este dependerá de las condiciones que se establez-can en la fase de contratación.

# 5

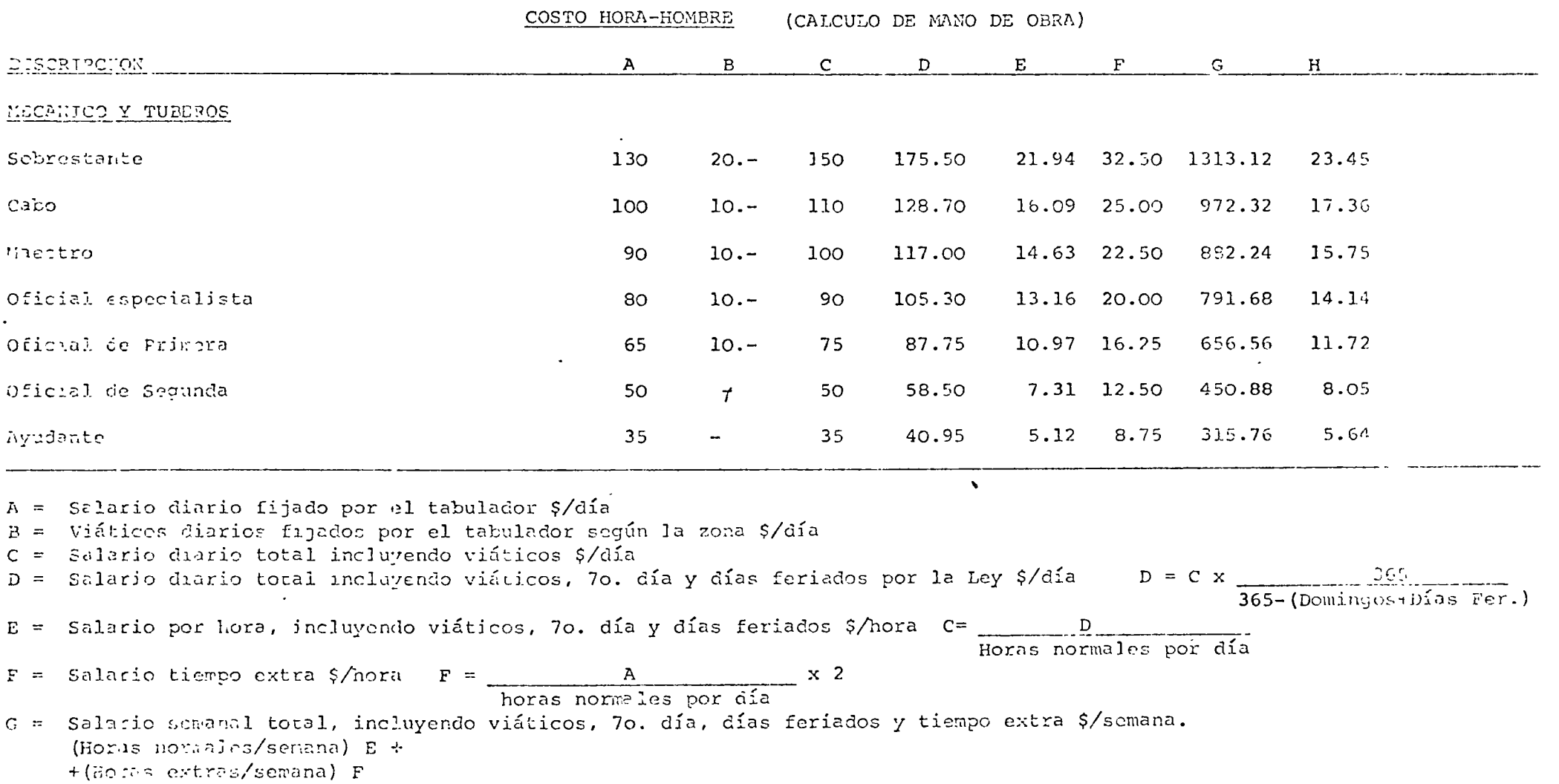

 $\mathcal{L}(\mathcal{L})$  and  $\mathcal{L}(\mathcal{L})$  . The set of the set of  $\mathcal{L}(\mathcal{L})$ 

 $\sim 10^{-10}$ 

 $\mathcal{L}^{\text{max}}_{\text{max}}$  , where  $\mathcal{L}^{\text{max}}_{\text{max}}$ 

 $\mathcal{L}_{\text{max}}$  and  $\mathcal{L}_{\text{max}}$  . The  $\mathcal{L}_{\text{max}}$ 

 $\label{eq:2.1} \mathbf{A} = \left\{ \begin{array}{ll} \mathbf{A} & \mathbf{A} & \mathbf{A} \\ \mathbf{A} & \mathbf{A} & \mathbf{A} \\ \mathbf{A} & \mathbf{A} & \mathbf{A} \\ \mathbf{A} & \mathbf{A} & \mathbf{A} \\ \mathbf{A} & \mathbf{A} & \mathbf{A} \\ \mathbf{A} & \mathbf{A} & \mathbf{A} \\ \mathbf{A} & \mathbf{A} & \mathbf{A} \\ \mathbf{A} & \mathbf{A} & \mathbf{A} \\ \mathbf{A} & \mathbf{A} & \mathbf{A} \\ \mathbf{$ 

 $\mathcal{L}(\mathcal{L}^{\mathcal{L}})$  and  $\mathcal{L}(\mathcal{L}^{\mathcal{L}})$  and  $\mathcal{L}(\mathcal{L}^{\mathcal{L}})$ 

 $# 6$ 

 $\sim 40^{\circ}$ 

 $\mathcal{L}^{\pm}$ 

الموارد والمستحقق والمستحق والمستحق والمستحق والمستحق والمستحق والمستحق والمستحق والمستحق والمستحق والمستحق والمستحق

 $\label{eq:2.1} \frac{1}{2} \sum_{i=1}^n \frac{1}{2} \sum_{j=1}^n \frac{1}{2} \sum_{j=1}^n \frac{1}{2} \sum_{j=1}^n \frac{1}{2} \sum_{j=1}^n \frac{1}{2} \sum_{j=1}^n \frac{1}{2} \sum_{j=1}^n \frac{1}{2} \sum_{j=1}^n \frac{1}{2} \sum_{j=1}^n \frac{1}{2} \sum_{j=1}^n \frac{1}{2} \sum_{j=1}^n \frac{1}{2} \sum_{j=1}^n \frac{1}{2} \sum_{j=1}^n \frac{$ 

and the state of the state of

 $\label{eq:2.1} \frac{1}{\sqrt{2}}\int_{\mathbb{R}^3}\frac{1}{\sqrt{2}}\left(\frac{1}{\sqrt{2}}\right)^2\left(\frac{1}{\sqrt{2}}\right)^2\left(\frac{1}{\sqrt{2}}\right)^2\left(\frac{1}{\sqrt{2}}\right)^2\left(\frac{1}{\sqrt{2}}\right)^2\left(\frac{1}{\sqrt{2}}\right)^2.$ 

 $\sim$ 

 $\ddot{\ddot{\epsilon}}$ 

 $\mathcal{N}_{\rm eff}$ 

 $\mathcal{F}_{\rm{loc}}$ 

 $\Delta \sim 10$ 

H = Salario por hora, incluyendo viáticos, 70. día, días feriados y tiempo extra \$/hora

 $\ddot{\phantom{a}}$ 

 $\overline{\phantom{a}}$ 

 $\mathcal{L}_{\mathcal{L}}$ 

 $\cdot$ 

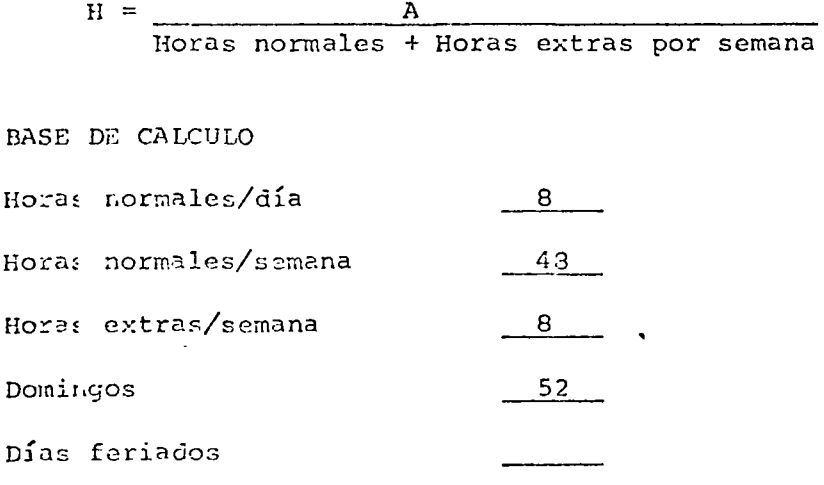

 $\pmb{\delta}$ 

 $\propto$ 

 $\sigma_{\rm{max}}$ 

 $\mathbf{r}$ 

# CALCULO DE MANO DE OBRA H-H

 $\sim 10^7$ 

# CUADRILLA PARA TUBERIAS

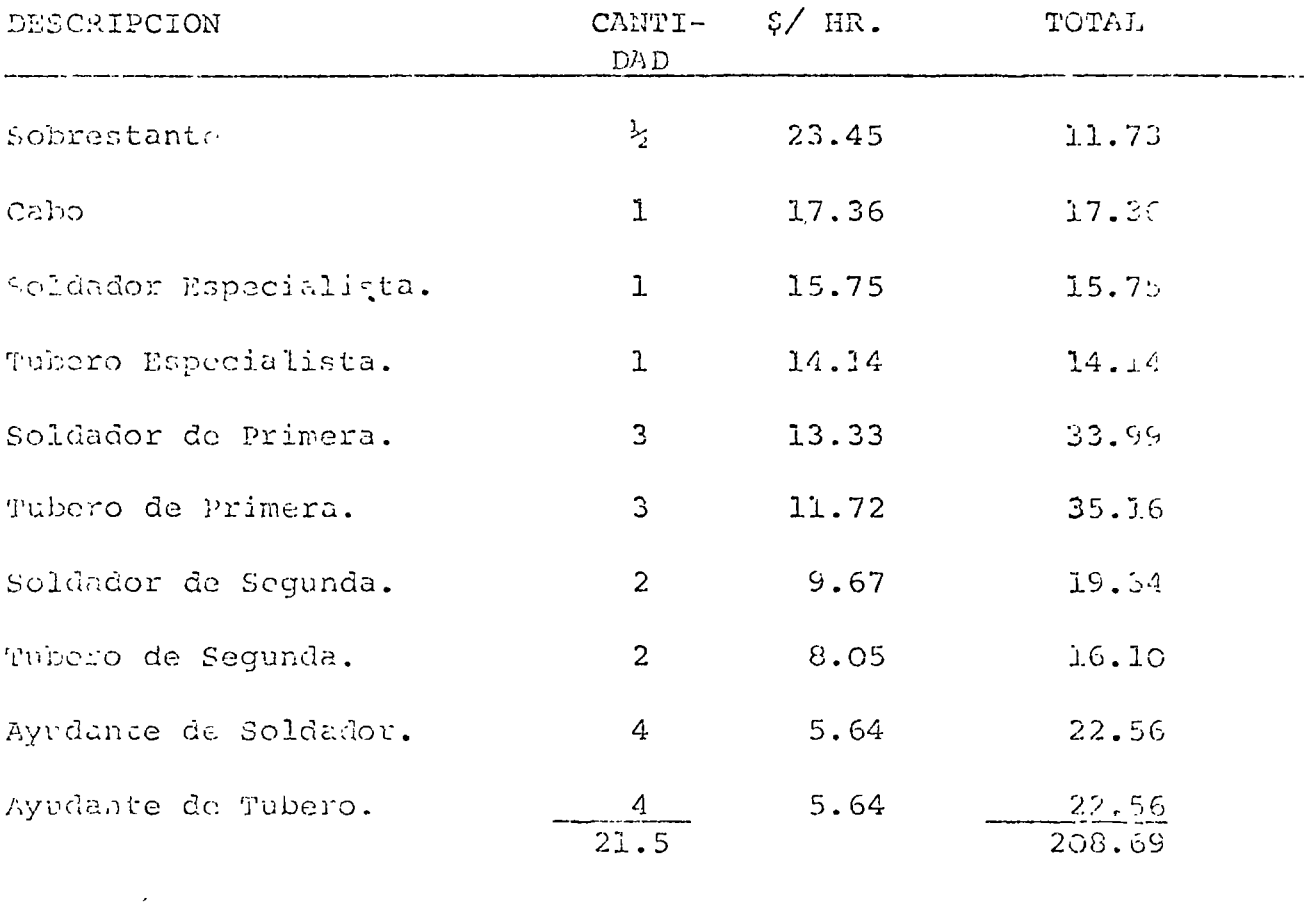

Costo de la H-H Cuadrilla =  $$208.69$ Costo de la H-H Promedio =  $\frac{6}{21.5}$  =  $\frac{208.69}{21.5}$  = \$ 9.71

 $\lambda$ 

 $\tilde{L}$ 

 $\bar{z}$ 

 $\bar{t}$ 

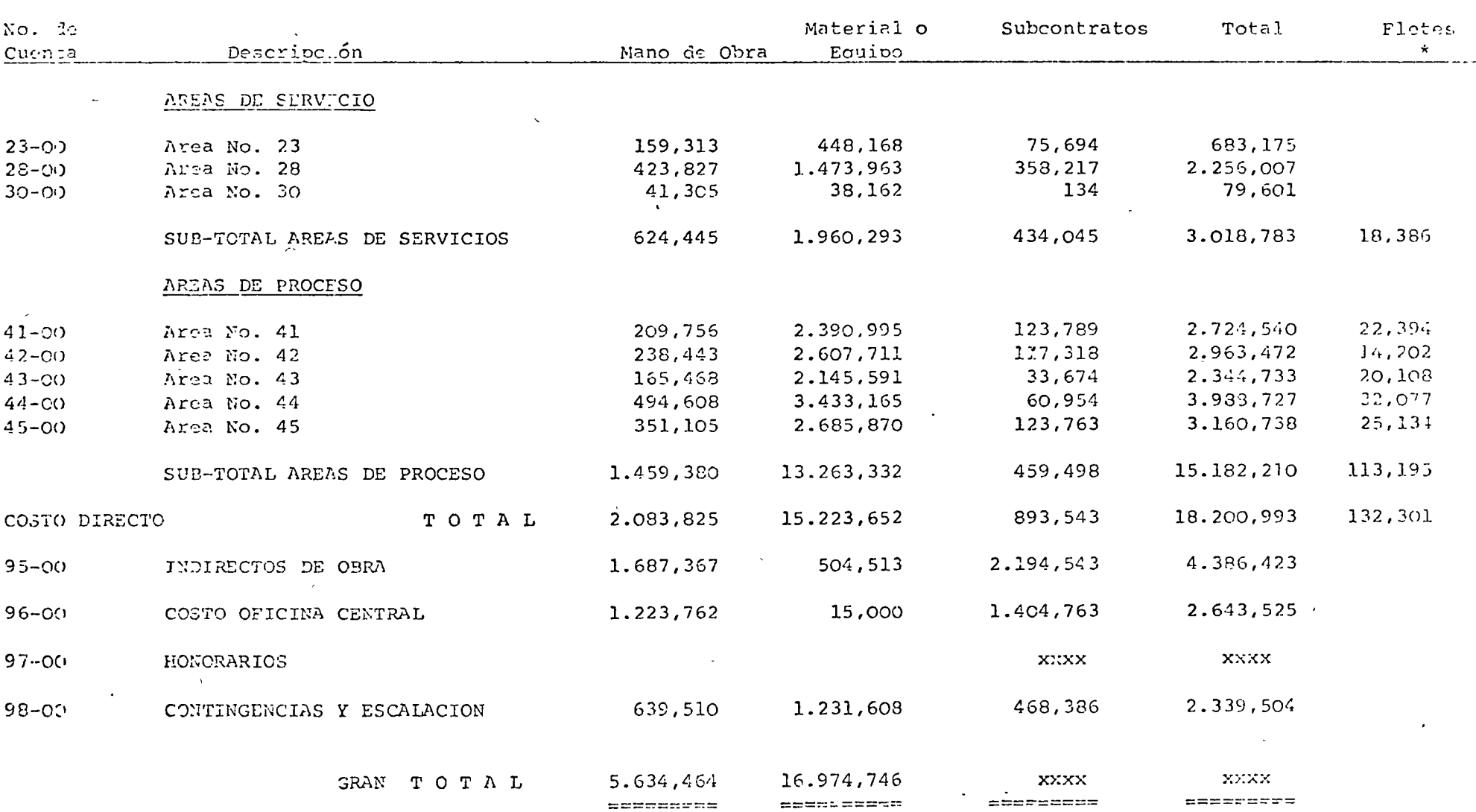

**Controller** 

RESUMEN DEL COSTO DE UN PROYECTO

\* Plates incluides en Indirectos.

 $\sim$ 

 $\bullet$ 

 $\sim 10^{11}$  m  $^{-1}$  m  $^{-1}$ 

 $\mathbf{r}$ 

المحارب والموارد والمحمد المراد

 $\sim$  140 km  $^{-1}$  ,  $\sim$  150 km  $^{-1}$ 

 $\boldsymbol{J}$ 

 $# 9$ 

 $\epsilon$ 

 $\sim$ 

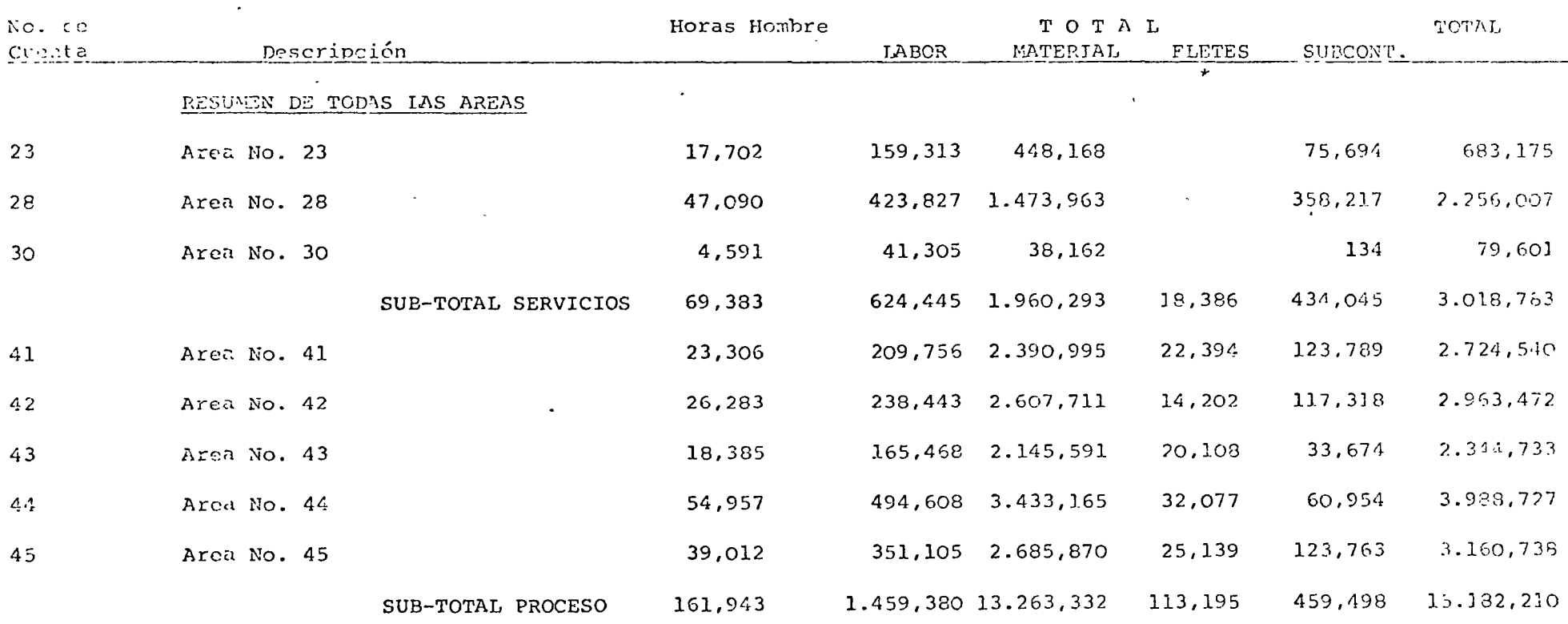

RESUMEN DEL COSTO DIRECTO DEL PROYECTO

\* Pletes incluidos en Indirectos

 $\sim$ 

 $\sim$ 

 $\mathcal{L}^{\mathcal{L}}$  and  $\mathcal{L}^{\mathcal{L}}$ 

 $\mathbf{r}$ 

 $\mathcal{A}(\mathcal{A})$ 

المسارة معارف المرابط

 $\sim 10^{-10}$  km  $^{-1}$ 

# $#10$

 $\mathbf{x} = -\mathbf{x}$ 

#### RESUMEN DEL COSTO DE UNA AREA

**Contract Contract** 

 $\mathcal{L}^{\text{max}}_{\text{max}}$  and  $\mathcal{L}^{\text{max}}_{\text{max}}$ 

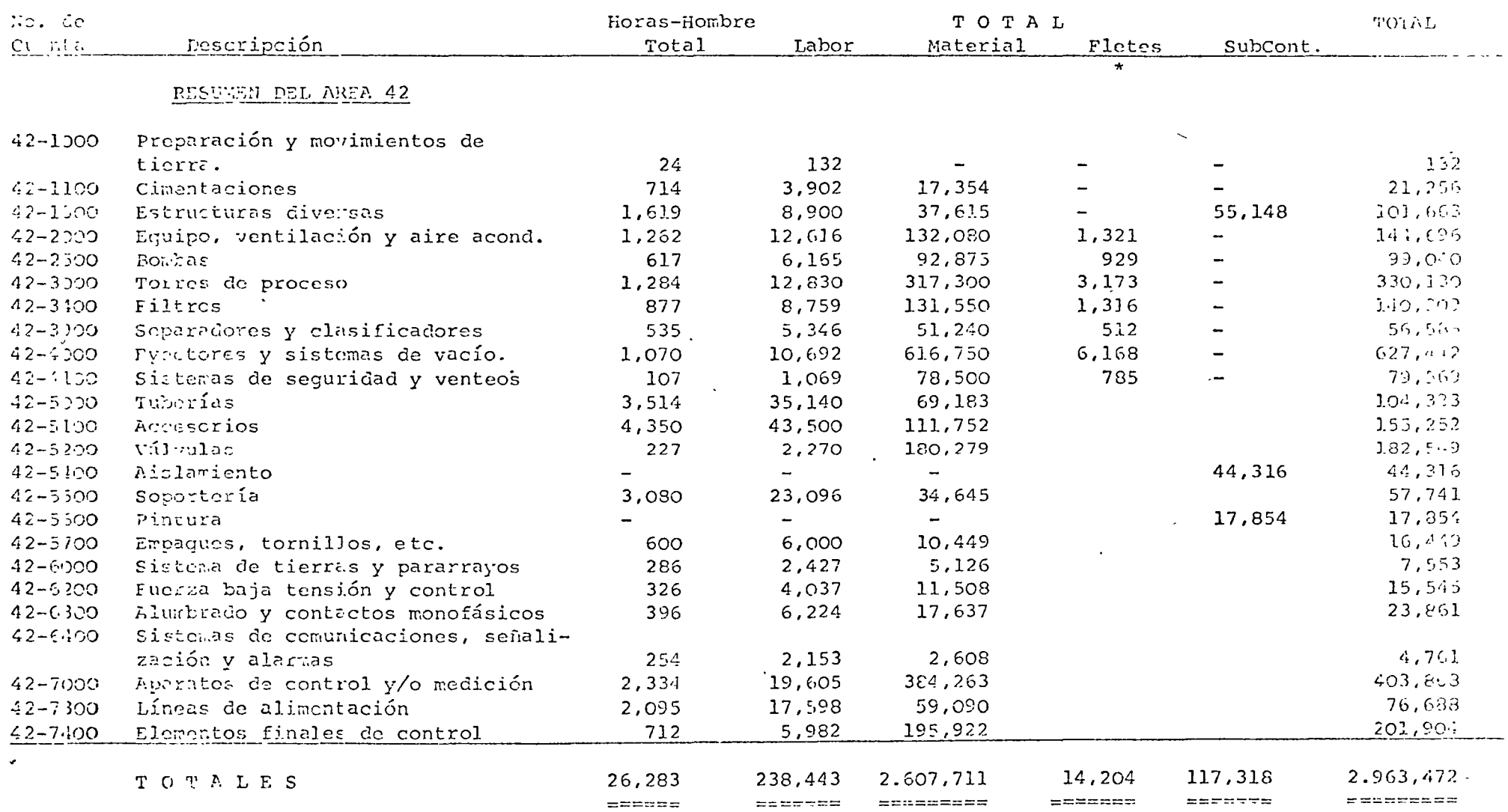

# . \* Flotes incluido en Indirectos

 $\blacktriangleleft$ 

 $\sim 10^{11}$  km s  $^{-1}$  $# 11$ 

 $\mathcal{A}$ 

 $\sim 10^{11}$  km

 $\frac{1}{\sqrt{2}}\frac{2\pi}{\sqrt{2}}\left(\frac{1}{2}\right)^2\frac{1}{2}\left(\frac{1}{2}\right)^2$ 

 $\sim 10^{11}$  m  $^{-1}$ 

 $\sim 800$  km s  $^{-1}$ 

 $\sim$ 

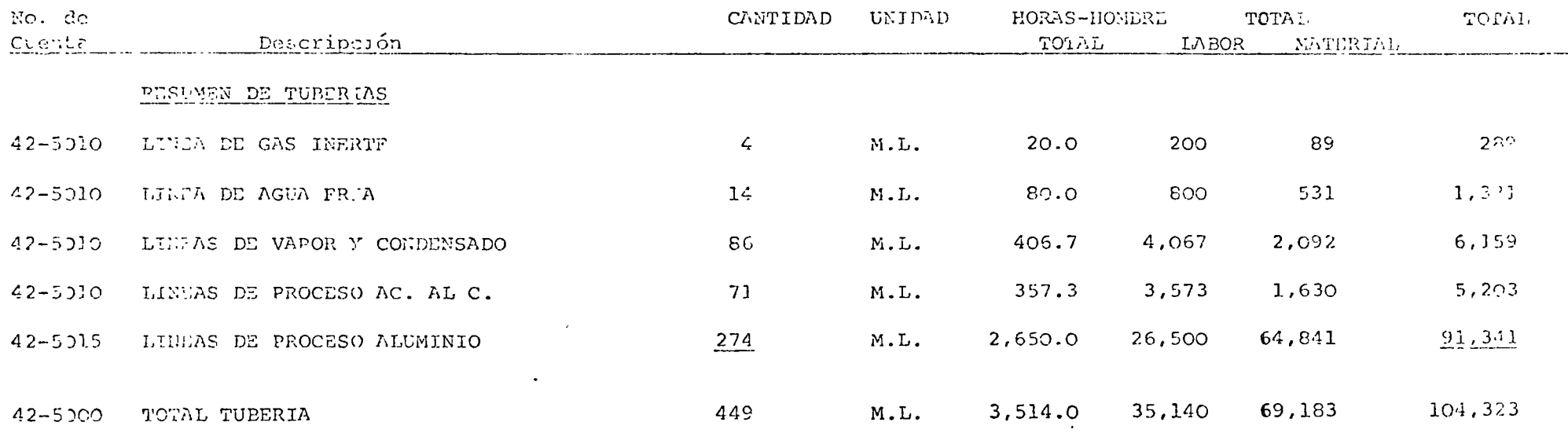

the contract of the contract of

 $-1$ 

. . .

 $\sim$ 

 $\frac{1}{2}$ 

 $\mathbb{Z}^2$ 

 $\#$  12

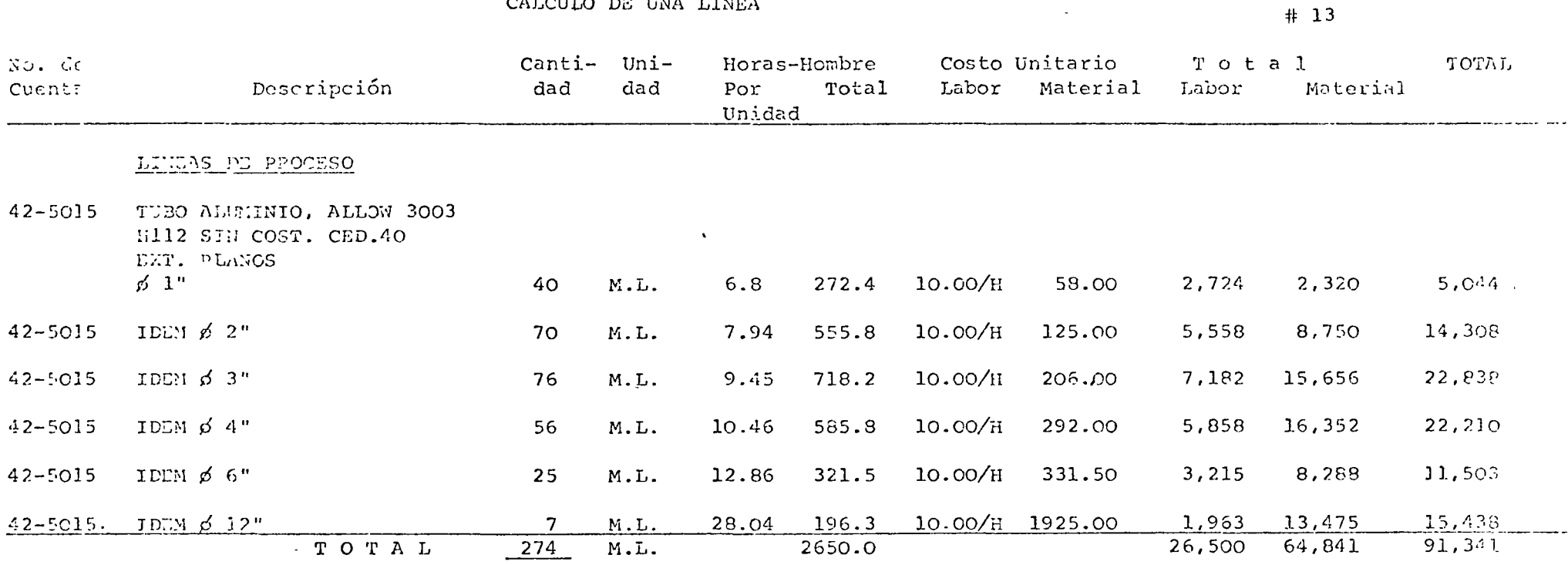

 $\sim$ 

 $\lambda$ 

 $\sim$ 

 $\sim$ 

 $\sim$  s  $^{-}$ 

 $\sim 10$ 

 $\mathcal{L}$ 

 $\sim$ 

 $\sim$   $\sim$ 

 $\bullet$ 

 $\sim$ 

 $\overline{a}$ 

 $\bullet$ 

 $\sim 100$  km s  $^{-1}$ 

 $\sim$ 

 $\sim$ 

CALCULO DE UNA LINEA

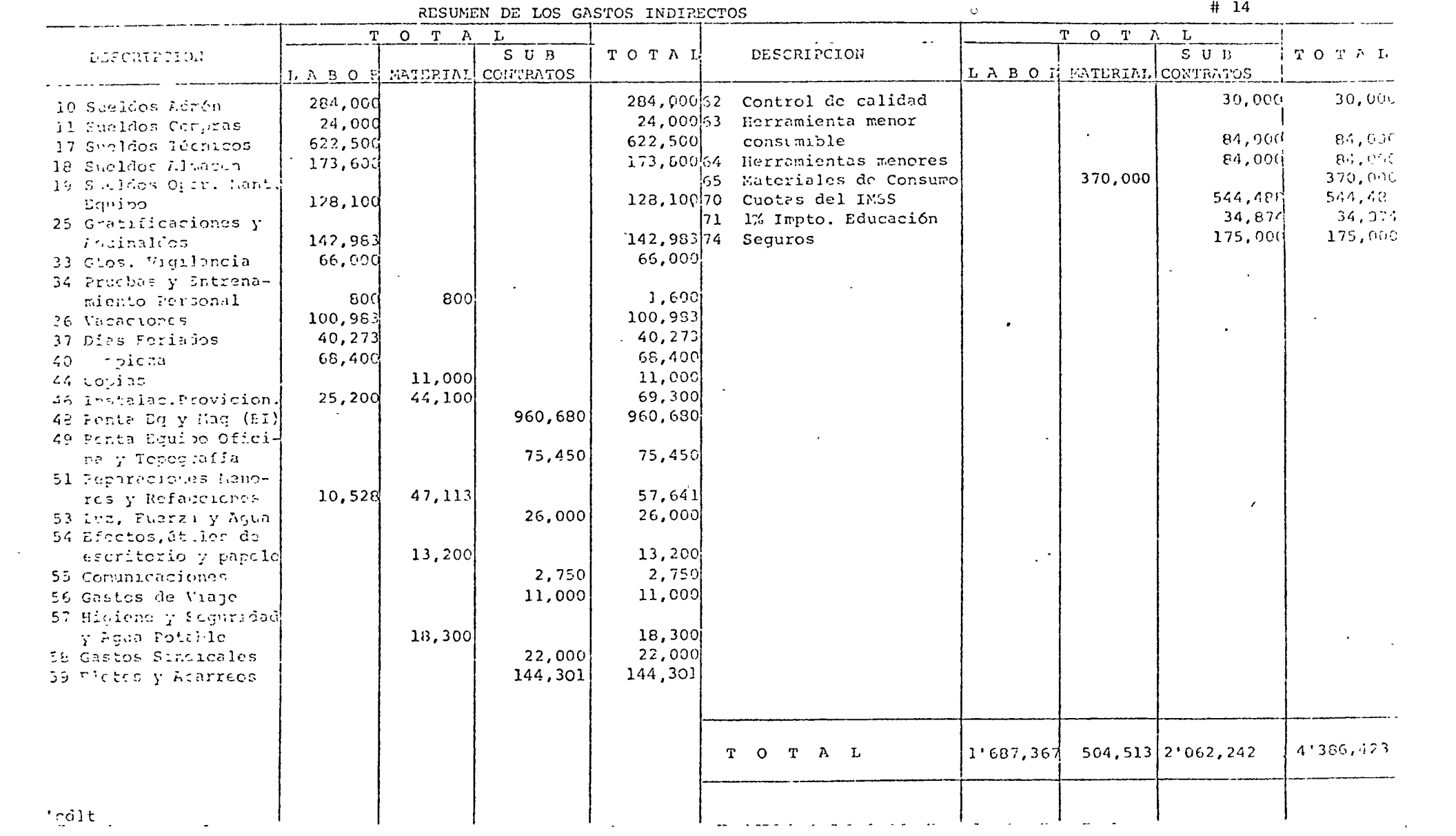

 $\mathcal{L}(\mathcal{L}(\mathcal{L}))$  and  $\mathcal{L}(\mathcal{L}(\mathcal{L}))$  . The contribution of  $\mathcal{L}(\mathcal{L})$ 

 $\sim$   $\sim$ 

 $\mathcal{L}_{\mathcal{A}}$  and  $\mathcal{L}_{\mathcal{A}}$  is the following the space of the space of the space of the space of  $\mathcal{L}_{\mathcal{A}}$ 

**Contract Contract** 

 $\bullet$  .

 $\mathcal{L}^{\text{max}}$  .

÷.

 $\sim$   $\sim$ 

 $\sim$   $\sim$ 

 $\mathbb{D}^{\mathbb{N}}$ 

 $\sim$ 

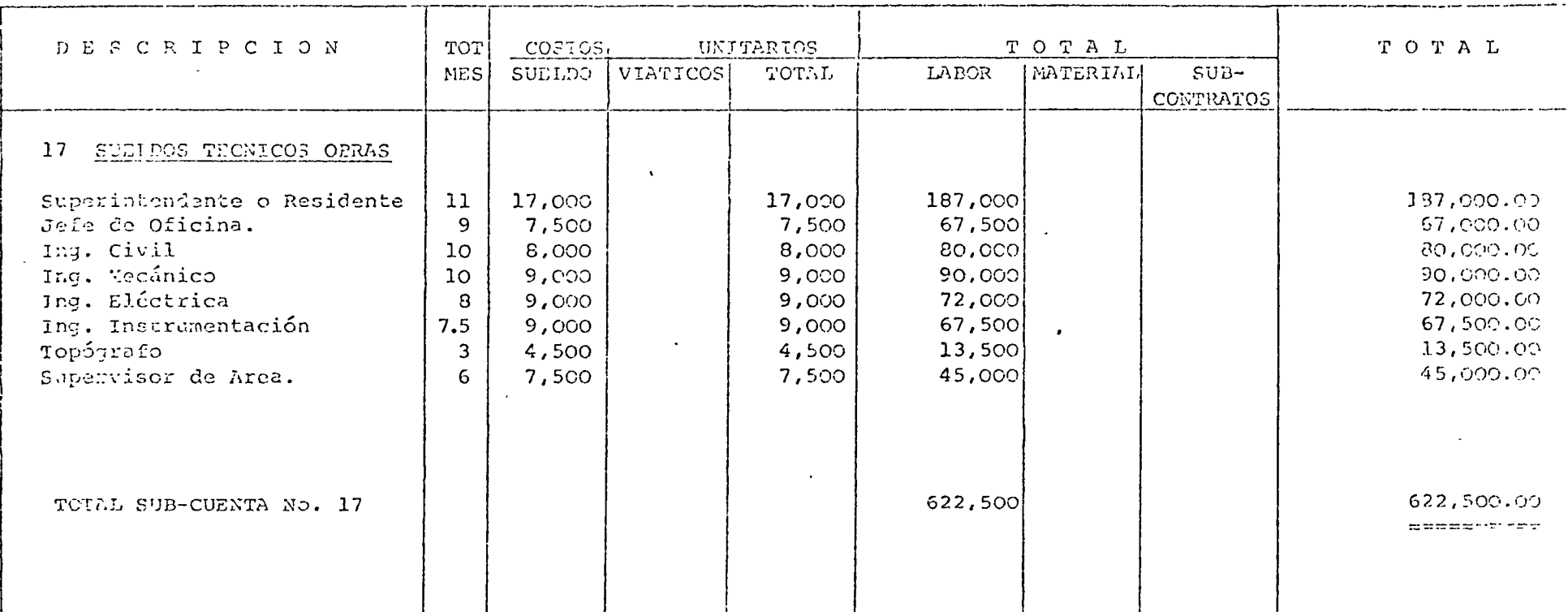

 $\mathcal{A}$  .

 $\sim 10^7$ 

CALCULO DE UN RENGLON DE GASTOS INDIRECTOS

 $\sim$ 

 $\ddot{\phantom{a}}$ 

# COSTOS INGENIERIA (OFICINA CENTRAL)

 $\sim$ 

 $\ddot{\phantom{a}}$ 

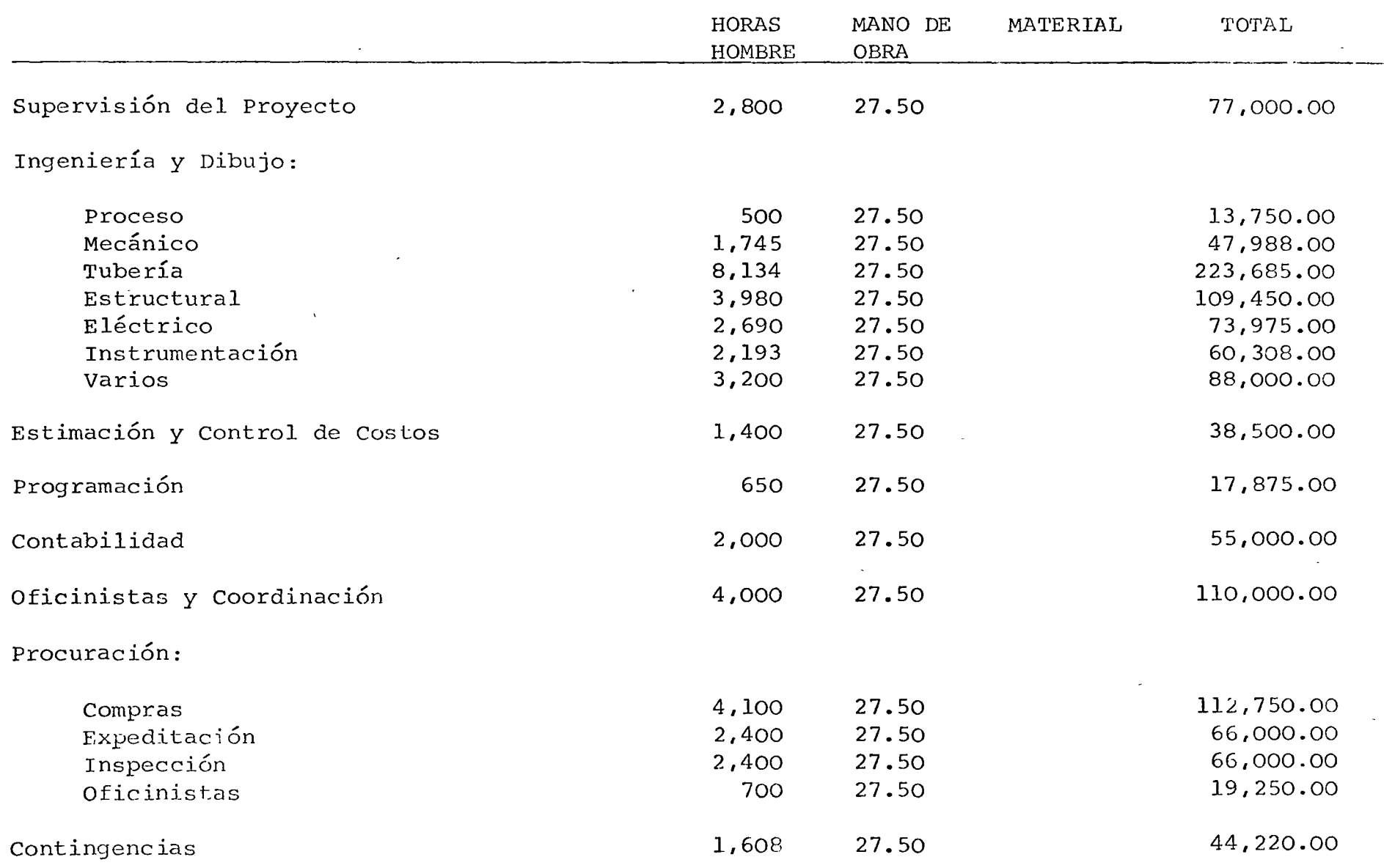

 $\mathcal{E}$ 

 $\mathbf{C}$ 

 $\bullet$ 

..

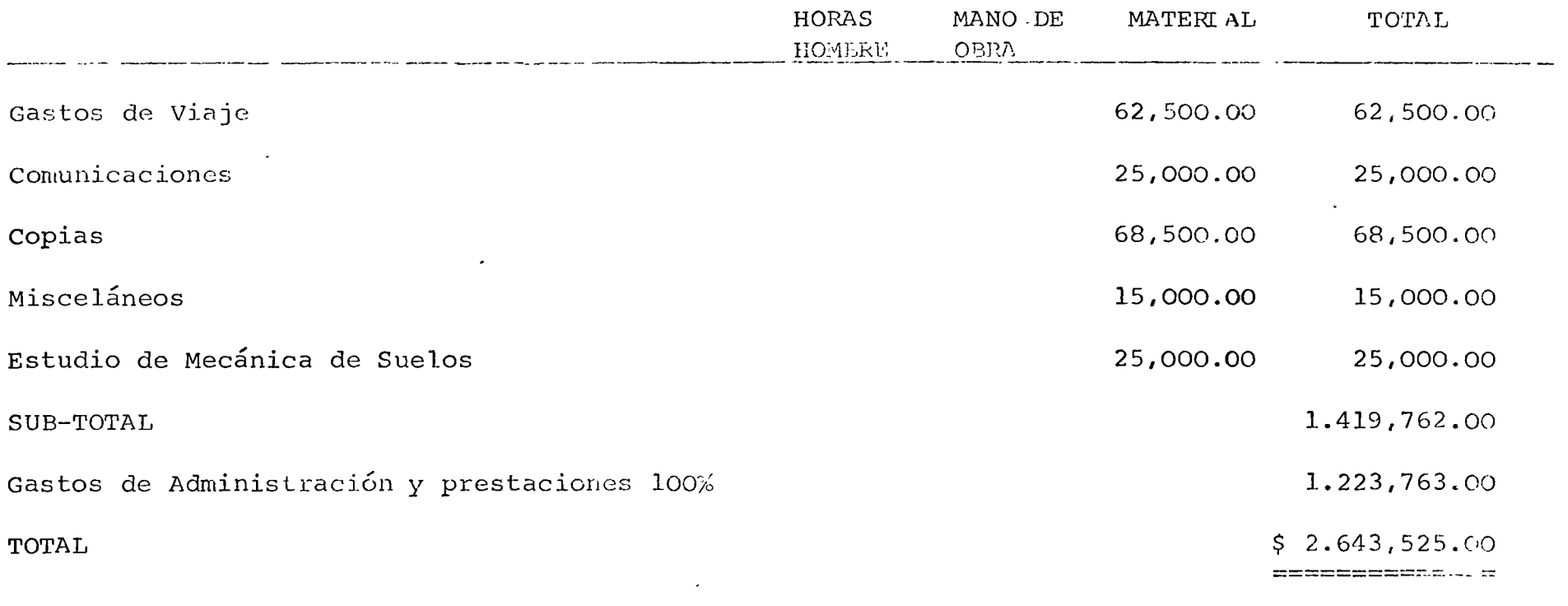

 $\mathcal{L}^{\text{max}}_{\text{max}}$  ,  $\mathcal{L}^{\text{max}}_{\text{max}}$ 

 $\mathcal{L}^{\text{max}}_{\text{max}}$  and  $\mathcal{L}^{\text{max}}_{\text{max}}$ 

 $\sim 10$ 

 $\label{eq:2.1} \frac{1}{\sqrt{2}}\int_{\mathbb{R}^3}\frac{1}{\sqrt{2}}\left(\frac{1}{\sqrt{2}}\right)^2\frac{1}{\sqrt{2}}\left(\frac{1}{\sqrt{2}}\right)^2\frac{1}{\sqrt{2}}\left(\frac{1}{\sqrt{2}}\right)^2\frac{1}{\sqrt{2}}\left(\frac{1}{\sqrt{2}}\right)^2\frac{1}{\sqrt{2}}\left(\frac{1}{\sqrt{2}}\right)^2\frac{1}{\sqrt{2}}\frac{1}{\sqrt{2}}\frac{1}{\sqrt{2}}\frac{1}{\sqrt{2}}\frac{1}{\sqrt{2}}\frac{1}{\sqrt{2}}$ 

ŀ

 $\mathbf{J}_\infty$ 

 $\mathbf{1}$ 

 $\vec{r}$ 

 $\frac{1}{\sqrt{2}}$ 

# CALCULO DE LAS CONTINGENCIAS

Está basado en lo siguiente:

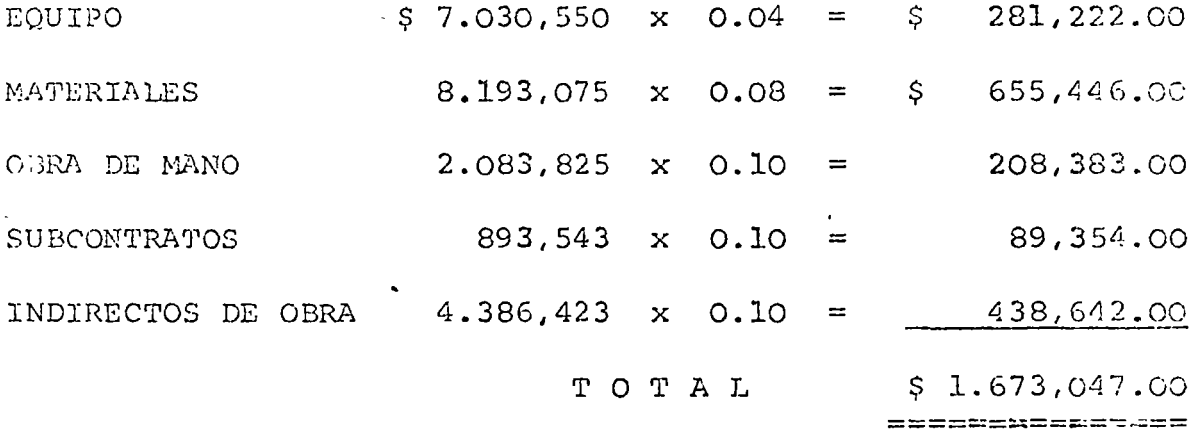

La contingencia para equipo, se basa en que se han recibido aproximadamente el 95% de las cotizaciones solicitadas.

# CAICLEO PE LA **ESCALL CION**

Está basado en lo siguiente:

 $\frac{1}{2}$ 

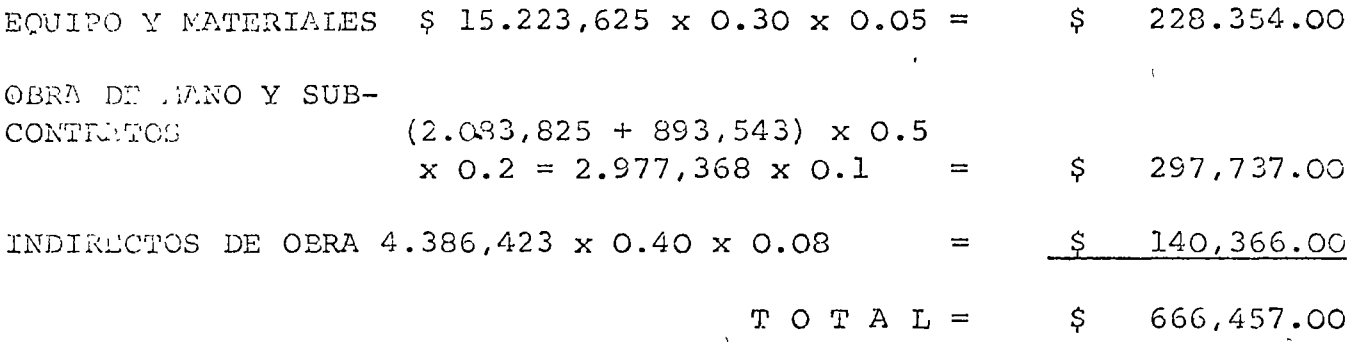

Los factores para escalación están tomados de nuestra experiencia, además se ha considerado lo siguiente:

- La posibilidad de que la semana de trabajo sea reducida de 48 a  $\alpha$ ) 40 horas en 1973.
- $\mathbf{b}$ ) El incremento en salarios a partir de Enero de 1972 (por incremento del salario mínimo).

# RESUMEN

CONTINGENCIAS

 $\overline{a}$ 

ESCALACION

 $$1.673,047.00$ 

666,457.00

2.339,504.00 \$.

# INFORMACION PROPORCIONADA POR EL DEPARTAMENTO DE ESTIMACIONES

- Copia de la oferta presentada al cliente.  $1.$
- Planos y especificaciones de concursos, con los cuales se  $2.$ preparó el estimado.
- $3.$ Datos de invitación al concurso proporcionada por el clien te.
- Proforma del contrato. 4.
- Hojas de detalle del estimado.  $5.$

Costos Directos. Costos Indirectos Programa presentado en el concurso.

- $6.$ Lista de sub-contratistas considerados en el estimado y cotizaciones.
- $7.$ Cotizaciones de equipo de proceso.

Tablas comparativas mostrando proveedores escogidos.

- $\epsilon$ . Análisis de precios unitarios más importantes.
- $9.$ Tabuladores de salarios.
- Recomendaciones y puntos relevantes considerados en la prepa-10. ración delestimado.

INFORMACION PROPORCIONADA POR LA DIRECCION DE DESARROLLO

- $1.$ Aviso de iniciación
- $2.$ Contrato
- 3. Recomendaciones.

 $\frac{1}{2}$ 

## COSTOS Y PRESUPUESTOS DE OBRAS CIVILES E INDUSTRIALES

# la. CLASE

## CONTENIDO:

- Definición y al cance de los conceptos básicos.
- Razón y filosofía de los presupuestos.
- Ciclo básico de un presupuesto.
- Etapas en la integración de un presupuesto.
- Políticas generales aplicables a los presupuestos.
- Calidad del personal que elaborará presupuestos.
- Diversos tipos de contrato.

CENTRO DE EDUCACION CONTINUA DE LA FACULTAD DE INGENIERIA DE LA

UNIVERSIDAD NACIONAL AUTONOMA DE MEXICO.

ING. EDGAR FERNANDEZ GOMEZ.

# INTRODUCCION

',,

Sabemos y sentimos, todos los aquí reunidos, que el mundo actual de los negocios requiere de sistemas que permitan analizar las probabilidades de éxito de un proyecto, antes de que este sea ma terializado.

Uno de los factores mas importantes que debe hacerse intervenir en el análisis de un proyecto, es el factor económico.

Si tomamos en cuenta que el dinero cada día cuesta mas, efectuar una inversión sin un estudio previo, equivale a jugarse un albur -con pocas probabilidades de éxito.

Es por ello, que se han desarrollado técnicas para poder predecir los costos de los proyectos.

El curso que hoy se inicia,está planeado para enseñarnos o reafirmar nuestros conocimientos en el "arte-ciencia" de estimar costos de diversos tipos de proyectos.

La plática de hoy tratará el problema general que plantean las -técnicas de estimación de costos, y las siguientes clases abordarán problemas específicos de esta área.

Iniciaremos con las definiciones de los conceptos básicos que intervienen en la Estimación o Presupuesto de Costos.

# COSTOS Y PRESUPUESTOS DE OBRAS CIVILES E INDUSTRIALES

## l. DEFINICIONES Y ALCANCES DE LOS CONCEPTOS BASICOS.

.....

1.1 COSTO.- De acuerdo al diccionario de la lengua española, "Costo es lo que se paga por una cosa"; en un sentido mas amplio "Costo es el conjunto de bienes -económicos, expresados en unidades monetarias, erogados para lograr un fin".

Generalmente dentro del Ramo de la Construcción, este concepto se interpreta como: El conjunto de bienes económicos, expresados en unidades monetarias, erogados para la realización de un proyecto o una obra.

1.2 PRESUPUESTO.- Según el diccionario de la lengua española "Presupuesto es lo que se supone previamente, cómputo anticipado de los gastos o ingresos".

El sentido que comunmente se entiende en México, cuando este vocablo es aplicado a un aspecto de construcción, es el siguiente:

Presupuesto es el conjunto ordenado de los costos de - las partes integrantes de un proyecto, calculados previamente a la ejecución de este.

De acuerdo a esta definición, la palabra Presupuesto resulta ser sinónimo de "Presupuesto de Costos".

Un presupuesto está integrado por diversas clases de -- · costos, tales cómo Costos Directos, Indirectos, Contingencias, Honorarios, etc. Esta clasificación de los cos tos obedece a su identificación con el proyecto mismo. La definición de cada uno de estos conceptos, se expresa a continuación:

'

V

¡ ·"

- '1.3 COSTO DIRECTO.- Es el costo que es fácil y directamen te identificable e/o imputable a las partes integran- tes del proyecto.
- 1.4 COSTO INDIRECTO.- Es aquel que se integra por las ero gaciones de carácter general, necesarias para la eje- cución de un proyecto, es decir, su naturaleza no permite relacionarlas directamente a las partes integrantes del propio proyecto.
- 1.5 CONTINGENCIAS.- Es la partida presupuestal que se cal cula para cubrir los costos imprevistos, en el desarrQ llo del proyecto, de acuerdo con la incertidumbre que se tenga en los datos básicos empleados para el cálculo del presupuesto.
- 1.6 ESCALACION.- Es la partida presupuestal que se calcula para cubrir las variaciones esperadas en los costos a un futuro.

Dicho de otra manera: es la diferencia entre los costos actuales y los costos que se tendrán durante la ejecución del proyecto, que no es posible precisar, pero que de acuerdo a estadísticas se espera que surgirán.

1.7 HONORARIO.- Es la remuneración económica a que toda empresa tiene derecho, al desarrollar un trabajo profesional *y* cuyo monto dependa de los gastos originados de la propia subsistencia de la empresa y la utilidad, que de ncuerdo a sus políticas, desee percibir.

A su vez las diferentes clases de costos que integran un presupuesto, son divisibles de acuerdo al concepto de cargo, esto es, en costo de Mano de Obra, Costos de Materiales, Costos de Subcontratos y Costos de Equipode Construcción.

Podría no requerirse que definiéramos estos conceptos, ya que suponemos que todos los aquí reunidos, de una -

u otra forma, estamos en contacto con las obras, *y* por lo tanto los manejamos constantemente, sin embargo, -haremos estas definiciones, a fin de que todos tenga- mos el conocimiento de ellos en el sentido que serán interpretados en clases siguientes.

- 1.8 COSTO DE MANO DE OBRA.- Es el costo originado de las erogaciones, por concepto de pago a la fuerza humana empleada en la realización de un trabajo.
- 1.9 COSTO DE MATERIALES.- Es el costo de los elementos fÍ sicos que intervienen en el proyecto, los cuales no -efectúan una función específica.
- 1.10 COSTO DE SUBCONTRATOS.- Es el costo de la parte del proyecto, que no ejecuta el contratista general, por tratarse de un trabajo que requiere cierta especializa ción, para el cual contrata a un tercero para su desarrollo.
- 1.11 COSTO DE EQUIPO DE CONSTRUCCION.- Son los costos deri vados del empleo de maquinaria en el desarrollo de un proyecto.

## 2. RAZON Y FILOSOFIA DE LOS PRESUPUESTOS.

#### 2.1 RAZON

. ,,

\

Si nos remontamos a los albores de la vida racional so bre la faz de la tierra, encontramos al hombre primiti vo que por si solo se satisface sus necesidades primor diales.

Posteriormente el hombre descubre las primeras herramientas constituídas por estacas y piedras afiladas, así como el fuego y la comunicación con seres semejantes, mediante el lenguaje. Es quizá en esta época cuan do se empiezan a formar sociedades rudimentarias, donde el grupo se divide el trabajo de acuerdo a la habilidad y cualidad de cada uno de sus integrantes. Todos -aportaban el producto de su trabajo a la comunidad,  $$ para mantener su subsistencia.

Al pasar de los siglos, estos grupos se fueron transformando en sociedades mas complejas, que requirieron de una vida mas confortable, y por lo tanto sus necesidades aumentaron; la división de trabajo se hizo mas notoria *y* especializada, con ello se inicia el comer- cio en forma de trueque. Mas, años después el trueque resultó no ser tan equitativo, por lo que fué necesario establecer un patrón para medir el valor de las co sas, esto es la moneda. Este descubrimiento o inven-Este descubrimiento o invento, llámese como.quiera, hizo crecer a pasos agigantados el comercio *y* con ello la diversidad de trabajos cada vez mas especializados. Se esbozaron las indus- trias que con el pasar de los años fueron mas comple- tas. Con ello otro paso radical,se inició la competencia de precios, por lo que las empresas tuvieron que tomar conciencia de sus costos. Debió ser en este preciso momento cuando se manifestó la necesidad de conocer los costos por anticipado, para poder controlar los mismos. Mas, en nuestra época, una empresa no subsiste si no planea sus inversiones, estudia la posibilidad de éxito de sus nuevos proyectos, etc.

Es por ello que en la actualidad se requiere de un cono cimiento previo de los costos de un proyecto, cuando se persigue cualquiera de las siguientes finalidades:

- a) Efectuar el estudio de la factibilidad financiera de un proyecto. Esto es requerido antes de justi-· ficar un estudio mas profundo, el cual forzosamente tendrá un costo.
- b) Formular ofertas para el diseño de un proyecto y revisión al primer estudio de factibilidad.

1

e) Establecer el precio de un contrato.

 $\mathbf{r}$ 

,/
d) Controlar los costos de un proyecto en desarro- ' llo.

## 2.2 FILOSOFIA

Si nos penetramos en un conocimiento mas profundo de la esencia misma de un presupuesto, podremos discernir sobre la filosofía en que está fundamentado éste.

Decíamos al hablar de las definiciones, que el presupuesto es un conjunto ordenado de costos de las partes integrantes de un proyecto. Pero ¿como se logra conjuntar ordenadamente los costos?. La mentalidad humana, técnicamente preparada, tiene la capacidad de analizar y referenciar a experiencias anteriores los nuevos conceptos, sus nuevas experiencias.

Refiriéndonos, para ejemplificar, a un proyecto de cons  $\cdot$ trucción, donde se tiene el diseño realizado y se de- sea conocer su costo, el personal que elaborará el presupuesto, tendrá que efectuar un análisis de todos y - cada uno de los conceptos que intervienen, como se relacionan y por Último, determinar cual es el costo de cada uno de ellos, para ello recurrirá a su memoria, a sus archivos, a sus estadísticas, a sus listas de precios, a su catálogo de cuentas, etc., seleccionará los datosrelativos al concepto en cuestión y formulará una simulación numérica de los pasos a realizarse para la obten ción del concepto de trabajo en estudio. Simulación -que debe contemplar todos los factores que puedan afectar el resultado de costo.

Sin embargo, debemos tomar en cuenta que todo el esfuerzo realizado al respecto, nos conducirá a un resultado teórico, que tendrá una aproximación razonable al costo real y definitivo.

Quien realice este estudio tendrá que usar toda su sa- piencia, a fin de minimizar la "aproximación razonable" de que hablamos.

En resumen la esencia de un presupuesto, está constituida por la "mezcla" del conocimiento de quien rea- liza el estudio y los datos obtenidos de la informa- ción disponible.

Quien formula un presupuesto deberá reflejar en él, toda su ética, su moral, su experiencia, su conocimien to, ya que de su resultado, sobre el cual se tomará una decisión, dependerá en gran parte del éxito o el fracaso del proyecto, y aún mas, de la empresa mediante la cual una comunidad subsiste.

## 3. CICLO BASICO DE UN PRESUPUESTO.

Como hemos apuntado anteriormente, un presupuesto entre otros muchos factores, está basado en estadísticas, registros de resultados, experiencias pasadas, todas ellas obtenidas de proyectos concluidos, realizados.

Si bien hemos de hablar de un ciclo de un presupuesto, estoes solamente en sentido figurativo, pues nunca o casi nunca un presupuesto se repite por iguales que sean las obras, ya que de una obra a otra cambiarán las condiciones, si se quiere en un mínimo, pero cambiarán. Por decir algo, supongamos las escuelas tipo que desarrolla el comité constructor de escuelas, podrá tratarse de dos edificios exactamente iguales, pero forzosamente tendrán que estar ubicados en sitios distin tos, posiblemente con únicas diferencias en: la topografía del lugar, resistencia del suelo, climatología, factores que reflejados en el presupuesto, arrojarán resultados diferentes. Es más, si a esto aunamos la diferencia en tiempo en que se inicie la obra y otra, tendremos posiblemente diferencias en precios de materiales, en tabuladores de salarios, etc. (esto también por la diferencia en sitios de construcción).

Si hablamos del ciclo de un presupuesto, se refiere a que un presupuesto estará basado en experiencias anteriores, registros de resultados, etc. Tratemos de esquematizar este - ciclo:

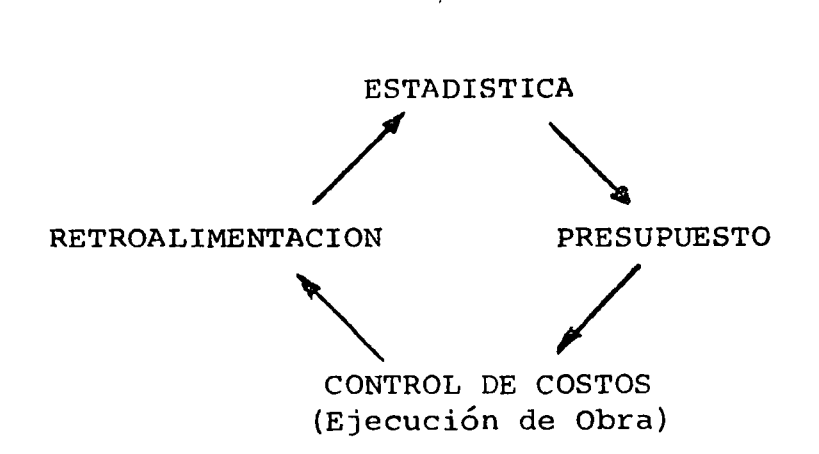

 $= 7 = 1$ 

• V

A fin de que este ciclo pueda cumplirse, es esencial que - entre las etapas enumeradas exista comunicación y continuidad, ¿Como lograrlo?, identificando las partidas que forman un presupuesto, mediante un catálogo de cuentas. En las próximas clases, se tratará ampliamente el catálogo de cuen tas, del cual por el momento, Únicamente daremos su definición: "Catálogo de Cuentas es un sistema simbolÓgico, generalmente numérico, que permite desglosar e identificar lógi ca y uniformemente todos los conceptos que intervienen en el costo de un provecto o una empresa".

Trataremos de explicar como se encuentran ligadas las eta- pas que integran el ciclo:

Empecemos por una cualquiera, ya que no tiene caso entrar en mayor discución al respecto.

CONTROL DE COSTOS.- Como es sabido, Control de Costos, es la disciplina de la ingeniería de costos, que se ocupa de confinar,limitar y regular los costos en que se incurren en el desarrollo de un proyecto.

No entraremos en mayor detalle en lo que se refiere a con- trol de costos, únicamente tocaremos la parte respecto a la función que ejerce el presupuesto en su sistema.

El presupuesto es el elemento de comparación de los costos

resultantes y pronosticados, durante la ejecución de unproyecto.

Para efectuar esa comparación, es necesario confinar los costos. reales de una manera tal, que permita efectuar esa confrontación con el presupuesto.

Esta tarea de confinar los costos le dá oportunidad a control de costos, de tener una constante vivencia del desarro llo del proyecto, por lo tanto, podrá formular observacio- nes al presupuesto, las cuales podrá soportar con datos rea les obtenidos directamente de la obra.

Estas observaciones, transmitidas mediante informes a quienes gesbaron el presupuesto, constituye lo que en este caso se llama RETROALIMENTACION.

Los datos contenidos en· la retroalimentación, influirán en el estudio de futuros presupuestos, así como enriquecerán la estadística general de resultados, la cual es fundamental para vertir en los presupuestos, el comportamiento mas probable de los factores que intervendrán en ellos.

El hacer intervenir experiencias pasadas en el cálculo de un presupuesto, mediante los factores producto de la estadística, completa el ciclo de que estamos hablando.

## 4. ETAPAS EN LA INTEGRACION DE UN PRESUPUESTO.

Hagamos aquí un esquema un tanto general, de las etapas que se siguen en el desarrollo de un presupuesto:

a) NECESIDAD DE UN PRESUPUESTO.

 $\, \bigcirc$ 

)

Se requiere formular un presupuesto cuando se nos hace una invitación a concursar, cuando queremos promover una oferta, cuando deseamos analizar la factibilidad de un proyecto, etc.

## b) COLECCION DE INFORMACION.

Manifiesta la necesidad de formular un presupuesto, se procede a colectar toda la información disponible, la que podemos clasificar como propia del proyecto y general requerida para el mismo.

La información propia del proyecto, estará constituida por: Planos, especificaciones, cantidades de obra, bases de cotización, preforma de contrato, informe -relativo al sitio de construcción, etc.

Un presupuesto será tanto mas exacto como el alcance y exactitud de la información con que se cuenta. Es obvio pensar que si se prepara un presupuesto a partir de una ingeniería totalménte terminada y de buena ca- lidad, se podrá llegar a valores mucho mas exactos que los que se puedan lograr a partir de ingeniería preliminar.

Es decir, entre mejor definidas estén las metas a lograr, mayor será la exactitud del presupuesto.

La información general requerida estará integrada por un banco de información compuesto por:

Listas de prec1os Tabulador de rendimientos Políticas de la empresa Información de costos publicada, etc.

e) PLANEACION DEL TRABAJO A DESARROLLAR EN LA ELABORACION DE UN PRESUPUESTO.

En la Figura 1 se muestra el diagrama de secuencias de las etapas principales en la elaboración de un presupuesto. Obsérvese, que se ha incluido en este diagrama la formulación de un programa preliminar de obra, previo al análisis de los costos unitarios, ya que un cos to de construcción carece de sentido si no está ligado

a un tiempo de ejecución, es decir, que la construc- . ción de una misma unidad puede tener diferente costo, dependiendo del tiempo en que se ejecute.

Del estudio de la información **disponible, ee** definirá en esta etapa las metas a lograr. AsÍ mismo en fun- ción del tiempo disponible, la profundidad del estudio y el detalle con que se preparará el presupuesto, incluyendo la forma en que éste será presentado.

## d) VISITA AL SITIO DE LA OBRA.

Resulta de suma importancia el efectuar, al iniciar la preparación de un presupuesto, una visita al sitio de la obra, ya que ésta permitirá conocer con detalle las condiciones especÍficas del lugar en que se desarrollará el proyecto, como son: Comunicaciones dis- ponibles, servicios existentes en la localidad, aloja miento para personal, localización posible de instala ciones temporales, investigación del mercado local, talleres existentes, disponibilidad de la mano de --= obra, tabuladores de salarios, reglamentos locales, sindicatos, etc.

La información mencionada debe recabarse en forma sis temática, utilizando para ello un formato previamente establecido.

## e) OBTENCION DE LAS CANTIDADES DE OBRA.

*.\_)* 

Como todas las actividades en el trabajo de preparación de un presupuesto, esta actividad estará regida por las metas establecidas *y* lÓgicamente por el Catálogo de Cuentas en uso.

El objetivo principal de esta actividad es el conoci miento de los conceptos y cantidades de obra por ejecutar, a los que aplicados los costos unitarjos correspondienles forman el presupuesto. Asi m1smo, esta información es indispensable para determinar los - tiempos de ejecución.

El conocimiento de las cantidades de obra normará el criterio a seguir en el cálculo de los gastos indirec tos y la conveniencia o no de subcontratar alguna par tida.

Esta actividad no podrá quedar concluida antes de conocer el reporte de la visita al sitio de la obra.

Para facilitar la obtención de las cantidades de obra, es conveniente el uso de formatos adecuados que permitan sistematizar el trabajo y referenciar éste a los planos *y* especificaciones respectivas.

La descripción que se haga de cada partida, deberá -ser lo mas completa posible. No deben escatimarse esfuerzos al desarrollar las mencionadas descripcio- nes, la interpretación adecuada permitirá efectuar un análisis completo.

A fin de no duplicar partidas, es conveniente seguir un orden lógico del trabajo, que bien puede ser el in dicado en el Catálogo de Cuentas.

f) ANALISIS DE COSTOS UNITARIOS DIRECTOS.

El nnálisis de costos unitarios requiere del estudio de los pasos a realizarse para la obtención de una uni dad de un concepto de trabajo del proyecto; esta descomposición de conceptos en pasos serán tan amplio, co mo la habilidad y experiencia de quien estudia el presupuesto, lo requiera.

Recordemos que, un análisis de costos unitarios será siempre teórico, por lo que quien realiza el estudio, tomnrá en cuenta todas las condiciones específicas - aplicadas al caso, así como toda su experiencia obtenidn en problemas similares anteriores; no obstante el estudio así realizado será solo una aproximación razonable del costo real *y* definitivo.

Al efectuarse un análisis de costo unitario se consi--

deran los siguientes factores:

- I Cantidad de obra por ejecutar
- II Zona en la que se trabajará
- III Procedimiento constructivo

IV Programa de ejecución.

Estos ruatro factores se encuentran intimamente liga dos entre si, al efectuar un análisis de costo uni- tario, ya que la cantidad de obra por ejecutar definirá el procedimiento constructivo, y éste de acuerdo a la zona donde se trabajará, definirá el programa de ejecución, así mismo la zona donde se trabaja y el programa de ejecución podrán modificar el proce dimiento constructivo.

El estudio de un costo unitario, clásicamente se divide en los siguientes elementos:

Materiales, Mano de Obra, Equipo y Herramientas.

## Materiales

Determinado el número de unidades de material que inter viene en una unidad del concepto que se está analizando, se procede a la aplicación de los precios de dichos materiales, de acuerdo a las listas de precios de adqui sición de materiales, mencionadas en el párrafo correspondiente a Banco de Información.

#### Mano de Obra

o

 $\mathbf Q$ 

-·

La evaluación de los costos unitarios correspondientes se facilita al expresar este elemento en base a rendimlentos, bien sea en Horas-Hombre requeridas para fabricar una unidad del concepto de análisis, o por núme ro de unidades que puede realizar una cuadrilla en un tiempo determinado. El costo será asignado, bien sea aplicando el costo de la Hora-Hombre, o el costo de la cuadrilla en el tiempo determinado. Al calcular este

•

este concepto, intervienen factores tales como: Jornadas de trabajo, dÍas laborables, si se requerirá - o no tiempo extra, viáticos, etc.

## Equipo de Construcci6n

Su cálculo dentro del análisis de costo unitario, estará condicionado a lo que determine la política de cada empresa y el catálogo de cuentas en uso. Es decir, las compañías constructoras dependientes del tipo de obra que realizan, podrán o no considerar el equipo como costo directo.

#### Herramientas

•

Al igual que el equipo, cada empresa determinará mediante sus políticas y su catálogo de cuentas, si los considera costo directo o indirecto. Para calcular dentro del análisis de costo la aportación por este concepto, puede hacerse, considerándola como un porcentaje de la mano de obra, o bien calculando el va- lor de recuperación o depreciación de la herramienta, al ejecutarse el concepto de trabajo en cuestión.

NORMAS GENERALES PARA EL ANALISIS DE COSTOS UNITARIOS.

El análisis de costo unitario, deberá referirse a la unidad en que se expresa el concepto de trabajo en - estudio .

Es necesario precisar si los desperdicios relativos, serán considerados en las cantidades de obra o en el costo unitario.

Se tendrá presente, en el estudio de los costos unitarios, los tiempos disponibles para ejcutar el concepto de trabajo, mismo que se obtendrá del programa preli- minar.

Resulta de utilidad el tener formulado un catálogo de

costasunitarios obtenidos, relacionados estos al catálogo de cuentas, para su rápida y expedita apli cación.

Es conveniente, dada la premura de tiempo con que se trabaja, jerarquizar la importancia de las partidas, para que en ese orden sean analizadas. Esta jerar- quización debe considerar los factores como: Cantidad de obra, incertidumbre en el proceso constructivo, desconocimiento del producto por aplicar, etc.

Facilita el análisis, el tener formatos pre-establecidos para el cálculo de los costos unitarios como: Movimiento de tierras, concretos, tabique, tuberías, etc. y sus análisis correspondientes.

## Solicitud de cotizaciones.

Una vez que se ha terminado la etapa de planeación del trabajo para la integración del presupuesto, se podrá determinar la mayoría de los conceptos de trabajo que serán subcontratados.

En esta etapa se comprende la elaboración de la solicitud de cotización y se entrega al proveedor.

Resulta muy conveniente tener un registro de los provee dores y subcontratistas que han colaborado con la compañía constructora en trabajos anteriores, así como una evaluaciónde los trabajos que desarrolló.

Las solicitudes de cotización, deberán ser lo mas claras y consistentes como sea posible; serán acompañadas por toda la información relativa, de la que se tenga conocimiento, especificarán la forma en que se desea- sea presentado el presupuesto; así mismo, indicarán un período de tiempo, tanto para su entrega, como para la ejecución de los conceptos en ella incluida.

Recepción de Cotizaciones. En esta etapa se incluye la recepción de las cotizaciones por parte de los proveedores y la selección de las más convenientes.

Al recibirse las cotizaciones deberán aclararse todos aquellos puntos que representen alguna duda para su in terpretación, la respuesta a ellos, deberá solicitarse al proveedor, los confirme por escrito.

Para seleccionar la cotización mas conveniente, será necesario elaborar tablas comparativas, mismas que deben ser preparadas de preferencia, por personal con ex periencia en el ramo, a fin de que sean detectados to dos los datos intangibles. Además del costo, los factores que deben influir para la toma de una decisión al respecto son: Tiempo de entrega, seriedad y expe-riencia del proveedor, resultado de los trabajos encomendados en obras anteriores, referencias, etc.

Si el tiempo lo permite, la compañía constructora preparará un presupuesto de los conceptos por los cuales solicitó cotización, basado en sus experiencias anteriores, para incluirlos en la tabla comparativa y poder así tomar la mejor decisión:

Así mismo, establecerá un formato para recolectar la información obtenida de la cubicación de los planos y especificaciones y para asentar los costos unitarios co- rrespondientes obtenidos de los análisis y cotizaciones recibidas.

Si fué elaborado el catálogo de costos unitarios, como se 1ndicó anteriormente, además de facilitar la aplicación de los mismos, evitará errores como el asignar cos tos diferentes a partidas similares en áreas diferentes de trabajo.

g) AJUSTES AL PRESUPUESTO DE COSTO DIRECTO.

Los resultados preliminares obtenidos en la etapa anterior, deberán ser analizados en conjunto con el programa preliminar de obra, a fin de detectar las incongruencias

•

Una vez que han sido detectadas las incongruencias entre el programa de obra y el presupuesto de costo directo, ambos preliminares, se hacen las correcciones a que diera lugar.

Con esta etapa se termina la parte medular de un pre- supuesto, o sea la obtención de los costos directos aplicables al proyecto.

## h) PRESUPUESTO DE COSTOS INDIRECTOS.

..... ر

Serán los sistemas y políticas empresariales, los que de finan,mediante el propio catálogo de cuentas, las partidas que intervendrán dentro de los costos indirectos. Sin embargo, se pueden apuntar algunas de estas partidas que comunmente son tratadas como gastos indirectos:

Sueldos de Personal Técnico-Administrativo. Sueldos de Personal de Mantenimiento de Equipo. Pruebas y entrenamiento de personal. Gastos de vigilancia. Otras percepciones y viáticos. Gastos de Fin de año. Renta de inmuebles. Instalaciones provisionales. Equipo de oficina,de campo *y* de topografía Control de calidad. Limpieza y mantenimiento . Luz, fuerza y agua. Efectos y útiles de escritorio. Copias. Comunicaciones. Gastos de viaje. Seguridad. Relaciones públicas. Impuestos Seguros, etc.

Todos aquellos costos fijos que son periódicamente aplicables, como sueldos, renta de inmuebles, etc. se calculan haciendo una programación de cada uno de sus elementos integrantes, basando dicha programa- ción en el programa de obra.

Los costos que tienen un monto aproximado por un período de tiempo, para cierto tipo de obra y sistemas aplicados a la misma, como son: Efectos y útiles de escritorio, copias, deben ser calculados usando gráficas o tabulaciones obtenidas de proyectos simila- res.

Los costos como luz, fuerza, agua, deben ser calculados analizando la programación del equipo de construc ción y de la obra, para determinar los consumos pro- bables.

Por lo que se refiere a los costos de comunicaciones, gastos de viaje, relaciones públicas, deberá contem- plarse al respecto: Las políticas empresariales aplicadas al caso, la distancia, medios de comunicación, etc., entre la obra *y* la oficina central.

Los impuestos y seguros deben calcularse aplicando las tarifas de la localidad, así como las condiciones en que se pretenda· establecer el contrato.

Para calcular los costos de las instalaciones provisio nales, si el tiempo lo permite, se debe elaborar undiseño preliminar y basado en el, analizar los costos, lo cual no arroja diferencias de consideraciones. En caso contrario, en función del número de personal que formará el cuerpo técnico-administrativo, podrá destinarse cierta área, *y* esta costearla también.

#### Contingencias

Recordemos que contingencias es el costo que se aplica a la incertidumbre en el resultado económico de un proyecto, basado principalmente en la calidad de la información respectiva y la experiencia de quien efectúa el estudio del presupuesto.

Generalmente el costo de esta partida es valuado en un porciento del monto resultante de los costos del proyecto, este porcentaje se determinará basado en las experiencias anteriores.

#### Escalación

Esta partida se calcula cuando el proyecto que se presupuesta, será construído durante un período en que se esperan cambios en los precios de materiales, en los tabuladores de salarios, etc., sin embargo no es posible precisar el importe del cambio, o cuando la construcción será iniciada, después de un periodo de tiempo, en el que se esperan los cambios apuntados. El cálculo de esta partida deberá hacerse en función del tiempo y los Índices de costos conocidos.

#### Honorarios

·.

 $\alpha$ 

 $\hat{C}$ *\.\_./* 

El monto de esta partida, se calcula de acuerdo a los gastos originados por la propia subsistencia de la empresa, y la utilidad, que de acuerdo a sus políticas se desee percibir.

Generalmente, se calcula como un porcentaje del monto / total presupuestado.

# j) REVISION GENERAL Y AJUSTES.

Cuando se ha terminado la labor de asignar todos los costos que forman el presupuesto, es conveniente efectuar una revisión general a este, con el fin de verificar de que se han considerado todos los factores, tanto los implicados por el proyecto en si, como los propios de la empresa, asf mismo que lo realizado esté de acuerdo con la presentación que se le va a dar.

## k) PREPARACION DE OFERTA.

Si el presupuesto se formula con el fin de promover una oferta, los pasos a seguir, son los expuestos a continuación:

- La transformación de los costos netos a precios de venta.
- La descripción del alcance de trabajo.
- La colección de toda la información solicitadá por el cliente y la que por sistema otorga la compañía.
- Presentación de oferta.

Dependiendo del tipo de contrato, los requerimientos impuestos en la solicitud de cotización del cliente o bases de concurso, se combinarán los costos resultantes, agrupándolos en forma adecuada, para transfor mar el presupuesto a la pro-forma requerida.

Es de suma importancia que todo presupuesto sea acom pañado de una descripción de lo que él incluye, así mismo deberá contener una lista, en el caso de que las hubiere, de exclusiones; ya que de no hacerse, quedará en la interpretación de quien recibe la oferta, la cobertura de esta. Esta descripción se facilita y - aclara si se hace referencia a la documentación emplea da para el estudio del presupuesto.

La colección de la información para efecto de oferta, bien puede o no, ser hecha por el encargado de elaborar el presupuesto. Para lo cual debe verificarse - cuidadosamente lo solicitado por el cliente, muchas veces la falta de una sola firma o de un documento, es causa suficiente para quedar descalificado de un concurso.

1 ) INFORMACION A LOS ENCARGADOS DE CONSTRUCCION.

 $\mathcal{S}^{\mathcal{A}}$  is the finite state. Toda, la documentación empleada en la preparación del presupuesto y copia de la oferta presentada, debe ser cuidadosamente archivada, ya que si la empresa obtiene el contrato, facilita el transmitir la idea de su contenido a quienes se encargarán de la construcción.

Esta información contendrá:

- l. Copia de la oferta presentada.
- 2. Planos y especificaciones con los que se preparó el estudio.
- 3. Datos de invitación a cotizar.
- 4. Hojas de detalle del presupuesto.
- 5. Programa de obra.
- 6. Lista y cotizaciones de subcontratistas y proveedores incluidos en el presupuesto.
- 7. Análisis de costos unitarios efectuados.
- 8. Tabuladores de salarios.
- 9. Recomendaciones y puntos relevantes relativos al presupuesto.

## 5. POLITICAS GENERALES APLICABLES A LOS PRESUPUESTOS

Un presupuesto, debe reflejar en el, las polÍticas de la empresa, las cuales deben ser dictadas antes de iniciar los trabajos relativos a este.

Podemos clasificar de acuerdo a su aplicación, en tres clases las políticas que afectan a un presupuesto:

- a) Las políticas propias y permanentes de la empresa.
- b) Las políticas transitorias aplicables al proyecto.
- *e)*  Las políticas para con el cliente.

Son políticas propias y permanentes de la empresa, aquellas en que se funda su estabilidad, tales como: Su organización o sea su status de trabajo, Sus prestaciones, Sus sueldos, etc.

Son políticas transitorias aplicables al proyecto, aquellas. que dicta la empresa, de acuerdo al momento y al lugar donde \_se ejecutará la obra. Podremos ejemplificarlas como:

'v '..; Aquellas que se formulen, cuando la compañía esté escasa o• saturada de trabajo, respecto a su propia capacidad. Modificaciones a sus tabuladores. Modificaciones a su organización, etc.

Las políticas para con el cliente, dependerán del trato que se quiera tener con él y de lo que esperamos de él.

Estas podrían ser, por ejemplo:

- Precios bajos y servicios adicionales, con vistas a obtener nuevos contratos.
- Sistemas de cobro.

Si estudiamos cualquiera de las políticas enumeradas, notaremos que de una forma u otra, directa o indirectamente afee tarán el resultado del presupuesto.

6. CALIDAD DEL PERSONAL QUE ELABORARA PRESUPUESTOS.

Siendo el factor humano, uno de los mas importantes para el buen resultado de los presupuestos, es deseable que la o las personas que se encarguen del cálculo de los mismos, reuna todas o la mayoría de las siguientes condiciones:

Condiciones Técnicas:

 $\checkmark$ 

- Educación matemática científica de ingeniería, en la es pecialidad en que se formulará el presupuesto.
- Experiencia en construcción.
- Experiencia en diseño.
- Habilidad para leer y entender planos y especificaciones.
- Conocimiento de los procedimientos de cubicación.
- Conocimiento de las disposiciones legales, tales como:

Ley Federal del Trabajo. Reglamento del I.M.S.S. Impuestos *y* su aplicación.

- Idea respecto a finanzas.
- Conocimientos de los procedimientos de la empresa, para la cual presta sus servicios.

#### Condiciones Humanas:

- Contar con madurez y estabilidad de juicio.
- Ser confiable, discreto *y* constante.
- Tener gusto por el trabajo.
- Ser observador *y* perceptivo.
- Ser agresivo.
- Poder trabajar por si solo.
- Tener habilidad en la aplicación de las relaciones humanas.
- Ser moral *y* contar con una bien cimentada ética profesional.

#### 7. DIVERSOS TIPOS DE CONTRATO

Como lo hemos indicado anteriormente, el tipo de contrato, que se pretende establecer, modifica el criterio con que debe ser analizado un presupuesto, básicamente por el grado de riesgo que adquiere el contratista por las condiciones contratadas.

Hablaremos de los cuatro principales tipos de contrato que se establecen en la industria de la construcción, estos son:

Precio Alzado Precios Unitarios Administración Administración máximo garantizado.

 $= 23 =$ 

' . CONTRATO A PRECIO ALZADO.

Características:

Este tipo de contrato se emplea cuando el contratante desea fijar un costo total en forma definitiva al proyecto por ejecutarse, basado en un alcance de trabajo establecido decomún acuerdo entre él y el contratista. El contratista en . este caso asume todo riesgo en el resultado económico del proyecto.

Datos de Proyecto:

Especificaciones generales, localización preliminar y diseño definidos.

Ventajas Principales:

Generalmente la eficiencia en construcción es máxima.

Una definición bien detallada del proyecto asegura al clien te la calidad deseada.

Desventajas Principales:

 $\cup$ 

 $\ddot{\mathbf{Q}}$ 

Los contratos separados de diseño y construcción incrementan el programa de ejecución.

El uso de bases de diseño demasiado conservadoras puede dar como resultado un diseño no competitivo.

La responsabilidad se divide entre el diseñador y el constructor.

Aplicaciones TÍpicas:

cuando el cliente solicita ofertas de construcción para un proyecto diseftado por otra empresa de ingeniería.

Cuando un departamento del gobierno solicita ofertas de = construcción sobre un proyecto diseñado por otra empresa de ingeniería.

Comentarios:

Si el proyecto no está bien definido, se debe advertir al cliente sobre el uso de este tipo de contrato.

CONTRATO A PRECIOS UNITARIOS.

Características:

Este contrato es un acuerdo sobre un tabulador de precios unitarios, para conceptos que intervendrán en el proyecto y cuya covertura queda perfectamente definida. El precio unitario cubre todos los costos del concepto, así como la parte proporcional de los gastos generales del contratista y un porcentaje relativo a su utilidad.

Los cobros del contratista al contratante, se calculan - aplicando a las cantidades de obra ejecutada, los precios unitarios establecidos.

Generalmente al establecerse este tipo de contrato, cuando el diseño se conoce cualitativamente pero no cuantitativamente.

Datos de Proyecto:

Alcance del trabajo bien definido cuantitativamente, con cantidades conocidas aproximadamente.

Ventajas Principales:

Se puede comenzar a construir sin conocer exactamente las , cantidades involucradas.

Las partidas reembolsables están claramente definidas.

Desventajas Principales:

Los errores de estimado en cantidades grandes pueden dar como resultado que el cliente pague precios unitarios al- tos innecesariamente.

*Se* requiere una supervisión estricta en la obra, por parte del cliente, para cubicar las cantidades instaladas.

Aplicaciones TÍpicas:

Se puede usar en: Proyectos de gasoductos. Construcción de carreteras. Trabajos de aislamiento en plantas de proceso, etc.

Comentarios:

El contratista debe definir los métodos de cubicación en la obra, antes de que le sea otorgado el contrato.

CONTRATO POR ADMINISTRACION.

Características:

En este contrato se acuerda que el contratante reembolse al contratista todos los costos en que incurre el proyecto, más un porcentaje sobre tales costos, que comprenden los gastos generales del contratista *y* su utilidad.

Datos de Proyecto:

Es mínimo (el alcance del trabajo no tiene que estar claramente definido).

ventajas Principales:

.. ' 1 Õ

~·

.......

 $\checkmark$ 

. se ahorra tiempo en la preparación de la oferta, al eliminar detalles en el alcance del trabajo.

Elimina costosas negociaciones extras, si se esperan o son necesarios muchos cambios.

Permite al cliente completa flexibilidad para supervisar diseño y/o construcción.

Desventajas Principales:

El cliente debe ejercer un riguroso control sobre el costo del proyecto.

Generalmente el costo del proyecto no llega a ser el Óptimo.

Aplicaciones TÍpicas:

Reacomodo mayor de servicios existentes •

Desarrollo de proyectos cuando la tecnología no está bien definida.

Proyectos confidenciales en los cuales se desa una mínima salida de información al exterior.

Proyectos donde es crítico *y* mínimo el tiempo programado.

Comentarios:

El contrato por administración se debe usar solo cuando el cl1ente t1ene un numeroso grupo de ingeniería para supervisar el trabajo.

CONTRATO POR ADMINISTRACION, MAXIMO GARANTIZADO.

Características:

Este tipo de contrato es similar al contrato por administra-

ción, pero está condicionado a un máximo de erogaciones para la ejecución de la obra o proyecto.

El máximo de erogaciones se fija de común acuerdo entre con tratista *y* Contratante, en base a un alcance de trabajo definido.

Se establece en este contrato, que la diferencia entre los costos reales y el monto presupuestado (máximo garantizado), se distribuyen entre el contratista y el contratante, deacuerdo a un porcentaje previamente fijado, para cada uno.

Generalmente se establecen porcentajes diferentes para los resultados de ahorro o sobrecosto.

Datos de Proyecto:

 $\checkmark$ 

Especificaciones generales *y* dibujos preliminares de cons~ trucción.

ventajas Principales:

Se puede establecer un precio máximo sin necesidad de planos de diseño detallados.

El cliente se reserva el derecho de aprobar todas las decisiones importantes del proyecto.

El contratista trata de adelantar la ejecución, ya que participa de los ahorros.

Desventajas Principales:

Los honorarios del contratista *y* las contingencias son relativamente mas altas, con respecto a otros contratos a precio fijo, porque el precio máximo considerado se obtiene con datos preliminares de diseño.

Aplicac\_iones TÍpicas:

Cuando el cliente desea una ejecución de su proyecto en el

menor tiempo posible, con la garantía de que el contratista tratará de reducir costos,ya que participa de los ahorros.

ING. EDGAR FERNANDEZ GOMEZ.

'dgl.

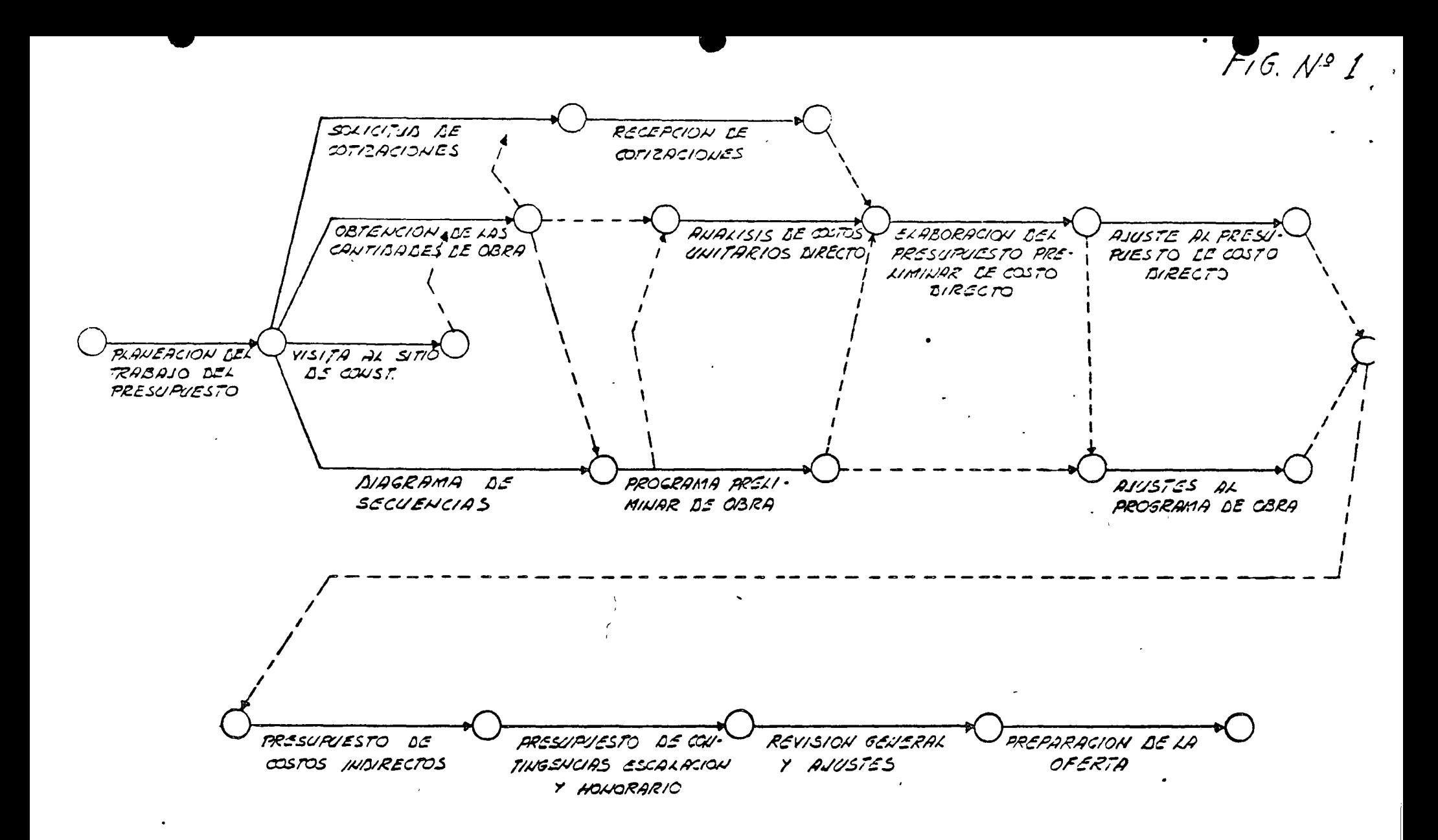

DIAGRAMA DE SECUENCIAS PARA EL CALCILO DE PRESIPUESTOS DE CONSTRICCION.

 $\mathcal{O}(\mathcal{O}(\log n))$  . The set of  $\mathcal{O}(\log n)$  $\mathbf{r}_{\mathrm{v}}$  $\label{eq:2.1} \mathcal{L}(\mathcal{L}^{\text{max}}_{\mathcal{L}}(\mathcal{L}^{\text{max}}_{\mathcal{L}})) \leq \mathcal{L}(\mathcal{L}^{\text{max}}_{\mathcal{L}}(\mathcal{L}^{\text{max}}_{\mathcal{L}}))$ the contract of the contract of the contract of the contract of the contract of the contract of the contract of the contract of  $\mathcal{L}^{\mathcal{L}}(\mathcal{L}^{\mathcal{L}})$  and  $\mathcal{L}^{\mathcal{L}}(\mathcal{L}^{\mathcal{L}})$  and  $\mathcal{L}^{\mathcal{L}}(\mathcal{L}^{\mathcal{L}})$  . In the contract of  $\label{eq:2.1} \frac{1}{\sqrt{2}}\int_{\mathbb{R}^3}\frac{1}{\sqrt{2}}\left(\frac{1}{\sqrt{2}}\right)^2\left(\frac{1}{\sqrt{2}}\right)^2\left(\frac{1}{\sqrt{2}}\right)^2\left(\frac{1}{\sqrt{2}}\right)^2\left(\frac{1}{\sqrt{2}}\right)^2\left(\frac{1}{\sqrt{2}}\right)^2\left(\frac{1}{\sqrt{2}}\right)^2.$  $\label{eq:2.1} \mathcal{L}(\mathcal{L}(\mathcal{L})) = \mathcal{L}(\mathcal{L}(\mathcal{L})) = \mathcal{L}(\mathcal{L}(\mathcal{L})) = \mathcal{L}(\mathcal{L}(\mathcal{L})) = \mathcal{L}(\mathcal{L}(\mathcal{L}))$ 

 $\label{eq:2.1} \mathbf{A} = \left\{ \begin{array}{ll} \mathbf{A} & \mathbf{A} & \mathbf{A} \\ \mathbf{A} & \mathbf{A} & \mathbf{A} \\ \mathbf{A} & \mathbf{A} & \mathbf{A} \end{array} \right. \quad \text{and} \quad \mathbf{A} = \left\{ \begin{array}{ll} \mathbf{A} & \mathbf{A} & \mathbf{A} \\ \mathbf{A} & \mathbf{A} & \mathbf{A} \\ \mathbf{A} & \mathbf{A} & \mathbf{A} \end{array} \right.$ 

Mi plática versará sobre los probables impactos de la Semana de 40 horas en la Industria de la Construcción. Como es bien sabido, la Industria de la Construcción, cuando menos en algunas de sus especialidades, utiliza sustanciales cantidades de mano de obra, y es conveniente analizar qué efectos traería a la industria la disminución de la jornada de trabajo de 48 a 40 horas semanales.

 $\frac{1}{2}$  - 1 -  $\frac{1}{2}$  - 1 -

En la ejecución de una obra cualquiera, podemos decir que entran en juego 4 ingredientes a saber:

- a) Los Materiales que formarán en su conjunto la obra terminada.
- b) La Mano de Obra que- los utilizará *y* los incorporará al conjunto.
- e) El Equipo de Construcción que permite el manejo eficiente de los materiales y
- d) Los Técnicos y Administradores que dirigen y coordinan a los tres ingredientes anteriores, para lograr los resultados finales de calidád, costo y tiempo.

En el aspecto de costos, como veremos más adelante, el principal in grediente suele ser el de los materiales, e independientemente de los temas que hoy vamos a tratar, es interesante hacer notar que, según estadísticas del Banco de México, para la década 1960-1970, el

 $\mathfrak{p}$ 

costo de materiales para vivienda popular aumentó en un 33.8 %, mientras que el costo correspondiente de mano de obra aumentó en un 128.9 %, 6 sea casi 4 veces más que los materiales.

 $^{\circ}$   $^{\circ}$   $^{\circ}$ 

e·

Para efectos de nuestro tema de esta tarde, y puesto que los mate rialcs son el principal ingrediente de los costos de construcción. nos interesa tratar' de medir el impacto de la reducción de la jor nada normal de labores, sobre los costos de materiales.

Los materiales más utilizados en la Industria de la Construcción son: (ver página aparte)

2

MATER IALTS

•

 $\mathbb{Z}$ 

ý,

 $\cdot$ 

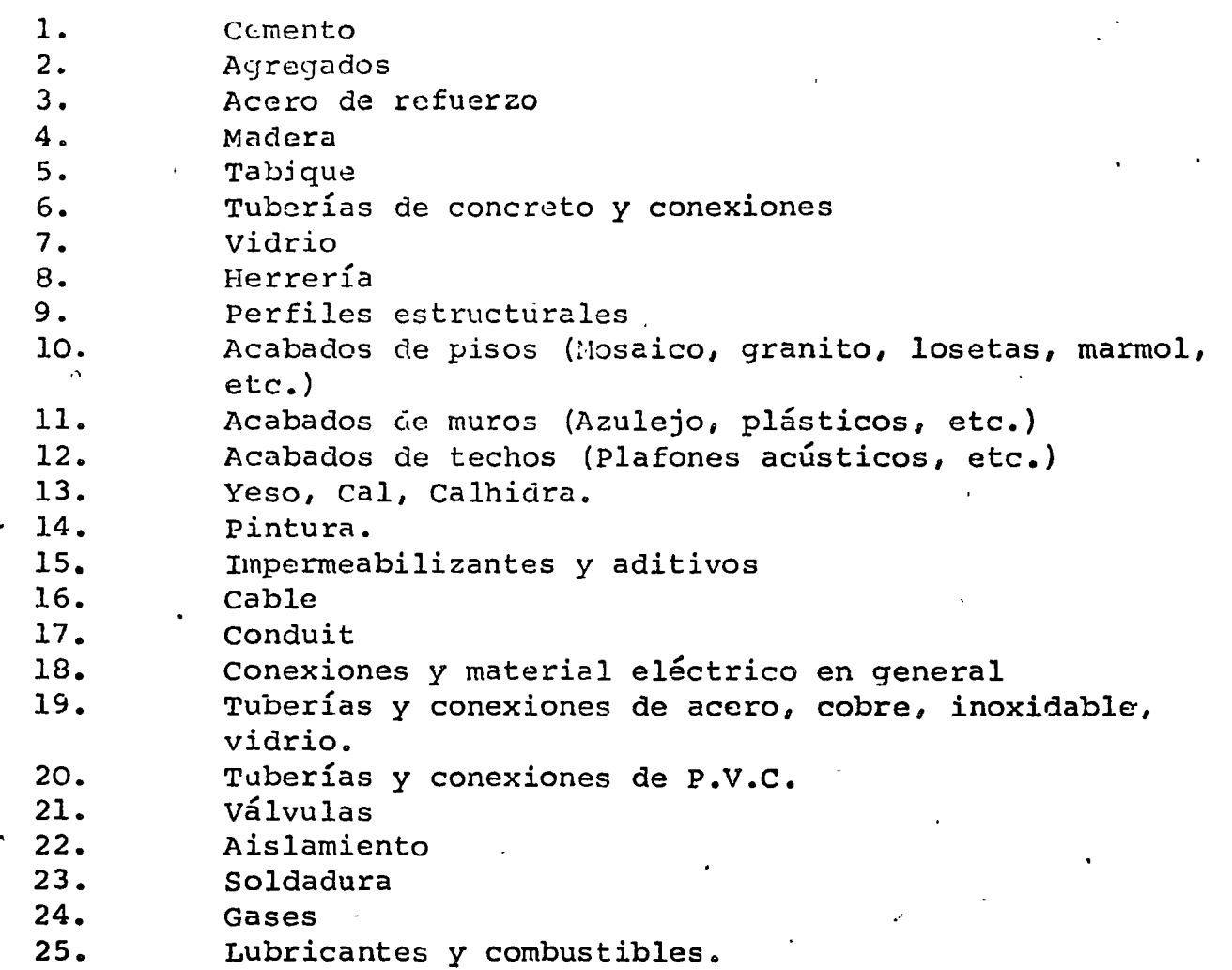

 $\overline{\mathbf{3}}$ 

 $\mathfrak{t}$ 

ė

Aunque, de acuerdo con el tipo de material que se trate, la inciden cia de mano de obra en sus costos de producción variará dentro de amplios límites, conservadoramente podemos decir que la incidencia-**.** ' . . "\~,... *(*  media estará alrededor de 12% del costo total.

Ahora bien, como parámetro de los incrementos de costo de mano de obra motivados por la reducción de la jornada laboral, consideremos este sencillo ejemplo:

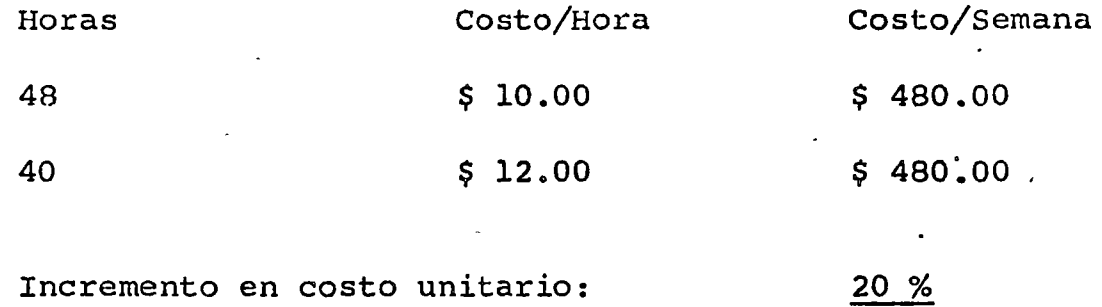

Aplicando este incremento a los materiales, y redondeando cifras, podemos decir que como mínimo, y como resultado de la contracción de la jornada laboral, los materiales de construcción sufririan un in cremento promedio del 2.5 %, independientemente de consideracionesadicionales de incidencias específicas, aspectos de mercadeo, etc. En toda probabilidad, los incrementos serán mucho más cuantiosos, .. pero para efectos de los casos que expondré a continuación, aceptemos este mínimo conservador.

·.

•)

TIPOS DE OBRA: Análisis porcentual de su costo

y

- ED IF1CAC ION Incremento % T.Extra  $\sim$  $1.2$ Materiales 43  $4.6$  $4.6$  $23$ M. de O.  $1.6$ Indirectos  $13$ Hon's e Imp's  $16$  $\Delta$   $\sim$ 100 7.4% 12 %  $\label{thm:RDE} {\tt INFRAE} {\tt STRUCTURA}$ Equipo de const. 33 ' Materiales 24 0.6 .<br>M. de O. 15 3.2 .  $\texttt{Ind.} \quad 12 \quad 1.6$ Hon's e Imp. 15 lOO 5.4% 8.6% OBRA INDUSTRIAL Equipo de Proceso  $42$  42 2.1 Materiales 18 0.5 Equipo de Const. y RR 3  $\leftarrow$  $\ldots$  ...  $\ldots$  ...  $\ldots$  ...  $\ldots$  ...  $\ldots$  ...  $\ldots$  ...  $\ldots$  ...  $\ldots$  ... Indirectos 10 1.4 Ilon's e Imp. 14

 $\mathcal{X}_{\text{ref}}$  .

 $100$  6.6% 9.2%

 $5<sup>2</sup>$ 

Lo anterior expone el impacto mínimo a los costos de producción, pero implica también que a productividad constante, las obras se verán alargadas en su duración un 20 %.

## RECUPERACION DE TIEMPO

1) Tiempo Extra para recuperar las 48 hrs. semanales

8 hrs. extra al doble 16 hrs.  $=$ 

> $16/40 = 40 %$ Sobre Costo

2)  $2^{\circ}$  TURNO

' 1.

T A B LA

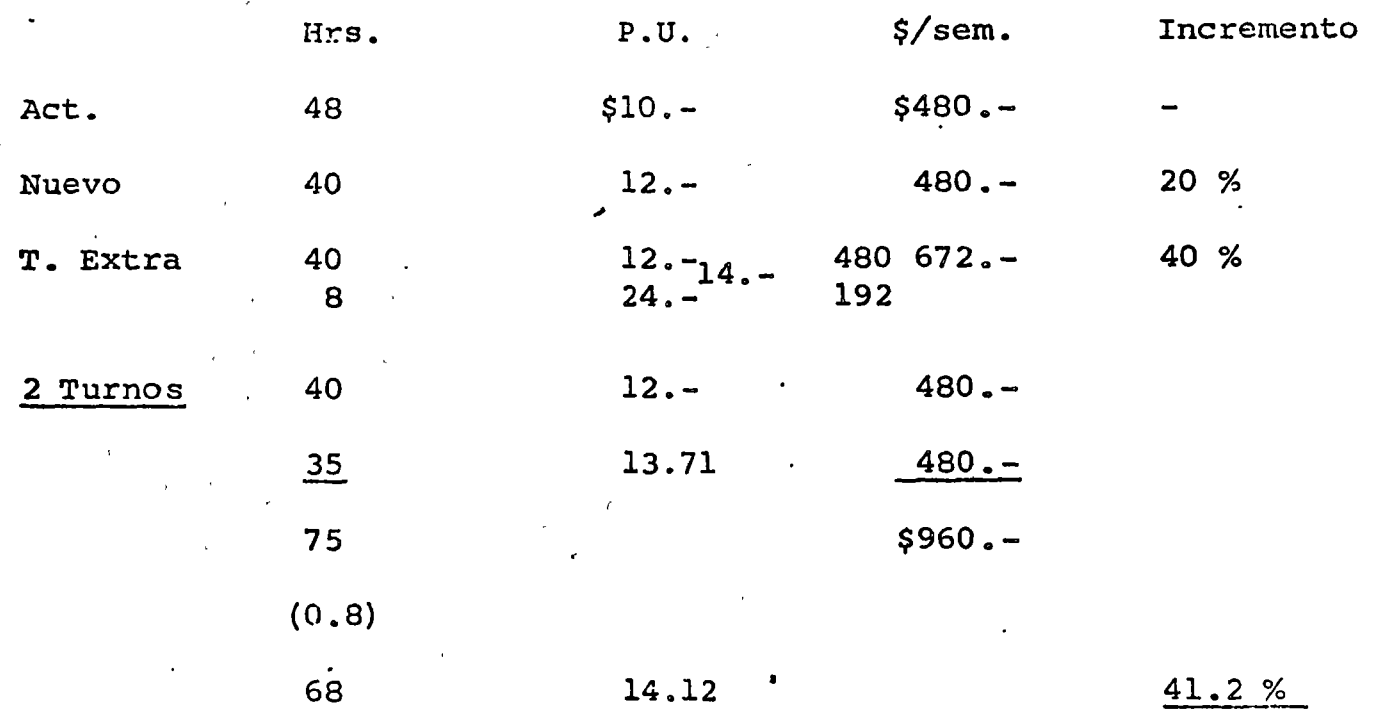

नः

Es el entrar a los aspectos de tiempo de ejecución, cuando dehemos . considerar el verdadero impacto de la reducción de jornada. Las obras no admiten retraso.

Mientras más' se prolonguen los tiempos de ejecución, más incrementar

 $\mathcal C$ 

las cargas financieras, independientemente de los aspectos de perdida de Servicio, que para obras de infraestructura y obras indus triales, tienen un impacto aún mayor.

Los ejemplos citados demuestran que para mantener los mismos tiempos de ejecución, los costos de mano de obra nos aumentarán del or den de 40%.

En lo que se refiere a posibilidades de segundos turnos, que puede constituir uno de los argumentos principales de la reducción de jornada, supuesto que crea más empleos, hemos visto

- 1° Que aumenta los costos de mano de obra en algo más del 40 %
- 2° Que introduce adicionalmente un factor de ineficiencia que reduce aún más nuestra productividad.

Pero además, aún en el caso de poderse aplicar, caeríamos en limita ciones de tipo de obra, condiciones climatológicas, por no mencionar más que dos, que harían aún más ineficiente y costoso el sistema, cuando no inoperante.

, ...<br>- Lalificación de las capacidades del personal, sobre todo en tratándose de persanal especializado como soldadores, electricistas, operadores de equi po, etc., de los cuales no nos sobran aún en estos momentos.

••• 7

Para completar el panorama, debemos hacer algún comentario sobre lo que la industria llama"trabajo por destajo".

Aunque la ley laboral mexicana no menciona explícitamente esta moda lidad de trabajo, sí lo preve adecuadamente, en tanto que el destajo debidamente implementado es un contrato de trabajo por unidad de obra, a distingo de unidad de tiempo, y como tal esta cubierto fundamentalmente por el Art. 83 de la Ley, modulado por el Art. 85, que habla<sup>o</sup>de Salario remunerador, que no puede ser inferior al mínimo de la categoría correspondiente.

Definido en términos sencillos, hay en la Industria de Construcción . variados tipos de trabajo repetitivo, por ejemplo, preparar y colocar fierro de refuerzo, eregir muros de tabique,soldar placas de aqero *6*  tuberias, tender tubo conduit e instalar cable eléctrico, etc., que se prestan a contratarse por unidad de obra ejecutada, en lugar de contratar a los operarios correspondientes por tiempo.

Este procedimiento estimula la productividad, y con la debida supervisión que asegure la calidad especificada, puede rendir adicionales beneficios tanto al Constructor cuanto al operario responsable y tra bajador.

Sin embargo, para el caso que nos ocupa la opinión del que les habla es que el sistema de destajos se verá impactado en la misma medida que la señalada para la mano de obra contratada por tiempo.

δ,

. Las cifras que les he presentado son cifras mínimas teóricas, que  $\mathsf{I}$ seguramente se verán incrementadas sustancialmente en la práctica por las razones intangibles que hé mencionado. Especialmente en el campo de los materiales y los llamados bienes de capital produ cidos en el pais, el incremento de esperarse puede ser de variostantos el teórico.

.<br>.<br>.

En el terreno de la construcción industrial, nuestra experiencia en este campo indica que en las condiciones actuales, la inversión fi- •' ja que requiere una planta industrial en México es comparable con la inversión que requiere una planta gemela en los Estados Unidos - ( Costa del Golfo de México ). En la planta american, los equipos y materiales son más baratos, mientras que la mano de obra y los servicios son más caros que en la planta mexicana. Sin embargo, los costos totales generalmente varían con una aproximación de + 5%.

En el terreno de preparar a nuestra industria a competir en mercados de exportación, dejo a su imaginación las probabilidades que tendremos si perdemos la ventaja que significa tener depreciaciones razona blemente iguales. ventaja que seguramente perderemos si se nos disparan nuestros costos de mano de obra tanto técnica cuanto obrera.

México está, señores, para que trabajemos más, no menos.

Ÿ

  $\label{eq:2.1} \frac{1}{\sqrt{2}}\sum_{i=1}^n\frac{1}{\sqrt{2}}\sum_{i=1}^n\frac{1}{\sqrt{2}}\sum_{i=1}^n\frac{1}{\sqrt{2}}\sum_{i=1}^n\frac{1}{\sqrt{2}}\sum_{i=1}^n\frac{1}{\sqrt{2}}\sum_{i=1}^n\frac{1}{\sqrt{2}}\sum_{i=1}^n\frac{1}{\sqrt{2}}\sum_{i=1}^n\frac{1}{\sqrt{2}}\sum_{i=1}^n\frac{1}{\sqrt{2}}\sum_{i=1}^n\frac{1}{\sqrt{2}}\sum_{i=1}^n\frac$   $\bullet'$   $\vdash$   $\label{eq:2.1} \mathcal{L}(\mathcal{L}^{\text{max}}_{\mathcal{L}}(\mathcal{L}^{\text{max}}_{\mathcal{L}}(\mathcal{L}^{\text{max}}_{\mathcal{L}}(\mathcal{L}^{\text{max}}_{\mathcal{L}^{\text{max}}_{\mathcal{L}}(\mathcal{L}^{\text{max}}_{\mathcal{L}^{\text{max}}_{\mathcal{L}^{\text{max}}_{\mathcal{L}^{\text{max}}_{\mathcal{L}^{\text{max}}_{\mathcal{L}^{\text{max}}_{\mathcal{L}^{\text{max}}_{\mathcal{L}^{\text{max}}_{\mathcal{L}^{\text{max}}$   $\label{eq:2.1} \frac{1}{\sqrt{2}}\int_{\mathbb{R}^3}\frac{1}{\sqrt{2}}\left(\frac{1}{\sqrt{2}}\right)^2\frac{1}{\sqrt{2}}\left(\frac{1}{\sqrt{2}}\right)^2\frac{1}{\sqrt{2}}\left(\frac{1}{\sqrt{2}}\right)^2\frac{1}{\sqrt{2}}\left(\frac{1}{\sqrt{2}}\right)^2.$ 

 $\label{eq:2.1} \frac{1}{\sqrt{2}}\int_{\mathbb{R}^3}\frac{1}{\sqrt{2}}\left(\frac{1}{\sqrt{2}}\right)^2\frac{1}{\sqrt{2}}\left(\frac{1}{\sqrt{2}}\right)^2\frac{1}{\sqrt{2}}\left(\frac{1}{\sqrt{2}}\right)^2\frac{1}{\sqrt{2}}\left(\frac{1}{\sqrt{2}}\right)^2.$
# CATALOGOS DE CUENTAS, ESTADISTICAS, PROGRAMACION, -

 $\blacklozenge$ 

 $\mathcal{L}^{\mathcal{L}}$ 

## ESPECIFICACIONES, INDICES DE COSTOS Y SUS CONSI--

### DERACIONES EN OBRAS DE CONSTRUCCION PESADA.

Ing. Enrique Toscano Latz.

 $\mathcal{L}^{\text{max}}_{\text{max}}$ 

CATALOGOS DE CUENTAS, ESTADISTICAS, PROGRAMACION, -ESPECIFICACIONES, INDICES DE COSTCS Y SUS CONSIDERA CIONES EN OBRAS DE CONSTRUCCION PESADA.

#### I.- OBRAS DE CONSTRUCCION PESADA.

Como marco de referencia para tener una mejor ideade cuales son las obras a las que nos vamos a referir, es conveniente establecer una distinción de -las que comunmente se consideran como obras de cons trucción pesada.

Para tal efecto, podemos establecer ciertas caracte rísticas que se consideran como atributo de este ti po de obras y de las cuales, enumeraremos las si--guientes:

- 1.- Generalmente se realizan fuera de los centros poblados, es decir en el campo.
- 2.- Tienen un costo o magnitud relativamente importante, en términos generales sobrepasan los 5 willones de pesos.
- 3.- El tiempo necesario para su realización es también, comparativamente con la generalidad de --las obras, de importancia de uno a seis años omás en algunos casos.
- 4.- En su mayor porcentaje constituyen obras para el desarrollo de la infraestructura económica del Pais y consecuentemente se concursan y contratan por las Dependencias Gubernamentales.
- 5.- Por su magnitud requieren para su ejecución del empleo de maquinaria o equipo de construcción en un volumen tal que, en términos generales. requiere de un 60% del total de la inversión ne cesaria para su realización.

# INDICES DE JUFLUENCIA DE MANO DE OBRA, MATERIALIS Y MAQUINARIA EN TRES TIFOS DE OBRAS.

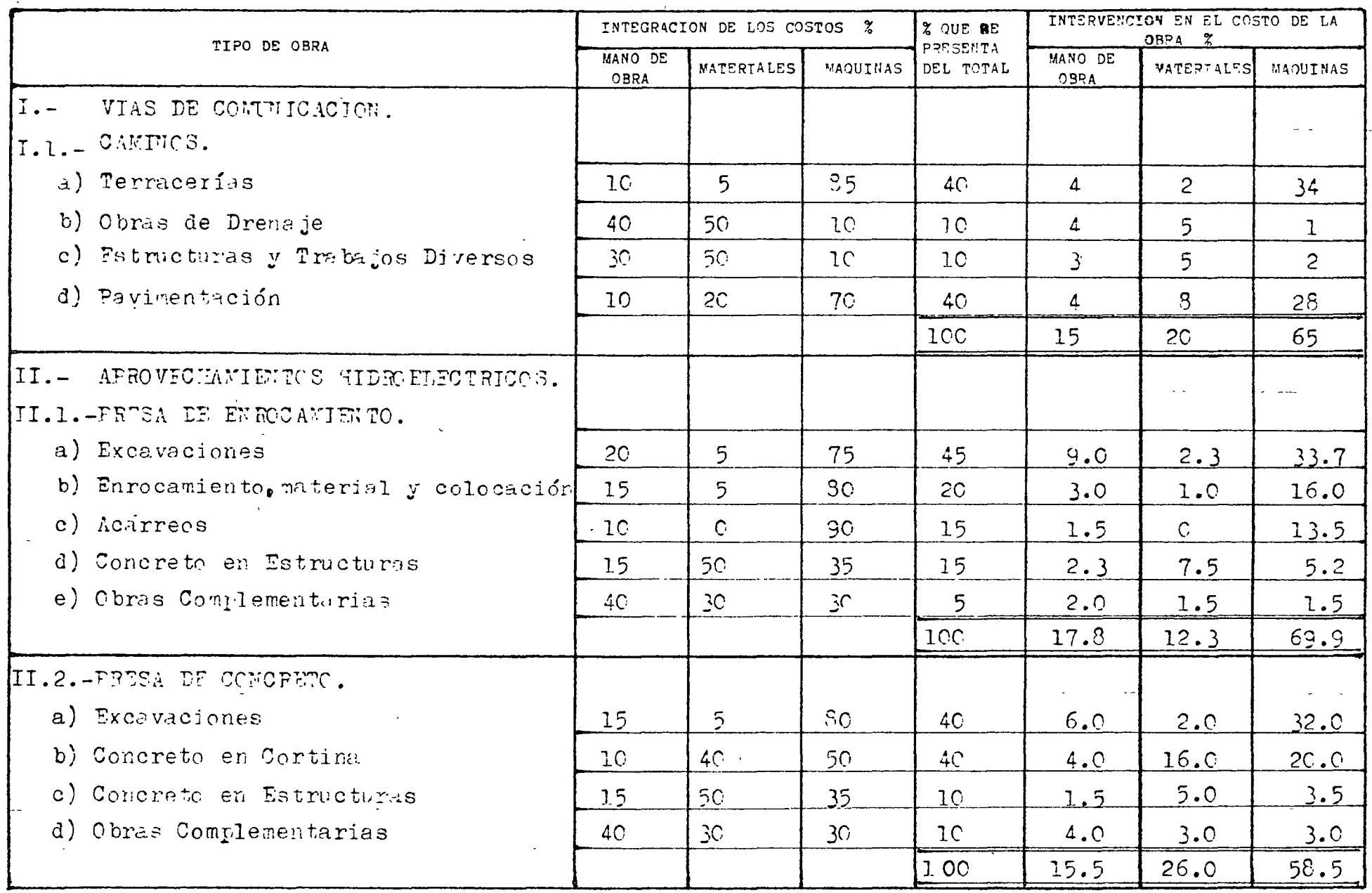

 $\Lambda n\epsilon$  $\mathbf{1}$ 

٦,

Al analizar les características enumeradas, puede observarse de inmediato que las cuatro primeras seexplican por si mismas, pues es fácil entender quesi se trata de obras de infraestructura, las cuales generalmente se refieren a víes de comunicación, ca rreteras, aeropuertos, vías navegables, puertos marítimos, aprovechamientos hidráulicos, presas etc., estas serán de gran magnitud y consecuentemente requerirán de inversiones fuertes y tiempo para su -realización, así como que de acuerdo con esas carac  $terísticas$  deban ser patrocinadas con recursos de la Nación. Por lo que se refiere a la quinta característica señalada y en la cual se dice que requieren de maquinaría en una cantidad tal que requiereun 60% de la inversión total necesaria para su realización; el cuadro correspondiente al Anexo 1, titulado IADICES DE INFLUENCIA DE MANO DE OBRA, MATE-RIALES Y MAQUINARIA EN TRES TIPOS DE OBRA, ilustrala idea expresada.

Como conclusión a lo anteriormente expuesto podemos decir que Obras de Construcción Pesada son aquellas cuya magnitud hace que para su realización sea nece sario el empleo de un número considerable de equipo pesado de construcción.

#### II.- CATALOGOS DE CUENTAS.

El inicio del titulo de la materia de estas pláti- cas, hace mención de los Catálogos de Cuentas. Aho-

 $#3...$ 

Ť

ra bien, considerando que en las próximas clases se hablará con mas detalle de este importante aspecto, solo me referire a ellos desde un punto de vista ge neral.

De acuerdo con la Ingeniería de Costos, un catálogo de cuentas es un listado que sirve para manejar, en las areas de contabilidad, diseño, producción y con trol, las diferentes actividades de costos.

En adición a lo expresado y como una ampliación -- aclaratoria diremos que un catálogo de cuentas como listado, consta fundamentalmente, ver Anexo.2, de tres elementos básicos que son:

- lo.- Una indentificación constituida por un símbolo generalmente numérico que, almismo tiempo que identifica Eirve para concentrar o deGglosar, de acuerdo con la finalidad del catálogo, la información que va a manejar o producir.
- 2o.- Un segundo elemento, íntimamente ligado con la identificación simbólica, - que constituye la denominación del con cepto o conceptos que se agrupen.
- $30 -$  Finalmente un campo libre u ocupado,  $$ el cual se utiliza de acuerdo con el objetivo fundamental del Catálogo de - <sup>~</sup>Cuentas.

#4 •••

Para mayor claridad, la figura contenida en el Anexo 3 puede auxiliar en la comprensión de este impor tante elemento.

En obras de Construcción Pesada, en la misma formaque para cualquier otro tipo de obra, la utilidad de los Catálogos de cuentas se hace sentir en todas las etapas del desarrollo de las mismas, desde la p=ogrumación mediante aquellos que contienen datosrelativos a los costos básicos hasta su ejecución material, durante la cual los relativos al controlde costos proporcionan un servicio informativo talque permite orientar mejor la ejecución de la obray al mismo tiempo suministra experiencias para la realización de obras futuras mediante la ampliación, modificaci6n y actualizaci6n del acervo estadístico.

#### III.- h&rADISTICAS.

Para la realización de obras de cualquier tipo queestas sean y en forma especial para las obras de --Construcci6n Pesada es necesario ocupar al máximo las experiencias tenidas.

La forma mediante la cual ese importante caudal deconocimientos, de la realidad, llamado experienciapuede captarse y convertirse en una fuerza útil esmediante la estadística.

 $#5...$ 

 $\mathcal{L}(\mathcal{L})$ 

 $\mathbf{L}$ 

Al referirnos a la Estadistica solo pretendemos -- abarcar un pequeño aspecto de la misma ligado con la ejecución de las obras, pues pretender más seria ilusorio, toda vez que la amplitud de la Estadistica requeriria de un curso de varios años, y aun den tro de ese pequeño aspecto solamente haremos unas cuantas reflexiones.

Si observamos la figura contenida en el Anexo 3, po demos notar que se estan considerando las Estadísti cas para realización de Obras, alimentadas por dosfuentes diferentes, una correspondiente a Informa- ción Externa y otra correspondiente a Información - Interna, desde luego este clasificación arbitrariaobedece a las fuentes de procedencia de dicha infor mación.

Es así como se considera como información Externa;todas las cotizaciones que se puedan obtener, enten diendo por cotizaciones no solo las relativas a materiales y maquinaria sino tambifn las relativas acosto del personal y de servicio; también se considera dentro de este mismo tipo la información que -pueda recabarse de artícutos técnicos, congresos ycursos a que asista el personal de la Empresa; de la misma forma, se considera dentro de este tipo de información aquella que pueda obtenerse mediante in tercambio con otras Empresas afines. Asimismo y co-

,.

#6 •• <sup>o</sup>

) -

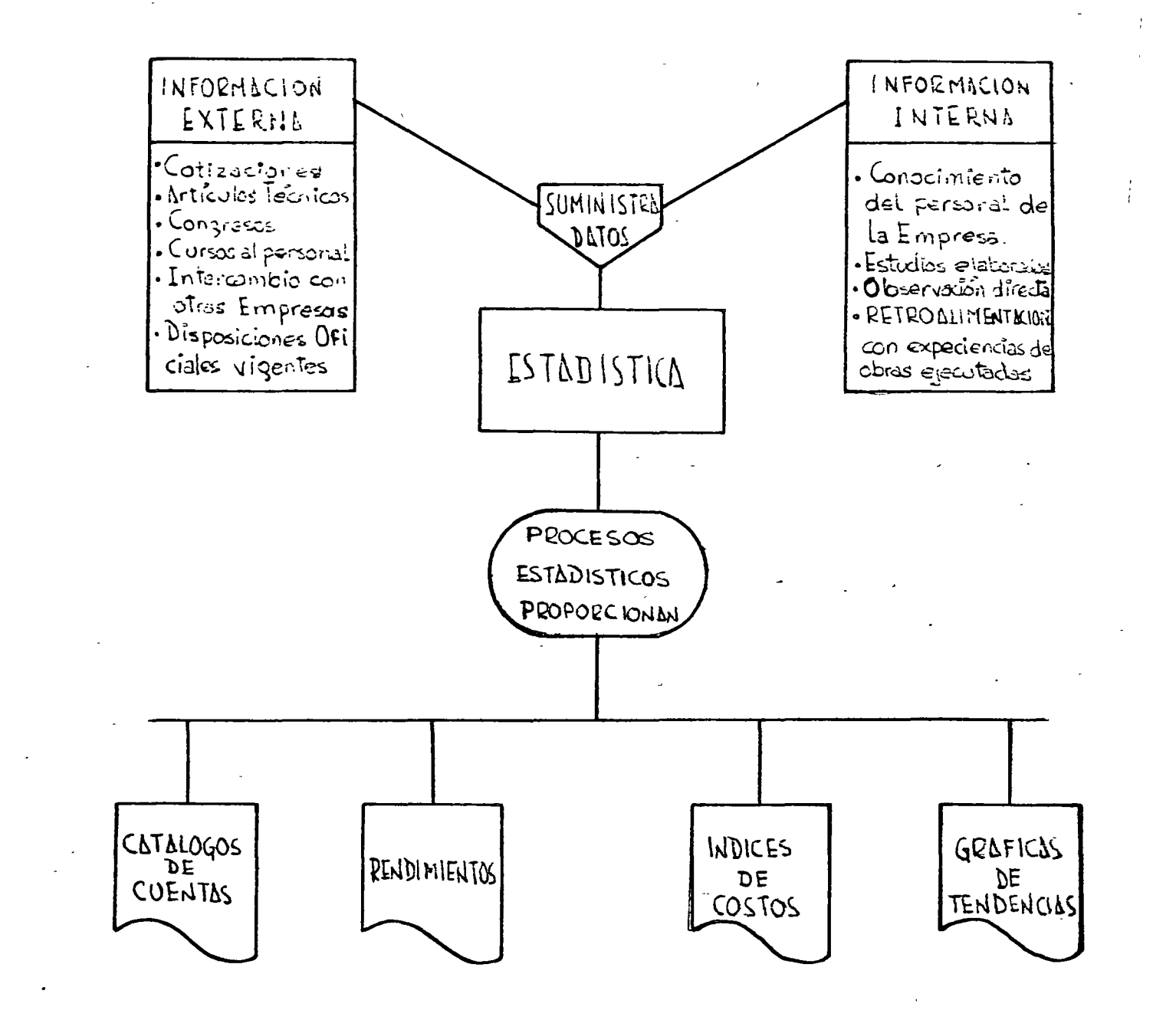

Anexo 3

 $\boldsymbol{\gamma}$ 

 $\mathbf{C}$ 

cas de tendencias que seran de utilidad en la planea ción y programación a futuro y, en fin, 1ma amplia game de agrupación de datos que, de acuerdo con lasnecesidades de la Empresa resulten convenientes.

#### *IV.-* PR0GRAMAS.

La ejecución de cualquier tarea requiere de la elabo ración o por lo menos del planteamiento de programas. Es así como en forma subconciente nosotros mismos es tablecemos un planteamiento de programa cada mañanaantes de iniciar nuestras actividades cotidianas, si esta necesidad se presenta para tareas individuales, es claro que cuando se trata de tareas en las que in terviene un mayor número de elementos, no solo humanos sino también de otro tipo como materiales, máqui nas y dinero, sea indispensable la elaboración de -programas.

Al respecto, en la actualidad existen varias técni-cas para la elaboración de programas y cada de ellas tiene una aplicación a un determinado problema, para el cual resulte óptima, la intención no es explicardichas técnicas, toda vez que deben ser ampliamenteconocidas y quiza de uso frecuente para ustedes, por lo tanto orientaremos esta plática hacia ver cualesson los elementos que intervienen en la elaboraciónde esos programas y cuales son los programas cuya im portancia en la ejecución de obras hace que resulten imprescindibles.

#8 •••

7

mo base normativa para la utilización de datos de-ben contemplarse y considerarse como tipo de información externa, las disposiciones Uficiales vigen- tes que reglamenten o normen la actividad constructora.

Por otra parte se considera también como un aportede información a la Estad{stica, y la hemos clasifi cado como interna; los conocimientos que tiene el  $$ personal de la Empreea y los posibles estudios quepuedan elaborarse, no solamente con el carácter dejnformación, sino también como aporte en los procesos Estadísticos. Asimismo y con carácter extraordinariamente especial, consideramos los datos obtenidos por las observaciones directas durante la eje cución de las obras y, también de gran importancia, la retroal1mentaci6n con las experiencias obtenidas en la ejecución material de las obras.

Todo lo anterior constituye el acervo estadístico de datos que manejados mediante procesos estadísticos pruporcjonan *R* la Empresa, entre otros, catálogos de cuentas para su utilización en diversos as-pectos de las obras, listados de rendimientos actua<br>lizados mediante observación directa y experiencias de ejecución de obras, índices de costos de distintos grados de aproximación y detalle que servirán para calcular estimados y presupuestos en todos los ordenes que sean necesarios para la empresa, gráfi-

 $\frac{1}{11}$  ? •••

l.

o

 $\circ$ 

 $\mathcal{C}$ 

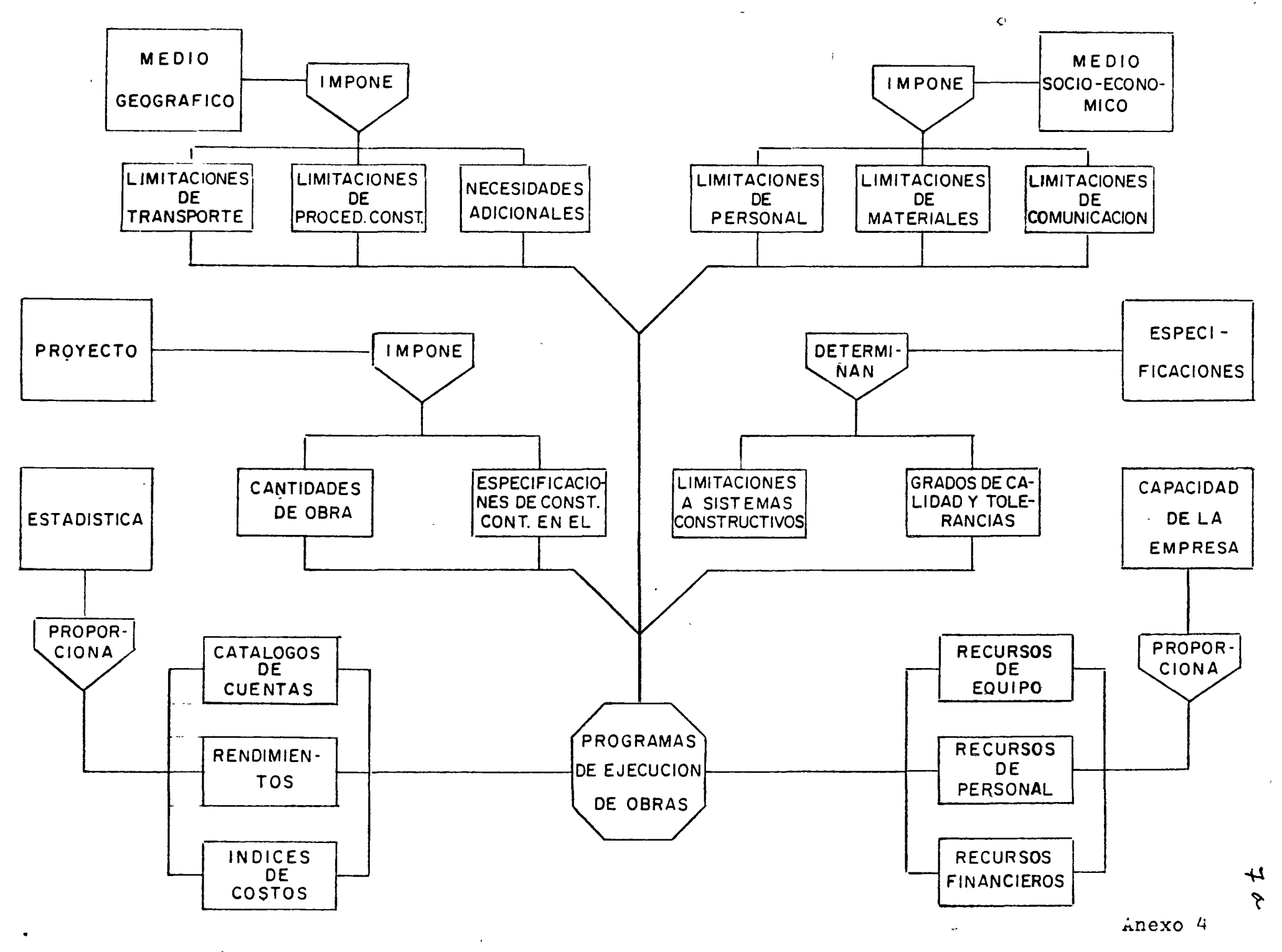

Con este objeto se ha elaborado el cuadro que apare ce en el Anexo 4, refiriendonos a él podemos decirlo siguiente:

lo.- Se han considerado, en la parte superior de la figura, dos elementos que hemos denominado Medio --Geográfico y Medio Socioeconómico los cuales impo- nen *a* los Programas de Ejecución de Obras limitacio nes y le creen necesidades, analizando uno por unose tiene:

- a).- El medio Geográfico impone limitaciones en-- transporte. Esto debe interpretarse como la ne cesidad de considerar en la evaluación de lostiempos del programa y en la repercusión que cualquier modificación en estos tiempos tienesobre los costos, la facilidad o dificultad -que la topografía de la región y la ubicaciónde la obra, con relación a los probables cen-tros de abastecimiento de los recursos necesarios para su ejecución, proporcionen al transporte de dichos recursos.
- b).- El medio Geográfico impone limitaciones de pro cedimientos constructivos. En la misma forma que en el caso anterior, las condiciones topo- , gráficas del sitio de la obra, sumadas a las geológicas pueden determinar la eliminación de sistemas constructivos répidos o la necesidadde utilizar un sistema constructivo tal que la obrn resulte más costosa de lo previsto.

8

- e).- El medio Geográfico, impone necesidades adicio nales; efectivamente si la ubicación de la --obra es próxima a un centro poblado, las necesidades de campamento serán diferentes a si la ubieación de la obra está lejos de cualquierade estos centros poblados. En adición a esto,el clima de la región también influirá notable mente en le ejecución de la obra; en su aspecto económico en forma directa creando necesida des adicionales, calefacción en el frío y re- frigeracjón en el calor, así como en forma indirecta, haciendo que la duración de la mismavaríe, ya sea por bajos rendimientos por efecto de la temperatura o ya sea por limitar el  $$ tiempo útil por efecto de las lluvias.
- d).- Ahora bien, el medio socioeconómico influye  $$ creando limitaciones de personal; efectivamente si la mano de obra en las poblaciones cerca nes al lugar de la obra no es abundante y al mismo tiempo no se consigue personal especiali zado, habrá que tomar providencias para tenertiempo en los programas para conseguir, llevar y alojarla en la obra.
- e).- El medio Socio-económico impone limitaciones de materiales; desde luego, y en forma semejan te a lo dicho para el personal, los mercados locales o aledaños pueden no ser sufucientes en cantidad o pueden ser demasiado costosos, por lo cual también deberán hacerse previsio--

.-

 $\#10...$ 

1 '' :<br>! : 1 1.  $\ddot{\phantom{a}}$ 1

( -- ¡ ¡ f· ' ,, 1,

> ' ¡· i'  $\mathfrak{f},$  $\mathbf{I}$ 1' !

r<br>|<br>|<br>| ' ¡- ¡ ¡

nes en los programas para subsanar los problemas que la escaces o la carestía puedan aca--rrearle a la ejecución de la obra.

 $f$ ).- Finalmente, dentro de nuestro cuadro, se dice que el Medio Socio-económico impone limitaciones de comunicaciones, efectivamente, si el de sarrollo de la región, en materia de comunicaciones no es lo suficientemente bueno, es de-cir GUe se cuente con los servicios de comunicación necesarios ya establecidos, tales comolineas de transporte de pasajeros y de carga -Telegrafos, Teléfonos, etc., será necesario to mar esto en consideración para suplir estas de ficiencias y necesariamente eso deberá refle- jarse en los programas.

2o.- A continuación y en forma semejante al punto - 1, tenemos en la figura, otros dos elementos denomi nados; el de la izquierda PROYECTO y el de la dere cha EGPECIFICACIONES, mismas que intervienen en los programas de acuerdo con lo siguiente:

a).- El Proyecto Impone Cantidades de Obra. Efectivamente el proyecto y básicamente los planos del mismo determinan el volumen de obra a ejecutar y nos imponen una cierta cantidad de tra bajo para cada concepto de obra que debamos -realizar para la ejecución total de la obra yconsecuentemente su influencia en la elabora-ción de loo programas de ejecución de obras es determinante.

•¡ ¡  $\overline{\phantom{a}}$ 1

 $\mathbf{u}_1$ 

- b).- El Proyecto Impone Especificaciones de Construc ción contenidos en él. En efecto, varios proyec tos contienen en sus planco Especificaciones de Construcción que en ocasiones modifican las Especificaciones Básic»s o Generales que se ten-gan para la obra y estas modificaciones inciden en el programa en la misma forma en que inciden las Básicas o Generales.
- c).- Las Especificaciones determinan Grados de Calidad y Tolerancias. Desde el momento en que la parte fundamental o básica del concepto de obra lo definen las especificaciones a las cuales de be ajustarse el mismo, estas fijarán grados decalidad y tolerancias en la ejecución, ya sea de ccracter geométrico o de carácter estructu- ral y estos límites harán sentir, en el tiemponecesario para ejecutar el trabajo, su influencia, puesto que definiran la precisión o bastedad del trabajo a realizar.
- d).- Lss Especificacjones determinan limitaciones alos sistemas constructivos.- Al considerar y -aceptar que la especificación define el concepto de trabajo a realizar y tomando en cuenta --QUe el procedimiento de ejecución está intima- mente ligado con la precisión que se le deba -proporcionar al concepto a realizar, es facil-mente entendible la influencia que en el procedimiento constructivo tendrán las especificacio

11

 $#12...$ 

 $12<sup>°</sup>$ 

nes y consecuentemente, que esta influencia lle gue hasta la concepción de los programas de Eje cución de Obras.

3.- Dentro de la misma figura que estamos analizando y, en la parte inferior de la misma, tenemos dos elementos más que hemos titulado Estadística y Capacidad de la Empresa. Al respecto podemos decir que si los elementos antes analizados, imponen restric-ciones a los programas, los que ahora describiremosles proporcionan los elementos necesarios para que,en combinación con los anteriores, puedan dichos pro gramas llevarse a una concepción lo más cercana a la realidad que sea posible. De acuerdo con lo expresado podemos decir lo siguiente:

a).- La Estadística proporcionará datos básicos ta-les como catálogos de cuentas, rendimientos e indices de costos, datos que manejados con criterio y en unión de los demás elementos, propor cionarán tiempos de ejecución para algunos de los conceptos de obra, costos para las diferentes alternativas de ejecución y tiempo necesa-rio para ello, etc.

 $\ddot{\mathbf{C}}$ 

b).- Lo que hemos llamado Capacidad de la Empresa, proporcionará básicamente el caudal de recursos de equipo, de personal y de finanzas de que pue de disponer la empresa, para la obra de que setrate, en función de los compromisos que previa mente a ella haya concertado y, consecuentemente el tiempo en que tales recursos podrán aplicarse a la obra en cuestión, con lo cual se de-

 $\pm 13...$ 

terminarán los pasos del programa.

#### V.- ESPECIFICACIONES.

Al hablar de los programas nos hemos referido a las especificaciones, y si consideramos que constituyen las disposiciones, los requisitos, las condicionese instrucciones que se fijan o dictan para la ejecu ción de las obras, tendremos presente la importan-cia que estos revisten en todo lo que concierne a la ejecución de las obras, pues determinarén las ne cesidades de ejecución, en materia de materiales ysu calidad, en materia de tolerancias y lógicamente en cuanto a costo del concepto de obra a que se refieran.

La importancia de las Especificaciones es clara y determinante en cualquier tipo de obra, toda vez -que como ya quedó dicho, en términos generales norman la calidad y permiten establecer los controlesnecesarios para que se cumpla con ella. Por lo quese refiere a obras de Construcción Pesada, dada lafinalidad de estas, integran en su mayor parte la -Infraestructura económica del País, las especificaciones cobran una importancia especial, pues adicio nalmente a normar la calidad de las obras sirven co mo elemento de pago para las mismas, estableciendocuales son los conceptos de obra que son motivo depago por separado y cuales son aquellos que, agrupa dos, determinan un precio unitario y por lo tanto -

 $#14...$ 

 $13. -$ 

 $14$ 

no deben pagarse por separado.

#### VI.- INDICES DE COSTOS.

Este tema por si solo, al igual que la Estadística,puede ser motivo de un curso completo y en obvio detiempo me referiré a ellos en forma general. Se con sidera como Indices de Costos, generalmente cifras que son medidas estadísticas obtenidas mediante la asociación de costos de diferentes recursos básicos. relativos a la construcción, la industria o los nego cios y que sirven para efectuar estudios en los cuales se requiere conocer la variación de los costos con relación a la Geografía y al tiempo, tales comomostrar variaciones, detectar tendencias, realizar pronósticos y hacer análisis comparativos.

De acuerdo con este intento de definición podemos -ver que estan intimamente asociados con la estadísti ca y consecuentemente son resultado de la aplicación de métodos estadísticos adecuados para su obtención. Cu utilided se hace sentir desde la planeación de -las obras hasta su realización y, como se trata de medidas estadísticas, varian con el tiempo, sobre to do si se piensa que todo lo relativo a costos es dinámico y por lo tanto siempre será materia de actualización.

#### VII.- CONCLUSIONES.

Aún cuando sea someramente hemos hablado de los as--

pectos básicos de los costos de obras y consecuentemente de los presupuestos que son producto de ellos. Con objeto de ubicar los conceptos que hemos tratado, dentro del proceso de realización de una obra ya pro yectada, se tiene la figura del Anexo V en la cual,en forma esquemática se presenta la secuencia, a pasos muy amplios, de la realización de una obra.

El punto de partida señalado los constituyen, en este caso, Las Estadísticas, Los Programas, Las Especi ficaciones y El Proyecto; el orden señalado no es ri guroso y solamente obedece a una facilidad de presen tación, pues dada la inter-relación que puede exis-tir entre estos elementos es difícil ubicarlos pre-tendiendo establecer un orden jerárquico determinado.

La figura nos señala que las Estadísticas, los Pro-gramas y las Especificaciones determinan los costosde los distintos conceptos de obra y consecuentemente los precios unitarios de los mismos, en cierta me dida. En efecto ya hemos visto que las especificacio nes definen los conceptos de obra a ejecutar e influ yen necessriamente en el costo.

En la misma forma vemos en la figura, que los programas también son determinantes en los costos de los conceptos de obra y consecuentemente en el Precio --Unitario de los mismos. En efecto la concepción deun programa obedece a establecer tiempos determina-dos para la ejecución de las diferentes actividadesy ligar estas convenientemente, obedeciendo a la se-

 $\ddot{\omega}$ 

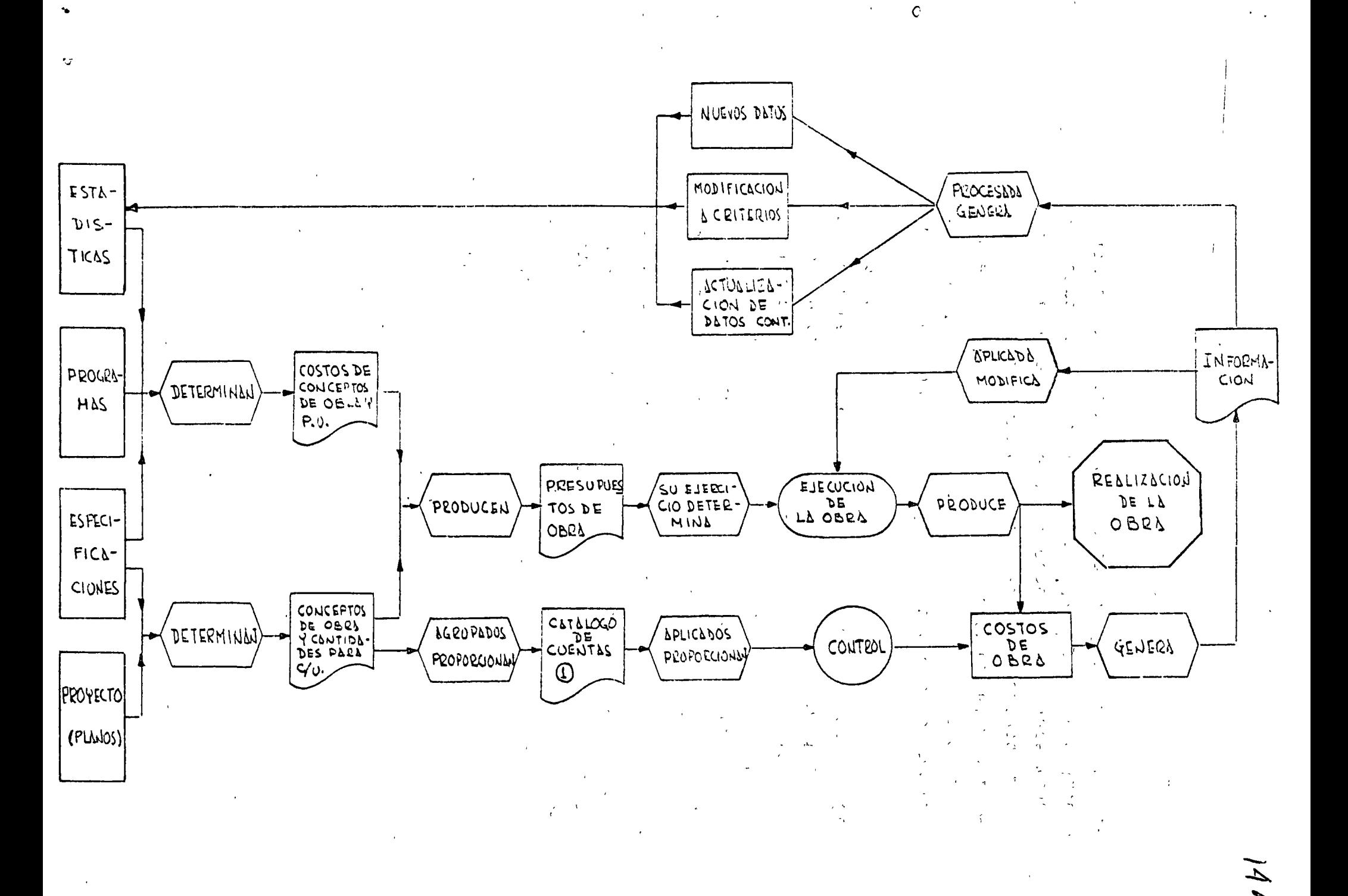

Anexo 5

•

cuencia iógica de las mismas, estableciendo así laduración total y por etapas de la obra. Como todos ustedes saben el tiempo es determinante ñel costo, consecuentemente el programa que en algún momento nos puede forzar a considerar un tiempo determinado para realizar una actividad, hace sentir su influen cia en el costo de la obra. Por otra parte, cuandotratemos de la Metodología de Análisis de Precios -Unitarios, abundaremos en esta materia.

Ahoro bien, las estadísticas intervienen como un -auxiliar de gran utilidad en la determinación de los costos de los conceptos de obra, toda vez que dej~n sentir su utilidad desde la misma elaboración Ce los programas para la ejecución de las obras.

Siguiendo la secuencia intermedia que se muestra en la figura, tenemos que los Conceptos de Obra y lascantidades para cada una de ellas que nos fueron de terminadas por el proyecto, principalmente por conducto de los planos, y las especificaciones, apli-candoles los precios unitarios nos producen el presupuesto de la obra, es decir el monto necesario pa ra su realización. A continuación, el ejercicio deese presupuesto implica o determina la ejecución ma terial de la obra, lo cual a su vez produce final- $t$ iente la realización de la misma, pero durante el proceso de ejecución estamos produciendo costos deobra, que al ser registrados y controlados nos gene ran información.

Deteniendonos en este paso y regresando hacia atras,

 $#1'7...$ 

•

•

temaremos la secuencia inferior de la figura, la cual nos establece que el agrupamiento e identificación -adecuada de los conceptos de obra nos proporcionan ca tálogos de cuentas cuya finalidad, en la ejecución de las obras, está precisamente en el ejercicio de un -control sobre los costos de obra obtenidos durante la ej9cución de *la* cbra que, como habíamos dicho anterior mente nos generan Información.

La información que se genera mediante el control de los costos de obra sirve a dos finalidades, una inmediata que introduce modificaciones en el proceso cons tructivo, para corregir anomalias por deficiencias en vigilancia o en planteamiento de procedimientos constructivos, cuando ese es el caso. La otra final me- diata está en alimentar nuestro acervo estadístico pa ra aprovechar nuevos datos producidos por conceptos  $$ de obra no ejecutados con anterioridad, es decir nuevas experiencias. Modificación a algunos criterios -sustentados con anterioridad en cuanto ha rendimientos, sistemas conctructivos adecuados, maniobras simplificadas, etc., así como también proporcionarnos una actualización de los datos contenidos en nuestras estadísticas.

.... -'.

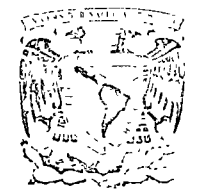

外牙科

 $\zeta^+$ 

centro de educación contínua

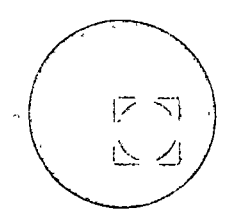

 $\sim 10$  $\sim$ 

#### COSTOS Y PRESUPUESTOS DE OBRAS CIVILES E INDUSTRIALES

# ING. LUIS RAGGI CARDENAS

#### Febrero 23 de 1973

Tacuba 5, primer piso Mexico 1, D.F.<br>Telefonos 521-30-95 y 513-27-95

 $\alpha$ 

 $\frac{1}{2}$  $\mathcal{L}(\mathcal{L}^{\text{max}})$  . The set of  $\mathcal{L}^{\text{max}}$  $\label{eq:2} \frac{1}{\sqrt{2}}\left(\frac{1}{\sqrt{2}}\right)^2\left(\frac{1}{\sqrt{2}}\right)^2\left(\frac{1}{\sqrt{2}}\right)^2\left(\frac{1}{\sqrt{2}}\right)^2.$ 

 $\label{eq:2.1} \frac{1}{\sqrt{2}}\int_{\mathbb{R}^3}\frac{1}{\sqrt{2}}\left(\frac{1}{\sqrt{2}}\right)^2\frac{1}{\sqrt{2}}\left(\frac{1}{\sqrt{2}}\right)^2\frac{1}{\sqrt{2}}\left(\frac{1}{\sqrt{2}}\right)^2\frac{1}{\sqrt{2}}\left(\frac{1}{\sqrt{2}}\right)^2\frac{1}{\sqrt{2}}\left(\frac{1}{\sqrt{2}}\right)^2\frac{1}{\sqrt{2}}\frac{1}{\sqrt{2}}\frac{1}{\sqrt{2}}\frac{1}{\sqrt{2}}\frac{1}{\sqrt{2}}\frac{1}{\sqrt{2}}$ 

 $\ddot{\phantom{0}}$ 

 $\hat{\mathcal{L}}$ 

 $\frac{1}{\sqrt{2}}$ 

 $\hat{\mathbb{C}}$ 

#### CATALOGO DE CUENTAS

 $\bullet$  )  $\frac{1}{2}$   $\bullet$ 

Û

Es la herramienta indispensable en toda construcci6n para poder llevar una adecuada contabilidad de los Costos de -Oonstrucci6n, logrando precisar durante cualquier etapa de la obra, el estado económico que guarda con respecto al presupuesto establecido.

Además es de suma importancia para,obtener la estadística necesaria para obras futuras, tanto en lo que se refiere a costos directos de la obra, como costos indirectos.

El Cátalogo de cuentas para su estudio se puede dividir en 8 partes principales.

- 1.- Activo circulante
- 2.- Activo fijo y cargos diferidos.
- 3·- Pasivo
- 4.- Capital
- 5·- Costo directo
- 6.- Costos indirectos
- 7·- Cuentas de resultados generales
- 8.- Cuentas de orden
- 1. Activo Circulante.- Son los valores realizables en- efectivo a corto plazo, documentos, estimaciones,  $$ obras en proceso y terminados (edificios, urbanizacio nes, etc.) materiales almacenados en obra o en tránsi to, clientes, cobranzas, deudores diversos como desta jistas, sub-contratistas, funcionarios, empleados, rentas, seguros e impuestos anticipados.

 $\mathbf{r}$ 

2. Activo fijo y cargos diferidos.- Son los valores rea lizados en efectivo a largo plazo en acciones, bonos, valores, préstamos a largo plazo, terrenos, edificios y construcciones, maquinaria, equipo y herramienta, plusvalias de terrenos y gastos de urbanización.

 $\cdot$   $\cdot$   $\cdot$ 

- 3. Pasivo.- Son los documentos y cuentas por pagar, ya sea a largo o corto plazo como son los anticipos por obras, ETC.
- 4. Capital.- Es la diferencia que existe entre la suma del activo circulante y el activo fijo y cargos diferidos y el pasivo.

Este puede ser el capital social, las reservas del - capital, las utilidades no distribuibles y los resultados de los ejercicios.

5· Costos Directos.- Son los cargos que resultan de la obra por pago de materiales, mano de obra, salarios, sub-contratos, fletes, etc. y todos los cargos que se pueden definir para esa obra.

Se puede dividir en catálogos para obras a precio alzado, por administración 6 a precio unitario; cargos por estudios y proyectos, cargos por supervisión de obras, etc.

6. Costos Indirectos.- Son todos los cargos que resultan de una obra y que no pueden aplicarse directamente a ésta. Estos son todos ,los gastos de la administración central, los gastos de la administración de campo, - los financiamientos, las fianzas, los impuestos y en general todos los gastos de operación.

- 7. Cuentas de resultados generales.- Son los resultados de los ingresos de obras y servicios, los costos de obra, las cuentas puente, ventas, pérdidas y ganan-cias, etc. y en general todos los valores que son re sultado de alguna operación inmediata.
- 8. Cuentas de Orden.- Son las inversiones sujetas, amor tizaciones y depreciaciones, tanto de esas inversiones como del capital y de las reservas. En este ren glón se tendrían que considerar, tanto las obras con tratadas, como los contratos firmados.

A continuación se dá un ejemplo de un Catálogo de Cuen-tas:

1. **ACTIVO CIRCULANTE** 

11. Caja

 $2.22 \times 111.$  Caja

**MARS 112. Caja oficina matriz** 

**Servel 113. Caja oficina de los frentes** 

**San Carlo 114. Remesas en tránsito** 

 $\mathcal{L}^{\text{max}}$  115. Fondos fijos.

G × 17 le Are L like

#### $12.$ **Bancos**

はいちにあるか コードカー ふうぞう コーヒン 121. **Banco** せきき けいしつ ひょんこう  $122.$ Banco........ 森林产业者 Inversiones en valores a la vista  $123.$ 

and could be a received a count Documentos por cobrar 13.  $-2 + 16$  ,  $2 + 16$  $\label{eq:2.1} \mathcal{L}^{\mathcal{A}}(\mathcal{A}^{\mathcal{A}}_{\mathcal{A}}(\mathcal{A}^{\mathcal{A}}_{\mathcal{A}})) = \mathcal{L}^{\mathcal{A}}(\mathcal{A}^{\mathcal{A}}_{\mathcal{A}}(\mathcal{A}^{\mathcal{A}}_{\mathcal{A}})) = \mathcal{L}^{\mathcal{A}}(\mathcal{A}^{\mathcal{A}}_{\mathcal{A}}(\mathcal{A}^{\mathcal{A}}_{\mathcal{A}}))$  $-131$ . Documentos por cobrar  $-$ 

139. Documentos descontados

al les ingre un de obres y servicios, los costos de

141. Estimaciones por cobrar-obras públicas.<br>Viesbíbreo (abenevo cobrar-obras públicas.  $\mathbb{C}\Omega\mathbb{D}\Omega$  -  $\sim$ 

en mon and the Estimaciones por cobrar-particulares for an annual state of the series of the series of the series of the series of the series of the series of the series of the series of the series of the series of the ser

gown assette Glientes por ventas al contado assessor  $\epsilon$  to the set ciareval<sup>46</sup>s. Clientes por ventas en abonos conclusionales en abonos conclusionales en abonos conclusionales en abonos conclusionales en abonos conclusionales en abonos conclusionales en abonos conclusionales en abonos co .791 stee ron cos esido así ciudade para cobros dudosos es alta

.aobsmill doesidmot the ones saceddai 15. Obras y terrenos

and (151). Inversiones y liquidaciones por cuenta clientes  $152.$ Deudores por pedidos fuera de contrato

 $16.$ Obras y terrenos COVELITORITI CALLA C 161. Obras en proceso e a cont  $162.$ Obras terminadas  $163.$ Terrenos urbanizados (al costo) **NECESSION** Almacenes de materiales y accesorios  $17.$ ハガイソ げくか ほうしゃばん イーミー ようもん 171. Materiales almacenados  $\mathcal{L}^{\text{max}}_{\text{max}}$ てんだいぶつ  $172.$ Materiales en obras  $173.$ Materiales en tránsito aubarah Sin 179. Provisión para castigo de inventarios na around role of No Die a PS 3 - SS r ALANTSALIER STUBL 18. Otros deudores nialy at a monauv on servitoral  $1.75$ 181. Subcontratistas (\*) Funcionarios y empleados crassessa 182. 183. Deudores diversos Obras cuenta corriente de ra cher 184. Provisión para cobros dudosos. 189.

 $19.$ Gastos anticipados

191. Rentas anticipadas.

- (•) Hemos suprimido a destajistas en este párrafo a fin de evitar confusiones, ya que, como es sabido, el destajo es una forma de calcular el salario, por lo que no debe confundirse con el subcontratista.
	- 192. Seguros anticipados
	- 193· Impuestos anticipados.
- 2. ACTIVO FIJO Y CARGOS DIFERIDOS.
	- 21. Inversiones en dep6sitos, valores y terrenos.
		- 211. Acciones, bonos y valores (valor de adquisici6n)
		- 212. Préstamos a compañ1as filiales.
		- 213. Otros dep6sitos
		- 214. Terrenos no urbanizados
		- 219. Provisi6n para castigos de valores.
	- 22. Terrenos

 $\ddot{\mathbf{C}}$ 

- 221. Terrenos (para servicio)
- 23. Edificios y construcciones
	- 231. Edificios y construcciones
	- 232. Construcciones en proceso
	- 239· Depreciaci6n acumulada de edificios y construcciones.
- 24. Maquinaria y equipo
	- 241. Maquinaria
	- 242. Herramienta y equipo de construcci6n
	- 243. Equipo de transporte
	- 244. Muebles y enseres
	- 248. Maquinaria y equipo en tránsito
	- 249. Depreciaci6n acumulada de maquinaria y equipo.

25. Rcvaluaci6n de edificios, maquinaria y equipo

- 251. Terrenos para servicios- valor adicional
- 252. Edificios y construcciones valor adicional
- 253· Maquinaria y equipo valor adicional
- 259. Amortización acumulada de valores adicionales de revaluación.
- 29. Gastos por amortizar
	- 291. Gastos de organización
	- 292.· Gastos por amortizar
	- 299. Amortización acumulada de gastos por amortizar

#### 3. PASIVO

 $\mathbf{o}$ 

Ō

- 31. Documentos y cuentas por pagar
	- 311. Documentos por pagar
	- 312. Proveedores
	- 313. Impuestos por pagar \_
	- , 314. Dividendos por pagar
		- 315. Salarios devengados por pagar
		- 316. Otras cuentas por pagar
		- 317. Pr&stamos sobre estimaciones
- 32. Provisiones para gastos
	- 321. Provisión para prestaciones al personal
	- 322. Provisión para impuestos
	- 323. Provisión para mantenimiento diferido de maquinaria y equipo.
	- 324. Provisión para gastos de periodos inactivos
	- 325. Provisión para riesgos de obras terminadas.
- 33. Créditos por ingresos no devengados.
	- 331. Intereses no devengados.
	- 332. · Anticipos sobre contratos.

34. Créditos a plazo mayor de un año

- 341. Obligaciones en circulaci6n
- 342. Créditos hipotecarios
- 343. Depositantes de fianzas
- 344. Cuentas por pagar a plazo (más de un año)
- 345. Cr&ditos de compañías filiales.

#### 4. CAPITAL

- 41. Capital social
	- 411. Capital común
	- 412. Capital preferente
	- 419. Accionistas (capital no exhibido)
- 42. Reservas de capital
	- 421. Reserva legal
	- 422. Reserva de reinversi6n
	- 423. Reserva adicional de reinversi6n
- 43. Utilidades no distribuibles
	- 431. Utilidades por realizar de pre-estimaciones de avance de obras.
	- 432. Utilidades en cobros por efectuar de ventas en abonos.
	- 433. Superávit por revaluaci6n.
- 44. Utilidades y pérdidas por aplicar.
	- 441. Resultado del ejercicio.
	- 442. Resultados de ejercicios anteriores.
- 5. COSTO DIRECTO DE PROYECTOS Y OBRAS.

51. Costo directo de estudios y proyectos

1. Materiales

- 2. Mano de obra (salarios a destajo y por dia)
- 3. Liquidaci6n de subcontratistas.
- 4. Sueldos y honorarios administrativos directos
- 5· Fletes pagados
- 6. Depreoiaci6n de maquinaria y equipo
- 7. Reposici6n y consumo de herramientas
- 8. Impuestos y derechos, licencias, etc.
- 9. Cargos generales directos.
- 52. Costo directo de obras a precio alzado
	- 1. Materiales
	- 2. Mano de obra (salarios a destajo y por día)
	- 3. Liquidaci6n de subcontratistas
	- 4. Sueldos y honorarios administrativos directos
	- 5. Fletes pagados
	- 6. Depreciaci6n de maquinaria y equipo
	- 7• Reposici6n y consumo de herramientas
	- *B.* Impuestos y derechos, licencias, etc.
	- 9. Cargos generales directos.

53· Costo no repercutido de obras por administraci6n

- 1 • • •
- 2. • • •
- $3.$ Liquidaci6n de subcontratistas
- 4. Sueldos y honorarios administrativos directos
- 5· Fletes pagados
- 6. Depreciaci6n de maquinaria y equipo
- 7. Reposición y consumo de herramientas.
- $8.5$ Impuestos y derechos, licencias, etc.
- 9· Cargos generales directos.

62. Servicios de producción y explotación de materiales

- 1. Materiales
- 2. Mano de obra (salarios a destajo y por día)
- 3· Liquidación de subcontratistas
- *1+,*  sueldos y honorarios administrativos directos
- 5· Fletes pagados
- 6. Depreciación de maquinaria y equipo
- Reposición y consumo de herramientas  $7.$
- 8. • • • • • • • • • • • • • • • • • • • •
- 9· Cargos generales directos

63. Servicios de transportación

- 1. Materiales
- 2. Mano de obra (salarios a destajo y por día)
- 3· Liquidación de subcontratistas
- 4. Sueldos y honorarios administrativos directos
- 5· Fletes pagados

~ ~

-...;

- 6. Depreciación de maquinaria y equipo
- 7· Reposición y consumo de herramientas
- 8. • • • • **o** • • • • **o o** • • **o o** • • • • **o**
- 9. Cargos generales directos.

64. Servicios de maquinaria y equipo

- 1. Materiales
- 2. Mano de obra (salarios a destajo y por día)
- 3· Liquidación de subcontratistas
- 4. Sueldos y honorarios administrativos directos
- 5· Fletes pagados
- 6. Depreciación de maquinaria y equipo
- ?· Reposición y consumo de herramientas

8. • • • • • **o** • • • **o** • • **o** • • • • • • **o** • • •

9· Cargos generales directos. 65• Servicios generales

- 1. Materiales
- 2. Mano de obra (salarios a destajo y por día)
- 3· Liquidaci6n de subcontratistaa
- 4. Sueldos y honorarios administrativos direotos
- 5. Fletes pagados
- 6. Depreciaci6n de maquinaria y equipo
- ?. Reposici6n y consumo de herramientas
- 8.  **• • • • • • • • •**
- 9. Cargos generales direotos.
- 66. Sueldos y prestaciones

*()* 

 $\checkmark$ 

- 1. Sueldos a funcionarios y empleados
- 2. Compensaciones, gratificaciones e indemnizaciones
- 3· Gastos de viaje
- 4. Viáticos
- 5. Equipos deportivos y uniformes
- 6?. Gastós de relaciones públicas
	- 1., Obsequios
	- 2. Donativos
	- 3· Comidas y atenciones
	- 4. Publicidad
	- 5. Gastos de representaci6n
- 68. Honorarios
	- 1. Honorarios a consultores técnioos
		- 2. Honorarios a otros profesionales
		- 3. Honorarios a consejeros
- 69. Seguros, fianzas y rentas
	- 1. Primas de seguros de daños
- 2. Primas de seguros de vida (de grupo)
- 3. Primas de fianzas (personal administrativo)
- 4. Rentas

•

V

- 610. Depreciaciones y amortizaciones
	- 1. Depreciación de muebles y enseres
	- 2. Depreoiaei6n de equipo de transporte (administrativc
	- 3. Amortización de gastos de organización (administrativo)
- 611. Provisiones y castigos
	- 1e Cuentas de cobro dudoso
	- 2. Variaciones en inventarios
	- 3· Periodos de inactividad
	- 4. Mantenimiento diferido
	- ·5. Riesgos de obras terminadas
- 612. Obligaciones fiscales
	- 1. Impuesto sobre Ingresos Mercantiles
	- 2. Impuesto sobre la Renta al Ingreso Global de las Empresas.
	- 3· Impuesto sobre Erogaciones por Remuneraciones al Trabajo Personal (•)
		- 4. Impuestos locales
		- 5. Derechos y licencias
		- 6. Cuotas al Instituto Mexicano del Seguro Social
- 613. Gastos de financiamiénto
	- 1. Intereses
	- 2. Situaciones de fondos
	- 3· Cambios

(•) Desaparece en caso de expedirse la Ley Federal al Egreso.

614. Gastos de oficina

1. Papelería y útiles de escritorio

•

- 2. Correos, telégrafos y teléfonos
- 3. Fotostáticas
- 4. Pasajes y transportes locales
- 5. Suscripciones y cuotas
- 6. Conservación de oficinas
- 7. Conservación de equipo de transporte (administrativo)
- ?e CUENTAS DE RESULTADOS GENERALES
	- 71. Ingresos de obras y servicios
		- 711. Ingresos por estimaciones de obras a precio alzado ..
			- 1. Gravados
			- 2. Exentos

712. Honorarios por obras en administración

- 1. Gravados (en caso de personas morales)
- 2.. Exentos (en caso de personas físicas, Art. 18, fracción XXV)
- 713. Honorarios de diseño, ingeniería y consultoría
	- 1. Gravados (en caso de personas morales
	- 2.. Exentos (en caso de personas físicas, Art. 18, Fracción XXV)

714. Renta de equipos

716. Otros ingresos

?2. Costo de obras y servicios, Cuentas puente sintéticas

721. Costo de estudios y proyectos 722. Costo de obras a precio alzado 723. Costo no repercutido de obras por administración 724. Costo de obras y trabajos especiales 725. Costo de servicios de diseño, ingeniería y consultoría
73· Ventas

•

 $\backsim$ ...)

Ō

- 731. Ventas al -contado
	- 1e Terrenos urbanizados
	- 2. Edificaciones
- 732. Ingresos-por cobranza de ventas en abonos 1. Terrenos urbanizados
	- 2. Edificaciones
	- 733· Ventas en abonos
- 74• Costo de Ventas
	- 741. Costo de ventas al contado
	- 742. Costo atribuible a la cobranza de ventas en abonos.
	- 743 .. Costo de ventas en abonos.
- 75· Otros productos
	- 751. Recuperaciones varias·
		- 752. Intereses
- 75· Otros productos
- 79· Pérdidas y ganancias.
- a. CUENTAS DE ORDEN
	- 81. Inversiones sujetas a amortizaciones y depreciaeión {fiscal)
		- 811. Inversiones sujetas a amortización 812. Inversiones sujetas a depreciación
	- 82. Capital amortizable y depreciable (fiscal)

821. Capital amortizable 822. Capital depreciable

1 3

*¡L(* 

83. Amortizaci6n y depreciaci6n (fiscal)

831. Amortizaci6n fiscal efectuada

832. Depreciaci6n fiscal efectuada

84. Reserva para amortización y depreciación fiscal •

841. Amortizaci6n fiscal acumulada 842. Depreciaci6n fiscal acumulada

85. Valores contingentes - cuentas deudoras

851. Obras contratadas (monto)

,852. Pedidos colocados.

v

Ō

86. Valores contingentes - cuentas acreedoras

861. Contratos de obras (monto)

862. Proveedores - cuentas de pedidos

# ESPECIFICACIONES.- */5*

•

o

Es el instrumento que requieren como apoyo los proyectos y presupuestos para poder llevar un control en los aspectos, econ6mico, calidad y legal.

En general se pueden distinguir varios tipos de especifica ciones:

- 1. Especificaciones generales
- 2. Especificaciones particulares
- 3. Especificaciones complementarias
- 4. Especificaciones de concepto o de presupuesto.
- 5· \_Especificaciones de proyecto o de localizaci6n
- 1. Especificaciones generales.- Son las ·que contemplan en su contenido los más comunes conceptos de obra, sistemas y procedimientos para un tipo de construcci6n que. realiza. As! por ejemplo las especificaciones generales de la s.o.P. tendrán que ser mucho más amplias que las del FOVI, ya que mientras la primera observa cualquier tipo de obra, la segunda observa únicamente vivienda.

Las especificaciones generales son las que nos vienen a dar en última instancia, todo el apoyo técnico y legal que no observan el resto de las especificaciones.

Es muy común que a cualquier tipo de especificaci6n se le llame generales por las dos acepciones que tiene la palabra, por superficiales ó por que lo abarcan todo.

Para que una especificación se le pueda llamar general, tiene que contener los siguientes puntos:

- 1. Descripción conteniendo:
	- a) Definici6n del 6 de los conceptos o del sistema.
	- b) Referencias a los artículos, especificaciones ó normas que manejen estos conceptos, ya sea de -

empresas, institutos u organismos.

e) Clasificaci6n en los grupos o partes que puede entrar o dividir el artículo.

•

- 2. Materiales
	- a) Principales que intervienen en el concepto.
	- b) Secundarios o auxiliares de los principales
	- e) Normas de calidad a las que se deben apegar estos materiales, ya sea estas oficiales o institucionales.
	- d) Manejo que se les debe dar para que no surjan deterioros.
	- e) Almacenamiento a que deben sujetarse
	- f) Métodos de muestreo para las pruebas de laboratorio.
	- g) Pruebas a las que deberán sujetarse.
	- 3. Ejecución
		- a) Trabajos previos que deberán realizarse antes de empezar la operaci6n central y que es básica para una buena calidad resultante.
		- b) Procedimientos constructivos que deberán seguir se para obtener los resultados que se piden en estas mismas especificaciones, en los planos o en el presupuesto.
		- e) Dimensiones y tolerancia de los productos resu1 tantea, ya sea en dimensiones físicas como en funcionamiento.
		- d) Requisitos de aceptación que deben tener como características los productos terminados.
		- e) Restricciones 6 alcances; cuando no, ó hasta donde pueden ser:aplicadas estas especificaciones o utilizado el producto resultante en espacio o tiempo.

4. Medici6nes para fines de pago.

•

..)

- a) Unidad o Unidades en las que podria ser medido el concepto o sistema en proyecto o realizado.
- b) Aproximaci6n que se le deberá dar a esta Uni-- - dad.
- c) Forma de medir tanto en planos para cuantificar volúmenes de obra, como fisicamente en obras ya realizadas para estimar, auditar o liquidar -- obras.
- 5. Cargos que incluyen los precios unitarios.
	- a) Trabajos previos que se realizan.
	- b) Materiales que intervengan
	- e) Obra de mano utilizada para todas las operaciones.
	- d) Herramienta, maquinaria y equipo por consumo o depreciaciones de estas.
	- e) Trabajos complementarios que hay que realizar.
	- f) Indirectos y utilidad del contratista.
- 2. Especificaciones particulares.- Son y se desarrollan en la misma forma que las anteriores, pero para un con cepto perfectamente determinado, como por ejemplo:

"Muro de tabique con un  $7 \times 14 \times 28$  cm. de 14 cm. de espesor terminado común, asentado con mortero cementoarena 1:5 y junta de 1 cm.

Este tipo de especificaci6n puede ser práctica cuando quien las utiliza se dedica a construir por ejemplo -barda, es decir que tenga una gama muy pequeña de conceptos.

3. Especificaciones complementarias.- Es el complemento de las especificaciones generales y como tal su desa- rrollo únicamente abarcará situaciones muy especiales, • apoyados técnica y legalmente en las especificacio- $18/$   $18/$   $\sigma$  marcas y modelos de productos  $\tilde{\mathbf{y}}$  todos los trabajos; que se quieren englobar en uno solo y que ya están nes.

- 4. Especificaciones de concepto o de presupuesto. Es la descripción mínima necesaria (más no suficien te) para poder identificar dentro de un presupuesto o de un catálogo, a un concepto.
- 5. Especificaciones de proyecto y de localizaci6n.

Es la descripción de los acabados y su localización dentro del proyecto y sirve como complemento para definir el proyecto. A estas especificaciones el proyectista suele llamarle "especificaciones genera les" por lo somero de ellas.

> ~ !

# PLANEACION Y PROGRAMACION

Definición:

- 1. Proceso productivo.- Es el conjunto de operaciones necesarias para planear, programar y controlar un proyecto.
- 2. Planeaci6n.- Es la determinaci6n de las necesidades de recursos y orden de aplicación para cualquier obra de edi ficación que se desarrolle, desde el punto de vista cualitativo.
- 3. Programaci6n.- Es la serie de operaciones que hay que realizar para formar un conjunto de tablas, gráficas o diagrmas que normen la secuencia de cualquier obra de edificaci6n.
- 4. Control.- Es la medida del avance de la obra, su comparación con el programa y la correoción de las actividades que se tienen que realizar para someterlo a la norma establecida.

Desarrollo:

Es sabido por todos que existe un gran número de procedimientoa para llevar a cabo la programación de una -- obra, de los cuales los que más se han desarrollado son el PERT y el CPM, que si son correctamente aplicadas - son lo suficientemente efectivas para llevar con ventajas la programación y el control de la obra.

### OPM:

Las principales ventajas del OFM son las siguientes:

1. Permite conocer los direrentes ordenee de importancia de las actividades.

2. Permite determinar las actividades criticas que controlan el tiempo de duración de una obra.

"•

- 3. Permite conocer los recursos requeridos para cualquier momento de la ejecución de la obra.
- 4. Permite analizar el efecto de cualquier situaoi6n imprevista y sus consecuencias en la duración total del proceso.
- 5· Permite deslindar responsabilidades de los diferentes organismos que intervienen en un proceso.
- 6. Permite programar más logicamente.

 $\small\smile$ 

 $\ddot{\mathbf{C}}$ 

54· Costo Directo de obras y trabajos especiales

1. Materiales

~-~-,\_ u ,,

 $\ddot{\mathbf{v}}$ 

 $\ddot{\circ}$ 

- 2. Mano de obra (salarios a destajo y por dia)
- 3. Liquidaci6n de subcontratistas
- 4. Sueldos y honorarios administrativos directos
- 5e Fletes pagados
- 6. Depreciaci6n de maquinaria y equipo
- 7. Reposici6n y consumo de herramientas
- 8. Impuestos y derechos, licencias, etc.
- 9. Cargos generales directos.
- 55. Costo directo de obras propias.
	- 1. Materiales
	- 2. Mano de obra (salarios a destajo y por día)
	- ). Liquidaci6n de subcontratistas
	- 4. Sueldos y honorarios administrativos directos
	- 5· Fletes pagados ..
	- 6. Depreciaci6n de maquinaria y equipo
	- $7.$ Reposición y consumo de herramientas
	- 8. Impuestos y derechos, licencias, etc.
	- 9. Cargos generales directos.
- 56. Dirección de obras
- 6. COSTO INDIRECTO DE SERVICIOS
	- 61. Servicios de talleres
		- $1<sub>e</sub>$ Materiales
		- 2. Mano de obra (salarios a destajo y por dia)
		- Liquidación de subcontratistas  $3.$
		- 4. Sueldos y honorarios administrativos directos
		- $5.$ Fletes pagados
		- 6. Depreciación de maquinaria y equipo
		- $7.$ Reposici6n y consumo de herramientas
		- 8. **o o o** • • • **o o o o o o o o o o o o**
		- 9o Cargos generales directos.

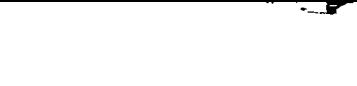

 $\label{eq:2.1} \frac{1}{\sqrt{2}}\int_{\mathbb{R}^3}\frac{1}{\sqrt{2}}\left(\frac{1}{\sqrt{2}}\right)^2\frac{1}{\sqrt{2}}\left(\frac{1}{\sqrt{2}}\right)^2\frac{1}{\sqrt{2}}\left(\frac{1}{\sqrt{2}}\right)^2.$ 

 $\sim 800$ 

 $\label{eq:2.1} \frac{1}{\sqrt{2}}\left(\frac{1}{\sqrt{2}}\right)^{2} \left(\frac{1}{\sqrt{2}}\right)^{2} \left(\frac{1}{\sqrt{2}}\right)^{2} \left(\frac{1}{\sqrt{2}}\right)^{2} \left(\frac{1}{\sqrt{2}}\right)^{2} \left(\frac{1}{\sqrt{2}}\right)^{2} \left(\frac{1}{\sqrt{2}}\right)^{2} \left(\frac{1}{\sqrt{2}}\right)^{2} \left(\frac{1}{\sqrt{2}}\right)^{2} \left(\frac{1}{\sqrt{2}}\right)^{2} \left(\frac{1}{\sqrt{2}}\right)^{2} \left(\$ 

# CENTRO DE EDUCACION CONTINUA FACULTAD DE INGENIERIA, UNAM.

 $\frac{2\pi}{l}$  and

# COSTOS Y PRESUPUESTOS DE OBRAS CIVILES E INDUSTRIALES

# CATALOGO DE CUENTAS, PROGRAMACION Y PLANEACION Y SU EFECTO EN LOS COSTOS

MANUEL RETA PETTERSSON INGENIERO CIVIL

## 1.- CATALOGO DE CUENTAS

1.01 INTRODUCCION.- Generalmente toda empresa está integrada por un grupo de personas, que desarrollan dentro de ella, distintas funciones y que tienen diferentes mentalidades. A todas ellas se requiere poner de acuerdo sobre la cobertura de los elementos que integran los proyectos de la empresa, con el fin de -minimizar y jerarquizar esfuerzos. Este mismo entendimiento de un elemento, se logra mediante un bien planeado y definido Catálogo de Cuentas.

No exageramos si decimos que: "El Catálogo de Cuentas es la -llave al cofre de la experiencia de una Empresa".

1.02 DEFINICION.- Catálogo de Cuentas es un sistema simbológico, -generalmente numérico que permite desglosar e identificar lógi ca y uniformemente todos los conceptos que intervienen en el costo de un proyecto y/o de una empresa.

## 1.03 OBJETIVOS.-

- 1.031 El Catálogo de Cuentas, como se indicó anteriormente, de be unificar los criterios del personal de una empresa, respecto al alcance de cada uno de los elementos que integran un proyecto.
- 1.032 Debe identificar mediante un lenguaje numérico todas las operaciones que impliquen un costo, para la empresa.
- 1.033 El Catálogo de Cuentas, debe organizar lógicamente todos los elementos que implican un costo.

## 1.04 CARACTERISTICAS.-

- 1.041 El Catálogo de Cuentas estará planeado en una forma tal, que permita agrupar o desglosar, unir o separar, los con ceptos que forman areas, las areas que forman proyectos, los proyectos y gastos generales que forman el costo total de la empresa.
- 1.042 Contemplará una sola forma de clasificar un concepto.
- 1.043 Identificará los costos por los conceptos de cargo que maneje la empresa, estos pueden ser, por ejemplo: Mano de Obra, Materiales, Subcontratos, etc.
- 1.044 Diferenciará entre los costos directos, los indirectos y los de la oficina central.
- 1.045 Su flexibilidad será tal, que se adapte a todos los proyectos y controles que se manejen en la Empresa.
- 1.046 Sumarisando, el Catálogo de Cuentas estará basado en las políticas empresariales respecto a los reportes de Cos-tos que se requieran, para efectos del Control de Costos de la Empresa.
- 1.047 Un Catálogo de Cuentas debe ir acompañado de un instructivo de él, que permita y facilite su comprensión y su manejo, así como de un reglamento de aplicación, pues -sin éste, el Catálogo de Cuentas más perfecto, no funcio nará, es decir, no proporcionará la información deseada.

### 1.05 APLICACIONES.-

- 1.051 La comunicación eficiente es vital para una empresa, esta se facilita enormemente si los conceptos, mencionados en la documentación que la empresa genera, son identificados por un número de cuenta.
- 1.052 Un Catálogo de Cuentas bien planeado, sirve como lista de verificación de todos los conceptos que se involucran en un presupuesto, lo que evita omisiones o duplicidades.
- 1.053 El control de costos de un proyecto, no se concibe, si no es fundamentado en un Catálogo de Cuentas. Es más, éste, es un factor de importancia en la calidad de re-sultados que arroje el control.
- 1.054 En la programación también tiene un papel preponderante, además de servir como lista de verificación, identifica los tiempos programados, con los costos correspondientes, ya sea en los presupuestos o en los resultados de cos-tos.
- 1.055 Es indiscutible su aplicación en los archivos y estadísticas que maneje la Empresa.
- 1.056 Así mismo es el paso esencial y básico para introducir información a las máquinas de computación.
- 1.06 EN RESUNEN: La idea que debe prevalecer en el estudio de un -Catálogo de Cuentas, es la simplificación del mismo, sin perder de vista los objetivos básicos requeridos para su desarrollo efectivo, así como la facilidad de usarlo to-

talmente manual, manual con asistencia mecanizada o completamente mecanizado, en todas las etapas de un proyecto y operaciones de una empresa, es decir: en la planeación, organización, desarrollo y control, aunado a ello, el registro ordenado y lógico que pecmita el estableci-miento de estadísticas confiables, aplicables a futuras labores y proyectos de la Empresa.

- 1.07 Se oncuentra anexo un Catálogo de Cuentas que podría ser utili zado en una empresa que manejara principalmente proyectos in-dustriales. Igualmente se incluye una descripción de su manejo, así como algunos ejemplos.
- 1.08 El Catálogo de Cuentas que se describe puede proporcionar la información para control de costos en forma tan general o tan detallada como se desee, siguiendo la "teoría del abanico" (Fi gura 1), la cual permite conocer en primer lugar los costos to tales de la Empresa; en segundo lugar, los costos totales de cada una de las Divisiones que formen la empresa o Proyecto que se esten efectuando; en tercer lugar, los costos totales de cada uno de los Departamentos que forman cada División o las - -Areas en que haya sido cada Proyecto; en cuarto lugar, el des-glose por tipo de costo (mano de obra, material, etc.) y por último, en quinto lugar los costos por cuenta en que haya sido dividida el Area.
- 1.09 Mediante la división anterior, la información podrá irse agrupando de forma que se proporcione este en una forma adecuada de acuerdo al nivel de detalle que se desee en cada nivel de dirección de los proyectos, divisiones ó empresa.
- 1.10 Todo número de cuenta estará formado de 12 dígitos, tal como se indica a continuación:

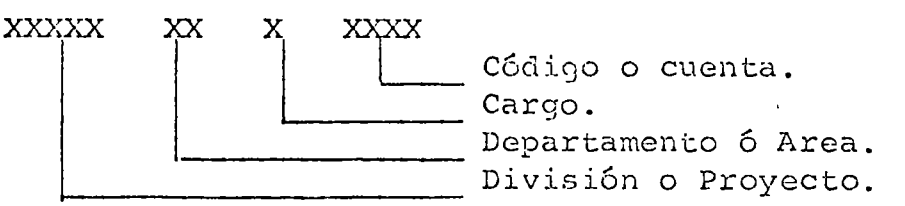

- 1.101 El primer grupo de 5 dígitos identifica a la división de la empresa o al número de proyecto. Se usará el número que identifica.
- 1.102 El segundo grupo (dos dígitos), corresponde al Departa-mento de la Oficina Central o al Area del Proyecto de -que se trate.
- 1.103 El tercer grupo (1 dígito), corresponde al cargo del con cepto de que se trata.
- 1.104 El cuarto y último grupo (4 dígitos). corresponde al código o cuenta del concepto.

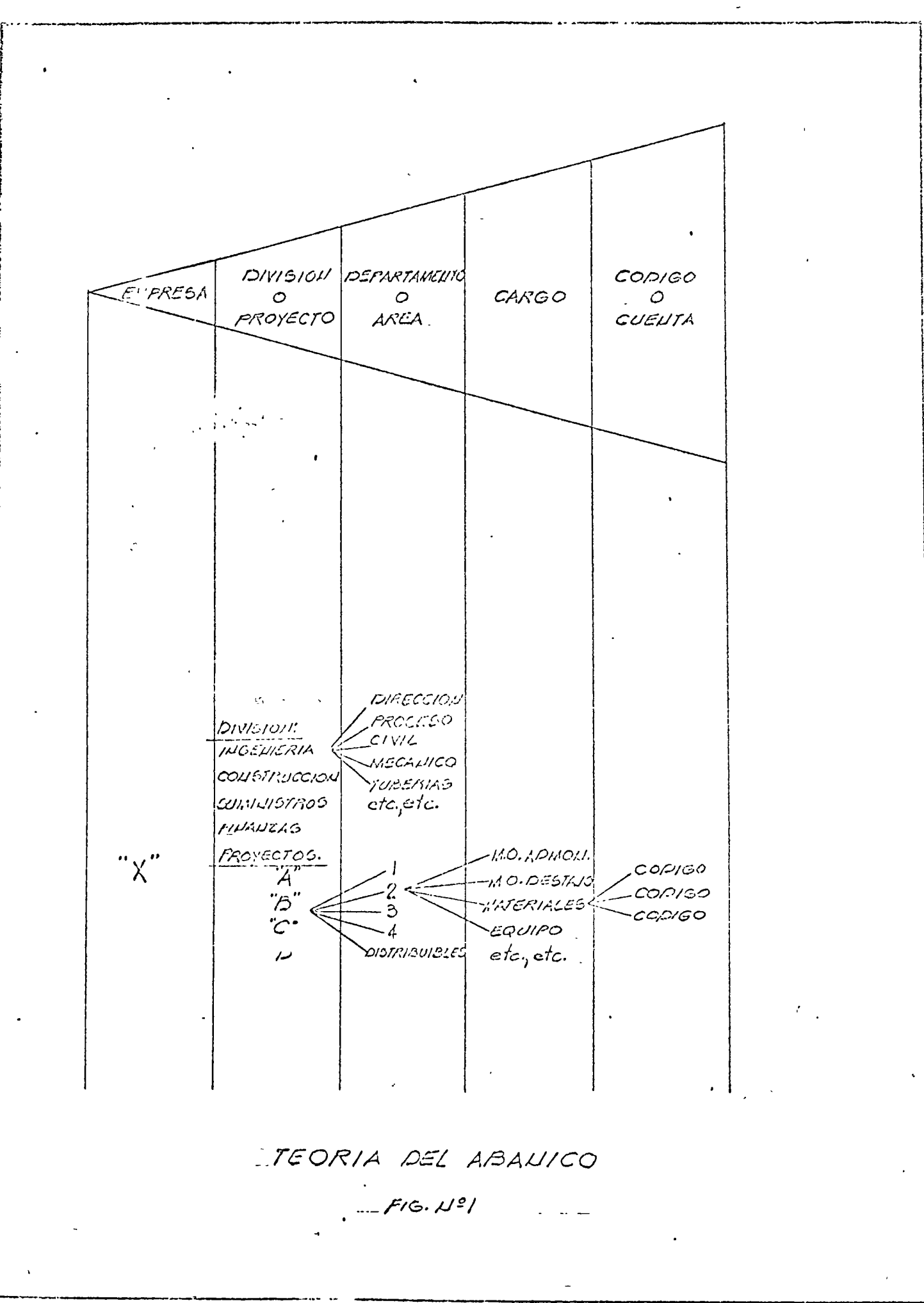

# USO DEL CATALOGO DE CUENTAS

De acuerdo a lo indicado en la Descripción General, el número de cuenta está formado por doce dígitos, que forman cuatro -grupos. El sentido en que se usarán estos grupos, se expone a continuación:

ن<br>تارىپ

Primer Grupo (digitos del lo. al 50.)

NUMERO DE PROYECTOS O DIRECCION.- Identifica la obra, proyecto o Dirección de la compañía, de que se trate.

Se usará el número que identifica una Dirección, cuando se trate de conceptos que no formen parte de una obra o proyecto, como puede ser el caso de: Normas y procedimientos, personal en tránsito, incapacidades, etc.

En el caso de conceptos que forman parte de una obra o proyecto, se usará el número correspondiente que haya sido asignado por la Dirección de Desarrollo.

Debe tenerse especial cuidado en los números que identifican a las Direcciones de la compañía, de anteceder estos por tres ceros.

Segundo Grupo (dígitos 60. y 70.)

NUMERO DE AREA O DEPARTAMENTO.- Identifica las áreas de una obra o proyecto (de la Ol a la 30), los departamentos que formen parte de las Direcciones o grupos de conceptos perfectamente identificados, como es el caso de gastos indirectos, honorarios, contingencias, etc.

Al identificarse aquí nuevamente las Direcciones, como es el caso por ejemplo: Dirección de Constracción (47), es para que estos números sean usados para efectuar cargos propios de la Dirección misma.

Los números de área de una obra o proyecto serán designados al iniciarse los trabajos relativos, -

va sea la cubicación de la obra, el estimado, el diseño, etc. por el responsable de la ejecución y difundidos entre quienes intervendrán en su desarrollo.

Tercer grupo (dígito 80.)

CARGO.- Clasifica los conceptos de acuerdo a los elementos fundamentales de costo, esto es en: Mano de obra, materiales, etc.

Cuarto grupo (digitos del 90. al 120.)

CODIGO.- Identifica las partidas o actividades que forman una obra, proyecto o que se ejecutan en una Dirección.

Para el caso de las partidas enlistadas a continuación, únicamente, se usarán los dos primeros dígitos del código, sequidos de dos ceros para completar los cuatro dígitos que lo forman.

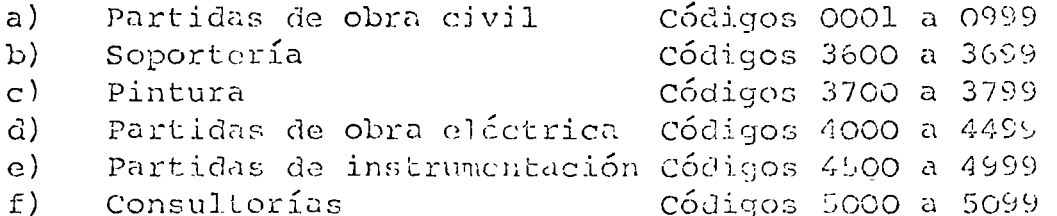

En todas las demás purtidas enlistadas en al catálogo, se asarén los cuatro dígitos del código, según se especifican.

Unicamente para las obras o proyectos que así se especifique, al inicio de estos, o para manejar controles, tales como pagos a destajistas, etc., se usarán los cuatro dígitos según se indican en el catálogo, en todas las partidas, incluso en las arriba enlistadas.

A fin de ilustrar el uso del catálogo de cuentas, se incluyen a continuación unos ejemplos.

Rev. 6 Máyo 26, 1972

 $\mathbf{r}$ 

HOJA No. 7.

### EJEMPLOS

1) Proyecto No. 02050: partida montaje, por personal pagado por lista de raya de Bufete Industrial, de una válvula neumática para el Area No. 18.

El No. de cuenta será:

 $02050 - 18 - 1 - 4900$ 

- a. Los cinco primeros números nos indican que se trata de una obra, cuyo número fué asignado por la Dirección de Desarrollo.
- b. Los 60. y 70. dígitos nos indican el área de la obra de que se trata.
- c. El 80. dígito nos indica la fuente de la erogación (mano de obra por administración).
- d. Del 90. al 120. dígito nos indica que se trata de un elemento final de control.
- 2) Proyecto 05435.- Discño de un cambiador de calor para el área 07

 $05435 - 34 - 1 - 6117$ 

An&lisis del número de cuenta anotado:

*\_\_)* 

- a. El primer grupo indica que se trata de un proyecto de la Dirección de Ingeniería.
- b. El segundo grupo identifica el departamento mecánico.
- c. El tercer grupo indica que se trata de un cargo por mano de obra de dependencia directa de B.I.
- d. El cuarto grupo indica la actividad que se ejecuta: "Discño de un cambiador de calor".

Rev. 6 Mc:1yo 2G, *len¿*  3) Estudio y diseño de normas cléctricas de la Dirección de Ingeniería.

 $00081 - 36 - 1 - 9625$ 

Análisis:

- a. El primer grupo indica la Dirección de que se trata.
- b. El segundo grupo identifica el Depto. Eléctrico.
- c. El tercer grupo indica mano de obra pagada directamente por B.I.
- d. El cuarto grupo indica que se trata de la actividad: "Normas y procedimientos"
- 4) Consultoría sobre el Disefio CiviJ, para la obra 03520 en construcción, efectuado por el Dcpto. Civil de la Dirección de Ingeniería.

 $03520 - 35 - 1 - 5000$ 

 $\Lambda$ nálisis:

1 \

- a. El primer grupo indica la obra de que se trata.
- b. El segundo grupo identifica el depto. que efectúa el cargo.
- c. El tercer grupo indica cargo por mano de obra pagada directamente por B.I.
- d. El cuarto grupo indica que se trata de una "Consultoría"
- 5) Gastos de días feriados del Depto. de Promoción.

 $00084 - 67 - 1 - 9629$ 

Análisis:

- a. ler. grupo identifica la Dirección de Desarrollo.
- b. 2o. grupo identifica el depto. de promoción.

- c. 3er. grupo indica cargo por mano de obra pagada directamente por B.I.
- d. 4o. grupo indica que el cargo se debe a "Días feriados".
- 6) Servicio compras en campo para laobra 02614.

 $02614 - 73 - 1 - 7422$ 

Análisis:

- a. ler. grupo indica la obra.
- b. 20. grupo identifica a la Gerencia de Compras Rutina.
- c. 3er. grupo indica mano de obra pagada directamente por B.I.
- d. 40. grupo indica el motivo del cargo "Compras Campo"
- 7) Conductores de corriente, para alta tensión en el Area 17 de la obru. OL240

 $01240 - 17 - 3 - 4100$ 

Análisis:

- a. ler. grupo identifica la obra
- b. 20. grupo indica el área
- c. 3er. grupo indica que se trata de material
- d. 4o. 0rupo indica que el material será empleado on "Fuerza alta tensión"

# **CARGOS**

El "cargo" siempre tendrá un dígito, del l al 9 y que permitirá identificar el costo de que se trata, según se señala a conti-nuación:

## CARGO

#### Obra de Mano por Administración.  $\mathbf{1}$ .

Este número se empleará para identificar todos los costospagados por obra de mano, a través de listas de rava y nóminas.

#### $2.$ Obra de Mano por Destajo.

Este número se empleará para identificar los costos de obra de mano pagados por destajos.

#### $3.$ Materiales

Este número se empleará para identificar los costos de matariales integrantes del proyecto u obra.

#### 4. Equipo Permanente

Este número se empleará para identificar los costos de los equipos integrantes del proyecto u obra.

#### $5.$ Sub-Contraton

- Este número se empleará para identificar los costos, por -subcontratos de un proyecto u obra.

#### $6.$ Equipo de Construcción

Este número se empleará, en casos especiales y a petición de la Dirección de Construcción, para identificar los cos--tos directos de equipo de construcción.

 $7a$ 

 $\Omega$ Disponibles

HOJA No. 11.

### CODIGOS COSTOS DIRECTOS

El "Código" siempre estará formado por cuatro dígitos, del 0001 a1 9999.

A.1 0001 a 0999 OBRA CIVIL 0001 a **0099 DISPONIBLES**  $0100$ Preparación y Movimiento de Tierras Topografía (Jncluye trazo y nivelación del terreno). Desmonte Demoliciones Despalme Cortes y excavaciones (Incluye carga) **Acarreos** Rellenos y terraplenes Drenes y bombeos  $\mathbf{I}$ Disponibles.  $0200$ Cimentaciones Excavaciones y acarreos (Incluye carga) Rellenos (Incluye compactación) Plantillas Cimbras y obra falsa (Incluye habilitación, cimbrado y descimbrado) Acero de refuerzo y presfuerzo (Incluyendo habilitación y servicios de presfuerzo) Anclas y perfiles ahogados (Incluyendo fabrica -ción y colocación)

Concreto

Bases de equipo

Misceláneos (Incluye: Pilas, pilotes, tablestacas, etc. y todos los conceptos que no se indican en los sub-códigos anteriores).

Disponibles.

0300

Est aucturas de Concreto

Cimbras y obra falsa (Incluyendo harilitado, -cimbrado y descimbrado) Acero de refuerzo y de presfuerzo (Incluyendo habilitación y servicios de presfuerzo). Anclas, placas y perfiles ahogados (Incluyendo fabricación y colocación). Concretos Precolados Presforzados Misceláneos (Incluye todos los conceptos que no se indican en los subcódigos anteriores).

a

Disponibles

0400 Retructuras Diversas

> Acero (Incluye montaje) Rejillas y placas metálicas (Incluye colocación) Badera (Incluye montaje) Techos diversos (Incluye todos los tipos, excepto los de conereto).

 $\mathbf{a}$ 

Disponibles

0500 Albañilería y Acabados

> Muros (Incluye todos los tipos de muros, excepto los de concreto) Cadenas y castillos -Pisos (Incluye todos los recubrimientos y los acabados en pisos) Plafones Refractarios Recubrimientos y acabados (No incluye el recubri -miento de pisos, pero si el de muros, plafones y otros).

 $\mathbf{a}$ 

Disponibles

0600 Varios

Instalación sanitaria y muebles

J.

 $\mathcal{L}^{\mathcal{L}}$ 

k.

 $\ddot{\phantom{0}}$ 

 $\mathcal{A}$ 

 $\mathcal{L}^{(1)}$ 

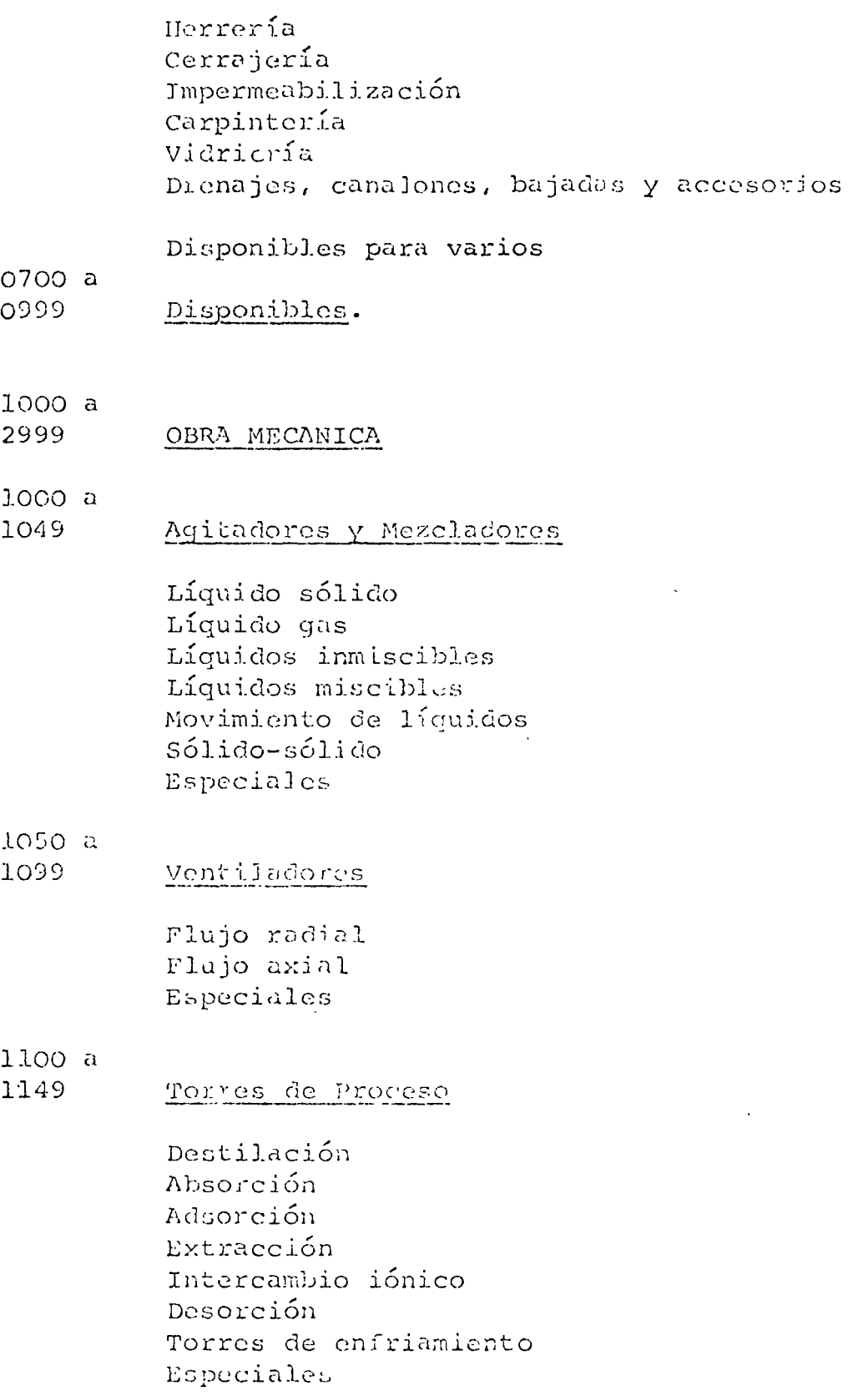

 $\mathcal{C}$ 

 $A.2$ 

 $\ddot{\phantom{a}}$ 

Rev.6<br>Mayo 26, 1972

1150 a 1199 Dearendores

> Charolas De espreas Al vacio Especiales

# 1200 a

1249 Secadores

> Directos Indirectos Especiales

- 1250 a
- 1299 Transmisión de calor
	- Tubos de agua Tubos de humo De recuperación Calentador a fuego directo Especiales Evaporadores Tubos cortos verticales Tubos largos verticales Tubos horizontales Película descendente Circulación forzada Combustión sumergida Solar Especiales
- $1300a$

 $\mathcal{Q}$ 

- 1349 Cambiadores de Calor
	- Carcaza y tubos Hervidores Doble tubo Placas Espiral Tubos aletados Serpentines Especiales

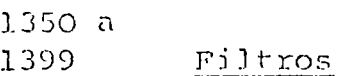

De presión De gravedad De vacio Osmosis inversa Especiales

- 1400 a
- 1449 Hornos

Rotatorios Alto horno Hogar abierto Convertidor Incineradores Eléctricos Especiales

- $1450a$
- Eyectores y sistemas de vacío 1499

Eyectores Bombas de vacio Especiales

# 1500 a

1549 Compreseres y Sopladores

> Centrí fugos Rotatorios Reciprocantes Especiales

# 1550 a

Transportadores 1599

> De banda De gusano De rodillo De rastras Neumáticos Vibratorio Especiales

- 1600 a 1649 Elevadores De cadenas De canjilones De carga De paletas
	- De personal Especiales
- 1650 a
- 1699

# Equipo Móvil y Grúas

Grúas viajeras Grúas radiales Monorrieles Camiones y camionetas Montacargas Diablos Especiales

- 1700 a
- 1749 Bombas

Centrifugas Periféricas Desplazamiento positivo Especiales

- 1750 a
- 1799 Molinos y Trituradores

De quijada De martillos De bolas De barras De cilindros Micro pulverizadores Especiales

- 1800 a
- 1849 Reactores

Químicos Nucleares Especiales

1850 a

#### 1899 Separadores y Centrifugadores

Centrifugos Choque Gravedad Electrostáticos Especiales

1900 a

Tanques y Tolvas 1949

Recipientes atmosféricos Tolvas Especiales

- 1950 a
- 1999 Tanques a Presión

Recipientes a presión Especiales

- 2000 a
- 2049 Plantas Paquete

Tratamiento de açua Tratamiento interno de calderas y torres de enfriamiento Unidades de refrigeración Ceneradores de gas inerte Sistemas de aire acondicionado

 $\mathfrak{r}$ 

- $2050a$
- 2999 Disponibles
- 3000 a
- Tuberias, Válvulas y Accesorios 3399
- Tubertas 3000
- $3001$ Acero al carbón
- 3005 Aluminio
- 3010 Acero inoxidable
- 3015 Cobre y bronce
- $3020$ Fierro fundido
- 3025 P V C

 $\bar{\mathcal{A}}$ 

 $\sim$   $\sim$ 

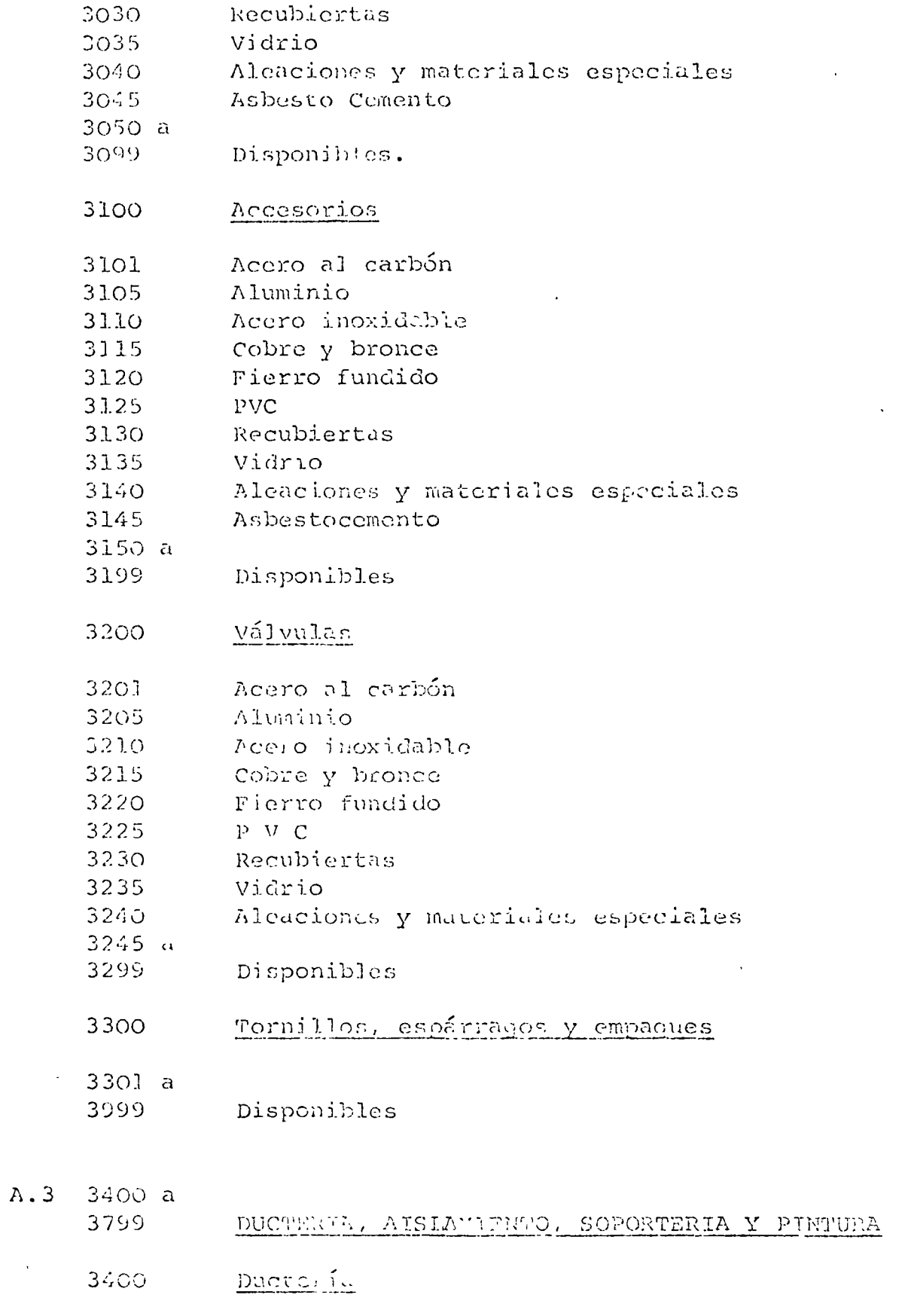

 $\Delta \phi = 0.05$ 

 $\frac{1}{2}$ 

 $\overline{\phantom{0}}$ 

 $\ddot{\phantom{a}}$ 

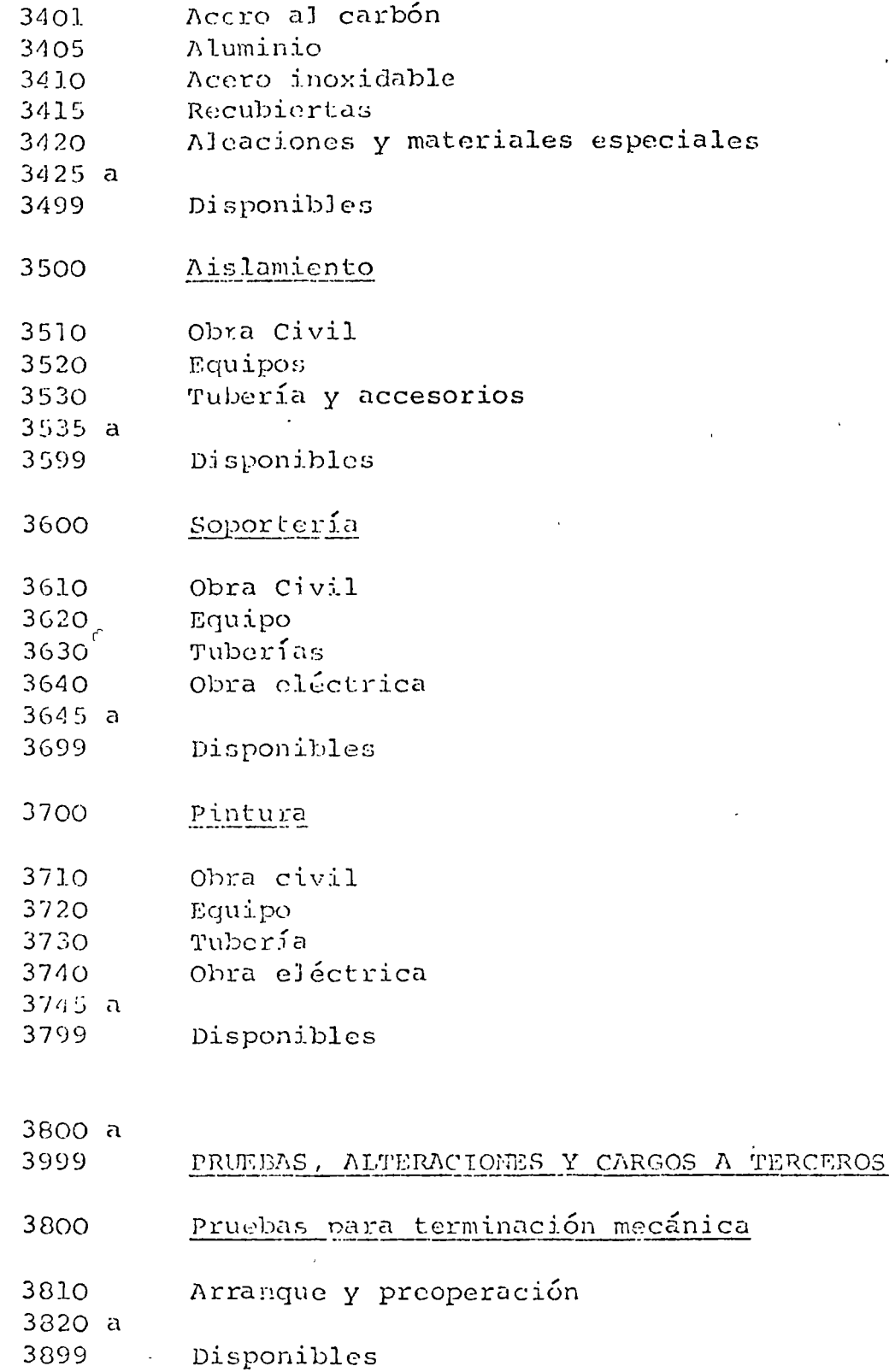

- 3900 Alteraciones
- Ingeniería 3910

 $\ddot{\phantom{0}}$ 

,

 $A.4$ 

Rev. 6 Mayo 26, 1972

 $\overline{\phantom{a}}$ 

- 3920 Construcción
- 3930 a 3949 Disponibles
- 3950 Cargos a Terceros
- $3900a$
- 3999 Disponibles
- $A.5$  $4000a$ 
	- 4499 ODRA ELECTRICA
	- 4000 Tierras y Pararrayos

Conductores eléctricos y accesorios para conexiones. Electrodos, puntas de pararrayos y rehiletes

Disponibles

41.00 Fuerza Alta Tensión y Subestaciones

> Conduit y accesorios (para conduits) Charolas y ductos Conductores eléctricos y accesorios Tableros Transformadores Interruptores, desconectadores, fusibles y arrancadores. Condensadores, resistencias, reactores, limitadores de corriente de corto circuito. Generadores Baterias, cargadores, inversores.

Disponibles

4200 Fuerza Baja Tensión y Control

> Conduits y accesorios (para conduits) Charolas y ductos Conductores eléctricos y accesorios para conexio= nes. Tableros **Transformadores** Interruptores, desconectadores, fusibles y arrancadores.

HOJA No. 21.

Condensadores, resistencia y reactores, limitadores de corriente de corto circuito. Generadores Baterias, cargadores, inversores Artefactos eléctricos

Disponibles.

Alumbrado y Contactos Monofásicos 4300

> Conduits y accesorios (para conduits) Conductores cléctricos y accesorios para cone-xiones. Tableros Transformadores Interruptores, desconectadores, fusibles y arrancadores. Unidades de iluminación Artefactos eléctricos

Disponibles

4400 Sistemas de Comunicaciones, señalización y alarmes.

> Teléfonos Sonido Reloies Alammas Conduits y accesorios (para conduits) Conductores eléctricos y accesorios para conexiones. Tableros Interruptores, desconectadores, fusibles y arrancadores. Baterías, cargadores, inversores. Aparates, bocinas. Artefactos eléctricos

Disponibles.

 $A.6$ 4500 a

 $\rightarrow$ 

- 4999 INSTRUMENTACION
- 4500 Aparatos de Control y/o Medición

**HOJA No. 22.** 

Transmisores.- Pueden ser de: Temperatura, sistema termal, medición tipo potenciómetro, presión, presión diferencial, nivel, gasto, densidad, análisis peso, velocidad, nivel no diferencial, etc. Rotómetros.- Pueden ser de: Transmisores, regis-tradores, indicadores, etc. Medidores.

Receptores.- Pueden ser de: Gráfica circular, tipo miniatura, gráfica circular con control, tipo miniatura con control, etc.

Indicadores.- Pueden ser: De Temperatura, sistema termal, indicadores de sistema termal con control, tipo potenciómetro, tipo potenciómetro de control, de precisión, de presión con control, análsis, -nivel, análsis con control, presión diferencial, presión diferencial con control, etc. Manometros

Switches - -

Controladores cicqos

Disponibles

4600 Tableros de Control de Instrumentación

> Frentes de tablero abiertos por detrás. Gabinetes Tableros con estructura para salas de instrumentos. Tableros qráficos Consolas

Disponibles

4700 Conductores de Señales

> Tubo de cobre Tubo de plástico. Multitubo (bundle de cobre) Multitubo (bandle) de plástico) Accesorios (fittings) para tubería aire instrumentos

Disponibles.

4800 Lineas de Alimentación

> Tubo galvanizado Tubo de cobre Accesorios Válvulas de aislamiento

Disponibles

4900 Elementos Finales de Control

> Válvulas neumáticos Válvulas eléctricas Válvulas hidráulicas Válvulas auto-operadas Actuadores pueden ser: Neumáticos, eléctricos, hidráulicos, etc. Reactores saturables Rectificadores de silicio controlados

Disponibles.

5000

## CONSULTORIAS Y ESTUDIOS

Consultoría Técnica Consultoría Jurídica Consultoría de Avalúos Consultoría de Mercadotecnia Mecánica de Suelos Perforación de pozos profundos Topografía

Disponibles

5100 a

6099 DISPONIBLES.

# CODIGOS COSTOS INDIRECTOS

- $9001$ PERSONAL TECNICO
- 9602 PERSONAL ADMINISTRATIVO
- 9603 PERSONAL DE COMPRAS
- 9604 PERSONAL DE CONTROL DE COSTOS
- 9605 PERSONAL DE PROGRAMACION
- PERSONAL DE ALMACEN 9606
- 9607 PERSONAL DE VIGILANCIA
- $9608a$
- 9619 DISPONIBLES
- 9620 OFICINA
- 9621 ASIST. TECN. ENTRE DIRECCIONES
- CARGOS PROYECTOS Y OBRAS TERMINADAS 9622
- $9623$ PRUEBAS Y ENTRENAMIENTO No. 1
- 9624 PRUEBAS Y ENTRENAMIENTO No. 2
- 9625 NORWAS Y PROCEDIMIENTOS
- 9626 PERSONAL EN TRANSITO
- 9627 PROMOCIONES
- 9628 DISPONIBLE
- 9629 DIAS FERIADOS
- 9630 INCAPACIDADES
- 9631 PERMISOS CON GOCE DE SUELDO

- OTRAS PERCEPCIONES Y VIATICOS 9632
- PERMISO SIN GOCE DE SUELDO 9633
- 9634 **VACACIONES**

 $\sim$   $\mu$ 

- 9635 SEGURO SOCIAL CONT. PATRONAL
- IMP. 1% ADICIONAL I.S.P.T. 9636
- 9637 **GRATIFICACIONES**
- 9638 **AGUINALDOS**
- 9639 VIVIENDA TRABAJADORES-PATRONAL
- 9640 LIMPIEZA Y MANTENIMIENTO
- 9641 HONORARIOS (Terceros)
- $9(12)$ GASTOS DE FIN DE AÑO
- 9643 MATERIAL DE DIBUJO
- 9644 COPIAS FOTOSTATICAS
- 9645 RENTAS DE INMUEBLES
- 9646 INSTALACIONES PROVISIONALES
- 9647 AMORT. GASTOS INSTALACION
- 9648 RENTAS EQUIPO Y MAO. (Prop. B.I.)
- 9649 RENTAS EQUIPO OFICINA (Prop. B.I.)
- RENTAS EQUIPO Y NAO. (Terceros) 9650
- 9651 REP. MENORES Y REFACCIONES
- 9652 REP. MAYORES Y REFACCIONES
- 9653 1.UZ, FUERZA Y AGUA
- 9654 EFECTOS, UTILES DE ESCRITORIO
- COMUNICACIONES 9655
- 9656 GASTOS DE VIAJES
- HIGIENE Y SEGURIDAD 9657
- GASTOS SINDICALES 9658
- 9659 FLETES Y ACARREOS
- RELACIONES PUBLICAS Y ATENCIONES 9660
- 9661 CONTROL DE CALIDAD Y PRUEBAS
- 9662 HERRAMIENTA CONSUMIBLE
- HERRAMIENTAS MENORES 9663
- 9664 MATERIALES DE CONSUMO
- 9665 DEPRECIACION
- 9666 OTROS IMPUESTOS Y DERECHOS
- 9667 SEGUROS DE DAÑOS
- 9668 SEGUROS Y FIANZAS
- 9669 GASTOS NO DEDUCIBLES
- DONATIVOS LXENTOS 9670
- 9671 OTROS GASTOS
- 9672 DIFERENCIAS EN CAMBIOS
- 9673 PERDIDAS Y CREDITOS INCOBRABLES
- 9674 INTERLSES INST. CREDITO PAIS
- 9675 INTERESES INST. CREDITO EXTRANJERO
- 9676 INTERESES EMPRESAS EN EL PAIS
- 9677 INTERESES EMPRESAS EN EL EXTRANJERO

Rev. 6 Mayo 26, 1972

- 9678 INTERESES PARTICULARES EN EL PAIS
- 9679 INTERESES PARTICULARES EN EL EXTRANJERO
- COMISION Y SITUACIONES BANCARIAS 9680
- 9681 **DISPONIBLE**
- 9682 DISPONIBLE
- RECUPERACIONES VARIAS (Crédito) 9683
- 9684 CARGOS A OTRAS DIRECCIONES (Crédito)
- 9685 TRANSFERENCIA RECIBIDA DE DIR. GENERAL
- 9686 TRANSFERENCIA RECIBIDA DE DIR. DESARROLLO
- 9687 TRANSFERENCIA RECIBIDA DE DIR. CONSTRUCCION
- 9688 TRANSFERENCIA RECIBIDA DE DIR. INGENIERIA
- 9689 TRANSFERENCIA RECIBIDA DE DIR. EST. Y PROY. ESPEC.
- 9690 TRANSFERENCIA RECIBIDA DE DIR. SUMINISTROS
- 9691 TRANSFERENCIA RECIBIDA DE FINANZAS
- 9692 TRANSFERENCIA RECIBIDA DE RELACIONES INDUSTRIALES
- 9693 TRANSFERENCIA RECIBIDA DE SUB-DIRECCION PROG. EST. Y COSTOS
- 9694 TRANS FERENCIA RECIBIDA DE INTENDENCIA GENERAL DE MAQUINARIA
- 9695 a
- 9699 DISPONIBLE PARA INDIRECTOS

9700 a

9999 DISPONIBLES.

> Rev. 6 Mayo 26, 1972

### 2. PLANEACION Y PROGRAMACION.

- 2.01 Como es sabido por todos, existen un sinúmero de procedimientos para llevar a cabo la programación de un proyecto. Sin embargo, durante los últimos años el PERT y el CPM estan de moda y existen muchos expertos y "padres" de los sitemas. Mas aún. hay alrededor de cien variantes a estos sistemas, todas con diferentes abreviaturas.
- . 2.02 El PERT y el CPM son técnicas y solamente son tan efectivas como la habilidad y la experiencia de quien las emplea les permiten ser. Las reglas en que se basan estas técnicas son simples pero su aplicación no es simple, ya que requiere de un -análisis cuidadoso de lo que va a ser realizado. Todos preferimos estar "haciendo y planeando por olfato" más bien que "planear antes de hacer". Entregarse a esta tendencia conduce al caos. Pensamos que todos nosotros conocemos bien los sig-nos que indican que la planeación es necesaria.
	- 2.03 En la actualidad existen, literalmente, miles de aplicaciones del PERT y del CPM. Varian de algo tan gigantesco como un programa espacial a algo tan común como la substitución de una válvula en una planta química. Los proyectos varian en costo desde unos cuantos cientos de pesos a muchos millones. El CPM y el PERT son universales, en el sentido de su rango de aplicación, tanto por el tipo de proyecto, como por su tamaño.
	- 2.04 Desde luego no es objeto de este trabajo el pre-tender describir como se desarrolla la planeación siguiendo los métodos mencionados. Suponemos que todos nosotros tenemos los conocimientos necesa-rios para desarrollar estas técnicas sin mayor -problema, por lo que vamos a dedicar toda la aten ción hacia los renglones de planeación aplicada y a la asignación y programación de recursos y su efecto en los costos de un proyecto. El conjunto de estas operaciones se llama "administración de proyectos".
- 2.05 Esencialmente la administración de provectos puede definirse como la función de:
	- 2.051 Seleccionar los objetivos de nuestra empresa (provecto) y la estrategia de su realización, (plancación estratégica).
	- 2.052 Determinación de las necesidados para llevar a cabo el proyecto. (Planeación de operacioncs).
	- 2.053 Asignación juiciosa de los recursos a nuestra disposición para terminar cada actividad del provecto de acuerdo a un plan maestro y un -programa. (Asignación de recursos).
	- 2.054 Control de todo el proceso desde el punto de vista de decisión o aceptación, hasta su terminación. (Administración y control de pro- yectos).
- 2.06 Obviamente, la planeación es una función vital de la administración. Dentro del amplia area de pla-neación, sin embargo existe una tarea igualmente vi tal y más específica, la programación y la supervisión de los diferentes proyectos individuales que son parte del plan conjunto de administración. La planeación eficiente de estos proyectos significa siempre la diferencia entre "a tiempo" y "tarde", y puede significar la diferencia entre "éxio" y "fra $caso$ ".
- 2.07 Debemos hacer una distinción entre planeación "es-tratégica" y planeación de "operaciones". La pla-ncación estratégica es la selección de los objeti-vos generales y la formulación de la estrategia necesaria para lograrlos. A la planeación de opera-ciones incumben las tácticas de realización y el uso de recursos para alcanzar objetivos generales. Por cjemplo, establecer un proyecto, es planeación y estratégica; llevarlo a cabo es planeación de ope raciones.
- 2.08 Existen dos clases de proyectos a saber: Proyectos Continuos y Proyectos Estáticos. Un Proyecto Continuo es un proceso químico, una línea de ensamblado o sea que existe un ciclo contínuo de operación. Un. Proyecto Estático, es por ejemplo la construcción de una nueva fébrica, la construcción de un camino, etc. Para la administración de proyectos contínuos, existen técnical amo son PART (Production Allocation an
- 2.09 Un proyecto estático es básicamente aquel que tiene un principio y fin definibles. Está formado -por varias actividades interdependientes e interre lacionadas, todas las cuales utilizan recursos y sobre las cuales se imponen condiciones internas y externas. El propósito final es, por supuesto, al canzar los objetivos para los cuales el proyecto fué instituído. Esta definición, más bien amplia, de un proyecto estático, contiene los tres elementos básicos que deben considerarse en la planeación por medio del análisis de redes. Estos elementos son:
	- 2.091 OPERACIONES: Las cosas que HACEMOS.
	- 2.092 RECURSOS: Las cosas que nosotros u otros USAN. 2.093 LAS CONDICIONES O RESTRICCIONES bajo las cuales debemos trabajar.
- 2.10 Las operaciones son las actividades o trabajos que deben realizarse para cumplir los objetivos del Pro yecto.
- 2.11 Los recursos son cinco: fuerza humana, dinero, mate riales, maquinaria y tiempo.
- 2.12 El tercer elemento de un proyecto son las condiciones, o restricciones, impuestas externamente, in- cluyendo la entrega, a través de terceras personas, de diseños, materiales, equipo, etc., etc.
- 2.13 La herramienta básica de la planeación de operaciones es el diagrama de flechas (ya sea PERT, PERT/ COST, CPM o cualquiera de las variantes).
- 2.14 Ya que la técnica de planeación de operaciones requiere de las condiciones necesarias para la progra mación y control, definiremos lo que es planeación. LA PLANEACION ES LA DETERMINACION DE LAS NECESIDADES DE RECURSOS DEL PROYECTO, Y SU ORDEN NECESARIO DE --APLICACION EN LAS DIVERSAS OPERACIONES QUE DEBEN REA LIZARSE PARA LOGRAR LOS OBJETIVOS DEL PROYECTO. Hasta aquí no se ha hecho referencia a las fechas de calendario. Esta es la diferencia fundamental en tre las técnicas de planeación de operaciones (CPM/PERT) y los programas de barras y cartas de -Gantt, con las cuales, la planeación, la asignación de recursos y la programación se llevan a cabo simultáneamente. Para malizar el trabajo eficientemente la planeación y la programación deben separarse.

# # . . .

La secuencia debe ser:

2.141 PLANEACION: Definir necesidades.

2.142 ASIGNACION DE RECURSOS: Satisfacer las necesidades hasta el límite de la capacidad.

Si se siguen estos dos pasos a través del análisis de la red del CPM y el PERT, automáticamente se produce un programa. En otras palabras, los recursos deben determinar el programa y no al revés.

- 2.15 Un programa puede definirse como una tlabla de tiempo de calendario para asignar o aplicar recursos a las actividades de un proyecto, dentro de los limites dis ponibles. Al desarrollar un programa, el propósito principal es terminar el pròyecto en el mejor tiempo y al menor costo. Un método ideado para lograr este tipo de programación es el MAP/Múltiple Allocation --Procedure), el cual es una herramienta flexible adaptable, tanto a provectos aislados, como a provectos múltiples, en los cuales las demandas de un fondo común de fuerza humana, por ejemplo presentaría algunos problemas formidables de programación.
- 2.16 Desde que un proyecto se concibe hasta que se termina la administración debe ser capaz de ejercer un con- trol adecuado sobre toda la operación del proyecto. El PERT, el CPM, o cualquier otro sistema de administración de proyectos debe proporcionar una solución del problema al cual está dirigido. Aún más, debe -proporcionar una solución que tome en cuenta el papel y la función de la administración, si no puede ser -controlada efectivamente por la administración. El -PERT y el CPM no solamente proporcionan a la administración el control, sino lo que es más importante, -pueden ser controlados por la administración. Estas son las razones de su éxito y creciente popularidad.
- 2.17 Los prodecimientos para crear primero un diagrama de flechas y posteriormente determinar la ruta crítica no son materia de este trabajo. Sin embargo cabe hacer notar que con relación a cada actidad crítica es asom broso el resultado que puede obtenerse al hacerse uno mismo estas prequntas:
	- 2.171 ¿Se ha hecho una estimación precisa del tiempo? ¿Hemos incluido un factor de contingencia en la estimación? Si es así, debemos eliminarlo.
- 2.172 ¿Debemos terminar todas las partes de una actividad crítica antes de iniciar la siquiente actividad critica?
- 2.173 ¿Existe alguna solución alternativa que pudie ra acelerar las operaciones, eliminando las res tricciones innecesarias?
- 2.18 La falla más común es incluir una contingencia o fac tor de reserva en cada actividad. La única solución sensata es hacer a un lado todos los factores de con tingencia de cada actividad, especialmente en las -actividades críticas y después de determinar la ruta crítica y la duración del proyecto, puede agregarse, si se desea, una contingencia al proyecto total.
- 2.19 Una vez que estamos sequros de que las estimaciones acerca de la ruta crítica son realistas, el siguiente. paso es revisar la lógica de la secuencia. Por lo -general aquí pueden obtenerse reducciones substanciales en tiempo.
- 2.20 Después de que la lógica de secuencia se ha refinado, debemos prequitarnos ¿Existen mejores alternativas?. Aquí también pueden obtenerse mejoras substanciales.
- 2.21 Sabemos como preparar el diagrama de flechas, como de terminar la ruta crítica y como usarla para preparar el mejor plan de cjecución. Sin embargo, a causa de que estas técnicas no permiten organizar, usar y dar significado a una gran cantidad de datos aislados, -existe el peligro de que aceptemos los resultados como sagrados y olvidemos que estos estan basados en -estimaciones de tiempo y costo. A primera vista pare conf que, a menos que las estimaciones sean exactas. lo que produciremos no será útil. No obstante, un -análisis más profundo prueba que, mientras tengamos un buen método para manejar nuestra información, produciremos un buen resultado, aún con datos poco precisos.
- 2.22 Dado que las estimaciones no son exactas, será necesario hacer revisiones al plan. Si hemos usado la técnica PERT/CPM, podremos adaptar rápidamente las derivaciones de realización al plan y programas ac--Iqualmente podrá reafirmarse el criterio de tuales. estimación para ser empleado en proyectos futuros.

A causa de que el PERT/CPM hace posible un control dinámico, se logra que la supervisión cuidadosa de un proyecto sea una meta facilmente obtenible, a pesar de las incertidumbres en las estimaciones -originales. En la Figura 2 puede verse el camino que se sequirá al revisar un programa.

- 2.23 Es obvio que existe una relación entre el costo y el tiempo requerido para llevar a cabo una actividad. Podremos estimar un costo siempre y cuando podamos suponer una duración, después de haber establecido un método. Por lo tanto determinar el costo no es el problema clave sino "estimar la duración. Cuando hablamos de duración debenos ser cuidadosos y explícitos ya que existe una relación entre el tiempo y el costo de realización de una actividad. Esta relación debe tomarse en cuenta al establecer la duración estimada de cualquier ac tividad. Podremos dibujar una gráfica de la relación costo-tiempo de cualquier actividad siquiendo y usando la forma básica que aparece en la Figua 3. Tanto el "costo mínimo" como su "tiempo" correspondiente se seleccionan como "normales" mientras que el "tiempo mínimo" y su "costo" son "limites". Para determinar la rapidez aproximada del aumento del costo al reducir el tiempo, estimamos los puntos normales y límite antes de aplicar un incremen to de costo de variación lineal (aproximación en -Jínea recta).
- 2.24 la pendiente de costos es la rapidez unitaria de aumento de los costos por unidad de disminución del tiempo. Gráficamente se indica con una línea recta en la Figura  $3<sub>t</sub>$  mostrando una aproximación a la - curva costo-tiempo. La pendiente de costos se en-cuentra determinando la relación entre el incremento del costo límite y la disminución del tiempo de la actividad.

PENDIENTE DE COSTOS= Costo límite - Costo normal. Tiempo normal - Tiempo límite.

En las actividades ficticias, por definición, esta-blecemos un valor elevado de la pendiente, digamos M, que es mayor que la pendiente más grande de todos los trabajos del proyecto. A las actividades que no pueden ser confirmadas se les asigna también la pendiente M. Cuando sea deseable, podemos usar más de una -

pendiente para cualquier actividad. Por cjemplo, si la información es conocida, podemos escoger pun tos intermedios a lo largo de la curva costo-tiempo y establecer esas pendientes adicionales, como puede verse en la Figura 4.

PENDIENTE DE COSTOS $\frac{\text{Costo en A-Costo normal}}{\text{Tiempo normal}}$  (hasta el punto))

Y

PENDIENTE DE COSTOS-Costo límite-Costo en A (después del punto

Más adelante veremos la aplicación de la pendiente de costos en la determinación de la duración y costos de un proyecto.

- 2.26 Vamos ahora a considerar aquellos factores, o contingencias que impiden el avance del trabajo y sobre los cuales no tenemos control. Por ejemplo, si estamos efectuando un trabajo exterior, debemos co nsiderar los azares del ticmpo. ¿Como podemos tomar en cuenta tales contingencias en nuestras estimaciones, y como las manejaremos realístamente?. Si incluimos una con tingencia por retraso debido a tiempo inclemente, - estamos courvocados. En la duración estimada de las actividades específicas nunca deben incluirse contingencias por mal tiempo o alquna otra causa similar que dé un elemento de duda.
	- Apliquemos este razonamiento a la construcción de un edificio de varios pisos. Sabemos que estamos expues tos a sufrir retrasos a causa del mal tiempo, pero no sabemos cuando. Permitir una contingencia de un tiem po en cada operación exterior, sería ridiculo. Aun cuando apliquemos solamente a unas cuantas operaciones ¿qué sucede si no llueve?-Fig.5. Por otra parte, no podemos ignorar los azares del tiempo; son reales, aún cuando no sepamos dónde o cuándo afectarán nuestro - trabajo. Para asegurar precisión, debemos estar pre-parados a estimar su efecto general. Nuestra mejor -solución es estimar un factor de contingencia para el proyecto completo y agregarlo al final del programa, tal como se muestra en la Figura 6. Con esta solución de control cíclico, podemos reaccionar inmediatamente.
- 2.27 Hasta ahora, la hipótesis básica sobre lo que se apoya nuestra discusión acerca de las estimaciones es que -tenemos algún conocimiento del trabajo requerido. La

duración y el costo de las actividades estan basadas usualmente en un conocimiento obtenido en ex-periencias previas. En la mayor parte de los ti-pos de trabajo estas estimaciones son bastante pre cisas para proporcionar resultados utiles.  $\text{Hay}$   $-$ otros tipos, en cambio, con los cuales podemos no estar tan acostumbrados, tales como proyectos de desarrollo o de investigación. Las incertidumbres relativas a la naturaleza de actividades específicas que deben realizarse, presentan problemas se-rios, respecto a la validez de cualquier estimación de tiempo o costo. ¿Cómo podemos entonces estimar con precisión estas actividades de las cuales sabemos poco o nada?. Para manejar soluciones como estas, se ha desarrollado una solución estadística. usando tres estimaciones de tiempo para cada actividad a saber:

1.- La estimación optimista del tiempo, símbolo A. 2.- La estimación más probable del tiempo, símbolo M. 3.- La estimación pesimista del tiempo, símbolo B.

La literatura sobre PERT define estas estimaciones de tiempo como sique:

- 1.- Tiempo optimista: la duración resultante si todo marcha mejor que lo esperado; usualmente depende de un avance inesperado de alquna clase. En este caso - existe poca posibilidad de terminar el trabajo en un tiempo menor.
- 2.- Tiempo pás probable: la duración resultante, si todo marcha como se espera. Si solo se hicicra una estimación debería ser ésta.
- 3.- Tiempo pesimista: la duración requerida, si todo marcha mal. (Usualmente es el resultado de problemas excesivos, o de mala suerte).

El PERT determina el tiempo "esperado" te. de una actividad, aplicando la siguiente ecuación:

$$
t_e = \frac{a+4m+1}{6}
$$

La teoría que respalda esta fórmula es dividir la incertidumbre suponiendo un 50% de posibilidades de que sea correcta. Esto es, si sobre una gráfica colocamos los valores posibles de la duración en un eje y en el otro la probabilidad de cada uno de ellos, el valor de te, dividirá la figura resultante en dos partes de igual area (Ver figura No. 7). Se usa una función beta para preveer posibles des-viaciones a la izquierda o a la derecha.

- 2.28 En la misma forma que para una actividad existe una relación entre el tiempo y el costo en cualquier -proyecto existe una relación determinada entre el costo total y la duración total. (Figura No. 8). Si un proyecto se prolonga indefinidamente, el costo aumentará. De manera semejante, el costo se incrementará si el proyecto se apresura. Naturalmente, nuestra preocupación principal deberá ser deter minar la duración del Proyecto que mantenga a un -mínimo su costo total.
- 2.29 El costo total de un proyecto es la suma de dos cos tos separados: el costo directo, hecho al ejecutar el trabajo y el costo indirecto, relativo al control o dirección de ese trabajo, interés del capital, etc.
- 2.30 No hay duda de que el costo indirecto se eleva al aumentar la duración del proyecto. Si el costo indirecto se debiera unicamente a gastos generales de supervisión, quedavía representado por una línea -recta, como se indica en la Figura 9 (a). Pero - cuando existe una pérdida de utilidades debido a -una inhabilidad para satisfacer la demanda, debe -agregarse a los gastos generales el aumento del cos to correspondiente, resultando la curva que se mues tra en la Figura 9 (b).
- 2.31 El costo directo del proyecto aumenta si es comprimido el tiempo de ejecución, pero también aumenta el costo a medida que el tiempo aumenta debido a re trasos, ineficiencias, etc., lo que equivale a un  $\overline{-}$ costo y una duración mayor que las normales. (Fiqura 10).
- 2.32 Vamos a analizar, para mayor claridad, el caso de un proyecto que denominaremos Proyecto "A". Los datos de costo-tiempo de las actividades se anotan en la tabla número 1. Este proyecto durará 12 días tenien do un costo de \$ 1,175.00 directo.

¿Cuanto costará terminar el Proyecto "A" en 11 días?. Lo indicado será considerar un aceleramiento de la actividad (1.2) o de la actividad (2.3). Supongamos que el costo de este aceleramiento sea de \$50.00 y de \$25.00 por día respectivamente (pendiente de costos). La mejor solución será acortar la actividad (2.3) en un día terminándola en 3 días (menor costo por día) con lo cual se elevará el costo directo del proyecto a \$1,200.00 y con una duración total de 11 dias.

¿Cuánto costará terminar el proyecto "A" en 10 días?. Acortariamos la actividad (2.3) terminándola en 2 días con un costo de \$500.00 resultando un costo directo total del proyecto de \$1,225.00.

¿Si desearamos terminar el proyecto en 9 días, cuanto costaría?. La actividad  $(2.3)$  no puede comprimirse  $$ ya más, puesto que ha sido comprimida a su tiempo 11mite. Como resultado, la actividad (1.2) debe com- primirse a 7 días. El costo total aumentará \$50.00 - $11$ eqando a  $$1,250.00.$ 

De la misma forma calcularemos el costo si deseamos una duración de 8 días ilegando el costo a \$1,325.00 y con una duración de 7 días, tendrá el proyecto un costo de \$1.375.00.

Todas estas alternativas se resumen en la Tabla No.2 y una gráfica del costo total se muestra en la Figura No. 12.

Con referencia a la mencionada gráfica, debemos hacer 3 consideraciones a saber:

- 1.- Independientemente del costo, el proyecto no puede terminarse en menos de 7 días va que la actividad (1.2) no puede terminarse en menos de 5 días, y la actividad (2.3), no puede realizarse en menos de 2 días.
- 2.- Fl proyecto puede llevarse a cabo con un costo directo total mínimo en 12 días.
- 3.- Las duraciones intermedias del proyecto se encuentran apresurando primero, el trabajo que tenga un incremento mínimo de costo --(pendiente).

# # . . .

Una vez que se hava determinado el costo directo total v se conozca el costo indirecto, podemos deter-minar el costo total del Proyecto. Por simplicidad supongamos que el único costo indirecto son los gastos generales de supervisión. Supongamos además que son de \$30.00 por día. (Ver Tabla No. 3). Los datos mostrados ahí indican que la inversión mínima será de \$1,525.00 y que la duración resultante del proyec to será de 10 días. Los resultados de costo se podrán ver en la gráfica de la Figura No. 13.

Consideremos ahora una complicación adicional. Además de los gastos generales, supongamos que hay una pérdida de \$10.00 por día hasta el noveno día inclusive, y de \$30.00 por día de allí en adelante. Baio estas circunstancias los datos de costo asumen la -forma indicada en la Tabla No. 4 con las curvas de costo que pueden verse en la Figura No. 14.

Ya consideradas las pérdidas, es evidente que el - costo mínimo del Proyecto "A" es ahora de \$1,635.00 con una duración de 9 días. El plan óptimo, en es-tas condiciones, debe ser apresurar la actividad (2.3) a dos días y la actividad (1.2) a 7 días. (Figura -No. 15).

Generalizando, los resultados de nuestro estudio del Proyecto "A", muestran que la cuestión de la duración de un proyecto involucra, en parte, el costo total mínimo. La duración más deseable usualmente se loca liza entre la duración normal y la duración mínima del proyecto. Se encuentra determinado el rango de valores del costo total del proyecto (para varias du raciones) y se toma la duración correspondiente al valor mínimo. El costo total del Proyecto para cada duración se encuentra combinando los valores correspondientes de costo directo y del costo indirecto.

Mediante el desarrollo del caso práctico, cuya solución se adjunta, podremos tener una mejor y más clara visión de este problema.

HOJA No. 39.

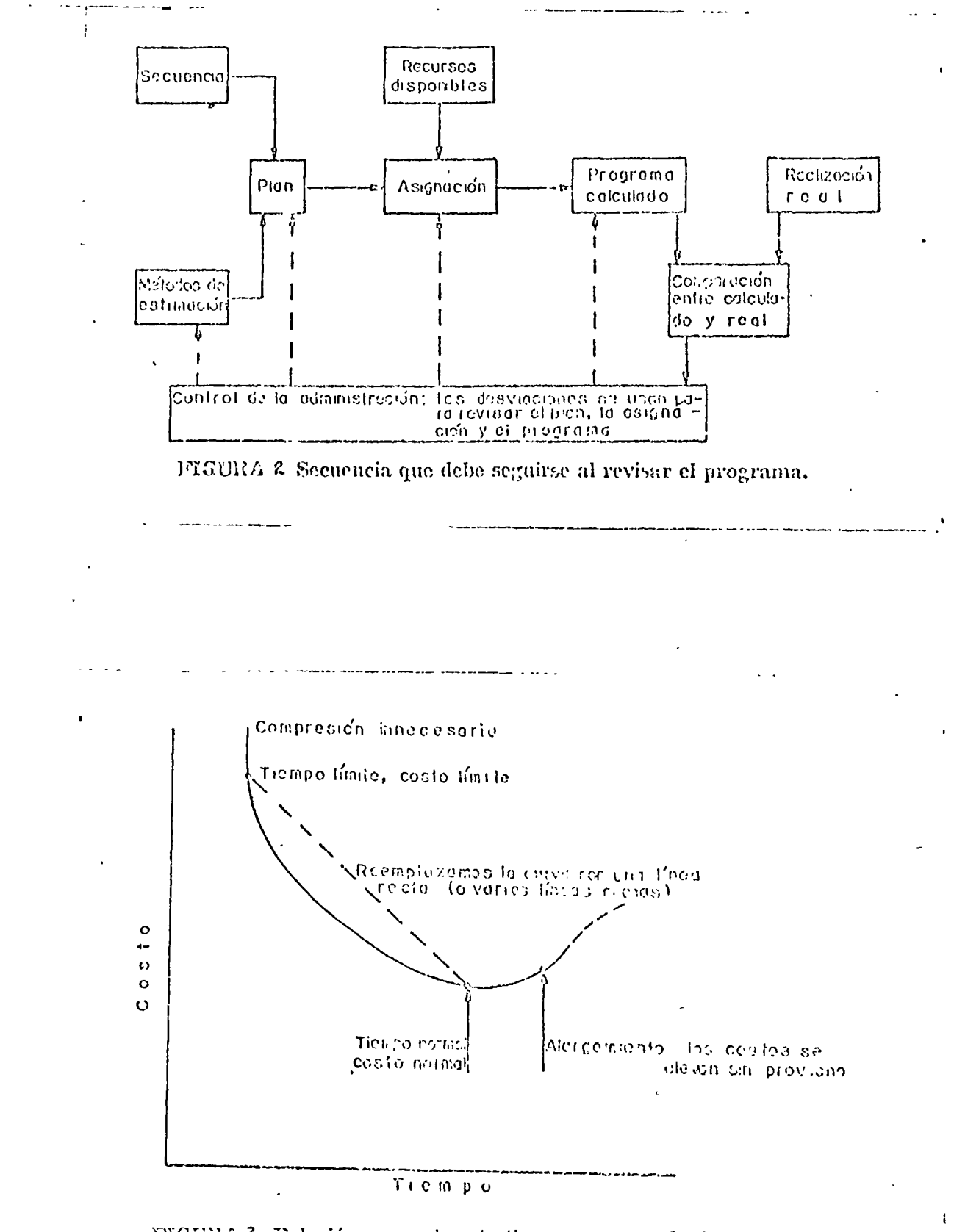

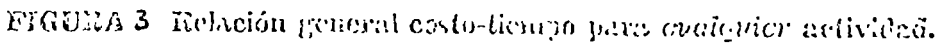

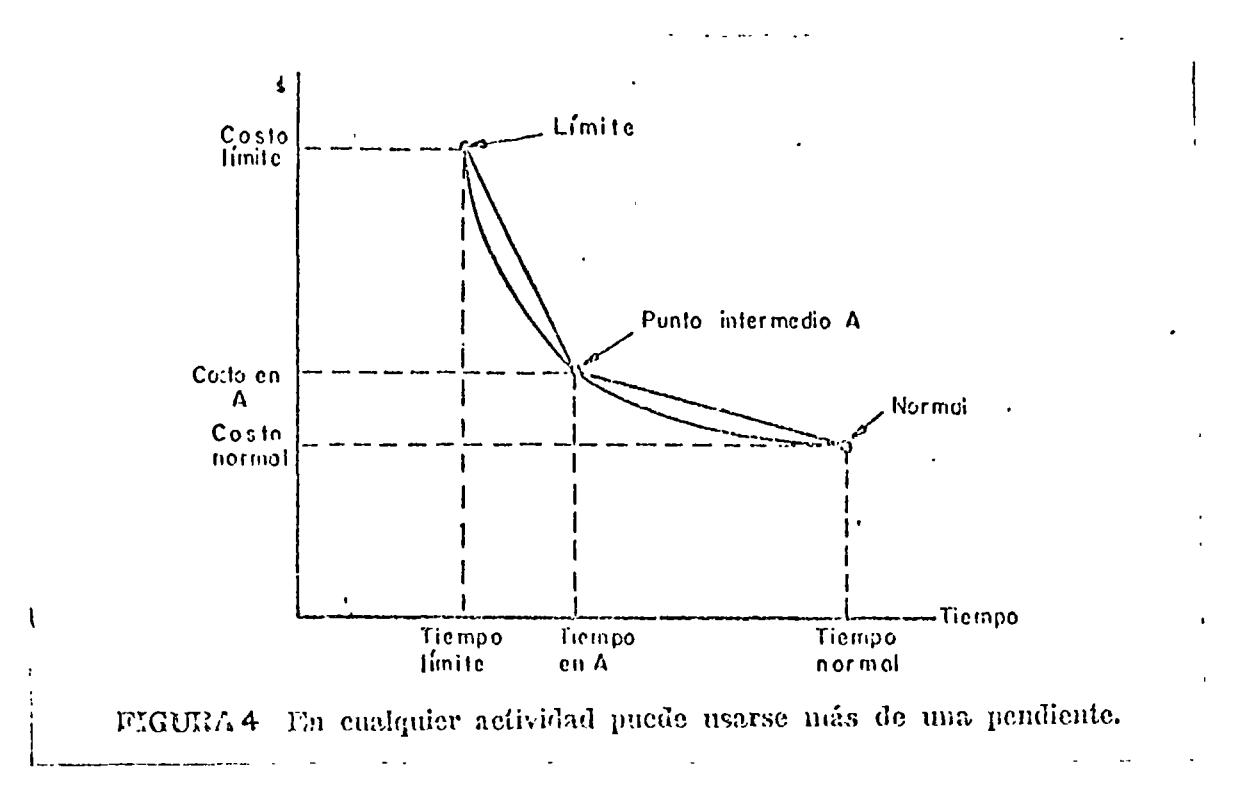

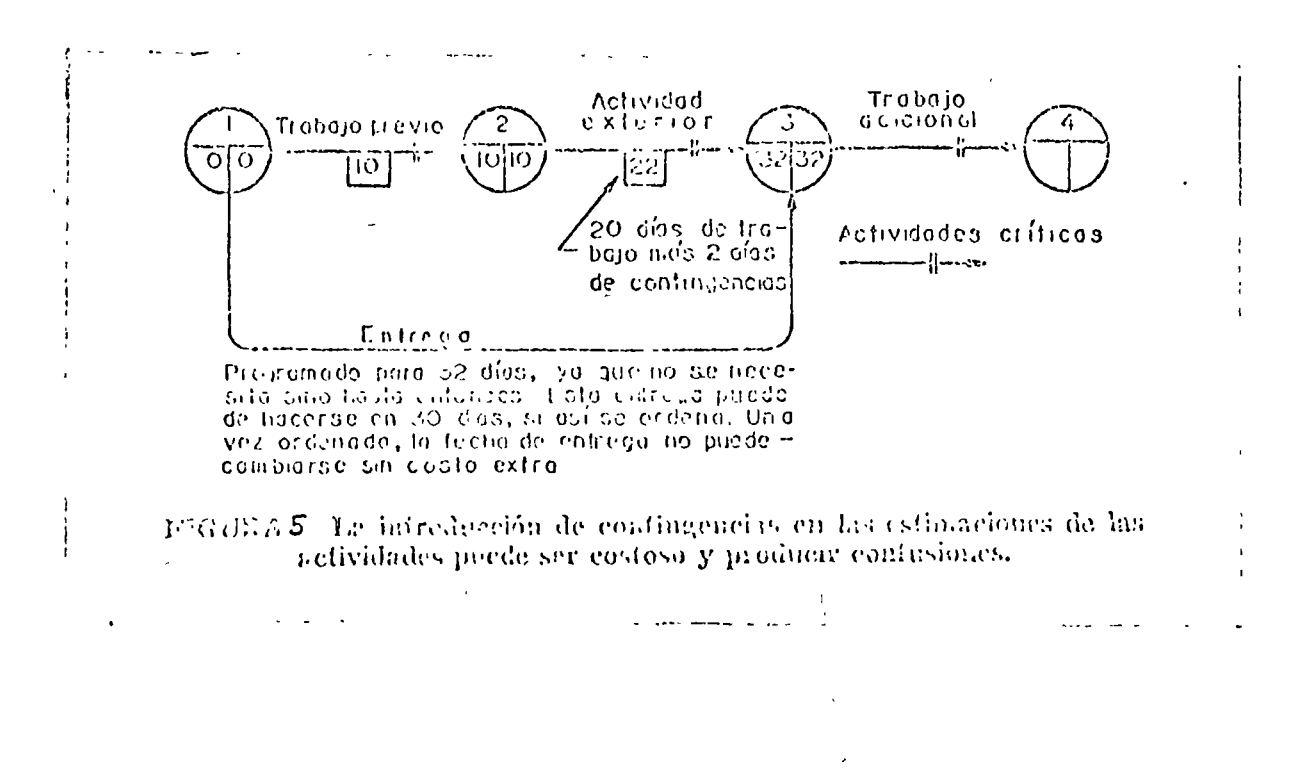

 $\mathbf{I}$ 

 $\overline{a}$ 

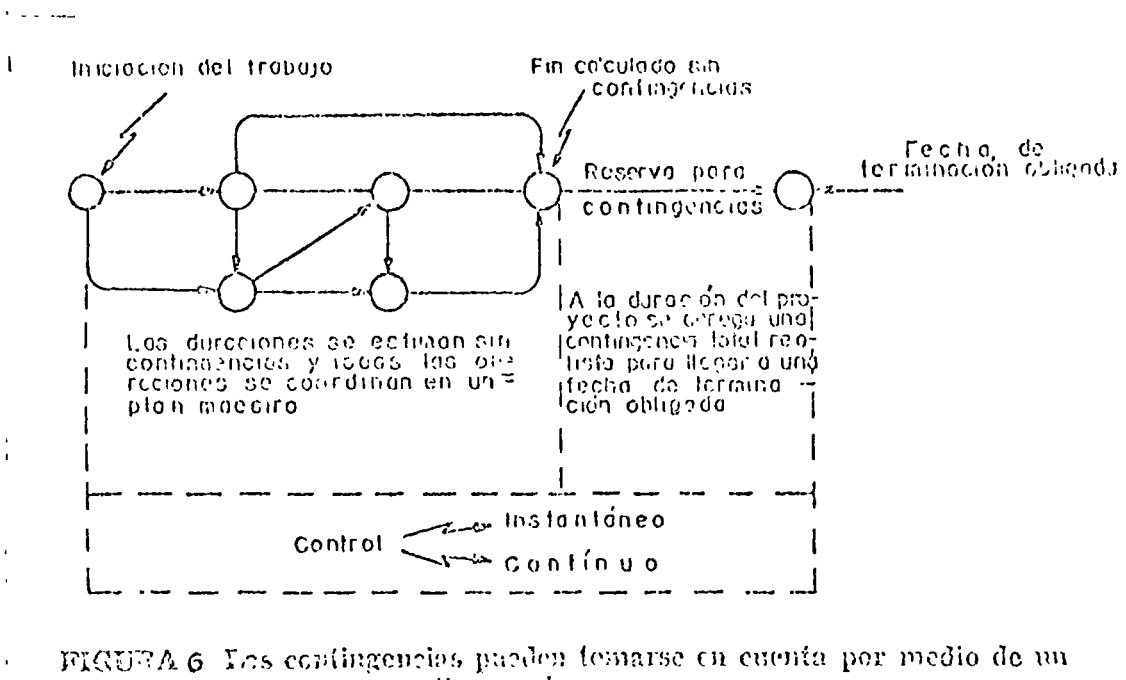

ticiapo de reserva.

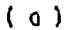

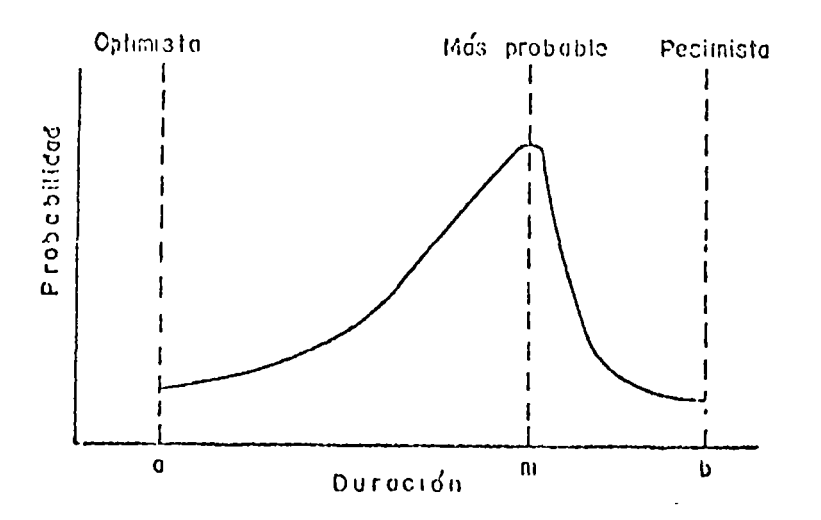

FIGURA 7 (a) Fres estimationes de tiempo.

 $\bar{1}$ 

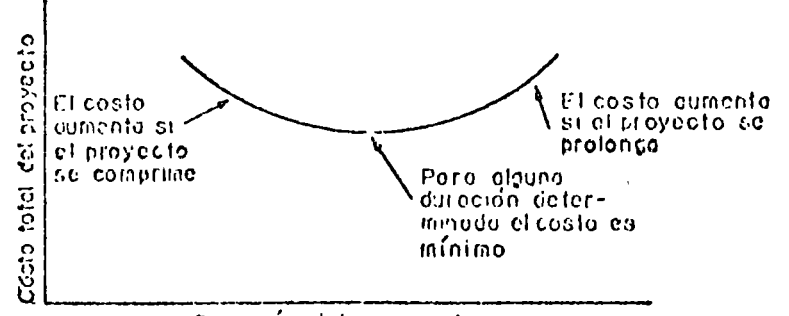

وباقد المدينات

 $\mathbf{z}$ 

Duración del proyecto

 $\mathcal{O}$ 

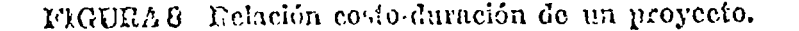

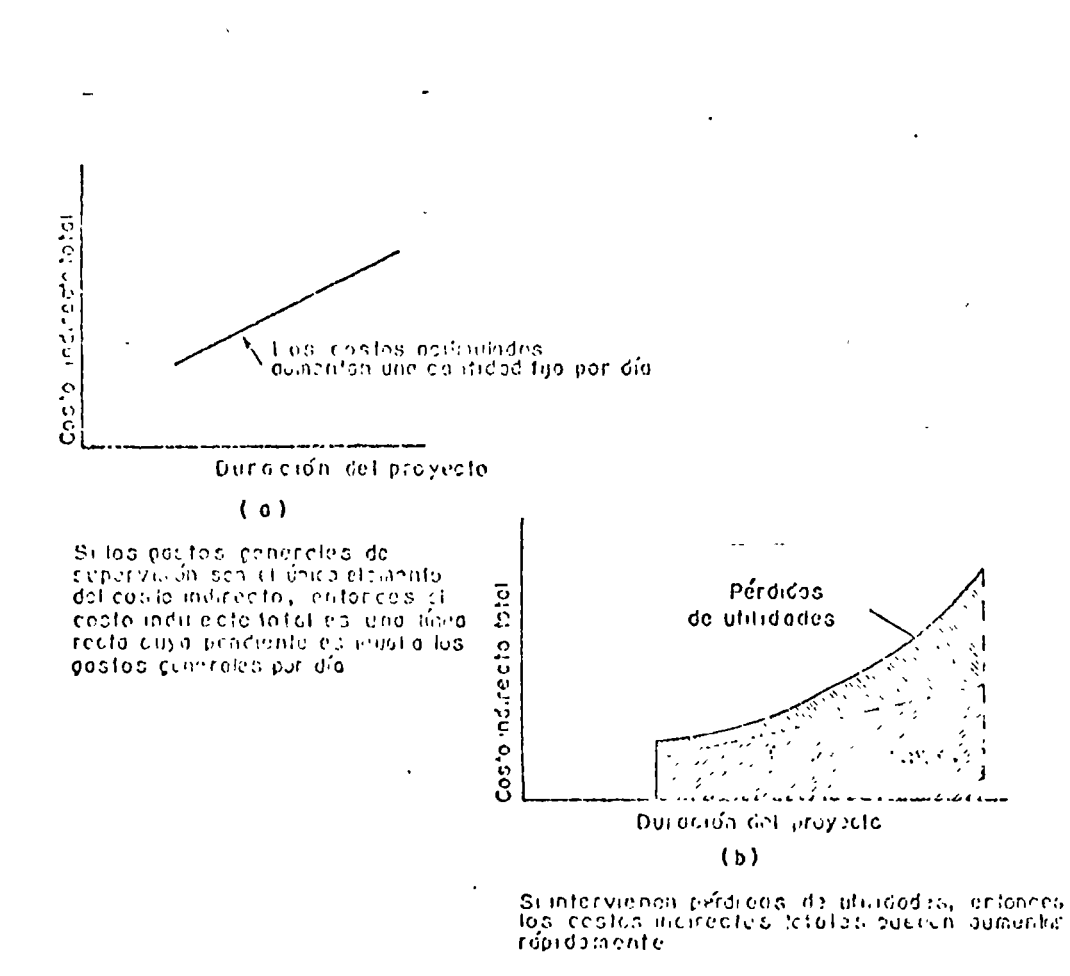

FIGUILA 9 Costo indirecto total de un proyecto.

HOJA No. 43

 $\mathbf{t}$ 

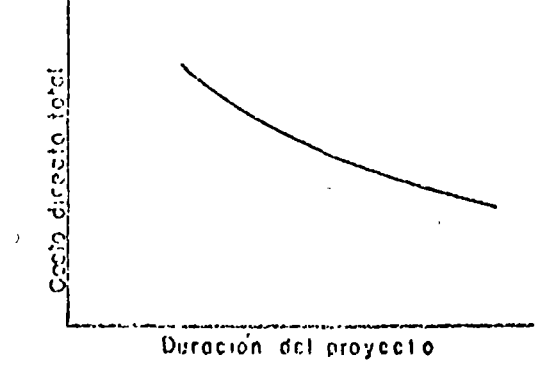

EIGURA 10 Costo directo total de un proyecto.

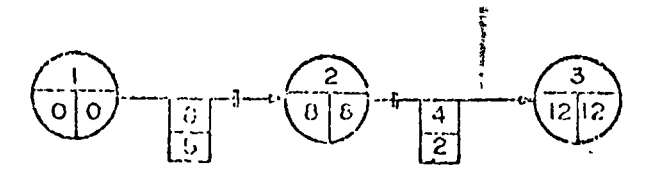

FIGURA | Proyecto

| AC. Widad [to octivided] proyecto   proyecto   limit o | Durcolon 6. Duradion   Couto                                |              | Costo  | Pondente |
|--------------------------------------------------------|-------------------------------------------------------------|--------------|--------|----------|
|                                                        | buttan a tao iki kama berta ny koase taratan a sheri dengan | $5775 + 675$ |        | * 5 O    |
|                                                        |                                                             | 3.4.50       | - 5500 | 4.2.5    |

TAELA 1. Proyecto"A". Datos costo-ficmpo.

 $\mathbf{I}$ 

|                                  | habuche) Purpride de la notividad<br>randa politica a migravamento, p<br>laboratory the city bac |  |                                                                                                    |                |  |  |  |  |  |
|----------------------------------|--------------------------------------------------------------------------------------------------|--|----------------------------------------------------------------------------------------------------|----------------|--|--|--|--|--|
|                                  |                                                                                                  |  |                                                                                                    |                |  |  |  |  |  |
| 2.3                              |                                                                                                  |  |                                                                                                    | وأوصعه وأمعهما |  |  |  |  |  |
| Duración f<br>$\left[$ Proyects: | -12                                                                                              |  | 10                                                                                                    |                |  |  |  |  |  |
| Costo<br>Proyecto                |                                                                                                  |  | $\frac{15}{175}$ $\frac{1}{5}$ 1220 $\frac{1}{5}$ 122 $\frac{1}{2}$ $\frac{22}{12}$ $\frac{3}{12}$ 1275 $\frac{1}{5}$ 1325 $\frac{1}{5}$ 1375 |                |  |  |  |  |  |

TAELA 2. Proyecto 'K'. M costo total aumenta chando se apresuran las actividades (1,2) y (2,3) con el tin de reducir ta duración.

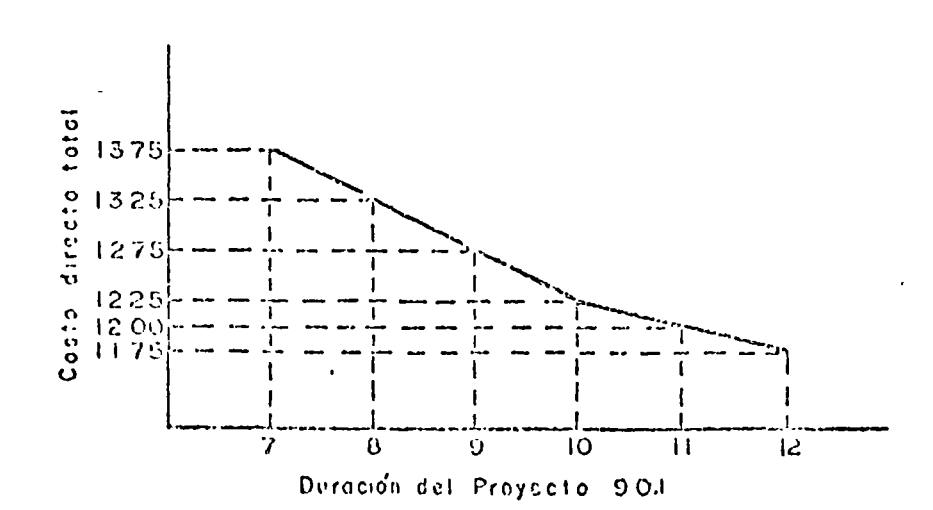

| Dureción proyecto                                                                                                 | $12 \pm 11$ | -10                                                                       | - 9 - |  |
|----------------------------------------------------------------------------------------------------|-------------|---------------------------------------------------------------------------|-------|--|
| Costo directo total<br>(Teblo 2)                                                                                  |             | $1175$ $\mid$ 1200 $\mid$ 1225 $\mid$ 1275 $\mid$ 1325 $\mid$ 1375 $\mid$ |       |  |
| Costo indirecto total<br>$(s, 30 \text{ por dio})$                                                                |             | 360 330 300 270 240 210                                                   |       |  |
| Costo total proyeclul<br>(suma costos directos   1.535   1.530   1.525   1.545   1.565   1.585  <br>e indirectes) |             |                                                                           |       |  |

TARLA 3. El costo indirecto total es de 539 por día.

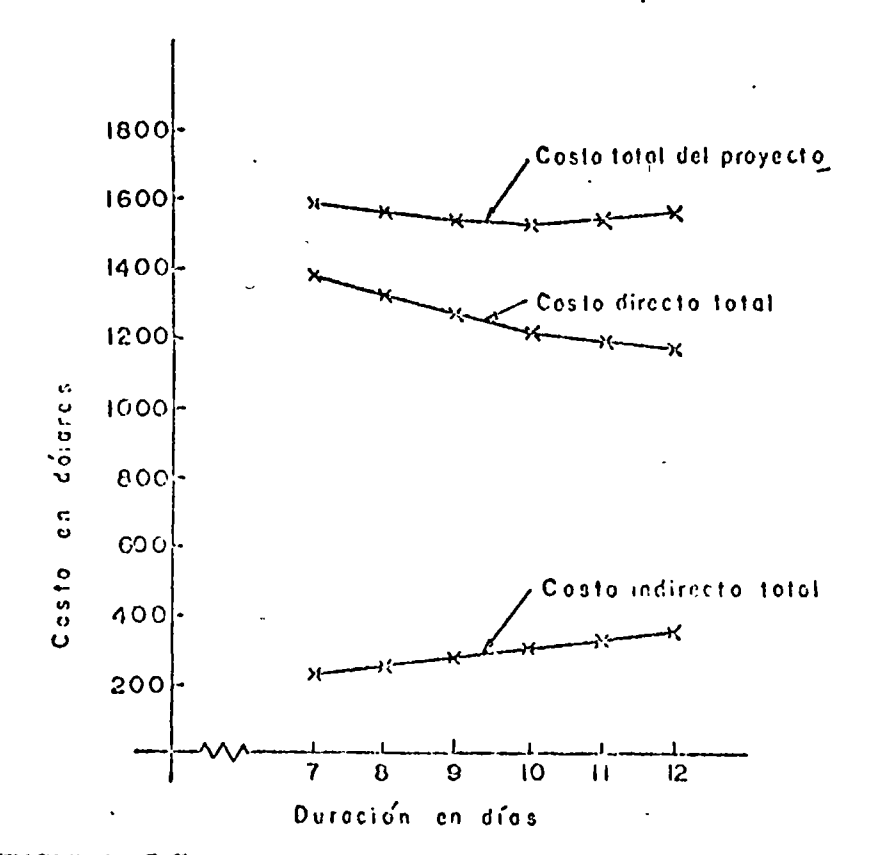

FIGURA 13 Curvas de costo batadas en los datos de la Tabla 3.

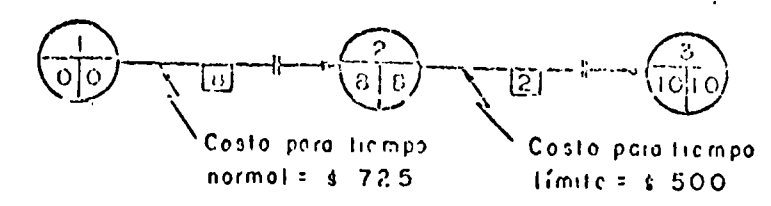

FIGURA la Preyecto "A" Plan para un costo total mínimo.

| Duración proyecto                                                                                                    |  | $9 - 2 = 1 + 10 + 2 + 8$ |                                         |      |
|----------------------------------------------------------------------------------------------------|--|--------------------------|-----------------------------------------|------|
| $\frac{1}{20}$ Costo indirecte $\frac{1}{20}$ (1500) 200 $\frac{1}{20}$ (1500) 300 $\frac{1}{20}$ (1500) $\frac{1}{20}$                                                                                                    |  |                          |                                         |      |
| $\left[\frac{1}{2}e^{2\pi i} \int_{0}^{1} \frac{1}{2}e^{2\pi i} \int_{0}^{1} \frac{1}{2}e^{2\pi i} \int_{0}^{1} e^{2\pi i} \int_{0}^{1} e^{2\pi i} \int_{0}^{1} e^{2\pi i} \int_{0}^{1} e^{2\pi i} \int_{0}^{1} e^{2\pi i} \int_{0}^{1} e^{2\pi i} \int_{0}^{1} e^{2\pi i} \int_{0}^{1} e^{2\pi i} \int_{0}^{1} e^{2\pi i} \int_{0}^{1} e^{2\pi i} \int_{0}^{1} e^{$ |  |                          |                                         | - 70 |
| l Costo marximaciól                                                                                                    |  |                          | 540   480   450   310   320   220       |      |
| i Costo dresto totel                                                                                                    |  |                          | 1175   1200   1225   1275   1325   1375 |      |
| Costa latal úst prayceta                                                                                                    |  |                          | 1715 1030 1945 1035 1045 1053           |      |

TALE.N 4. Proyecto 'A' Datos de costo incluyendo pécdidas de utilidades.

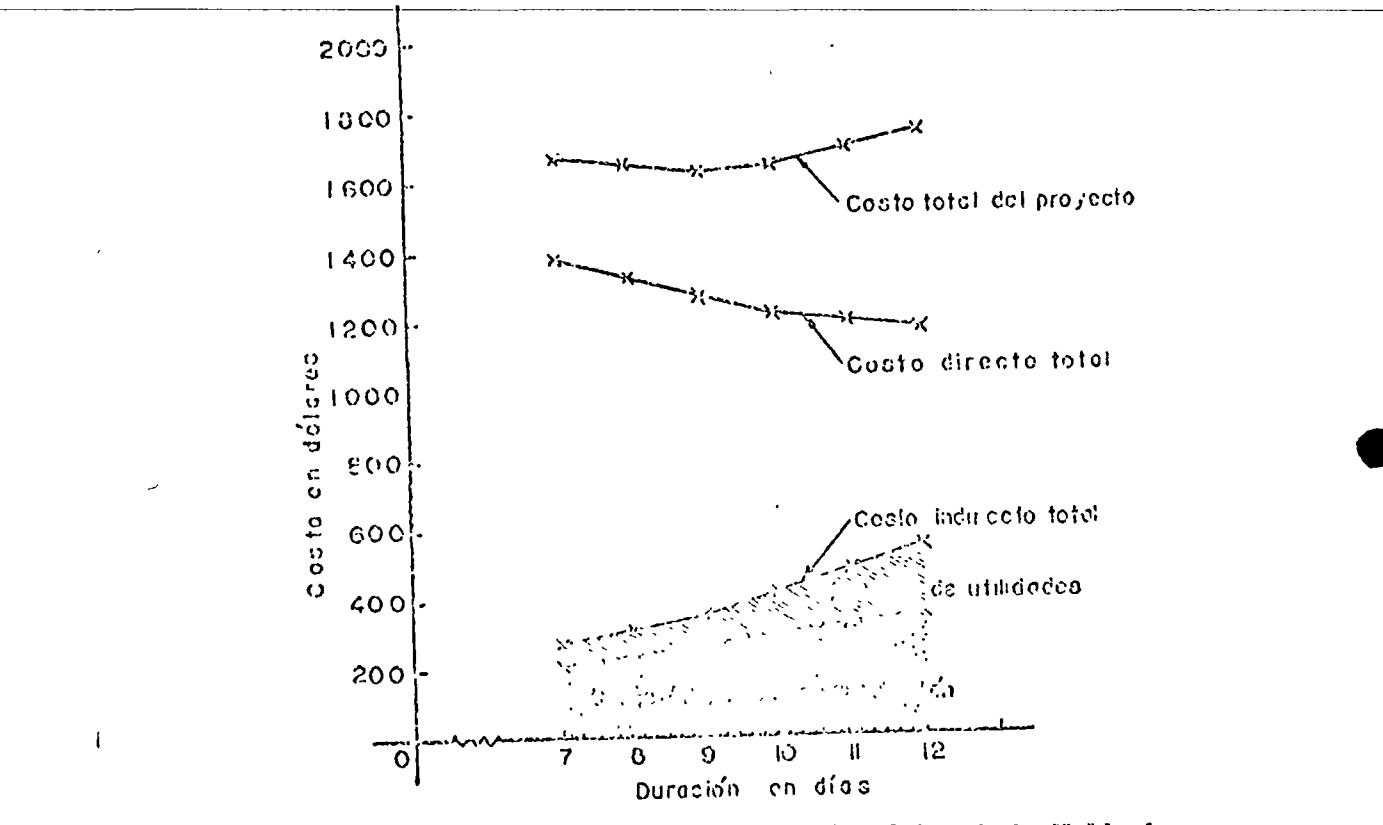

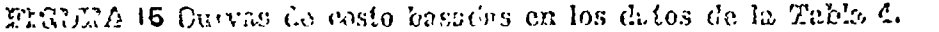

Ya consideradas las pórdidas, es evidente que el costo mínimo del Proyecto 901 es aliera de 0.1,005, con una duración de 9 días. El pien épin ie, en estas condiciones, dobe ser apresurar la actividad (2,3) a dos dies y la actividad (1,2) a 7 d'as (véase la Figura 9).

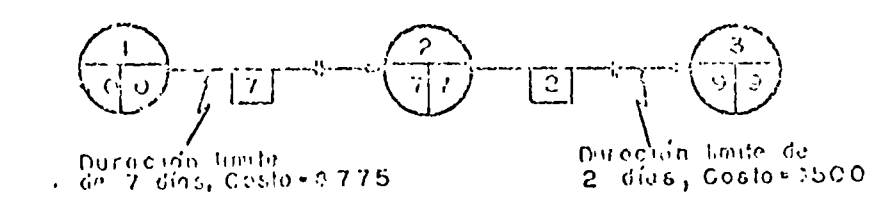

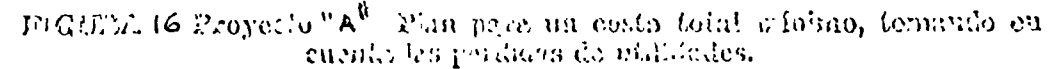

# C L A S E P R A C T I C A

טוג גדע

-

# Determinar el No. de Cuenta en los siguientes casos:

### PROBLEMA No. 1

Proyecto 01101: Personal pagado por destajo en trabajos de desmonte del Area 29.

## PROBLEMA No. 2

Proyecto 04008: Diseño del sistema contra in cendio del Area 14.

### PROBLEMA No. 2

Proyecto 00983: Trabajo de montaje con personal por.administración de tubería.de acero al carbón en el Area 03.

### C L A S E P R A C T I C A .

### PROBLEMA No. 4.

El proyecto "B" tiene una duraci6n normal de 30 días y un costo de \$2,500.00. Los datos de costo-tiempo de cada ac tividad se muestran en la Tabla No. 1 y el diagrama de flechas en la Figura No. l.

- 1.- Para reducir la duraci6n del Proyecto a 29 días, debemos comprimir una de las actividades críticas. Favor de contestar a las siguientes preguntas:
	- 1.- ¿Qué actividad deberá ser comprimida? ¿Por qué?
	- 2.- ¿Cuál será el nuevo costo directo?
	- 3.- Dibujar el nuevo diagrama de flechas y determinar la ·ruta crítica.
- 2.- Ahora deseamos reducir la duraci6n del Proyecto a 28 días.
	- 1.- Dar tres alternativas para conseguir lo anterior.
	- 2.- ¿cuál es el 'costo de cada una de las alternativas?
	- 3.- Dibujar el diagra'ma de flechas para cada una de las alternativas y determinar la ruta crítica en cada caso.
	- 4.- ¿Cuál es la mejor alternativa? ¿Por qué?
- 3.- 1\hora·deseamos reducir la duraci6n del Proyecto a 27 días.
	- 1.- Dar cuatro alternativas para conseguir lo anterior.<br>2.- ¿Cuál es el costo de cada una de las alternativas?
	- ¿Cuál es el costo de cada una de las alternativas?
	- 3.- Dibujar el diagrama de flechas para cada una de las alternativas y determinar la ruta critica en cada caso. 4.- ¿Cuál es la mejor alternativa? ¿Por qué?
- 4.- Vamos a considerar la posibilidad de conseguir un adelanto un poco mayor, de una duración del proyecto de 27 días a una de 26.
	- 1.- Dar tres alternativas para conseguir lo anterior.<br>2.- ¿Cuál es el costo de cada una de las alternativas
	- ¿Cuál es el costo de cada una de las alternativas?
	- 3.- Dibujar el diagrama de flechas para cada una de las alternativas y determinar la ruta crítica en cada caso. 4.- ¿Cuál es la mejor alternativa? ¿Por qué?
- 5.- Contestar a las mismas preguntas para un tiempo de ejecución del proyecto "B" de 22 días.

# # .

А

- 6.- Calcular el costo total del proyecto para cada una de las alternativas anteriores, haciendo las siguientes suposi-ciones:  $\frac{1}{2}$ 
	- 1.- Gastos de supervisión y gastos generales: \$50.00/día, durante el desarrollo del trabajo.
	- 2.- Pérdida de utilidades: \$100.00/día, hasta el día -No. 25 inclusive; de ahí en adelante \$150.00/día.

7.- ¿Cuál es el plan Óptimo?

V

8.- Determinar el costo y tiempo mínimo del proyecto y dibujar la gráfica de las relaciones de coato-tiempo.

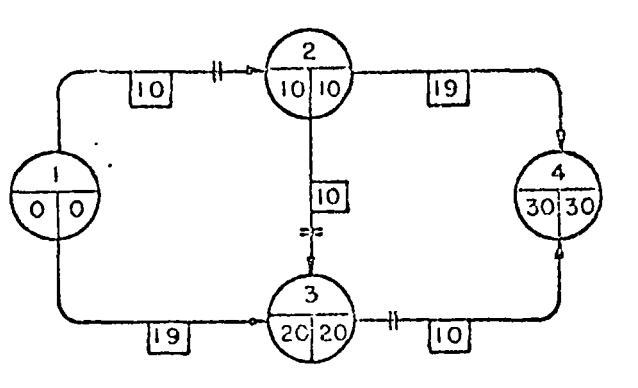

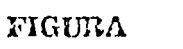

Proyecto " "

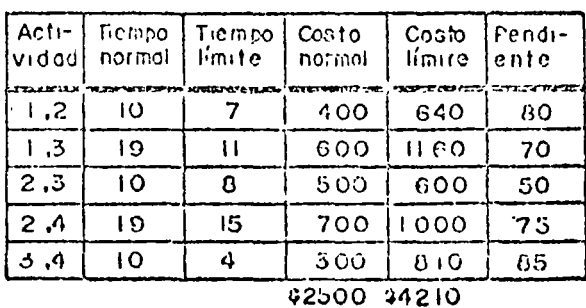

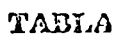

Proyecto ' " Datos costo-tiempo de las actividades.

# CENTRO DE EDUCACION CONTINUA

 $\sim$  3

# FACULTAD DE INGENIERIA, UNAM.

# Costos y Presupuestos de Obras Civiles e Industriales

 $\ddot{\phantom{a}}$ 

Catálogo de Cuentas, Programación, Planeación y su efecto en los Costos

Apuntes Adicionales

MANUEL RITA PETTERSSON LWGENTERO CIVIL

 $\overline{\mathbf{z}}$ 

### APUNTES ADICIONALES AL PARRAFO 2.20

Después de que la lógica se ha refinado, podemos preguntar: "¿Existen mejores alternativas?" En efecto, muy frecuentemente son coexistentes las etapas de refinación de la lógica y de valuación de alternativas.

Para ilustrar la manera en la cual puede usarse la ruta - crítica en la valuación de alternativas, consideremos el -caso de la construcción de un cascarón exterior para un édi. ficio de un piso, según se indica en la Figura "A". Por  $$ simplicidad se omiten todos los detalles, como marcos de -ventanas, divisiones interiores y otros semejantes. También se especifica que los muros y los pisos serán de concreto reforzado. Hay dos complicaciones: primera, el cascarón de be cerrarse tan rápidamente como sea posible  $y_i$ , sequida,  $$ existirá una pequeña mezzanine en la zona este del edificio.

La práctica común en el colado de concreto es emplear jun-tas de construcción. Una junta de construcción une dos sec ciones advacentes de concreto, coladas una después de la -otra, y se necesita por razones de peso y de resistencia; no siempre puede colarse en una operación todo el concreto de una losa o de un muro. En nuestro ejemplo, las juntas de construcción de los muros y de las losas de piso y techo se localizan en el mismo lugar. La mezzanine se apoya sobre el muio este y no puede colarse sino hasta después de que esa sección del muro se cuele y se cure, ya que existirá una junta de construcción entre la mezzanine y el extremo este del edificio.

El problema es construir el cascarón (muros, mezzanine y -techo) tan rapidamente como sea posible. Una vez que el -cascarón quede totalmente cerrado, puede colarse la losa del piso, después de que se hayan terminado los trabajos subterráneos de electricidad, plomería y otros semejantes.

Para eregir el cascarón, los trabajos que deben hacerse (una ven que el lugar esté preparado y todas las zapatas y cimien tos estén terminados) son el colado de:

- 1. Los muros.
- 2. La losa de la mezzanine.
- 3. La losa del techo.

Son posibles tres alternativas. Primeia, el edificio podría eriginac, simplemente, como sigue:

HOJA No.  $2$ .

 $\frac{1}{2}$ 

1. Colar los muros de oeste a este.

 $\label{eq:2.1} \frac{1}{2} \left( \frac{1}{2} \right) \left( \frac{1}{2} \right) \left( \frac{1}{2$ 

O

- 2. Colar la losa de la mezzanine después de que se hava terminado la sección más hacia el este del muro inferior.
- 3. Colar la losa del techo un poco después de los muros inferiores; no obstante, esta losa no puede terminar se sino hasta después de que la losa de la mezzanine pueda soportar el peso de los apoyos necesarios para el colado de la sección final de la losa del techo en el extremo este del edificio.

El procedimiento puede ilustrarse por medio del diagrama direccional de flujo del trabajo, muy tosco, que se muestra en el Plan de Construcción No. 1.

Como alternativa, el edificio podría construirse de este a oeste. De acuerdo al Plan 2, la losa de la mezzanine se ter minará mucho antes, pero trabajo de la losa del techo debe diferirse hasta que todo el trabajo de la mezzanine se termi ne.

El Plan 3 hace posible eregir los muros inferiores de este a oeste, permitiendo una iniciación inmediata de la losa de la mezzanine, una vez que se termine la sección del muro en el extremo más hacia el este del edificio. Podría haber un cam bio de dirección, y el colado de la losa del techo podría co menzar en el extremo oeste del edificio, después de que se terminen todos les muros inferiores.

Es difícil, si no imposible, seleccionar la mejor de estas tres alternativas, únicamente sobre la base de puro raciocinio. Se requiere una medida cuantitativa. Determinando la ruta crítica de cada una de las tres alternativas, llegamos a un valor cuantitativo de la duración del proyecto de cada una de cllas. La selección es obvia entonces: El plan de constiucción que conduzca a la duración más corta es el mejor.

En el caso real, el análisis demostró que el segundo enfoque era 10 días más rápido que el primero. El tercero, que hace uso de un posible cambio de dirección, era más rápido 20 días adicionales.

Esta determinación no se realizó meramente sentándose y considerando los diversos caminos según los cuales podía cons-truirse el edificio. Se preparó un diagrama de flechas del programa de construcción de oeste a este. Al calcularse la ruta crítica se encontró que la terminación de la losa del techo, que ya eta crítica, se retrasaba seriamente a causa de la na terminación de la menzanine.

Al intentar eliminar esta restricción, se formuló el Plan 2 para lograr terminar la mezzanine tan pronto como fuera posible. Se ahorró algún tiempo (10 días), pero se vió claramente que el trabajo de la losa del techo podía iniciarse en el extremo oeste del edificio, antes de que se comenzara en el extremo este, una vez más a causa de la mezzanino. En ambas soluciones, el trabajo de la mezza-nine fué crítico.

Esta situación claramente requería el cambio de dirección mostrado en el Plan 3. No había razón para esperar la -terminación de la mezzanine, a causa de que era posible iniciar, inmediatamente, la losa del techo en el extremo oeste del edificio. De este modo, todo el trabajo de la mezzanine se eliminó de la ruta crítica y se ahorraron -otros 20 días adicionales.

 $\circ$ 

Esta es, solamente, una indicación simplificada de cómo puede usarse el método para considerar alternativas. Se. trata, realmente, de poner a trabajar la ruta crítica una vez que se determina. Hemos combinado la secuencia y el tiempo para refinar y determinar el "mejor plan posible". La determinación del plan es el primer requisito en la -formulación del mejor pro prama. Esto debe hacerse antes de que sea posible considerar ninguna aceleración o ningu na asignación de recursos.

Una vez que hemos preparado un plan y lo hemos examinado, rigurosamente, a la luz de estimaciones de tiempo realistas, lógica y refinada y estrategias alternativas, pode-mos, si descamos, considerar una aceleración. Si la aceleración no es necesaria, entonces el plan es el mejor po sible y estamos listos para asignar recursos de acuerdo a las necesidades especificadas hasta los límites de disponibilidad, con el fin de producir el mejor programa del proyecto.

HOJA No. 4.

### APUNTES ADICIONALES AL PARRAFO 2.22

Consideremos las estimaciones mismas. ¿Cómo determinamos la duración y el costo de una actividad, y cómo distin-quimos la plancación de una operación de su programación?

Supongamos que estamos construyendo dos edificios adyacen tes y que ambos edificios deben terminarse antes de que podamos usar alguno de ellos. Serán usados, digamos, para una operación de manufactura en la cual las partes se hacen en un edificio, y se ensamblan en el otro.  $\text{Clar}$ amente, la enección de ambos edificios debe considerarse como un proyecto.

En cualquier operación de construcción, excavación de alquina clase debe preceder la construcción de la cimentación. Primero, determinamos el método de excavación (estamos -plancando), y a continvación, determinamos cuándo debe -iniciarse la excavación (estamos programando). Concep- tualmente, esta secuencia es obvia, pero es díficil en la práctica.

Supongamos que hemos decidido usar una excavadora mecáni-Este es un límite de resursos, ya que solamente hay  $ca.$ una excavadora. Podemos estimar el tiempo requerido para excavar con una máquina el desplante de cada edificio, -obteniendo así la duración de cada operación de excavación, como se muestra en la Figura "B". Todo esto es planeación.

Sin embargo, cuando decimos cuál excavación hacer primero, estamos programando. No estamos programando guando decidimos usar una máquina, ni aún cuando decidimos usar solamente una máquino, pero estanos definitivamente programando cuando decidimos dóndo usarla primero.

Hay muchos "usadones" del PERT/CPM que claman que tal deci sión no importa, ya que de todos modos tenemos que excavar los dos sitios. No obstante, si un edificio A, requiere tres meros não para construirlo que el otro, B, entonces importa pucho si dedicamos dos meses a excavar el sitio de B antes de iniciar el de A. El resultado será retrasar -dos reses, innecesariamente, el proyecto completo. Y justomente, esto que parece una tontería, ha sido hecho, se hace, y probablemente se sequipá haciendo durante algún -tions welfuses.

非 计 .

Ahora¿que hay respecto a la estimación? Los pasos son:

- 1. Elegimos un método de ejecución determinando qué tipo de recurso se va a usar: hombre o máquina.
- 2. Consideramos los recursos disponibles. ¿Tenemos los hombres o las máquinas? No debemos asignar, simplemente considerar.
- 3. Estimamos la duración del uso de cada tipo de recurso.
- 4. Reducimos todo el uso de recursos al factor común dinero, multiplicando la duración por el costo del uso en dinero.

Todo esto es obvio. Lo hacemos cada vez que estimamos. Y todavía así, aqlunas personas claman que no podemos asignar un costo a una estimación. Seguramente que podemos, siem-pre y cuando podamos suponer una duración, después de haber establecido un método. Por lo tanto, determinar el costo no es el problema clave, sino testimar la duración!

Cuando hablamos de duración, debemos cuidar ser explícitos. La duración gira alrededor del método de realización, ya que existe una relación entre el tiempo y el costo de rea-lización de una actividad. Esta relación debe tomarse en cuenta al establecer la duración estimada de cualquier ac-tividad.

### APUNTES ADICIONALES AL PARRAFO 2.23

 $\mathbf{v}$ 

Como ilustración, consideremos el trabajo de pintar un gran edificio el cual se estima que requiere 100 días-hombre de<br>trabajo. La eficiencia puede mantenerse a un máximo con --La eficiencia puede mantenerse a un máximo con -eualquier euadrilla que vurie en tamaño entre 10 y 20 hom-bres (como se indica en la curva de la Figura "C"). Una -cuadrilla de monos de lO hombres causa un alargamiento en el tiempo y en el costo, debido a una disminución en la efi ciencia durante el movimiento de la obra falsa y el equipo. Tenet més de' 20 hombres en la cuadrilla da por resultado -una "congestión", y obtenemos un efecto de compresión. Un aumento *a* más de 40 hombres ocasiona el caos.

Para realizar este trabajo, debemos estimar el tiempo límite, el costo límite y el tamaño límite de la cuadrilla. Usan do el costo mínimo y la duración correspondiente a la cuadrilla más grande, determinaremos entonces el costo-tiempo normal. Como información de reserva deben conservarse datos relativos a la cuadrilla más pequeña y a la duración más larga. Si la actividad fuera crítica, asignaríamos la cuadrilla más grande; pero si la actividad no resulta crítica, usaríamos la cuadrilla más grande solamente si disponemos de los hom-bres. Si estuvióramos escasos de pintores, asignaríamos una cuadrilla más pequeña, haciendo la disminución lineal corres pondiente a la duración. Note, sin embargo, que tal incre-mento no puede extenderse más allá de la duración crítica -permitida en el plan del proyecto.

#### HOJA No. 7.

### APUNTFS ADICIONALES AL PARRAFO 2.27

Como ilustración adicional apliquemos la fórmula del tiempo esperado a tres actividades separadas.

Caso 1:

 $a = 20$  unidades de tiempo (tiempo optimista). m = 30 unidades de tiempo (tiempo más probable).  $\cdot$ b = 40 unidades de tiempo (tiempo pesimista).  $t_0$ = Tiempo esperado

$$
=\frac{a + 4m + b}{6}
$$
  

$$
\frac{20 + (4 \times 30) + 40}{6}
$$
  

$$
=\frac{180}{6}
$$
  

$$
= 30
$$

 $t_{e}$  (tiempo más probable).

Este resultado no es sorprendente, ya que tanto la estimación optimista como la pesimista están igualmente espaciadas con relación al tiempo más probable (Véase la Figura "D" (a).

Caso 2:

 $a = 20$  unidedes de tiempo  $m = 30$  unidades de tiempo  $b = 58$  unidedet de tiempo  $t e^{i\pi}$   $\frac{a + 4m + b}{6}$  $=\frac{20+(4 \times 30)+58}{6}=\frac{198}{6}$  $= 33$  $t_0$  os mayor que m.

La Figura "D" (b) muestra que la estimación pesimista está 28 unidades de tiempo a la derecha de la estimación más pro bable, mientras que el valor optimista está 10 unidades de tiempo a la izquierda.

Caso 3:

 $a = 8$  unidades de tiempo  $m = 30$  unidades de tiempo  $b = 40$  unidades de tiempo  $t_e = \frac{a + 4m + b}{6}$  $=\frac{8+(4 \times 30)+40}{6}=\frac{168}{6}$  $= 28$ te es menor que m.

En este caso, la estimación optimista está 22 unidades de tiempo a la izquierda de la estimación más probable, mien-tras que el valor pesimista está 10 unidados de tiempo a la derecha (Ver Figura "D" (c).

El factor más importante no es decidir si es mejor una estimación que tres estimaciones, sino más bien cómo se emplean. Cuando no hay incertidumbre, debe hacerse solamente una es-timación del tiempo. Esto es ciento para la mayor parte de los proyecto, aún en trabajos de investigación. La contingencia no debe incorporarse a las estimaciones del tiempo --(como previamente se discutió). Bajo estas circunstancias no hay necesided de hacer tres estimaciones del tiempo. Des pués de todo, la fórmula misma nos da un sólo número.

Por otra parte, en casos de "invención" podría ser legítimo dudar de la duración. El uso de la fórmula:

$$
t_{\rm c} = \frac{a + 4m + b}{6}
$$

podía aumentar nuestra confianza en el tiempo esperado resul tante. Aún así, y esto es importante, una fórmula no hace el trabajo. Debemos hacer la mejor estimación posible, y -después, controlar el proyecto de una manera dinámica. Fo debemos pensar que podemos predecir el futuro, simplemente usando 3 números y una fórmula.

HOJA No. 9

Debemos ser realistas. Estamos buscando una estimación de la duración para usarla en los cálculos de nuestra red, a fin de determinar la ruta crítica y las fronteras de las ac tividades. No importa cómo obtengamos ese número -adivinán dolo, por experiencia, por medio de estadísticas, o por me- $E1$  condio de una fórmula- ; probablemente sea incorrecto! trol de los cambios, la habilidad para hacer revisiones inmediatas y conocer en el acto los resultados de un cambio, son factores de mucho mayor importancia en la tarea de controlar el proyecto en conjunto.

No existen reglas que indiquen que deba usarse una estima-ción o tres estimaciones, pero las siguientes sugestiones pucden resultar de utilidad:

- 1. Nunca use tres estimaciones cuando no hav "invención".
- 2. Use el sentido común. Después de todo, ya es bastan te difícil hacer una estimación realista. iEs to-davía más difícil hacer tres!

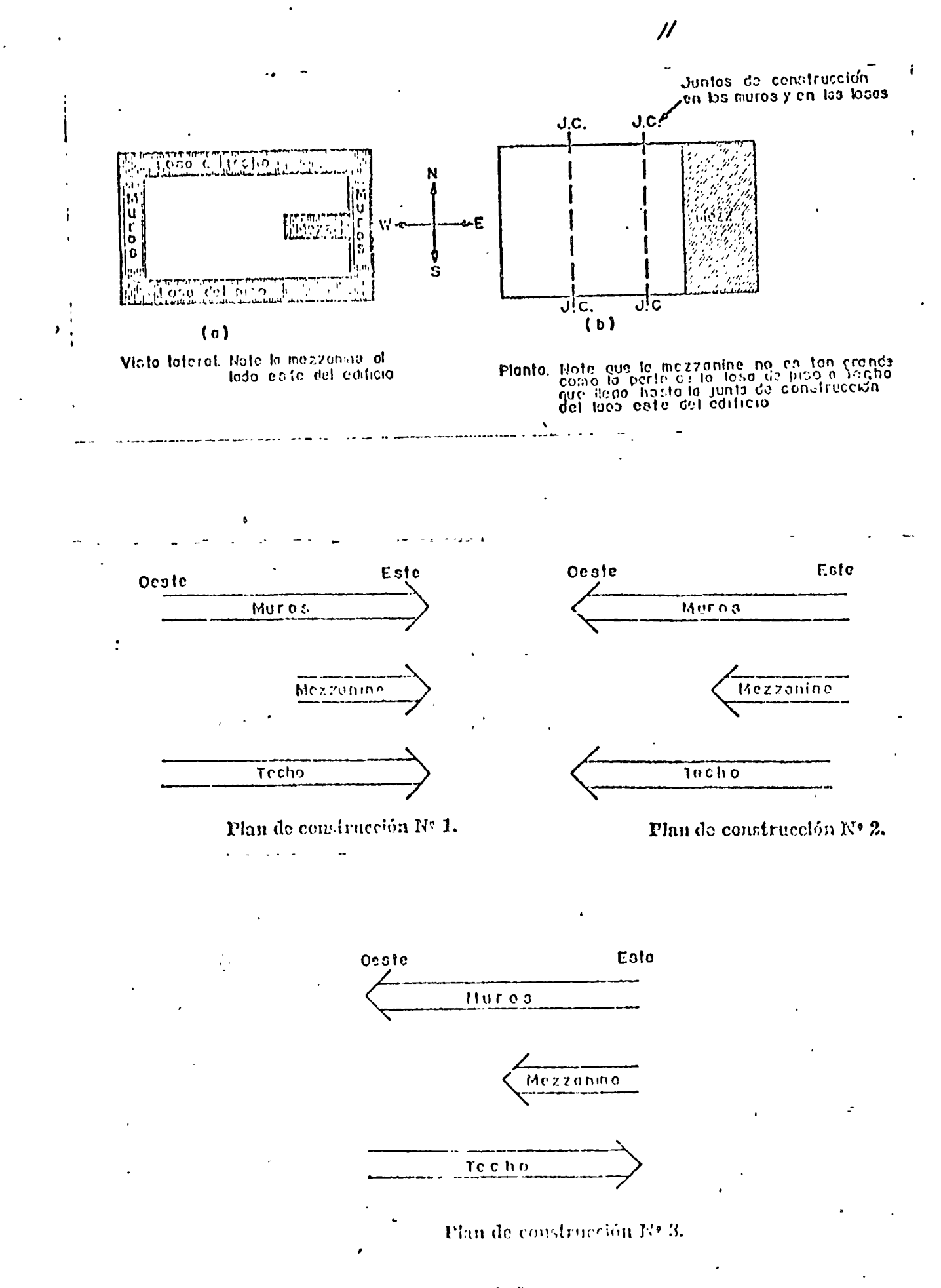

₹

 $H50EA^{-8}A''$ 

### **BIBLIOGRAFIA**

مصدرها المناور

 $+6L$ 

 $10$ 

.<br>Matang antara sebesar pendadar

- 1.- Project Engineering of Process Plants. RASE & BARROW.
- 2.- Cost and Optimization Engineering. F. C. JELEN.

and the profit in access to the contract when the contract of the contract

- 3.- Fundamentals of Cost Engineering in the Chemical Industry. BAUMAN.
- 4.- Modern Cost Engineering Techniques. POPPFR.
- 5.- Administración y Control de Proyectos. R. L. MARTINO.
- 6. Método de la Ruta Crítica. JAMES N. ANTILL & RONALD W. WOODHEAD.
- 7.- Construction Schednling and Control. DEATHLRAGE.
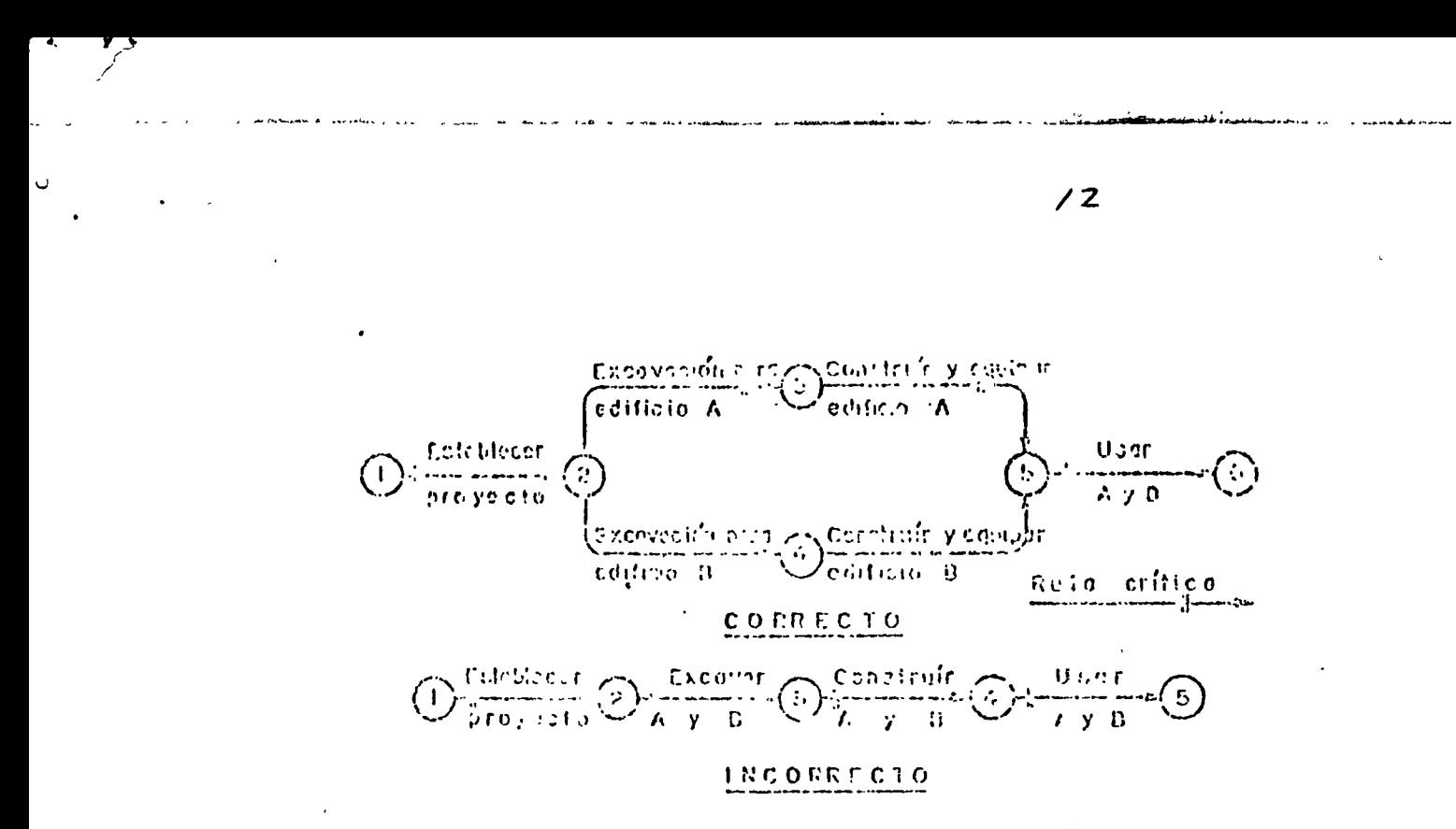

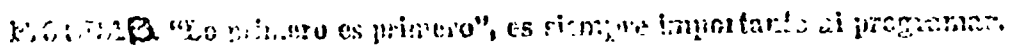

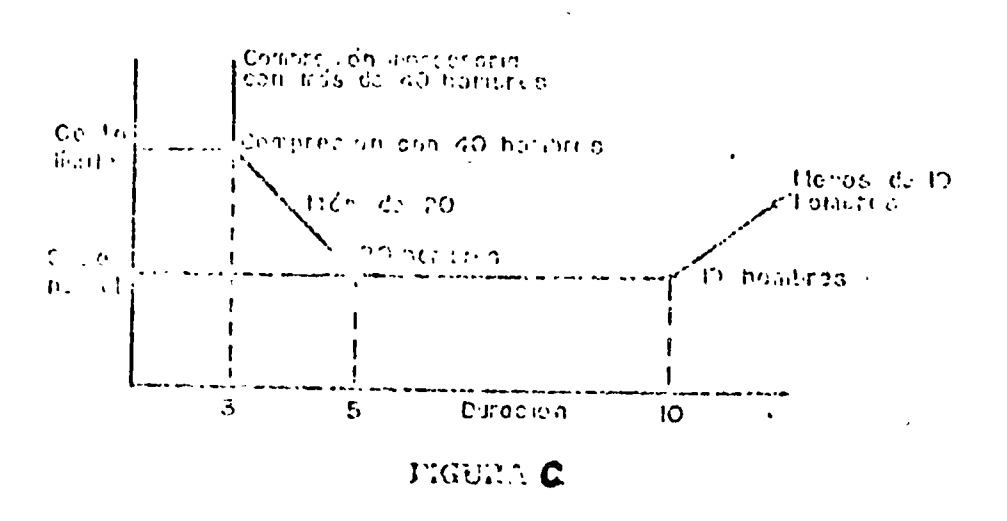

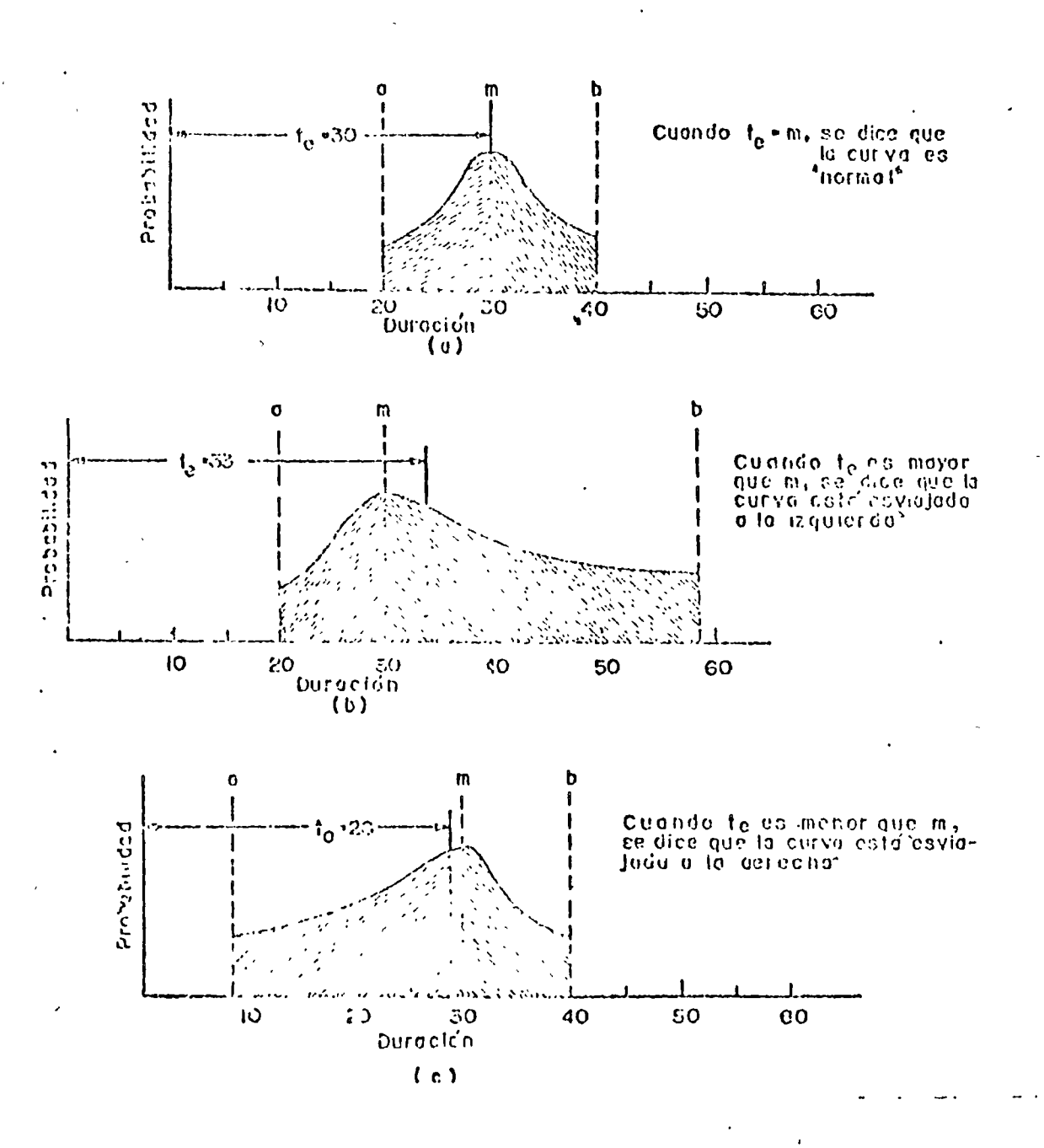

Figuro. ' D"

 $13$ 

 $\ddot{\phantom{a}}$ 

 $\mathbf{r}$ 

## METvDULUGIA DE ANALISIS DE PRECIOS UNITARIUS, CON-SID: RACIONES BASICAS, RELACIONES CON LAS ESPECI-FICACIONES, PROGRAMA Y EL PRESUPUESTO.-

 $\mathbf{v}$ 

 $\epsilon$ 

#### **ING. ENRIQUE TOSCANO LATZ**

\ \

9 Marzo 1973.-

### METUDOLOGIA DE ANALISIS DE PRECIOS UNITARIOS, CON-SIDERACIONES BASICAS, RELACIONES CON LAS ESPECIFI-CACIONES, PROGRAMA Y EL PRESUPUESTO.

#### I.- CONSIDERACIONES BASICAS.-

'

 $\check{ }$ 

I.l.- El precio unitario ha quedado definido en - forma oficial, como el importe de la remuneracióno pago total que debe cubrirse al contratista porunidad de obra de cada uno de los conceptos de tra bajo que realice. Asimismo se entiende por Unidadde Obra, la unidad de medición que se señala en  $$ las especificaciones como base para cuantificar ca da concepto de trabajo para fines de medición y pa go y, el Concepto de Trabajo o Concepto de Obra qued6 definido como el conjunto de operaciones y materiales que, de acuerdo con las especificacio- nes respectivas, integran cada una de las partes de una obra en que esta se divide convencionalmente para fines de medición y pago.

Si se resumen en una sola expresión los conceptostratados en el punto anterior se puede establecer, en una forma más amplia, que el Precio Unitario es la remuneración que se hace al contratista, por -las operaciones que realiza y los materiales que emplea en la ejecución de las distintas partes deuna obra, considerando la unidad que de acuerdo -con las especificaciones respectivas se fije paraefectos de medición de lo ejecutado.

Lo anterior, lógicamente, coincide con lo que tra dicionalmente se ha considerado como precio unita rio, y además, cabe hacer notar que se ha estable cido una liga intima entre el precio unitario y la especificación, pues esta última es preponde- rante en él, aún cuando no sea lo único que lo de termina.

En efecto si se ve la figura del Anexo  $\perp$ , se puede apreciar que el precio unitario está conformado por una serie de factores, mismos que se han clasificado en dos grupos, el correspondiente a los llamados de Dependencia y el correspondientea los llamados de Consistencia.

'

I.2.- Se conocen como Factores de Dependencia -- aquellos que, por sus caracteristicas y la rela- ción que guardan con la ejecución del concepto de obra, influyen en forma directa o indirecta en la magnitud del precio unitario. Estos factores se han dividido en Controlables e Incontrolables, di visión que se ha establecido tomando' en cuenta, para los Controlabies, que estos son factores cuyo conocimiento, en la mayor parte de los casos,es previo a la valuación del precio unitario y - consecuentemente se puede ejercer control sobre ellos para modificar en más o en menos, algunos de los cargos que integran el precio unitario. Pa ra los Incontrolables, que estos son factores cu-

 $#3...$ 

ya posible variación durante la ejecución de lasobras hace que su influencia sobre la magnitud - del precio unltario no pueda controlarse con anti cipaci6n, a menos que se haga una inversión fuerte en los estudios previos necesarios para su conocimiento, y en tal evento el porcentaje contro- Lable está en razón directa de la precisión de di chos estudios y consecuentemente del costo de los mismos.

3

'

1.3.- Como factores controlables se tienen; el --Proyecto, las Especificaciones y los Programas.  $-$ El proyecto puede modificarse a voluntad, dentrode ciertos limites, para cambiar las condicionesde ejecución de la obra, principalmente en cuanto a dimensiones y distribución de los distintos ele mentos estructurales y proporcionar asi diferen- tes alternativas para los conceptos de trabajo, logrando asi modificaciones en los precios unitarios de los mismos; como ejemplos: Excavaciones -<br>a mayor o menor profundidad, miembros estructurales más o menos resistentes o más o menos complicados para su realización. Las Especificaciones podrán hacerse más o menos rigidas en cuanto a ca lidad y tolerancias en las dimensiones y en los acabados. Finalmente, el Programa de Ejecución po drá ampliarse o acortarse estableciendo así una mayor o menor rápidez de ejecución con una varia $c$ ión en la magnitud de los precios unitariós.

1.4.- Como factores incontrolables se tienen; la-Topografía, la Geología, las Condiciones Legalesy Laborales, el Clima y la Ley de Oferta y Demanda. Aún cuando tanto la Topografía como la Geología y las Condiciones Legales y Laborales, que - privan en la zona donde se va a ejecutar la obra, pueden ser materia de estudio y análisis para determinar su influencia, el conocimiento de estosfactores nunca será lo suficiente amplio para poder determinar con precisión la influencia que - tendrán en la magnitud de los precios unitarios y por lo tanto siempre habrá un cierto factor de in certidumbre que debe considerarse en alguno de - los elementos que integran el precio unitario. -- Por lo que corresponde al clima, es obvio que lapredicción del mismo es aleatoria y en consecuencia incierta, motivo por el cual la influencia - que tenga en la magnitud de los precios unitarios no podrá determinarse en forma categórica, por lo cual también en este caso se tendrá un factor deincertidumbre. Con relación a la Ley de Oferta y Demanda puede influir en cierta forma: En los cos tos de los materiales secundarios o de poco consu mo, toda vez que los materiales primarios o de - fuerte consumo quedan sujetos para su adquisición

V

 $#5...$ 

4

a contratos o convenios que fijan sus'precios. En los salarios del personal no especializado, puesuna escasez de personal en un momento dado, puede dar lugar a una elevación de estos, y de obra a obra o de contratista a contratista en el monto de la utilidad, pues tanto la magnitud de la obra como la política empresarial son determinantes pa ra fijario, asimismo y de acuerdo con las políticas de la empresa, puede infiuir en otros cargosque integran el precio unitario.

I.5.- Por otra parte se tienen los llamados Facto res de Consistencia, cuya función-principal es la de integrar el precio unitario de acuerdo con unordenamiento y clasificaci6n de los diferentes - cargos que, aún cuando puede presentar pequeñas variantes, puede considerarse como de aceptación-· general.

Al respecto y como primera división de estos factores, se tienen los correspondientes a Director, a Indirectos, a Vtilidad y a Otros cargos.

 $\setminus$ 

Con objeto de tener una mejor visión del conteni-<br>do de cada uno de estos factores, en el diagramadel Anexo 2 se puede apreciar con más detalle lasubdivisión de cada/uno de ellos.

hhora bien, como la descripción del diagrama con-

5

tenido en el párrafo anterior está intimamente  $11$ gada con uno de los aspectos de la metodologia de análisis de precios, solo se hará, en esta parte, una descripción somera del mismo.

I.6.- Tal como puede verse en la figura del Anexo 2, El factor de consistencia DIRECTOS, está integrado o dividido, según se ve por una serie de cargos como son los correspondientes a Mano de Obra, Materiales, Maquinaria, Herramienta e Insta laciones en su caso. El factor de Consistencia IN DIRECTOS, está formado por los Centrales y los de la Obra.

La división o integración señalado está de acuerdo con lo que al respecto tratan las Bases y Normas Generales para la Contratación y Ejecución de Obras Públicas en su Sección cuarta titulada, Bases y Lineamientos Generales para la Integraciónde Precios Unitarios para la Contratación de Obras PÚblicas. Por otra parte esta .forma de verel Precio Unitario y sus diferentes Factores de -Consistencia, también puede decirse que es de -- aceptación general.

II.- METODOLOGIA DE ANALISIS DE PRECIOS UNITARIOS.

II.l.- El término/Metodologia implica un sistemaordenado, es decir un método. En la realidad la - Metodología de Análisis de Precios Unitarios, no-

 $#7...$ 

comprende un solo método universal, toda vez quehablando de pr,ecios unitarios se puede estahlecer una cierta variedad en los mismos. Como considero más amplia y general la concepción de Precio Unitario que se tiene en el Sector Público, me referiré a esta principalmente. Para las dependencias del bector Público cuyas funciones son o incluyen , la realización de obras, existen tres clases de -Precios Unitarios:

II.l.a.- Los de Tabulador, que son aquellos prepa rados por la dependencia, con base en las Especificaciones Generales de Construcción que ésta haya elaborado, relativos generalmente a los concep tos de trabajo más usuales para las obras que rea lizan y en las cuales las consideraciones relativas a los costos de los elementos que los inte-- gran, los procedimientos de construcción seguidos y los rendimientos considerados, corresponden a condiciones promedio de las obras.

II.l.b.- Los de Concurso, que son aquellos contenidos en las Proposiciones que reciben las dependencias de los contratistas interesados en la eje cución de las obras concursadas, y de las cualescobran principal interes las de la Proposición -agraciada. Estos precios unitarios están preparados con base en las Especificaciones Generales de Construcción de la dependencia, más las modifica-

7

v'

 $#8...$ 

ciones  $y/0$  ampliaciones que puedan proporcionarle las Especificaciones Especiales de la Obra. Las consideraciones relativas a costos de los elementos que los integran, los procedimientos de construcción seguidos y los rendimientos considerados, corresponden a la experiencia de la Empresa reali zada con las observaciones efectuadas en el sitio de la obra.

II.l.c.- Los Especiales, son los que se presentan, durante la ejecución de la obra, para pagar aquellos conceptos de obra que no estuvieron contem- plados en la proposición original o que surgieron por cambios al proyecto o a las condiciones origi nales, estos también se preparan con base en las-Especificaciones Generales de Construcción y en los Especiales de la obra, y para su integraciónse seguirán los lineamientos establecidos en loscontratos, los cuales estipulan, en términos gene rales, que estos se integraran con base en los - elementos contenidos en los análisis de precios ya establecidos en la proposición del contratista, o si esto no es posible, la Empresa presentará en un cierto plazo los nuevos análisis de precios unitarios y estos serán discutidos por la Depen-iencia y la Empresa.

II.2.- De acuerdo con<sup>2</sup>lo establecido en el puntoli.l, se hace patente que pueden existir tres metodologias diferentes de análisis de precios uni-

 $#9...$ 

tarios y, en efecto, así es en el terreno de la práctica. Cabe hacer notar y aclarar que, en mate ria de Obras Públicas, de acuerdo con las Bases y Normas Generales para la Contratación y Ejecución de Obras Públicas en vigor, las bases y lineamien tos generales que se proporcionan para la integra ción de precios unitarios, tienen como objetivos: Uniformar la presentación de los análisis de precios unitarios en las proposiciones que hacen-las empresas para concursar, a efecto de poder esta- blecer comparación entre estas para normar el jui cio de adjudicación. Uniformar la integración deprecios unitarios en todas las dependencias del - Gobierno Federal y Uniformar la presentación de análisis de precios unitarios ante la dependencia que por Ley debe intervenir en su revisión, o sea la Secretaría del Patrimonio Nacional.

II.3.- Ahora bien se ha dicho que en la practicapueden existir tres metodologias diferentes. En efecto si se considera que las características - propias de cada uno de los tipos de precios unita rios enunciados aunados al uso que en la práctica tendrán, se justifica la aseveración apuntada.

II.).a.- Es asi como si se piensa en precios unitarios para Tabulador, el sistema clásico de inte gración de precios será una buena metodología de-<br>análisis y si se sigue un orden para el cálculo -

V

 $\#10...$ 

 $\mathsf{Q}$ 

de los diferentes cargos que lo integran, tal y - como, por ejemplo, lo establecen las Bases y Nor- mas Oficiales ya mencionadas, se tendrá una base de Metodología cuya meta final puede ser el utilizar los sitemas de computación electrónica para -que, mediante un conjunto de análisis básicos, sepudiera programar a partir de estos la elaboración de cierto número de variantes de uso continuo para las Dependencias, tal como se muestra en la figura del Anexo 3~

IJ.).b.- Por lo que se refiere a la obtención de - cada uno de los cargos correspondientes al Cósto Directo, la figura del Anexo 2 trata de expresar en forma sintética, para cada uno de ellos, cuales son los elementos básicos que deben tomarse en --cuenta para su integración. En efecto al tratar la mano de obra, deberán tomarse en cuenta, al inte- grar las percepciones reales de cada trabajador ogrupo de los mismos que intervenga en la ejecución del concepto de obra, el salario base en todos los casos, el tiempo extra y las bonificaciones sí estos se pagan, las prestaciones también en todos -los casos, el equipo de seguridad cuando se propor cione y obviamente, relacionarlos con el rendimien to ya sea por cada trabajador o por grupo o cuadri lia. Para los aspectos de materiales, deberán to-marse en cuenta: El precio, las posibles comisio--

 $\#$ 11...

nes, las fluctuaciones que los precios puedan te- ner en el transcurso de la ejecución de las obras, los transportes necesarios, las maniobras de carga y descarga que resulten, los almacenajes interme- dios, los mismos que se tengan por efectos de --- transporte, maniobras y almacenajes, los desperdicios en el momento de su utilización, los usos que puedan darseles, si se trata de materiales tempora les y las cantidades necesarias para la realiza-- ción de una unidad del concepto de obra a que se refieran.

Al tratar de la maquinaria necesaria para la reali zación del concepto de obra, se considerará el --tiempo que ésta emplea en *el* trabajo y se aplicará el costo de la hora máquina, valuado tomando en -cuenta los Cargos Fijos por: Depreciación, Inver- sión o Intereses, Seguros, Almacenaje y Manteni-- miento; los Cargos por Consumos de: Combustibles,-Lubricantes y Llantas en su caso: los Cargos por -Operación, que incluyen sueldos de operadores y - ayudantes en su caso; Los Cargos por Transportes  $-$ . cuando esto sea factible y no se consideren dentro de los Indirectos-y, desde luego, en la valuacióndei tiempo necesario, los rendimientos de las má-quinas. La Herramienta, se acostumbra cargar comoun porcentaje del costo de la mano de obra, pero ia determinación de ese porcentaje debe estar basa da en el tipo de la misma, en su distribución, es-

 $#12...$ 

 $\checkmark$ 

decir si es personal o por cuadrilla, en la dura-ción de la misma tomando en consideración su consu mo o desgaste y el porcentaje de pérdida a que está sujeto, sobre todo tratandose de herramienta me nor. Por lo que se refiere a Instalaciones, estas se considerarán como cargo directo si se realizanpara un concepto de obra determinada, tal como sucede en la producción de concreto y en la de agregados, y cuando estas son de carácter general o - sea de utilización para toda la obra, deberán cargarse en los Indirectos.

II.4.- Por lo que corresponde a la obtención de - los cargos por concepto de Indirectos, en futuraspláticas se hablará con más amplitud sobre este te ma y por lo tanto se limitará la exposición a lo contenido en el la figura del anexo a que nos esta mos refiriendo, es decir que en la práctica se dividen en Indirectos Centrales y en Indirectos de la Obra, correspondiendo a los Centrales los gas- tos generales necesarios para la realización de  $-$ -~30 obr3S de la Empresa, prorrateados entre el vol~men total de obras realizaao en el tiempo en que se consideran los gastos. Los de la obra correspon den a los gastos generales realizados en la obra de *que* se trate y prorrateados entre el costo di- recto de dicha obra.

II.5.- La utilidad, corresponde a la ganancia que-

 $#13...$ 

percibe la empresa por la ejecución de la obra  $y$ está determinada cuantitativamente por un porcenta je determinado por la dependencia y el cual, más por costumbre que por haber sido estudiado se ha fijado en un 10%. Este porcentaje de utilidad es común que se agregue a los porcentajes de Indirectos que aplican las dependencias y en este caso - constituyen los llamados porcentajes de Indirectos y Utilidad.

II.6.- Como último elemento para la integración - del precio unitorio, se tiene lo que corresponde a otros cargos, los cuales estan constituidos por to das aquellas obligaciones estipuladas en el contra to y que no están incluídos ni en los cargos direc tos ni en los indirectos. A este tipo de cargos - pertenecen obligaciones tales como los porcentajes sobre obra de beneficio social, los porcentajes so bre inspección de obra y algunos otros, generalmen te del mismo carácter de los mencionados, que se incluyen en los contratos de obra de algunas Depen cencias Oficiales. La aplicación de estos cargos es siempre sobre el total del monto de la obra rea lizada incluyendo Directos, Indirectos y Utilidad $y$  en consecuencia se carga al final del análisis de precios unitarios como un porcentaje de la suma de los cargos por los factores antes enumerados.

TI.?.- Como una segunda metodología de análisis de precios unitarios, se tendrá la que corresponde se

v'

 $\mathbf{i}$ 

13

"

ÿ.

gún al Empresario en la preparación de. su proposición para concursar. Al respecto es conveniente - hacer la aclaración siguiente:

Las Bases y Normas Generales para la Contrataciónde Obras Públicas en su Sección Cuarta proporcio- nan con carácter oficial, Bases y Lineamientos Generales para la Integración de Precios Unitarios para la Contratación de Obras Públicas, pero estono quiere decir que la metodología señalada en las mismas sea obligatoria para establecer, por partede la Empresa, los precios unitarios, toda vez que solo es obligatoria para las dependencias a que se refiere la Ley de Inspección de Contratos y Obras-PÚblicas y, para las empresas constructoras en lapresentación de aquellos análisis de precios unita rios que se soliciten en la documentación que se les proporcione para participar en los concursos.

La aclaración anterior obedece a que la metodolo- gía recomendada para las empresas constructoras, necesariamente tiene que tomar en cuenta los pro-gramas de obras paro la integración de los precios unitarios y la metodología contenida en las Bases*y* Lineamientos Generales mencionados, no toma encuenta en forma directa y clara, este aspecto tanimportante en la determinación de los costos direc tos y principalmente en los cargos por mano de --obra y maquinaria.

 $#15...$ 

II.8.- La metodología aconsejable para la integración de precios unitarios, en este caso  $y$ , en gene ral, para cualquier caso en que se esté presentando una proposición o un presupuesto para la ejecución de una obra programada, y la cual se contrata bajo la base de pagarse mediante precios unitarios debe ser la siguiente:

II.8.a.- Primero, con base en los programas de eje cución de la obra, se deberán elaborar los programas correspondientes a personal y a utilización de maquinaria.

II.8.b.- Segundo, aquellas actividades del programa en las cuales la utilización de maquinaria es de importancia, deberán analizarse como un todo - conjunto, es decir considerando el costo total dela actividad o actividades que formen un conceptode obra para análisis de precio unitario.

II.8.c.- Tercero, Ia valuación del costo total dela actividad o conjunto de actividades se hará tomando en cuenta todos los elementos necesarios para su realización total, tales como personal, mate riales, maquinaria, $\frac{1}{2}$ herramienta e instalaciones en su caso, en las cantidades y durante el tiempo con signados en los programas correspondientes, tal co mo aparece en el ejemplo que se muestra en el Ane- $X0 \stackrel{?}{\cdots}$ 

1I.8.d.- Cuarto, Integrar el precio unitario con -

 $#16...$ 

los elementos obtenidos de acuerdo con el punto anterior ya sea por actividad, si es el caso o sumando el grupo de actividades que proporcione el con-cepto de obra para el cual se requiere el precio -unitario.

II.8.e.- Como última etapa y para proporcionar la presentación del análisis del precio unitario, se-guir la metodología señalada en las Bases y Normas, ajustando los rendimientos del personal y de las má quinas en forma tal que se llegue al costo directoobtenido de conformidad con lo antes expresado, --aplicarle los porcentajes de indirectos y utilidadque se hayan determinado para la obra de que se tra te, asi como los porcentajes correspondientes a --otros cargos contractuales, para finalmente llegaral precio unitario.

9.- Adicionalmente a las dos metodologías expues--tas, para el caso en que, durante la ejecución de la obra se presenten condiciones especiales o modificaciones que determinen cambio en las Especificaciones originales del contrato, y' por tal motivo -sea necesario recurrir a los precios unitarios espe ciales, la metodología aconsejada en estos casos, tiene como punto de apoyo de carácter principal, -las observaciones realizadas en el campo.

Es decir que el nuevo análisis deberá contemplar -les modificaciones que el concepto de obra ha sufri  $_{\rm c}$  do y/o contiderar las nuevas operaciones necesarias

 $#17...$ 

para la ejecución, ya sea del concepto de obra modi ficado o dei nuevo concepto de obra.

Por *lo* tanto, la metodologia aconsejada para el aná lisis o integración de este tipo de precios unita- rios será la siguiente:

II.9.a.- Primero.- Efectuar en la obra las observaciones necesarias en cuanto a consumos de materia- les, personal necesario y sus rendimientos, maquina ria utilizada y sus rendimientos, asi como las condiciones especiales que determinan los cambios en los consumos y en los rendimientos, llevando un registro claro de todos estos datos.

II.9.b.- Segundo.- Con base en los registros elaborados de acuerdo con el punto anterior se procederá a modificar el análisis del precio unitario modificado o a armar el precio unitario del nuevo concepto de obra que haya surgido.

II.9.c.- Tercero.- En el primer caso, es decir cuan do solo se trata de la modificación de un precio ya establecido, la corrección del análisis correspon-diente se efectuará en aquellos renglones en los -cuales, de acuerdo con las observaciones y los re-gistros de las mismas, hayan surgido las modifica-c:ones o cambios, teniendo sumo cuidado en que no se omita ninguna de las modificaciones ni ninguno -

17

 $#18...$ 

..

de los renglones afectados.

II.9.d.- Cuarto.- En el segundo caso sefialado en el punto II.9.b; o sea, armar un nuevo precio para unnuevo concepto de obra, también, con base en las ob servaciones y en los registros, se procederá a ar-mar o formular el nuevo precio unitario.

Se ha usado el término armar, tomando en cuenta que las Bases y Normas Generales para la Contratación y Ejecución de Obras Públicas, establecen en su Sec-ción 3, Bases y Normas para la Celebración de Con- tr:.tos de Obras Públicas, en el Anexo 3B, Modelo de Contrato Para la Ejecución de Obras por Dependen-- cias del Zjecutivo Federal, en la Cláusula Séptima, TRABAJOS EXTRAORDINARIOS, el sistema mediante el -cual se procederá para fijar los precios unitariospara este tipo de trabajos:

#### I. Traba, os extraordinarios a base de Precios --Unitarios.

a) Si existen conceptos y precios unitarios estipu- 1ados en el contrato que sean aplicables a los trabajos de que se trate, la Dependencia estará facultada para ordenar al Contratista su ejecución, y és te se obliga a realizarlos conforme a dichos pre-- cios.

b) Si para estos trabajos no existieren conceptos <sup>y</sup>precios unitarios en el contrato, y la Dependen- cia considera factible deterwinar los nuevos pre---

#19 ...

cios con base en elementos contenidos en los análisis de los precios ya estableciaos en el contrato procederá a determinar los nuevos, con la intervención del Contratista, y éste estará obligado a ejecutar los trabajos conforme a tales precios.

c) Si no fuere posible determinar los nuevos pre--cios unitarios en la forma establecida en el párrafo anterior, el Contratista, a requerimiento de la-Dependencia y dentro del plazo que ésta señale, so meterá a su consideración los nuevos precios unita- 'rlos, acompañados de sus respectivos análisis, en la inteligencia de que, para la fijación de estos precios deberá aplicar el mismo criterio que se hubiere seguido para la determinación de los preciosunitarios establecidos en este contrato.

Si ambas partes llegaren a un acuerdo respecto a  $-$ los precios unitarios a que se refiere el párrafo anterior, el Contratista se obliga a ejecutar los trabajos extraordinarios conforme a dichos preciosunitarios, los que, junto con sus Especificacionescorrespondientes, quedarán incorporados al contra- to, para todos sus efectos.

19

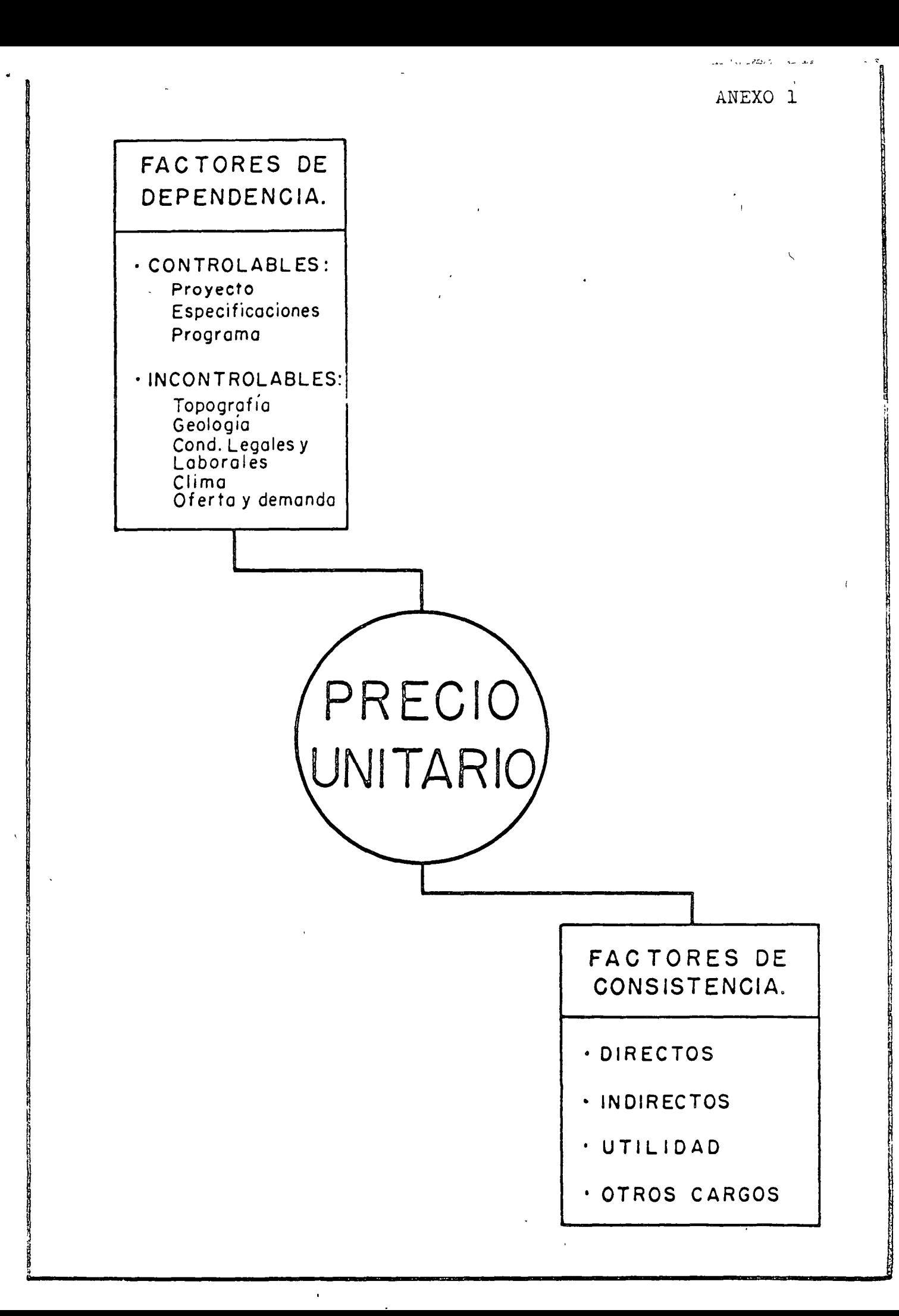

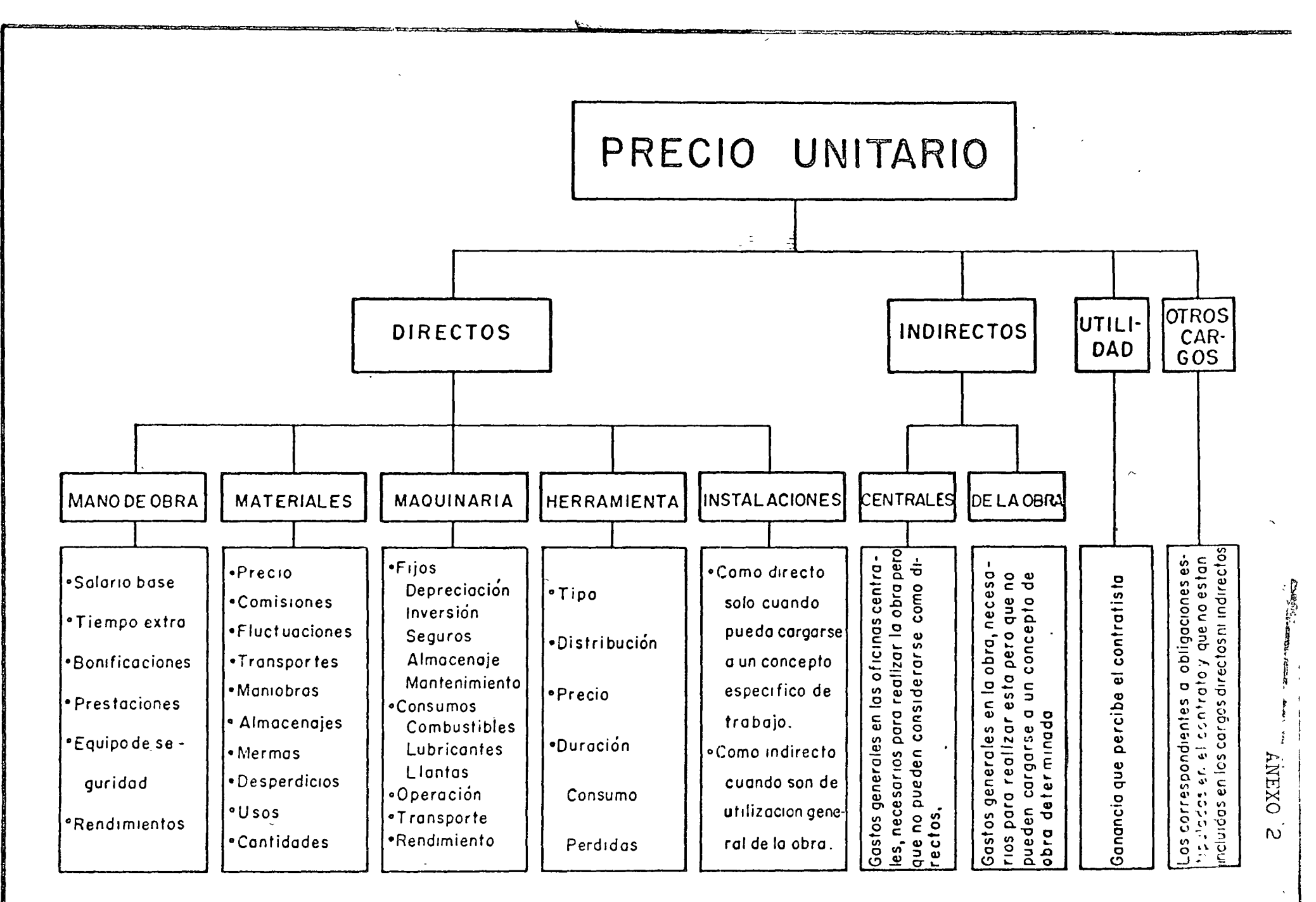

 $\epsilon$ 

 $\mathbf{C}$ 

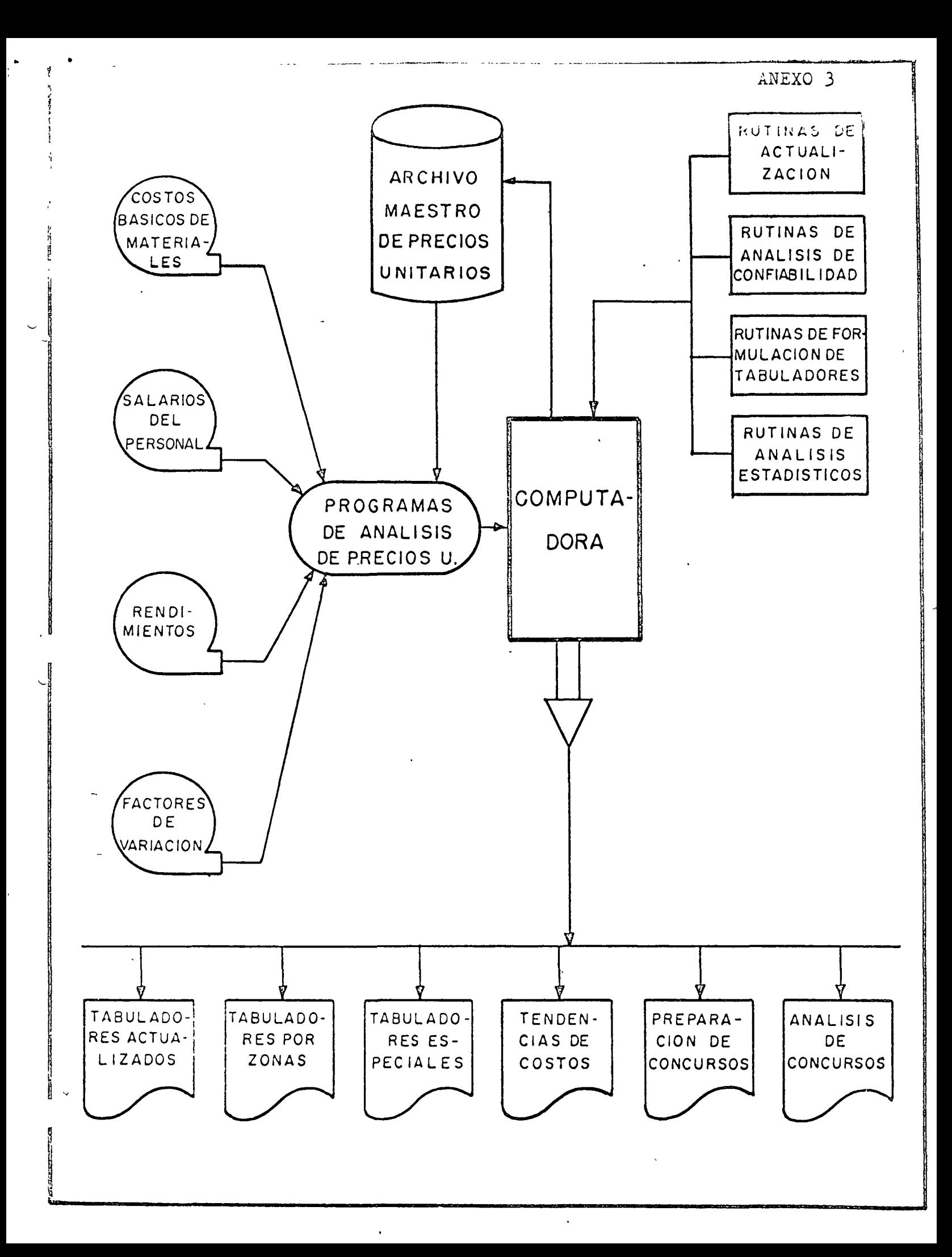

METODOLOGIA DE ANALISIS DE PRECIOS UNITARIOS

#### ANEXO 4

#### EJEMPLO.

Calcular los costos directos de las actividades contenidas en el programa de ejecución de obras que apa rece en la figura 1 de este anexo, así como los da-tos para Personal y Maquinaria, que aparecen a conti nuación, obtenidos de los programas de Personal y de Utilización de maquinaria, respectivamente; el cálcu lo se efectuará para los siguientes casos:

- a) Todas las actividades requieren presentación de precio unitario.
- b) Las actividades  $3-4$ ,  $3-5$  y  $3-7$ , forman integra das, un solo concepto de obra.

#### DATOS:

1.- PROGRAMA DE EJECUCION DE OBRA

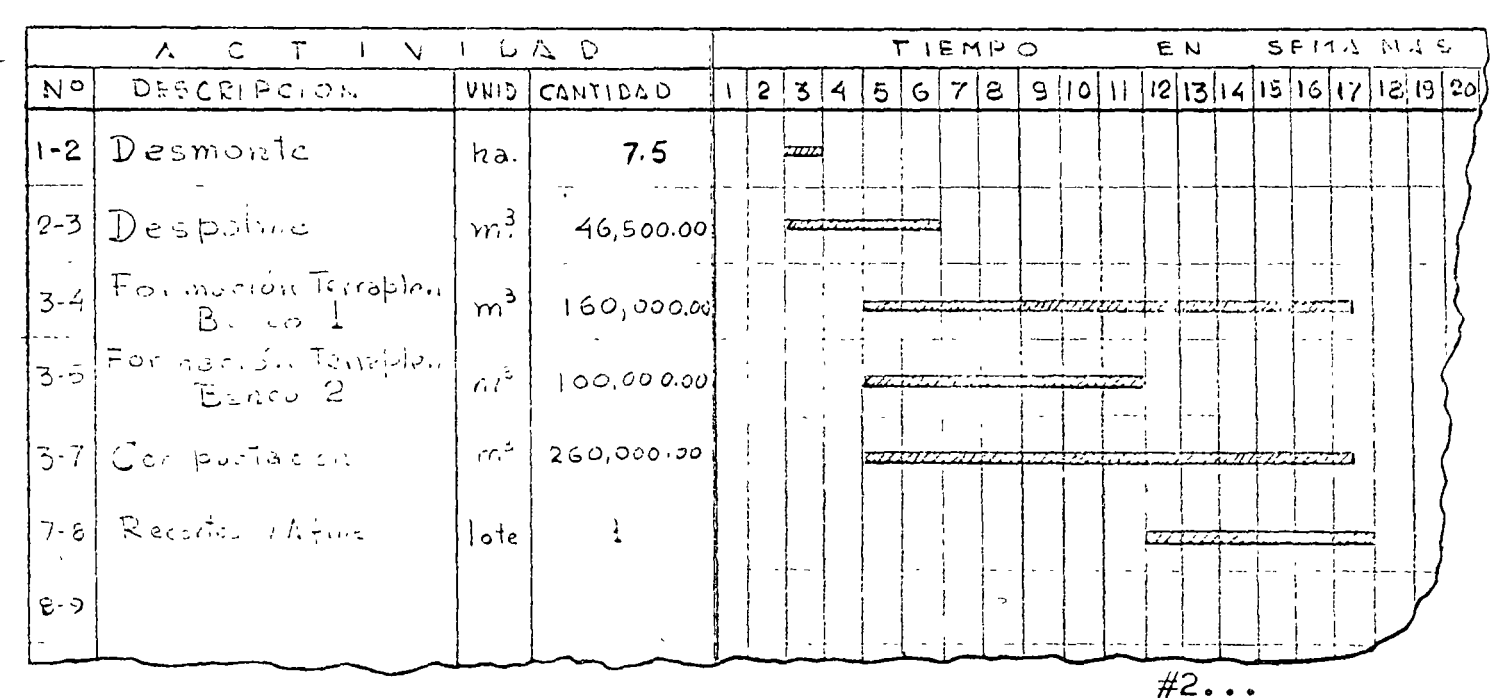

#### 2.- DEL PROGRAMA DE PERSONAL

2

l-2.- Desmonte.-

•

v'

4- peones 2-3.- Despalme. a \$283.5/semana, tiempo 1 semana

2 peones a \$283.5/semana, tiempo 4 semanas 3-4.- Formación de Terraplen Banco 1.-

> 2 bandereros a \$283.5/semana,tiempo 13 semanas 2 peones Bco. a \$283.5/semana,tiempo 13 semanas

4 peones Des

piedre  $\overline{a}$  \$283.5/semana, tiempo 13 semanas

l Cabo a \$385.0/semana,tiempo l3semanas

3-5.- Formación Terrnplen Banco 2.-

2 bandereros a \$283.5/semana, tiempo 7 semanas 2 peones 5co.a \$283.5/semana,tiempo 7 semanas 3-7.- Compactación.-

> 2 peones lim<br>pieza  $^-$  a  $\frac{283.5}{$ semana,tiempol3 semanas

#### 3.- DEL PROGRAMA DE MAQUINARIA

 $1-2. -$  Desmonte.-

Tractor D-8, B8-07, venta fija \$6,500.00/sem. renta hor&ria \$46.50/h.a., Tiempos: Renta fija 1.5 semanas, renta hora-ria l semana/7 turnos/8 horas.

*i*-3.- Despalme.-

Tractor D-7, B7-03, renta fija \$5,000.00/sem. renta horaria b39.00/h.a., Tiempos: Renta fija 4.5 semanas, renta hora-ri& 4 semanas/7 turnos/lO horas.

 $#3...$ 

 $zq$ 

3-4.- Formación de Terraplen Banco l.-.

Dos Extradores Frontales de 3yd<sup>3</sup>, C3-03 y -C3-0. , ....ca, ;:== 4 ,, 000.00/sem. , renta horiempos: Lenta fija 13 semanas, renta horaria  $12.5$  semanas/7 turnos/10 h.a.

Seis camiones de Volteo de 5m<sup>3</sup>, cada uno -renta fija  $1,250,00$ /sem, renta horaria ---\$21.50/h.a.

\* Tiempos: Renta fija 12.6 semanas, renta horaria 12.5 semanas/ $\hat{7}$  turnos/10 h.a.

Tractor D8, B8-07, Renta fija  $$6,500$ /semana, renta horaria \$46.50/h.a. Tiempos: Renta fija 7.0 semanas, renta hora ría 7.0 semanas/7 turnos/lO h.a.

3-5.- Formación de Terraplén Banco 2.-

Dos Cargadores Frontales de 3yd<sup>3</sup>, C3-05 y -C3-04, Renta fija \$5,000.00/sem., renta ho raria 339.80/h.a..... Tiempos: Renta fija 7 semanas, renta hora-rin 7 semanas/7 turnos/lO h.a. Seis Camiones de Volteo de  $5m^3$ , cada uno -renta fija  $1,250.00$ /sem., renta horaria -- $$21.50/h.a.$ Tiempos: Renta fija 7.1 semanas, renta hora

ria 7 semanas/7 tu'rnos/10 h.a.

Tractor D7, B7-03, Renta fija \$5,000/semana, renta horaria \$39.00/h.a. Tiempos: Renta fija 10.5 semanas, renta horaria 10.5 semanas/7 turnos/lO h.a.

3-7.- Compactaci6n.-

Dos Rodillos Vibratorios Pie de Cabra, ----2V-C03 y RV-C05, Renta fija \$1,600/semana, renta horaria  $$15.90/h.a.$ Dos Rodillos Vibratorios Lisos, RV-L02 y -- $RV-LO$ ?, renta fija \$1,600/semana, renta horaria \$14.50/h.a.

 $z\mathcal{S}$ 

3

 $\#4$  . . .

...

Cuatro Tractores agrícolas de 117HP, TA-01, TA-02, TA-03 y TA-04, renta fija \$1,800.00,<br>renta horaria \$21.60/h.a.<br>Tiempos: Renta fija 13 semanas, renta horaria 12.5 semanas/7 turnos/10 h.a. Dos pipas de 5,000 litros, renta fija -----\$1,300/semana, renta horaria \$15.00/h.a.<br>Tiempos: Renta fija 13 semanas, renta horaria 13 semanas/7 turnos/10 h.a.

#### 4.- CALCUIO DE LOS COSTOS DIRECTOS POR ACTIVIDAD

 $l-2$ .  $-$  Desmonte  $7.5$  ha. 1.- Mano de Obra: 4 peones en selección y quema<br>1 semana 4 x 283.50  $$1,134.00$ 2.- Materiales. Diesel 200 litros a \$0.40 80.00 Gasolina 50 litros a \$1.10 55.00 3.- Maquinaria. Tractor B8-07 Renta fija 1.5 sem. a \$6,500 9,750.00 Renta horaria:  $15x7Tx8h = 51$  ha \$46.50 2,640.00 4.- Herramienta. 2% Mano de Obra 1,134x0.02 22.68 Suma:\$13,681.68  $\frac{$13,681.68}{7.5}$ . Costo directo unitario  $=$  \$ 1,820/ha.

 $\ddot{\phantom{1}}$ 

 $#5...$ 

 $26$ 

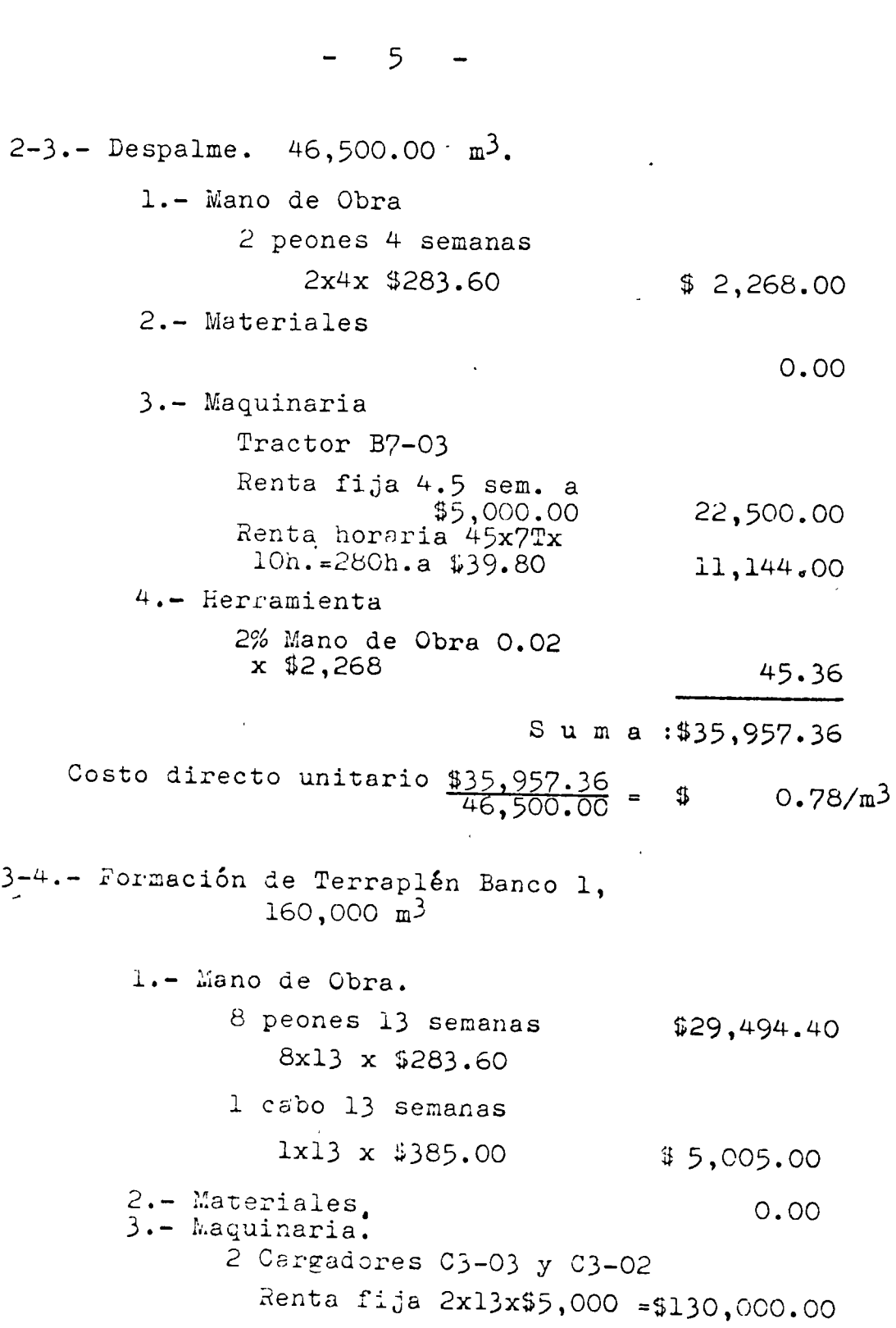

 $#6...$ 

 $\frac{1}{4}$ 

Ġ

 $\frac{3}{2}$ 

 $\frac{1}{2}$ 

 $z$  7

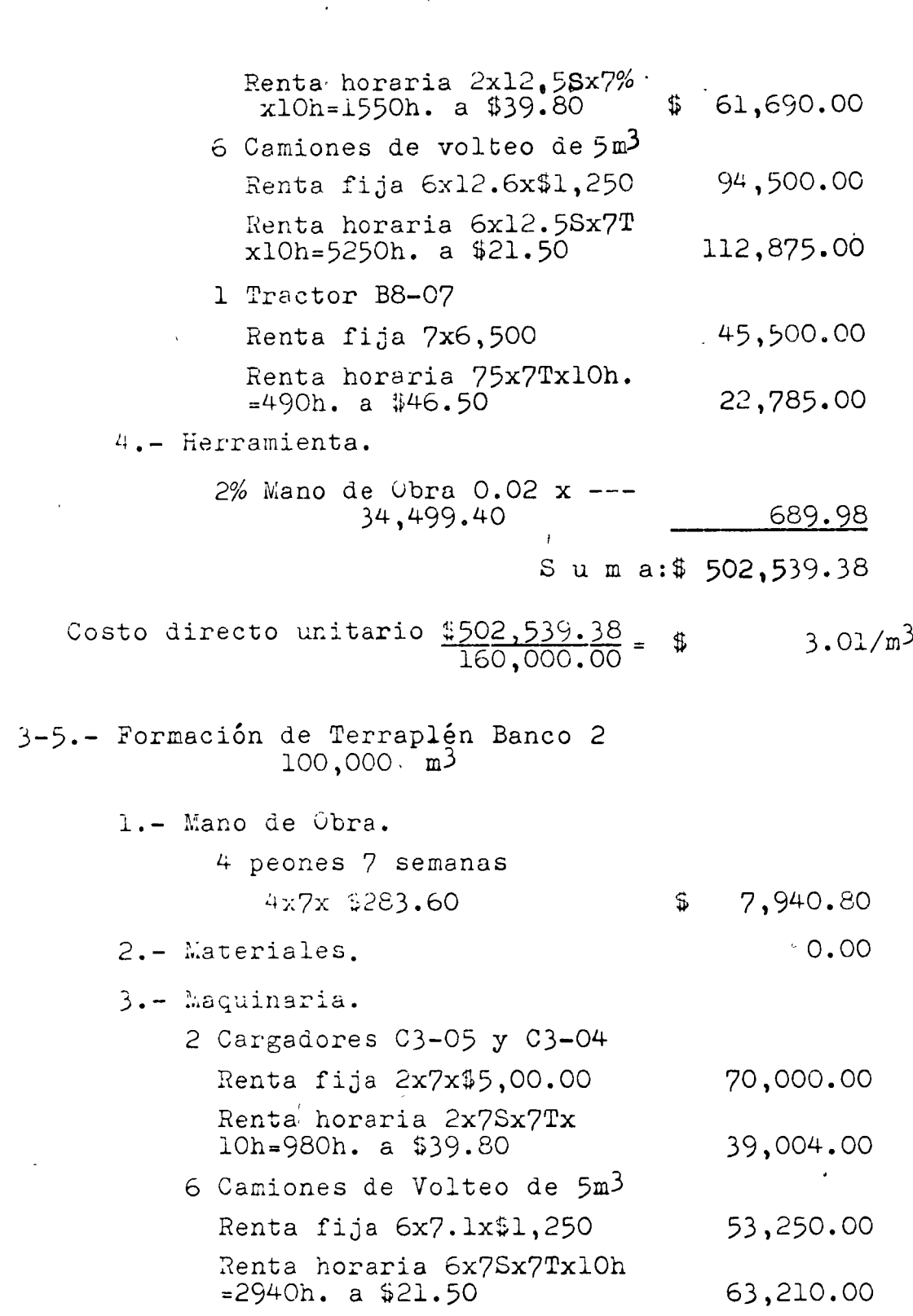

 $3.01/m<sup>3</sup>$ 

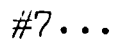

 $z_{\mathcal{B}}$ 

 $\begin{bmatrix} 1 \\ 1 \end{bmatrix}$ 

 $\frac{1}{2} \left( \frac{1}{2} \right)^2$ 

 $\mathcal{L}$ 

 $\label{eq:2.1} \mathcal{F}^{\text{max}}_{\text{max}}(\mathcal{F})$ 

 $\frac{1}{\sqrt{2}}$ 

 $\frac{1}{\sqrt{2}}$ 

 $\mathcal{L}_{\text{max}}$ 

6

 $\overline{\phantom{0}}$ 

 $\blacksquare$ 

 $\frac{1}{2}$  .

 $\hat{\mathbf{v}}$ 

 $\epsilon$ 

 $\vert$  ,

 $\bar{\psi}$  .

Ļ,

l,

7 1 Tractor B7-03 Renta fija 10.5x\$5,000.00  $\mathfrak{B}^-$ 52,500.00 Renta horaria 10.5Sx7Tx10h= 28,665.00  $735$  h. a  $$39.00$ 4.- Herramienta 2% Mano de Obra 0.02x7,940.80 158.82 S u m a: \$ 314,728.62 Costo directo unitario  $\frac{4314,728.62}{100,000.00}$  $3.15/m<sup>3</sup>$ = \$  $260,000.00 \text{ m}^3$ 3-7.-Compactación. 1.- Mano de Obra. 2 peones 13 semanas 2x13x\$283.60 \$ 7,373.60 2.- Materiales. agua para compactación Renta pozo y bomba 13 semanas a  $$2,000.00$ 26,000.00 3.- Maquinaria. 2 Rodillos vibratorios pie de cabra,  $RV-CO3$  y  $RV-CO5$ . Renta fija 2x13x\$1,600.00 · 41,600.00 Renta horaria 2x13Sx7Tx10h= 1820 h. a \$15.90 28,938.00 2 Rodillos vibratorios lisos, - $RV-LO2$  y  $RV-LO7$ Renta fija 2x13x\$1,600.00 41,600.00 Renta horaria 2x13Sx7Tx1Oh= 1520h. a \$14.50 26,390.00

 $#8...$ 

 $29$ 

 $\frac{1}{10}$ 

 $\sqrt{\varepsilon}$  ,  $\frac{\varepsilon}{2}$ 

4 Tractores agrícolas 117 HP. Renta fija 4x13x\$1,800.00 \$ 93,600.00 Renta horaria 4xl3Sx7Txl0h= 3640h. a b2l.60 2 Pipas de 5,000 litros. Renta fija  $2x13 \times 1,300$ Renta horaria 2x13Sx7Tx1Oh= l820h. a \$15.00 78,624.00 33,800.00 27,300.00

S **u** m & : \$ 405,225.60

Ŷ.

Costo directo unitario  $\frac{\text{$405,225.60}}{\text{260,000.00}}$  =\$ 1.56/m<sup>3</sup>

#### 5.- CALCULO DE LOS COSTOS DIRECTOS AGRUPANDO ACTIVIDADES

1.- be requiere precio unitario para Desmonte y preciounitario para formación de Terraplén, compactado in cluyendo despalmes.

,, \'

- 2.- Para el Desmonte, se tiene resuelto puesto que es una actividad del programa.
- 3.- Para el Concepto "Formación de Terraplén compactado incluyendo *el* despalme" se tiene, integrando las ac tividades que lo forman:

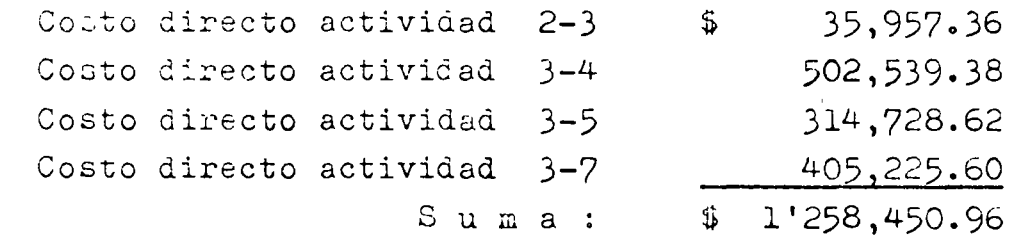

Costo directo unitario \$1'258,450.96\_  $4.74/m<sup>3</sup>$  $260,000.000 \frac{9}{260}$ 

*30* 

8

# CATALOGOS DE CUENTAS

r------------------------------------·-----------------------------------------~

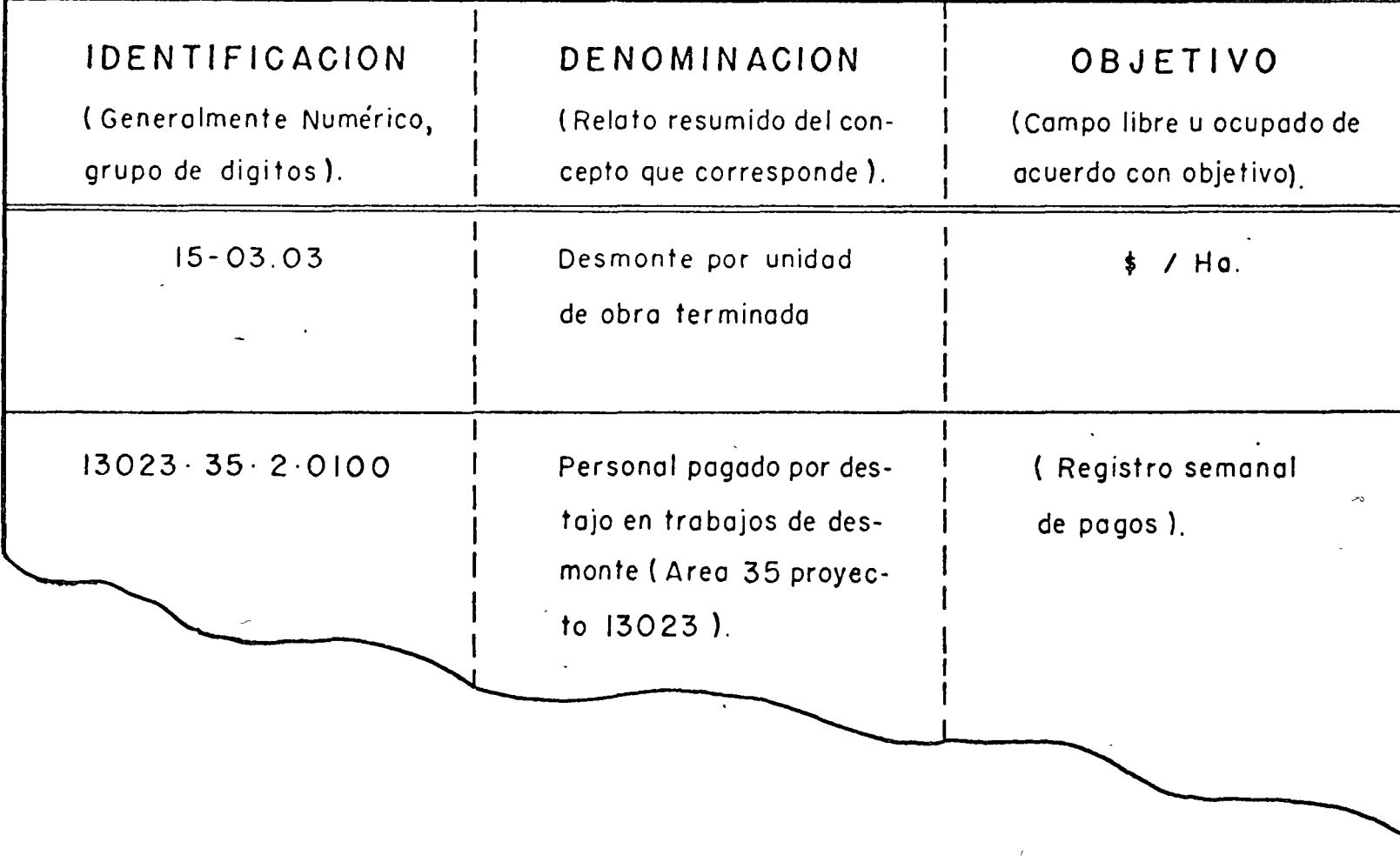

 $\frac{1}{\sqrt{2}}$ 

**ANEXO** 

 $\sim$ 

#### DIVERSOS TIPOS DE ESTIMADOS DE COSTOS DE CONS-TRUCCION INDUSTRIAL Y EDIFICACION.

lng. Ernesto Rios M.

#### I. I N T R O D U C C I O N .

Esta plática tiene como objeto el presentar una breve discusión de algunos métodos prácticos utilizados en la preparación de Estimados de Orden de Magnitud para Construcción Industrial y Edificación.

Es necesario establecer que se han desarrollado con mayor amplitud sistemas que permiten obtener Estimados de Costo para Obras Indus-triales. Sin embargo, estos sistemas son aplicables a Edificaciones y su utilización se-ve únicamente limitada a la disponibilidad de datos estadísticos confiables.

Tomando lo anterior en consideración, es importante aclarar, que el propósito principal de lo que a continuación se expone, es única mente el tratar de resumir en forma general los diferentes tipos de Estimados que pueden prepararse y de los métodos generales existentes para la elaboración de los mismos.

#### II. TIPOS DE ESTIMADOS.

Uno de los principales problemas que se presentan con frecuencia en la elaboración de estimados, es el de definir previamente al inicio de los mismos, los siguientes aspectos:

A. Uso del Estimado (Estimado de Orden <sup>±</sup> 30%, propuesta para un contrato por administración, propuesta para un contrato a precio alzado, etc.)

 $\sqrt{2}$ 

- B. Información disponible para la preparación del Estimado.
- c. Presupuesto y tiempo disponible para la elaboración del Es timado.

La Tabla I muestra una clasificación de los diferentes tipos de Estimados para Plantas Industriales que ilustra los 3 puntos men cionados anteriormente. Efectuando un breve análisis de esta ta bla, podemos concluir lo siguiente:

- a) Se proponen 9 tipos de estimados, siendo el más simple el tipo Z y el más elaborado el tipo A.
- b) De un análisis de la información requerida para la elaboración de los diferentes tipos de estimados puede concluirse que si se dispone de todos los datos y si se utiliza el tipo A, se obtendrá el más alto grado de exactitud. En caso de no tener información suficiente y si se utiliza el tipo Z, se obtendrá un estimado con muy bajo grado de exactitud.

 $\Lambda$ 冫
$\begin{array}{ccc}\nT & A & B & L & A & I\n\end{array}$ 

 $\epsilon$ 

TIPOS DE ESTIMADOS

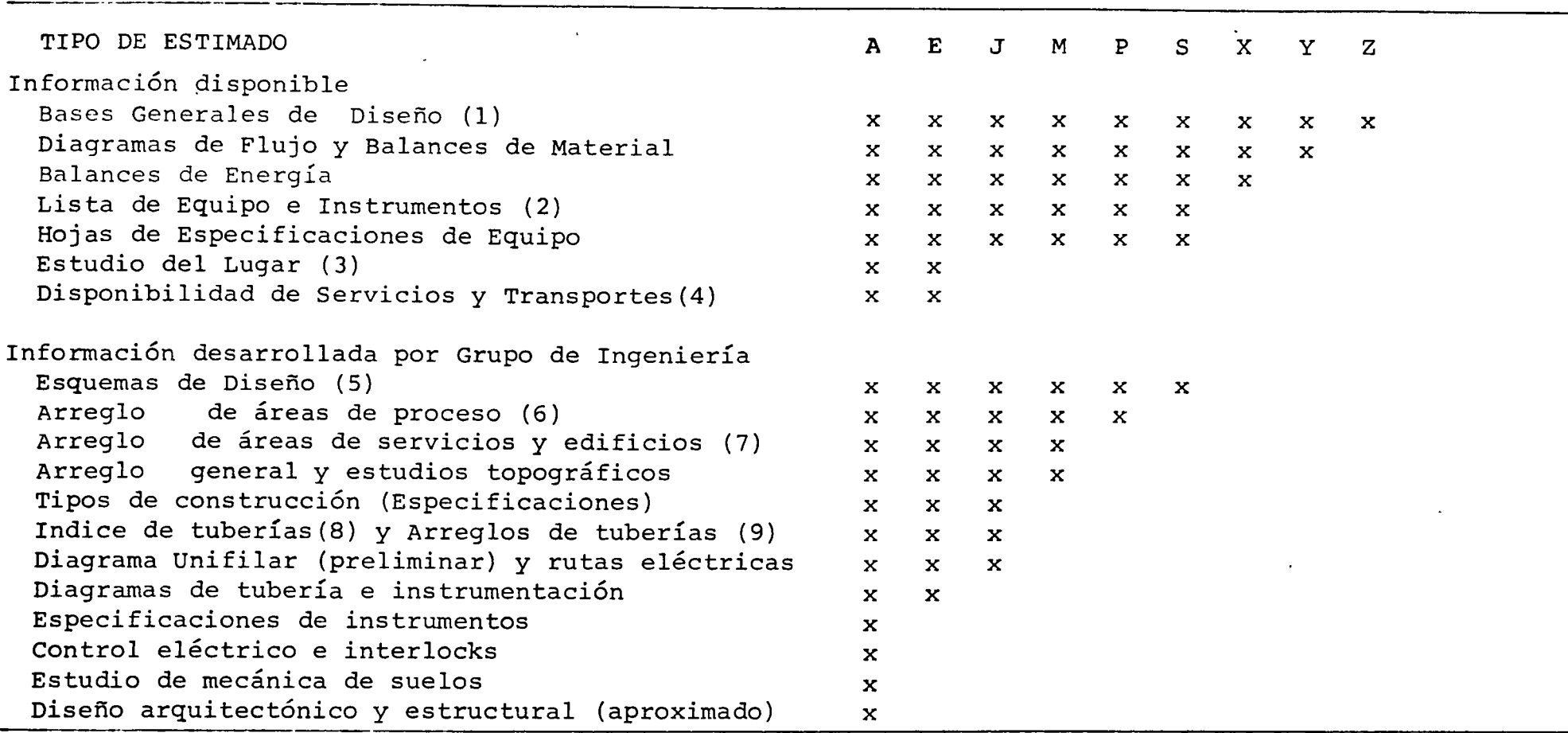

NOTAS:

(1) Materias primas disponibles, productos a elaborar, capacidades de producción y almacenamiento especificaciones de productos y materias primas, tiempos de operación, provisiones para expansión.

> $\mathcal{N}$  $\mathbf{P}$

- (2) Mostrando número de equipos requeridos, capacidad y materiales de construcción.
- (3) .Incluyendo valores del terreno (\$/M2) y estudios de desarrollo
- (4) Descripción de servicios requeridos y de accesibilidad del área por diversos medios.
- (5) Items de equipo no usuales
- (6) Mostrando equipos en planta y elevaciones
- (7) Servicios, edificios auxiliares y de oficinas, caminos, drenajes, etc.
- (8) Tamaños, materiales de construcción.
- (9) Arreglos preliminares que permitan efectuar una cubicación preliminar de materiales.

e) Es evidente también que los Costos de Preparación de los diferentes tipos de Estimados estarán en función de su complejidad.

 $\tilde{\zeta}$ 

La elaboración de los diferentes tipos de estimados se efectuará ' de acuerdo con lo indicado en la Tabla III,en la que se presentan siete métodos comunmente utilizados en la preparación de estimados.

El método que se seleccione para preparar el estimado dependerá de los siguientes factores:

a) Tipo de Contrato

b) Grado de Exactitud

e) Presupuesto y tiempo disponible para la elaboración del Es-· timado.

El grado de exactitud del estimado utilizado y el % de Contingencias aplicables, varía de acuerdo con la siguiente tabulación.

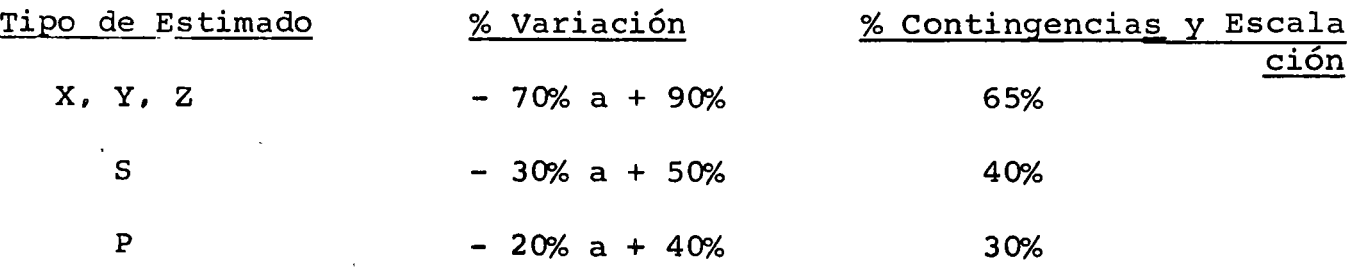

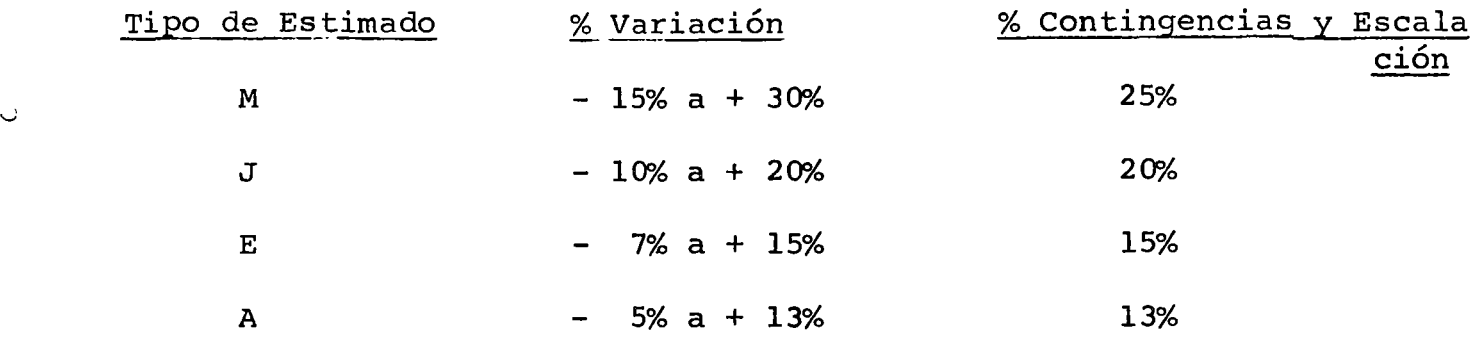

El costo de Preparación del Estimado varía en funci6n inversa con la exactitud del mismo.

Cuando solicitemos la preparación de un Estimado, debemos estar conscientes del costo que esto representa, y asímismo, debemos proporcionar la información necesaria para que pueda elaborarse dicho estimado.

Como regla general consideramos es recomendable el seguir el siguiente criterio:

1) Para contratos a precio alzado, utilizar Estimados Tipo "A".

- 2) Para contratos por administración con máximo garantizado, utilizar Estimados Tipo "E" o "J".
- 3) Para contratos por administración, en los cuales el Cliente solicita un Estimado de Orden de Magnitud, utilizar Estimados tipo "M", "P" o "S". (La selección del tipo depende del grado de exactitud deseado).
- 4) Utiliznr Estimados Tipo "X", "Y" o "Z", solamente en estudios

#### T A B L A III

### METODOS UTILIZADOS PARA LA ELABORACION DE LOS DIFERENTES TIPOS DE ESTIMADOS

Sub-Total)

Total)

todo 4)

METODO 1 (Estimado Tipo A)

 $\mathcal{C}$ 

Costo del equipo e instrumentos (Cotizaciónes) Costo estimado de instalación para cada equipo Costo de materiales (cotizacio nes), utilizando cubicaciones para tuberías eléctrico estruc tural, etc. Mano de obra para instalación de materiales de acuerdo con cubicaciones Sub-Total Ingeniería (Estimada) Gastos Generales (% del Sub-Total) Contingencias (% del Sub-Total) Total 0,000 0,000 0,000 0,000 0,000 0,000 0,000 0,000 0,000

Costo instalado del equipo e instrumentos Costo del equipo (cotizacio nes y estimaciones  $\div$  factor 0,000 Edificios, tuberías, eléctri co, cimentaciones, estructuras, aislamiento, pintura, etc. basados en costos unitarios por item, longitud, area o volu men 0,000 Sub-Total Ingeniería (Estimada) Gastos Generales (% del 0,000 0,000

METODO 2 (Estimados Tipo E y J)

0,000 0,000 0,000 e instrumentos a partir de datos publicados 0,000 Instalación de equipo, edificios, tuberías, eléctricos, estructuras cimentaciones, aislamien to, pintura, etc. como % del costo estimado del equipo basado en factores publicados o experien cia)  $\overline{0,00}$ Sub-Total 0,00 Ingeniería (Estimada) 0,001 Gastos Generales (% de Sub-Total) 0,00 Contingencias (% del - Sub-Total) Total  $0,00$ 0,001

Costo Estimado de equipos

METODO 3 (Estimado Tipo

METODO 4 (Estimados Tipo P, S)

Costo Total + Factor X costo de equipo determinado a partir de datos publi cados y mediante cotizaciones para - equipos especiales.

Factores:

3.10 para plantas que manejan sólidos

3.63 para plantas que manejan sólidos-

fluidos 4.74 para plantas que manejan fluidos

Costo Total = Factor X Costo de equipo determinado a partir de datos publicados. (Factores utilizados los mismos que en el Mé-

Total

Contingencias (% del Sub-

METODO 5 (Estimado Tipo X)

METODO 6 (Estimados Tipo X, Y

Costo Total estimado en base : \$ por ton/año basado en datos publicados referentes a insta laciones similares.

Costo total estimado en base *:*  gráficas de Capacidad US. Cos'

ee  $\epsilon$ 

 $\bullet$ 

 $\bar{f}$ 

 $\bullet$ 

 $\bullet$ 

ملي<br>مرسم

 $\mathcal{L}$ 

 $\chi$ 

 $\mathsf{C}$ 

METODO 7 (Estimado Tipo Z)

Costo Total = Relación de Capital X Ventas Anuales

 $\mathcal{L}$ 

preliminares.

Lo anteriormente expuesto es aplicable principalmente a Construcciones Industriales, en el caso de Obras·de Edificación, consideramos que el sistema sería idéntico con excepción de que la infor mación requerida para la preparación del Estimado y por consiguien te la información que es necesario desarrollar, variará como conse cuencia del diferente Tipo de Obra analizado, las Tablas II y IV ilustran lo anterior.

III. BREVE DESCRIPCION DE LOS METODOS DE ESTIMACION.

A continuación se describen en forma muy breve y general, los métodos utilizados para la elaboración de los Tipos de Estimados des critos en el capítulo anterior. Al igual que en el Capítulo ante- rior, se describen principalmente en lo que respecta a Construccio nes Industriales.

A. Estimados Tipo z. Método 7 (Relación de Capital)

Este tipo de estimado\_se utiliza únicamente para estimados de costo muy preliminares.

La Relación del Capital se define como la relación entre el costo de la planta C y el volumen de ventas anuales S, ambos-

expresados en las mismas unidades monetarias.

6

La utilidad de este método depende de la información dispo nible referente a diferentes tipos de industrias y del criterio utilizado por el Estimador en la selección de la Rela ción de Capital, aplicable al tipo de industria que se está estudiando.

Lynn presenta en un artículo los resultados obtenidos en el estudio de 1157 compañías {el resumen de los resultados obtenidos se presenta en la Tabla V ). El costo de la planta se determina de acuerdo a la siguiente ecuación:

 $C = R \times S$ .

En la aplicación de este método deberá tenerse especial cui ~ dado en:

a) Es aplicable únicamente a plantas nuevas

 $\check{ }$ 

- b) Deberá investigarse que incluye el valor de R utilizado. (Areas de Proceso, Servicios, valor de terreno, etc.)
- e) El cálculo del volumen de ventas anuales {S) requiere se disponga de un valor competitivo y exacto del precio de venta del producto.

## T A B L A V

 $\mathbf{C}$ 

*e*  L

## RELACIONES DE CAPITAL EN INDUSTRIAS DE PROCESO.

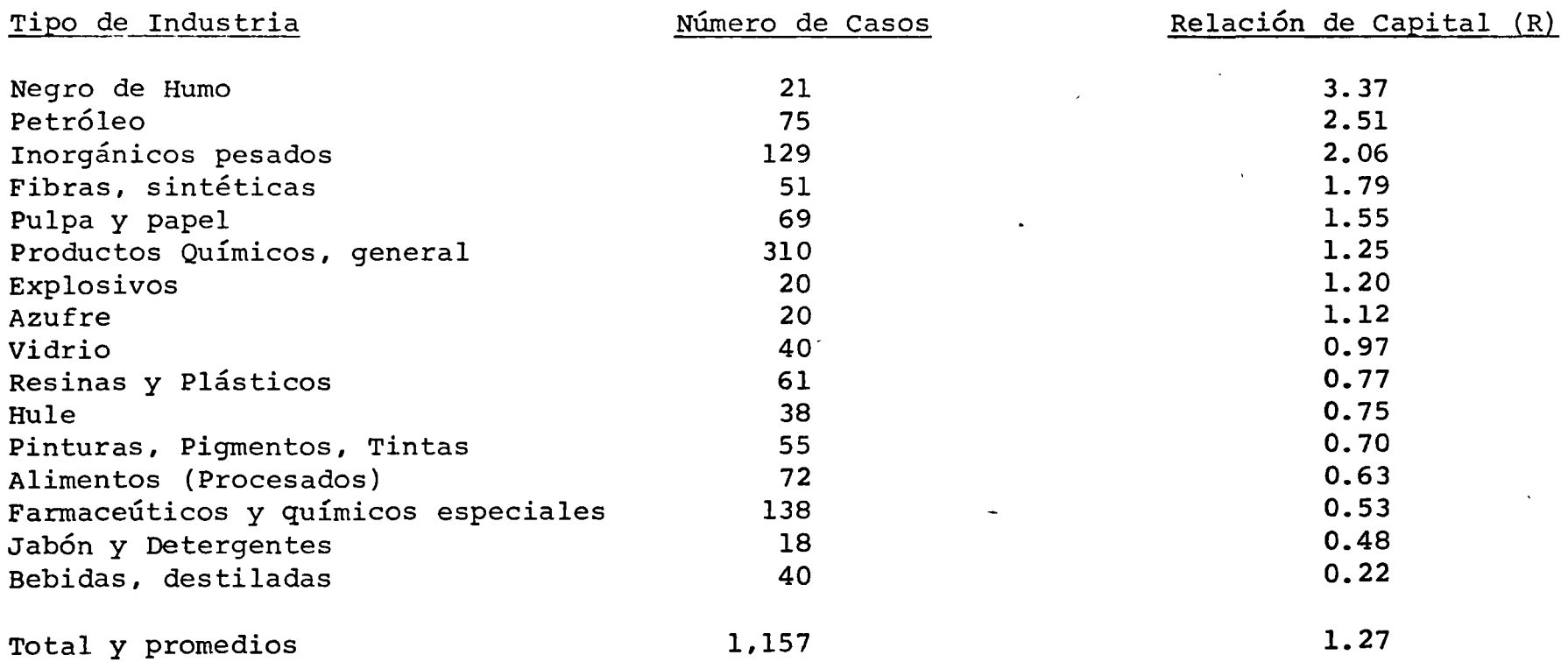

 $\hat{\vec{z}}$ 

e<br>S

 $\mathbf{t}$ 

En el caso de Obras de Edificación, el método equivalen te sería el de obtener un costo estimado en base a una comparación de Costos con obras similares ya ejecutados, utilizando una simple relación de"superficies a construir.

#### B. Estimados Tipo X, Y. Método 6.

1) costo - Capacidad

 $\ddot{ }$ 

 $\checkmark$ 

Existe un gran número de publicaciones (1), (2), (3), en las que se suministra información que correlaciona Costos de Plantas contra Capacidad de Plantas, o bien, que proporcionan información referente a inver sión por tonelada anual de capacidad instalada.

La Tabla VI muestra algunos ejemplos en los cuales se indica los valores a utilizar en U.S.\$/Ton. anual para diferentes productos.

La Figura 1 muestra gráficas que correlacionan el'- Costo de la Planta vs. diferentes capacidades.

Al utilizar esta información debe tomarse en consideración lo siguiente:

a) Deberá investigarse que incluye el costo unitario

## TABLA VI

### CAPITAL COSTO PARA PLANTAS DE PROCESO

PRODUCTO

 $\sim$   $\sim$ 

<u>a compa</u>nista

 $\ddot{\phantom{0}}$ 

INVERSION, U.S. \$/Ton. Anual Capacidad

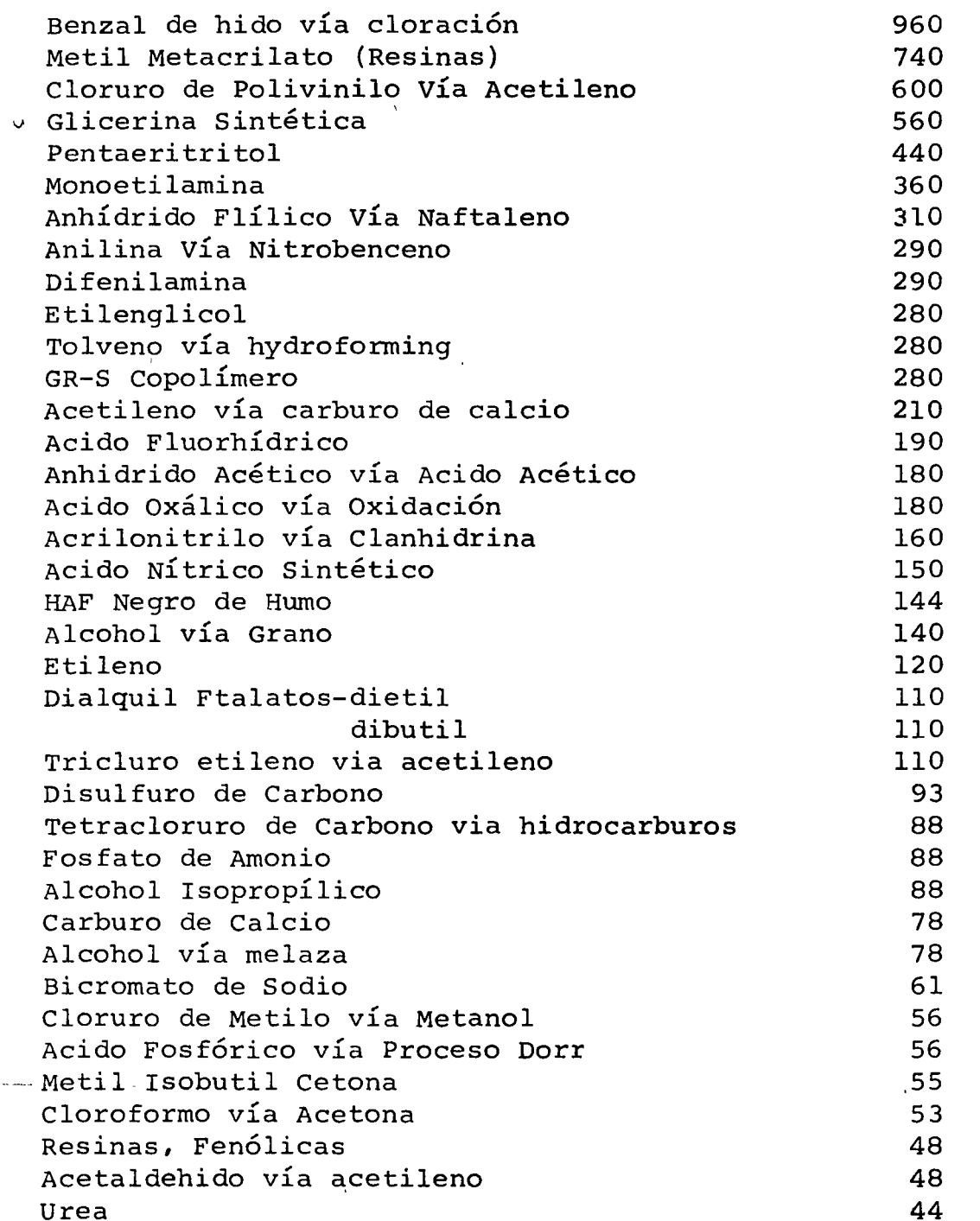

# $70 -$

 $\bar{L}$ 

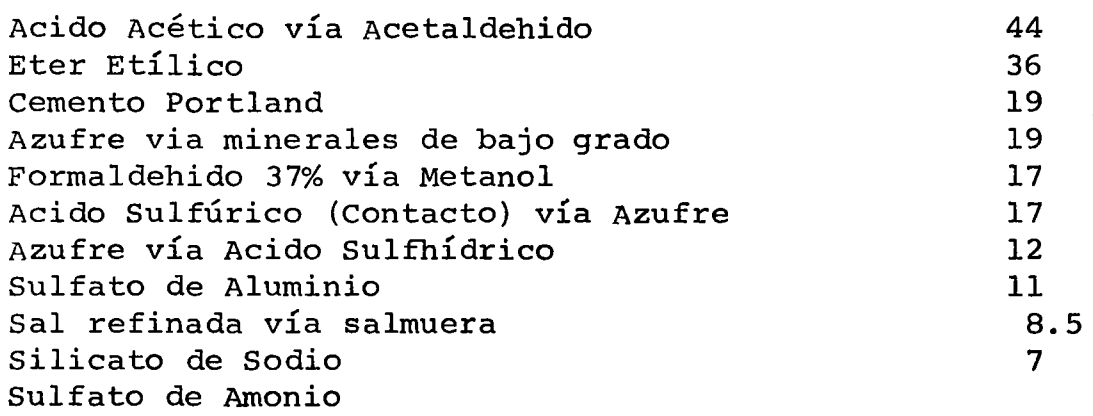

V

 $\label{eq:2.1} \begin{split} \frac{d\mathbf{u}}{dt} &= \frac{1}{2} \left( \begin{array}{cc} \mathbf{u} & \mathbf{u} \\ \mathbf{u} & \mathbf{u} \end{array} \right) \begin{split} \mathbf{u} & \mathbf{u} \\ \mathbf{u} & \mathbf{u} \end{split}$ 

 $\frac{1}{2}$   $\frac{1}{2}$   $\frac{1}{2}$ 

 $7 b$ 

 $\mathcal{L}^{\text{max}}_{\text{max}}$  ,  $\mathcal{L}^{\text{max}}_{\text{max}}$ 

 $F/G. 1$ 

 $\mathcal{L}^{\mathcal{L}}(\mathcal{L}^{\mathcal{L}}(\mathcal{L}^{\mathcal{L$ 

 $\sim 10^7$ 

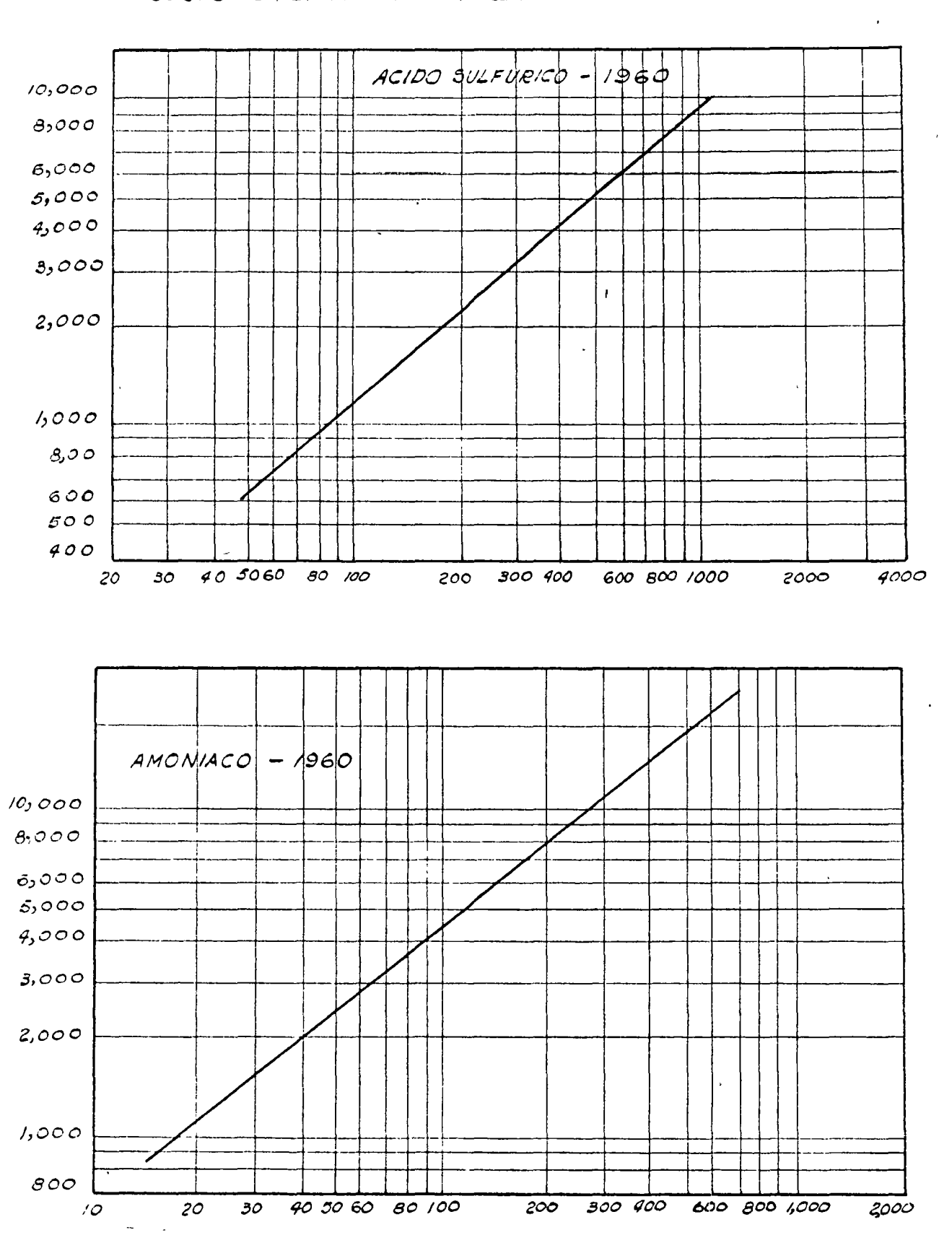

COSTO DE PLANTA VS. DIFERENTES CAPACIDADES

o costo Total, obtenido en la literatura.

- b) Deberá actualizarse el costo obtenido en la lite ratura, corrigiendo por Indices de Costos para reflejar el costo a la fecha del Estimado.
- e) En caso de que la información obtenida en la literatura sea para capacidades diferentes a la que se está estimando, podrá utilizarse la información corrigiéndola mediante el método exponencial que se describe a continuación.

Para Obras de Edificación, este método sería equivalen te al de obtener Costo versus Unidad de Superficie (v.g.r. Costo de Edificio por M2)

#### 2. Indices de Costo

La información obtenida de la literatura debe de ser actualizada, ya que normalmente las publicaciones utilizadas, corresponden a fechas atrasadas con respecto a las de preparación del Estimado.

Los Indices publicados son utilizados de acuerdo a la siguiente ecuación.:

9

Costo (fecha actual) = Costo (fecha publicación) X

,. --- <sup>~</sup>

Indice (fecha actual) Indice (fecha publicación)

#### 3. Método Exponencial (4), (S)

La técnica exponencial para ajustes costo-capacidad, es un método clásico, utilizado desde hace mucho tiem po en la industria. Normalmente se obtienen resultados bastante exactos, siempre y cuando las plantas o sistemas considerados se encuentren en el mismo rango de capacidad.

Para ejemplificar lo anterior, podemos mencionar plan tas de Amoníaco:

- a) Si se conoce el costo de una planta de amoníaco de 50 tons/día y se requiere conocer el costo de una planta de 150 tons./día, el método exponencial puede ser aplicado y los resultados serán razonablemente exactos, ya que el rango de capacidad es adecuado.
- b) Si se conoce el costo de la planta de 50 tons./ día y se quiere a partir del mismo obtener el de una planta de 1000 tons./día, puede decirse con seguridad que el resultado obtenido sería muy in

 $\ddot{\circ}$ 

exacto, ya que el rango de capacidad es muy amplio. En este ejemplo específico se utilizarían compresores reciprocantes para la planta de 50 tons./día y en cambio, se utilizarían compreso- <sup>1</sup> res centrífugos para la planta de 1000 tons./día. Esta única diferencia en el diseño hace que el exponente utilizado en el rango de 50 - 150 tons. /día, no pueda ser extrapolado a una capacidad de 1000 tons./día.

,...

La ecuación exponencial utilizada en los ajustes antes mencionados es:

$$
\frac{C_A}{C_B} = \frac{P_A}{P_B}
$$

En donde  $C_A$  = Costo Planta A;  $C_B$  = Costo Planta b;  $P_A$  = Capacidad Anual de Planta A;  $P_B$  = Capacidad Anual de Planta B;  $n =$  factor exponencial.

. Cuando se empezó aplicar la ecuación antes mencio nada, se utilizaba un factor exponencial de 0.6 para la mayoría de los' procesos. Investigaciones posteriores indicaron que el exponente no es cons

tante, sino que varía de proceso a proceso. Publicaciones recientes indican que el exponente erróneo puede introducir error hasta del 25%. Por ejemplo, con una relación de capacida des de 2.0, utilizando el exponente 0.6 debien do ser el correcto 0.9, arrojaría un error de 19% en el Costo Estimado.

Desafortunadamente existen muchas discrepancias en los datos publicados referentes a los factores exponenciales, siendo éstas debido al alean ce de las instalaciones, limitaciones de capaci dad y variaciones en los procesos. Sin embargo, para propósitos de Estimados Tipo X o Y, pueden utilizarse, y ejemplo de algunos factores se - muestran en la Tabla VII.

C) E'stimados Tipo X. Método 5 (4)

La aplicación de este método consiste básicamen te en:

...; *1* 

- 1

1) Obtención de una lista de equipo principal de los diagramas de flujo de proceso (inclu yendo características y dimensiones principales) .

Equipo principal se refiere a bombas, com-

### TABLA VII

### FACTORES EXPONENCIALES PARA ALGUNAS PLAN-TAS QUIMICAS.

Tipo de Planta

Factor Exponencial { n)

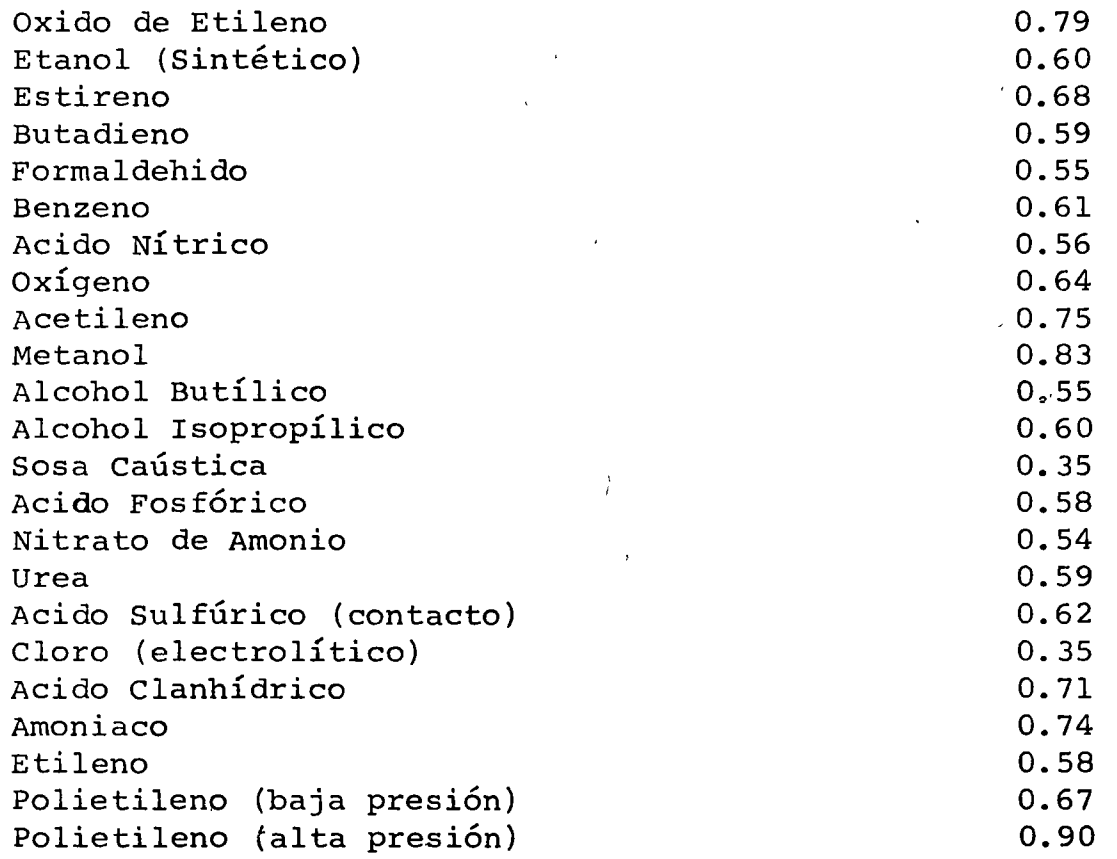

 $rac{c_A}{c_B}$ 

 $\equiv$ 

ECUACION EXPONENCIAL:

V

 $\mathbf C$ 

 $\frac{\text{P}_{\text{A}}}{\text{P}_{\text{B}}}$ n  $\mathcal{U}$  o-

 $\mathbf{I}$ 

12

presores, torres, cambiadores, filtros, tanques, reactores, etc.

2) Obtención del Costo Estimado de los equipos instalados, a partir de datos obtenidos de la literatura, publicaciones existentes y/o información estadística existente en la em presa.

Los datos obtenidos de la información existente deberán de ser actualizados en los In *¿*  dices de Costos, tal como se mencionó previa mente.

3) Aplicación de factores al costo del Equipo-Principal que proporcionen el Costo Estimado de la planta instalada.

Uno de los métodos más utilizados para este caso es el de los Factores de Lang. Este método está basado en fórmulas estadísticas ob tenidas del análisis de una gran cantidad de proyecto. El costo de la Planta instalada es

obtenido multiplicando el Costo Estimado del Equipo Principal, por los factores que se indican a continuación:

Para Plantas de Proceso manejando sólidos.

 $C_i = 3.1 E$ 

Para Plantas de Proceso manejando sólidosfluidos.

 $C_1 = 3.63 E$ 

Para Plantas de Proceso 'manejando fluido

 $c_i = 4.74 E$ 

En donde  $C_i$  = Costo de la Planta instalada, E = Costo del Equipo Principal.

Un error que frecuentemente se comete al aplicar este método, es el de la aplicación incorrecta de los factores, por no considerar diferencias en materiales de construcción, de los sitemas en consideración o bien, por no corregir los costos obtenidos en función de la magnitud de la instalación. Los factores antes indicados corresponden a ins talaciones de tamaño promedio, y en las que la mezcla de materiales corresponde a un -

gran porcentaje de acero al carbón y un porcentaje bajo de aleaciones.

D) Estimados Tipo P, S. Método 4.

La única diferencia en el procedimiento a seguir en este método con respecto al Método S, es que tomando en consideración la in formación disponible y la información desarrollada, los pasos a seguir serían:

- 1) Utilización de lista de equipo suministra do.
- 2) Obtención del costo estimado de los equipos comunes, a partir de datos obtenidos de la leteratura, publicaciones existentes y/o información estadística existente en la empresa.
- 3) Obtención del costo de los equipos especiales de cotizaciones directas de proveedores nacionales y/o extranjeros.
- 4) Aplicación de factores al costo del Equipo Principal que proporcionen el costo estimado de la planta instalada.

Como puede observarse, la única diferencia en este caso con respecto al método 5 (Estimado Tipo X), con los pasos 1 y 3, es decir, que se proporciona mayor exacti tud al estimado, mediante la obtención de cotizaciones directas de proveedores, para aquellos equipos en los que se considere que la información existente no es suficien te para garantizar una exactitud adecuada del estimado, y además, la información disponible para la preparación del estimado in cluye la Lista de Equipo y las hojas de especificaciones correspondientes.

#### E) Estimado Tipo M. Método 3

La plicación de este método consiste básicamente en:

- 1) La información de que se deba disponer para la preparación de este tipo de estimados es:
	- a) Bases generales de diseño
	- b) Diagrama de flujo de proceso y balances de materiales y energía.
	- e) Lista de equipo e instrumentos

- d) Hojas de especificaciones de equipo
- e) Arreglos generales y particulares de cada área.
- 2) Con la información antes mencionada, se procederá en la siguiente forma:
	- a) Obtención del Costo Estimado de los Equipos e Instrumentos comunes, a par tir de datos obtenidos de la literatu ra, publicaciones, existentes y/o *in*forma'ción estadística existente en la Empresa.
	- b) Obtención del Costo de los Equipos espe ciales e instrumentos de cotizaciones directas de proveedores nacionales y/o extranjeros.
	- e) Obtención \_de *l9s* costos de: instalación de equipo, obra civil, tuberías, eléctri co, estructuras, aislamiento, pintura, etc. como porcentaje del Costo de Equipo obtenido de acuerdo a los párrafos ante riores.

Por lo que respecta a los porcentajes que deben utilizarse, estos se determinan de la literatura, publicaciones existentes y/o información estadística existente en la Empresa.

#### Método de Happel (6)

Happel preparó un método para la estimación de plantas de proceso que se resume en la Tabla VIII.

Es importante aclarar que los porcentajes indicados en la Ta bla VIII son los propuestos por Happel, evidentemente el método podrá ser aplicado, adaptado o modificado, los porcenta jes propuestos por Happel al caso específico que se está estudiando y de acuerdo con la experiencia e información estadística disponible. En general y considerando el tipo de estimado y el % de contingencias, se ha observado que los porcentajes propuestos por Happel son aplicables en la mayoría de los casos.

#### Método de los Módulos (7), (8)

Aún cuando este método presentado por Guthrie no aplica porcentajes, sino factores, considero puede ser incluido dentro i de los estimados Tipo M aquí descritos. A continuación se de<u>s</u> 1 ' cribe en la forma más breve posible este método.

# T A B L A VIII

## METODO DE HAPPEL

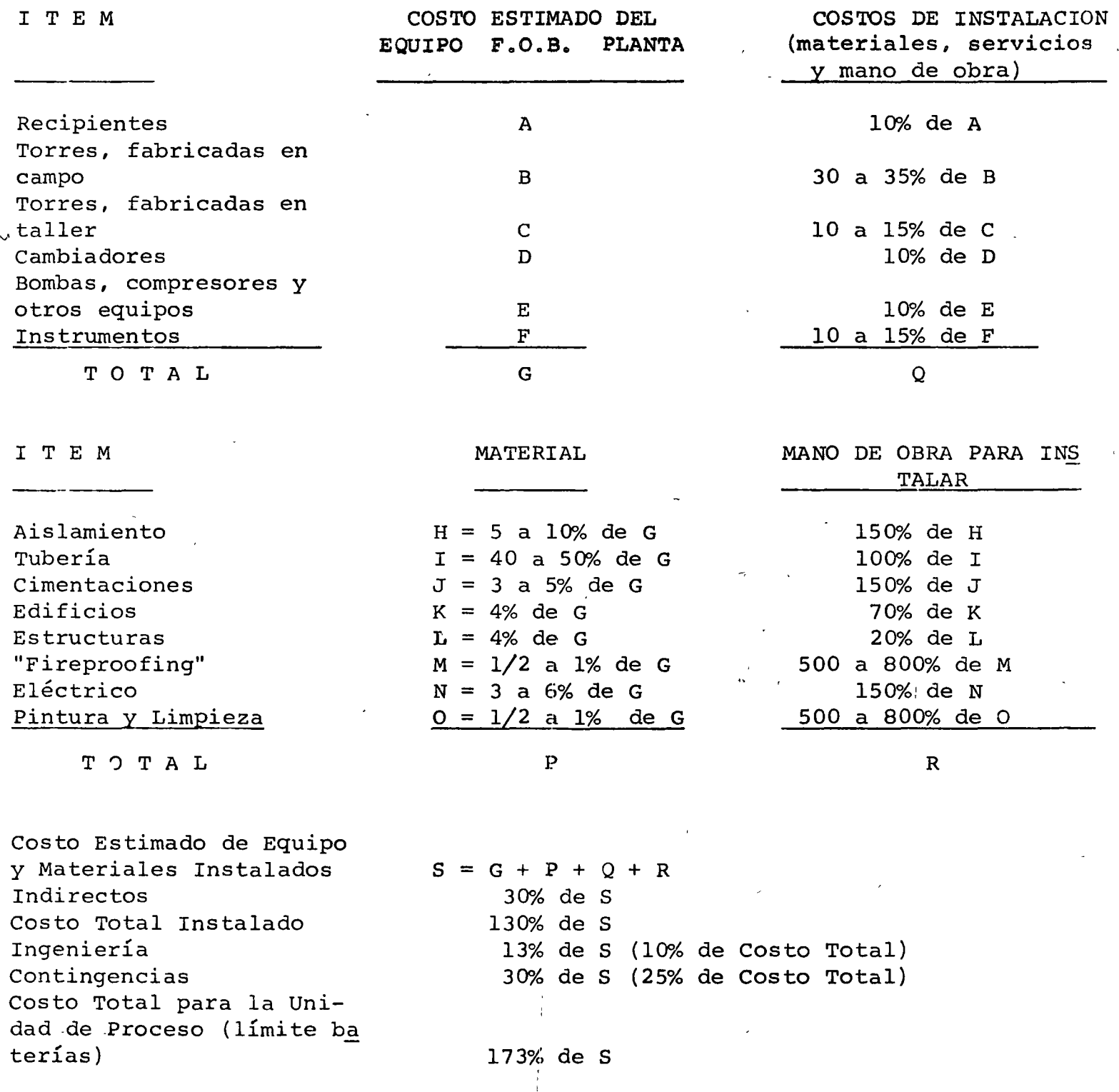

 $\overline{\phantom{0}}$ 

 $\vert$ 

a) Concepto de MÓdulo.

La plicación del concepto de"Módulo" a estimados de Plantas de Proceso se muestra en la Tabla IX . Todos los elementos mayores de costo se agrupan en 6 módu los distintos, 5 de los cuales son costos directos y 1 costos indirectos. Estos módulos son: Procesos Químicos Manejo de SÓlidos Acondicionamiento del lugar Edificios industriales Servicios Auxiliares Indirectos

Cada Módulo representa un grupo de elementos de costo que tienen características similares y guardan relaciones comunes entre sí. Cada uno de lqs módulos puede ser integrado o combinado con otros módulos, y de esta forma el estimado de costo de materiales y obra de mano puede ser suministrado en términos consistentes de costo.

Cada módulo de costo directo contiene conceptos tales como costos de equipo, obra de mano de instalaciones, etc., los cuales son evaluados mediante las técnicas de estimación que se describen a continuación, y que son presentadas por Guthrie (8) en su artículo.

b) MÓdulos de Equipo de Proceso.

Todos los módulos de Procesos QuÍmicos se integran de combinaciones de 7 elementos primarios de costo que son:

costo del Equipo, F.O.B. planta

Costo directo de material

Costo directo de Obra de Mano

costo directo de material y obra de mano

costos Indirectos

costo simple del Módulo

costo total del MÓdulo

Se consideran además 14 elementos de costo secundarios que son:

costos directos de material de campo:

Tubería

Concreto

Acero

Instrumentos

Eléctrico

Aislamiento

Pintura

20

Costo de instalación:

Instalación de materiales

Instalación de equipo

Costos Indirectos:

Fletes, seguros impuestos

Oficina Central

Ingeniería

Contingencias

Honorarios del Contratista

Los elementos primarios de costo establecen la estructura principal del valor monetario del estimado; los elementos secundarios complementan la estructura principal del estimado y van ajustando el sistema a medida que se va obteniendo información adicional.

Puede establecerse por consiguiente que un módulo de equipo de proceso representa el costo de un concepto ma yor de equipo (tal como cambiadores de calor, recipientes a presión, bombas compresores, etc.) junto con el costo para materiales, obra de mano e indirectos necesarios para instalar dicho equipo en un circuito de un proceso químico. El costo de cada elemento (excepto indirectos)

-77

en un módulo específico es obtenido a partir del costo del equipo F.O.B. planta, utilizando datos estadísticos que son presentados por Guthrie en su artículo. Para ejemplificar lo anterior, se anexan las figuras 2, 3 y 4, en las cuales Guthrie muestra los factores a utilizar en la preparación del Estimado para hornos, calentadores a fuego directo y recipientes a presión.

#### e) MÓdulo de Procesos Químicos

Un módulo de proceso químico consiste en el conjunto de módulos múltiples de equipo al nivel de costos directos de material y obra de mano y representa el costo directo de un sistema o sistemas de un proceso quími co. Este costo incluye el\_ equipo junto con tuberías e instrumentación, estructuras de acero menores tales como plataformas, escaleras, soportes, cimentaciones, aislamiento y pintura.

Debido al gran número de variables que afectan al módulo tales como mezcla de materiales de construcción, magnitud del proyecto, etc. Guthrie propone en su artículo un módulo modelo, el cual es mostrado en la Figura 5. Esta figura explica en forma bastante detallada la forma de -

 $FL(G, R)$ 

 $21a$ 

医鼻子

j

j,

ŧ.

 $\ddot{\cdot}$ 

医中枢性脊髓炎 医精神性脑膜炎

i<br>F

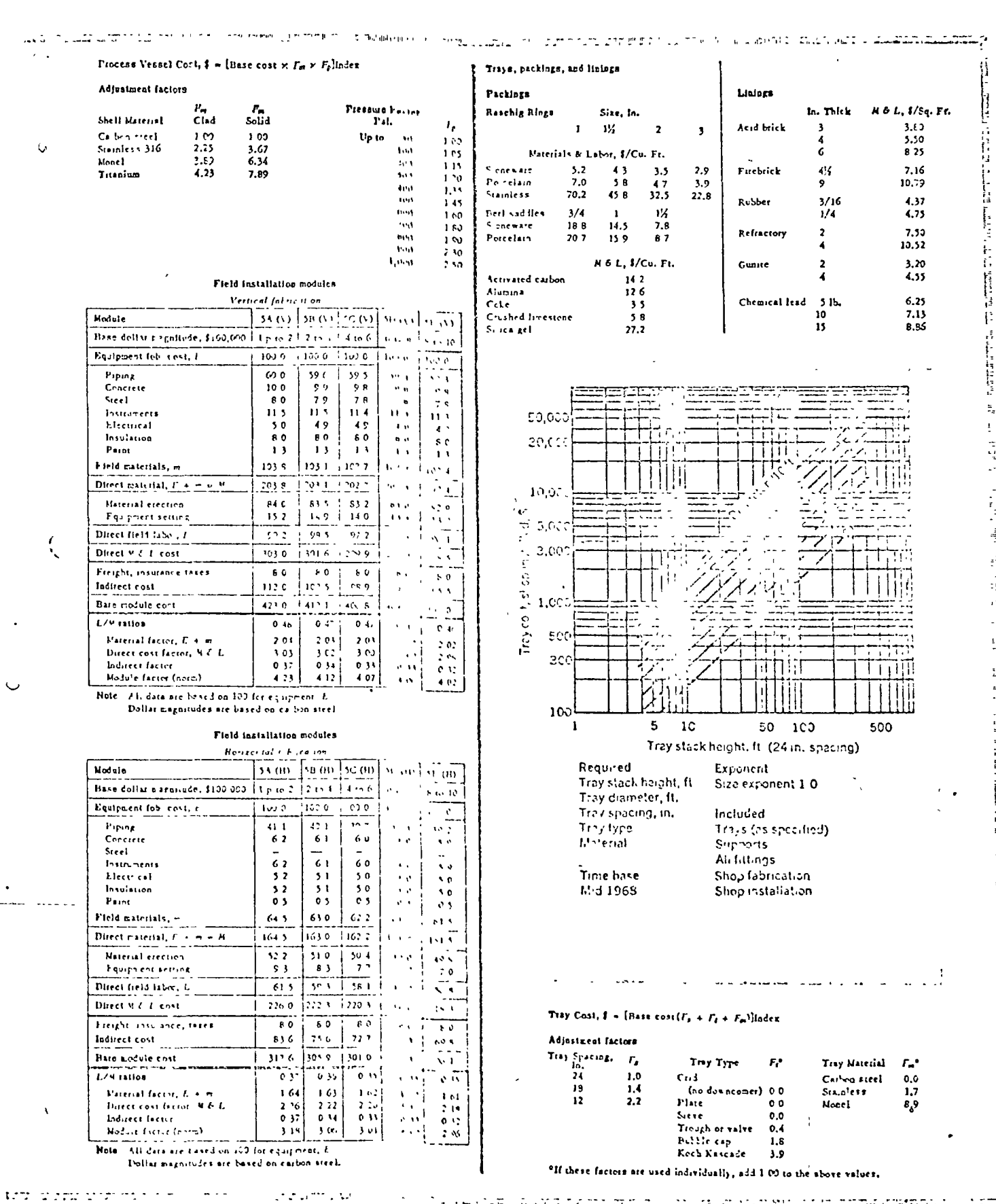

CHEMICAL ENGINEERING/MARCH 23, 1969

ċ.

# 125

せいしょうしょう

 $21b$ 

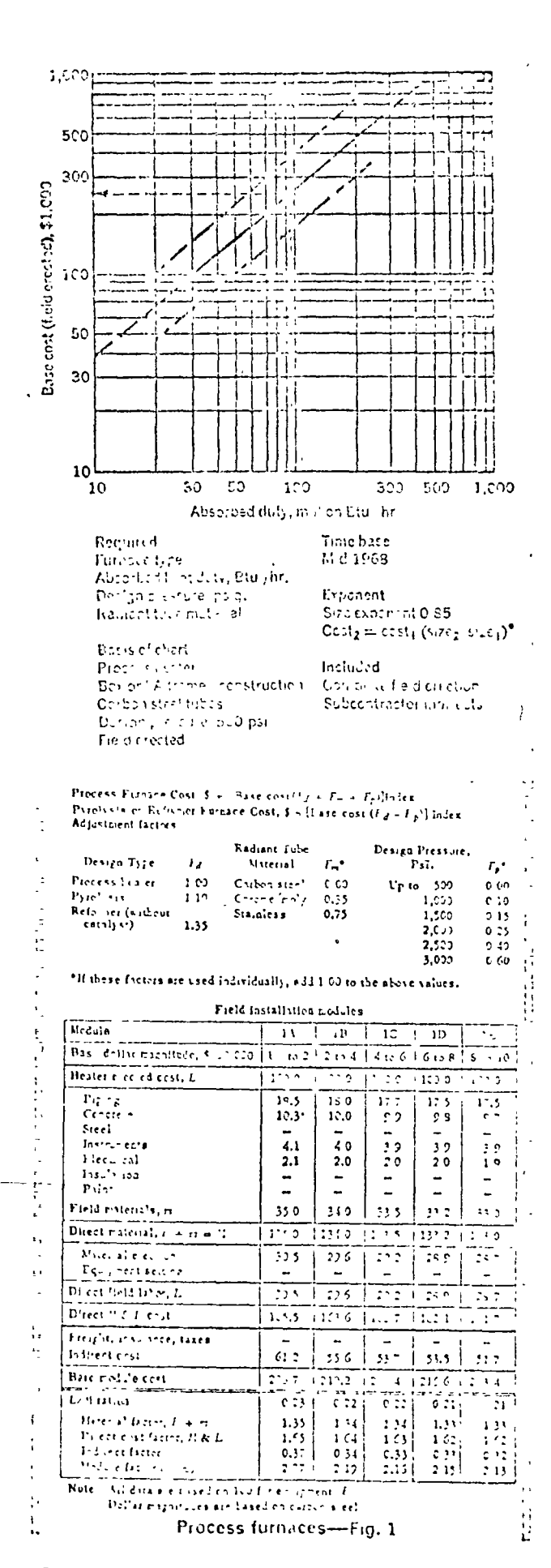

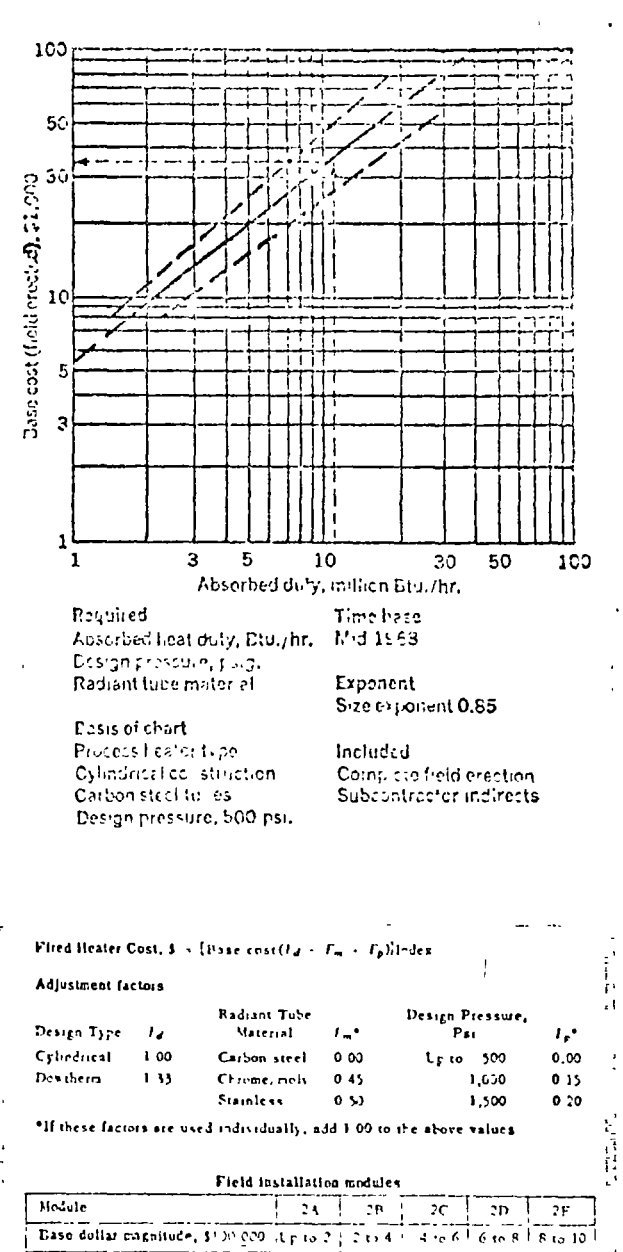

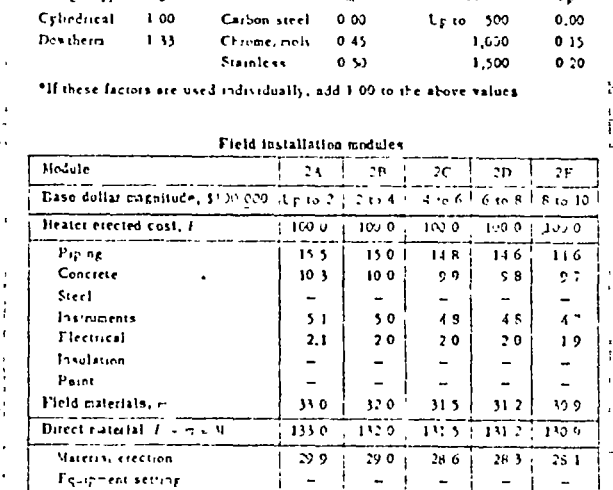

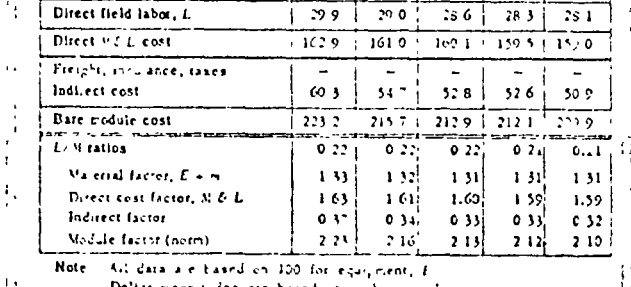

Dollar nagnitudes are based on curbon steel.

ï.

Directed fired heaters-Fig. 2

CHEMICAL ENGINEERING/MARCH 24, 1969

Ħ

ļ,

CAPITAL COSTS . . .

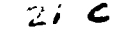

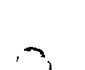

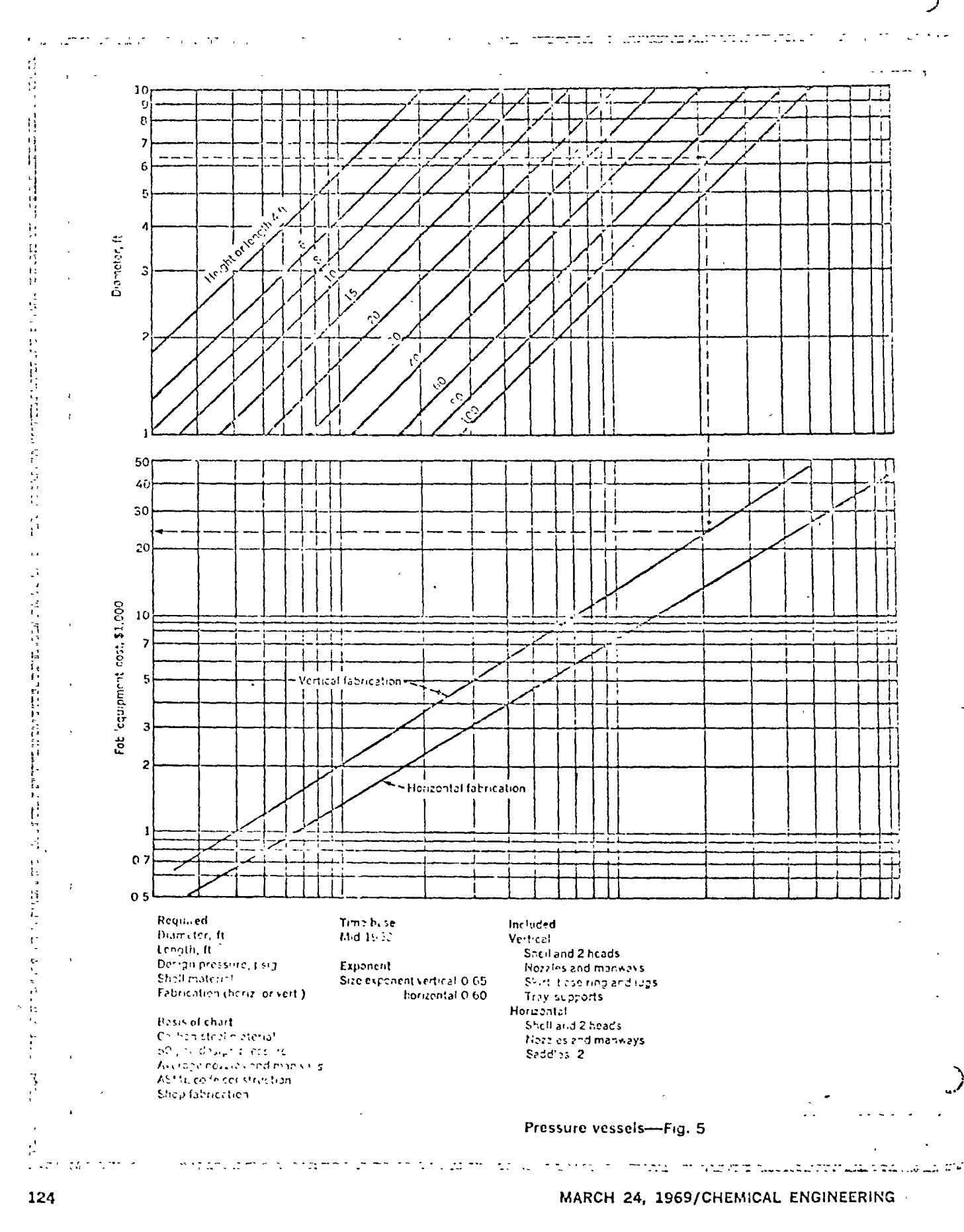

 $F/6.5$   $\qquad \qquad$ 

MODULO MODELO PROPUESTO POR GUTHRIE (PROCESOS QUIMICOS)

 $\mathcal{L}$  . The state  $\mathcal{L}$ 

 $\epsilon$ 

 $\pmb{\dot{z}}$ 

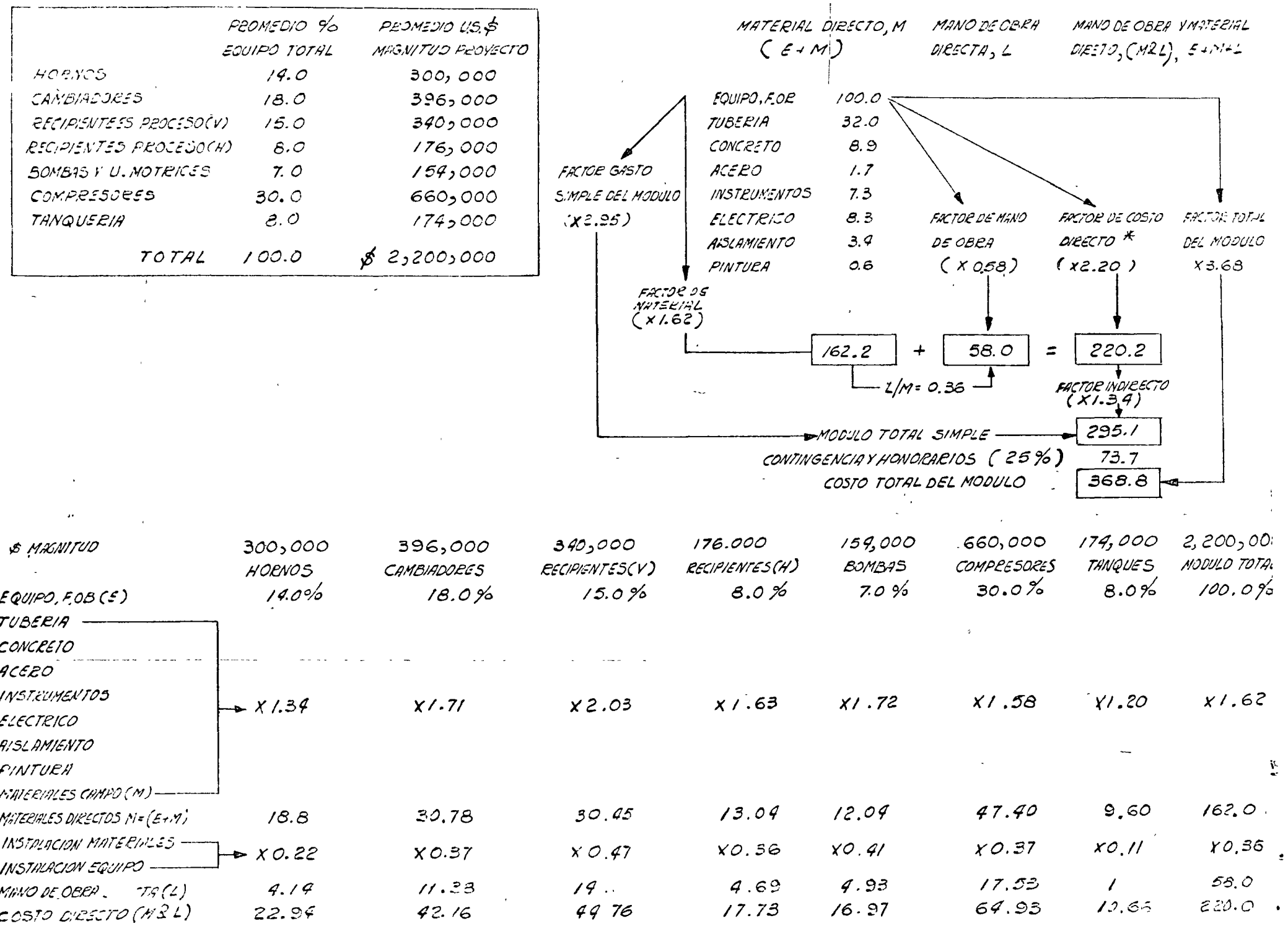

obtener el factor final que se utiliza para conseguir el costo estimado de la unidad de proceso. Es importante dejar claro que lo indicado es válido únicamente para el módulo modelo propuesto y que ha sido elaborado bajo las siguientes bases:

.--

- a) Magnitud del Costo del Equipo U.S. \$2'200,000.00
- b) Equipo básicamente de acero al carbón
- c) Porcentajes de equipo tal como se indica en la fi gura.

d) Costos en 1968 y planta localizada en U.S.A.

Evidentemente en nuestro caso podernos elaborar módulos estimados que reflejen las condiciones de los proyectos específicos que desarrolla la empresa y de acuerdo con las condiciones del lugar en donde se piense instalar el Proyecto Específico.

Los factores de costos Indirectos, contingencias y hono rarios, deberán también ser adaptados al Caso Específico. Los valores indicados en la Figura S son únicamente los factores propuestos para Guthrie de acuerdo a su propia experiencia.

- d) Módulos de Manejo de Sólidos, Acondicionamiento del lugar, Edificios Industriales, Servicios Auxiliares. Básicamente el mismo criterio establecido en los párrafos anteriores es usado para el establecimiento de los otros 4 módulos mostrados en la Tabla IX.
- e) Costo Indirectos (Factor)

Este factor incluye los conceptos indicados en la Tabla IX y debe de ser fijado de acuerdo a las condiciones específicas de la Empresa que elabora el Estimado, y de acuerdo a las condiciones del lugar.

Para Obras de Edificación de los métodos antes descritos, se considera que el aplicable específicamente es el de los módulos existiendo únicamente el problema de que hay que desarrollar la obtención de datos Estadísticos que permitan la aplicación del Sistema.

f) Estimados Tipo A, E y J Métodos 1 y 2

,¡

Estos tipos de estimados se consideran como estimados detallados, ya que como puede verse en las Tablas I y II, la i<u>n</u> formación disponible es de tal magnitud que permite el máximo detalle y exactitud en la elaboración de los mismos. Nor malmente estos Estimados pueden prepararse adecuadamente siem pre y cuando la Ingeniería se encuentre entre 70 y 100% de avance.

#### IV. CONCLUSIONES

V

V

- 1) Cualquier técnica de estimación que se seleccione deben:
	- a) Aplicarse sistemáticamente utilizando información confiable.
	- b) La técnica seleccionada deberá ser flexible en sus apli caciones.

 $\sqrt{ }$ 

- e) Deberá proporcionar la exactitud requerida.
- 2) Al solid tarse la preparación de un Estimado, quien lo solicita debe\_ estar consciente de:
	- a) Deberá suministrarse la información necesaria al grupo de Estimaciones, que permita obtener el grado de exacti tud requerido.
	- b) El grado de exactitud requerido depende de: el tipo de contrato que se pretende establecer, el presupuesto de que se disponga para la preparación del Estimado y del tiempo disponible para su preparación.

Evidentemente la aplicación de esta técnica presupone:

- a) Información existente confiable.
- b) Existencia en la Empresa de un sistema de Control de Costos perfectamente establecido y coordinado con las diferen tes Divisiones de la Empresa.

#### V. BIBLIOGRAFIA

- 1) "Capital Cost Estimating" W.T. Nichols (Ind. Eng. Chem, -43~ 2295, 2298, 1951)
- 2) "Cost Capacity Data IV" J.M. Berls, J.E. Haselbertch (Ch. -Eng. Marzo 20, 1961}
- 3) "Updated Investment Costs for 60 types of Chemical Plants" J.E. Haselbarth (Ch. Eng., Diciembre 4, 1967)
- 4) '"Rapid Estimation of Plant Costs" J.T. Gallagher (Ch. Eng., Diciembre 18, 1967)
- 5) "Find Exponents for Cost Estimates" G.E. Mapstone (Hydrocarbon Processing, Mayo 1969)
- 6) "Chemical Process Economics" Wiley, New York, 1958
- 7) "Rapid Calc. Charts" KM. Guthrie (Ch. Eng., Enero 1969)
- 8) "Data and Techniques for Preliminary Capital Cost Estimating,  $(Ch, Eng.$ , Marzo 1969)
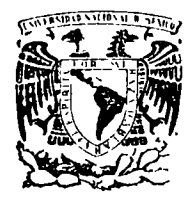

ڪر ريلار

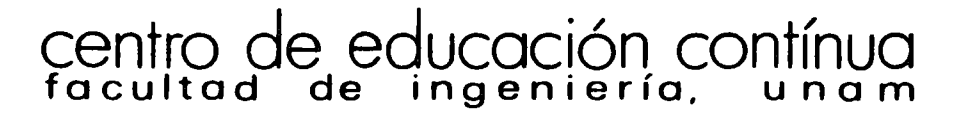

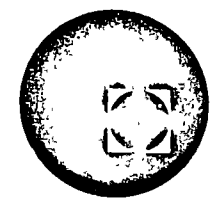

CURSO DE

# COSTOS Y PRESUPUESTOS DE OBRAS CIVILES E

INDUSTRIALES

Problema de la clase de práctica que impartió el lng. Ernesto Rios

1973

 $\langle \cdot \rangle$ 

Ejemplo: Obtener un Estimado de Costo de una planta para producir 5000 Tons/año de anhídrido ftálico. Materias Prima Disponible: Naftaleno 78°C punto de fusión Aire Especificación Producto: 99.5% (+) pureza Punto de fusión mínimo = 130.5°C Color: Máximo 30 Hazen Capacidad Almacenamiento: 1 mes (Productos y Materias Primas) Localización: Estado de Veracruz METODO 7 Estimado Tipo Z: Relación de Capital para Productos Químicos: 1.25 Precio de venta del producto en la fecha en que se estableció la relación:  $4.00$  \$/Kg. Fecha: 1967 Indice en 1967 262.9 Indice en 1972 312.0 Costo Estimado: = 1.25 X 5,000,000 X 4.00 X 312.0 = \$29.8 X 10<sup>6</sup> 262.9 sin e & E Rango de aproximación  $-70%$  a + 90% 9 X  $10^6$  a 5 + X  $10^6$ 'METODO 6 a) costo Total en base a \$ por Ton./año Referencia: Chemical Engineering, 1967 Costo Unitario: 4,500 \$/Ton. anual Costo Estimado: 4,500 X 5,000 X <u>312.0</u> = \$26.8 X 10<sup>6</sup>  $\mathbf{f}$ Sin C & E 262.9  $\frac{1}{2}$ Rango de aproximación: -70% a +90% 8 X 10<sup>6</sup> a 50.8 X 10<sup>6</sup> h) Costo Total en base a gráficas de Capacidad vs. Costo

1

... \_\_\_\_ ,......... .  $\mathcal{I}=\mathcal{I}+\mathcal{I}+\mathcal{I}$ 

-7

Referencia: Chemical Engineering, 1970· Este artículo proporciona la información para un rango de - 20,000 a 300,000 Tons./año por consiguiente para \_ejemplifi car se utilizará el método exponencial para determinar el costo de una planta de 5,000 Tons./afio.

ار ب

De la gráfica para 20,000 Tons./año Costo = \$3,000,000 U.S. Costo en 1972: 3,000,000 x 12.50 x  $312 = $40$  x  $10^6$ 291

Exponente =  $0.70$ 

المراجعين

 $\left(\frac{20,000}{5,000}\right)$ 5,000  $0.7 = 40 \times 10^6$  $\overline{\mathbf{c}}$ 

Costo Estimado = Sin e & E 40 X 106  $4^{0.7}$  $=$  \$15.3 X 10<sup>6</sup>

Rango de Aproximación -70%  $4.6$ x $10^6$ a +90% a 29.2 x 10<sup>6</sup>

Este costo no incluye servicios auxiliares, por estadística en Plantas Químicas el costo de los servicios es del orden del - 30% del costo de la unidad de proceso, por consiguiente.

Costo Estimado con Servicios = 15.3 X 10<sup>6</sup> X 1.30 = \$19.1 X 10<sup>6</sup> sin e & E

METODOS 4 Y 5

Para 'estos métodos es necesario obtener la lista de equipo con sus características principales, esto se puede ver en las figuras anexas.

Como ejemplo se muestra el costo del compresor: Tipo centrífugo, accionado por motor 1,000 BHP De la gráfica: Costo: 150,000 X 12.50 X  $312 = $2,150,000.00$ 273.1

La lista de Equipo mostrada es parcial y únicamente sirve para ejem plificar el método.

Para el ejemplo que estamos presentando el resumen sería el siguiente:

2

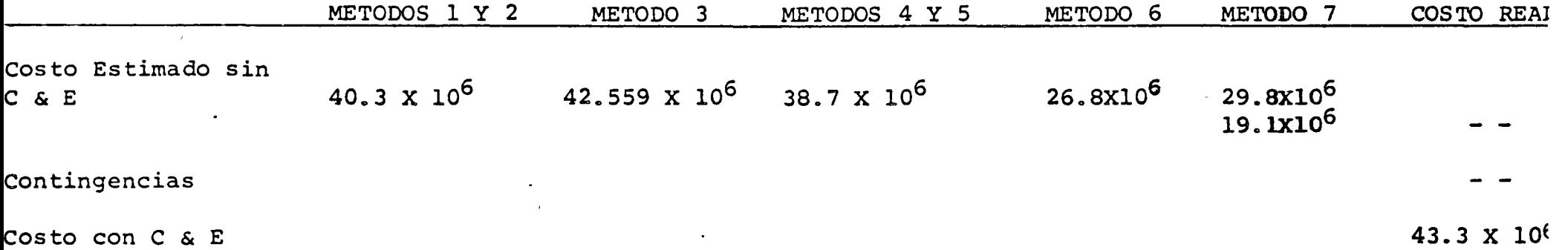

 $\label{eq:2.1} \mathcal{L}(\mathcal{L}(\mathcal{L})) = \mathcal{L}(\mathcal{L}(\mathcal{L})) = \mathcal{L}(\mathcal{L}(\mathcal{L})) = \mathcal{L}(\mathcal{L}(\mathcal{L})) = \mathcal{L}(\mathcal{L}(\mathcal{L}))$ 

 $\mathcal{L}^{\text{max}}_{\text{max}}$  and  $\mathcal{L}^{\text{max}}_{\text{max}}$ 

 $\mathcal{L}(\mathcal{L})$  and the contract of the contract of the contract of the contract of the contract of the contract of the contract of the contract of the contract of the contract of the contract of the contract of the contra

 $\mathcal{A}^{\text{max}}_{\text{max}}$ 

 $\label{eq:2} \frac{1}{2} \int_{\mathbb{R}^3} \frac{1}{\sqrt{2}} \, \frac{1}{\sqrt{2}} \, \frac$ 

 $\mathcal{L}^{\mathcal{L}}(\mathcal{L}^{\mathcal{L}})$  and the contribution of the contribution of the contribution of the contribution of the contribution of the contribution of the contribution of the contribution of the contribution of the con

 $\overline{1}$ 

 $\label{eq:2.1} \frac{1}{2} \int_{\mathbb{R}^3} \left| \frac{d\mu}{d\mu} \right| \, d\mu = \frac{1}{2} \int_{\mathbb{R}^3} \left| \frac{d\mu}{d\mu} \right| \, d\mu = \frac{1}{2} \int_{\mathbb{R}^3} \left| \frac{d\mu}{d\mu} \right| \, d\mu = \frac{1}{2} \int_{\mathbb{R}^3} \left| \frac{d\mu}{d\mu} \right| \, d\mu = \frac{1}{2} \int_{\mathbb{R}^3} \left| \frac{d\mu}{d\mu} \right| \, d\mu = \$ 

 $\mathcal{L}(\mathcal{A})$  . The  $\mathcal{L}(\mathcal{A})$ 

 $\sim$ 

 $\omega$ 

 $\begin{array}{c} \mathop{\longrightarrow}^{\mathop{\textstyle\bigoplus}}\mathop{\longrightarrow}^{\mathop{\textstyle\bigoplus}}\limits_{{\mathop{\textstyle\bigoplus}}\limits^{\mathop{\textstyle\bigoplus}}\mathop{\longrightarrow}^{\mathop{\textstyle\bigoplus}}\limits_{{\mathop{\textstyle\bigoplus}}\limits^{\mathop{\textstyle\bigoplus}}\mathop{\longrightarrow}^{\mathop{\textstyle\bigoplus}}\end{array}$ 

Costo Estimado Equipo Oxidación y Compresión: Costo Estimado Equipo Destilación: costo Estimado Servicios Auxiliares: \$ 5'098,000.00 2'700,000.00 2'950,000.00

TOTAL COSTO EQUIPO

Utilizando los Factores de Lang:

Costo Estimado sin C&E =  $10'748,000 \text{ X } 3.63 = $38.7 \text{ X } 10^6$ 

En este caso específico el equipo en un gran porcentaje está fabricado de acero inoxidable y por consiguiente pudiera ser que el factor aplicado sea alto, por consiguiente pudiera ser conveniente aplicar un fac tor de contingencias menor.

En el caso del Método 4 el procedimiento sería idéntico excepto que se pedirían cotizaciones del equipo crítico tal como compresor, Reactor, Condensadores, etc.

METODO 3

• - j

### METODO DE HAPPEL

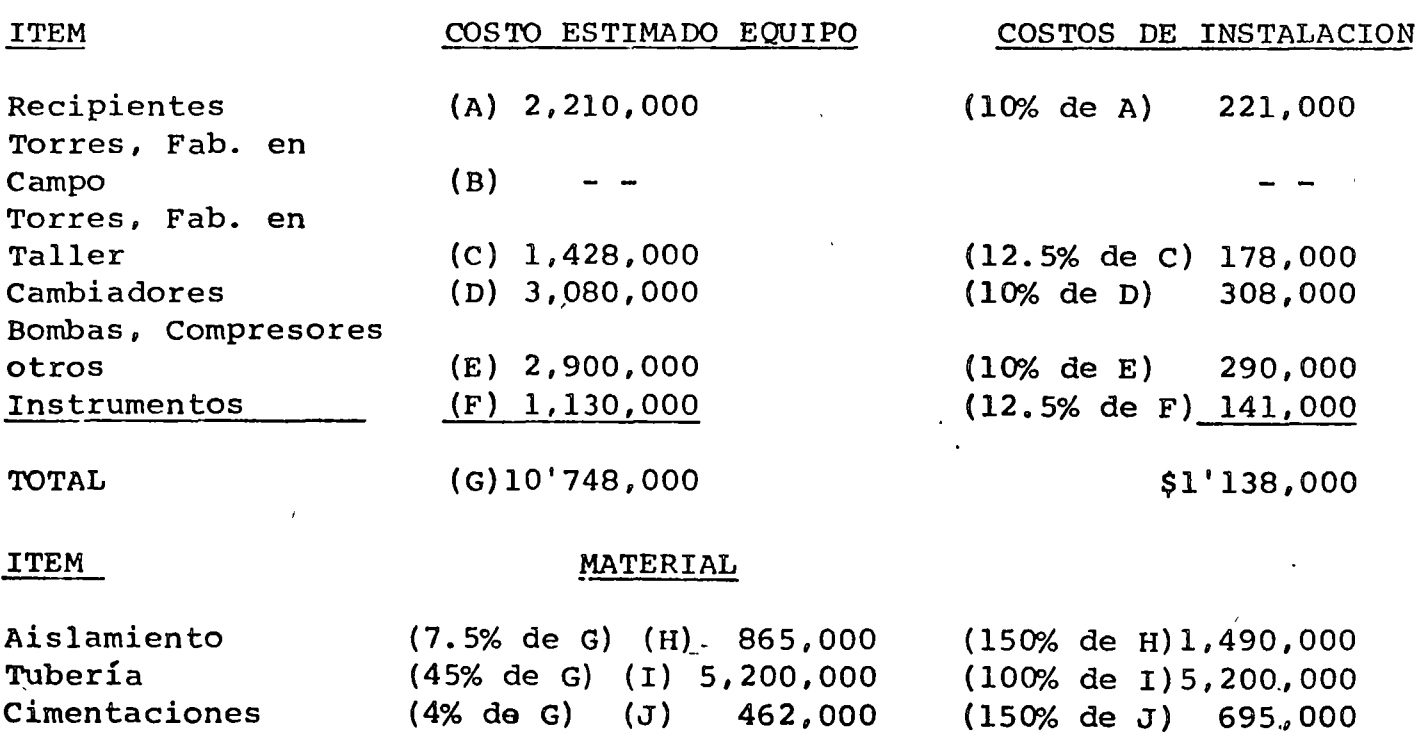

 $\mathbf{G}$ 

\$10'748,000.00

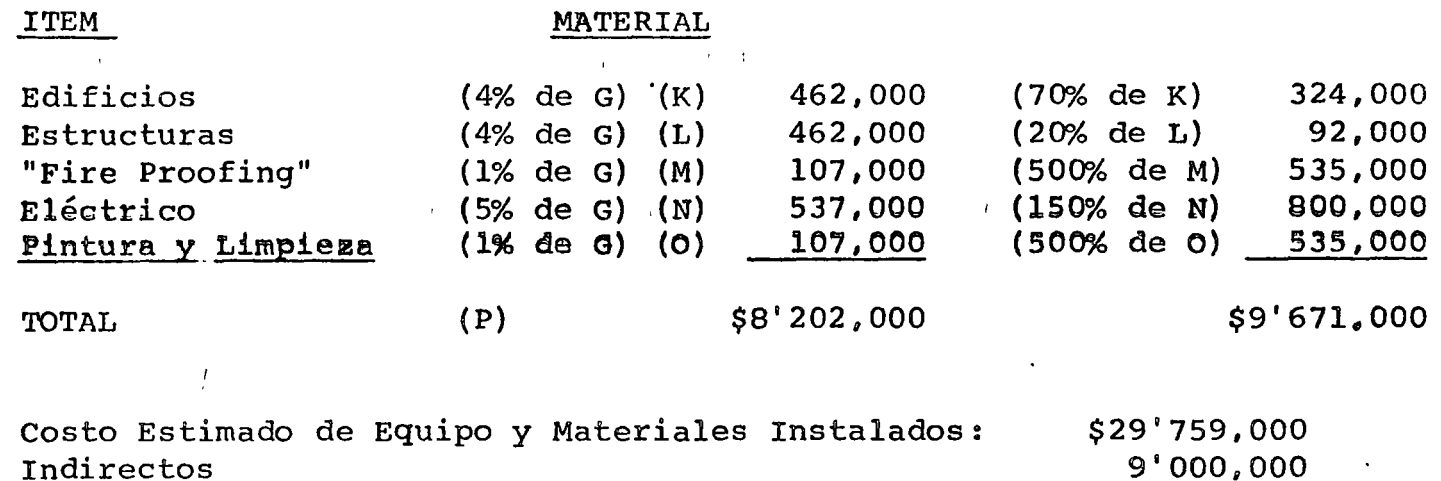

 $\cdot$  l

3'800,000

**State State** 

Costo Estimado sin C&E \$42'559,000

### METODOS 1 Y 2

 $\mathcal{F}_{\mathcal{A}}$  .

Ingeniería

្ង)

### Estimado Detallado

En este ejemplo se elaboró un estimado~deta1lado del cual se obtuvo el siguiente Costo Estimado.

Costo Estimado sin C&E =  $$40'300,000$ 

### Valor Real de la Planta

En el ejemplo presentado a ustedes el costo real de la planta en 1966- (excluyendo Terreno) fué de \$35'000,000.00 corrigiendo este dato aprincipios de 1973, se obtiene:

Costo Real de la Planta =  $35'000,000 \text{ X }$   $312 = $43.3 \text{ X } 10^6$ 252.5

Los resultados obtenidos por los diferentes métodos, se muestran en la siguiente Tabla y en la misma se discute la aplicación de las Contingencias.

### COSTOS Y PRESUPUESTOS DE OBRAS CIVILES E INDUSTRIALES  $\ddot{\phantom{a}}$

 $\begin{picture}(20,10) \put(0,0){\vector(0,1){30}} \put(15,0){\vector(0,1){30}} \put(15,0){\vector(0,1){30}} \put(15,0){\vector(0,1){30}} \put(15,0){\vector(0,1){30}} \put(15,0){\vector(0,1){30}} \put(15,0){\vector(0,1){30}} \put(15,0){\vector(0,1){30}} \put(15,0){\vector(0,1){30}} \put(15,0){\vector(0,1){30}} \put(15,0){\vector(0,1){30}} \put(15,0){\vector(0$ 

# METODOLOGIA EN LA OBTENCION DE CANTIDADES DE OBRA

 $\lambda$ 

 $\Delta$ 

 $\mathbf{I}$ 

POR

ING. EDGAR FERNANDEZ GOMEZ

## INSTRUCTIVO PARA DESARROLLAR CUBICACIONES OBRA CIVIL

El presente instructivo ha sido formulado para que el trabajo de cubicación se clabore bajo un mismo criterio, así mismo se establecen formas para que se lleve un determinado orden de operaciones que faciliten su revisión.  $\sim 10^{-11}$ 

## CUBICACION

En la obtención de volúmenes, superficies, longitudes, unidades y piezas de los elementos que intervienen en la construcción, generalmente ésta se elabora desglosada, según los ma-teriales y elementos que intervienen en una construcción.

### MOTIVO

Conociendo las cantidades de materiales que intervienen en la obra, podrá asignárseles el costo correspondiente, tanto por el material mismo " como por la mano de obra necesaria para la colocación de estos en su posición definitiva.

## CONSIDERACIONES FASICAS

Se deberá comen zar calculando el área del edificio por cubicar, que servirá combo referencia general, dividiéndola en áreas interiores y chup mores.

Al estar efectivando la cubicación, es necesario de alguna manera ir señalan do sobre el plano, los conceptos ya considerados, así como indi/cas los errores de diseño observados a simple vis-Para ést/co utilizaremos colores como sigue: ta.

Amarillo  $Ca/fc$ Conceptos ya  $Az/\sqrt{2}$ considerados  $N($ e $)$ gro

Rojo | correcciones al diseño e<br>| indicaciones al mismo.

Es frecuente también, que una parte del sistema no se haga necesario cubicar y entonces tenemos que diferenciarla de la parte que se va a tomar en cuenta, para lo que utilizaremos el color verde, pintando con el, lo que no se considere o eli mine.

La descripción de los materiales deberá de hacerse de acuerdo a lo indicado en los planos y en las especificaciones de diseño y construcción, dándose preferencia a los planos.

### FORMAS

Las formas impresas que se utilizan en la cubicación civil, son las siguientes:

 $\mathbf{1}$ Forma LM-1 Denominada hoja de trabajo.

 $\mathcal{I}(\mathcal{A})$  .

 $\mathcal{L}(\mathcal{L})$ 

 $2)$ Forma LM-2  $314, 31$ 

#### CIMENTACIÓN Ql

 $\equiv$  4  $\equiv$ 

#### $\frac{3}{4}$ LIMPIEZA Y TRAZO

 $\ddot{\phantom{1}}$ 

Para cubiear este concepto se determinará el área del edificio en planta baja, considerando sus dimensiones entre ejes con 2 metros adicionales perimetralmente.  $(\forall e \in F \land \forall e \in \exists)$ 

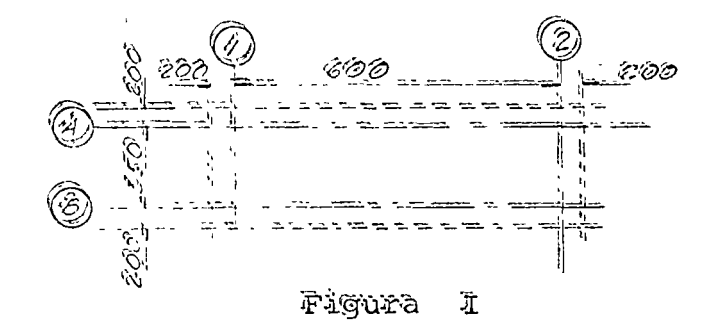

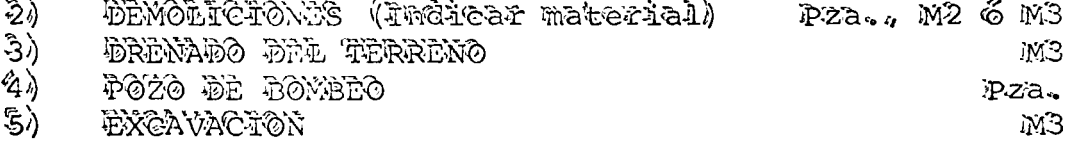

indicar si es a mano o a máquina, considerando una franja perimetral según los siguientes desplantes:  $($ ver Fig.  $2)$ 

ිබ.) be 0.00 a 2.00 Mts. wha franja de 0.50 mts. De 2.00 à 4.00 Mts. una franja de 0.80 mts. ক্ট)  $\langle \hat{c}_k \rangle$ De 4.00 a 6.00 Mts. una franja de 1.20 mts. ିଏ) De 6.00 a 8.00 Mts. wha franja de 1.50 mts. ි.) De 8.00 à 10.00 Mts. una franja de 1.75 mts.

Nota: Cuando la separación entre dos excavaciones sea menor o igual a 50 cms. se excavará corrido.

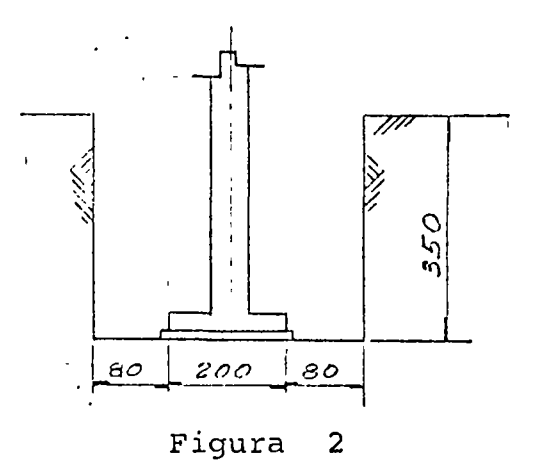

 $= 5 =$ 

#### $6)$ EXCAVACION PARA TUBERIA

(Considerar una franja según los siguientes<br>diámetros).

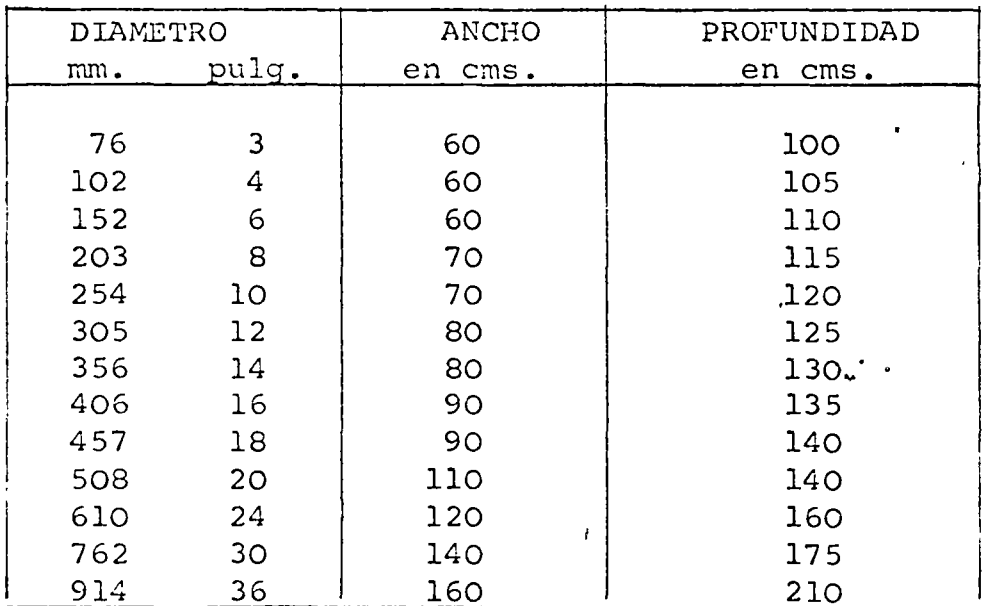

M<sub>3</sub>

 $\mathcal{L}_{\mathbf{z}}$ 

 $\mathbf{Q}$ 

 $\zeta'$ 

7) RELLENO PRODUCTO DE LA EXCAVACION M3

--'-

(Indicar procedencia) c/mat. de excavación o c/material de banco.

El volumen total de excavación  $\overline{\mathbb{Z}}$  ( $\overline{\mathbb{Z}}$  menos el volumen del concreto ~~ igual a relleno .~;::------~ (Ver F'ig. 3) c...\_:\_:\_-\_\_ -.:

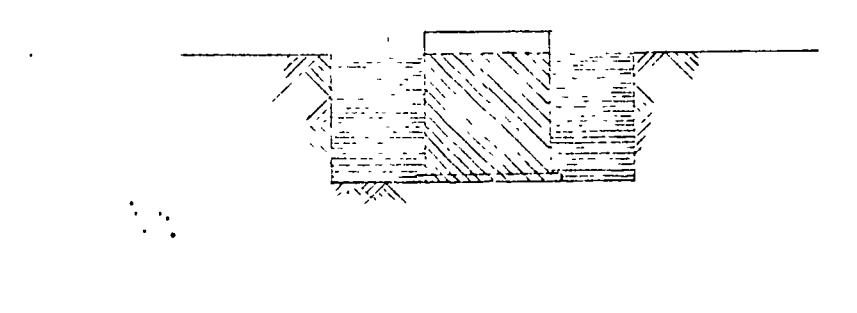

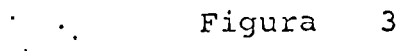

8) ACARREO DE MATERIAL SOBRANTE, PRODUCTO DE LA EXCAVACION. M3

El volumen total desplazado por elementos de cimentación **CENSER ED** mas un X % de abundamiento. (Ver figura 4)

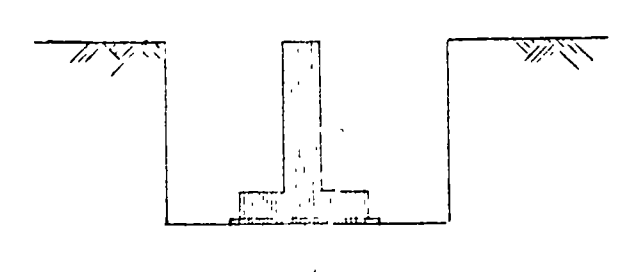

Figura 4

 $\mathbb{R}^3$ 

- ATAGUIA (Indicar material, profundidad e hincado)  $9)$ ML. ó PZA.
- $10)$ PILOTES (Indicar tipo, material, profundidad, diámetro, longitud) (Ver Fig. 5) PZA.

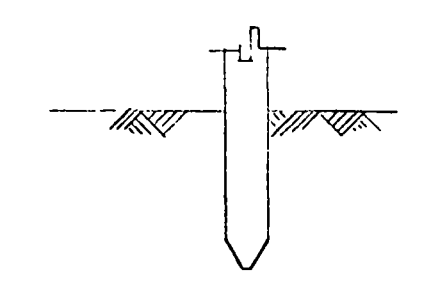

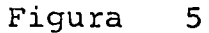

 $11)$ PILAS (Indicar tipo, material, profundidad, diámetro, longitud) (Ver Fig. 6) PZA.  $\mathcal{A} \subset \mathcal{A}$ 

 $\mathbf{v}$ 

 $M<sub>2</sub>$ 

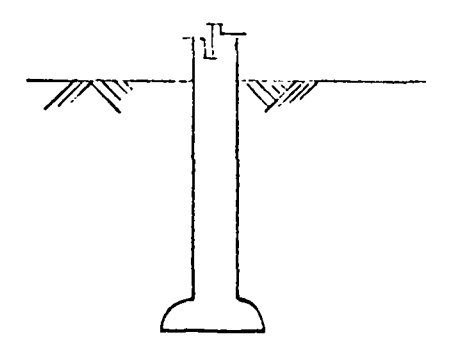

Figura 6

 $12)$ PLANTILLA DE CONCRETO

Indicar material y espesor. A la superficie de la

sección de desplante se le sumará una franja perimetral de 10 cms. de ancho a menos que se indique otra dimensión. (Ver Fig. 7)

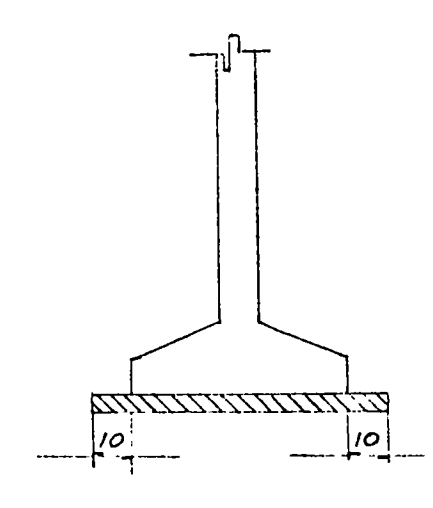

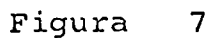

CIMENTACION DE MAMPOSTERIA O MUROS.  $13)$ 

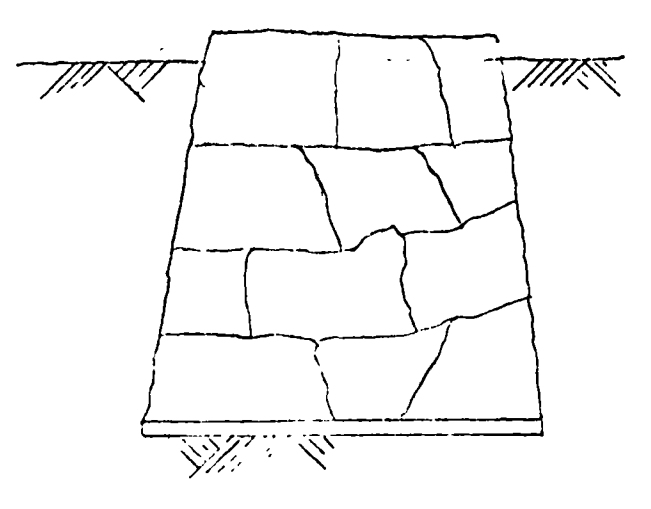

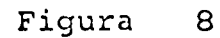

- Para cubicar este elemento en cimentación o es-CONCRETO: tructura, se pueden tomar las dimensiones a ejes sin considerar desperdicio.
- 14) CONCRETO EN ZAPATAS. (Indicar resistencia y especificaciones en general)  $M<sub>3</sub>$ (Ver Fig.  $9)$

 $\mathcal{L}_{\text{max}}$ 

 $M<sub>3</sub>$ 

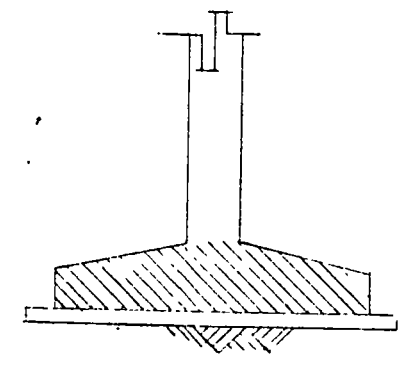

Figura 9

15) CONCRETO EN DADOS (Indicar resistencia) (Ver Fig.  $10$ )

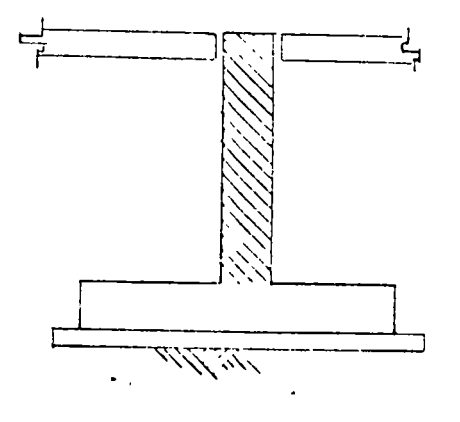

Figura 10

 $\sum_{i=1}^N \frac{1}{i}$ 

 $16)$ CONCRETO EN CONTRATRABES (Indicar resistencia) (Ver Fig.  $11$ )  $\sim 10^4$ 

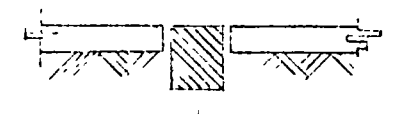

#### Figura  $11$

 $17)$ CONCRETO EN LOSAS DE CIMENTACION Y MUROS DE RETENCION 'Indicar espesores) (Ver Fig.  $.12$ )

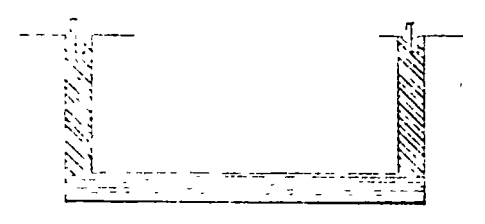

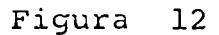

171) COUCRETO EN CASCARONES DE CIMENTACION (Indicar resistencia y espesor) (Ver Fig. 13)

Figura  $13$ 

 $= 10 =$ 

 $M<sub>3</sub>$ 

 $M<sub>3</sub>$ 

 $M<sub>3</sub>$ 

18) CONCRETO EN BASES DE EQUIPO (Indicar resistencid) M3 (Ver Fig. 14)

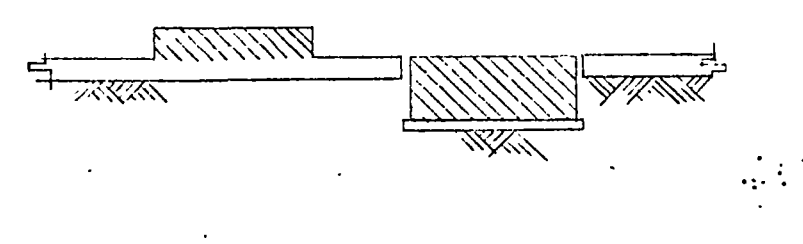

 $\cdot$  - - $\pi$  - -

## Figura 14

## ACERO DE REFUERZO

 $\alpha = \frac{1}{2}$ 

Al cubicar el acero de refuerzo no se considerarán desperdicios, solamente ganchos, traslapes y escuadras.

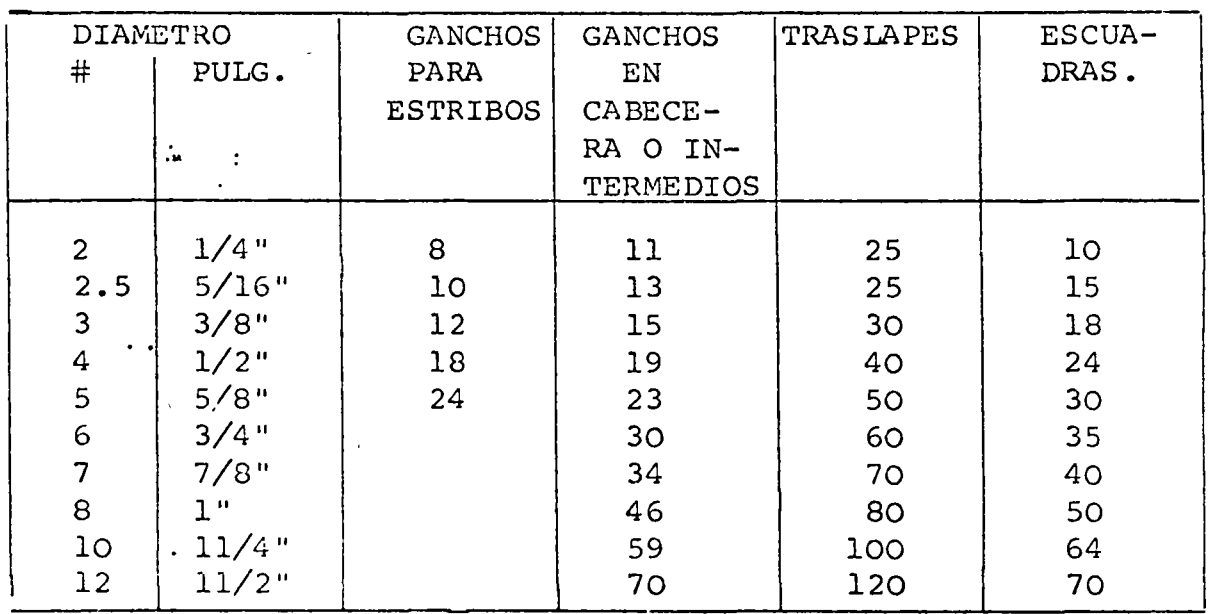

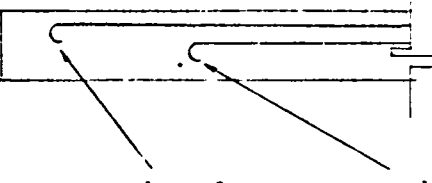

gancho de cabecera

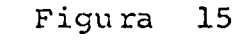

gancho in te nnedio

,¡

Kgs.

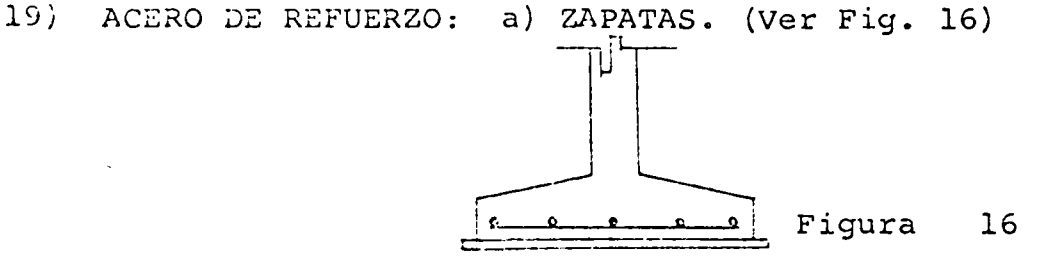

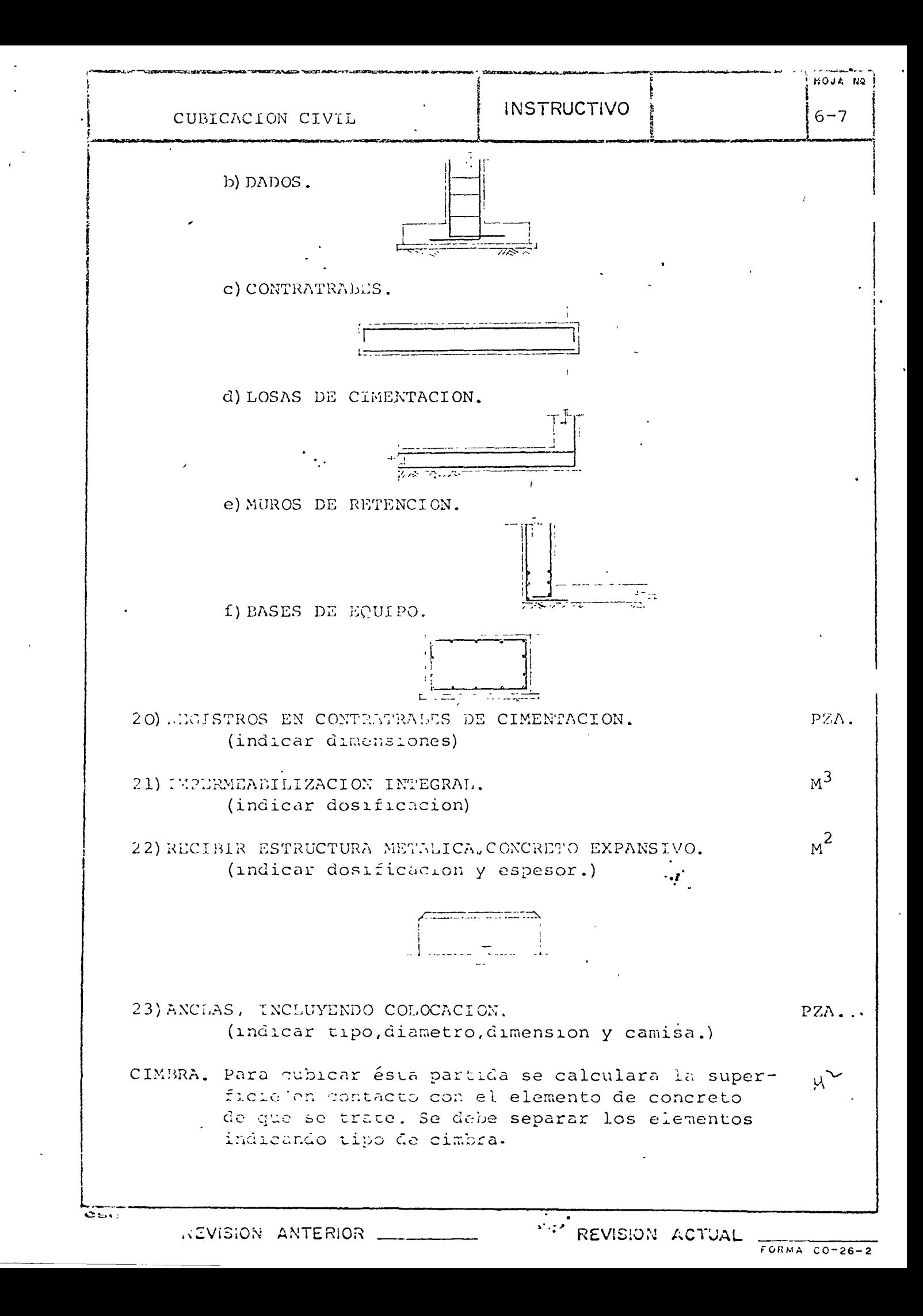

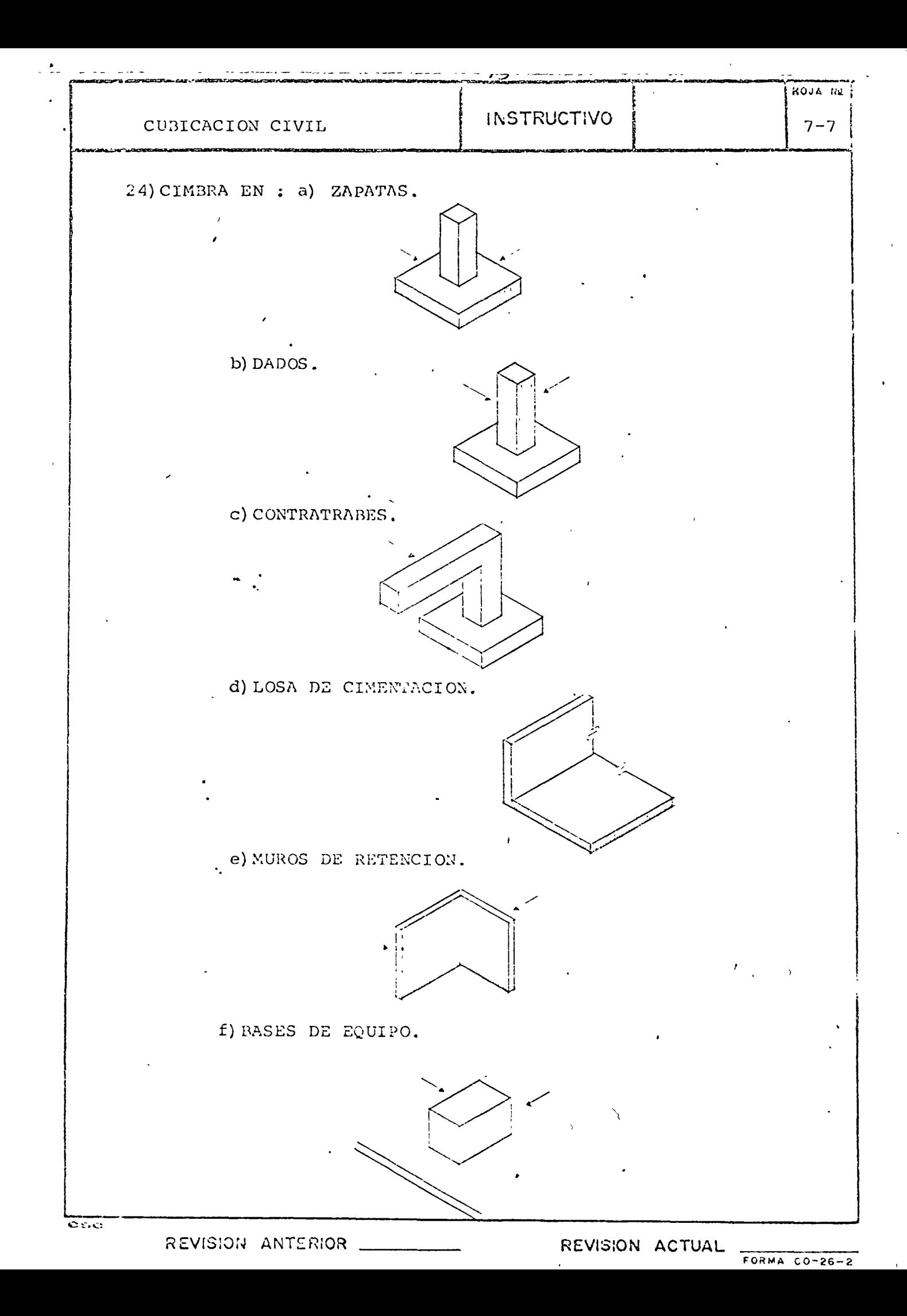

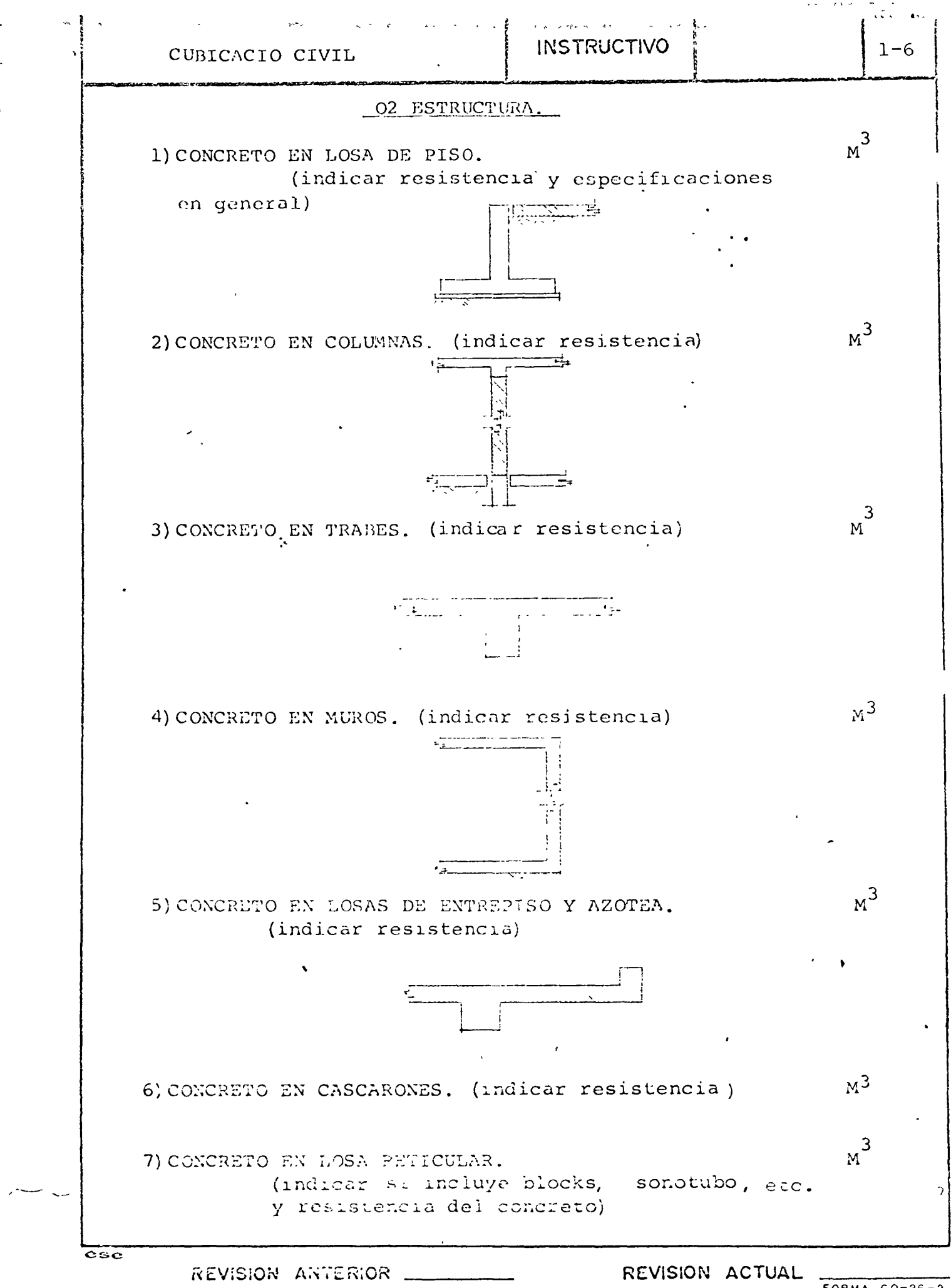

FORMA CO-26-2

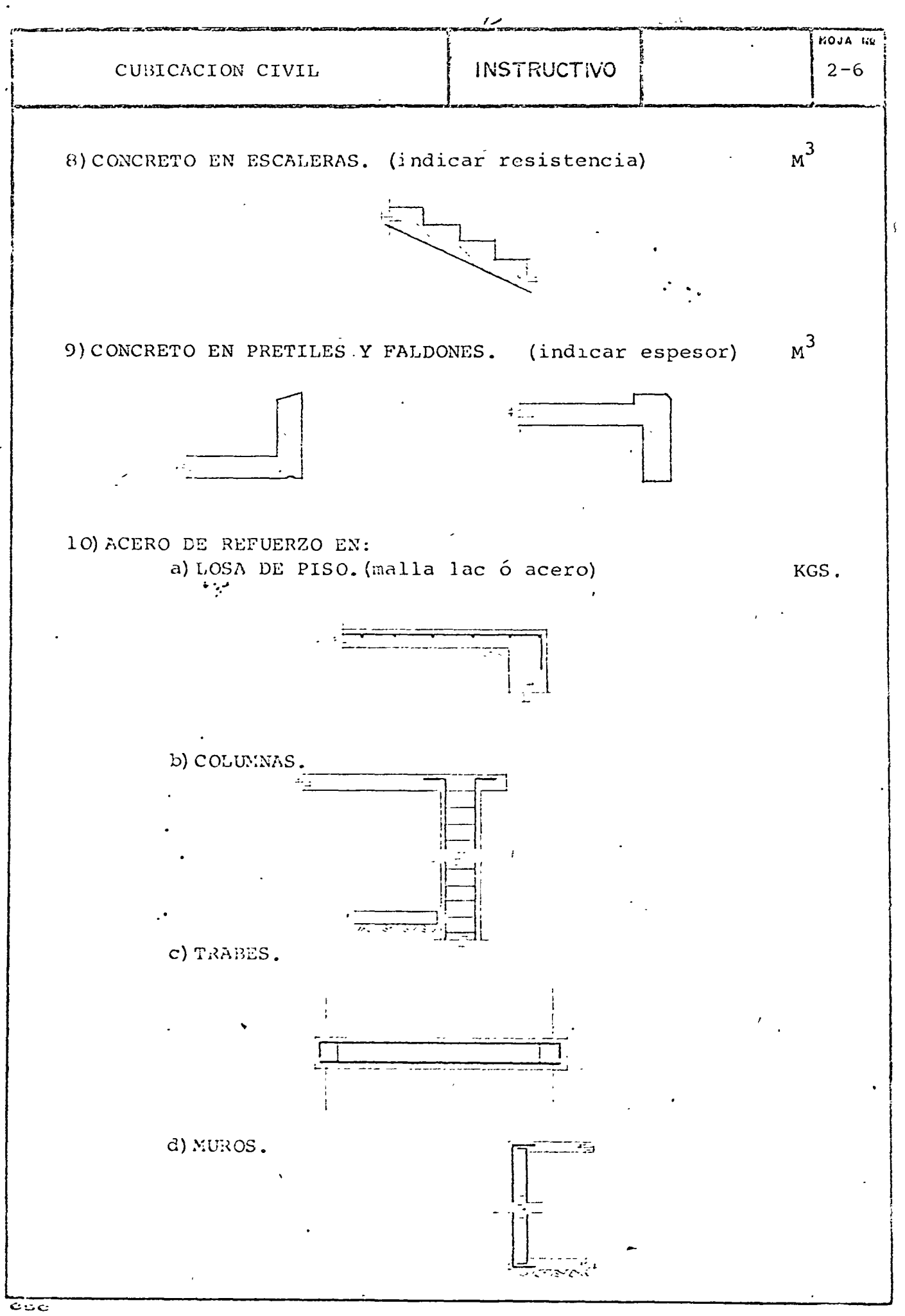

REVISION ANTERIOR.

 $\bar{\zeta}$ 

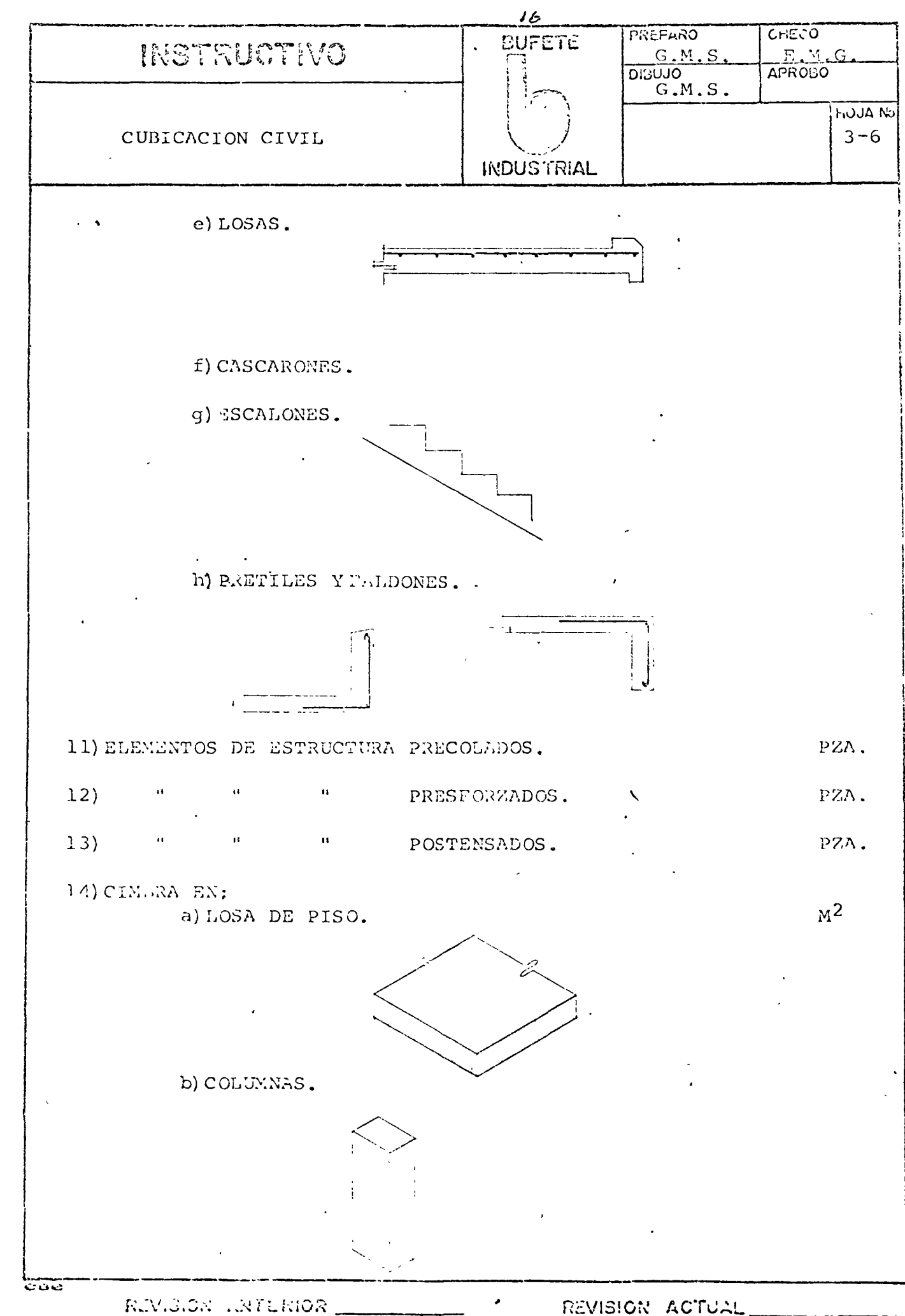

REVISION ACTUAL

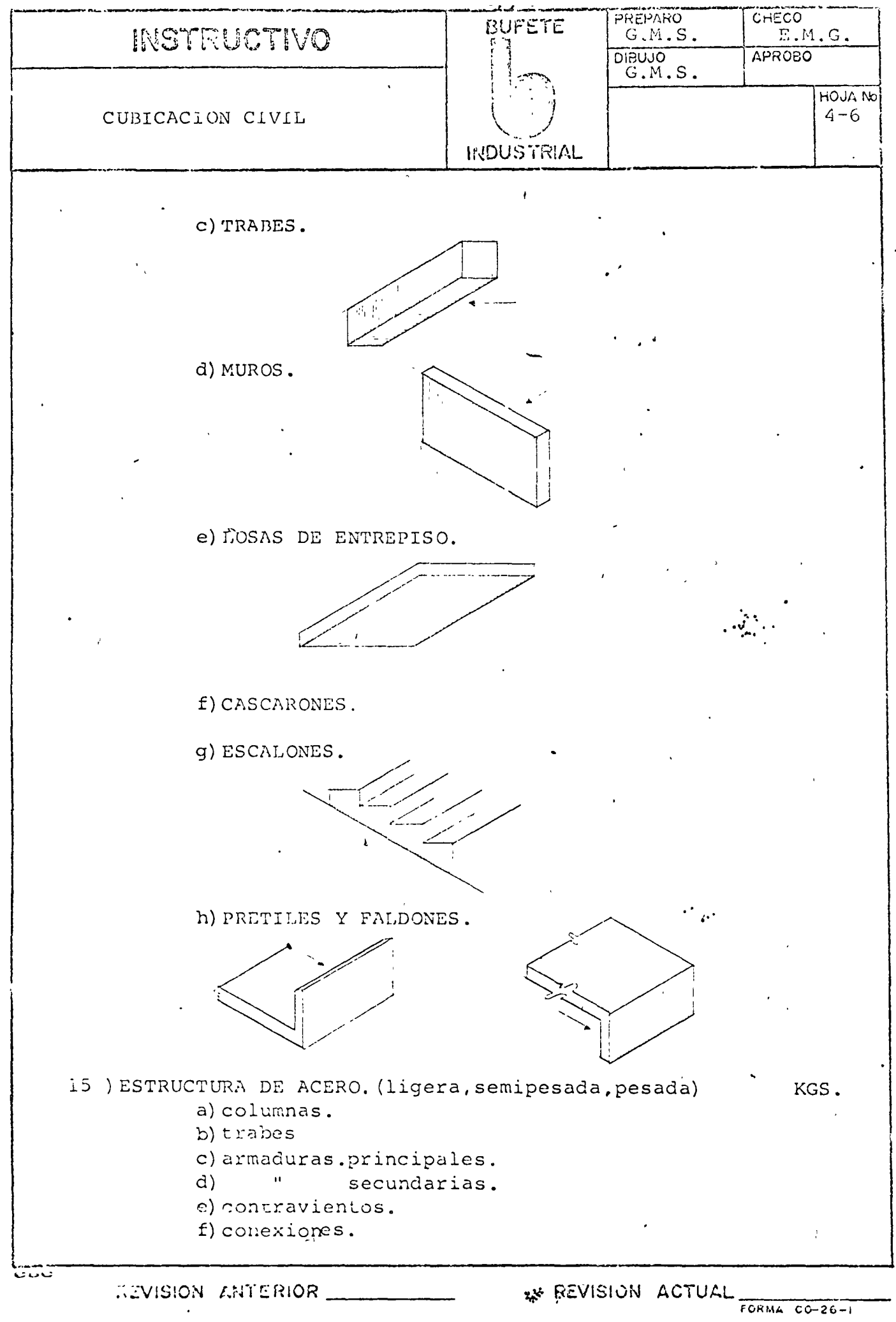

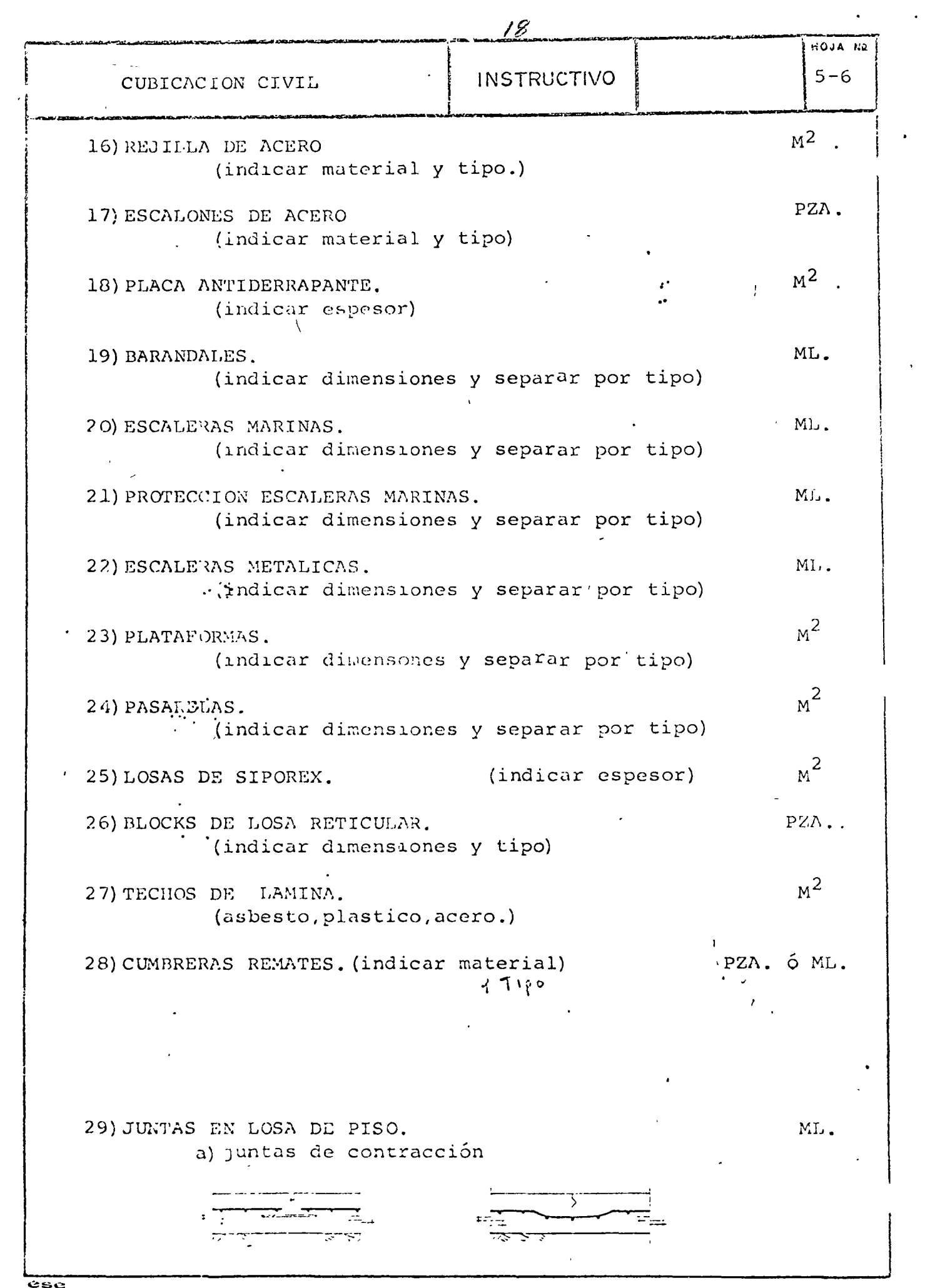

REVISION ANTERIOR

 $\mathcal{L}$ 

 $\sim$ 

 $\sim 10^{-11}$  .

 $\sim 30\,$  km  $^{-1}$ 

REVISION ACTUAL FORMA CO-26-2

 $\ddot{\phantom{a}}$ 

ä,

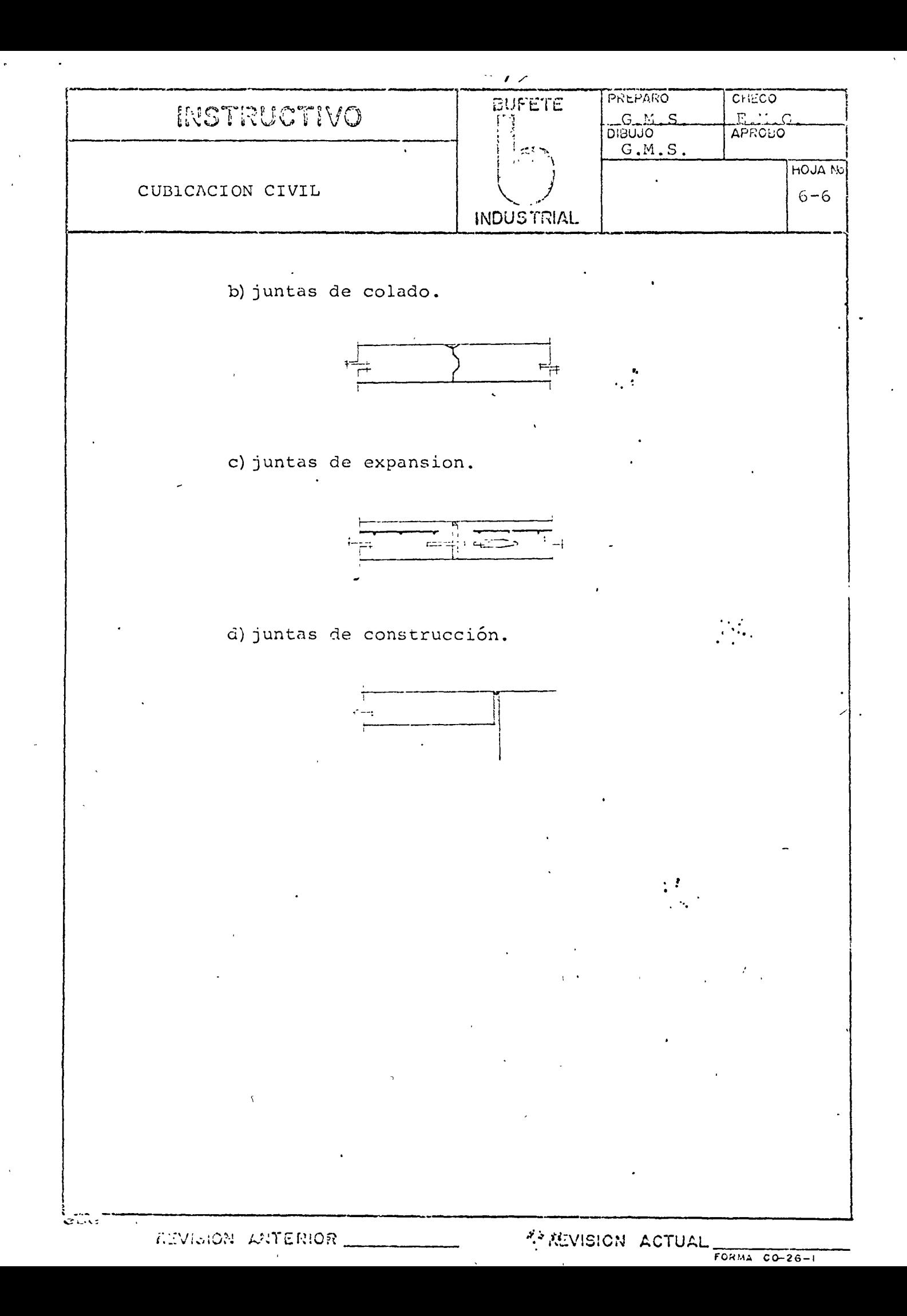

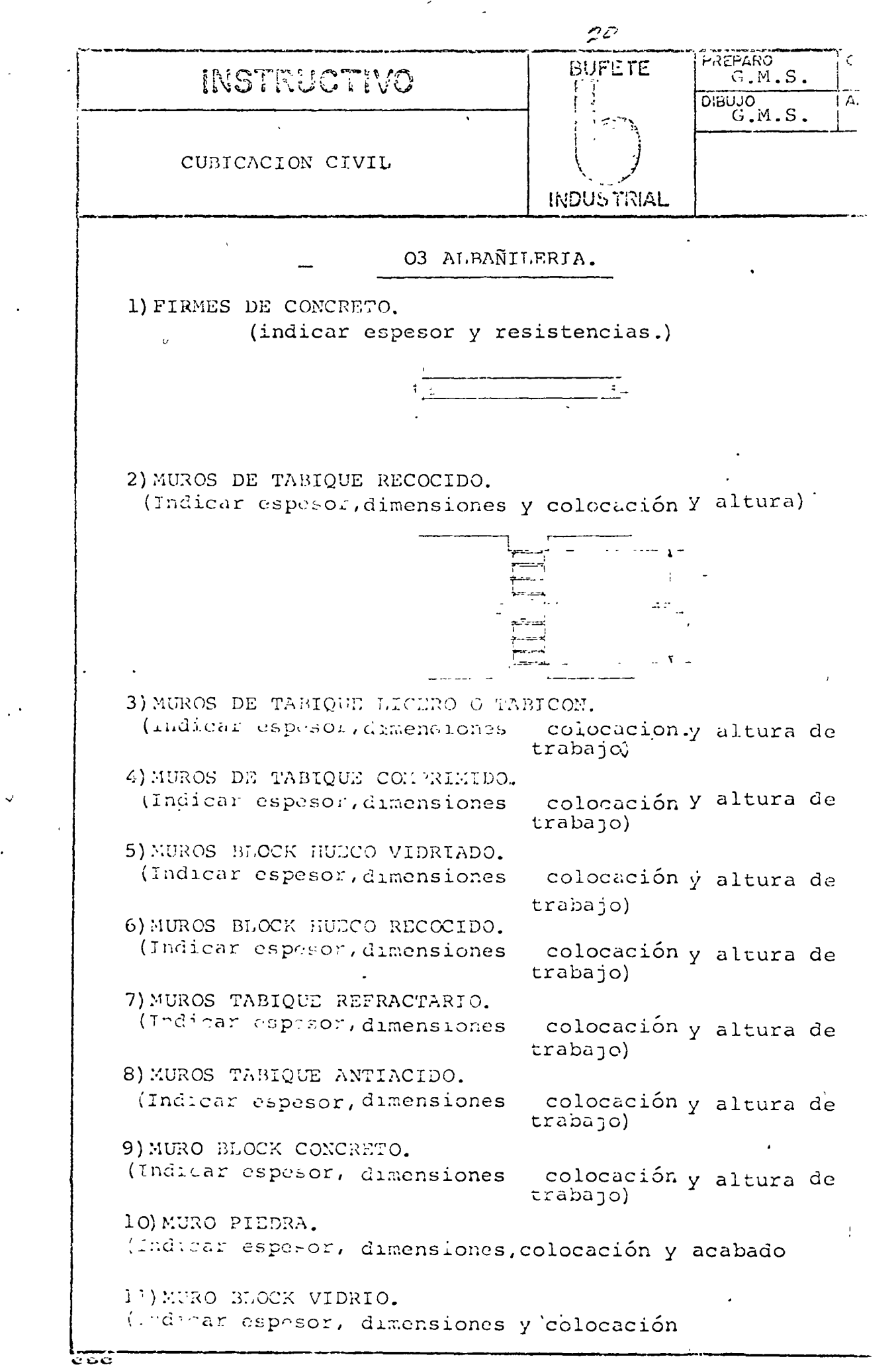

REVICION MATERIOR

「「 小学 のまま !

REVISION ACTUAL

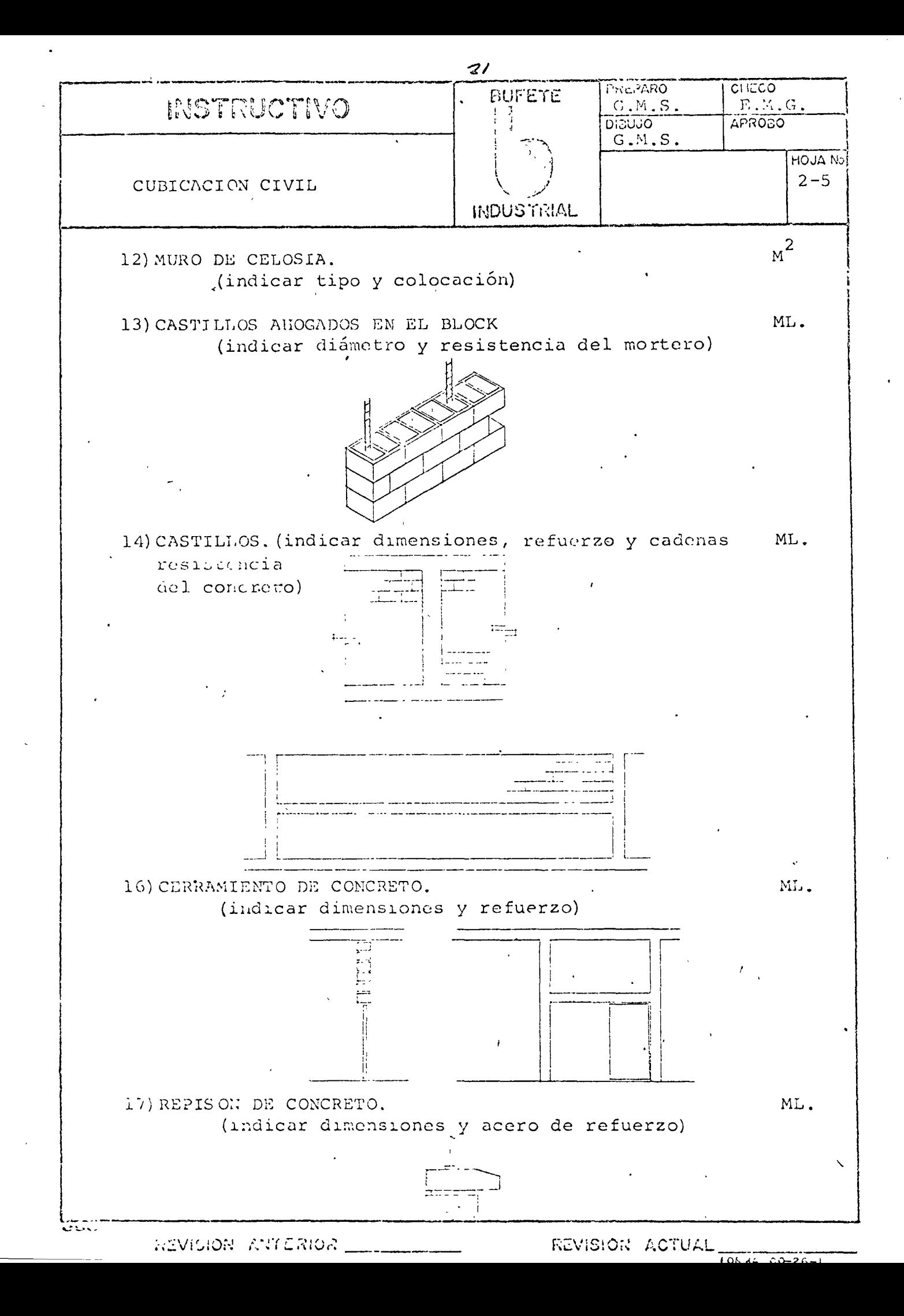

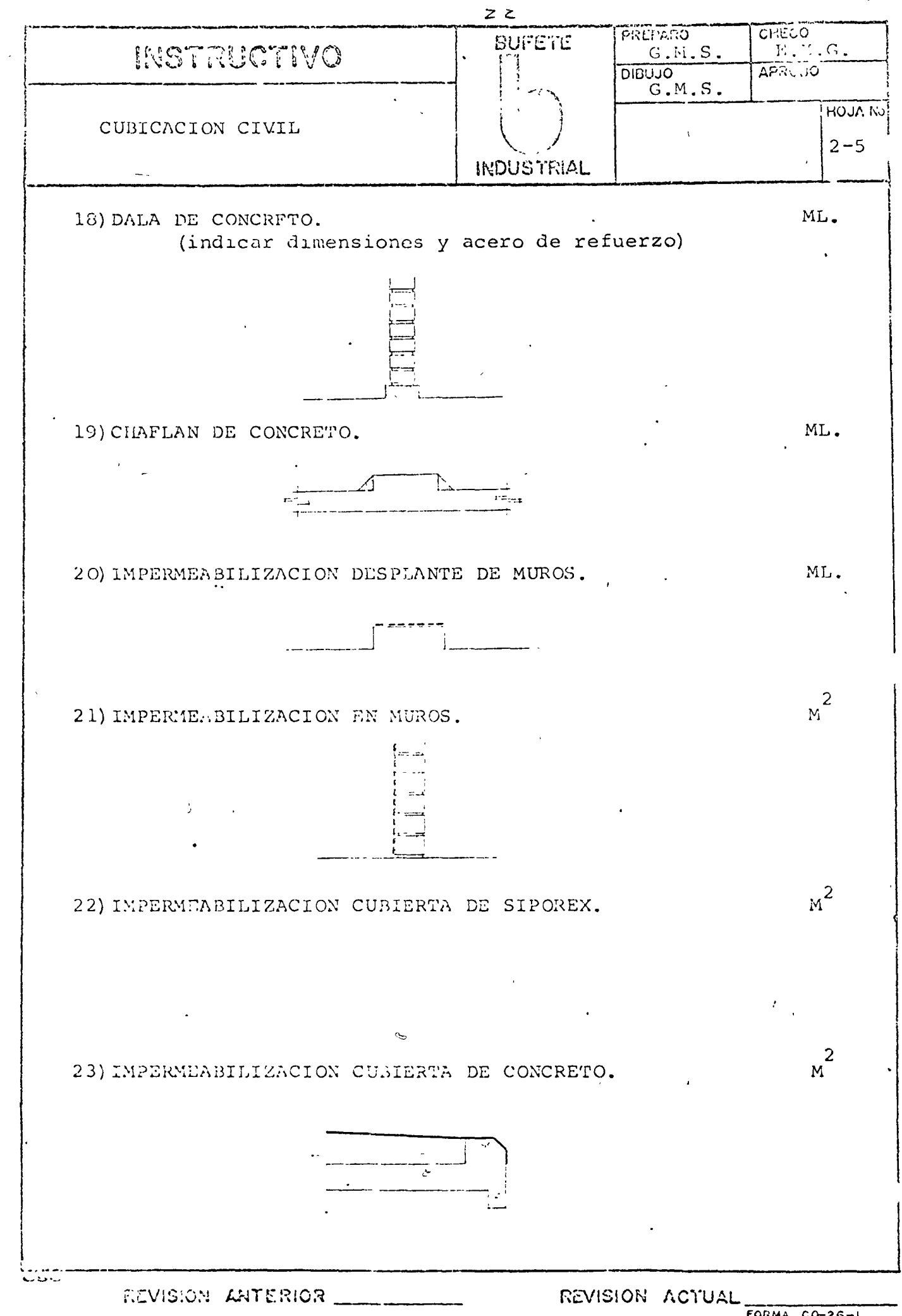

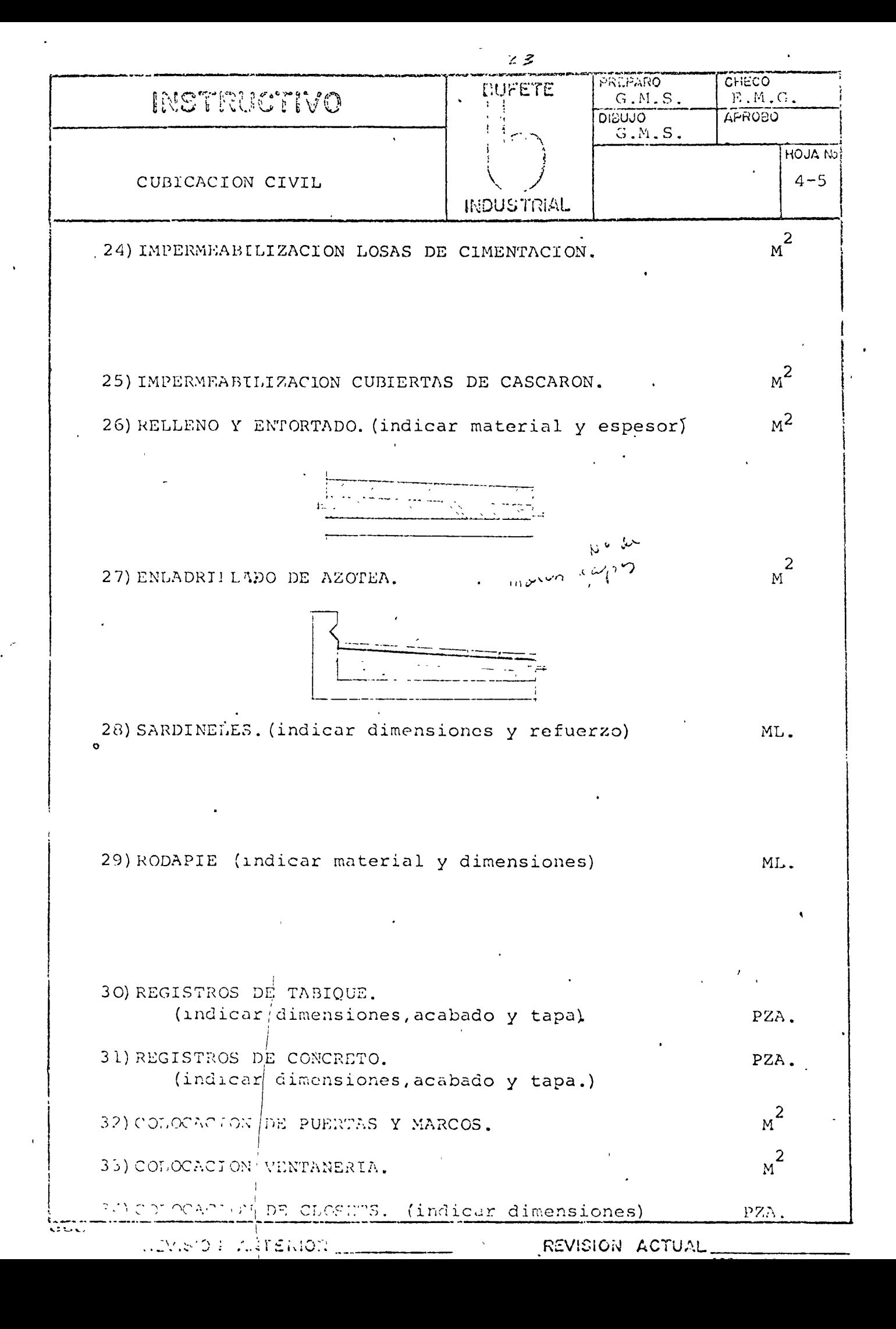

Σ

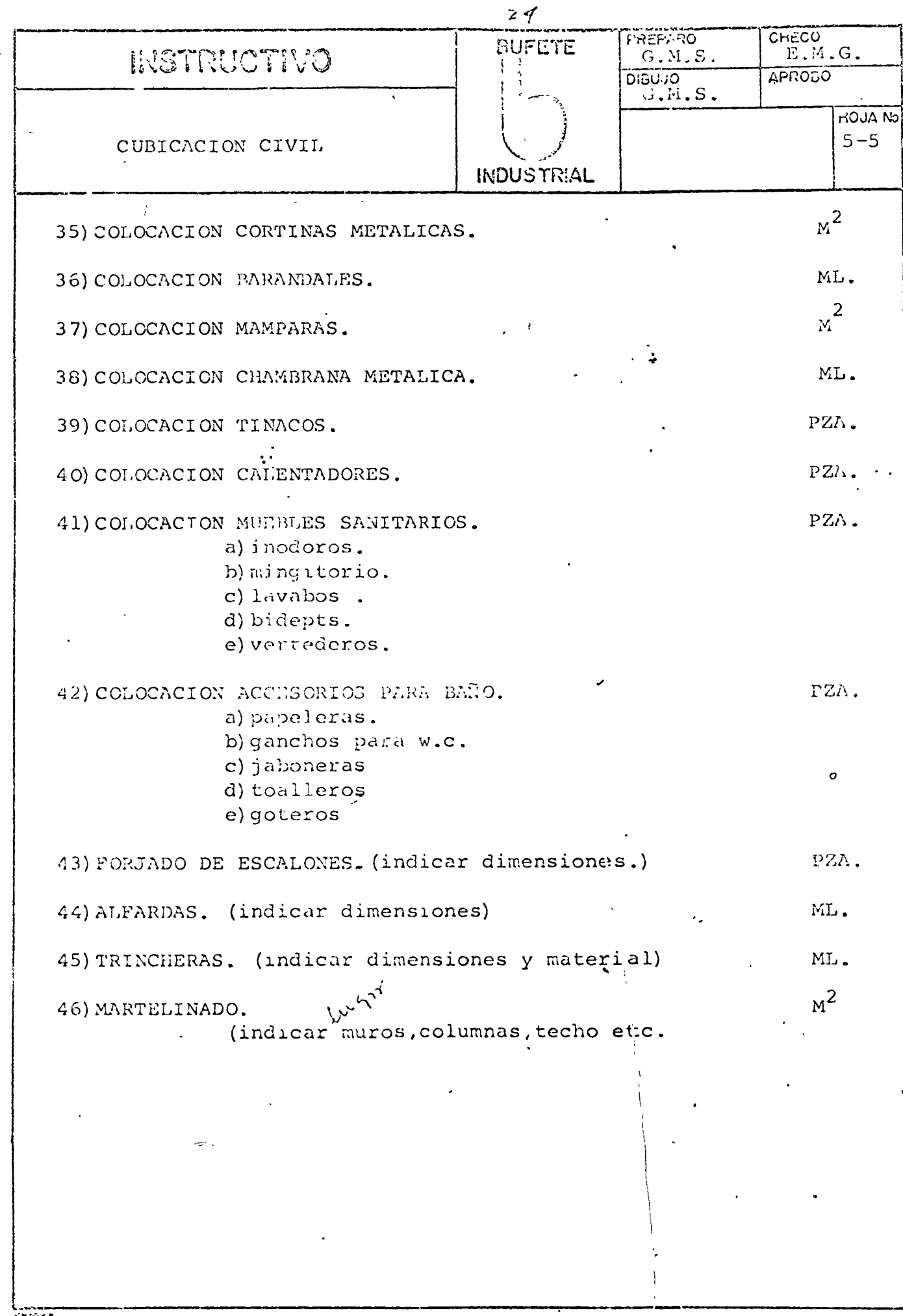

AIVISION ANTERIOR.

 $\widetilde{\phantom{a}}$ 

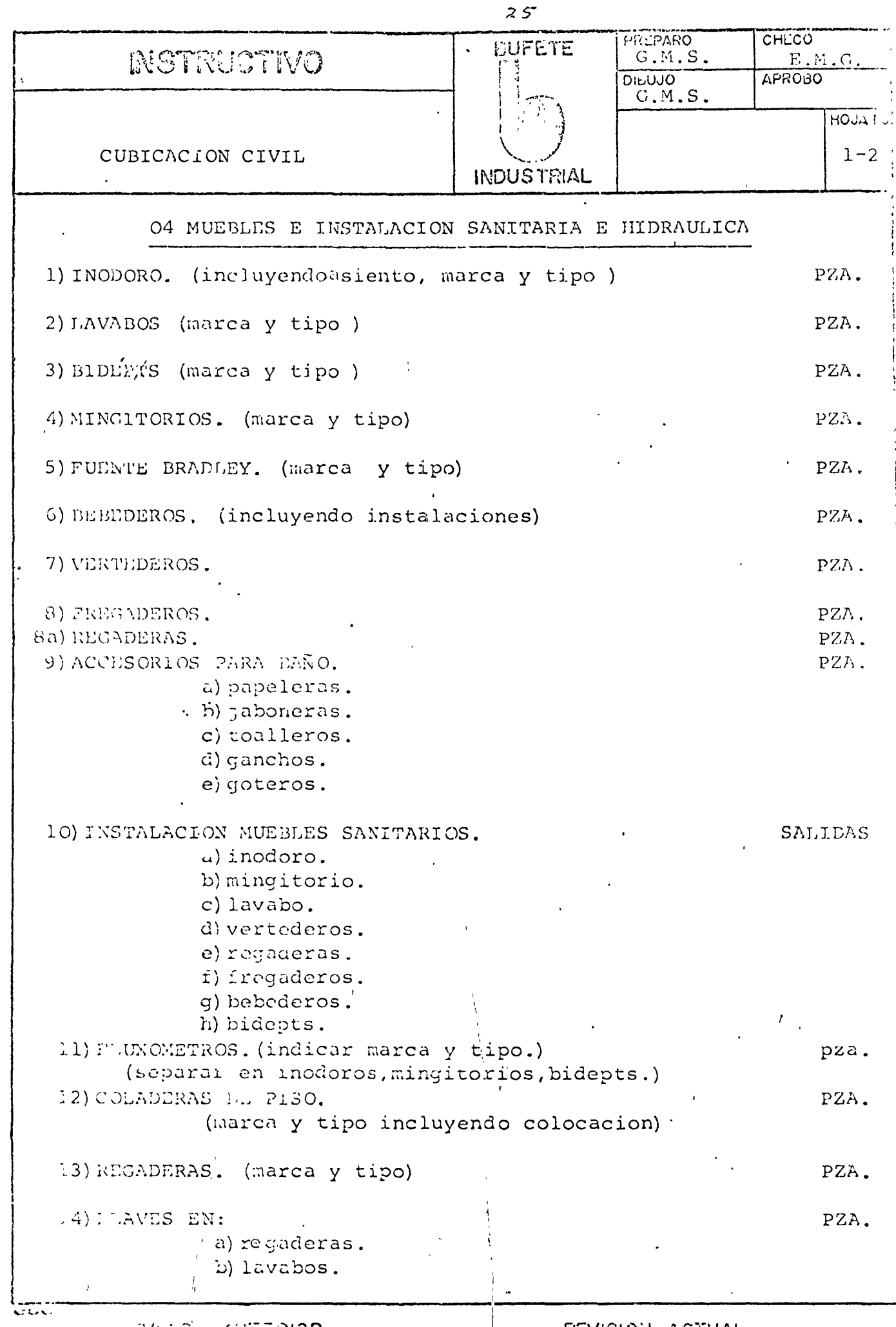

 $\left\langle \right\rangle$ 

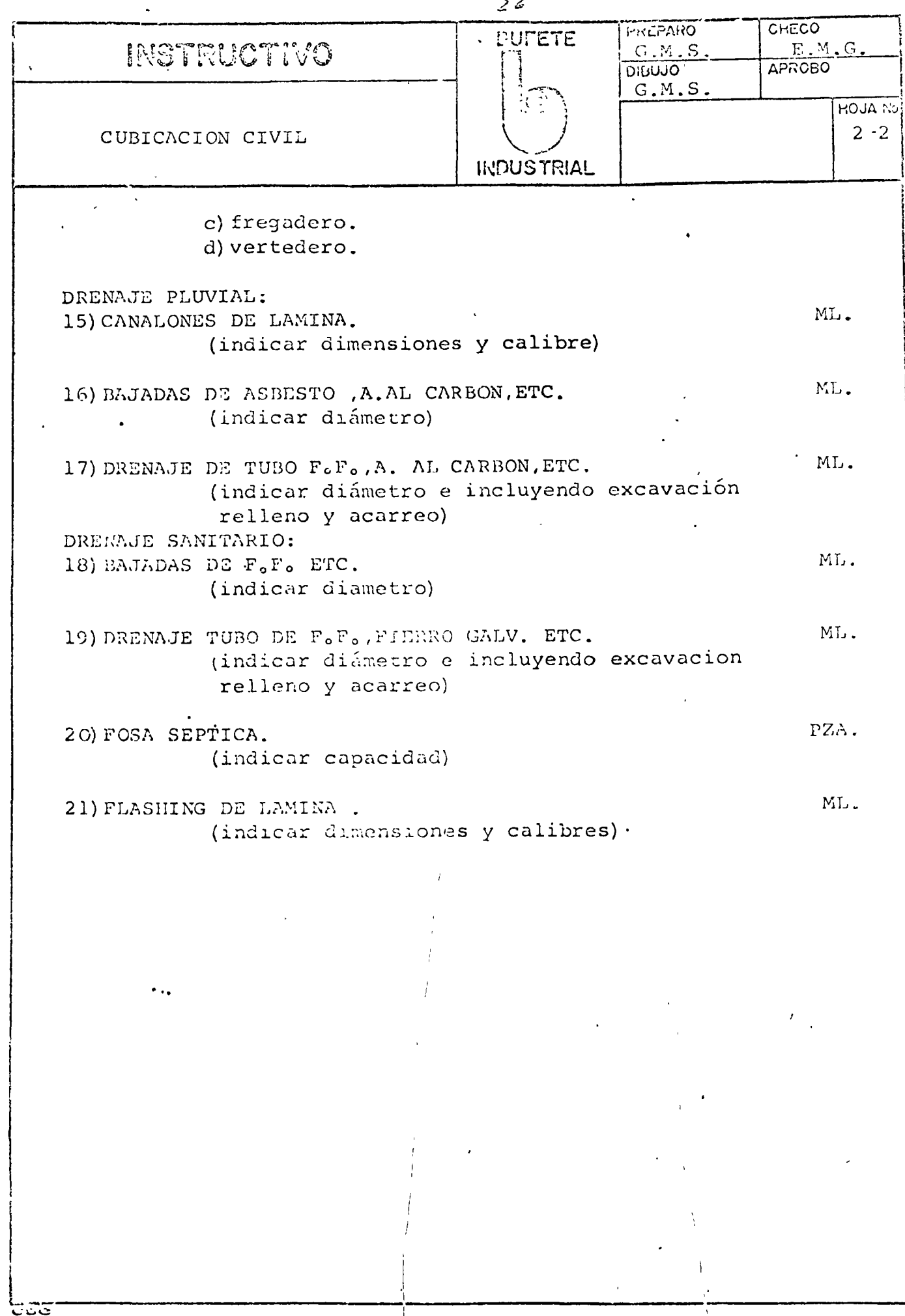

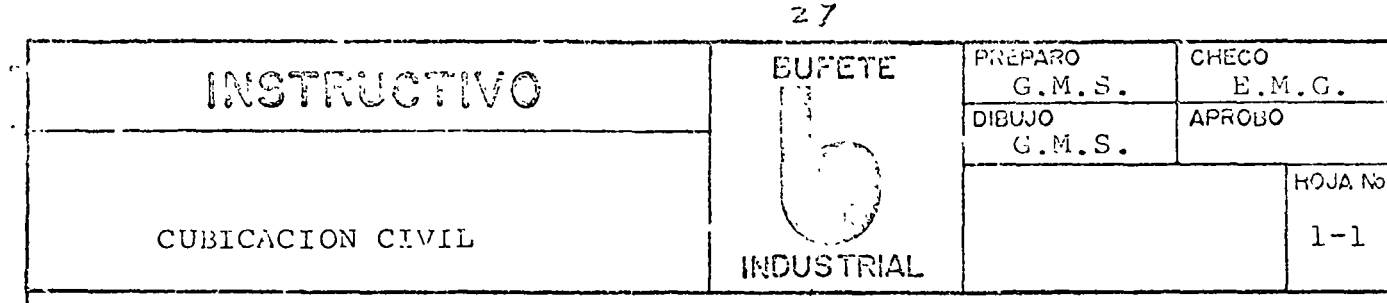

## 05 HERRERIA

IPUERTAS, (indicar material, separ por tipo y dimensiones) M2. 2) ventanas. (indicar material, separ por tipo y dimensiones) M2 .  $\rm M^2$ 3) CORTINAS METALICAS. (indicar material, separ por tipo) 4) MAMPARAS PARA BAÑO. (indicar material y dimensiones)  $M$  $\mu^2$ 5) CANCELES. (indicar material y separ por tipo)  $\rm M^2$ 6) REJAS. (indicar dimensiones ytipo) 7) FLASHING. (indicar material, dimensiones, separ por tipo) ML. 8) TAPA JUNTAS. (indicar material y dimensiones) ML. 9) REPISONES METALICOS. (indicar material y dimensiones) ML. 10) CELOSIAS METALICAS. (indicar material y dimensiones) ML.  $<sub>M</sub>$ <sup>2</sup></sub> 11) MOSQUITEROS. (indicar material) 12) MOLDURAS. (indicar material y dimensiones) ML. 13) CAMPANAS. (indicar material y dimensiones) PZA. 14) DUCTOS. (indicar material y dimensiones) ML.  $\mu^2$ 15) ENREJADOS O ALAMBRADOS. (tipo de material, marca)

## INSTRUCTIVO PARA OBTENCION DE CANTIDADES DE OBRA ELECTRICA.

El presente instructivo ha sido formulado para que el trabajo de cubicación se elabore bajo un mismo criterio, así mismo se establecen formas para que se lleve un determinado orden de operaciones que faciliten su revisión.

..

### OBTENCION DE CANTIDADES DE OBRA.

Es la obtención de cantidades de obra, superficies, longitudes, kilogramos y piezas de los elementos que intervienen en la construcción, elaborada en forma desqlosada, según los equipos y materiales que se encuentren en la misma.

Motivo.- Conociendo las cantidades de equipos y materiales -que intervienen en la obra, podrá as .. gnárseles el costo co- rrespondiente, tanto por el material mismo, como por la mano de obra necesaria para la colocación de éstos en su posición definitiva.

### CONSIDERACIONES BASICAS

Al estar efectuando la cubicación, es necesario de alguna manora, ir señalando sobre el plano los equipos y materiales ya -considerados; así como indicar los errores de diseño observados a simple vista. Para ésto utilizaremos colores como sigue:

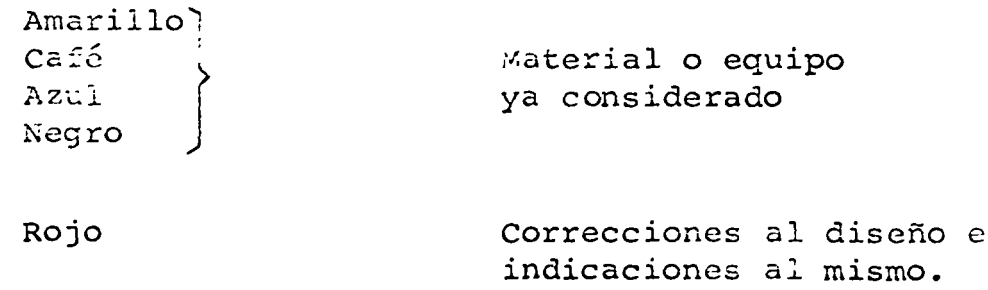

 $2.5$ 

CUBICACION ELECTRICA

ED ALON  $2$  de  $\overline{3}$ 

Es frecuente tambien, que una parte del sistema no se haga necesario cubicar y entonces tenemos que difererenciarla de la parte que se va a tomar en cuenta, para lo que utilizaremos el color verde, pintando con él, lo que no se considere o elimine.

Para evitar el omitir de la cubicación algunos de los conceptos, es necesario seguir un órden que para nosotros estará determinado por la "Lista de conceptos" realizada para cada uno de los sistemas y que nos encontraremos mas adelante.

Para los materiales cuya determinación es aproximada, como son tubo, ducto y cable se deberá considerar un porcentaje adicional que para el cable será de 20 % y para el tubo y ducto de 10 % en todos los sistemas.

La descripción de los equipos y materiales deberá de hacerse de acuerdo a lo indicido en los planos y en las especificaciones de diseño y construcción, dándose preferencia a los planos.

## FORMAS

Las formas impresas que se utilizan en la cubicación eléctrica, son las siguientes:

- 1) Formas s/n"denominadas hojas de trabajo"
- 2) Formas CO-8A-Rev. l'para estimado

### PROCEDIMIENTO CENERAL

Primero.-Hacer el conteo de equipos y materiales por plano, separando las diferentes -secciones que contenga; colocando las cantidades encontradas en las hojas de trabajo.

Segundo.-Describir los equipos y materiales encontrados por plano en las formas de estimado con todas sus caracteristicas designandoles catalogo y marca (de preferencia los catalogos y marcas indicados en los planos)

**WEMSION ANTERION** 

REVISION ACTUAL

- Tercero.- Realizar el condensado de equipos y ma $teriales por sistema, área y número de$ cuenta señalado por algunos clientes para las zonas en que dividen cada uno de los sistemas, utilizando las formas de estimndo.
- cuarto.- Indicar los números de cuenta señalados en el Catálogo de Cuentas para los diferentes equipos y materiales cacontrados.

 $\cdot$  :
CUBICACION ELECTRICA

### $31$

# SISTEMAS DE FUERZA EN ALTA Y BAJA TENSION

En la cubicación de éstos sistemas, se requiere tomar mas en consideración lo indicado en los planos y en las especificaciones de diseño y construcción, ya que los equipos a emplear son de los de mas costo y con caracteristicas especiales en cada proyecto.

En caso de cubicar subestaciones tipo abiertas, es = necesario llevar un control perfecto sobre los conectores a considerar, asi como con los herrajes (crucetas, abrazaderas, pernos, tornilleria, etc.) empleando el criterio propio con la ayuda del jefe de grupo,ya que los dibujos en la mayoria de éstos casos, no presentan a la vista todo el material de éste tipo que se necesita, dando por resultado faltas o des-cripciones equivocadas del mismo.

El procedimiento a emplear es el indicado en el inciso de "Procedimientos generales" tomando como grden la lista de conceptos respectivos.

Para la descripción de los equipos y materiales, es muy importante tomar en cuenta el tipo de area donde se encuentra las instalaciones, va que los equipos y los materiales a considerar seran diferentes para cada una de ellas en el tipo de construcción y ma-terial de los mismos.

**AREAS** 

EQUIPOS Y MATERIALES

Normales Industriales Intemperie Polvosas Explosivas

 $NEMA-1$  $NEMA-1A$  $NEXAS-3y4$  $NEMA-5$  $NEMAS-7y9$ 

# SISTEMA DE ALUMBRADO

Para la cubicación de éstos sistemas, se debe empezar por determinar la posición de los diferentes tipos de unidades de alumbrado por medio de alguna indicación que en nuestro caso será por números (tipo 1,2,3, etc) y posteriormente realizar el conteo de cada uno de --

وبادوت

CUBICACION ELECTRICA

 $PRT - 96 - 002$ 3

ellos. Terminando lo anterior se seguira con el demás equipo, prosiguiendo despues con el material.

Para describir los Tableros de alumbrado se hara uso de los cuadros de carga por tablero que deberan en contrarse en los planos correspondientes. En caso deno existir, se pediran de acuerdo con los circuitos que maneje observados en cada una de las unidades de alumbrado instaladus; debiendo estar indicado éste -dentro o alrededor del simbolo de la unidad, adicio-nándole al número de circuitos encontrados un 25 % como capacidad de reserva.

Los transformadores de alúmbrado se describirán según lo indicado en los planos y en las especificaciones siendo en la mayoria de los casos del tipo seco, en gabinete para montaje interior, di voltaje, No.de fases, frecuencia y conexión señalados en la linea de alimentación de éstos y en las cargas que alimenta.

Al iqual que en el sistema de fuerza, es muy importante el tener en cuenta el tipo de area donde se en -cuentra la instalación para soleccionar los equipos y el material adecuado.

El procedimiento a emplear es el indicado en el inci-"Procedimientos generales", tomando como orden la  $SO<sub>2</sub>$ lista de conceptos respectiva.

### SISTEMA DE TIERRAS

Para éste sistema al igual que el anterior, se empieza por definir la posición de cada uno de los tipos de conectores existentes, para luego realizar el conteo de los mismos.

Las conexiones para éste sistema pueden utilizar --concetores mecánicos o conectores soldables, lo cuál deberá estar señalado en los planos o en las especi ficaciones.En caso de no encontrarse señalados, se consideraran soldables para todos los equipos considera dos fijos (tangues, estructuras, etc.) asi como para todas las derivaciones y mecánicos para los equipos considerados móviles (motores, carros, etc.)

REVISION ANTERIOR

REVISION ACTUAL

CUBICACION ELECTRICA

**INSTRUCTIVO** 

PRT-96-002

El procedimiento a emplear es el indicado en el inciso "Procedimientos generales", tomando como órden la lista de conceptos respectiva.

#### SISTEMA DE PARARRAYOS

Como en todos los demás sistemas, se deberá cubicar el material de acuerdo a lo señalado en los planos (de ins talación y de detalles) y en las especificaciones, dando un vistazo posteriormente a los detalles de la lista de conceptos respectiva para asequrarnos de que no haga falta considerar algun material o el catalogo de alguno de ellos; ya que en éstos podemos observar losarreglos mas comunes de instalación asi como los cata logos de la marca Hubbard & Bourlon que son los mas conocidos en el mercado.

El procedimiento a emplear es el indicado en el inciso "Procedimientos generales", tomando como orden la lista de conceptos respectiva.

#### SISTEMAS DE COMTROL E INSTRUMENTACION

Se sequirán las mismas recomendacíones que para el -sistema de fuerza, considerando además las indicaciones señaladas en las especificaciones de instrumentación en lo que respecta a detalles de instalación y caracteristicas especiales de los materiales a emplear.

#### SISTEMA TELEFONICO Y DE INTERCOMUNICACION

En la mayoria de los casos, en éstos sistemas unicamente se considerarán las canalizaciones y sus accesorios ya que los equipos y el cableado son proporcionados por otros.

En caso de que el alcance de trabajo, determine consi derarlos equipos y el cableado, éstos se describirán de acuerdo a lo señalado en los planos, en las especificaciones y en las cotizaciones que se pudieran haber ob tenido.

El procedimiento a emplear es el indicado en el inciso "Procedimientos generales", tomando como órden la lista de conceptos respectiva.

င်ဒင်

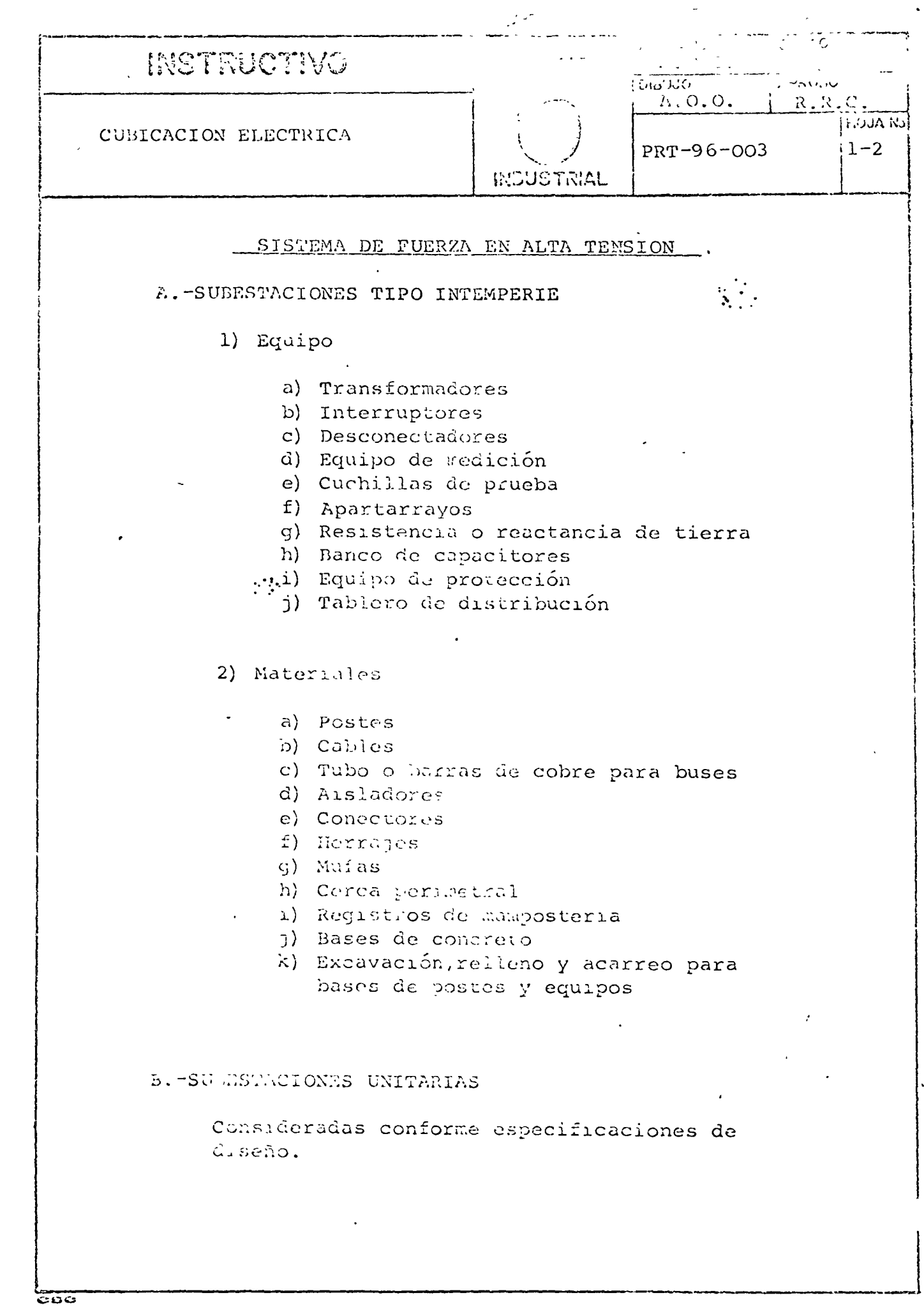

REVISION LUTERIOR

 $\checkmark$ 

 $\checkmark$ 

 $\frac{1}{4}$ 

REVISION ACTUAL

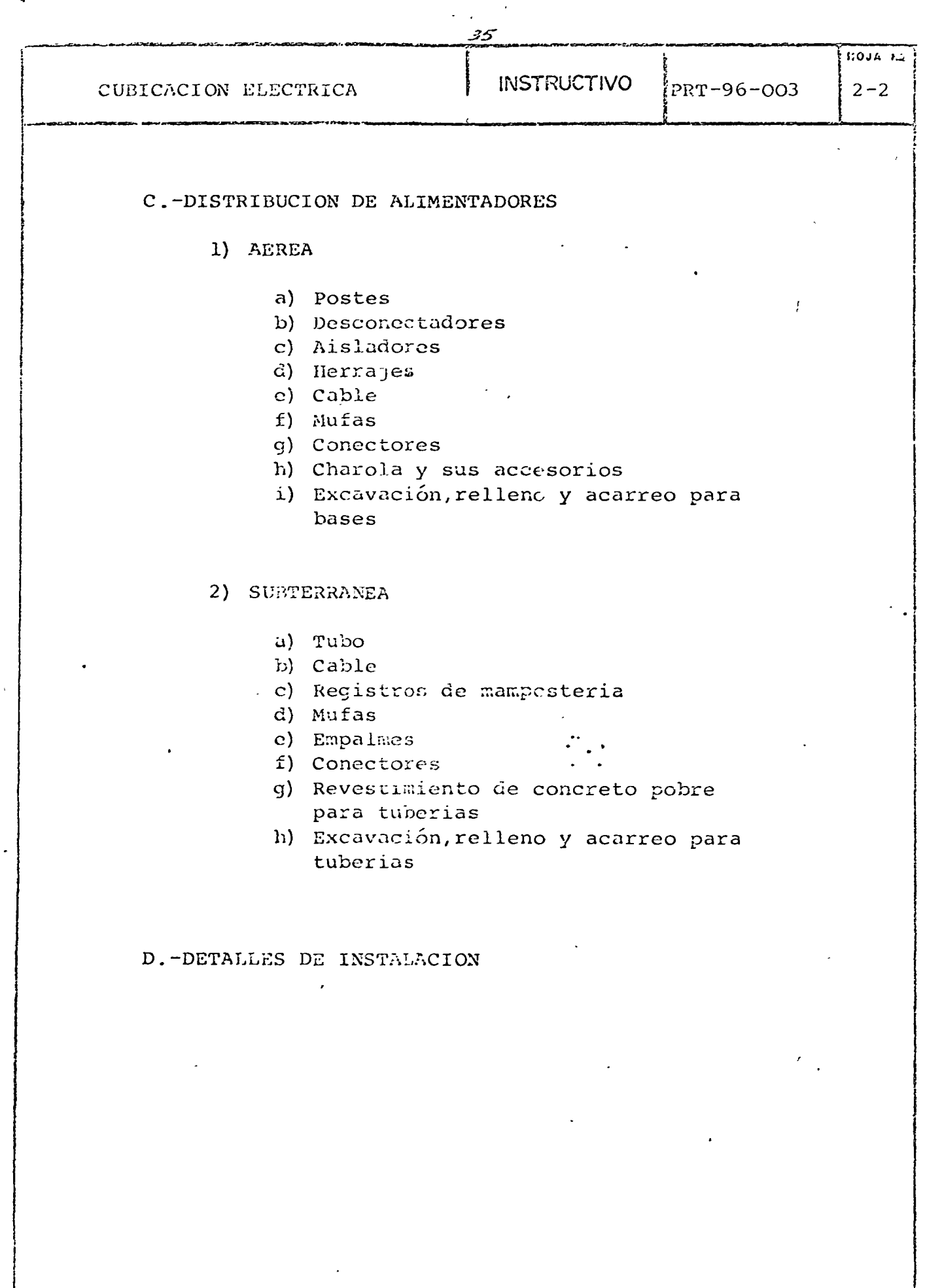

 $\frac{c}{c}$ 

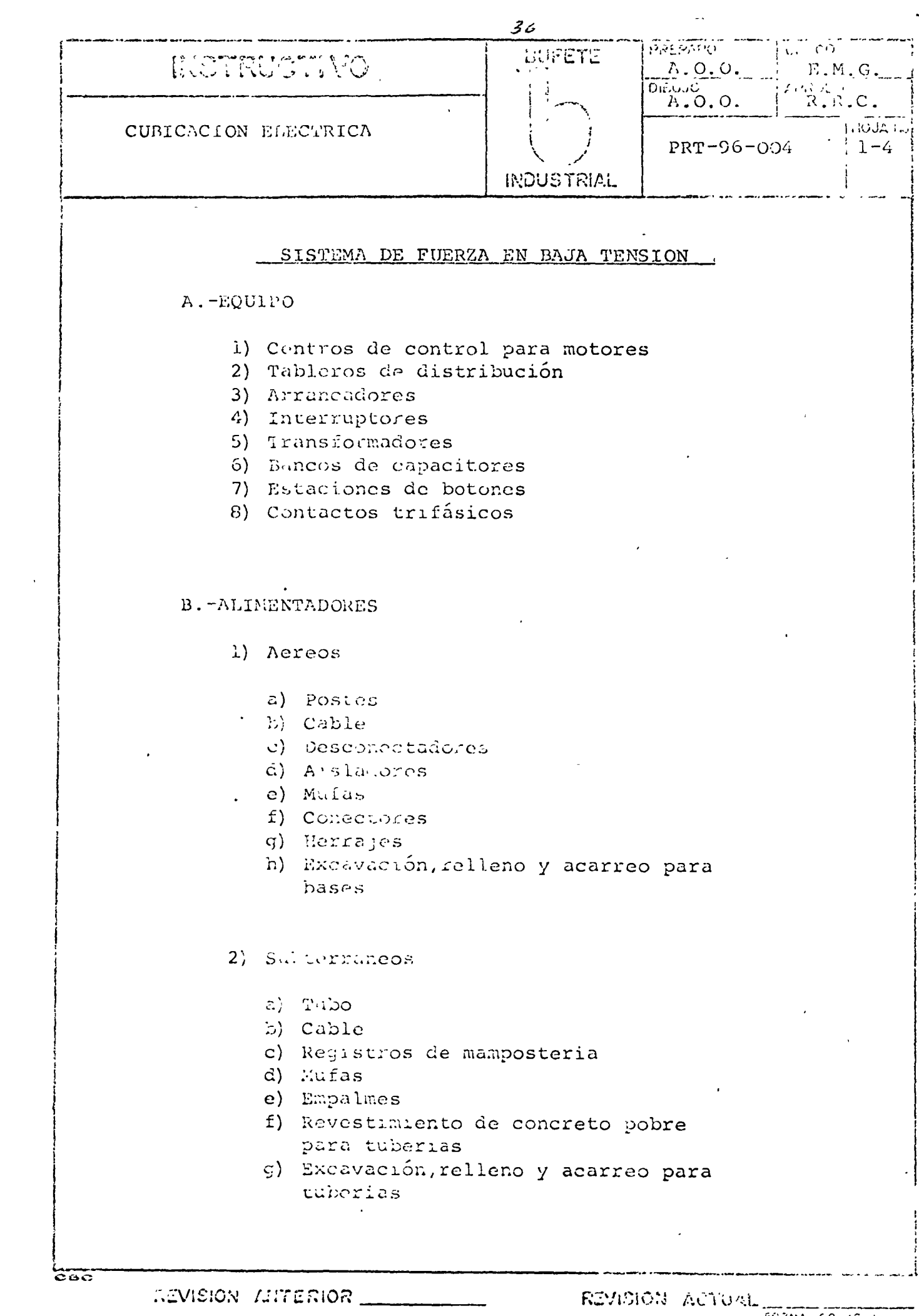

 $\sim$ 

 $\sim$ 

 $\sim 10^{-1}$ 

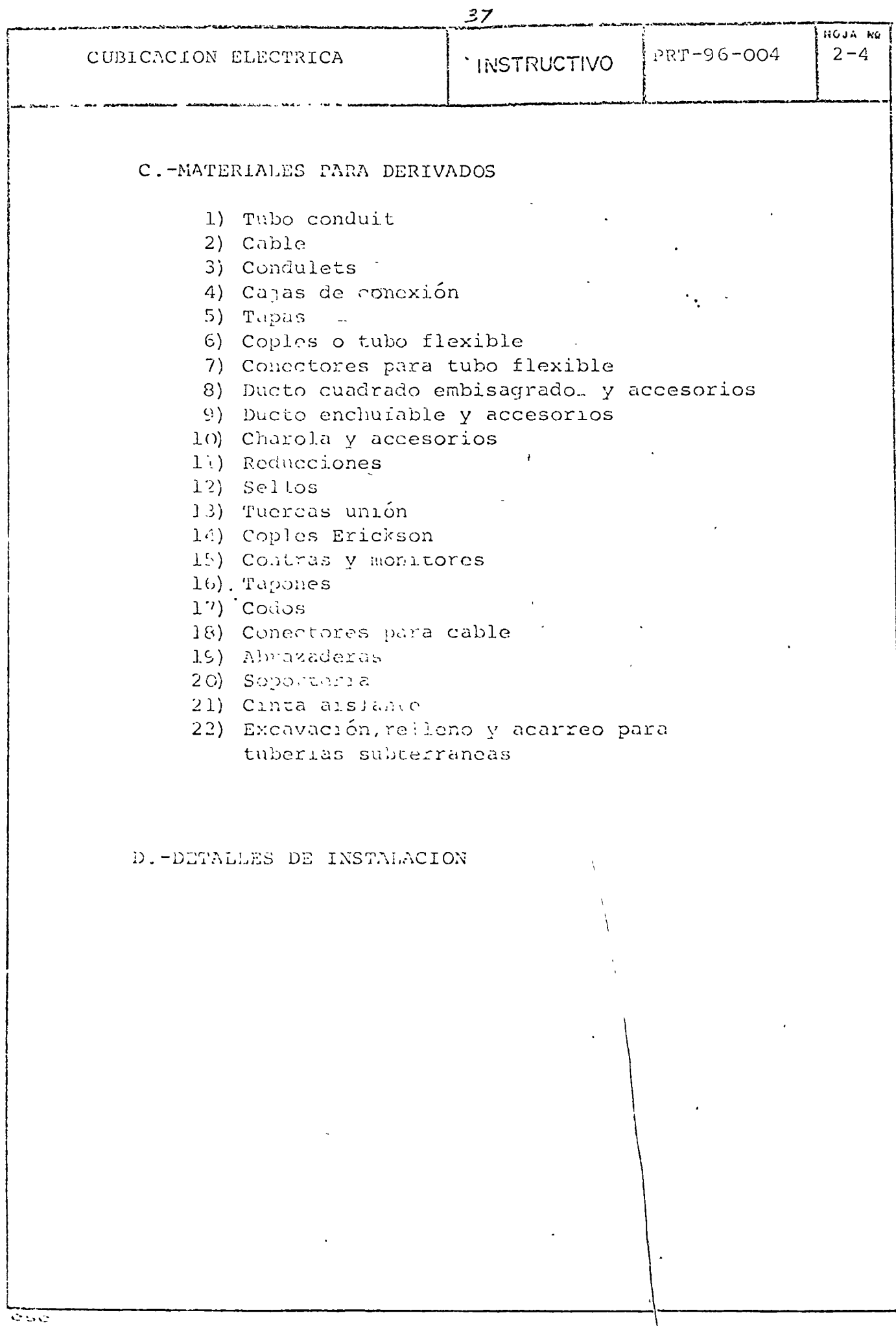

 $\ddot{\phantom{a}}$ 

 $\sim$   $\sim$ 

 $\omega_{\rm{max}}$ 

 $\frac{1}{2}$  .

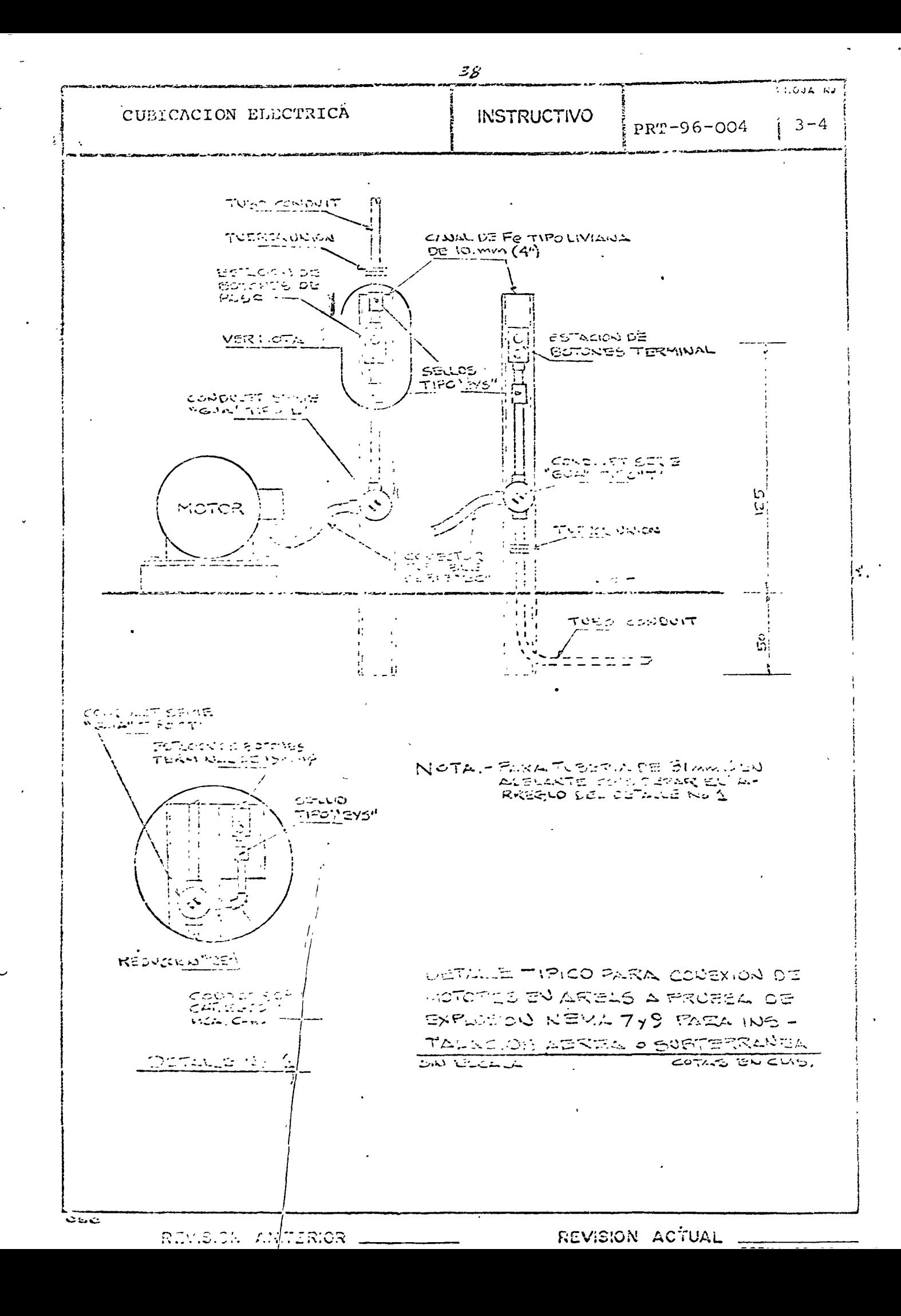

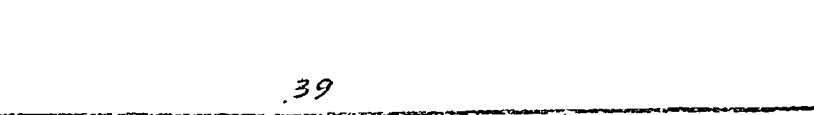

 $\mathbf{r}$  ,  $\mathbf{r}$  ,  $\mathbf{r}$  ,  $\mathbf{r}$  ,  $\mathbf{r}$  ,  $\mathbf{r}$  ,  $\mathbf{r}$  ,  $\mathbf{r}$ 

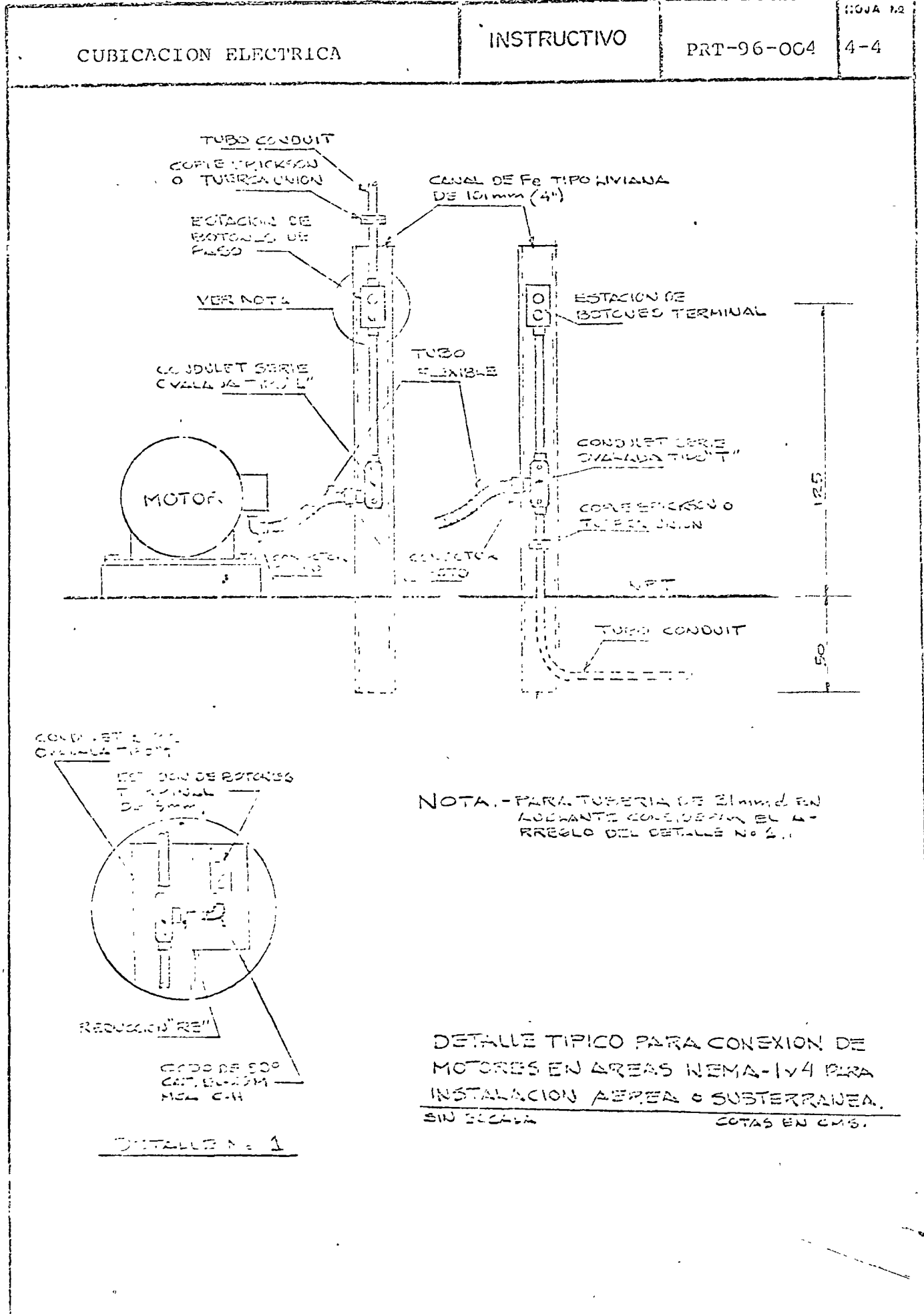

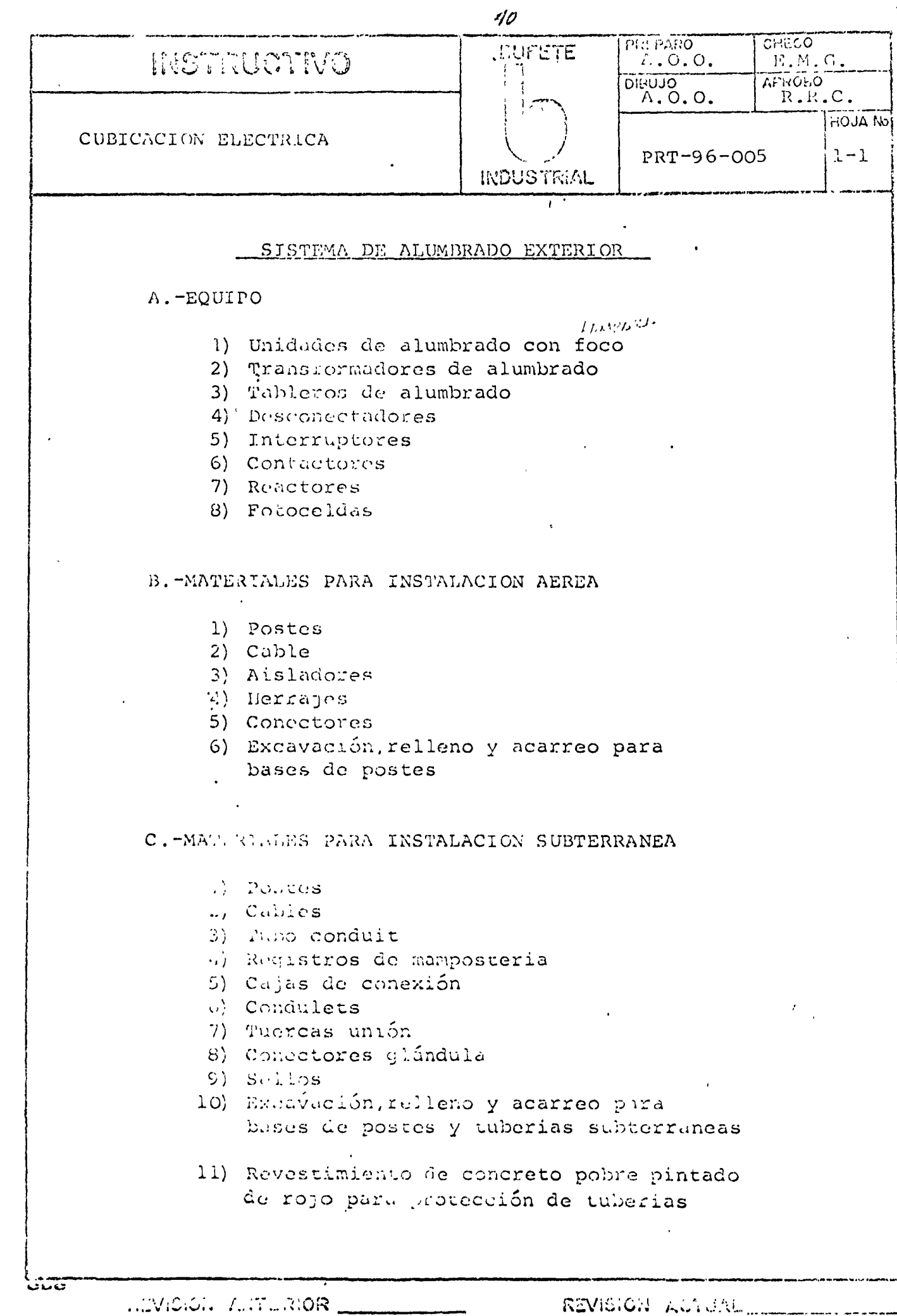

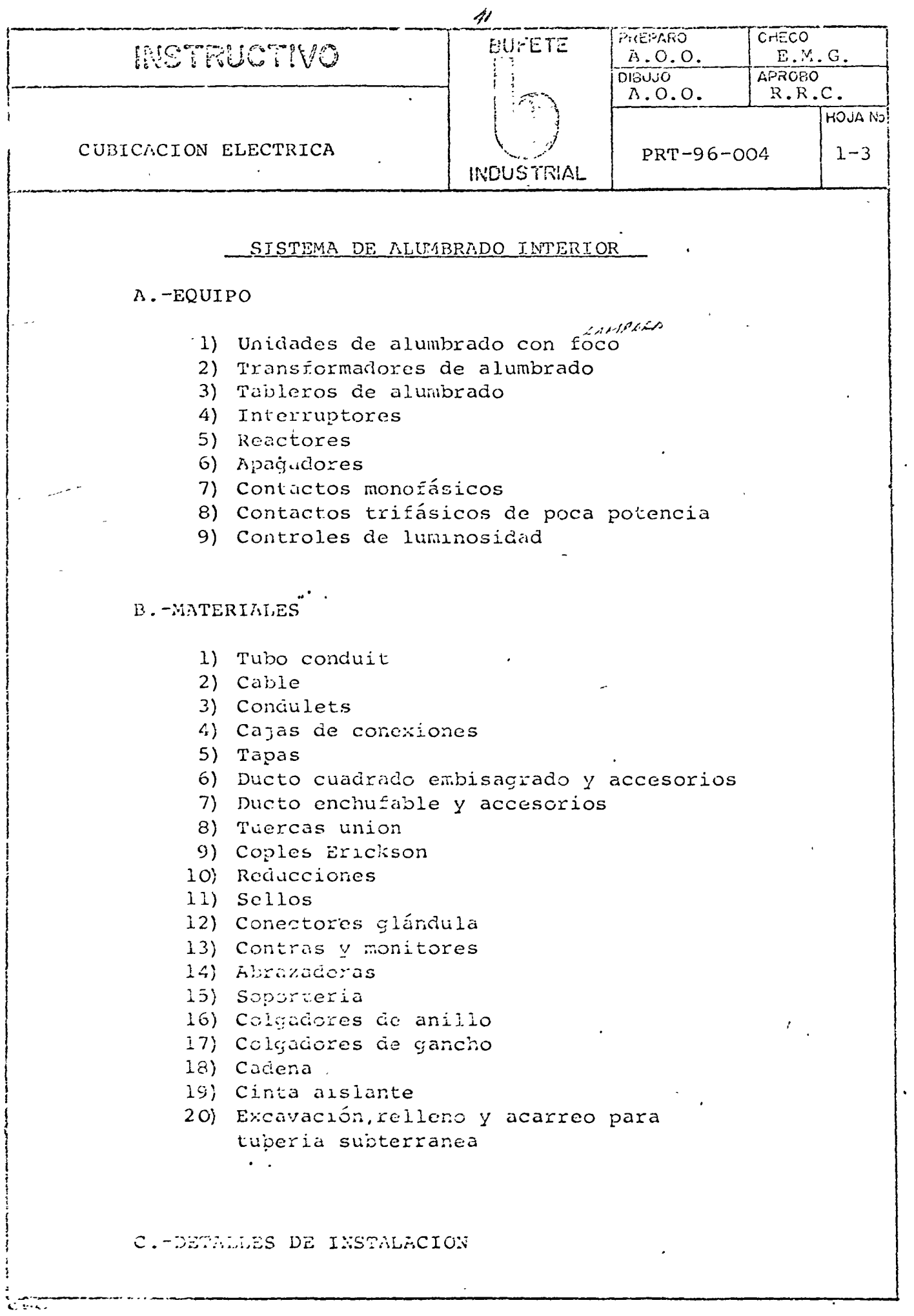

... MULG. ANTERIOR

 $\frac{1}{2}$ 

بت

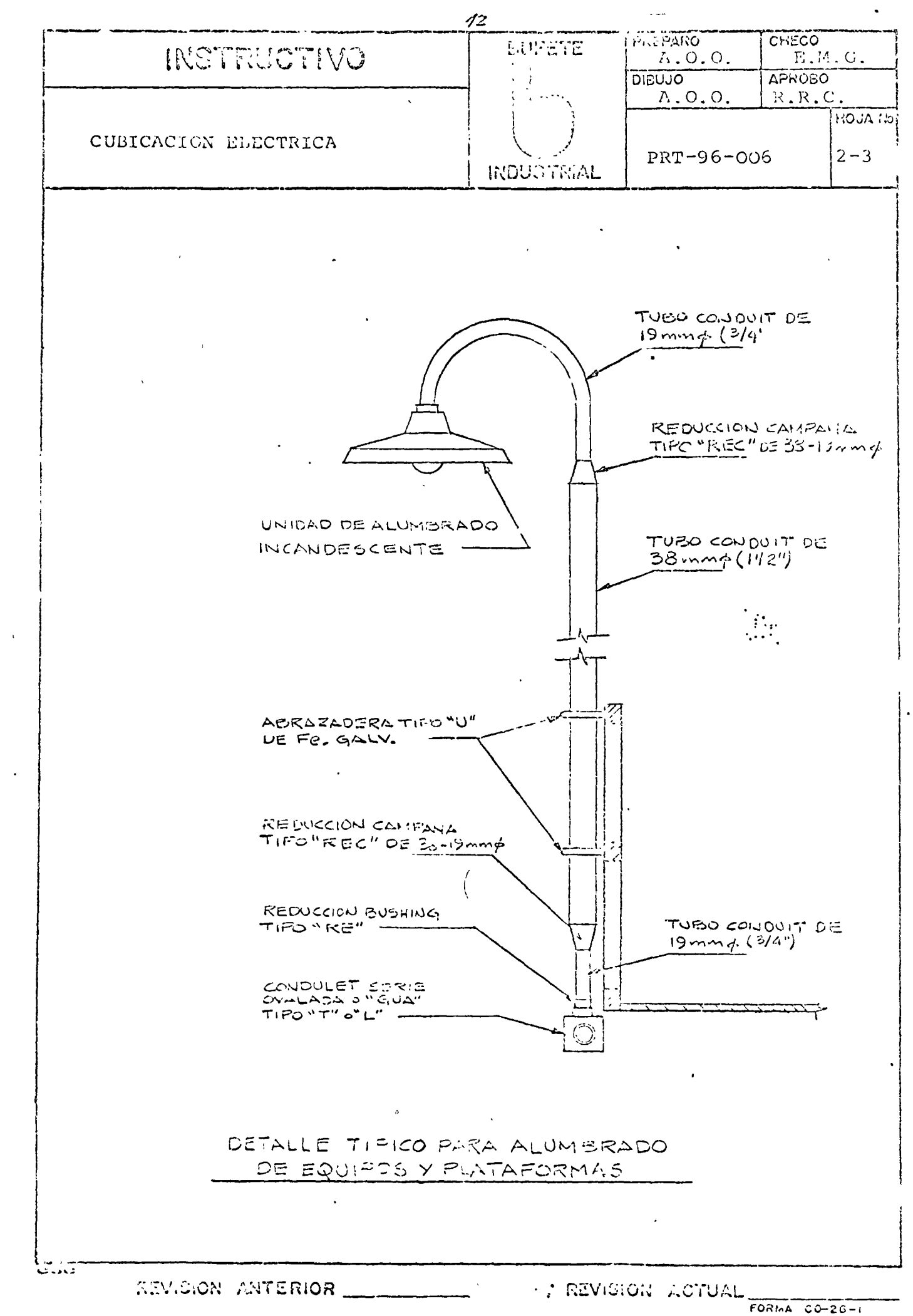

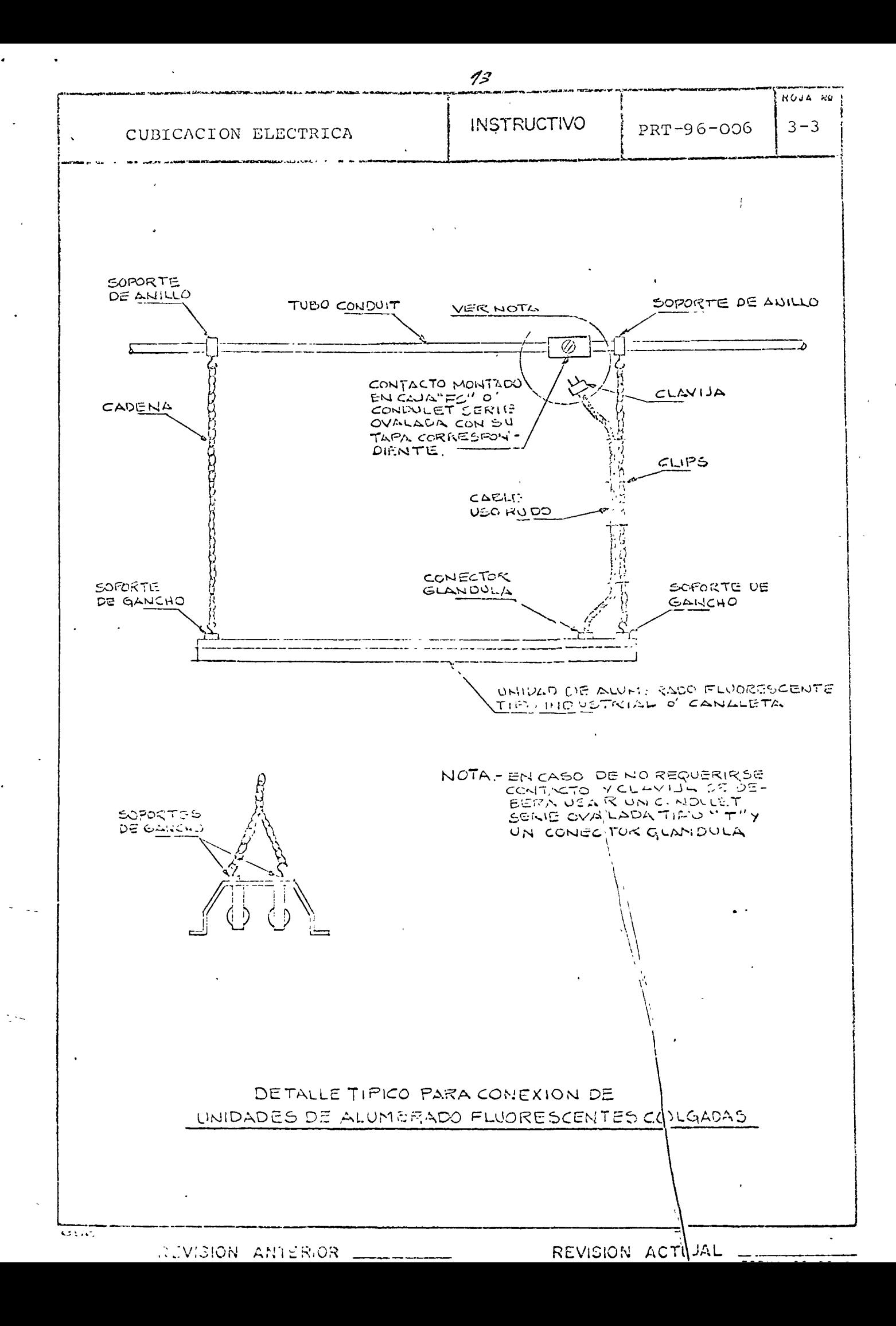

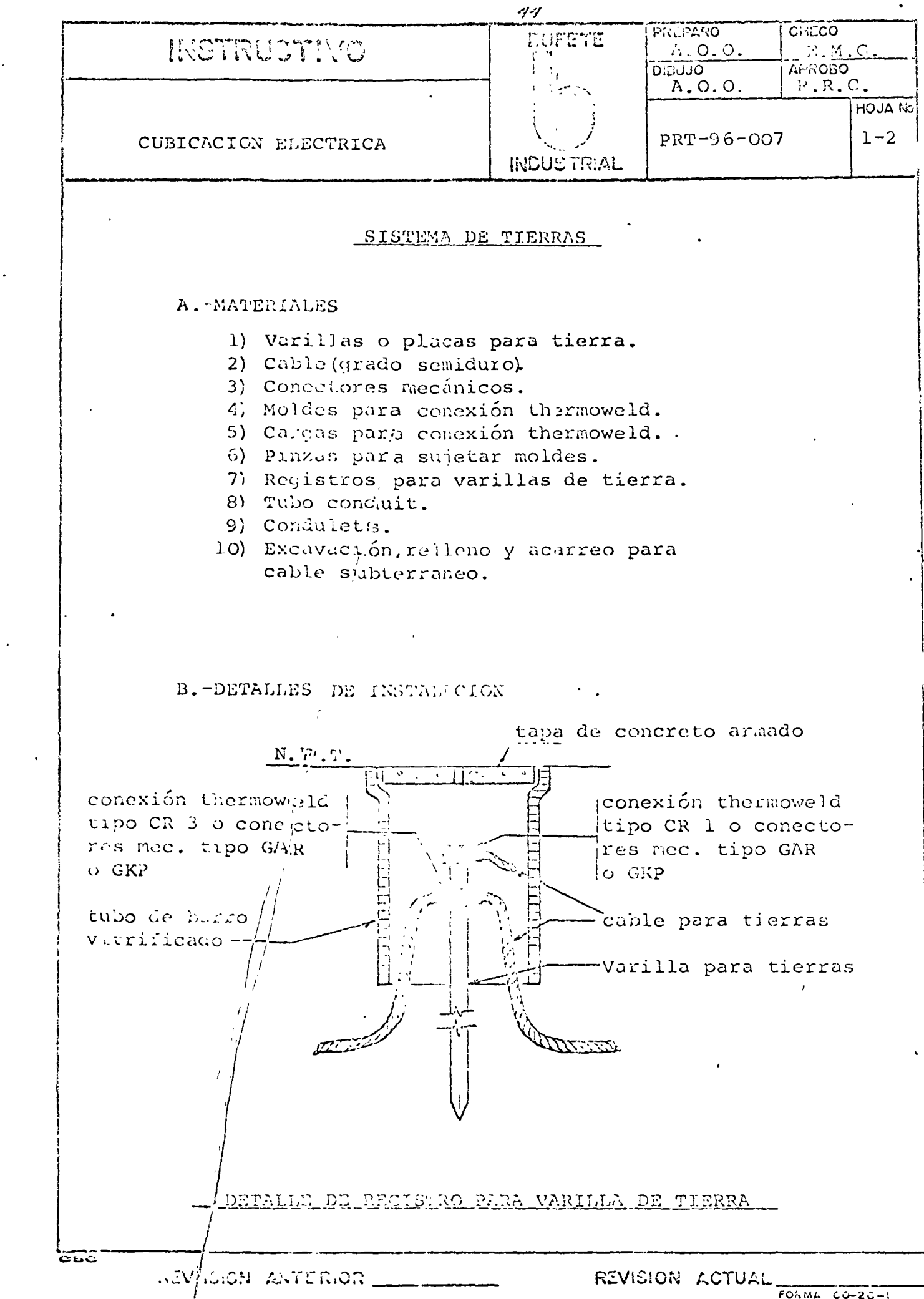

 $\mathcal{L}$ 

 $\ddot{\phantom{1}}$ 

 $\mathbf{r}$ 

 $\mathcal{L}_{\text{max}}$ 

 $\epsilon$ 

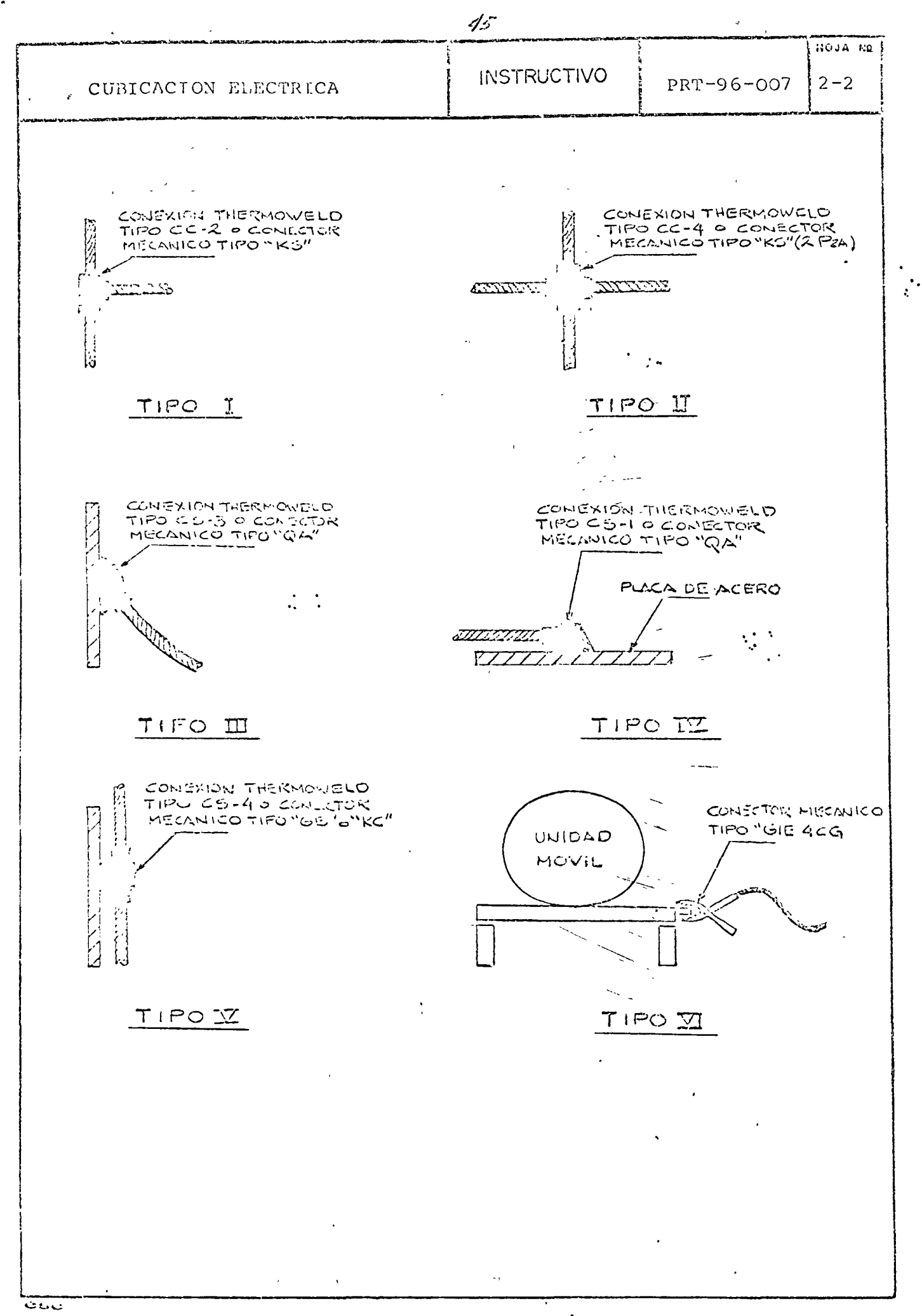

REVISION ARTERIOR

**: REVISION ACTUAL** 

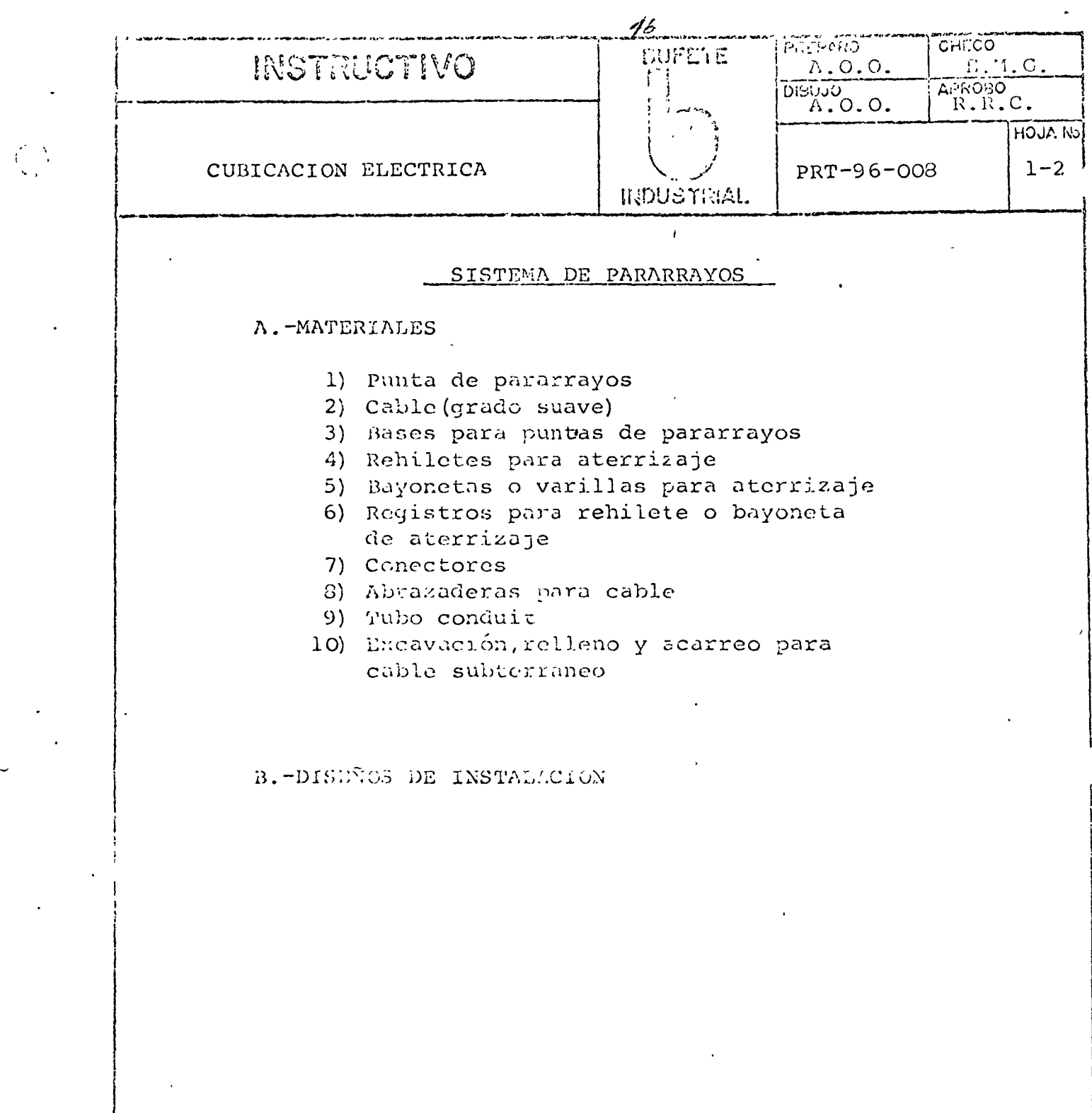

أدنات

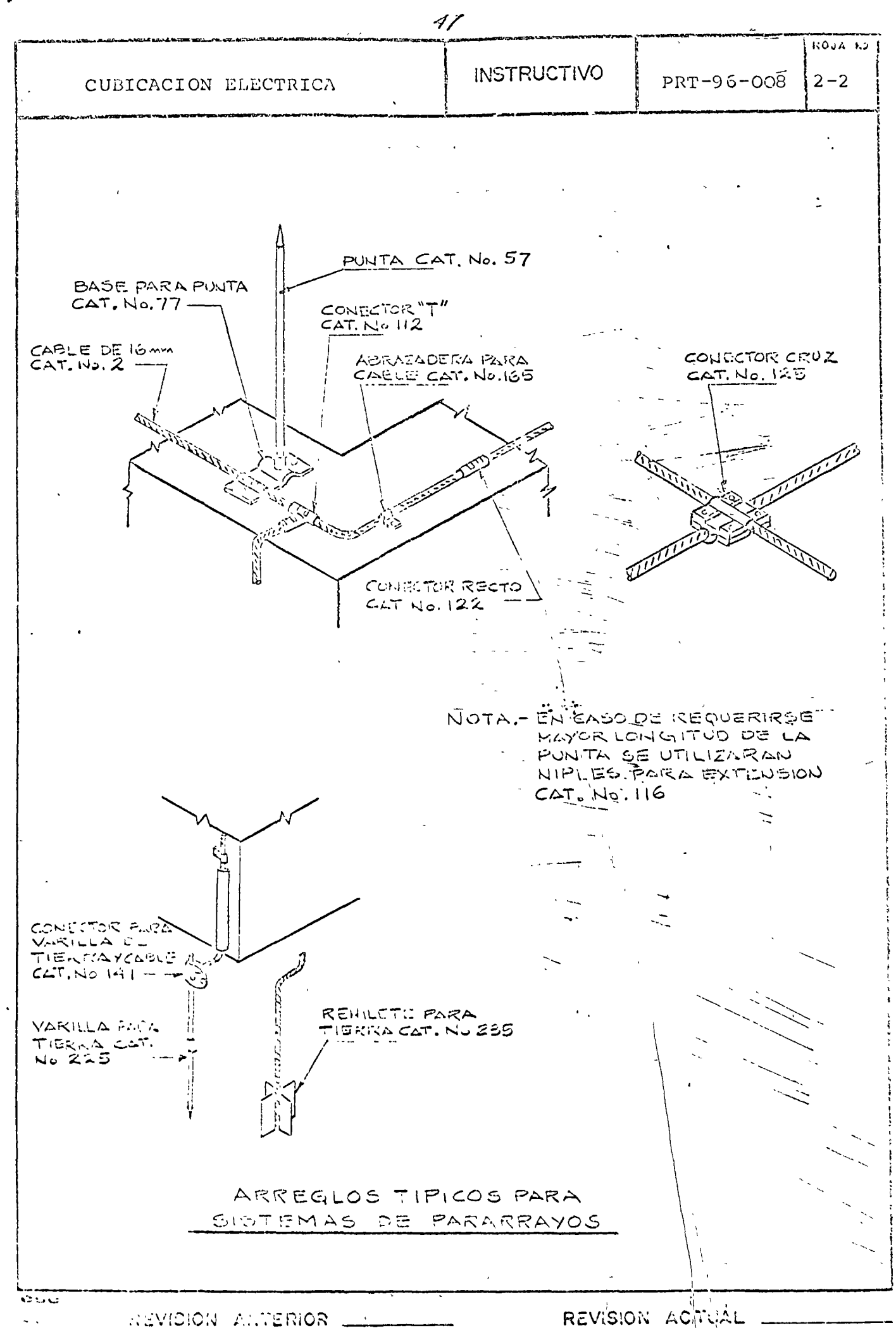

#### **BUFETE** INDUSTRIAL

PRT-96-009

 $\frac{1}{2}$  ,  $\frac{1}{2}$  ,

#### SISTEMAS DE TELEFONOS E INTERCOMUNICACION

ぞ

# A.-EQUIPOS

1) Aparatos telefónicos especiales

2) Aparatos de intercomunicación

- 3) Aparatos de sonido
- 4) Bocinas

# B. -MATERIALL'S

- 1) Tubo conduit
- 2) Ducto de piso y accesorios
- 3) Condulats
- 4) Cajas de conexión
- 5) Tapas con salida para teléfono
- 6) Contras  $T$  onitores
- 7) Tuercas unión
- 8) Sellos

€

- 9) Registros de mamposteria
- 10) Revestimiento de concreto pobre para tuberias subterraneas
- 11) Excavación, relleno y acarreo para tuberias subterraneas

C. - DETALLES DE INSTALACION

 $NTST0R$ 

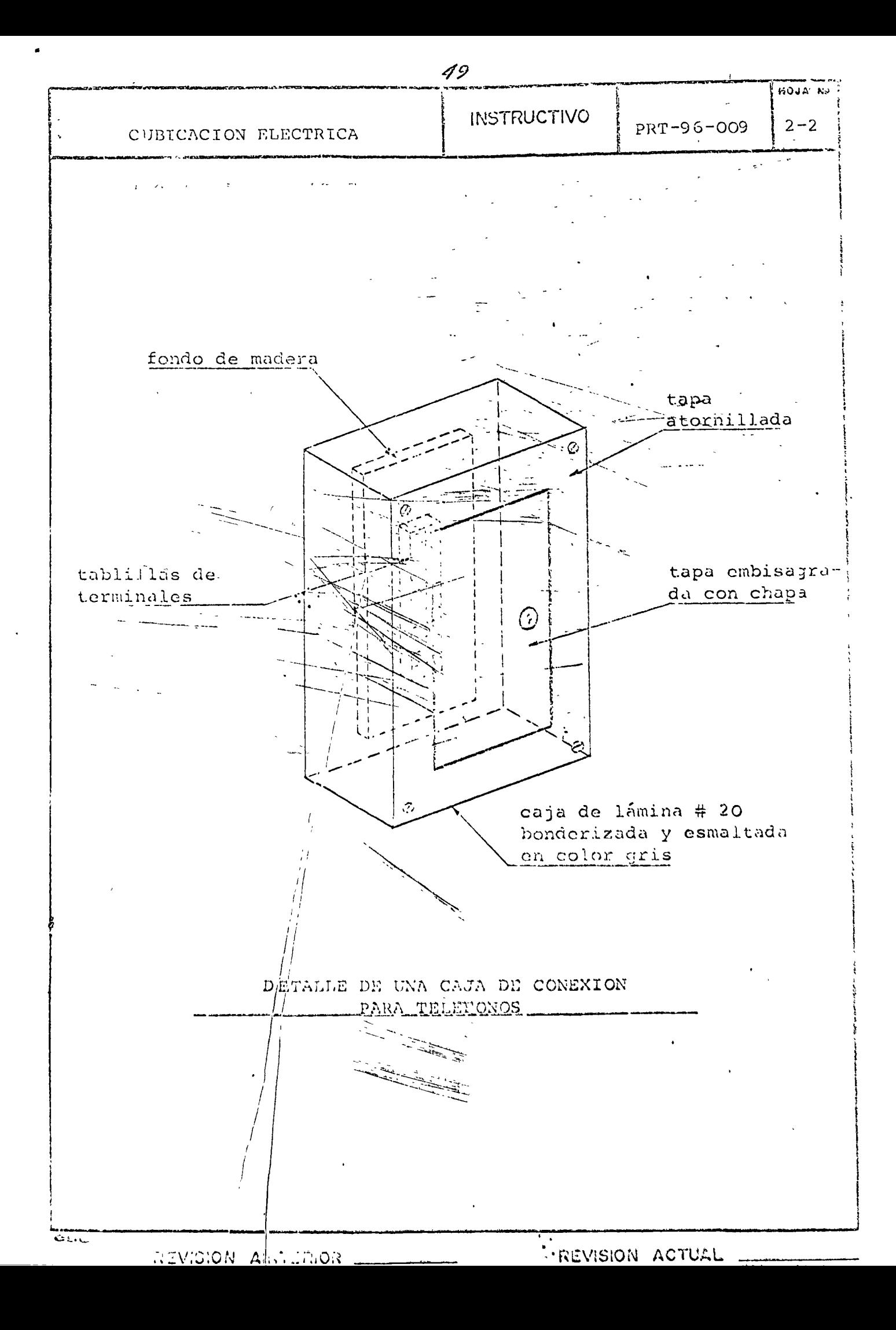

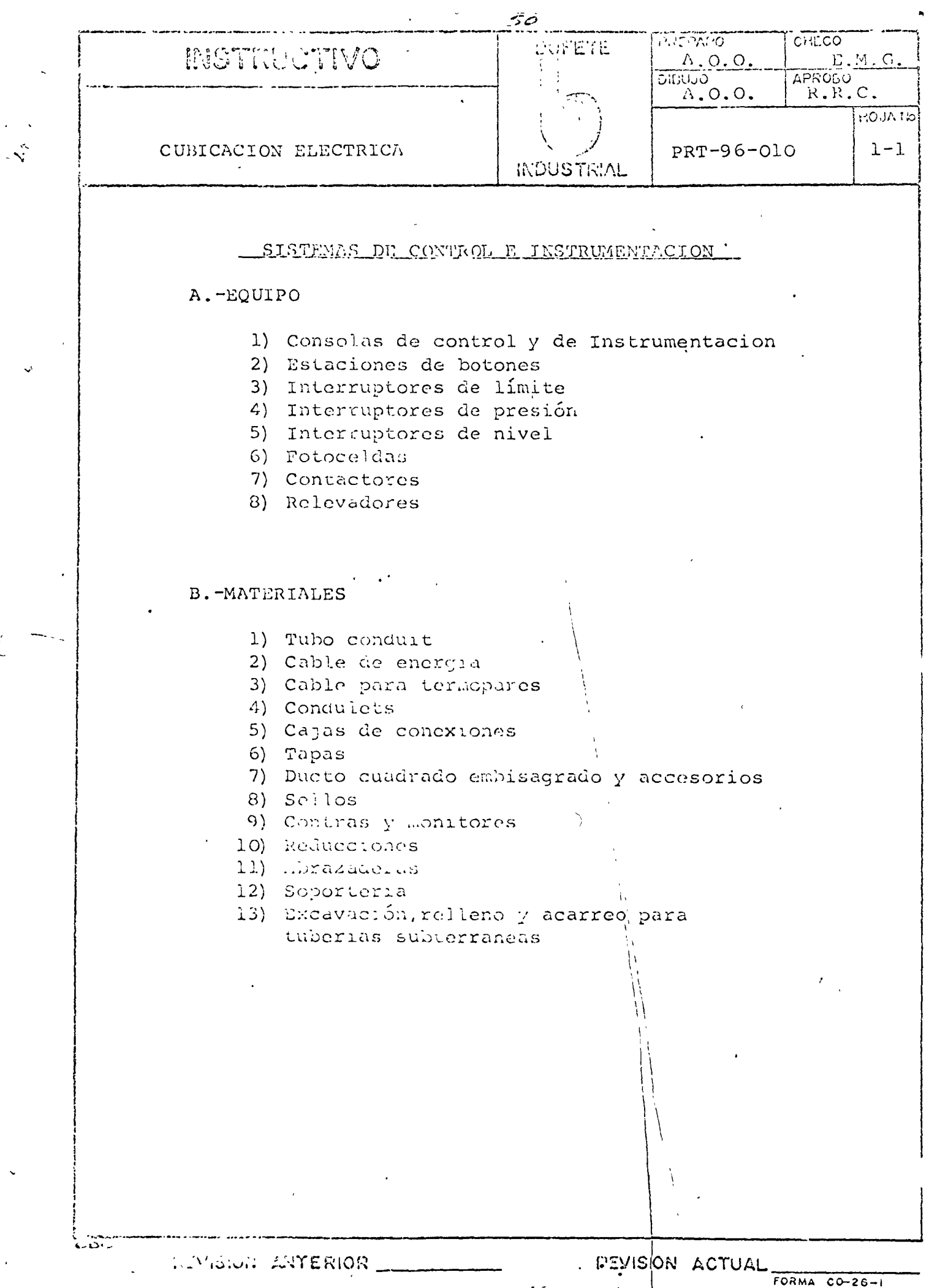

 $\overline{\phantom{a}}$ 

 $\bar{z}$ 

 $\frac{i}{2}$ 

 $\mathfrak{t}^+$ 

# METODOLOGIA DE ANALISIS DE COSTOS INDIRECTOS -APLICABLES EN OBRAS DE CONSTRUCCION PESADA.-

 $\mathbf{q}^{\mathbf{a}}$ 

Ing. Enrique Toscano Latz.

# METODOLOGIA DE ANALISIS DE COSTOS INDIRECTOS APLICA-BLES EN ODRAG DE CONSTRUCCION PESADA.-

#### I.- GENERALIDADES

V

I.l.- Quedó establecido, en clases anteriores que -las obras de construcción pesada, generalmente corres ponden a cierto tipo de obras para el desarrollo dela infraestructura del Pais y por lo tanto son obras concursadas y contratadas por Dependencias del Ejecu tivo Federal.

I.2.- Asimismo, tambien en clases anteriores, y en congruencia con el punto anterior quedó asentado que en las Dependencias del Ejecutivo Federal se conside ra el precio unitario desde tres puntos de vista diferentes, constituyendose así tres clases de precios unitarios, los de Tabulador, los de Concursos y los-Especiales. De acuerdo con lo anterior se dijo que la Metodología de Análisis de Precios Unitarios no comprendia un solo método o sistema universal y en consecuencia se distinguieron tres metodologías dife rentes.

I.3.- Ahora bien, como la metodología de análisis de precios unitarios, comprende el análisis de los cargos directos, de los cargos indirectos, de otros car gos contractuales y de la utilidad, puede intuirse que p3ra efectos de análisis de cargos indirectos es probable que existan tres formas diferentes de integración y en consecuencia tres metodologías.

 $#2...$ 

 $\frac{1}{2}$ 

-·,

I.4.- En el terreno de la práctica y si se toma enconsideración que los precios Especiales, en la mayor parte de los casos, participan de los costos in directos contenidos y aceptados en la proposición ganadora del concurso, en realidad solamente se ten drán dos sistemas o metodologías para el análisis de costos indirectos, o sea la correspondiente a -los Precios de Tabulador, aplicable por las Depen-dencias Oficiales para el cálculo de dichos precios y la que obviamente deben seguir los contratistas para el cálculo de los Precios Unitarios que incluyen en sus proposiciones para participar en los con cursos.

### II.- METODOLOGIA APLICABLE A PRECIOS DE TABULADOR.

II.1.- Se han definido, los costos indirectos, como aquellos que corresponden a los gastos generales ne cesarios para la ejecución de la obra, no incluídos en los cargos directos, que realiza el contratistatanto en sus oficinas centrales como en la obra, yque comprenden, entre otros, los gastos de organiza eión, dirección técnica, vigilancia, supervisión, edministración, financiamiento, prestaciones sociales correspondientes al personal directivo y admi-nistrativo y las regalias que procedan, en su caso, por el uso de potentes. (Párrafo 9.1, del capitulo-9. Cergos Indirectos, de la Sección 4, de las Bases y Normas Generales Para la Contratación y Ejecución de Obras Públicas).

 $\#\mathfrak{Z}$  . . .

La forma de definir los costos indirectos varia deacuerdo con cada autor, pero en términos generales, todos coinciden en cuanto a que corresponden a gastos generales, tanto de las oficinas centrales de la Empresa, como de la obra y que siendo necesarios para la ejecución de la misma, no pueden considerar se ni como cargos directos ni como utilidad. Lo anterior define una división precisa en Indirectos ge nerales, centrales o de la Empresa y en Indirectosparticulares de la obra.

II.2.- Por otra parte, también ha quedado estableci do que los Precios Unitarios de Tabulador se inte-gran utilizando costos obtenidos con valores y rendimientos medios, lo cual indica que tanto en la va luación de los costos directos como en la de los cos tos indirectos, se trabaja considerando las condicio nes promedio de las obras que realiza la Dependen-cia.

II.3.- Ahora bien, de acuerdo con lo anterior, la metodologia a seguir a efecto de valuar los costosindirectos para este tipo de precios unitarios, sedividirá en dos partes, la primera orientada a obte ner los Indirectos Generales, centrales de las distintus Empresas que contratan obras con la Dependen cia y la segunda orientada a obtener los Indirectos ue otra correspondientes al o a los tipos de obra que la propia Dependencia ejecute.

li.... Para la primera parte de la metodología, o -

3

 $H^{2}$ ...

sea obtener los Indirectos Generales, centrales delas Empresas que contratan obras con la dependencia, se deberán hacer las consideraciones siguientes:

II.4.1.- Diferentes capacidades Financieras para la contratación de obras, o sea diferentes Tamaños de-Empresas de los que usualmente contratan obras conla Dependencia.

II.4.2.- Diferente ubicación de las obras, de acuer do con los trabajos de la Dependencia.

II.4.3.- Diferentes montos de contratos y tiempos de ejecución.

II.4.4.- Diferentes tipos de obra que ejecuta la De pendencia.

IT.5.- Es necesario considerar diferentes capacidades financieras o tamaños de Empresas, puesto que la organización, en materia de Dirección y Administración Central será más complicada mientras mayortea la Empresa y en consecuencia también será mayor el costo de dicha Dirección y Administración. Asi-mismo, el monto anual de obra ejecutada por la Em-presa, será variable y proporcional al Tamaño o Capacidad Financiera de la misma.

II.6.- También es necesario considerar diferentes ubicaciones de las obras, toda vez que, se presen-tan condiciones diferentes de comunicación, de frec encia de visitas, de gastos de viáticos y pasa---

 $#5...$ 

jes, de acuerdo con la distancia de la obra a las oficinas centrales de la Empresa y a las poblacio- nes aledañas al sitio de ejecución de las obras.

II.7.- Asimismo se requiere establecer diferentes montos de contratos y tiempos de ejecución, de losmismos para considerar su influencia en aspectos se mejantes a los mencionados en el punto anterior, es decir número necesario de visitas y período durante el cual debe funcionar la comunicación.

II.8.- Es tembién necesario considerar los diferentes tipos de obra que realiza la Dependencia, puespara cada uno de ellos se tendrán aspectos de Cos- tos Indirectos Centrales que serán diferentes de - acuerdo con el tipo de obra de que se trate, pues,aspectos como Consultorías, Estudios e Investigacio nes, copias y duplicados y gastos de concursos, serán de montos distintos para obras de terracerías, para obras de pavimentación y para obras de edifica ción, entre otros.

**q** II.9.- De acuerdo con lo asentado en el punto II.4, y si se considera que en las Dependencias que reali zan obras de construcción pesada, pueden tenerse de tres a cuatro grupos ue contratistas, en función de su capacidad, de cuatro a seis combinaciones de mon tos de contratos y tiempos de ejecución y seis ti-pos diferentes de obras, el número de casos por ana lizar, tomando él número mayor de variantes en cada

 $#6...$ 

,.,.

caso, será igual a 720 casos. Este número puede, en principio, parecer grande, pero es de tomarse en -cuenta que se ha formado considerando el mayor núme ro de variantes en cada caso y que existen Dependeg cias cuyo número anual de contratos es del orden de  $2,000$  a  $3,000$ , con lo cual se tendría una muestra cuyo tamaño sería el **24%** del universo a que se re- fiere y por lo tanto representativa del mismo.

II.lO.- Una vez valuados los diferentes casos, se recurre a técnica de análisis estadístico para de-terminar el factor o porcentaje de indirectos cen- trales que debe considerarse, y que generalmente se determina para cada tipo de obra que realiza la Dependencia.

II.ll.- Por lo que se refiere a la segunda parte de la metodología, o sea el cálculo de los Indirectosde obra, esta se orienta a obtenerlos con base en  $$ los diferentes tipos de obra que realiza la Depen-dencia, en función de la ubicación de la obra y del monto y duraci6n de la misma. Cabe hacer notar queen este tipo de indjrectos de obra se considera que la influencia del tamaño de la Empresa es mínima yen consecuencia despreciable. La secuela a seguir establece un número de casos para análisis, determi nado por los variantes correspondientes a tipos deobra realizados por la Dependencia y combinacionesde montos de contratos y ubicación de las obras, de acuerdo con lo siguiente:

--·

#7 • ••

II.ll.l.- Primero, determinar los tipos de obra querealiza la Dependencia de acuerdo con las divisiones clásicas de las obras y los matices propios de su es pecialidad. Por ejemplo en el tipo de obra clásica de Terracerías, estas presentan características dife rentes, según se trate de terracerías para carrete-ras, vías férreas, aeropuertos, presas de tierra, ex cavación para canales, bardas de protección, etc.

II.ll.2.- Segundo, de acuerdo con los montos correspondientes a cada tipo de obra, proporcionarles peso y determinar cuales son las de mayor importancia  $y$ por lo tanto preponderantes en la Dependencia. Estepaso podrá eliminar del análisis algunos tipos especiales que por su poca frecuencia de presentación einfluencia económica resulten de importoncia prácticamente nula.

II.ll.J.- Tercero, determinar mediante análisis esta distico, cuales son los montos más frecuentes de con tratos y 1as diferentes ubicaciones de la obra en ca da une de eites a fin de establecer el número de casos que por su frecuencia resulten representativos de las obras realizadas por la Dependencia.

II.ll.4.- Cuarto, con base en los tipos de obra se- leccionado: y en los montos y ubicación de las obras, establece. Las plantillas necesarias de personal téc nico y administrativo, así como las necesidades físi cas pera la realización normal de la obra.

II.11.5.- Quinto, cuantificar en cada caso las nece-

#8. $\cdot$ .

sidades y establecer los porcentajes de Indirectos y Utilidad que correspondan para cada uno de ellos y mediante un análisis estadístico para determinar elo los porcentajes que deberán usarse para la formula ción de los Tabuladores de Precios Unitarios.

II.l2.- De acuerdo con las metodologías propuestas para la valuación de los costos indirectos correspon dientes a precios de Tabulador, en las cuales ínter- . vienen un número apreciable de datos que deben manejarse mediante técnicas de análisis estedístico, esconveniente la utilización de las computadoras electrónicas, pues aún cuando en la preparación de los programas necesarios para el proceso y de los datospara alimentar la máquina, se tome tiempo la primera vez, los programas elaborados permitirán efectuar, de tiempo en tiempo, de acuerdo con la variación delos datos básicos una revisión de los factores y una actualización cuando el cambio de los mismos lo re-*clame.* 

# TII.- METODOLOGIA PARA PRECIOS DE CONCURSO Y PRECIOS ESPECIALES.

III.L.- La elaboración de los precios unitarios para concursos, está a cargo del contratista y en conse- cuencia la obtención de los costos indirectos que de be aplicar. De acuerdo con esto, la política de la-Empresa puede predominar en aspectos tales como la utilidad y la cuantía de los cargos que formen el  $-$ costo indirecto por dirección y administración cen-tral, toda vez que constituyendo las Empresas orga--

#9 •••

\

 $\left($ 

nismos de caracter privado, estan en plena libertadpara elegir la estructura que consideren más conve-niente.

III.2.- No obstante lo anterior, existen dentro de las ideas que actualmente rigen la economía, postula dos que deben orientar al empresario para que considere la finalidad de la Empresa, no como una fuentede lucro fácil e inmediato, sino como una organiza-ción que requiere continuidad y desarrollo, para beneficio del propio empresario, del personal que de-pende de la empresa y de la colectividad a la que -vende sus servicios. Tales postulados tienden a esta blecer una organización equilibrada de la Empresa en la cual los elementos Directivos, Administrativos y-Técnicos esten en armonía y balanceados en concordan cia con la potencialidad productora de la misma, a fin de conseguir el fortalecimiento económico que -asegure su supervivencia.

III.3.- De acuerdo con el punto anterior, resulta -comprensible el pensar que debe existir un cierto ti po básico de organización central para una Empresa,que le proporcione el rendimiento óptimo, pero, al mismo tiempo si se pionsa que estas organizaciones estan hechas y constituidas por humanos, las varia-ciones que el caracter personal de cada empresario le proporcione a su propia Empresa, más aquellos que le amregue el personal Directivo, Técnico y Administritivo, harán que en cada caso se tenga una Empresa con caracteristicas personales que la harán diferen-

 $\#10...$ 

rente a todos los demás, aún cuando las variaciones. sean minimas.

III.4.- En consecuencia, si cada Empresa es diferen te por lo que se refiere a su administración cen--tral, toda vez que los sueldos de Directivos, Técni cos y Administrativos de alto nivel no están suje-tos a un Tabulador de Salarios existente, ni tampoco la organización central de una Empresa está rígi damente establecida, los costos indirectos centra-les para cada empresa serán diferentes y más aún -si se toma en cuenta la influencia que tiene el tipo de obra o especialidad y la magnitud propias dela misma.

III.5.- Ahora bien, según este orden de ideas, cada Empresa tendrá sus propios costos indirectos centra les, los cuales le conviene valuarlos de acuerdo -con principios de carácter general, principios queen su parte medular pueden ser los siguientes:

III.5.1.- Los indirectos' centrales deben englobar todas les erogaciones necesarias para la marcha general de la empresa, es decir todas aquellas que -ejerce para hacer posible la prosecución de todas sus operaciones en las diversas obras a su cargo.

III.5.2.- Cualquiera erogación de tipo general, que por sus características de aplicación pueda asociar se o cargorse a una obra determinada, no debe inte-

 $\#$ 11...

grar los costos indirectos centrales. Tal es el casó, por ejemplo, del pago a un consultor por el estudio y dictamen de un problema particular de una obra, aún cuando en casos poco frecuentes hay car- gos indirectos cuya aplicación está en cierta forma definida para cargarse a una obra en particular, pe ro que por el importe de dicho cargo, produciría in directos para la obra de magnitud tal que la harian  $incosteable$ ; en tal evento, la política de la empre sa debe decidir si ese cargo se observe todo o en parte como gasto general de administración central.

111.5.3.- Conviene efectuar una revisión de todos los gastos indirectos centrales que se producen para lo cual, en forma independiente de la contabilidad central de la empresa, deberá analizarse un lis tado semejante a los presentados en los Anexos 1 y-2 y en función de los mismos efectuar la valuaciónde los costos indirectos Centrales.

III.6.- in las obras de construcción pesada, los -costos indirectos propios de la obra, estan intimamente relacionados con los conceptos que intervie-nen en la ejecución de rada tipo, es decir con la -Mano de Ubra, con la adquisición y manejo de mate-risles y con la necesidad de utilización de equipo.

De estos conceptos, los que requieren erogaciones más fuertes, en comparación con los costos directos que representan, son la mano de obra y el equipo. -En efecto, la utilización de mano de obra implica -

 $#12...$ 

la necesidad de elementos adicionales de direccióntécnica, de vigilancia y de administración, puestoque será necesario el empleo de sobrestantes, de to madores de tiempo, de veladores, de campamentos y de más servicios conexos con las necesidades huma-nas, así como de personal que maneje y produzca ladocumentación generada por el empleo de personal. -La utilización de maquinaria, trae consigo tambiénnecesidades cuyo costo es de tenerse en cuenta, tales como el transporte de esta a la obra, la movili zación y sostenimiento de personal especializado co mo operadores y mecánicos, la vigilancia que requie ren las máquinas durante las horas ociosas y la pro ducción de los informes necesarios para llevar loscostos de las mismas. En adición a lo mencionado, tanto para la mano de obra como para la maquinaria, el aspecto de imprevistos tiene una influencia másmarcida en ambos, puesto que las contingencias queson determinantes en la existencia de situaciones no previstas, influyen directamente en la mano de -. obra y en las máquinas; lluvias fuera de lo normal, paros y escasés de persenal por situaciones anorma-Les, son algunas de estas situaciones.

For lo que corresponde a los costos indirectos de  $$ obra generados por la adquisición y manejo de mateniales, en proporción a los costos directos que suutilización en la otra representa, estos resultan menores en comparación con los ya discutidos, aún cuando requieran de un conjunto de erogaciones cuyo

 $\#$ ] 3...

monto representa una cantidad apreciable.

 $13<sup>7</sup>$ 

III.7.- De lo expuesto en el párrafo anterior se -desprende que, tratandose de obras de construcciónpesada. los costos indirectos de obra cuya importan cia resulta mayor, son los que determina el uso dela maquinaria, no solo por las erogaciones que esto representa, sino también por la importancia que tie ne dentro del total del costo directo necesario para la realización de las obras de este tipo. A continuación, en orden de importancia estan los costos indirectos de obra generados por el empleo de manode obra, principalmente por las erogaciones que generan la Dirección Técnia, la vigilancia y la administración que trae consigo la ocupación de perso-nal. En tercer lugar estan los costos indirectos ge nerados por la adquisición y manejo de los materiales necesarios para la obra.

ITI.8.- Como un cuarto elemento de los costos indirectos de la obra y que por sus características --ateatorias resulia de una importancia especial, setiene el correspondiente a lo que se ha llamado imprevistos. En realidad, la forma de valuar lo impre visible resulta complicada, sobre todo si se piensa en ponerlo en pesos y centavos, de ahí que este fac tor del costo indirecto se seostumbre hacerlo apare cer en el momento de estabracer los factores o porcentajes de costos indirectos aplicables a los di-rectos a fin de obtener el precio unitario corres--

 $\#14...$ 

pendiente. En capítulos anteriores quedó expresadoque la concepción de imprevistos obedece a la in--fluencia que los factores no previsibles pueden tener en el costo de la ejecución de las obras; en - efecto esa debe ser ·la tendencia y no la de conside rar los imprevistos como un fondo necesario para - remediar olvidos.

III.9.- En efecto, y si de acuerdo con un plan previamente establecido, es decir una metodología de análisis de costos indirectos de obra, se revisan uno por uno todos los factores que van a intervenir en forma indirecta y que serán necesarios para la ejecución completa y cuidadosa de la obra, solamente quedarán como imprevistos los factores a que seha hecho referencia. Ahora bien, deben analizarse en forma cuidadosa y considerando todos los aspec-tos que concurren en la obra, las influencias que estas condiciones no previsibles pueden tener, toda vez que esta influencia tiene repercusiones mayores en ciertos tipos de obra y en ciertas localidades.-Por ejemplo la posible descompostura de una máquina. cuya importancia requiera pasarla por un tiempo --apreciable, no es igual si dicha máquina forma parte de un grupo de trabajo de unidades del mismo tipo que sí forma parte de un sistema de unidades detipo diferente que constituyen un tren completo deequipo.

[II.lO.- Finalmente y como metodología recomendable para la valuación de los costos indirectos de obra-

 $#15...$ 

para las Empresas constructoras, esta la que consis te en tener juegos de formas semejantes a los conte nidos en el Anexo 2 y, en cada caso, efectuar la va luación de aquellos renglones cuya existencia sea necesaria. El objeto de tener formas establecidas, cuya actualización de tiempo en tiempo es aconsejable, para introducir los nuevos conceptos de costoindirecto que puedan surgir, es el tener una guia índice que obligue a no omitir ningún concepto de costo indirecto y en esta forma llegar a un resulta do que esté lo más cercano a la realidad y en conse cuencia no requiera de una consideración de impre- vistos fuera *de* lo normal.

1\_ ~ -
FORMA PARA CALCULO DE COSTOS INDIRECTOS DE OBRA

 $\ddot{\phantom{1}}$ 

 $\infty$ 

المدان

 $\mathcal{L}_{\mathcal{L}}$ 

الكافيتين الداعا

Ĵ

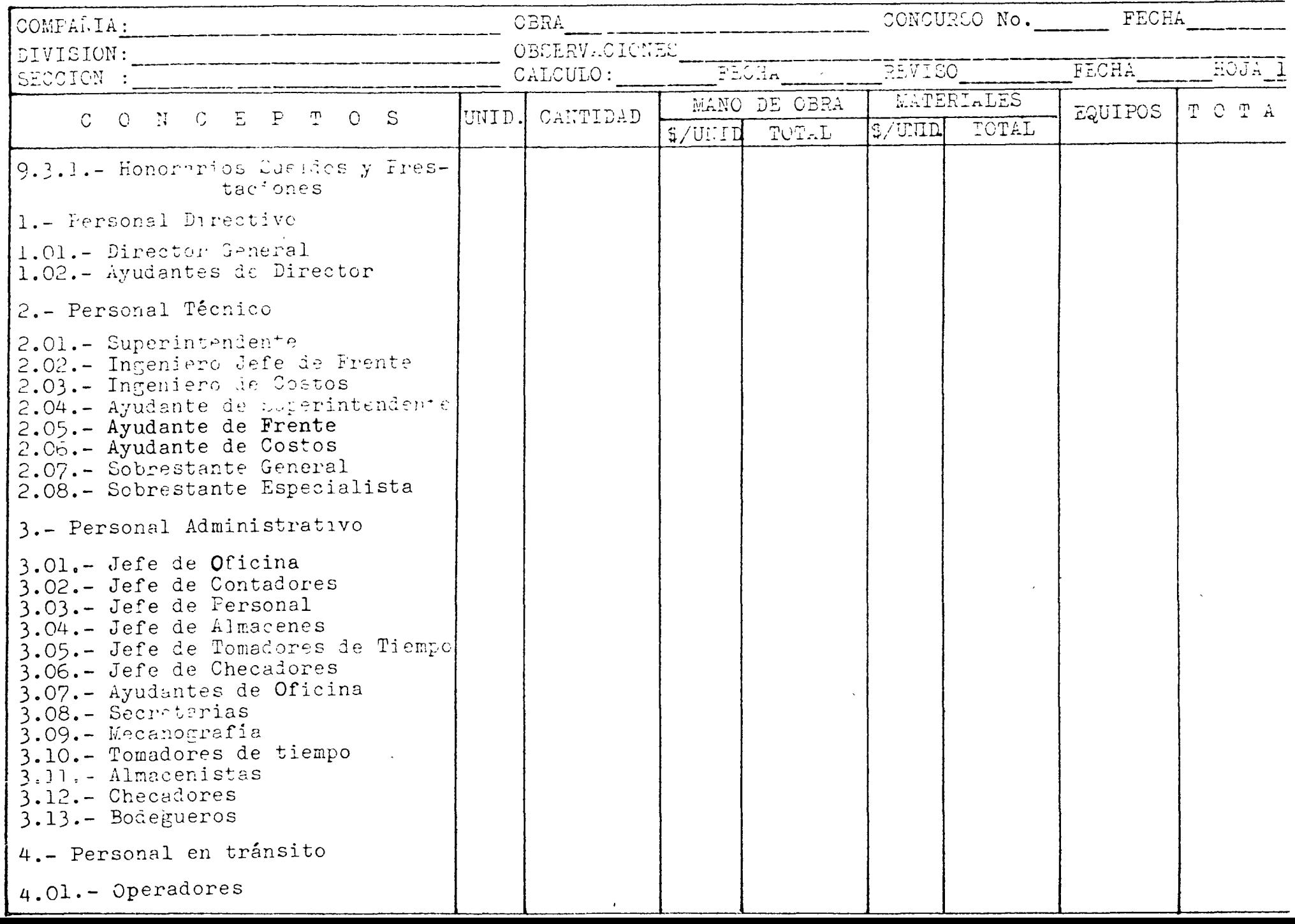

 $\mathcal{I}$ 

 $\mathbf{1}$ 

 $\begin{array}{c} 1 \\ 1 \\ 1 \end{array}$ 

 $\sim$ 

 $\omega_{\rm c}$  ,  $\omega_{\rm c}$ 

 $\mathcal{L}_{\mathcal{A}}$  $\mathcal{L}$ 

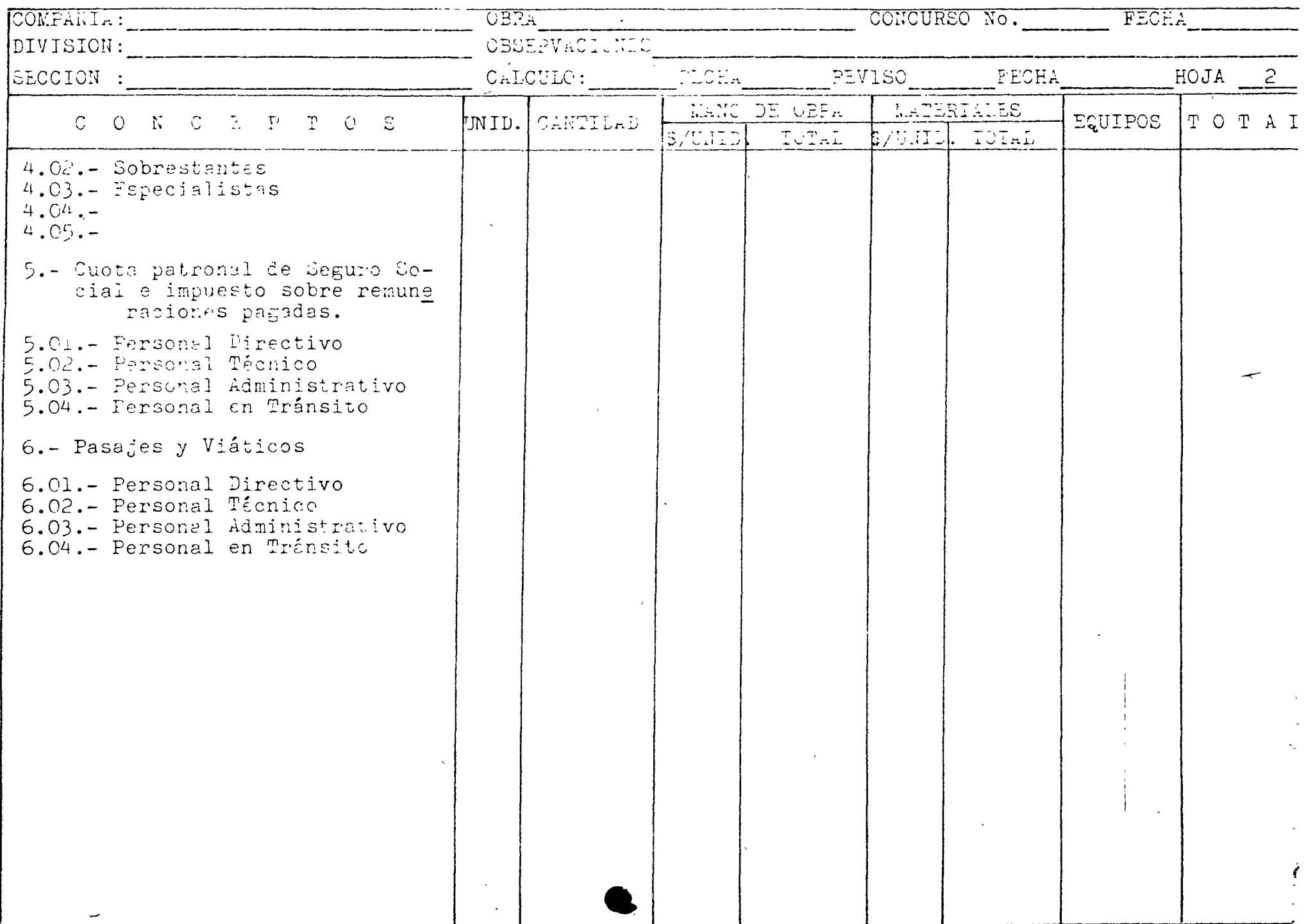

 $\mathcal{C}$ 

# METODOLOGIA PARA LOS ANALISIS DE LOS COSTOS DIRECTOS

Por

Ing. Gustavo Rodríguez y Rodr(guez

)

 $\mathbb{Z}^2$ 

 $\tilde{\mathcal{L}}$ 

MARZO **1973** 

 $\frac{1}{2}$ 

 $\mathbf{R}$ 

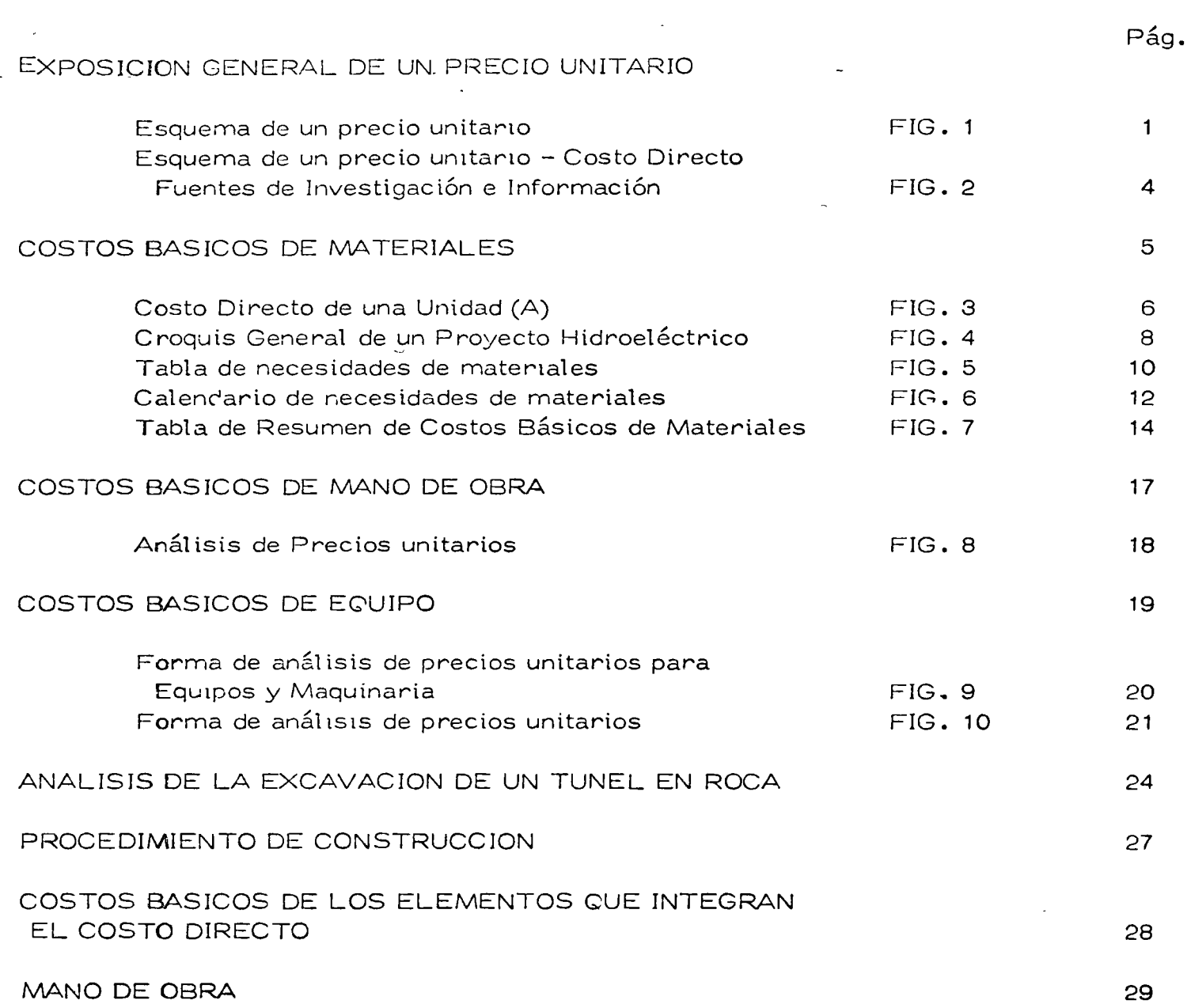

A.

 $\bar{a}$ 

 $\alpha$ 

# IN DICE

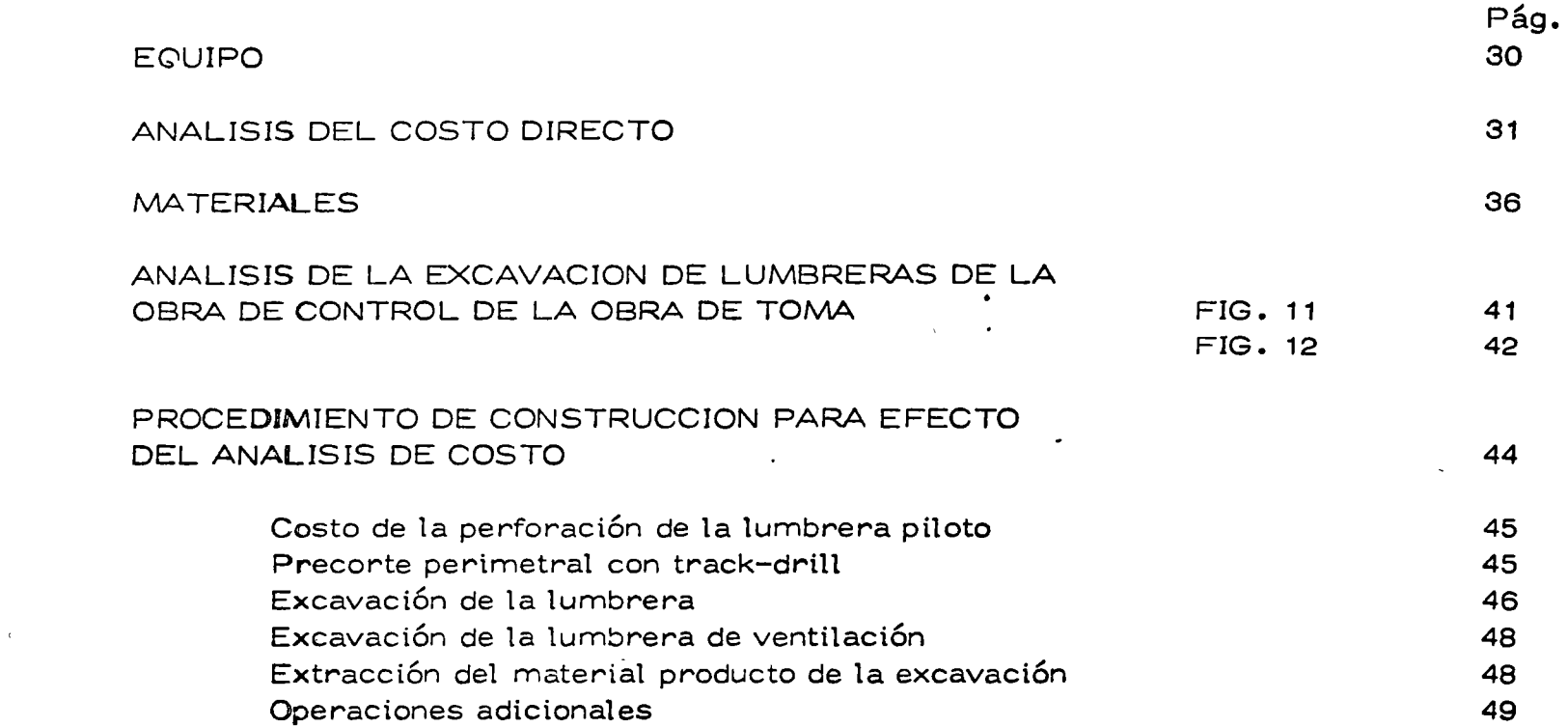

 $\label{eq:2.1} \mathcal{L}(\mathcal{L}^{\text{max}}_{\mathcal{L}}(\mathcal{L}^{\text{max}}_{\mathcal{L}})) \leq \mathcal{L}(\mathcal{L}^{\text{max}}_{\mathcal{L}}(\mathcal{L}^{\text{max}}_{\mathcal{L}})) \leq \mathcal{L}(\mathcal{L}^{\text{max}}_{\mathcal{L}}(\mathcal{L}^{\text{max}}_{\mathcal{L}}))$ 

 $\Delta$ 

 $\mathcal{R}^{\text{max}}$ 

 $\sim 100$  km s  $^{-1}$ 

 $\mathcal{O}(\mathcal{O}(\log n))$ 

 $\label{eq:2.1} \mathcal{L}(\mathcal{L}(\mathcal{L})) = \mathcal{L}(\mathcal{L}(\mathcal{L})) = \mathcal{L}(\mathcal{L}(\mathcal{L})) = \mathcal{L}(\mathcal{L}(\mathcal{L}))$ 

 $\label{eq:2.1} \frac{1}{\sqrt{2}}\int_{\mathbb{R}^3}\frac{1}{\sqrt{2}}\left(\frac{1}{\sqrt{2}}\right)^2\frac{1}{\sqrt{2}}\left(\frac{1}{\sqrt{2}}\right)^2\frac{1}{\sqrt{2}}\left(\frac{1}{\sqrt{2}}\right)^2\frac{1}{\sqrt{2}}\left(\frac{1}{\sqrt{2}}\right)^2\frac{1}{\sqrt{2}}\left(\frac{1}{\sqrt{2}}\right)^2\frac{1}{\sqrt{2}}\left(\frac{1}{\sqrt{2}}\right)^2\frac{1}{\sqrt{2}}\left(\frac{1}{\sqrt{2}}\right)^2\frac{1}{\sqrt{$ 

### METODOLOGIA PARA EL ANALISIS DE LOS COSTOS DIRECTOS

 $1.7$ 

#### EXPOSICION GENERAL DE UN PRECIO UNITARIO

Es conveniente saber como esta estructurado un precio unitario.

Naturalmente lo que se dice de un precio unitario tiene validez para un conjunto de precios unitarios, los que aplicados a las cantidades de trabajo nos llevan a conocer el precio total de la obra de que se trata.

Para efecto de este estudio, se han considerado tres grupos como componentes de un precio unitario, representado con un círculo como se muestra en la FIG. 1.

El primer círculo representa los costos directos, el cual dividimos en tres sectores que representan los cargos de integración.

El segundo círculo representa los costos indirectos, el cual hemos dividido en seis sectores que representan los cargos de integración.

El tercer círculo representa los cargos por utilidad, impuestos y otros.

Siendo únicamente el tema de este curso los costos directos, nos vamos a limitar a

#### ESQUEMA DE UN PRECIO UNITARIO

 $\sqrt{\frac{1}{2}}$ 

 $Costo$ 

Indireo

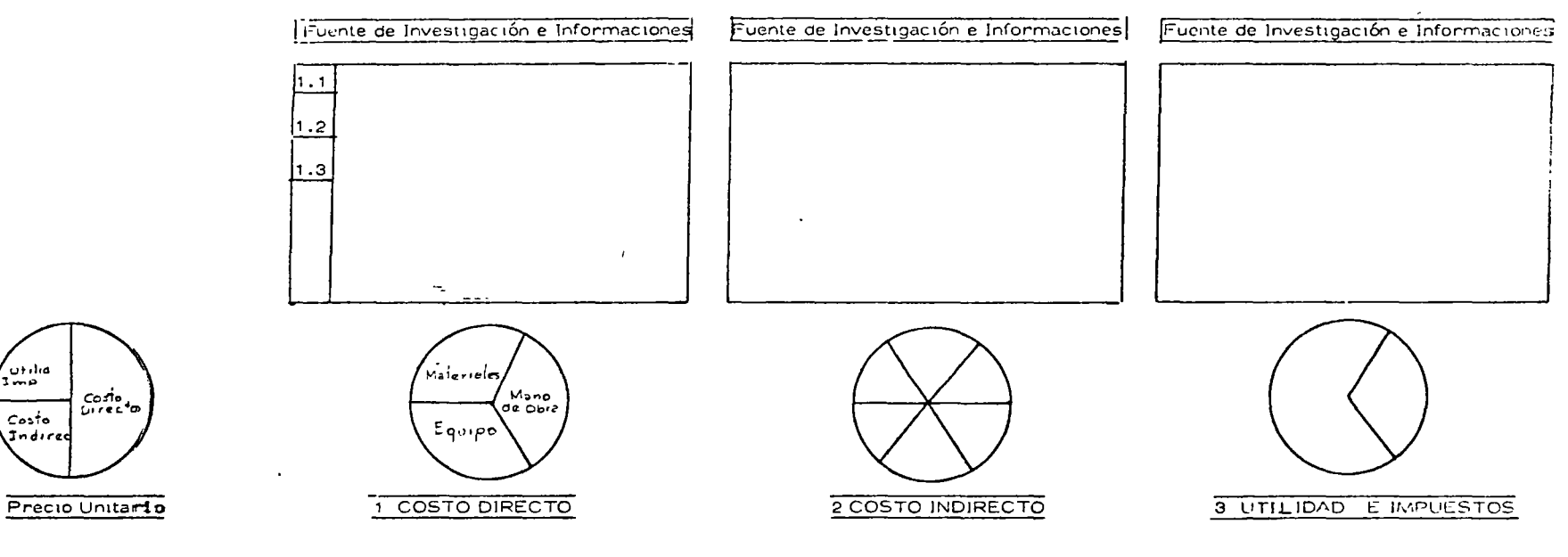

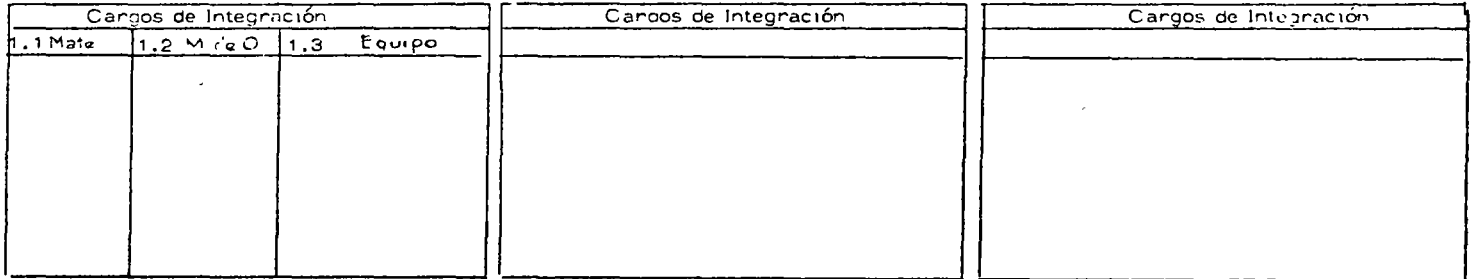

 $2 FIG. 1$ 

describir la metodologia que se sigue para la integracion de los costos directos. FIG. 2

Los costos directos los hemos dividido para efectos de este estudio, en tres grupos principales representados por cada uno de los sectores como se indica en el primer círculo. La superficie de los sectores es variable para cada caso particular, es decir, para cada costo unitario la intervención de estos cargos no queda dividida en proporciones iguales.

Se puede notar en la parte superior de este cuadro que aparecen diferentes conceptos, que resumen en forma generalizada las fuentes de información e investigación a las que tenemos que recurrir para entrar directamente al análisis de los costos directos de los tres grupos antes mencionados. En la parte inferior del cuadro aparecen en forma generalizada también, un desgloce de los conceptos de cargo que van a intervemr en la integración del costo di recto.

Para entrar en materia de estudio de los costos directos, llamaremos 1.1 al grupo componente de cargos por materiales; 1.2 al grupo componente de cargos por mano de obra; -1.3 al grupo componente de cargos por equipo.

El primer paso que debemos tener en mente para la integración de los costos directos dentro de la metodología que hemos ideado y que hemos puesto en práctica en algunas  $\rightarrow$ 

3.-

closho bira chori n

 $\sim 10^{21}$  and  $\sim$ 

Δ

i.

THEN HIS DELINVESTIGACION E THEORADY LON

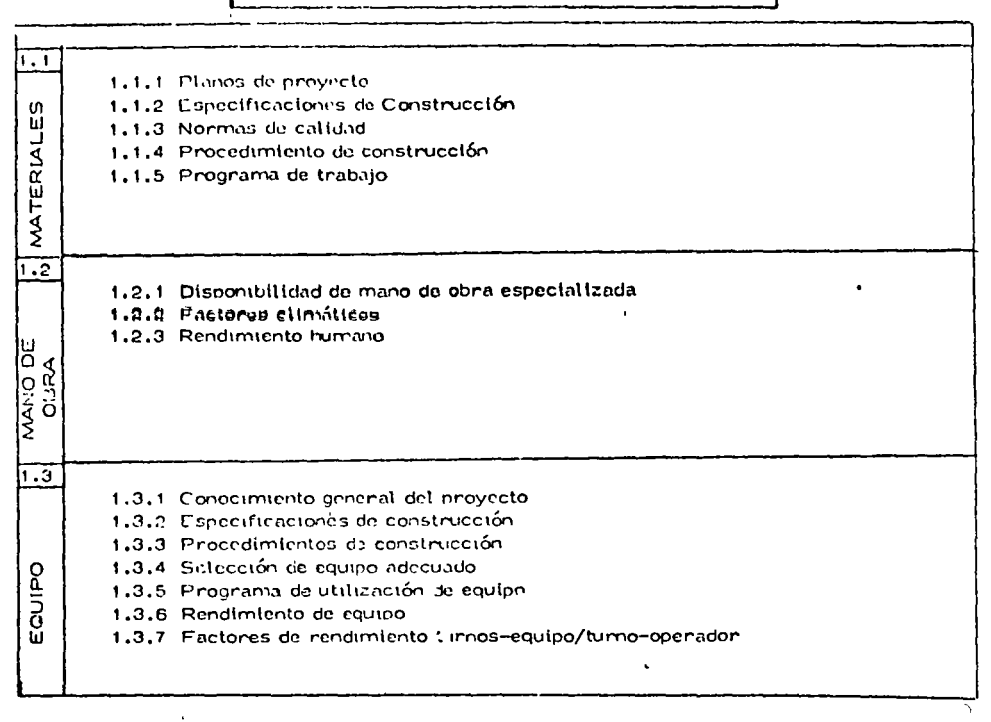

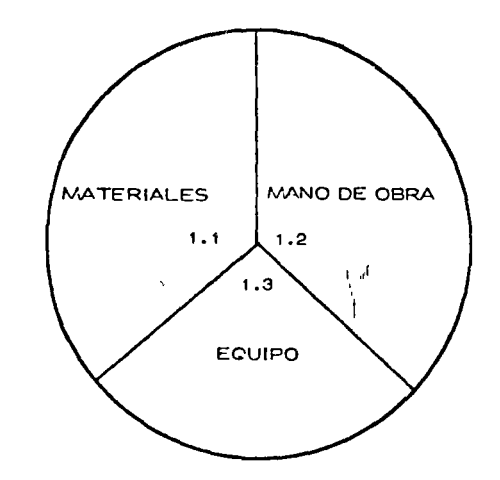

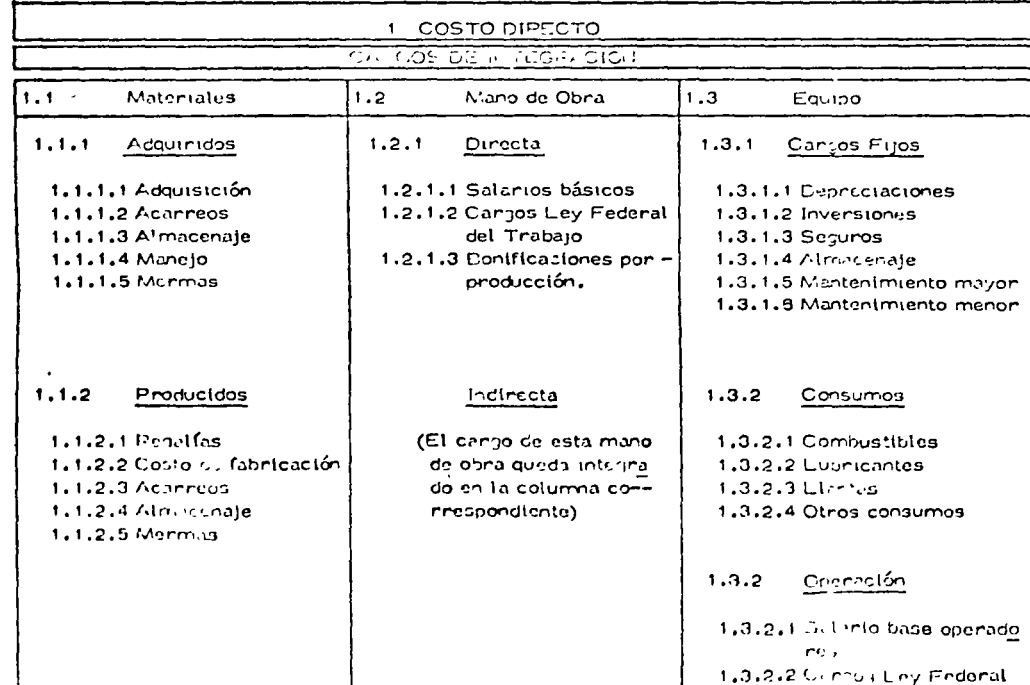

del Trabajo 1.3.2.3 chaiffear ion pon pro- $\alpha$  ,  $\beta$  , and  $\beta$ 

obras es iniciando la determinación de los costos básicos, claro que posteriormente al estudio exhaustivo de las fuentes de investigación e información de cada uno de los tres grupos compamentes de cargo.

#### COSTO BASICO,

Entenderemos por costo básico el valor de cargo por unidad, previo a su interven-crón dentro del análisis del costo unitario directo de la actividad de trabajo de que se trate y de la proporción en que intervenga. Hay que hacer notar que el costo básico de un elemento, al intervenir en el costo directo entra con un cargo que es independiente de la cantidad o proporción en que intervenga, pero no así en la determinación del costo unitario de este elemento, que sí está en función de los volúmenes o cantidades que se requieran en el conjunto total de de las obras, etc.

Para aclarar este concepto, ver la FIG. 3

El costo de la unidad de trabajo terminado se ve afectado directamente por los cos-tos básicos y éstos a su vez se afectan en su costo por la selección del sistema de producción. adquisición o la combinación de ambos.

Los distintos elementos que componen los costos básicos no son siempre los mis-mos, ya que depende de las condiciones específicas y de la peculiaridad de la rama de pro-- 5.-

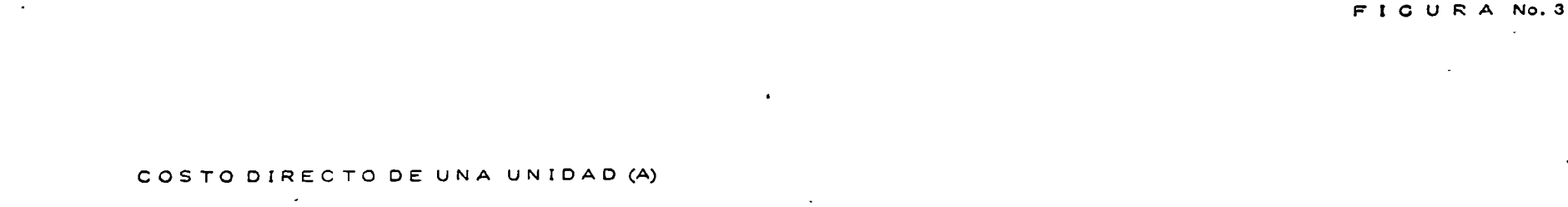

#### SECTOR QUE REPRESENTA EL CONJUNTO DE CARGO POR MATERIALES

 $\bar{C}$ 

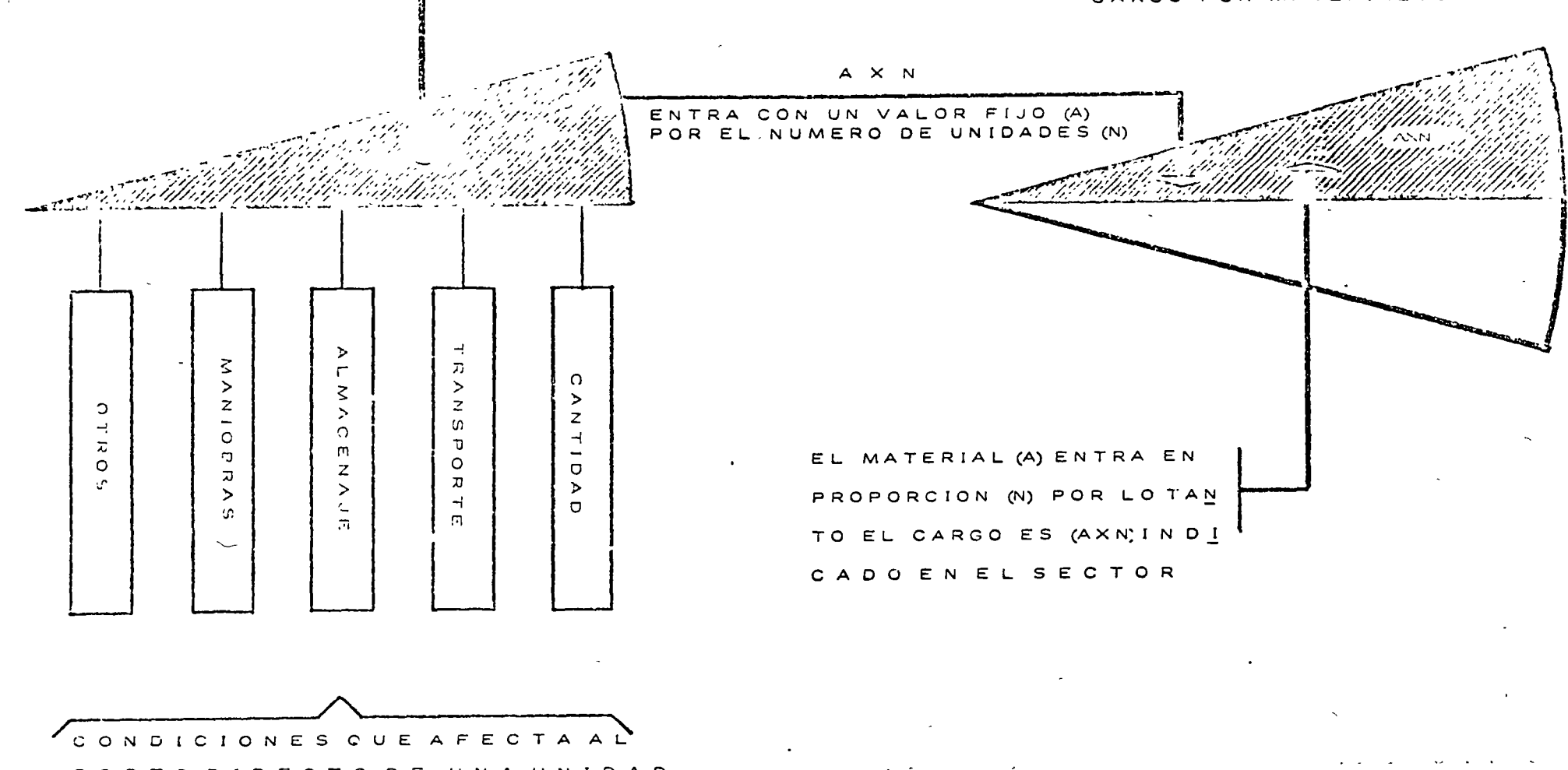

COSTO DIRECTO DE UNA UNIDAD

 $6.$ 

ducción de que se trata, así como de su equipamiento, de los procedimientos técnicos de ejecución, la organización de producción, etc.

## COSTOS BASICOS DE MATERIALES

Iniciando con el renglón que habí amos llamado 1.1 Materiales, vamos a tratar en forma general de hacer una exposición de como llegar a los costos básicos de materiales, nos servirá de ejemplo el croquis que representa un Proyecto Hidroeléctrico. FIG. 4

,.

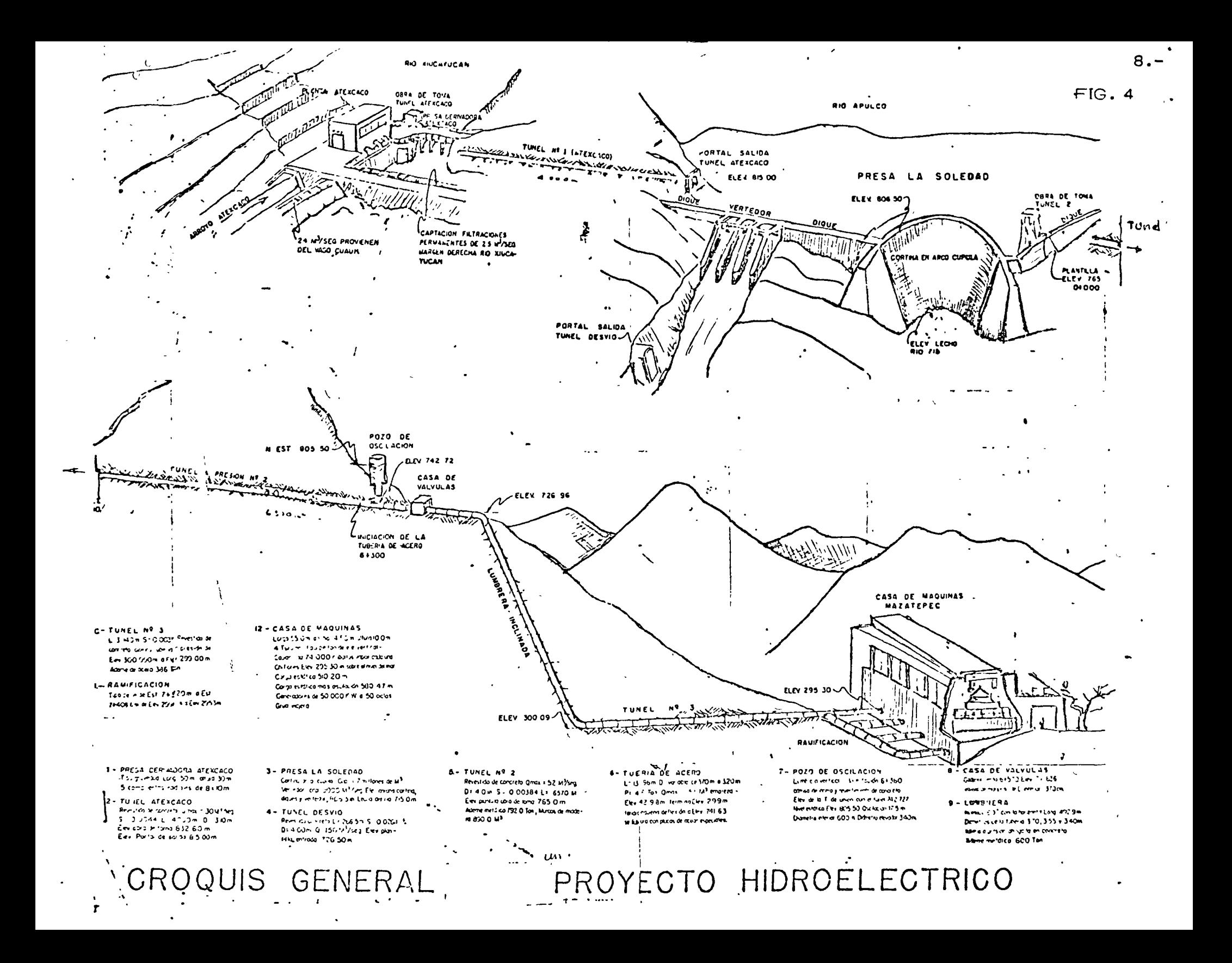

Para tener una idea de los materiales mas importantes que intervienen en la ejecu--

 $\sim$ 

9.-

 $\mathcal{A}_\bullet$ 

 $\mathcal{L} = \mathcal{L}$  .

ción de esta obra se requiere la formulación de una tabla que he llamado "TABLA DE NECE--

SIDADES DE MATERIALES". FIG. 5

 $\rightarrow$ 

 $10 -$ 

 $V \subset \mathbb{R}$ 

#### FIGURANO.

#### TABLA DE NECESIDADES DE MATERIALES

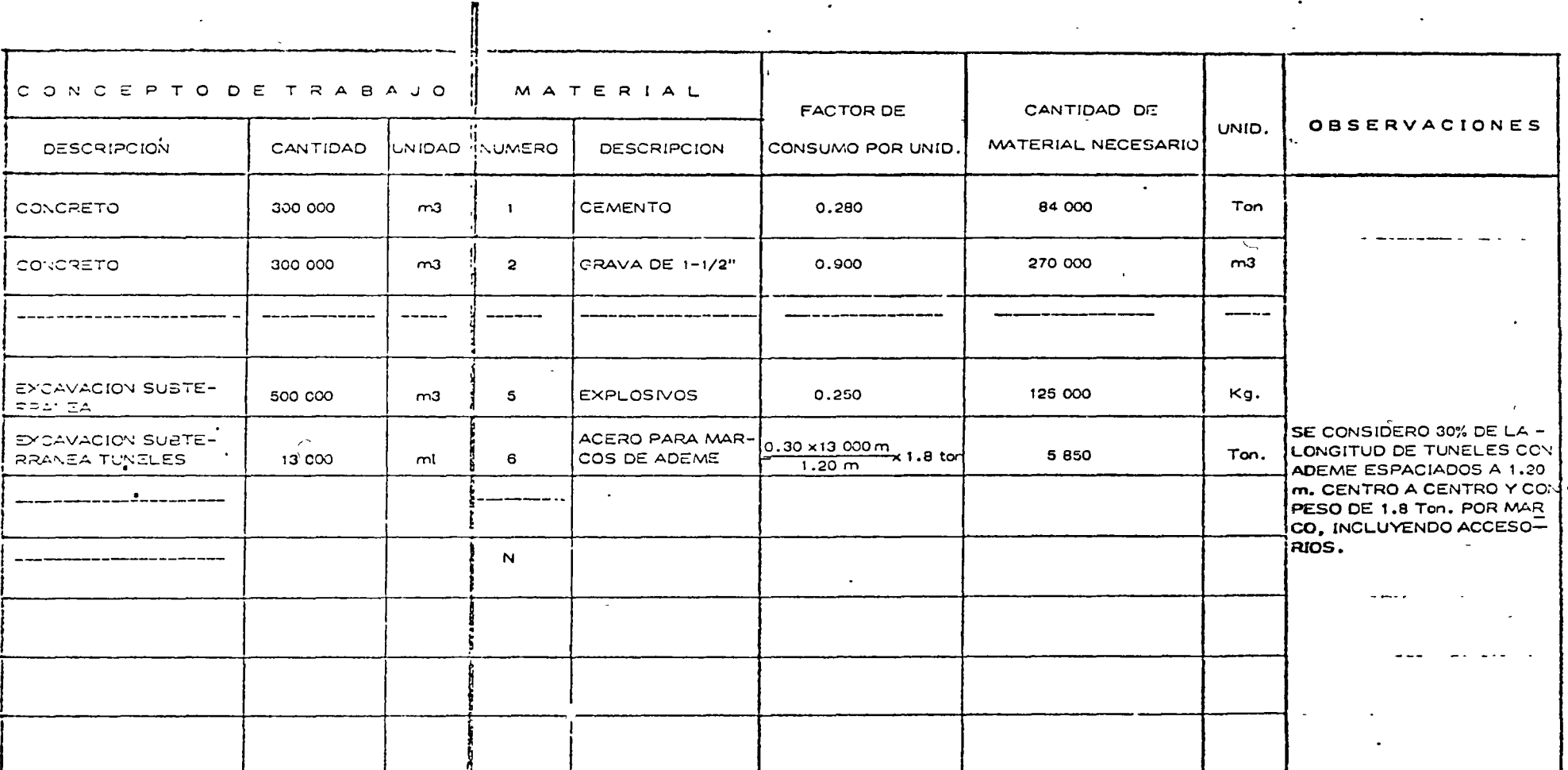

DE LA CUBICACION GENERAL DE CANTIDADES DE OSRA SE OBTIENEN LAS CANTIDADES DE MATERIALES NECESARIOS APLICANDO FACTORES EXPERIMENTALES DE

CONSUMO.

POR EJEMPLO, CUBICADO EL VOLUMEN DE CONCRETO Y SUPONIENDO QUE ESTE SEA DEL ORDEN DE 300 000 M3 POR UN FACTOR DE CONSUMO DE CEMENTO DE 0.280,

TENDREMOS UNA NECESIDAD DE CEMENTO DE 300 000 m3 x 0.280 ten/m3 = 84 000 Ton.  $\mathcal{A}(\mathbf{x})$  .  $\mathcal{A}(\mathbf{x})$ 

 $\bullet$ 

Del análisis de la "TABLA DE NECESIDADES DE MATERIALES", de los datos de las fuentes de investigación e información y de la tabla que he llamado "CALENDARIO DE NE CESIDADES DE MATERIALES", que explicaremos posteriormente, se hacen las conclusio-nes que nos van a definir si el material requerido es factible de conseguir en la zona como-ma terial adquirido o como material producido o la combinación de los dos.

De la tabla de necesidades de materiales y del programa de ejecución de la obra, se integra el "calendario de necesidades de materiales", cuyo formato se indica en la FIG. 6, se formulan para los materiales principales estos calendarios.

 $\overline{O}$ 

 $\mathcal{D}$ 

#### CALENDARIO DE NECESIDADES DE MATERIALES

#### FIGURA No. 6

#### CEMENTO **EQUERIMIENTO**  $E$   $S$  $E$  S  $\mathbf{M}$  $UNID.$  $CANTIDAO$  $\overline{\mathbf{3}}$  $\overline{2}$  $\overline{a}$  $\mathbf{S}$  $\bullet$  $\mathbf{r}$  $\bullet$  $\bullet$ 10  $\mathbf{11}$  $12<sup>°</sup>$ PRESA DERIVADORA Ton 10,000 1000 1000 1000  $1000$  $1000$   $1000$   $1000$  $10001$  $1000$  $1000$ TUNEL NUMERO 1 Ton  $8.000$  $10<sub>CD</sub>$  $1000$  $1000$  $1000$  $1000 | 1000 | 1000 | 1000 | 1000$ CORTINA EN ARCO CUPULA  $To:$  $E0 \text{000}$   $3$ ccc  $4000$   $4000$   $5000$   $6000$ ECCC GOCC GOCO ECCO ECCO CONTINUA  $6000$   $6000$  $1.500$ **TUNEL DE CESVIO** Ton **ITERMINADO ERTECOR** Ton  $20,000$  $2000$ DICLES DE COLORETO  $60,000$   $2000$ Ton  $2000$   $|2000|$   $3000$   $|4000|$   $4000$ |4000 |4000 |4000 |4000 |4000 |4000 **CORA DE TOVA**  $T_{\text{C}}$  $3.00c$  $500$  $500$   $1000$   $1000$ TIMELIA PRESION NUMERO 2  $T_{\text{O}}$  $16,000$ 2000 2000 | 2000 | 2000 | 2000 | 2000 | 2000 |  $2000$ **LUN DREAM INCLINADA** Ton  $600$  $200$  $200$ 200 zee TUNEL NUNERO 3 Ton  $7C<sub>O</sub>$  $20C$  CONTINUA  $zcc$ CASA DE MAQUINAS Tan  $12.000$   $1000$  $1000$   $|1000|$   $|1000|$  $|1000|$  $1000$  $|1000|$  $1000$  $1000$  $1000$  $1000$  $|$  1000  $|$ Ton DESPOCUES  $1.500$ 3000 CONTINUA  $3CC$  $300$ CTRCS CONCEPTOS  $15.000$  $(000)$ Ton  $\vert$   $\vert$   $\vert$   $\sigma$   $\sigma$   $\sigma$   $\vert$   $\vert$   $\sigma$   $\sigma$   $\sigma$   $\vert$   $\vert$   $\sigma$   $\sigma$   $\vert$   $\vert$   $\sigma$   $\sigma$   $\vert$   $\sigma$   $\sigma$   $\sigma$   $\vert$   $\vert$   $\sigma$   $\sigma$   $\vert$   $\vert$   $\sigma$   $\sigma$   $\vert$   $\vert$   $\sigma$   $\sigma$   $\vert$   $\vert$   $\sigma$   $\sigma$   $\vert$   $\vert$   $\sigma$   $\sigma$   $\vert$   $|ccc|$ CONTINUA  $|228|$  soo $|9000|$ 9000 |9500 |13500 |19000 19000 18000 18000 |18200 |18500 |17700 |17700 | SUMAS Ton.  $\overline{\phantom{a}}$ CONSUMO MININO pick de NECESIDHOES

 $12.$ 

De los datos de los calendarios anteriores determinamos donde, cuando y como producimos o adquirimos los materiales deduciendo el costo.

 $13 -$ 

Definidos los pasos anteriores entramos de lleno a la integración de los costos básicos de los materiales formulando la tabla resumen de costos básicos de materiates, indica-cado en la FIG. 7

 $FIG = 3 A No. V$ 

 $\zeta$ 

 $\epsilon$ 

 $\gamma$ 

 $\tilde{\phantom{a}}$ 

## TABLA PESUMEN DE COSTOS BASICOS DE MATERIALES

k,

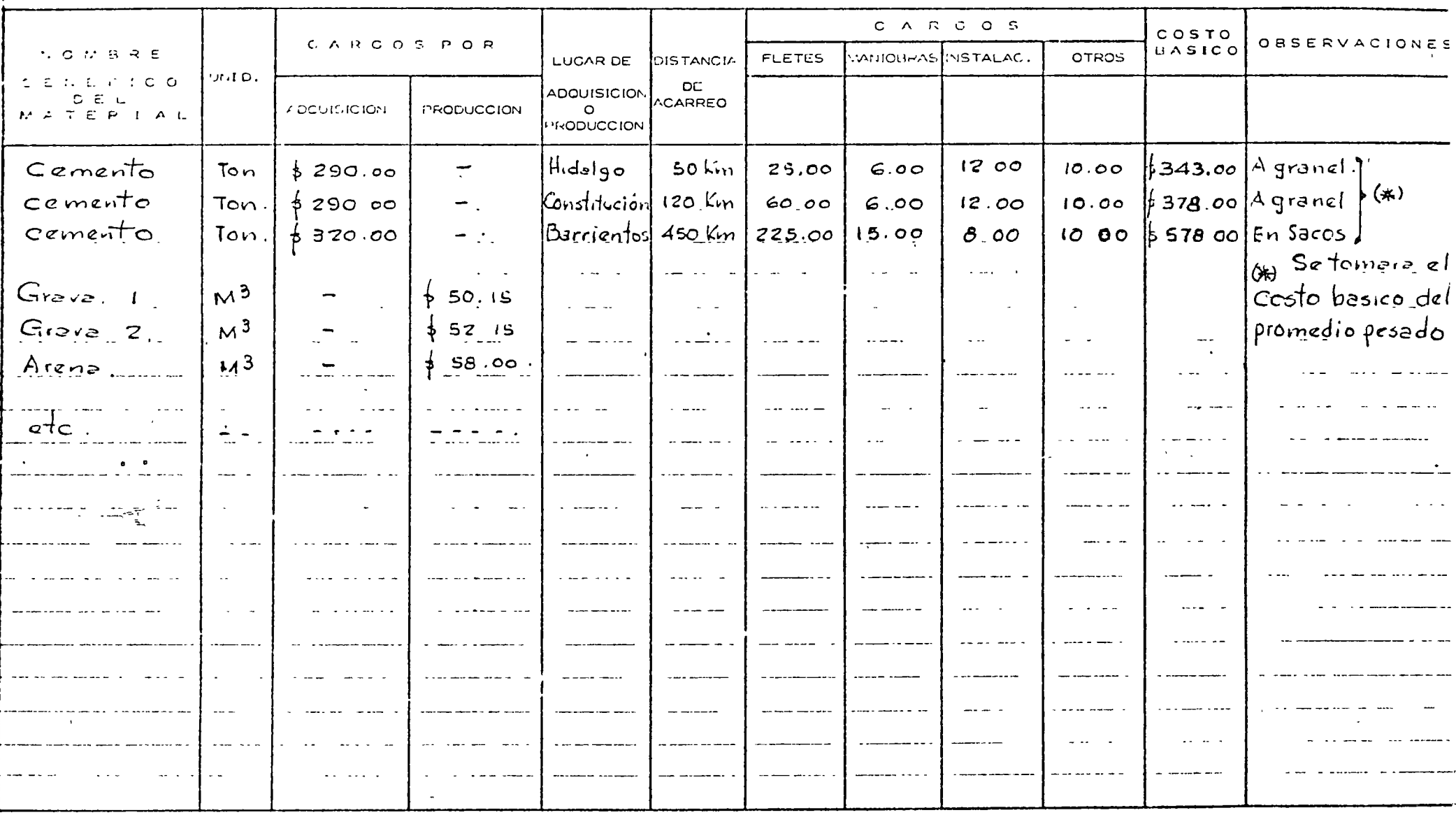

 $\mathcal{L}$ 

Por ejemplo en la planta de GLEN CANYON, sobre el Río Colorado, se dedujo que era necesario construir una fábrica de cemento capaz de surtir o de satisfacer las necesida-des de consumo del cemento que se requería, como dato complementario se colocaron tres y medio millones de metros cúbicos de concreto con un rendimiento de colado en promedio de -10 000 yardas cúbicas por día, lo cual requería un consumo de cemento bastante elevado que no fué capaz ninguna fábrica de surtir con este programa, teniendo como resultado la instalación de uma fábrica de cemento.

Tenemos el caso de las obras del Río Grijalva, simplemente y sin tomar en cuenta -Malpaso, con los trabajos de la Angostura (vertedor, túneles de desfogue, la casa de máqutnas, etc.) y la restitución de poblados que quedarán sepultados en el aqua y el futuro proyecto sobre el cañón del sumidero, quedaba obviamente demostrado que la instalación de una -fábrica de cemento en el Estado de Chiapas, estratégicamente localizada, era lo indicado; había un mercado que garantizaba el consumo de un alto porcentaje de la producción en los siguientes 10 años (y quizá 20 años si se consideraba el aprovechamicnto integral de todo el sistema con las obras futuras), el resto de la producción se consumiría en las obras normales en el Estado; es conveniente mencionar que Chinpas tiene grandes extensiones de una  $-$ 

 $\mathcal{D}$ 

15.-

caliza de muy buena calidad para la fabricación del cemento. Todos conocemos las bondades y los beneficios consecuentes de una industria, sin embargo no fué posible instalarla por motivos de política, organización, planeación y los escollos que representan las concesiones a las compañías cementeras.

r.

 $16. -$ 

#### COSTOS BASICOS DE MANO DE 03RA

Para los costos básicos de mano de obra es necesario conocer de las fuentes de in- formación, los tabuladores regionales de las diferentes categorías que intervienen en la ejecu ción, debiéndose tomar en cuenta la mano de obra especializada y calificada que se tiene que importar de otras regiones y que eleva los tabuladores correspondientes.

En base ya a un tabulador formado y completo sé aplicarán todas las prestaciones a que obliga la Ley Federal del Trabajo, la Ley del Seguro Social, etc. más aquellas regiona- les que superan a las establecidas en la Ley por condiciones particulares de la región o por -contratos colectivos que esten obligadas las empresas contratantes a celebrar. Con estos. datos deberá integrarse la tabla de salarios reales como se muestra en la FIG. 8

Si el caso lo amerita se deberá formular calendario de necesidades de mano de obra en forma similar a la que se describió para el caso de calendario de necesidades de materiales.

Malisic ples Uniterios para la compuestón de las Obras de Toma 4-5 del Proyecto Hidroeléctrico "La Angostura, Chiapas".

DATOS BASICOS.-

### I.- Cargo directo por mano de obra.-

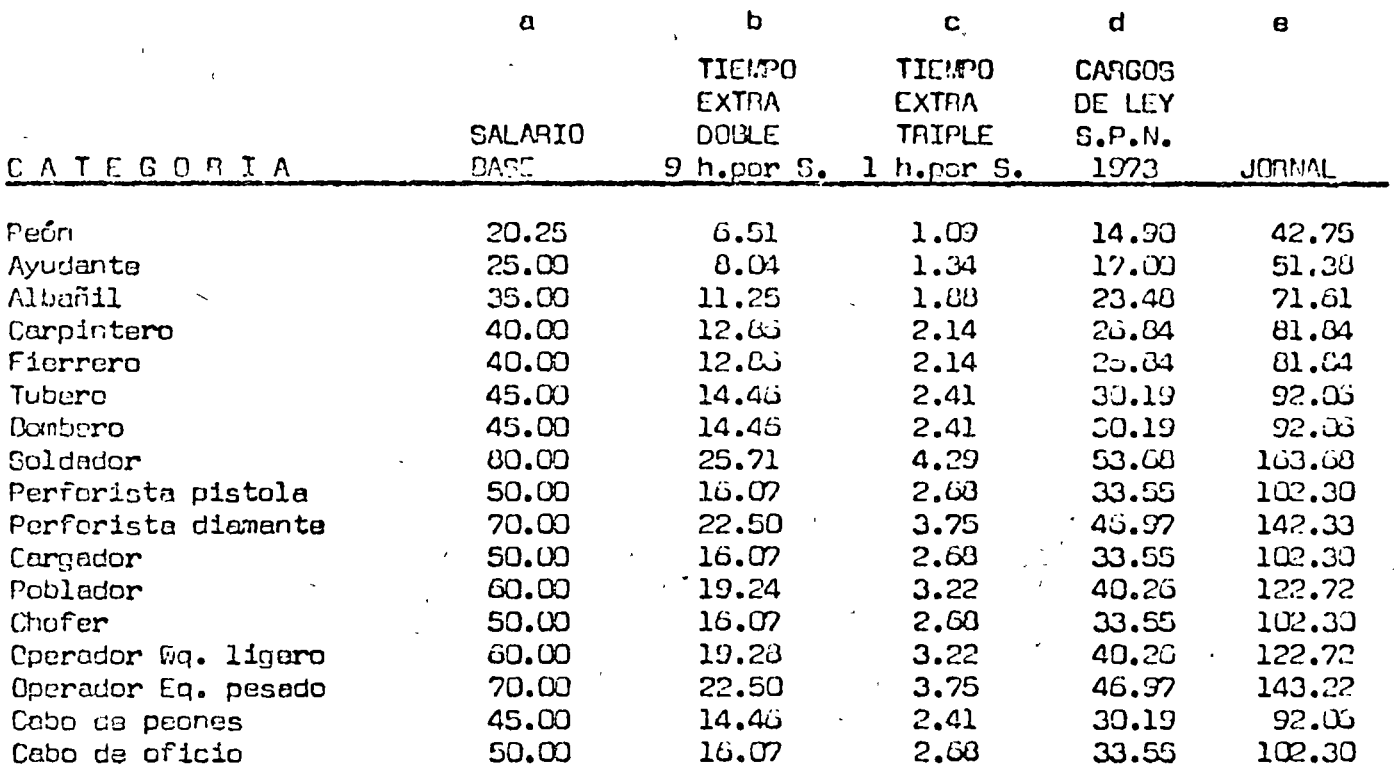

Observaciones.-

1.- Se tomaron turnos de 10 horas, por necesidades específicas del programa de construcción.

 $\mathbf{v}$ 

2.- Factores de tiempo extra y otros

 $b = a \times 0.3214$ 

 $c = a \times 0.0533$ 

 $d = f(a + b + c)$ 

f min. SPN = 0.535

f otros  $CPN = 0.489$ 

 $c = a + b + c + d$ 

 $\tilde{\ell}$ 

#### COSTOS BASICOS DE EQUIPO

Entenderemos por "Costos Básicos de EqUlpo" los costos horarios de las máquinas, equipo o herramientas que intervengan en la ejecución de los trabajos. Los costos básicos de equipo se integran sumando los cargos fijos, los cargos por los materiales de consumo (como lubricantes, combustibles, etc) y los cargos de operación.

De los distintos procedimientos de integración para el análisis de costos horarios, los más usuales en México son:

a) Aplicando los porcentajes y datos que da el Manual "The Associated General

Contractor of America" (Libro Amarillo) para el cálculo de los cargos fijos.

l

b) Aplicando las fórmulas establecidas en las"Bases y Normas Generales para

la Contratacióny Ejecución de Obras PÚblicas"

Se incluyen como FIGS. 9 y 10, los formatos utilizados para los dos procedimientos de integraciÓn para el Análisis de Costos Horarios.

Los cargos por consumos y operación en ambos métodos se determinan por procedímientes similares.

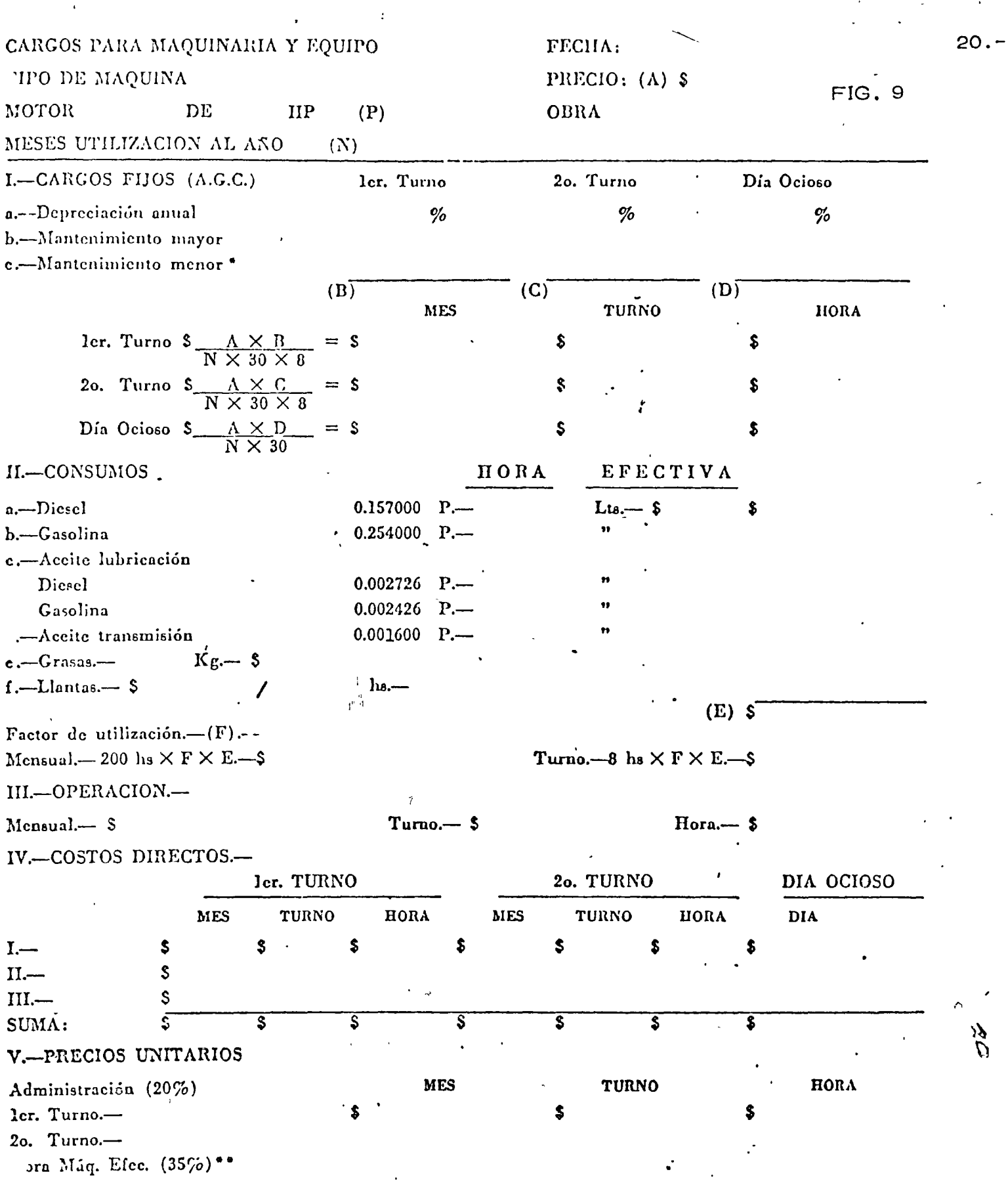

 $\ddot{\phantom{a}}$ 

\* Móviles 1%.-Semi-fijus 0.75%.-- Fijas 0.50%.-- Mots. elects. 0.25%.

 $\overline{a}$ 

じょ

tivas por turno.

 $\tilde{\zeta}$ 

 $\ddot{\phantom{a}}$ 

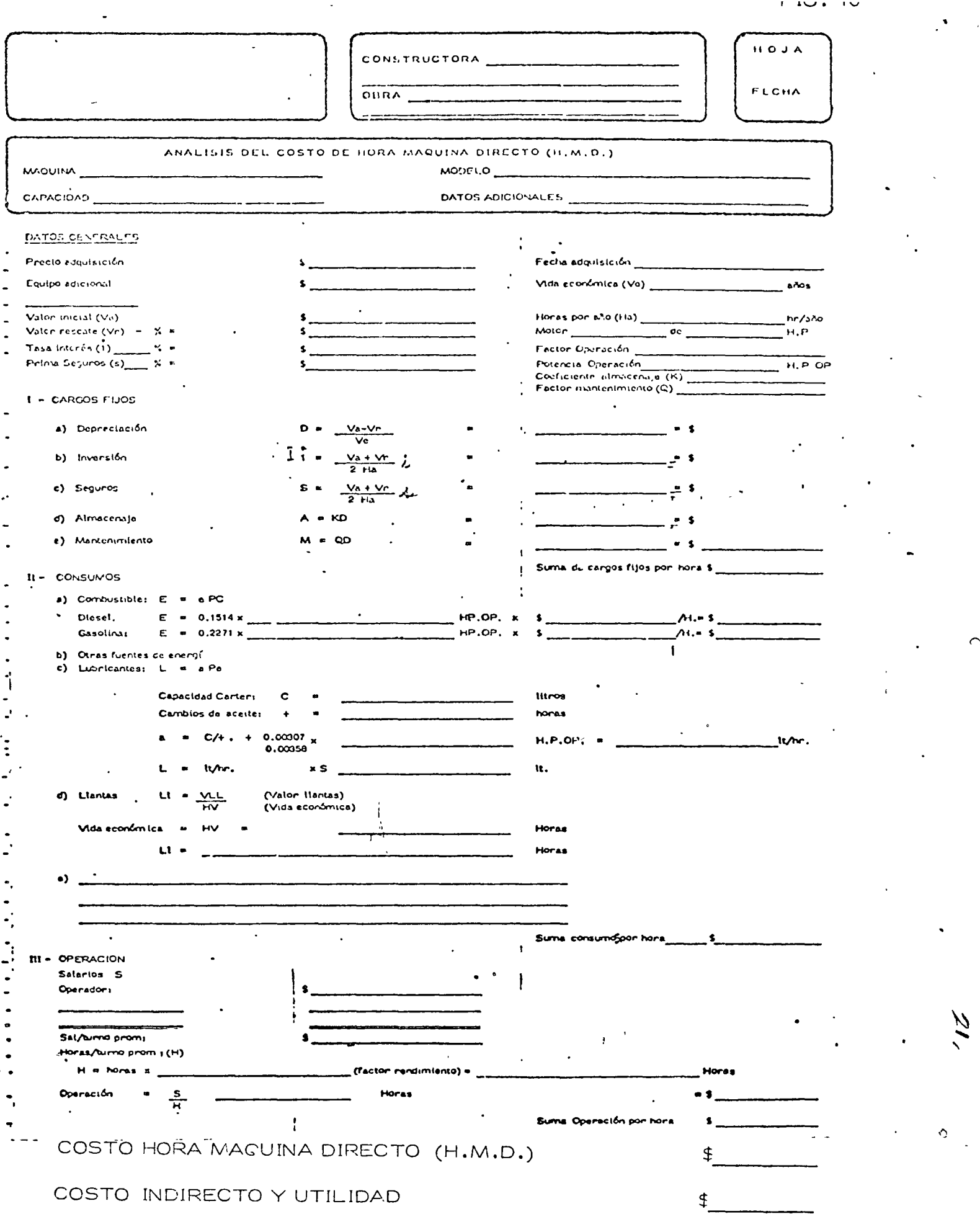

 $\pmb{\ddagger}$ 

(P.U.) HORA MACUINA EFECTIVA

 $\ddot{\phantom{a}}$  $\ddot{\cdot}$ 

E.

 $\ddot{\phantom{0}}$ 

 $\ddot{\bullet}$ 

 $\overline{a}$ 

Para la determinación de los cargos de equipo que no se incluyen en los costos básicos de equipo o costos horarios, es muy importante integrar el calendario de utilización de equipos, este calendario tiene (ntima relación con el programa de ejecución de las obras y de los volúmenes o cantidades de obra por ejecutar.

El control de los cargos por equipo es sumamente importante en los costos unita-- rios, es frecuente que consideraciones falsas, selección de equipo inadecuado, operación poco especial izada, etc. nos lleven al fracaso en la integración de un precio unitario.

 $22. - 1$ 

Concluída la determinación de los costos básicos de los tres grupos componentes de cargo, procedemos a la integración del costo unitario directo, de la actividad o concepto de trabajo de que se trate.

El segundo paso de esta metodología es efectuar una planeación detallada del proce dimiento de construcción más adecuado, previa elección de la alternativa conveniente. Ele gido ya el procedimiento de construcción se efectúa una selección del equipo que nos permi ta llevar a cabo el procedimiento de construcción ideado sin perder de vista la influencia de los costos. No debe dejarse desapercibida la elección del personal calificiado para operar el equipo especializado, así como los rendimientos de personal que generalmente está en función de la zona, ya que esto se modifica por efectos climáticos y por otras razones.

Los rendimientos tanto para máquinas como para personal que se considera dentro de la integración de los costos directos deben ser producto de la expertencia y observactón de los constructores, ya que los libros de consulta a este respecto sólo strven de base para tener una idea general que no es real a las circunstancias especiales de cada obra.

Para desarrollar ya en conjunto la metodología antes descrita, hemos escogido dos ejemplos que se exponen a continuación.

23.-

 $\lambda$ 

# E JEMPLO 1

METODOLOGIA PARA EL ANALISIS DE COSTOS DIRECTOS

# ANALISIS DE LA EXCAVACION DE UN TUNEL EN ROCA

ING. GUSTAVO RODRIGUEZ Y ROD RIGUEZ

 $\mathbb{A}^{\mathbb{C}^{\times}_{\mathbb{Z}^{\times}_{\mathbb{Z}^{\times}}}}$ 

 $\overline{\mathsf{C}}$ 

Ejemplo  $#(1)$ 

# EXCAVACION DE UN TUNEL EN ROCA

# ANALISIS DEL COSTO DIRECTO UNITARIO

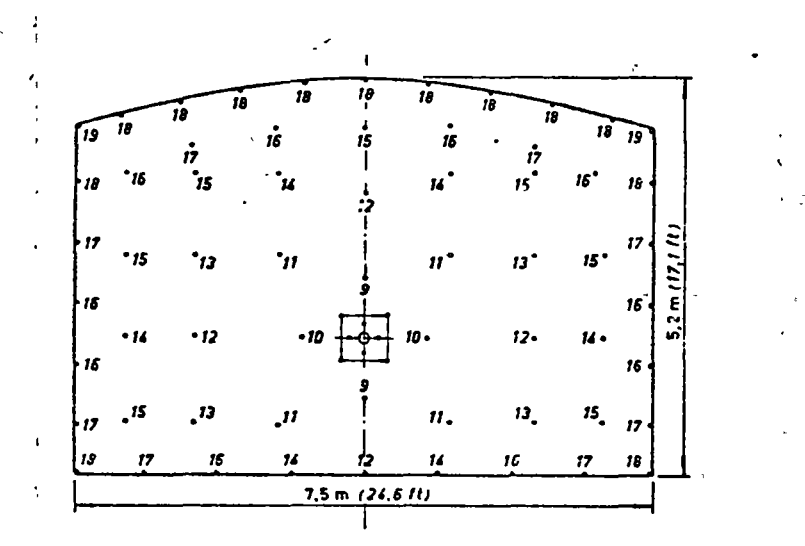

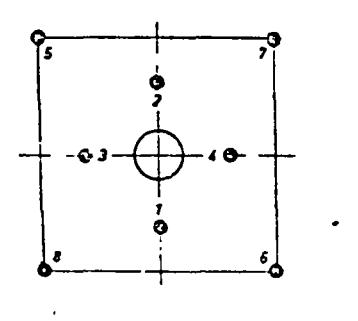

 $rac{01}{c}$   $rac{02}{s}$   $rac{03}{t}$  m  $\delta$ 

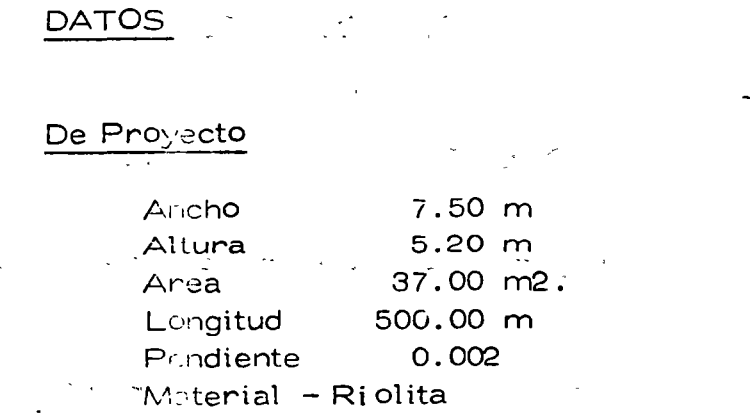

# De Construcción

 $\Lambda_{\rm X}$ 

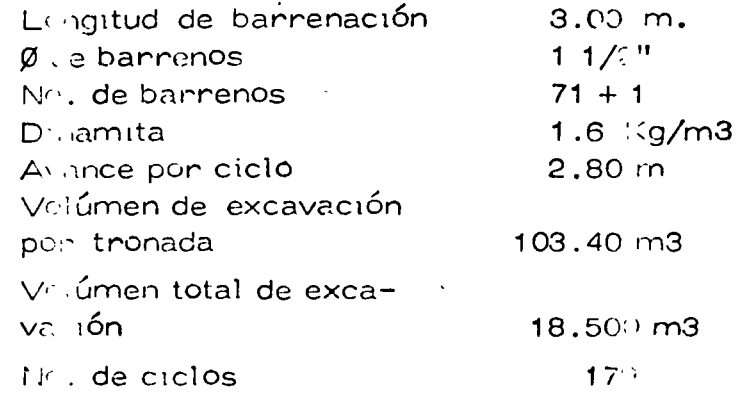

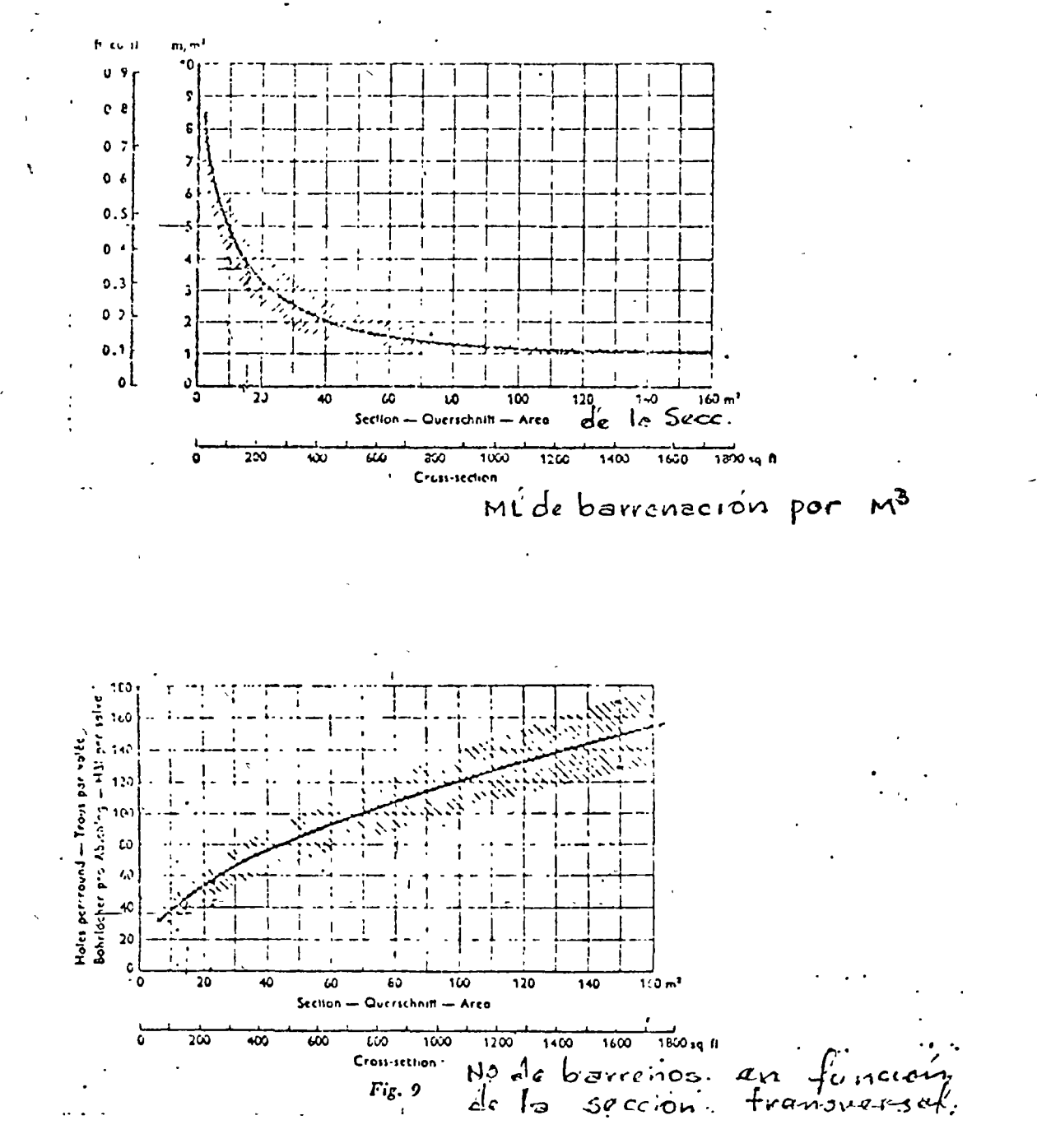

 $\bigcap$  $\mathcal{L}$ 

 $\geq$ 

 $\overline{z}$ 

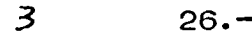

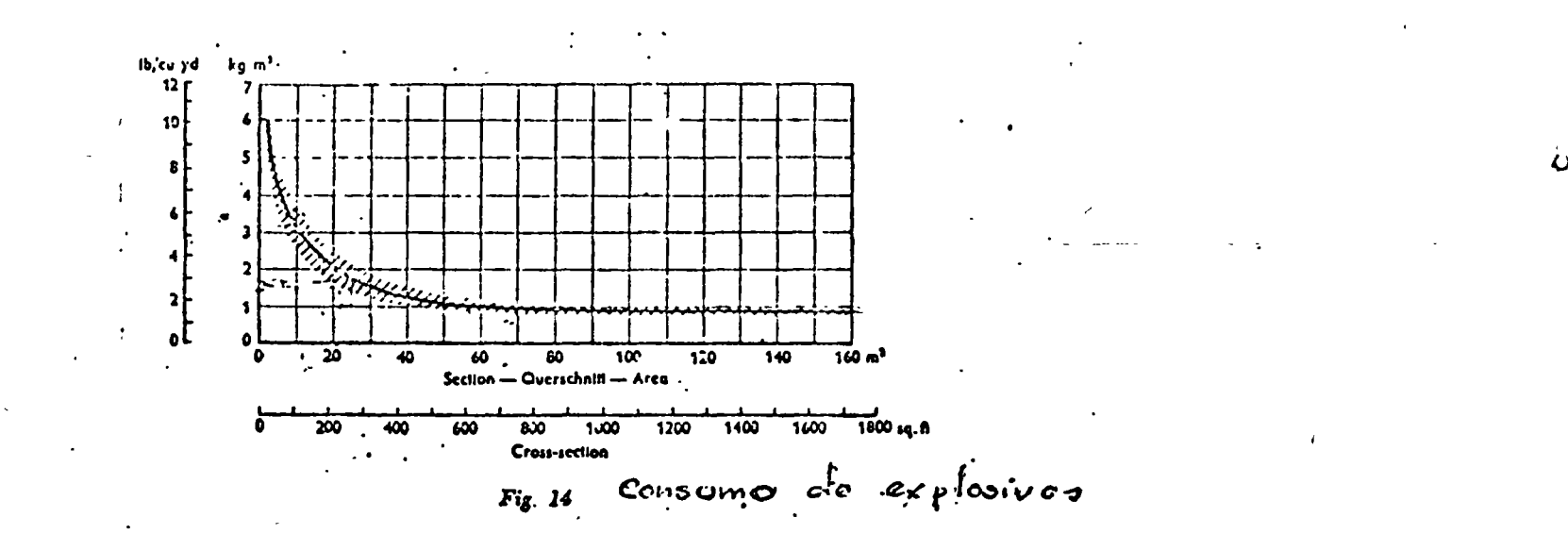

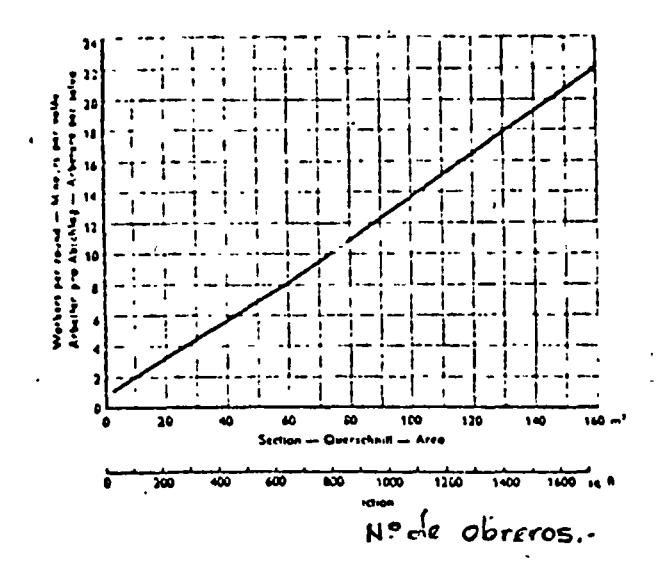

 $\mathcal{O}$ 

## 2.- PROCEDIMIENTO DE CONSTRUCCION

a) Diseño de la plantilla de barrenación (una vez y modificaciones circunstanciales)

•

 $4 \t27.$ 

- b) Trazo de la plantilla de barrenación
- e)- Perforación de la plantilla de barrenaci6n
- d) Carga de explosivos en los barrenos
- e) Tronado
- f) Vent1lac16n para eliminar los gases tóxicos de la tronada
- g) Rezaga del material producto de la tronada
- h) Am acize de la sección (remocion de rocas suellas en la clave)
- i) Movimiento del Jumbo
- j) Movimientos de tuberías, mangueras y equipo de barrenacion
- NOTA.- Se tornará en cuenta para el cálculo del ciclo el desagua de filtraciones, la -

iluminación del túnel, colocación de ademe, estos en caso que se requiera.

## 3.- COSTOS BASICOS DE LOS ELEMENTOS QUE INTEGRAN EL COSTO DIRECTO

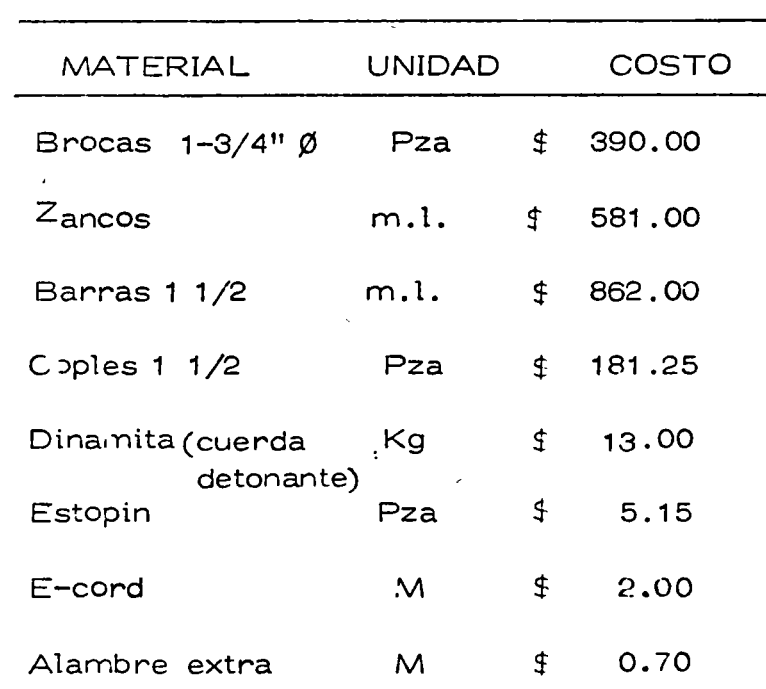

 $1.1$ 

## **MATERIALES**

 $5\overline{}$ 

 $28 -$ 

 $\bullet$ 

 $\mathcal{A}=\mathcal{A}$  . The set of  $\mathcal{A}=\mathcal{A}$  , we have a set of  $\mathcal{A}$ 

 $\label{eq:2.1} \mathcal{L}(\mathcal{L}^{\text{max}}_{\mathcal{L}}(\mathcal{L}^{\text{max}}_{\mathcal{L}})) \leq \mathcal{L}(\mathcal{L}^{\text{max}}_{\mathcal{L}}(\mathcal{L}^{\text{max}}_{\mathcal{L}}))$ 

 $\frac{1}{2}$ 

 $\sim 10^6$ 

 $29 - 4$ 

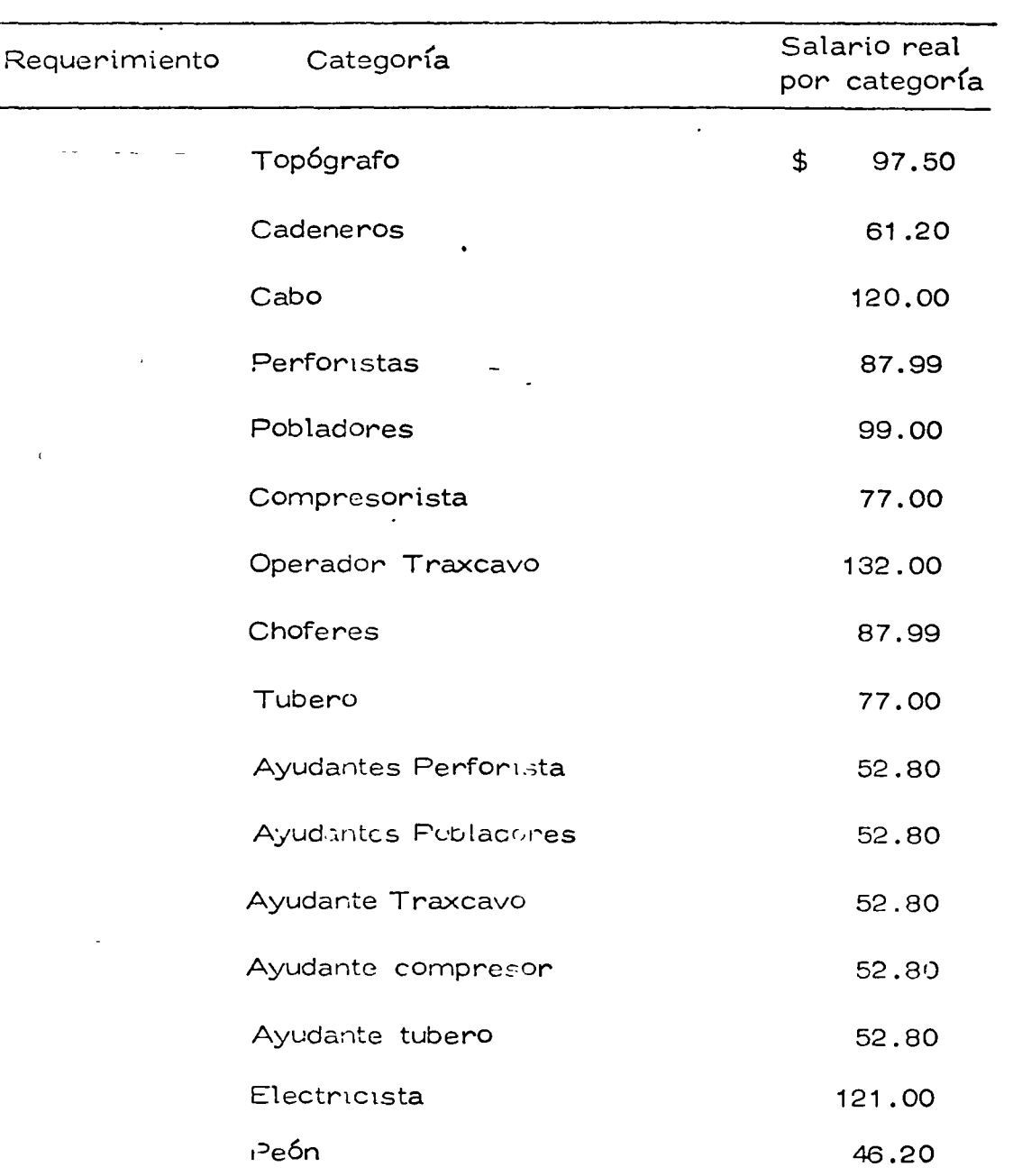

MANO DE OBRA

الأعطاء

 $\mathcal{A}^{\pm}$ 

**Contract Contract** 

 $\bar{z}$ 

 $\mathcal{L} = \mathcal{L}$ 

 $\sim 10^{11}$  km  $^{-2}$ 

 $\mathcal{L}_{\mathbf{a}}$ 

 $\bullet$ 

 $\mathbf{r}$ 

 $\alpha$  .

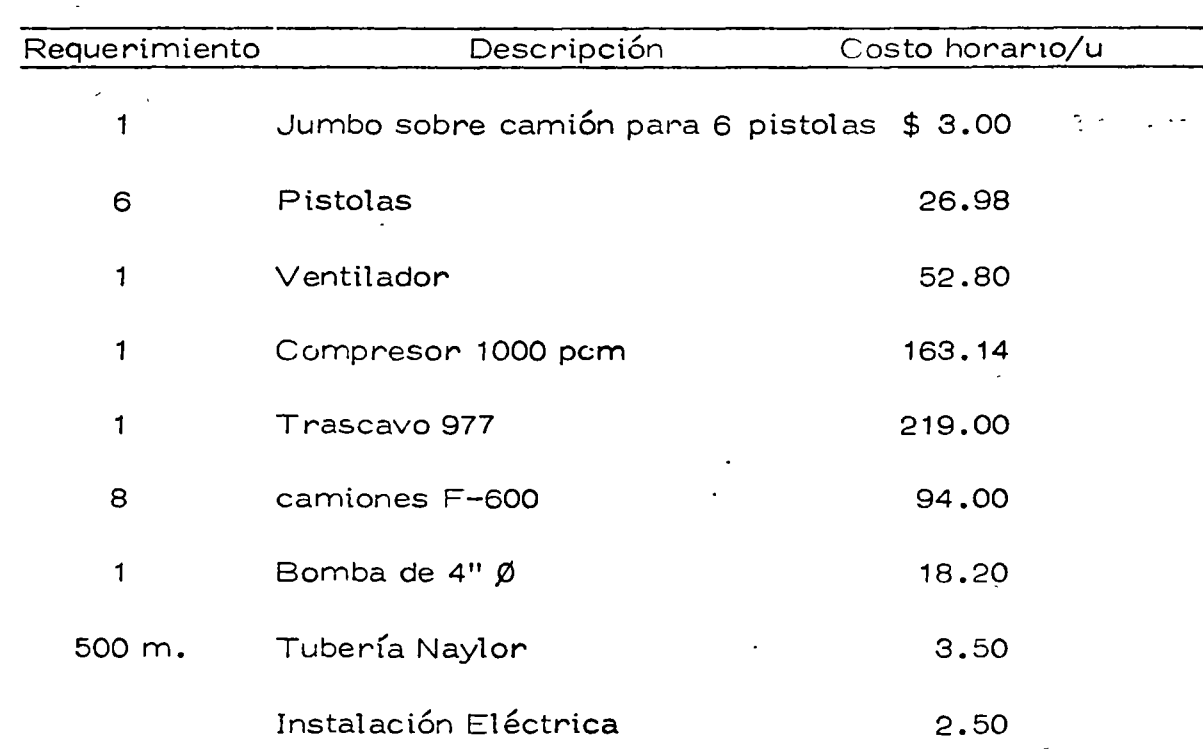

EQUIPO
### 4. - ANALISIS DEL COSTO DIPECTO

1.- Para analizar costo directo es necesario calcular el ciclo en tiempo

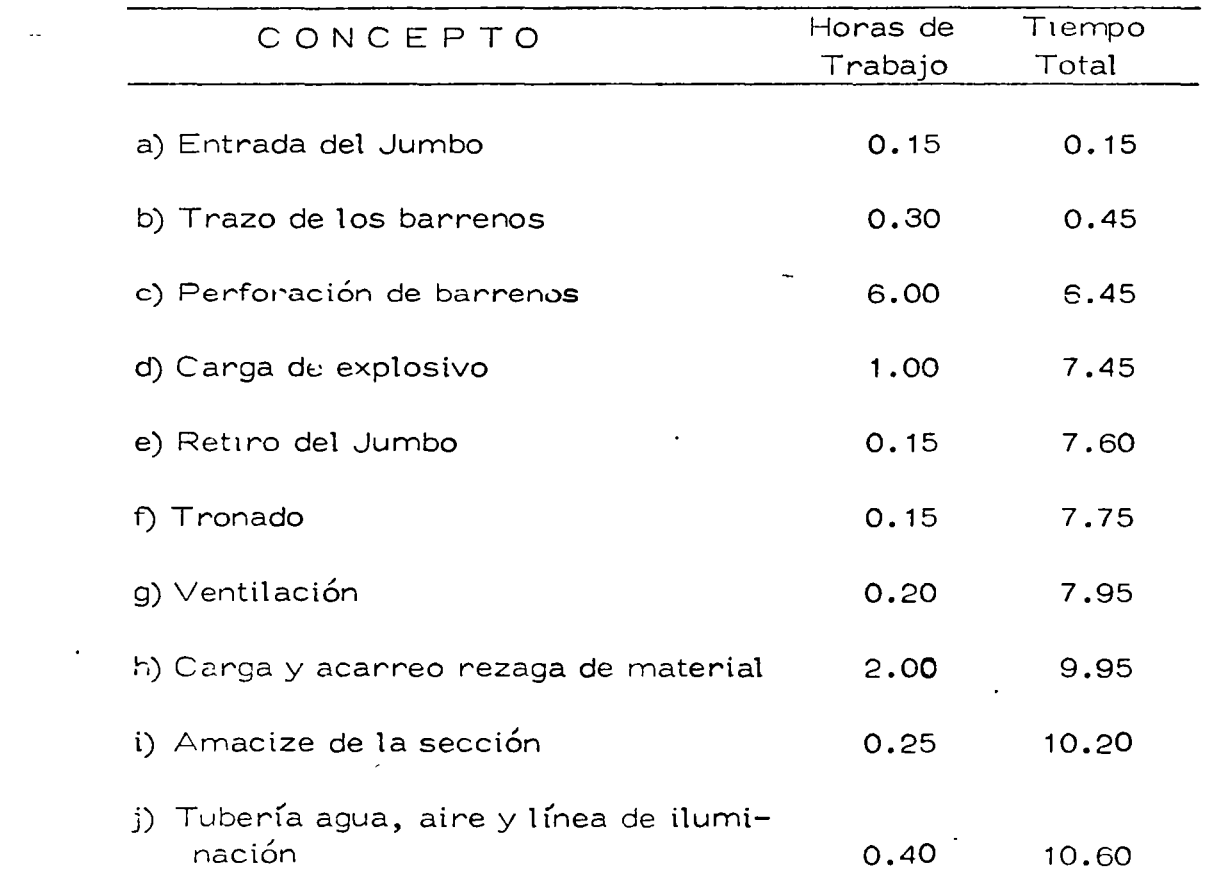

Para tomar en cuenta la entrada y salida de personal y equipo, así como las interrupciones por otros factores, se consideran 12 hs. por ciclo.

*9* 

a) Entrada del jumbo.- Se estiman 9 min. o sean 0.15 de hora

b) Para marcar una plantilla de barrenación de 71 barrenos en 1/2 hora se requiere:

1 topógrafo

3 cadeneros

Con este personal sobre el jumbo, se trazan los barrenos 18 min. o sean 0.30 hs.

e) Perforaci6r. de los barrenos

Barrenos por pistola =  $\frac{72}{t}$  = 12 barrenos

Longitud de barrenación por pistola =  $12 \times 3.00 = 36.00$  m

Velocidad de barrenación considerando los cambios 6 m/h

Tiempo de barrenación =  $\frac{36.00 \text{ m}}{6 \text{ m/h}}$  = 6.0 hs

d) Para cargar 71 barrenos con 6 pobladores considerando que cada barreno se carga en 5 min.

se tiene

1'

$$
\frac{71}{6} \times 5 = 59.2 \text{ min} = 1 \text{ hora}
$$

e) Retiro del jumbo 0.15 hs

f) Para el tronado se requiere O. 15 horas incluyendo en esta el probado del equipo explosor, de

las conexiones eléctricas y de las señales de protección.

g) La ventilación se estima en 0.20 horas

 $10$ 

h) Rezaga del material

Rezaga por tronada 103.4 m3/compacto

La carga se efectuará con un trascavo 977

Rendimiento 50 m3/h en banco (a cielo abierto se considera de 100-120 m3/h)

Tiempo de carga de rezaga  $\frac{103.4 \text{ m3}}{50 \text{ m3/h}}$  =2.06

El acarreo se efectuará con camiones tipo volteo de 6 m3 de capac1dad nominal

Coeficiente de abundamiento 1.4

Capacidad del viaje  $\frac{6.00 \text{ m}3}{1.4}$  = 4.3 m3/viaje

Ciclo del acarreo

Tiempo de carga  $X = \frac{4.3 \text{ m3}}{50 \text{ m3}}$ 60 min  $= 5.10$ 

Tiempo de ida y regreso con velocidad media de 20 km/h

$$
X = \frac{2.00 \text{ km}}{20 \text{ km}} \times 60 \text{ min} = 6.00
$$

Ttempo de descarga  $=\frac{0.20}{11.3}$  m/vlaje  $= 0.20$ 

SUMA: 11.30 min/viaje

 $\leftrightarrow$ 

Número de viajes por hora cor horas de 50 min. efectivas

50 min<br>11.3 min/viaje = 4.42/viajes por hora

Volumen acarreado por hora y por camión

 $4.42 \times 4.30 = 19.0 \text{ m}3/h$ ora (en banco)

Volumen de acarreo con 3 unidades

19.0 m3/h/camión x 3 unidades x 2 hs = 114 m3 por hora en banco, con 3 camiones que es supe rior ligeramente a los 103 m3 en banco de cada cuele (rige el tiempo de carga)

*/1* 

54

Capacidad de acarreo con tiempo empleado de 2 hs. que es superior al volumen de excavación -

en un ciclo $(103.4 \times 1.20 = 144 \text{ m}3)$ 

i) Para amacizar una sección de 37 m3 se requiere 0.25 hs

j) Líneas de alimentación (agua y aire) y además iluminación. Se requieren  $0.4$  hs. Conclusión.

Dado que el ciclo es de aproximadamente 11 hs. 'se ve la conveniencia de utilizar turnos de 12 hs. aceptando una hora de tiempo perdido

#### $3\xi$  $\overline{z}$

# Cálculo de los Costos:

Para trazar 70 barrenos  $\gamma$  ,  $\alpha$  , and

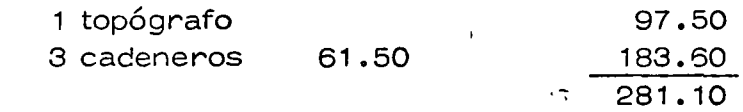

(Se dan dos cueles en dos frentes)

 $281.10/2$  cueles x 103 m3 = \$ 1.36/m3

 $\sim$ 

c) Perforación de los barrenos

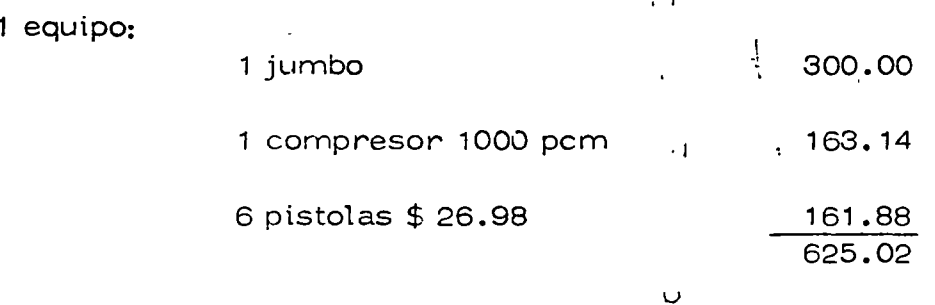

Cargo por perforación de los barrenos

$$
\frac{\frac{1}{2} \cdot \text{h } 625.02 \times 6 \text{ h}}{103.40} = 36.37 \text{/m3}
$$

 $\vec{r}$  (for  $\vec{r}$ 

 $\alpha=4$ 

#### 2.- Materiales:

 $\mathcal{L}$ 

Coeficiente de barrenación =  $\frac{72 \times 3.00}{2.00}$  = 2.09 m/m3 103.40 m3

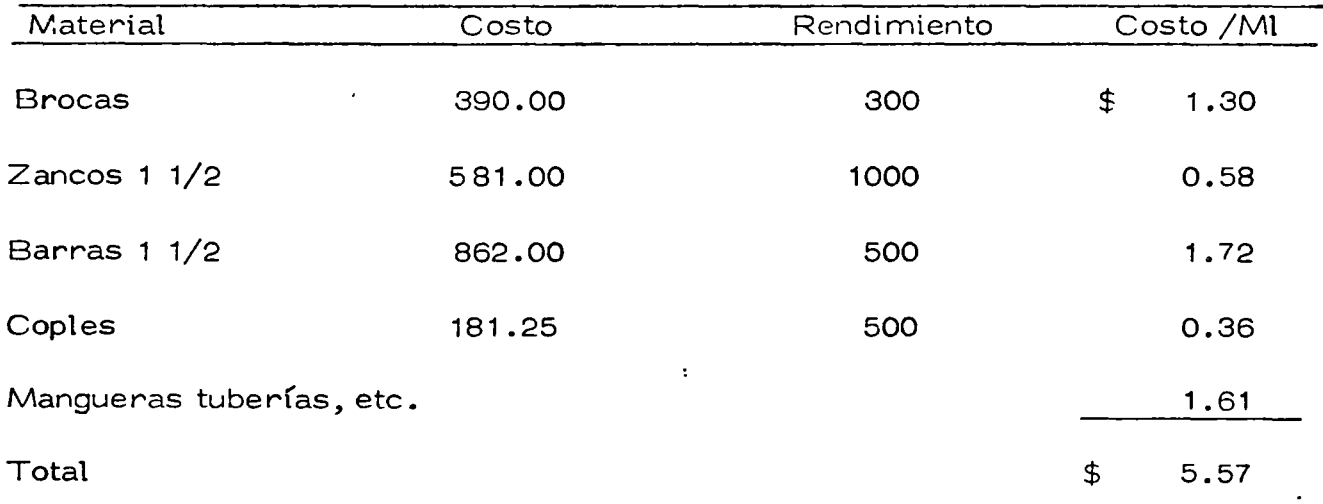

Cargo por materiales en perforación de barrenos

 $$5.57 \times 2.09 \text{ m/mol}$  $= $11.64 \, \text{m}$ 3

Cargo por agua de barrenación:

Bomba de 4" Ø Costo 18.20; 18.20 x 2.9  $\frac{8.20 \times 2.9}{204.40}$  = \$ 0.51/m3.

-S

1*.:3* 36

d) carga del explosivo

2.d MATERIALES

Dinamita 1.6 kg/m3 x 13.00  $= 20.80$ Estopines 70 pzs x 5.15  $= 3.49$  $103,40$ 70x2.00x2.70 E-cord  $= 3.65$  $103.40$ 

 $= $27.94/m3$ 

### 3.d MANO DE OBRA

 $\bar{\Delta}$ 

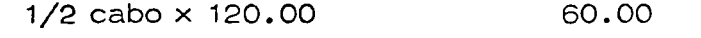

6 Pobladores 99.00 594.00  $\overline{1654.00}/$ turno

Para e! transporte y preparación se requieren 3 hs

Se considera  $1/2$  turno:  $654.00/2 = $327.00$ 

$$
\frac{6.327.00}{103.40 \text{ m3}} = $3.16/\text{m3}
$$

 $37$  $14$ 

#### e) Tronado de la carga

#### 3 • e Mano de obra

Para revisar las conexiones y señales de protección se requieren 0.5 hs.

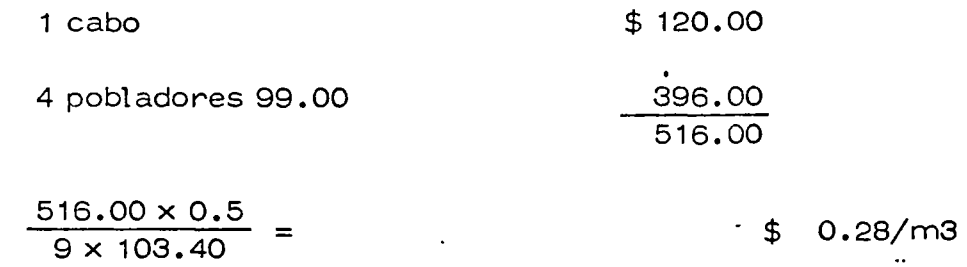

f) Ventilación

EQUIPO:

La extracción de los gases venenosos requiere

0.2 hs en ventilación, 6 hs. cuando se barrena y 2.0 en el rezagado.

Para protección se considera el ciclo deducido completo en ventilación

Ventilador \$ 52.80

Cargo por Ventilación

$$
\frac{52.80 \times 10.6 \text{ hs}}{103.40} = 5.41/\text{m3}
$$

Cargo por tubería  $500 \text{ m} \times $100 = $50000.00$ 

 $\overline{a}$ 

Se utiliza la mitad de la long.tud enpromedio y se recupera 75%

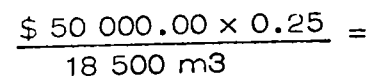

\$ 0.67/m3

g) Carga y acarreo de la rezaga del material

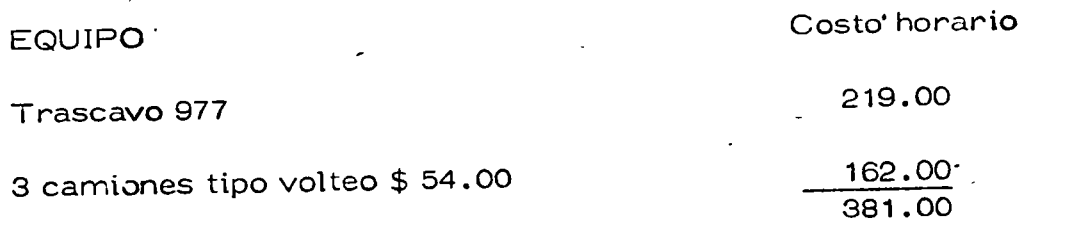

Cargo **por** carga y acarreo de la rezaga

 $$381.00 \times 2 \text{ hs.} \over 103.40 \text{ m3}} =$  $$7.37/m3$ 

h) Amacize de la sección

Para amacizar una sección de 37 m2 se requiere

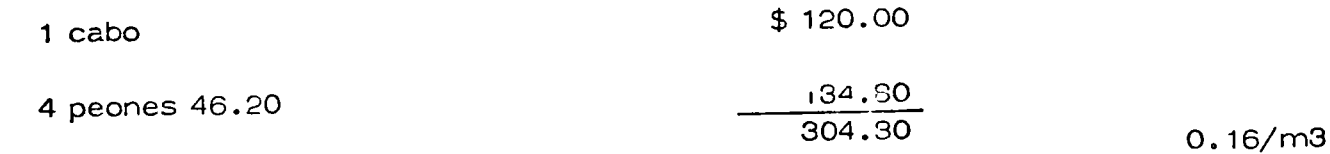

Cargo por movimtento del jumbo

$$
\frac{304.80 \times 0.5}{9 \times 103.40} =
$$

 $16 \cdot \frac{39}{10}$ 

# j) LÍneas Eléctricas

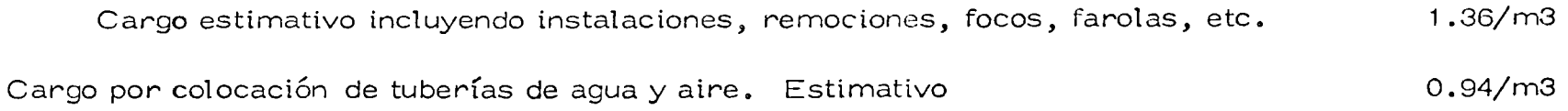

### RESUMEN:

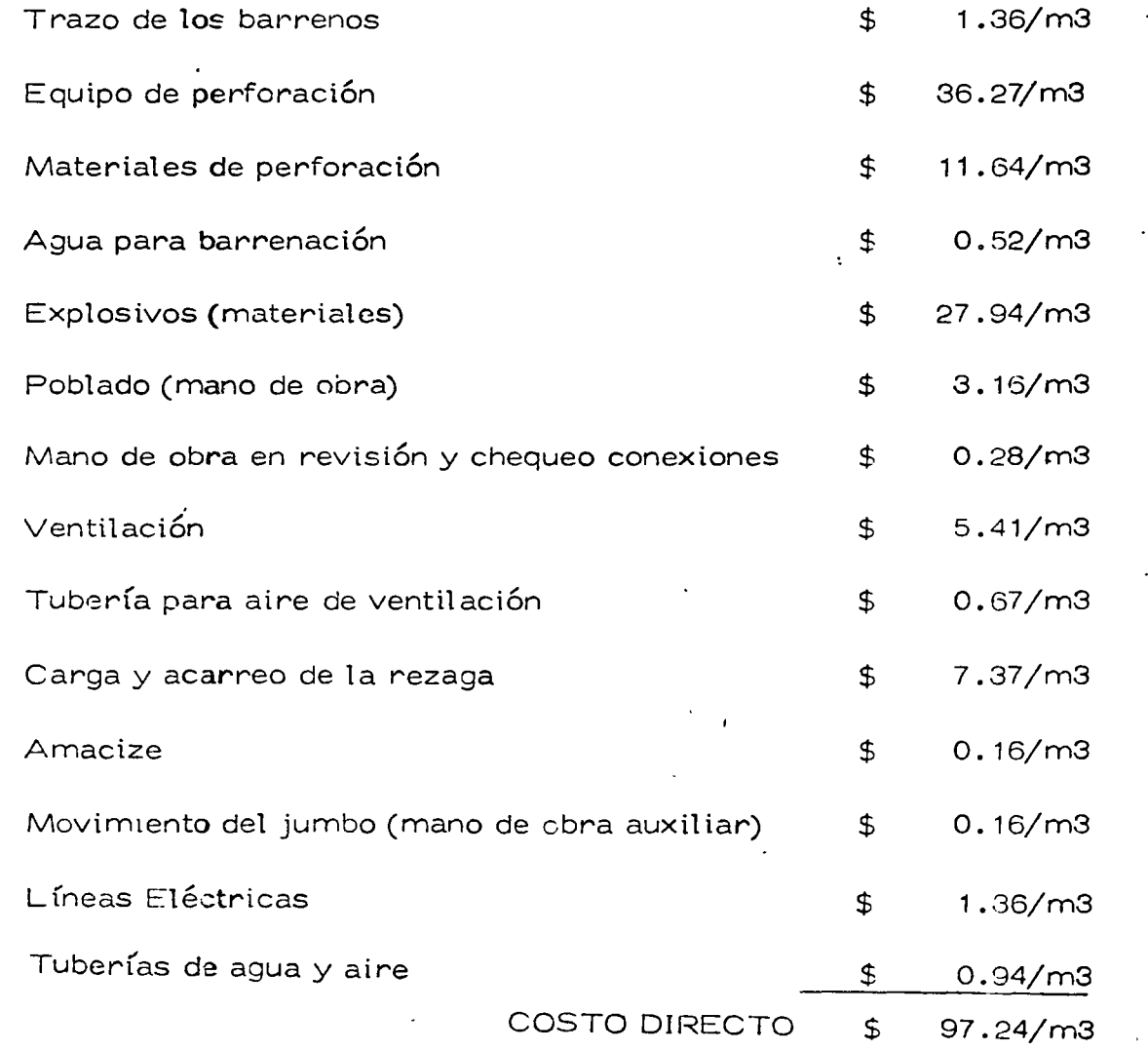

است

 $\mathcal{L}_{\mathcal{A}}$ 

 $\bullet$ 

 $\ddot{\phantom{a}}$ 

 $\ddot{\phantom{a}}$ 

### EJEMPLO 2

### METODOLOGIA PARA EL ANALISIS DE COSTOS DIRECTOS

 $\overline{\phantom{0}}$ 

### ANALISIS DE LA EXCAVACION DE LUMBRERAS DE LA OBRA DE

CONTROL DE LA OBRA DE TOMA

EXCAVACION DE LAS LUMBRERAS DE LA OBRA DE CONTROL DE LA OBRA DE TOMA.

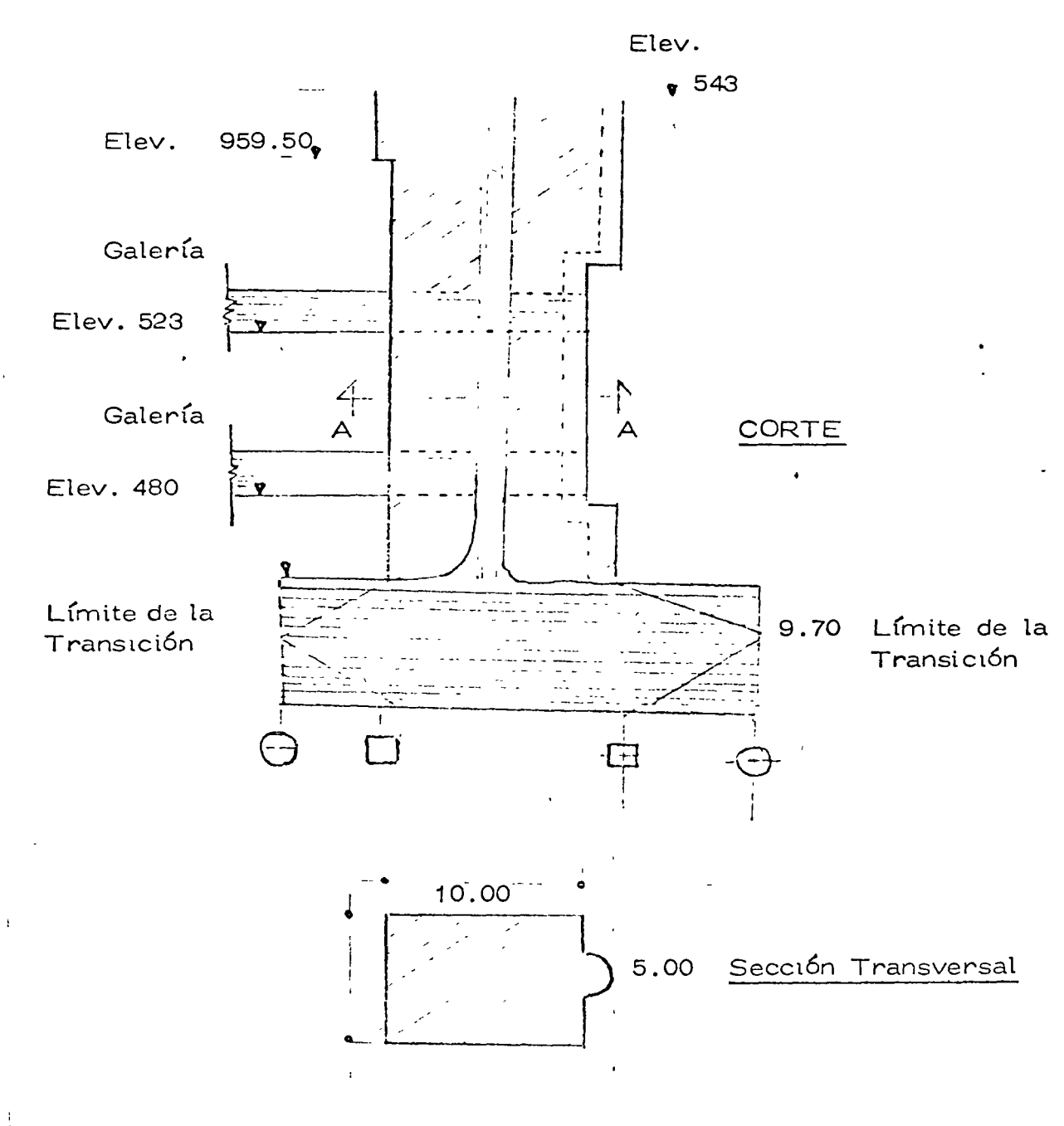

 $41. -$ EJEMPLO (2)  $FIG. 11$ 

### SECUELA DE EXCAVACION

- 1) Túnel
- 2) Lumbrera piloto
- 3) Galerías
- 4) Lumbreras

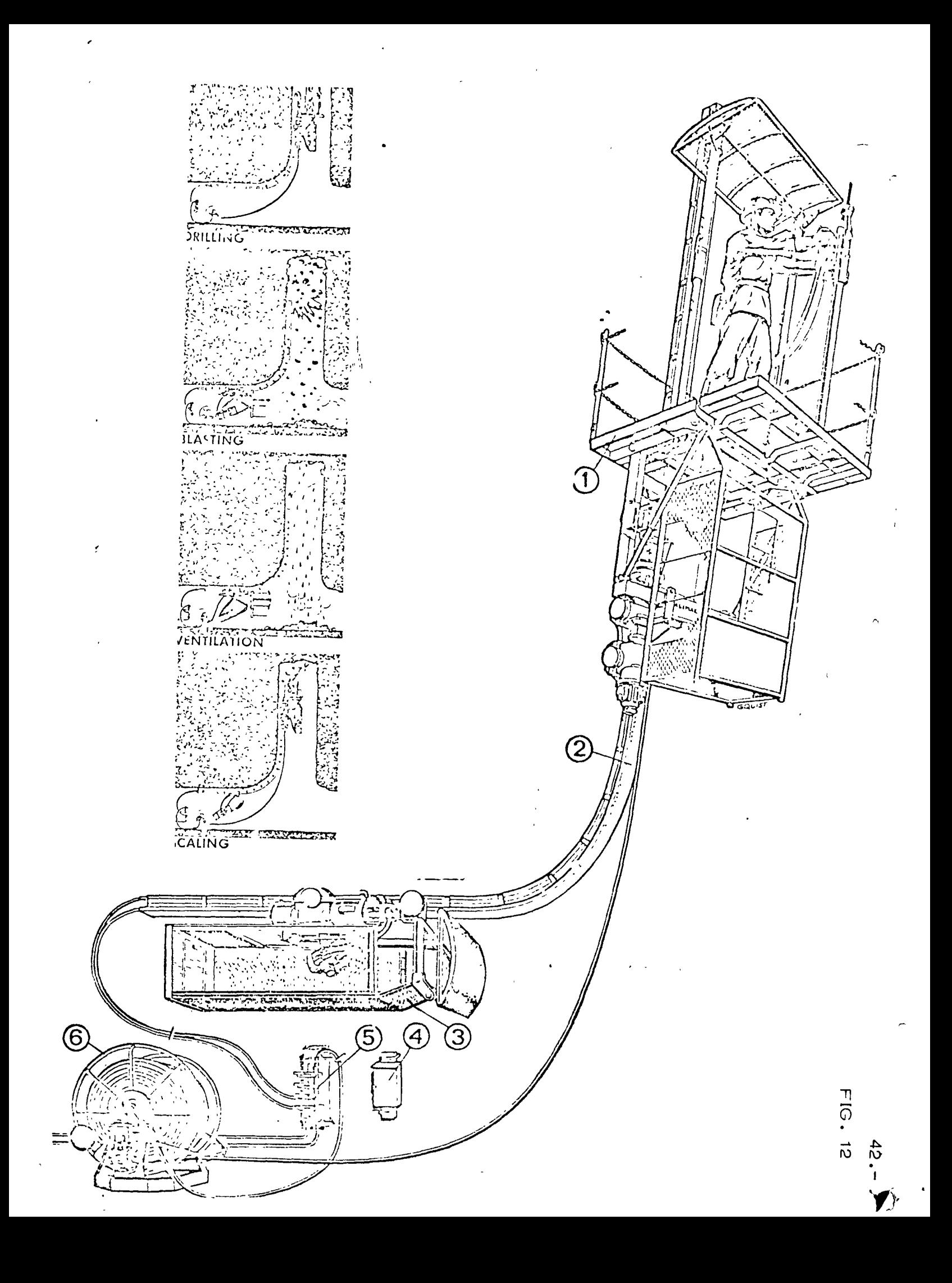

EL METODO ALIMAK CUANDO SE USA UN RIEL DE GUIA CURVO.

#### PERFORANDO

LA PERFORACION Y LA ALIMENTACION ESTA HECHA DESDE ABAJO DE UN TECHO PROTECTOR DE ACERO. EL AIRE Y EL AGUA PARA LAS PERI ORACIONES SON PROVISTAS A TRAVES DE TUBOS DEL RIEL DE GUIA. LAS MANGUERAS ESTAN CONECTADAS A UN CABEZAL EN LA PARTE ALTA DEL RIEL DE GUIA.

#### TRONADO.

EL ESCALADOR ES MANEJADO DESDE ABAJO ALREDEDOR DE LA CURVA PARA PROTEGER LA POSICION HORIZONTAL DEL PERFORADO O CORTE.

#### VENTILACION.

EL RIEL GUIA ES PROTEGIDO DURANTE EL TRONADO POR UNA CUBIERTA EN EL CABEZAL CON CHIFLONES PARA AIRE Y AGUA. EL AIRE COMPRIMIDO Y EL CHIFLON DE AGUA A TRAVES DE LAS MANGUERAS SOBRE LA PARTE ALTA DEL RIEL GUIA PARA PROVEER UNA REVOLTURA DE AIRE-AGUA LA CUAL RAPIDAMENTE EXTRAE LOS GASES HACIA ABAJO Y PURIFICA EL AIRE.

#### **RESIDUOS**

LOS TRABAJOS PELIGROSOS DE RESIDUOS ESTAN HECHOS DESDE ABAJO DEL TECHO PROTECTOR.

### PROCEDIMIENTO DE CONSTRUCCION PARA EFECTO DEL ANALISIS DE COSTO

- Perforación de la lumbrera piloto en contra pozo.  $1 -$
- Precorte perimetral (presplitting)  $2 -$
- Excavación de la lumbrera  $3 -$

 $\left\langle \right\rangle$ 

- Excavación de la lumbrera de ventilación  $4. -$
- Extracción del material producto de excavación por los túneles de presión.  $5.$ n.,

Operaciones adicionales  $6 -$ 

NOTA: Todos los salarios estan calculados con turnos de 10 horas y rendimientos de 10 horas.

#### ANALISIS DE COSTO

 $\bf{I}$ 

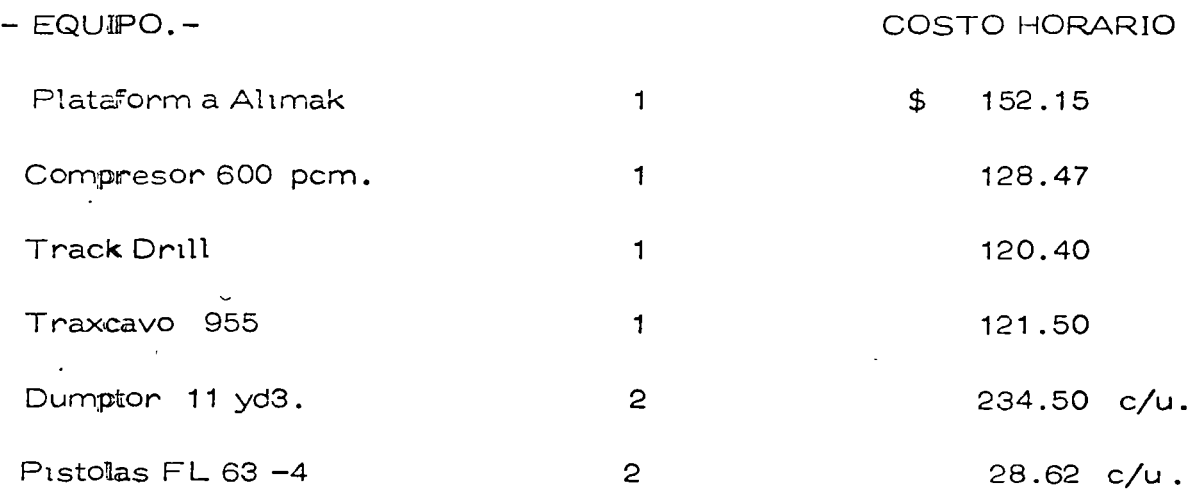

Los Costos Basicos de Equipo o Costos horarios se obtienen de la tabla que antes describimos.

 $\mathcal{L}$ 

 $\sqrt{ }$ 

 $\lambda$ 

 $\sim\frac{1}{2}$ 

 $\bar{1}$ 

 $\overline{1}$ 

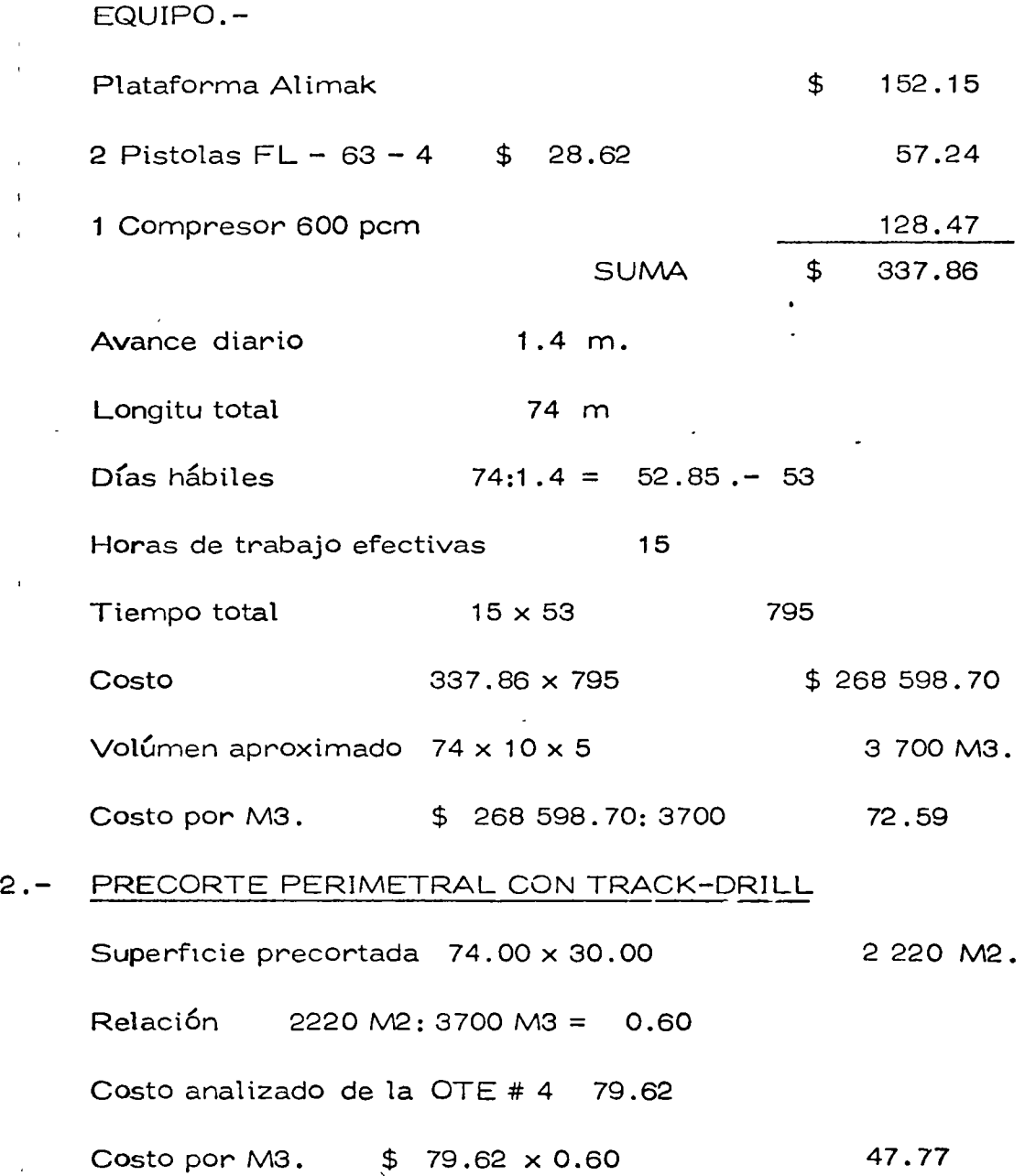

 $\circ$ 

 $\overline{a}$ 

 $\zeta_{\vec{k}}$ 

 $\pm 1$ 

 $\alpha$ 

 $\sim$ 

 $\bar{\omega}$ 

 $\mathcal{A}$ 

# 3.- EXCAVACJON DE LA LUMBRERA.

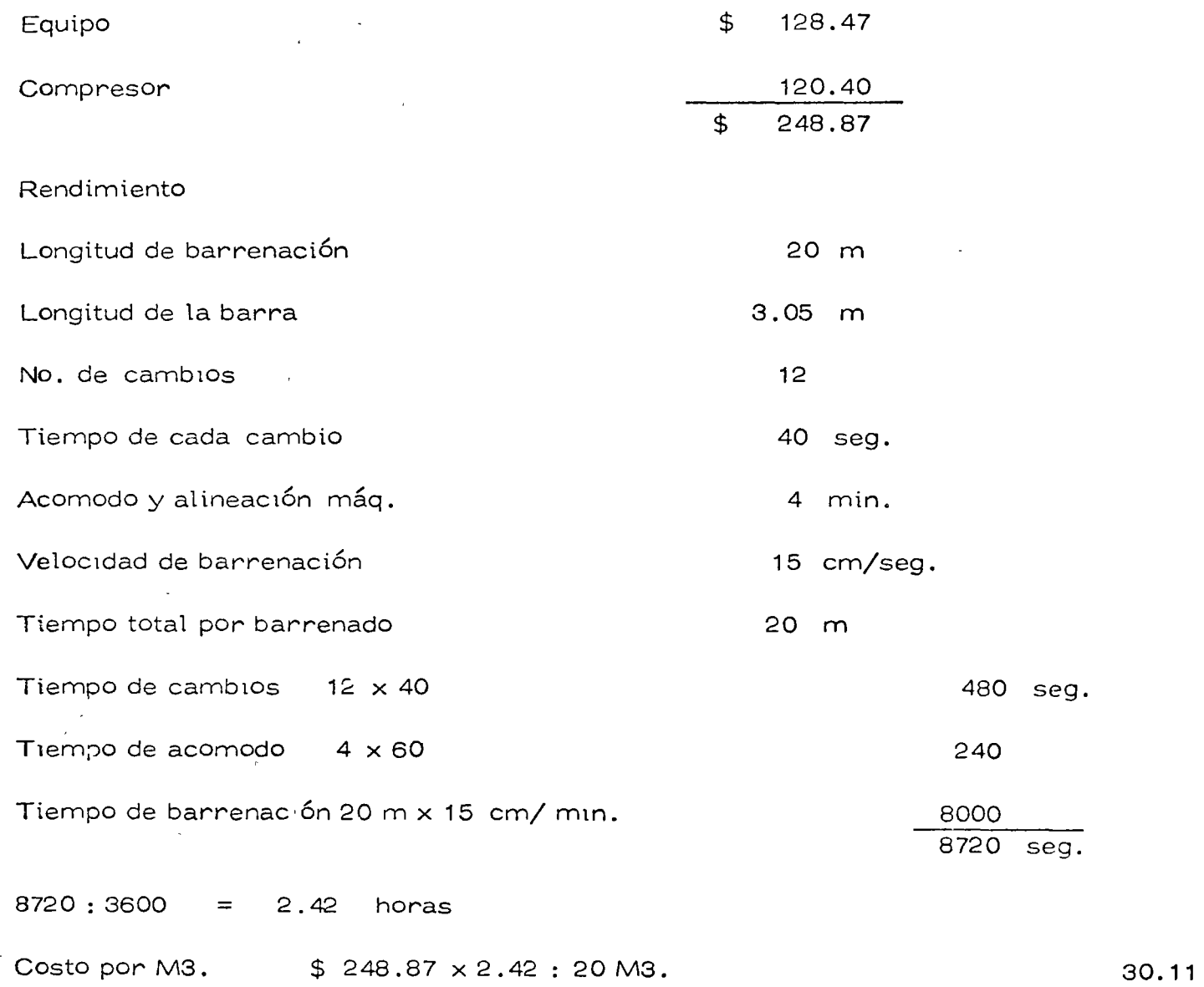

 $\langle T \rangle$ 

 $\epsilon$ 

 $\frac{1}{2}$ 

**MATERIALES** 

 $\bullet$ 

 $\alpha$ 

 $\mathbf{A}$  $\ddot{\bullet}$ 

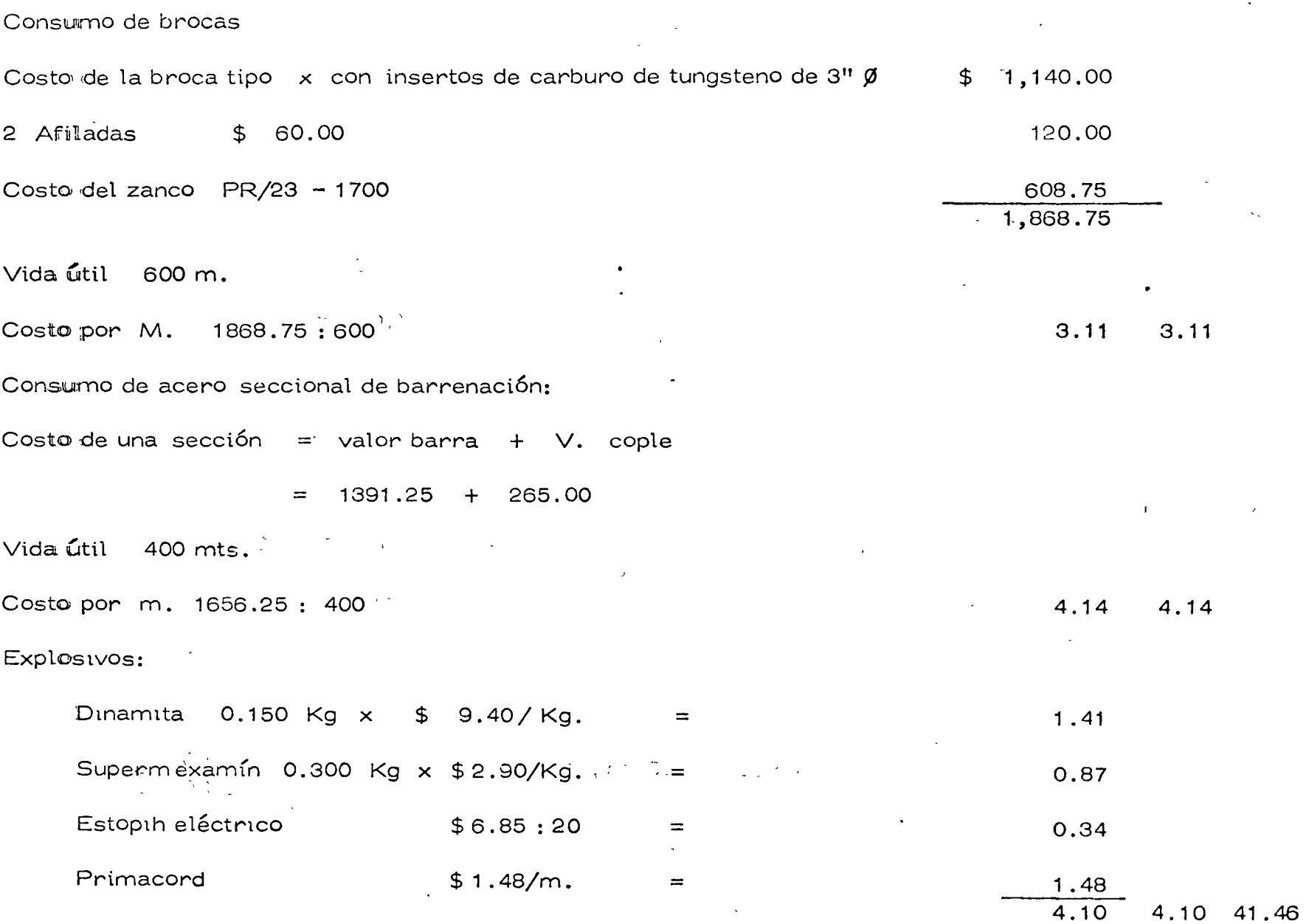

 $\mathcal{L}$ 

 $47 -$ 

 $\cdot$ 

 $\mathbf{v}$ 

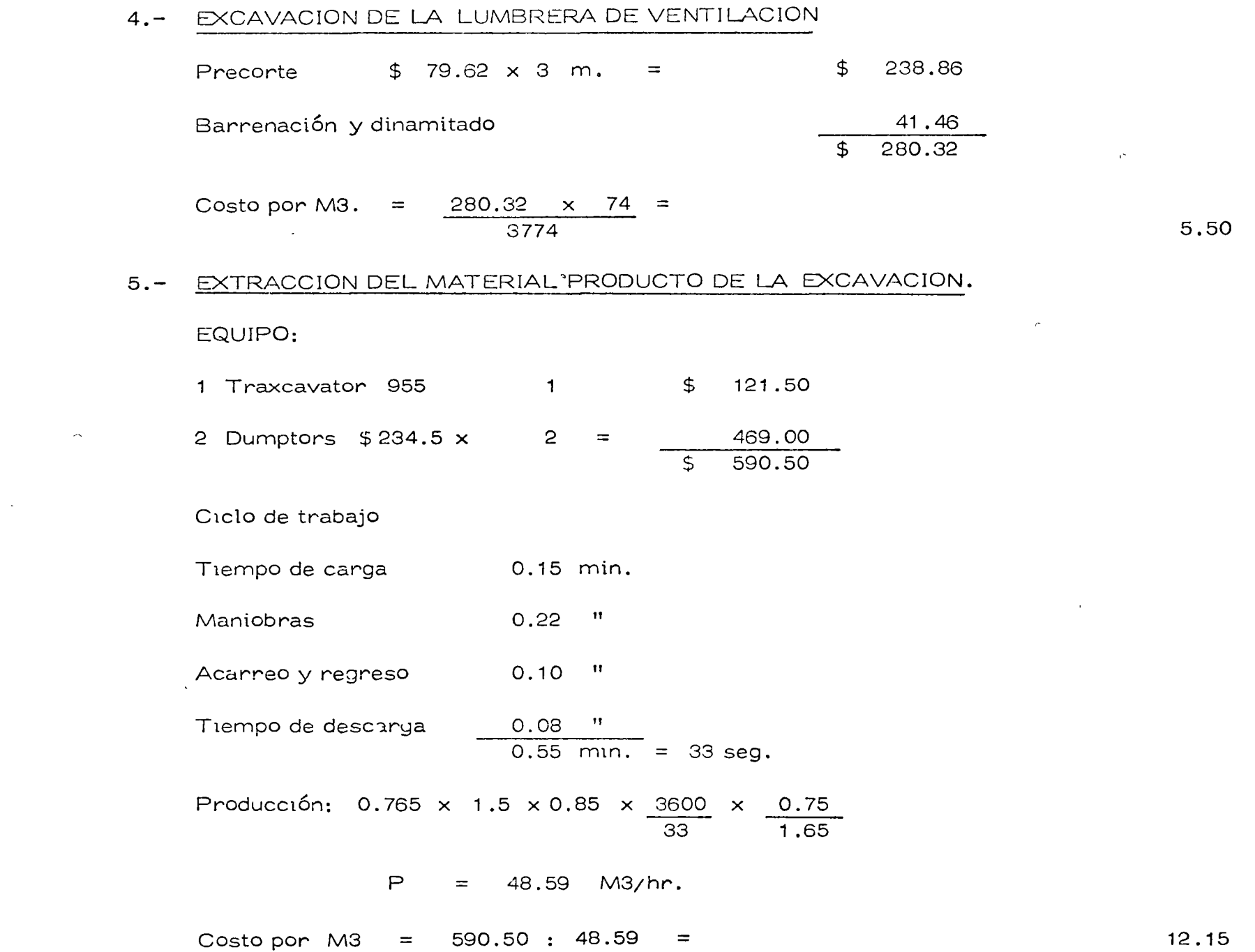

 $\mathcal{A}^{\text{max}}_{\text{max}}$  and  $\mathcal{A}^{\text{max}}_{\text{max}}$ 

 $\sim 10^{-1}$ 

and the contract

 $\sim 10^{11}$  km  $^{-1}$ 

 $\sim$ 

 $\mathcal{L}$ 

 $\sim$ 

 $\bullet$  .

 $\hat{\bullet}$ 

### 6.- OPERACIONES ADICIONALES. ©

 $\mathcal{A}$ 

 $\Delta$ 

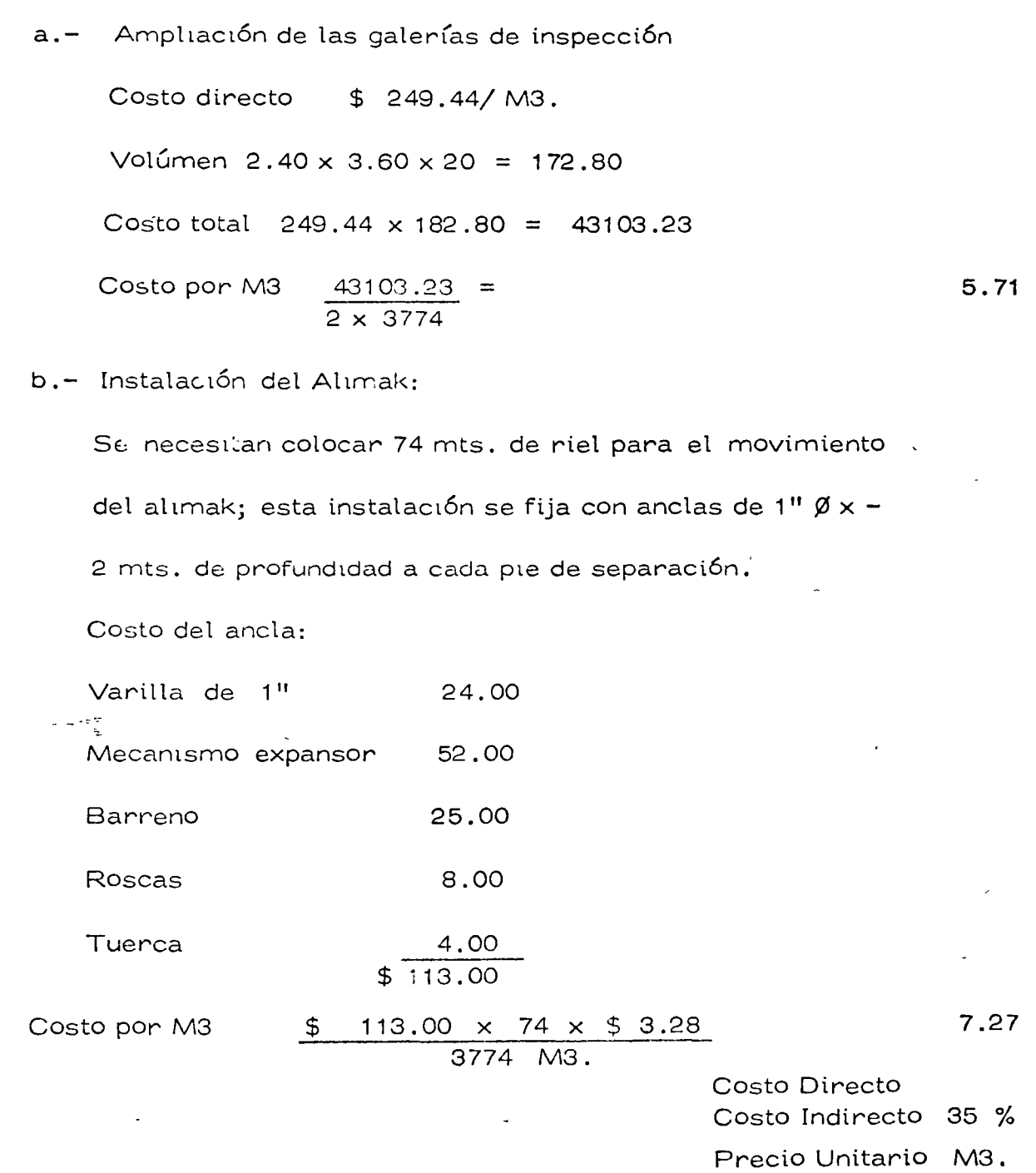

 $\mathbf C$ 

12.98 192.45 67.36 259.81

 $\bar{z}$ 

科

 $\mathbf{v}^{-1}$ 

METODOLOGIA DE ANALISIS DE COSTOS DIRECTOS EN OBRAS DE EDIFICACION.

ING. JORGE LUIS CASTILLO T.

where  $\mathcal{F}^{\mathcal{F}}$  and  $\mathcal{F}^{\mathcal{F}}$ 一度にも

> Los conceptos siguientes no son definiciones, sólo descripciones que servirán de base para el desarrollo de estos temas.

> COSTO DIRECTO es la suma de gastos de materiales, equipo y mano de obra y que por su naturaleza se pueden referir concretamentecomo elementos necesarios para la ejecución de un trabajo. Ejemplos:

> > El tabique cuyo destino será la construcción de un muro, el fabricante cuya ocupación se efectuará en el colado de una losa.

> > el tiempo de un albañil y un peón en la colocación del mo saico, etc.

COSTOS INDIRECTOS son la suma de gastos de una empresa constructora necesarios para efectuar la ejecución de las obras y que por su naturaleza no se pueden referir concretamente a trabajos particulares,son los gastos globales que se efectúan para la ejecución de toda obra, en otras palabras, los costos indirectos son de aplicación a todos y cada uno de los conceptos de trabajo que forman parte de la obra determinada o, de dos o mas obras ejecutadas por una empresa. Ejemplo:

> El sueldo del Ingeniero Residente cuyo importe será aplicado a la ejecución de toda la obra. los gastos de la Oficina Central cuyo importe se dividiráentre los gastos de todas las obras, la bodega cuyo importe efectuará el costo de toda la obra, etc.

Algunos costos podrán clasificarse como costos indirectos " o " conceptos de trabajo " según el alcance del catálogo de conceptos estable cidos, por ejemplo: los gastos de bodega, el velador, las instalaciones pro visionales, etc.

En los campos de la construcción pesada y las obras industriales llegan a tener los costos directos e indirectos tratamiento diferente, y es así como por ejemplo, los gastos de equipo se manejan en ocasiones como indirectos.

Los costos directos en edificación se acostumbra dividirlos en:

- a) .- Costos de materiales.
- b).- Costos de mano de obra.
- c).- Costos de equipos.

En los costos de materiales, se toman en cuenta el valor de aquellos que físicamente van a quedar instalacos en la obra " materiales intrínsecos "como aquellos " materiales auxiliares " cuya ocupación sirve de apoyo para la ejecución del trabajo, tal es el caso de las cimbras de contacto, obha falsa, etc.

Por lo que se reflere a la opra de mano se depe de considerar con m los valores de ésta incluyendo sus incrementos por días de descanso, prestácio nes sociales, etc.

Los costos de equipo, se agrupan principalmente en costos propia-mente de equipos y gastos de herramientas menores o herramientas de consu $mo.$ 

La experiencia de los gastos efectuados de costos directos deberá ser la base para los análisis de precios unitarios.

Por otra parte el análisis de precios unitarios se considera como un cálculo predeterminado para efectuar la evaluación económica de un conceptode trabajo por unidad de medición conforme a especificaciones y proyectos definidos.

En edificación se acostumbra que los análisis de precios unitarios se calculen mediante formatos similares a los del anexo 1, y tiene el formatoel propósito de un ordenamiento y sistematización de los pasos de cálculo asícomo sus relaciones con otros documentos de la construcción

À

La Codificación, enunciada en la primera columna es la referencia del artículo o concepto con el listado de artículos o materiales y las especificaciones respectivas.

El Concepto, señalado en la segunda columna es la descripción de los materiales, mano de obra o equipo que participará en la ejecución del concepto de trabajo.

La Unidad, señalado en la tercera columna es el enunciado de lasdiferentes unidades que se tomarán para medir los artículos. Se acostumbra que la Unidad sea la misma con la cual se compra o se paga generalmente enel mercago esos artículos.

La Cantidad, enunciada en la cuarta columna representa los diferentes valores numéricos correspondientes a cada artículo necesarios para producir la unidad del concepto de trabajo.

Los Factores de Juicio, señalados en la quinta columna(no siempre aparece en los análisis de precios unitarios) representa gran utilidad ya que su función es ponderar mediante la aplicación de un valor numérico los coeficientes que aparecen en la columna de cantidades de obra.

Finalmente el Importe es el producto de la cantidad por el precio base.

Regresando a los Factores de Juicio, se indica que la modificación que se produce mediante el factor de juicio servirá para ajustar las características que generaron las cantidades con las correspondientes al proyecto en estudio, ejemplo: si 10% es un desperdicio encontrado en obras anterio-res para el mosaico en piso, un factor de 1.10 permitirá ajustar las caracte rísticas anteriores a la del nuevo proyecto en donde, por sus medidas el ana lista juzga que encontrar cantidades de desperdicios mayores al 10% y me-diante el factor 1.10 así los califica.

El utilizar los factores de juicio en lugar de nuevos valores tiene como ventajas el registro que queda en los análisis, así los analistas de costos no encontrarán valores diferentes de las cantidades a través del tiempo.

Para el correcto cálculo de los análisis de costos unitarios es necesario:

1. - Que en la columna de conceptos aparezcan todos aquellos mate riales, mano de obra y equipos que van a formar el citado concepto de trabajo; para ello, deberán de tomarse en cuenta las espoificaciones y los proce dimientos constructivos seleccionados.

2. - Seleccionar la Unidad más lógica o conveniente para la medición de los conceptos.

3. - Asignar factores numéricos en las cantidades, de acuerdo con la experiencia de obras ejecutadas o con el cálculo exacto de estas cantida-des que se ocuparán por unidad de trabajo.

Para la asignación de los coeficientes o cantidades se recomienda, cuando esto sea posible, que los valores resulten de relacionar la "cantidad total " por ocupar en la obra con el número de unidades de trabajo; por ejemplo: la madera para obra falsa por m2 de'losa será: 485 p.t. = 1.9 p.t./m2 250 m<sub>2</sub>

de toda la madera en la obra entre los m2 de losa.

₹

4. Por lo que se refiere a los precios base, en primer lugar deberán ser relacionados con los precios de los mismos materiales que se especifican, con los niveles de precios seleccionados para la obra, es decir, con los descuentos de precios correspondientes y sin olvidar los costos adiciona-les tales como fletes, almacenajes, etc.

5. - La herramienta, se acostumbra manejarla como un porcentaje de la mano de obra. Dicho porcentaje será la experiencia de obras anteriores en donde los costos de herramienta se dividieron entre los costos de la manode obra.

6.- Debe de cuidanse especialmente que la unidad que califica la columna de cantidades sea la misma que la que califica a los precios base, es co mún este error cuyas consecuencias son de importancia en el valor del precio unitario.

7.- En el cálculo de los valores de mano de obra deberá ponderarse cuidadosamente los resultados entre los salarios-rendimiento y los destajos con el objeto de que estos valores no se desvíen de los sistemas planeados pa ra la contratación.

#### ANALISIS DE COSTO.

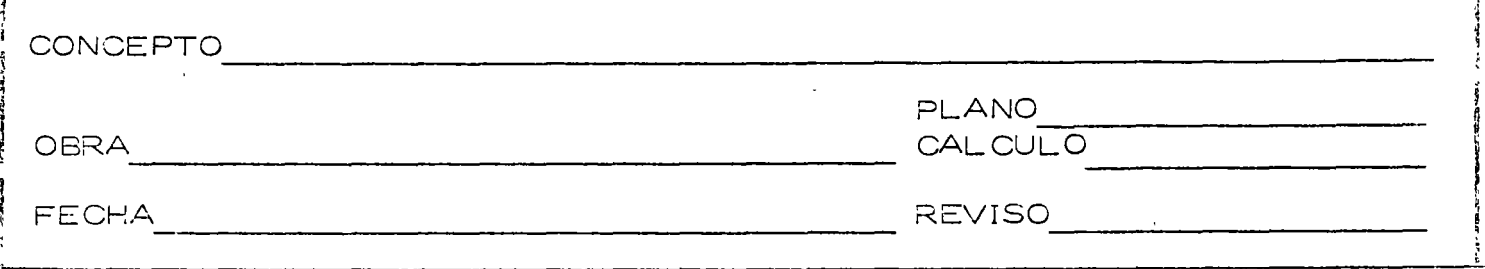

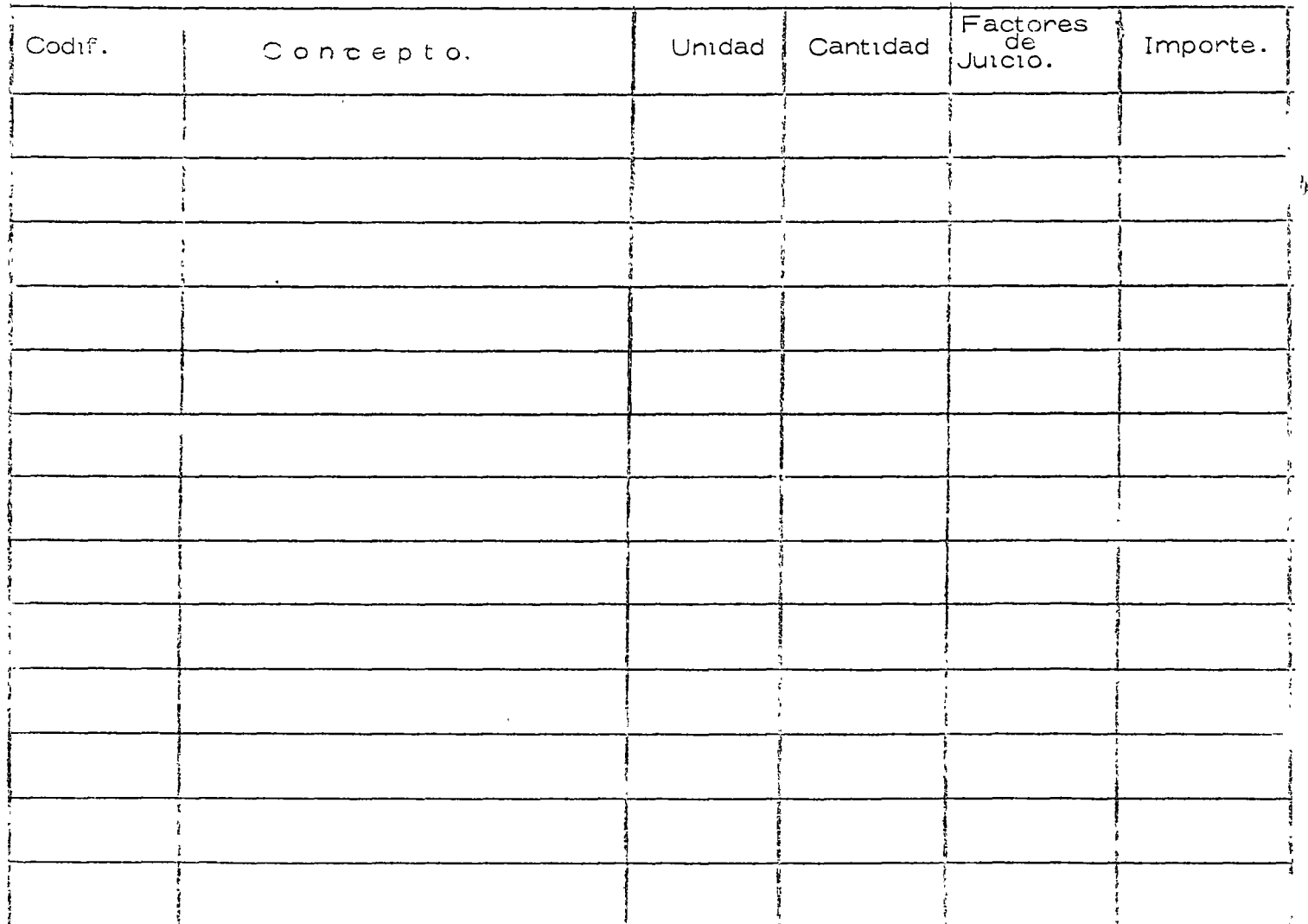

### METODOLOGIA EN LOS ANALISIS DE COSTOS INDIRECTOS EN OBRAS DE EDIFICACION.

Como se señaló en la olática anterior, Costos Indirectos son la suma de gastos de una empresa constructora necesarios para efectuar laejecución de las obras y que por su naturaleza no se pueden referir con-cretamente a trabajos particulares, son los gastos globales que se efec-túan para la ejecución de toda obra, en otras palabras, los costos indirec tos son de aplicación a todos y cada uno de los conceptos de trabajo que forman parte de la obra determinada o, de dos o mas obras ejecutadas por una empresa. Ejemplo:

> El sueldo del Ingeniero Residente cuyo importe será aplicado a la ejecución de toda la obra. los gastos de la Oficina Central cuyo importe se dividirá entre los gastos de todas las obras, la bodega cuyo importe efectuará el costo de toda la obra, etc.

Los costos indirectos se pueden dividir en forma gruesa en las siguientes partes:

- $1 -$  Imprevistos.
- 2.- Gastos de Campo.
- 3.- Gastos de Oficina Central.
- 4.- Financiamientos y Fianzas.
- 5.- Impuestos y Utilidades.

Imprevistos.- El concepto de imprevistos es la evaluación de riesgos que el constructor considera sobre los costos de la obra y su valor dependerá de la información disponible, del tipo de proyecto (sencillo o complejo), de las condiciones del mercado actual, del tipo de precios uni tarios o precios alzados, del tipo de contrato, de cliente, etc. Los imprevistos podrán manejarse indistintamente en los costos directos o en los indirectos.

El valor de los imprevistos varía entre el .5% y el 3% dependien do de los factores que arriba se mencionan.

Gastos de Campo.- Los costos de campo son los gastos de una empresa constructora que se efectuan en la misma obra; éstos se pueden agrupar en:

- a).- Técnico Administrativos.
- b) .- Mobiliario y equipo de oficina.
- c):- Instalaciones Provisionales y Transportes.
- $d$ ).- Varios.

a) Los Gastos Técnico Administrativos incluyen los sueldos y las pres taciones de los Ingenieros Residentes así como los respectivos al personal administrativo (oficinistas, almacenistas, etc.), y que son necesarios paraefectuar los diferentes controles y trabajos de la obra.

b) Mobiliario y Equipo de Oficina. Debe de incluírse en estos gastosgastos todos los diferentes artículos para la operación de las oficinas y bodegas tales como mesas de trabajo, máquinas de escribir, calculadoras, pape leria, copias heliográficas, etc.

c) Instalaciones Provisionales y Transportes. Las instalaciones provi sionales consisten esencialmente en la construcción de oficinas, de bodegas,de dormitorios y comedores algunas veces, y de los sistemas eléctricos y sa nitarios necesarios para el uso de trabajadores y empleados; los transportesesencialmente para el movimiento de obreros, de personal y de aquellos artícu l'os cuya entrega no la pueden hacer las casas proveedoras.

Por lo que se refiere a la evaluación de las construcciones provisio nales, en ésta deberá de considerarse la recuperación de sus materiales.  $\alpha$ mayon grado de prefabricación habrá mayon recuperación. Así también debe rán de consignarse los valores de fletes a bodegas de los materiales de estasobras provisionales.

Las instalaciones eléctricas y sanitarias deberán de calcularse con sus costos de instalación y en algunas ocasiones dependiendo de la facilidad del mismo cálculo de gastos de operación.

En relación a la transportación deberán de evaluarse los gastos  $y$ deprectaciones de los vehículos en general, sus gastos de reparación, de ope ración, tanto por lo que es combustible contra el de sus operadores.

d) Varios. En este capítulodeben asignarse los valores imprevistosasí como otros gastos particulares de cada obra y que en los anteriores incisos no fueron mencionados.

La suma de los gastos de campo deberá relacionarse contra los cos tos directos a fín de obtener el porcentaje por este concepto; deberá tenerse especial cuidado de no confundir con el monto total de la inversión la relación de estos gastos.

Gastos de Oficina Central.- Los gastos de la Oficina Central son la suma de gastos de la empresa constructora que se efectuan para la operación total de la emoresa, abarcando gastos para todas las construcciones  $y$ la reproducción a cada una de ellas, generalmente se efectúa conforme a los montos de cada obra, por ejemplo:

 $cont. \ldots \ldots \ldots \ldots \ldots$ 

 $\mathcal{L}$ 

Gastos totales de Oficina Central. Costo directo de todas las opras. Gasto directo de la obra "A"

1'300,000.00 20'000,000.00 1'500,000.00

Gastos de Oficina Central en la obra "A" =  $1!300,000.00 = .07 \times 1!500,000.00 =$ 20'000,000.00

105,000.00

Podrá hacerse la reproducción de los gastos de Oficina Central en las obras por otros procedimientos tales como duración, dificultad, riesgos, etc.

Financiamientos y Fianzas.- Dependiendo de los tipos de contrata ción las empresas constructoras se ven obligadas a efectuar gastos por financiamiento y fianzas los cuales deberán de gravitar sobre los gastos indirectos.

Los gastos de financiamiento se provocan por la diferencia de tiem po aplicado a los indirectos del capital para invertir en los gastos de la ejecu ción de las obras durante el tiempo que transcurre hasta obtener su pago.

Los gastos de financiamiento se pueden calcular conforme a simila res a las del anexo No. 1 y cuyas bases son los programas de obra modificados, a programas de inversión y éstos relacionados con un programa de pa-gos.

El cálculo anterior servirá de base para los porcentajes necesarios de financiamiento y debená buscanse que en la ejecución de la obra se cumplan tanto el programa de inversiones como el programa de pagos a fín de que es-tas cifras se respeten.

Por lo que se refiere a fianzas es común que la empresa constructo ra se vea obligada a proporcionar al cliente fianzas que garanticen el clausula do del contrato así como garantías de calidad de la terminación.

Impuesto y Utilidades. - En este renglón se deberán cubrir las utilidades de las empresas constructoras cuyos valores dependieran del capitalde trabajo de la recuperación del mismo, de los riesgos de la obra, del tiempo de duración, etc.

# ANALISIS PARA GASTOS INDIRECTOS DE UNA OBRA.

PROYECTO TIPO. IMPORTE DEL CONTRATO. DURACION.

100 CASAS  $$4'500,000.00$ 4 MESES.

 $\theta \rightarrow \frac{1}{2} \pi \theta$ 

 $\,$   $\,$ 

## 1.- ADMINISTRACION DE CAMPO.

1.- PERSONAL TECNICO Y ADMINISTRATIVO.

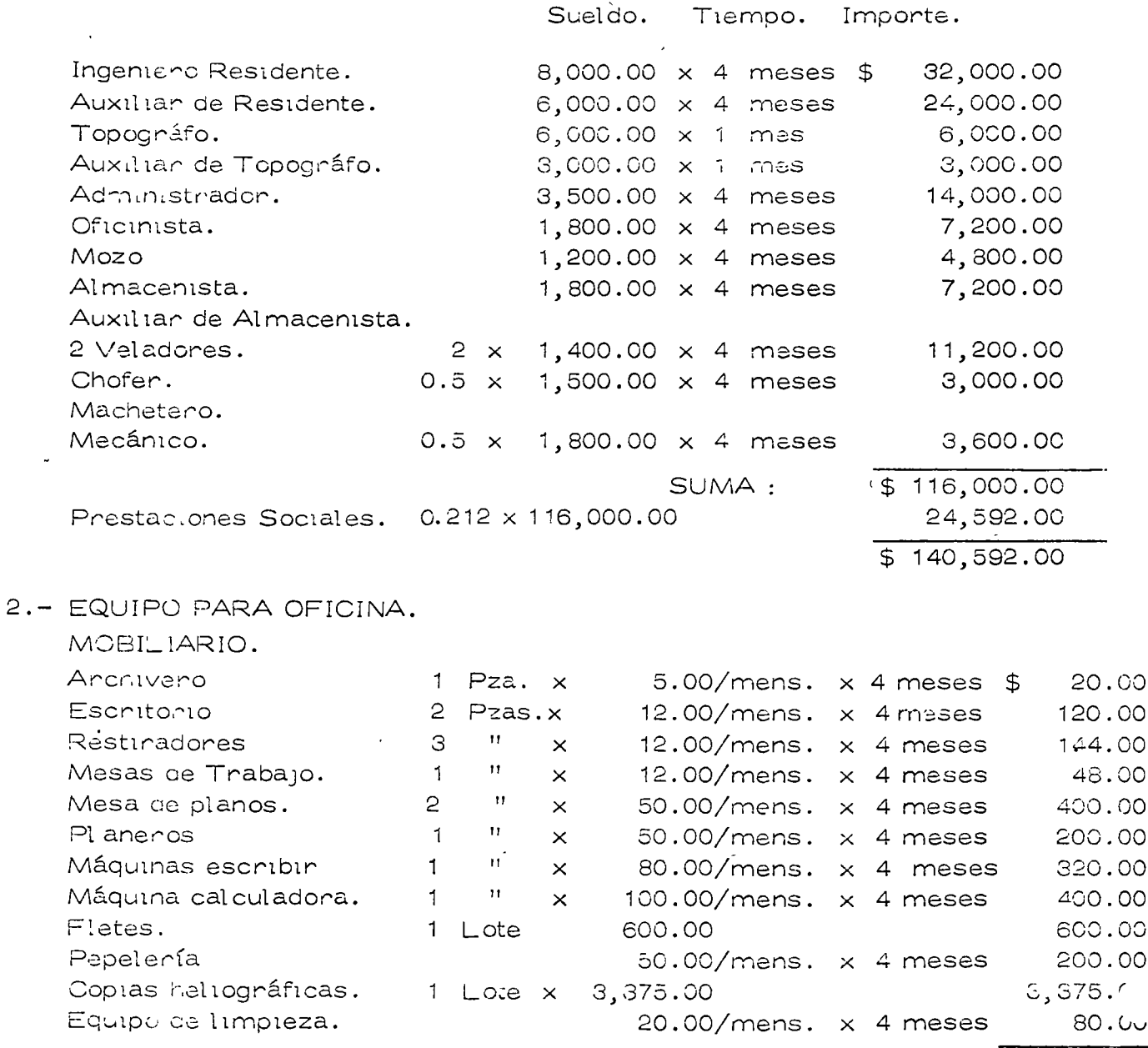

SUMA :

 $$5,907.00$ 

3.- INSTALACIONES PROVISIONAL ES Y TRANSPORTE.

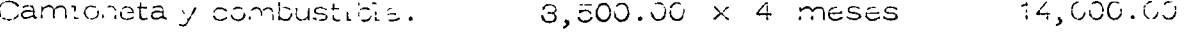

4.- IMPUESTOS.

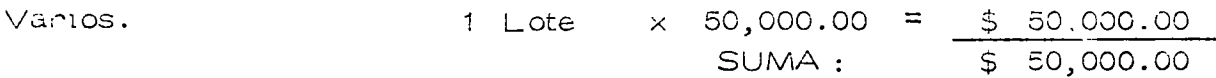

PORCENTAJE = TOTAL ADMON DE CAMPO = 236,901.50  $4'500,000.00/1.25 =$ COSTO DIRECTO.

 $=$  \$ 236,901.50 0.0658  $\equiv$ 3'600,000.00

PORCENTAJE: 6.58%

#### 1.- ADMINISTRACION DE CAMPO.

a).- Pensonal Técnico........... b) .- Transportes e Instalaciones provisionales........... .... c) .- Equipo de Oficina ............  $d$ ). - Varios....................... 50,000.00 236,901.50 TOTAL ADMINISTRACION DE CAMPO.  $236, 901.50 =$  $0.0658 = 6.58%$ % ADMINISTRACION DE CAMPO 3'600,000.00

#### RESUMEN.

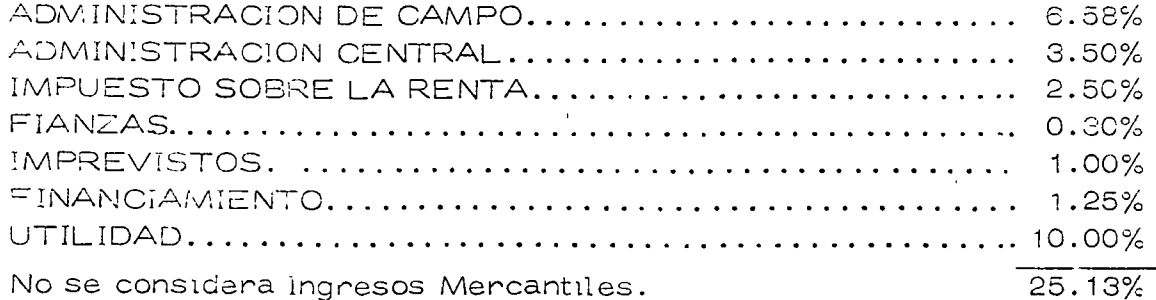

 $\sim 10^{-1}$ 

 $\sim 10^6$ 

 $\label{eq:2.1} \mathcal{L}=\frac{1}{2}\sum_{i=1}^n\frac{1}{2}\sum_{i=1}^n\frac{1}{2}\sum_{i=1}^n\frac{1}{2}\sum_{i=1}^n\frac{1}{2}\sum_{i=1}^n\frac{1}{2}\sum_{i=1}^n\frac{1}{2}\sum_{i=1}^n\frac{1}{2}\sum_{i=1}^n\frac{1}{2}\sum_{i=1}^n\frac{1}{2}\sum_{i=1}^n\frac{1}{2}\sum_{i=1}^n\frac{1}{2}\sum_{i=1}^n\frac{1}{2}\sum_{i=1}^n\frac{1}{2}\sum_{i$ 

 $\mathcal{L}(\mathcal{L})$  and  $\mathcal{L}(\mathcal{L})$  . In the  $\mathcal{L}(\mathcal{L})$ 

 $\label{eq:2.1} \frac{1}{\|x\|^{2}}\leq \frac{1}{\|x\|^{2}}\leq \frac{1}{\|x\|^{2}}\leq \frac{1}{\|x\|^{2}}\leq \frac{1}{\|x\|^{2}}\leq \frac{1}{\|x\|^{2}}\leq \frac{1}{\|x\|^{2}}\leq \frac{1}{\|x\|^{2}}\leq \frac{1}{\|x\|^{2}}\leq \frac{1}{\|x\|^{2}}\leq \frac{1}{\|x\|^{2}}\leq \frac{1}{\|x\|^{2}}\leq \frac{1}{\|x\|^{2}}\leq \frac{$ 

 $\label{eq:2.1} \frac{1}{\sqrt{2}}\left(\frac{1}{\sqrt{2}}\right)^{2} \left(\frac{1}{\sqrt{2}}\right)^{2} \left(\frac{1}{\sqrt{2}}\right)^{2} \left(\frac{1}{\sqrt{2}}\right)^{2} \left(\frac{1}{\sqrt{2}}\right)^{2} \left(\frac{1}{\sqrt{2}}\right)^{2} \left(\frac{1}{\sqrt{2}}\right)^{2} \left(\frac{1}{\sqrt{2}}\right)^{2} \left(\frac{1}{\sqrt{2}}\right)^{2} \left(\frac{1}{\sqrt{2}}\right)^{2} \left(\frac{1}{\sqrt{2}}\right)^{2} \left(\$  $\label{eq:2.1} \frac{1}{2} \sum_{i=1}^n \frac{1}{2} \sum_{j=1}^n \frac{1}{2} \sum_{j=1}^n \frac{1}{2} \sum_{j=1}^n \frac{1}{2} \sum_{j=1}^n \frac{1}{2} \sum_{j=1}^n \frac{1}{2} \sum_{j=1}^n \frac{1}{2} \sum_{j=1}^n \frac{1}{2} \sum_{j=1}^n \frac{1}{2} \sum_{j=1}^n \frac{1}{2} \sum_{j=1}^n \frac{1}{2} \sum_{j=1}^n \frac{1}{2} \sum_{j=1}^n \frac{$ 

#### COSTOS DE OBRAS DE EDIFICACION.

### POR: ING. JORGE LUIS CASTILLO TUFIÑO. GERENTE GENERAL.<br>CONTEO, CONTROL CONTROL ECONOMICO DE OBRAS, S.A.

El Técnico de Costos de Edificación deberá utilizar dife-rentes herramientas en la evaluaci6n de sus proyectos; tradicional mente en México han implantado unicamente los análisis de preciosunitarios sin dejar asentados en éllos la experiencia de obras eje cutadas lo que obliga a que cada ocasión se repitan todas las face tas de los análisis de precios unitarios.

Se consideran por la experiencia de costos de obras ya eje cutadas, debe ser una práctica que los analistas de costo deben em plear con mayor frecuencia y para ello se requieren sistemas de ca tálogos de cuentas, de parametros, de criterio de análisis e infor mes a ffn de poder emplear con faci 1 idad la experiencia de costos.

Para lograr lo anterior se empezará por estudiar los Indices de 'costu.

INDICES DE COSTO.- Los Indices de Costo en edificación se calculan con la fórmula de Laspeyres, como la relaci6n de la sumade los productos, de los costos, de los materiales, multiplicadospor las cantidades en el año base entre, la suma de productos de los costos de los materiales en el año base, por las mismas cantidades.

'1 nd ice de Costo = CN qo CO qo

,.

j

De lo anterior se desprende que la variabilidad en las can tidades de materiales (en relación al tiempo y a los proyectos)no influye en los fndices de costo por ser constantes.

Así también, se observa que los fndices se modifican de acuerdo a la variabi 1 idad de los costos de los materiales pero, en función al peso o importancia que tengan sus cantidades correspondientes en el año base.

CAMBIOS DE BASES EN LOS INDICES. **o conveniencia se necesita cambiar de año**  base en los índices de costo, se procede de la siguiente manera. Cuando por alguna razón Tabla No. 1:

El índice calculado en el año al cual se quiere modificar la base sería dividendo del resto de los valores y los resultados correspon derán a los nuevos indices; por ejémplo de cambio de base de una se rie de índices de 1960 a 1965 el cálculo es:

$$
\frac{1}{1} 55-65 = \frac{1}{1} 56-60
$$
  

$$
\frac{1}{1} 56-65 = \frac{1}{1} 56-60
$$

Etcétera.

,.

 $\mathcal{C}$ 

r  $\zeta$  Obteniendose así los índices que aparecen en la columna número 2 de la citada tabla.

Si también se necesita obtener algunos índices relativos entre -otros años, se puede utilizar indistintamente las 2 columnas de series; por ejemplo: si se desea conocer el índice entre 1964 y 1957el cálculo será:

Con Base en 1960 ·1  $\frac{1-64}{1-57}$  =  $\frac{120.6}{89.5}$  $\frac{20.8}{89.5}$  = 134.7

Con Base en 1965 
$$
\frac{I - 64}{I - 57} = \frac{97.5}{72.4} = 134.7
$$

CAMBICS EN LOS COMPONENTES DE LOS INDICES.- Tratándose de findices de costo de construcción, el cambio de componentes en la estructura de los índices aparece cuando alguno de ellos por necesidades de  $$ mercddo o tecnología ya no existen o se utilizan, por ejemplo:

Si la cimbra de madera fue uno de los componentes del índice  $y$  ya  $$ esta cimbra no se ocupara en la construcción por haber sido substi $\dot{\perp}$ tuida por cimbra de plástico o metálica, deberá tomarse en cuenta en el Índice este cambio de elemento; así también podría ser el fig rro grado normal que se substituyera por un fierro grado duro y por lo tanto en el índioe deberá tomarse en cuenta esta substitución.

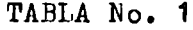

 $\label{eq:2.1} \begin{array}{ccccc} \mathbf{a} & \mathbf{a} & \mathbf{a} & \mathbf{a} & \mathbf{a} & \mathbf{a} \\ \mathbf{a} & \mathbf{a} & \mathbf{a} & \mathbf{a} & \mathbf{a} & \mathbf{a} \\ \mathbf{a} & \mathbf{a} & \mathbf{a} & \mathbf{a} & \mathbf{a} \\ \mathbf{a} & \mathbf{a} & \mathbf{a} & \mathbf{a} & \mathbf{a} \\ \mathbf{a} & \mathbf{a} & \mathbf{a} & \mathbf{a} & \mathbf{a} \\ \mathbf{a} & \mathbf{a} &$ 

 $\ddot{\mathbf{Q}}$ 

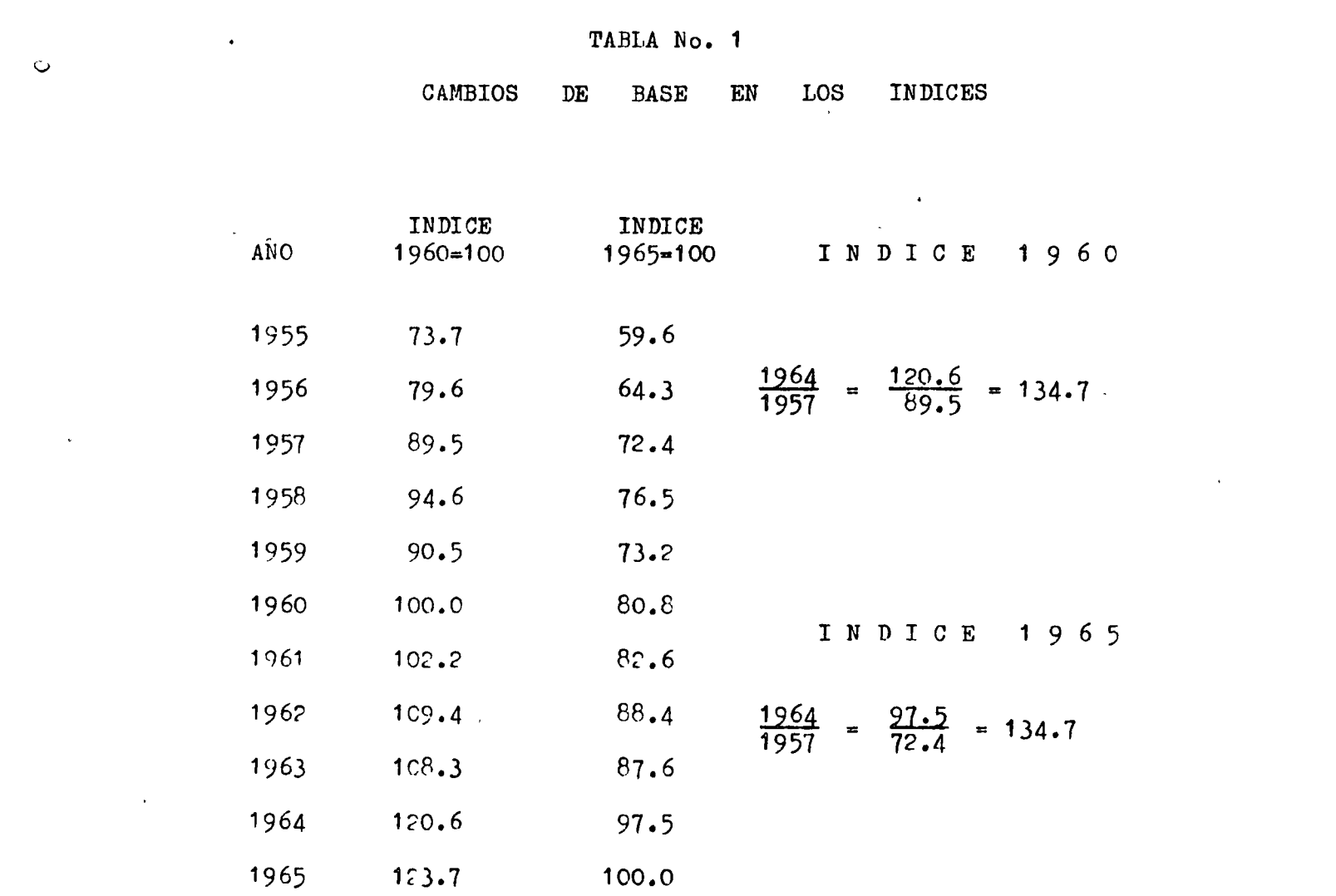

 $\label{eq:2.1} \mathcal{L}(\mathcal{L}^{\text{max}}_{\mathcal{L}}(\mathcal{L}^{\text{max}}_{\mathcal{L}}))\leq \mathcal{L}(\mathcal{L}^{\text{max}}_{\mathcal{L}}(\mathcal{L}^{\text{max}}_{\mathcal{L}}))$ 

# TABIA No. 2

 $\mathcal{A}^{\mathcal{A}}$ 

 $\mathbf C$ 

 $\sim$ 

 $\bar{C}$ 

# CAMBIOS DE ELEMENTOS EN LOS INDICES

# 1960=100

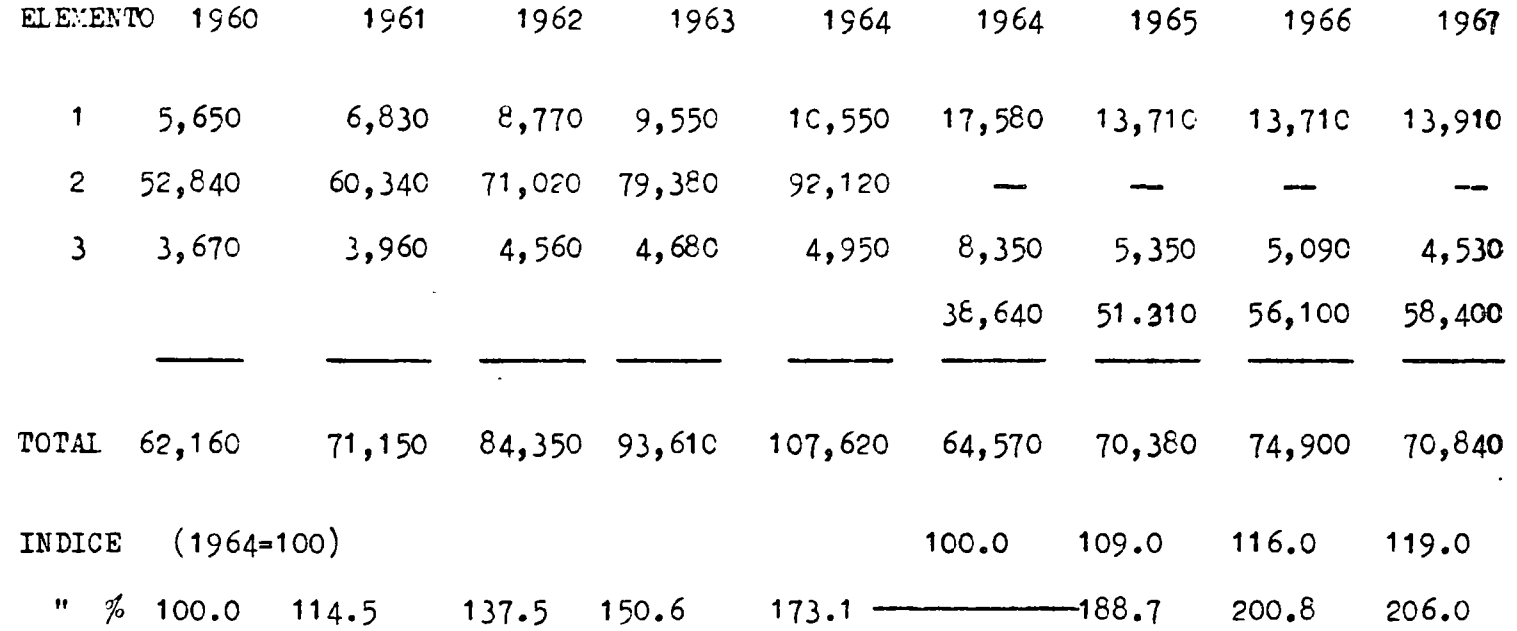

Å.

1

 $\mathbf C$ 

# TABLA No. 3

#### COSTOS CORRIENTES

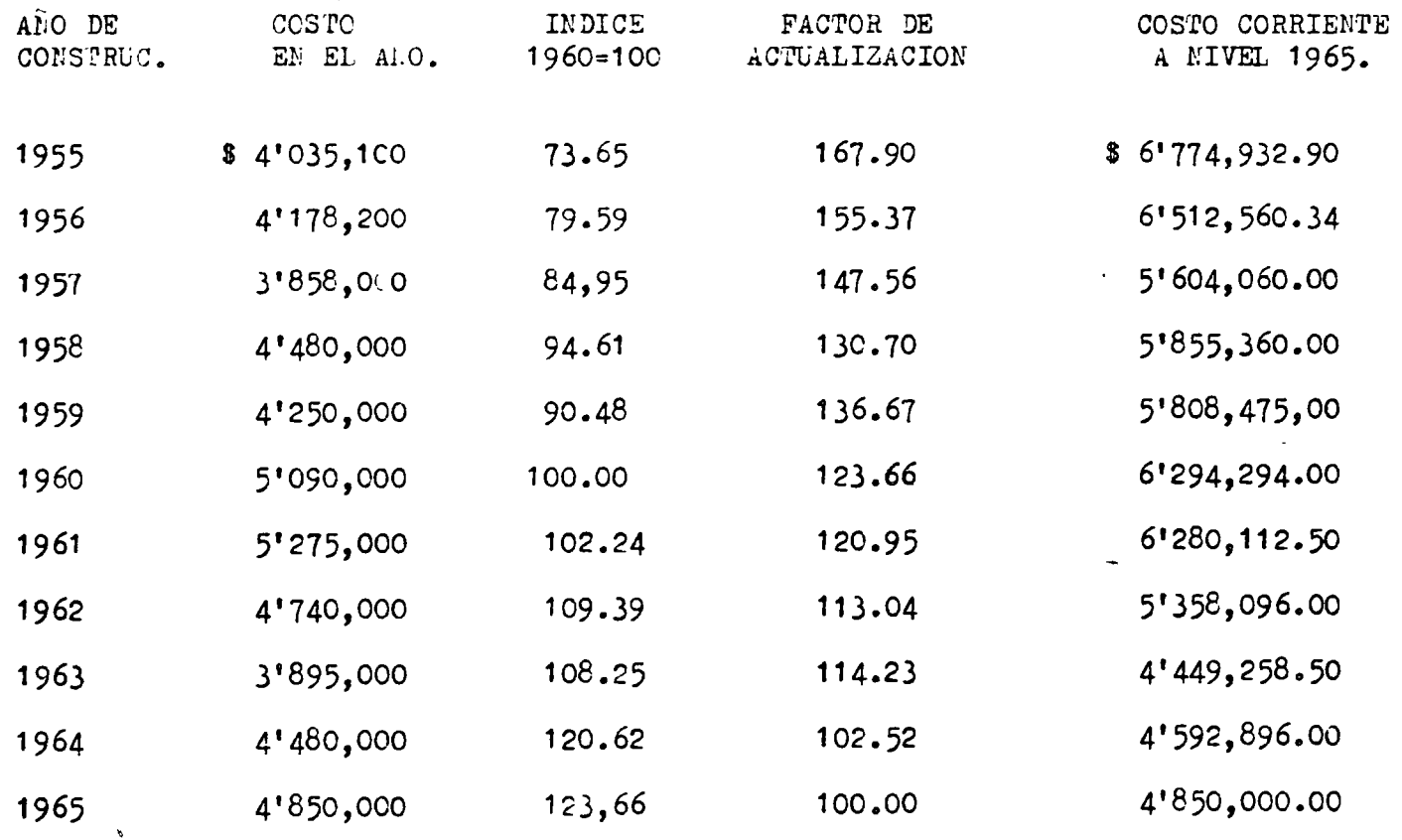

 $\overline{\phantom{a}}$ 

**SUMA** 

49'123,300

62'480,045.24

 $\bullet$ 

 $\overline{\mathbf{r}}$ 

 $\ddot{\phantom{a}}$ 

 $\mathcal{L}$ 

 $\mathcal{K}_\chi$ 

 $\mathbf{c}^{(C)}$ 

 $\blacksquare$ 

En la Tabla No. 2 se presenta en el año de 1969 un cambio del ele- mento número 2 por otro nuevo. El cambio se realiza comparando losíndices o costos entre 1965 y 1964 en las 2 series de índices que dando *2:* 

$$
\frac{1}{1} \frac{65-60}{64-60} = \frac{1}{1} \frac{65-64}{64-64}
$$
, como 
$$
\frac{1}{64-64} = 1
$$
, al despejar-

 $\lambda$ 

 $\mathcal{I}$ 

queda:

.·

Ō

 $\ddot{\mathbf{C}}$ 

.- '

 $\overline{Q}$ 

 $\ddot{\circ}$ 

$$
I_{65-60} = I_{64-60} \times I_{65-64}
$$

COSTOS CORRIENTES.~ El problema de conocer loa valores actuales de una serie de bienes o edificios de la misma clase o tipo, producidos o construidos en años diferentes cuando se tienen índices de costo de esos años se resuelve de la siguiente manera Tabla No. )1

Los índices de los años respectivos comparados con el índice del año en estudio, servirán para calcular factores de actualización.

Los costos históricos o de libros, multiplicados por los factoresde actualización rroporcionan los costos corrientes y la suma será el costo a esa fecha de todos los bienes o edificios construidos.

APLICACIONES DE LOS INDICES.- Aparte de la aplicación de índices en el cálculo de estimativos que a continuación se presenta, se mencionan entre otras las siguientes:

En los programas de inversiones tanto en las oficinas de Gobiernocomo privadas.

En las Compañías de Seguros para los costos de remplazo, por ejemplo: para el monto de daños en incendios, terremotos, etc., así co mo para el cálculo de la inversión por asegurar por parte del propietario ante la aseguradora.
Las compañías constructoras para el cálculo de las tendencias de cos ;to.

Los estudios de mercadotecnia vara que con base en los volúmenes supuestos o analizados se calculen los valores de ellos.

Los productores de elementos prefabricados en el cálculo de sus costoa contra los artículos construidos en obra.

En los estudios de costo de vivienda comparados con los de salariosa través de sus tendencias con el objeto de determinar con fechas probables los obreros tienen capacidad de compra de ellas.

Etcétera.

*)* 

'v

 $\ddot{\circ}$ 

o

FARAMETROS.- Los presupuestos que se presentarán en la exposición se forman de acuerdo a capítulos o "Farámetros" diseñados bajo un punto de vista funcional en cuanto a los conceptos que los componen, es de cir, se toman los diferentes elementos funcionales del edificio  $y<sub>1</sub>$  con base a ellos se agrupan sus costos.

Así se tiene que, en los "Trabajos Preliminares" están incluidos todos los trabajos y sus costos de la limpieza y  $preparación previa$ del terreno. En la "Cimentación" se agrupan todos los trabajos y sus costos de las excavaciones, incluyendo todas las actividades de bombeo de agua, de piezometros, de ataguías, troquelamientos, de concre tos, cimbras, fierro de refUerzo, etc.

Fara evitar dudas acerca de la correspondencia entre los conceptos de trabajo y los parámetros, se deberá establecer con exactitud para cada parametro los conceptos de trabajo que encierra.

For ejemplo, la losa de tapa de cimentación o de nivel O, forma parte del parámetro de "cimentación" o de "losas y entrepisos" . Una vez tomada la decisión, deberá repetirse en todos los presuvuestos.

En el parámetro "muros exteriores y sus acabados" se deberán concluir todos los conceptos y sus costos de cadenas de concreto, casti-- llos, muros, aplanados de yeso por el lado interior, su pintura o su recubrimiento de plástico, los recubrimientos  $p$ étreos exteriores, etc.

I'ara el parámetro "ventanas y puertas exteriores y sus acabados", se deberán agrupar las ventanas, au pintura de terminación, sus vi--drios y la albañilería de colocación; las puertas, sus acabados, suvidrieria, cerrajerfa y colocación.

*7* 

Pura el parámetro de Inst. Hidráulica, se deberán agrupar todas las tuberias, conexiones, mano de obra, tubos de albañal, registros; asi como toda la albañileria que originen estas instalaciones. Cabe la aclaración que los conceptos de trabajo similares a los anteriores, pero que se localicen en el exterior del edificio, deberán ser agrupados en el parámetro de "obras exteriores".

En el parámetro de "obras exteriores" se manejan todos aquellos con ceptos que fisicamente se localicen fuera de proyección del edificio, y asi se tienen líneas de dlbañales, registros, líneas eléctri cas, sus duetos, sus registros, pavimentos, despalmes, etc.

El sistema de parámetros funcionales, presentado anteriormente, tie ne grandes ventajas sobre los otros sistemas de tipo de especialida des, tanto por la información que proporciona.al arquitecto, como por ser base <sub>l</sub>ara los -Sub-índices de Costo.

Los parámetros de costo se miden por: medida del proyecto ( su $\rho$ erficie construida), por las medidas que resulten de seleccionar una  $$ unidad lógica o conveniente, conforme a su naturaleza en la Tabla -No. 5 se exponen estas medidas, y así por ejemplo se tiene que para las obras exteriores, su unidad es el m2. y su medida la superficie del terreno donde se realicen estas obras; para la cimentación, launidad puede ser m3. y su medida el volumen de todos los elementosque la componen, o bién, la unidad puede ser el m2 y su medida la superficie de todos sus elementos.

tas instalaciones hidraulicas tienen como unidad el mueble y como medida el número que de ellas resulten, previa tabulación de algunos elementos accesorios, por ejemplo, tinacos, vertederos, etc.

1 AHAI:ErRo DE COSTO.- La relación entre el costo del parámetro o caritulo entre su medidd, nos da el "l'arárnetro de Costo".

V

 $\mathbf Q$ 

'>\ *'!1'-··.* 

CALCULO DE FARAMETROS DE COSTO DE UN EDIFICIO.- Una vez explicado lo anterior, se pasará a analizar las variables de costo en los pro yectos arquitectónicos, para ello, se tomará como ejemplo, el costo de un edificio de hosital, construido en el año de 1969 y cuyo pre su<sub>i</sub>uesto o costo real de su ejecución estuvo integrado conforme a  $=$ los datos que aparecen en la Tabla No. 9

Fl presupuesto fué calculado en la fórmula tradicional de conceptosde trabajo, cantidades de obra, y costos unitarios. Posteriormente en el año de 1971 (Tabla No. 10), se volvió a repetir el cálculo del  $\Gamma$ resupuesto, respetandose los mismos conceltos, las mismas eantida des de obra, pero los costos unitarios se modificaron de acuerdo con

. .

 $\mathcal{L}$ 

 $\overline{a}$ 

 $\alpha$ 

 $\hat{\nabla}_j$ 

 $\hat{\mathbf{r}}$ 

 $\mathbf{X}$ 

1969 CIMENTACION  $1970$ 

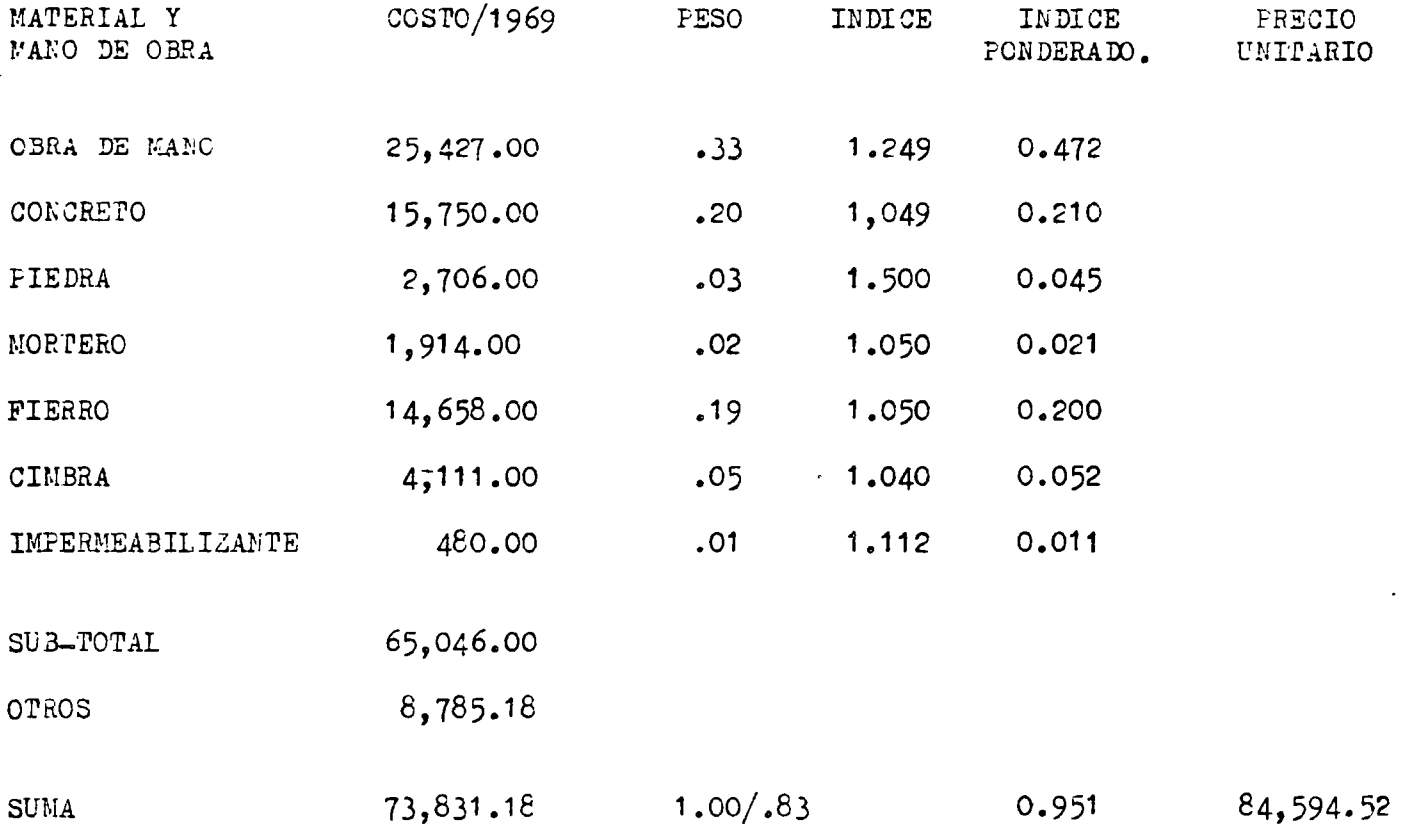

 $\overline{1}$ 

 $\overline{a}$ 

D I F I C A C I O N  $\mathbf{E}$ 

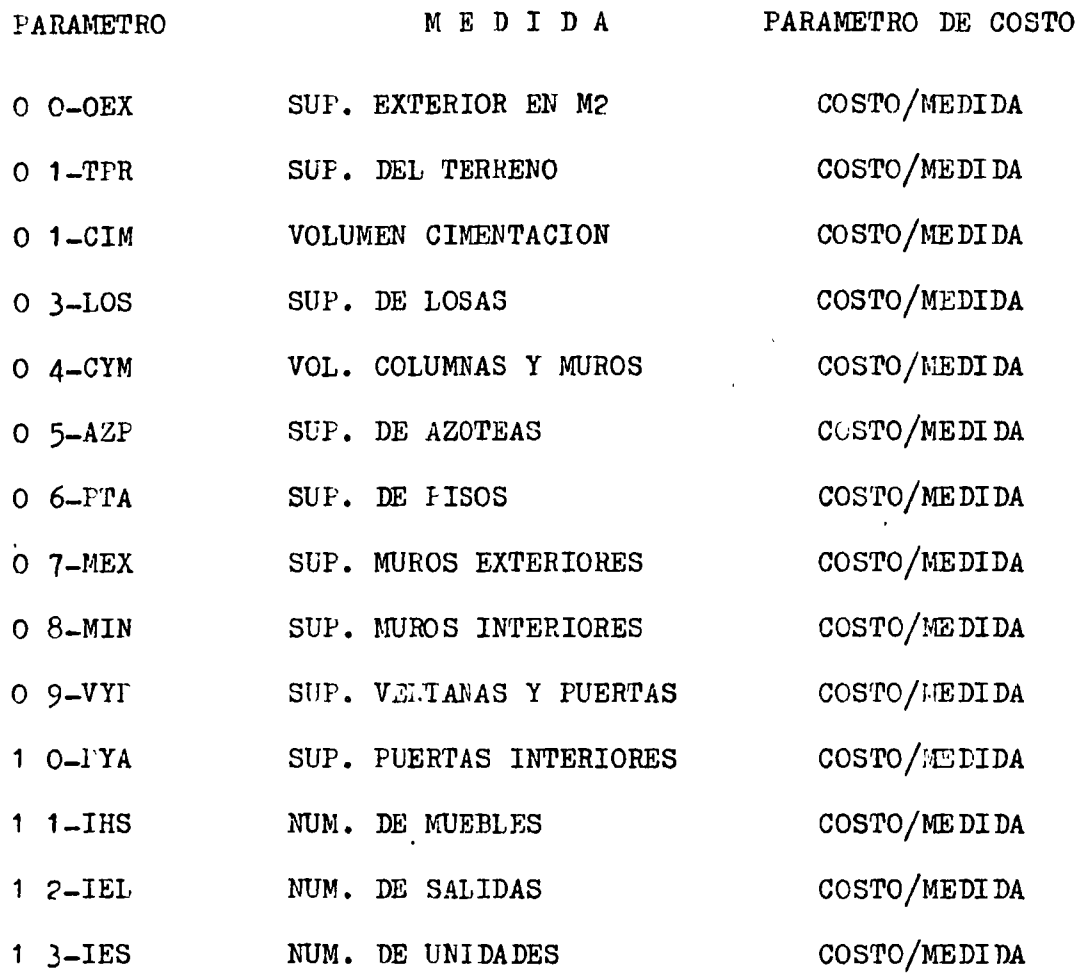

 $\ddot{\phi}$ 

 $\ddot{\mathbf{Q}}$ 

Ó 5 los valores actuales de sus materiales, de la obra de mano Y del equipo.

La relación de costos entre el año de 1971 y 1969 tomando como base, fué de:

 $\frac{$2'833,037.21}{$2'649,820.30} = 1,070$ 

La relación anterior es el índice de costos entre estos dos años  $y$ señala el comportamiento de los costos totales entre el año de 1971y 1969. Esta relación sin embargo no es cierta para el comportamiento particular de cada uno de los parámetros. Para encontrar los valo res o sub-índices que expliquen la variación entre los años citados, se procederá a realizar el cálculo de la siguiente manera:

- 1.- Los costos totales de cada uno de los parámetros, se registranen la columna No. 2 de las Tablas Nos. 9 y 10.
- 2.- Se determina la unidad lógica de cada uno de los parámetros y su medida correspondiente, registrandola en la Columna No. 3
- $3.$  Se obtienen los parámetros de costo, dividiendo el costo del  $pa$ rámetro (Columna No.?) entre su medida (Columna No.)) y se re- gistra en la Columna No. 4.
- 4.- Se divide el costo de los varámetros entre la superficie cons-- truida y su valor se asienta en la Columna No. 5.
- 5.- Se determinan los vorcientoa o pesos de cada uno de los paráme- tros, on relación al costo directo total del edificio, y, se 10 gistran en la Columna No. 6
- 6.- A los valores del parámetro de costo de superficie (Columna 5) se le suma el valor de sus gastos indirectos (multiplicandolos por 1 .28), y así se obtienen los parámetros de precios.

 $\cup$ 

 $\mathcal{C}^{\mathcal{D}}$ 

 $C_{\Lambda}$ 

 $\mathbf{Q}$ 

Cabe mencionar que los costos de las "obras exteriores" se han manejado como un concepto adicional del presupuesto, debido a que sus cootos no son función del proyecto del edificio.

7.- Al renglón de las sumas se les aplica sus gastos indirectos, para obtener sus precios.

De la anterior forma, se han obtenido los parámetros de costo para los años de 1971 y 1969 y la relación entre ellos determina los  $$ sub-indices de costo para este proyecto específico de un hospital.

•

)·

7

## VIVIENDA UNIFAMILIAR 1969

#### INDICES Y PARAMETROS DE COSTO

SUFERFICIE 56.60 M2 COSTO/M2  $$369.76$  PRECIO/M2  $$498.89$   $\zeta$ 

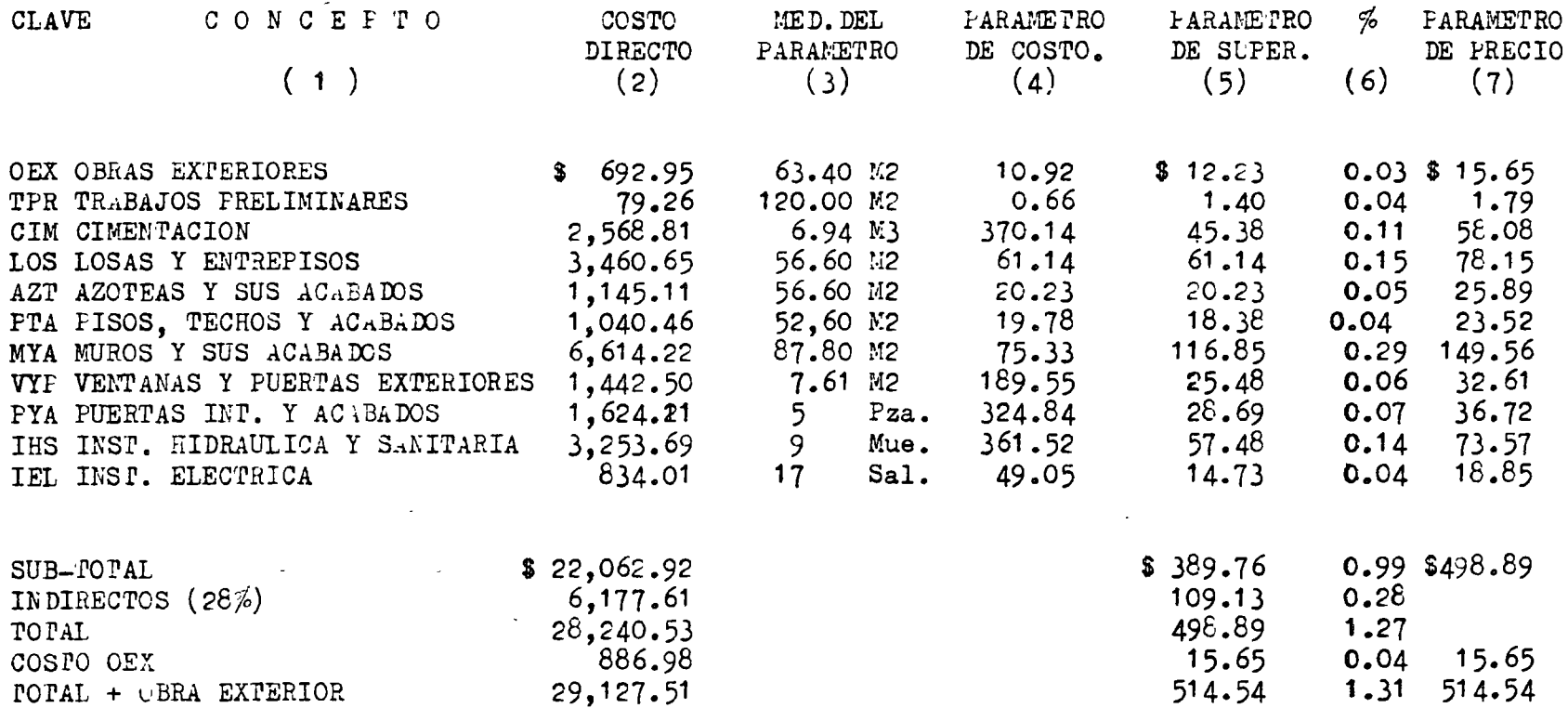

 $\epsilon^{(C)}$ 

### VIVIENDA UNIFAMILIAR 1971

### INDICES Y PARAMETROS DE COSTO.

 $\mathbf{c}$ 

 $\mathsf{G}$ 

FRECIO/M2  $$536.92$  **U** 

 $\mathcal{L}$ 

 $\epsilon$ 

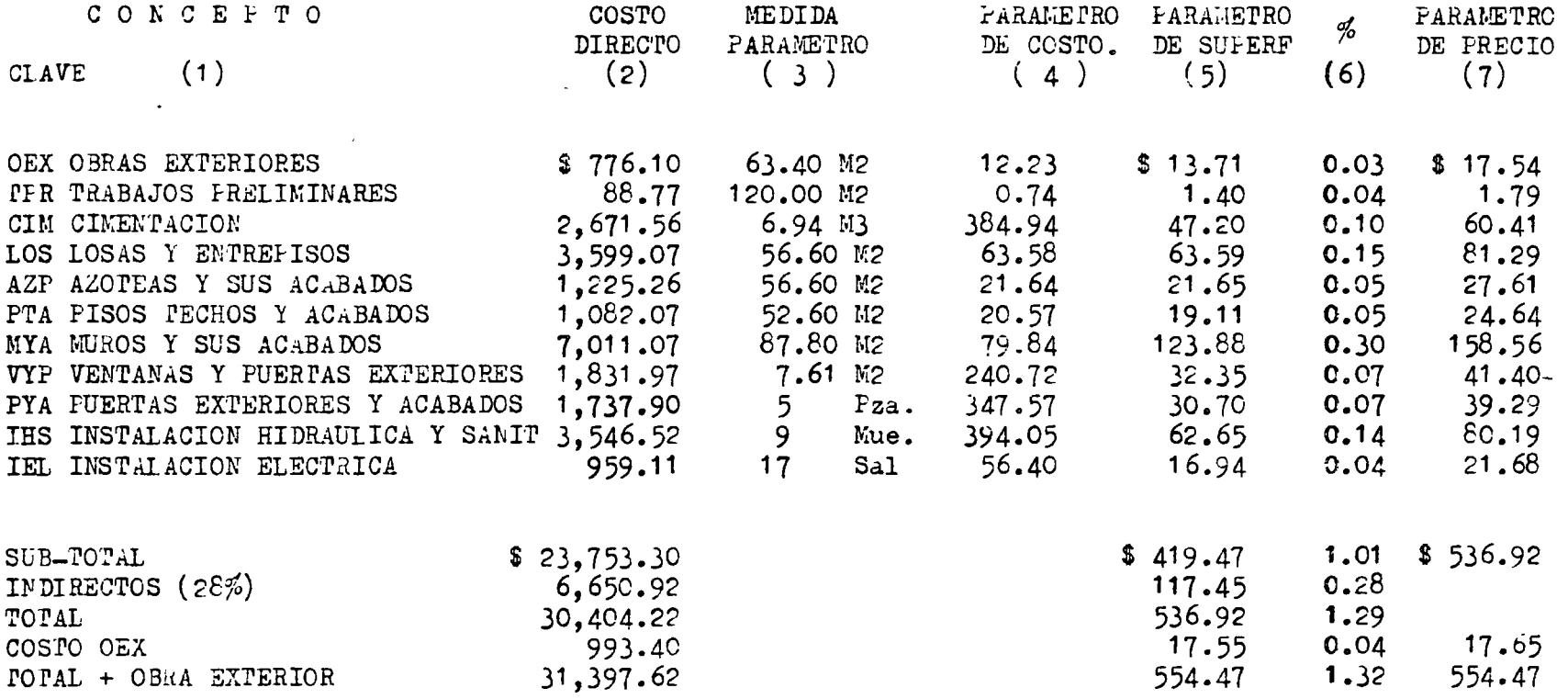

 $\mathbf{C}$ 

 $\frac{1}{\sqrt{2}}$ 

 $\mathbb C$  $\hat{E}$ 

 $\hat{\mathbf{C}}$ 

 $\frac{1}{2}$ 

÷

 $\epsilon$   $\sigma$ 

VIVIENDA UNIFAMILIAR

# INDICES DE COSTO.

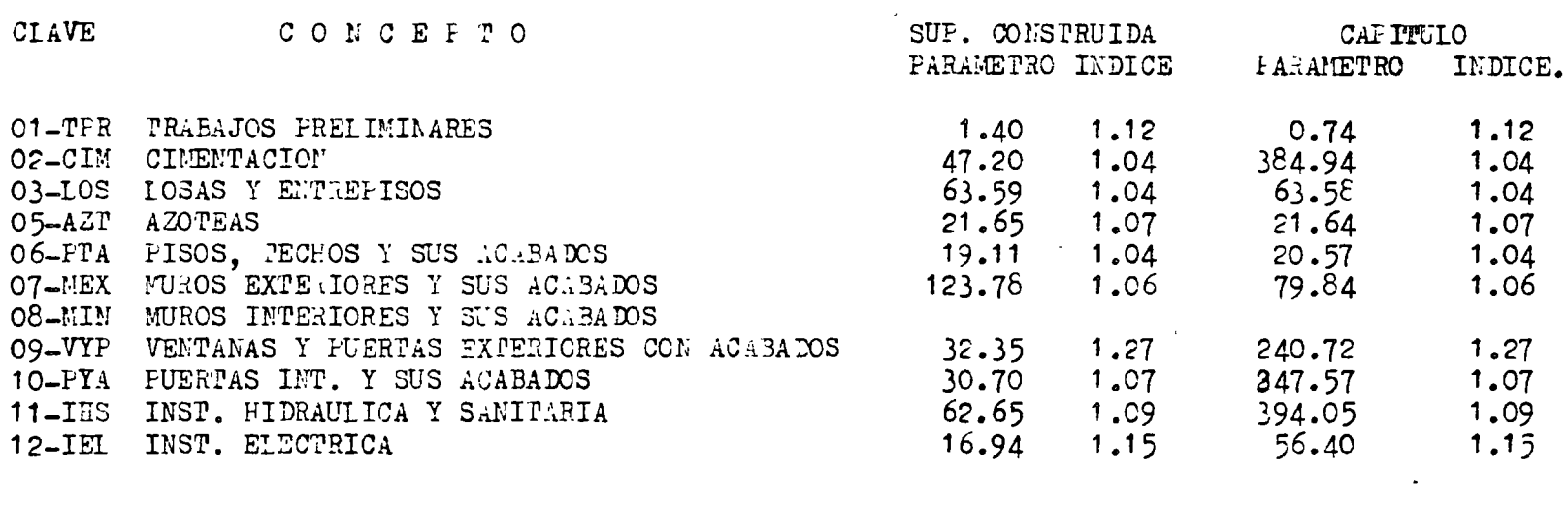

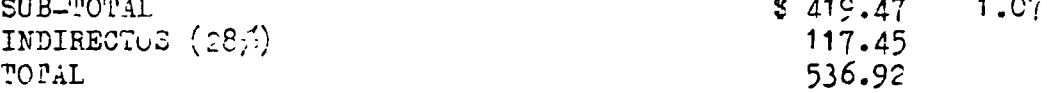

 $\epsilon$ 

### HOSPITALES 1969

#### INDICES Y PARAMETECS DE  $\cos \cos$ .

SUFERFICIE  $1,038.96$  M2

 $\mathcal{V} = \mathcal{V}$ 

 $\sigma$ 

 $\blacktriangledown$ 

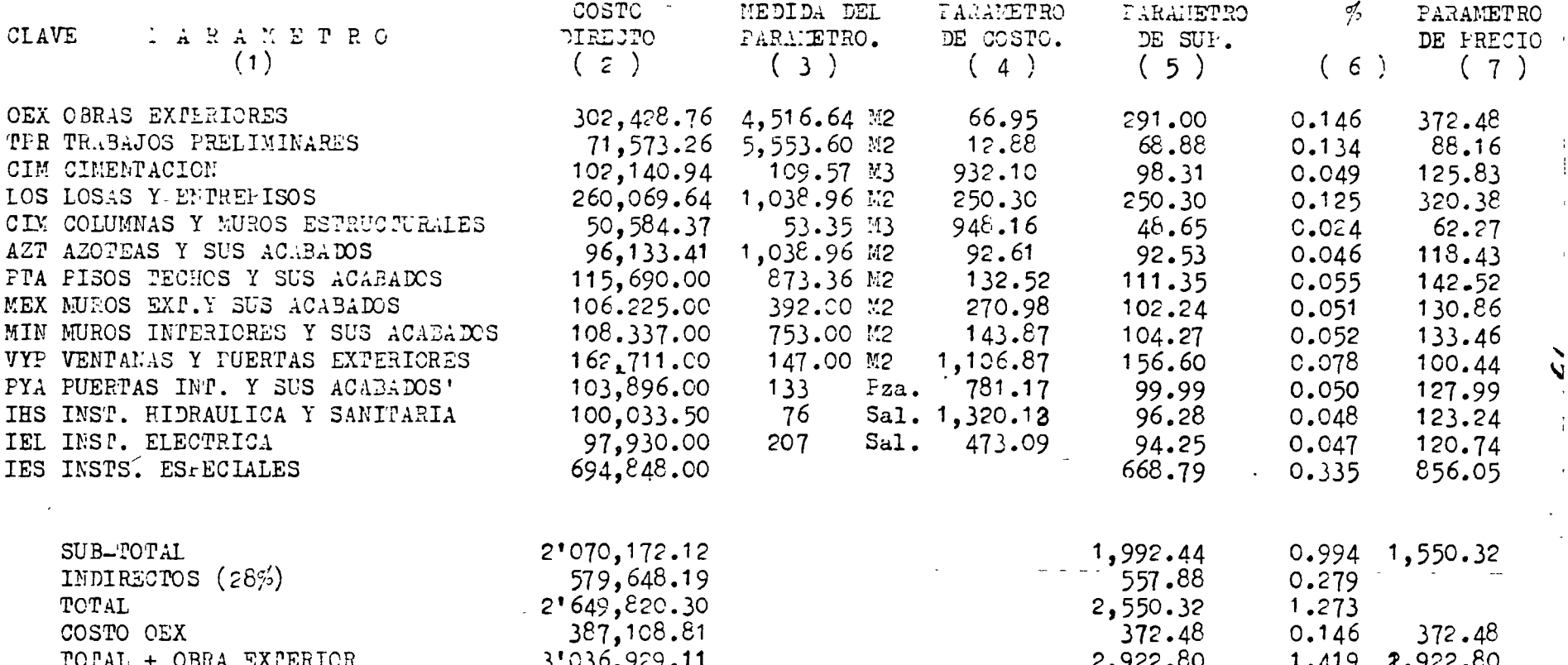

 $\circ$ <sup>O</sup>

En las Tablas Números 6 al 17 aparecen cálculos de aplicación de índices para un mismo edificio en años diferentes, así se tienen vi--viendas de interés social construidas con cimientos a base de losa corrida de concreto, muros de concreto y losas aligeradas; sin recubrimientos ni pisos especiales.

El edificio industrial corresponde a una planta con cimientos de con creto, columnas y armaduras metálicas, mezanine de concreto prefabri cado, muros de lámina y la instalación de alumbrado unicamente, ya  $=$ que las instalaciones motrices no se tomaron en cuenta.

I or lo que respecta a la urbanización, la mecánica de cálculo es similar pero, existe un cambio de <sub>l</sub>arámetros por la naturaleza propiadel proyecto.

u

 $\cup$ 

 $\left( \begin{array}{c} \end{array} \right)$ 

 $\ddot{\mathbf{v}}$ 

La Sociedad Mexicana de Ingeniería de Costos, A.C., tiene dentro desu programa implantar la publicación de findices de costo en edificación, y con base a estos índices el arquitecto podrá calcular sus pa rámetros de costos actualizados sin necesidad de determinar en forma detallada, los presupuestos tradicionales de construcción.

Como una referencia de método para lograr la actualización de los pa rámetros de costo se menciona la ponencia "Aplicación de indices decosto para la determinación de estimativos pormedio del Sistema Inco" que la Sociedad Mexicana de Ingeniería de Costos presentó en ell'rimer Congreso Internacional de Costos, celebra'do en Junio del presente año en Montreal, Can.

El Sistema Inco se basa en la eliminación de los elenentos secunda-rios de costo, en cada uno de los parámetros y, en una corrección de costos por medio de un factor igual a la unidad dividida entre la su ma de los elementos pesados (Tabla No. 4), además de participar en  $=$ estos elementos pesados sus indices de costo.

VARJABLES DE COSTO.- En el estudio de los costos del hospital expues to antericrmente se ha jartido de la condición de que el proyecto es el mismo en los dos años, y que la variabilidad sólo existe en el costo de sus elementos por el cambio que sufre el valor adquisitivo  $$ de la moneda a través del tiempo.

Ahora bién, en la práctica diaria la realización de los proyectos ar quitectónicos no siempre obedece a diseños repetitivos por el con--trario, en cada uno de los diferentes tipos de proyectos (hospitales y ba cos, escuelas, etc.) existen diferentes alternativas de diseño.

 $\overline{I}$ 

### HOSPITALES 1972

### INDICES Y PARAMETROS DE COSTO

SUFERFICIE 1,038 M2 COSTO/M2 \$ 2,130.20

PRECIO/M2 \$2,726.66

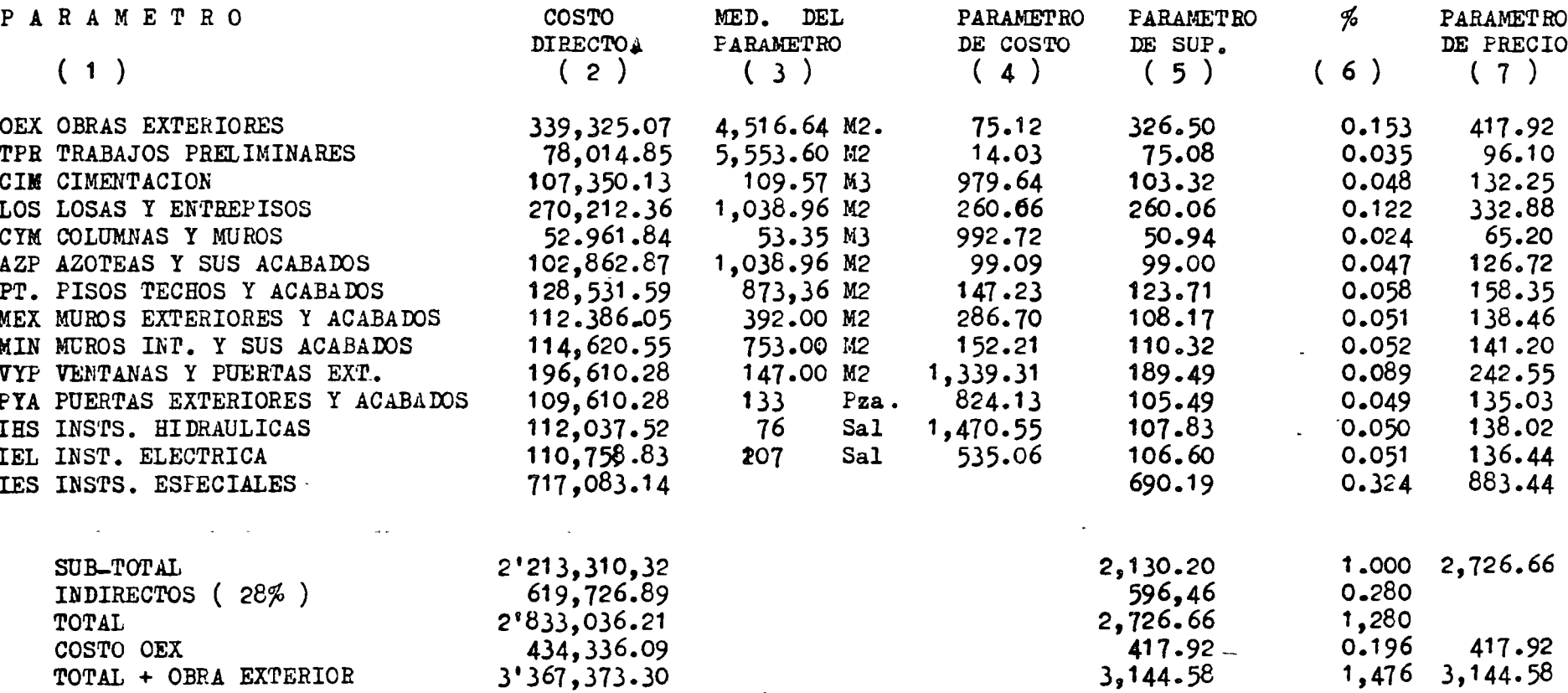

 $\mathsf{C}$ 

 $\bar{\phantom{a}}$ 

 $\pmb{\bar{\chi}}$ 

 $\mathcal{L}_{\mathbf{r}}$ 

#### **HOSPITALES**

### INDICES DE COSTO

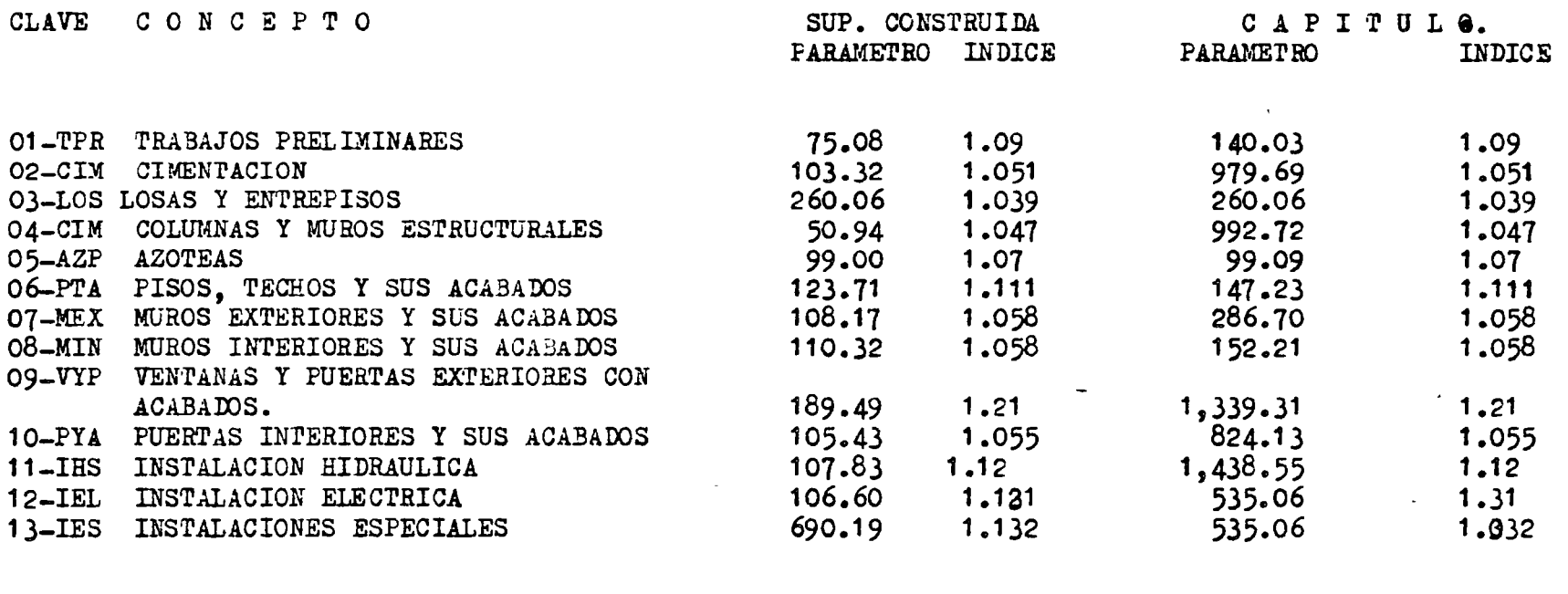

 $\mathbb{Z}^2$ 

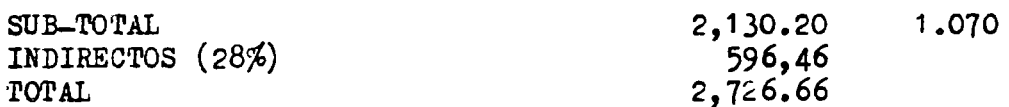

Ţ.

 $\mathbf{C}$ 

 $\epsilon^{\mathcal{C}}$ 

 $\pmb{\mathsf{I}}$ 

21

 $\mathbf{I}$ 

 $\bullet$ 

 $\sqrt{ }$ 

### PLANTAS INDUSTRIALES 1969

#### INDICES Y PARAMETROS DE COSTO

 $\mathcal{C}$ 

 $\frac{1}{2}$ 

 $\bar{c}$ 

 $\mathfrak{c}^{\scriptscriptstyle \top}$ 

 $\mathbf{r}$ 

 $\mathcal{V}^{\pm}$ 

 $\bar{\mathbf{r}}$ 

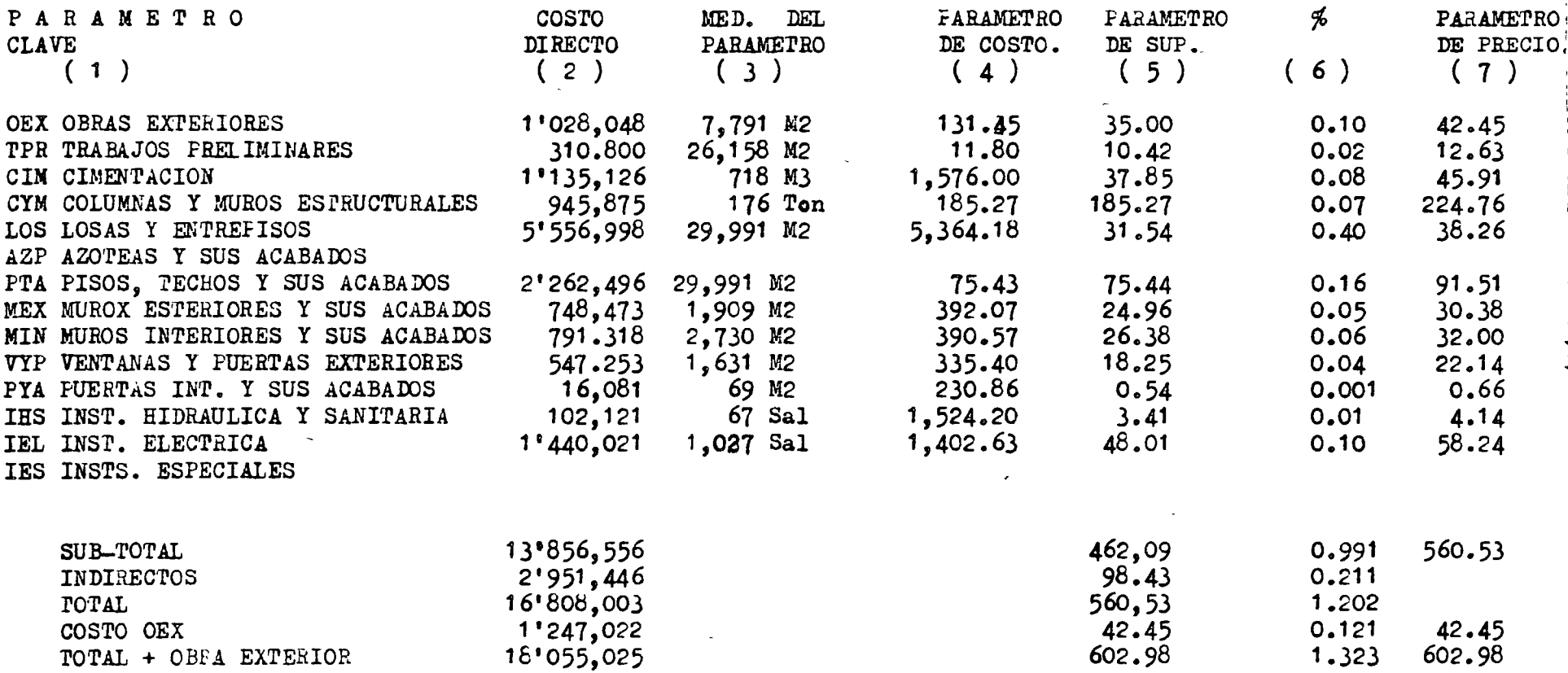

#### TABLA Ne. 13

#### PLANTAS INDUSTRIALES 1971

## INDICES Y FARAMETROS DE COSTO

D

 $\epsilon$ <sup>O</sup>

SUPERFICIE 29'991.00 M2 COSTO/M2 \$ 503.31 FRECIO/M2 \$ 610.51

 $\label{eq:tr} \mathcal{F} = \mathcal{F} \left( \mathcal{F} \right)$ 

 $\mathbf{S}$ 

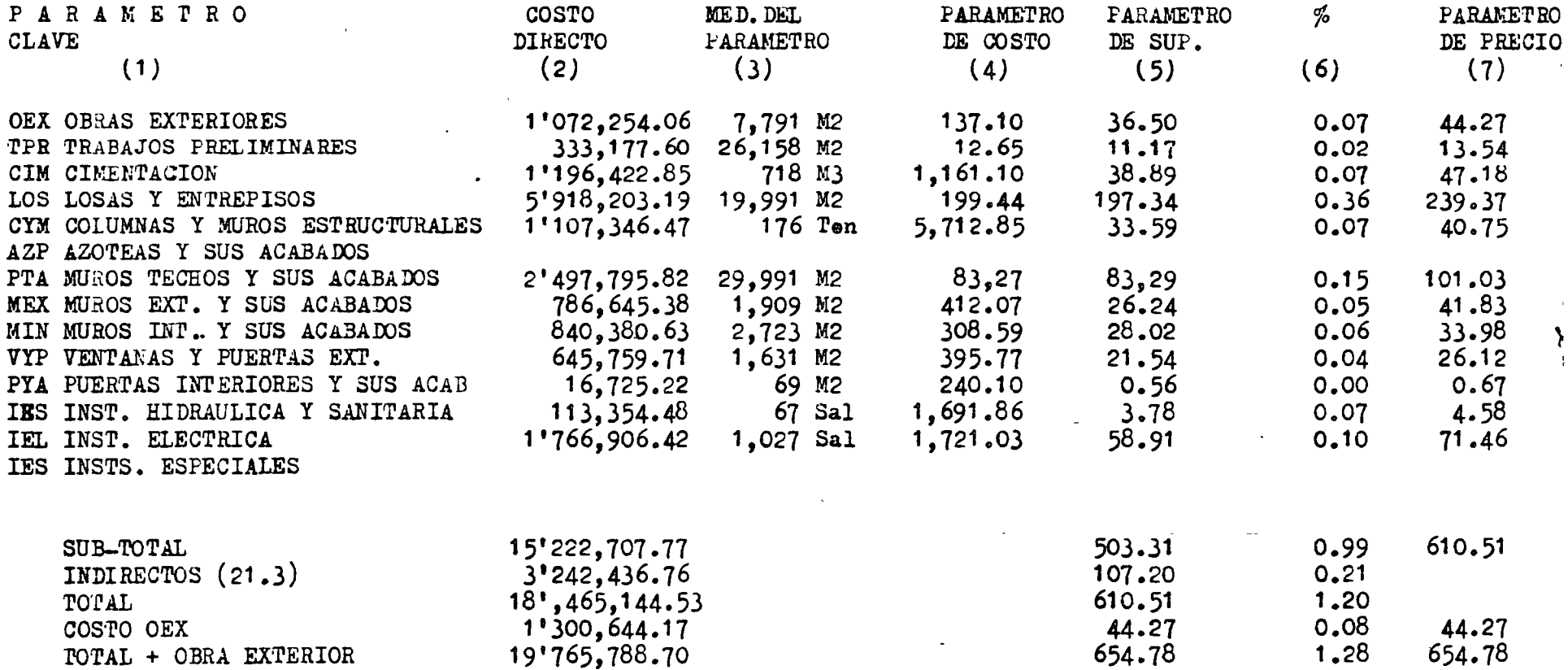

 $\pmb{\epsilon}$ 

 $\epsilon$ 

 $\mathcal{F}_{\mathcal{M}}$ 

Las diferentes alternativas o variabilidad de los edificios, se puede explicar por dos principales motivos:

Por su geometría al tener diferentes áreas, diferentes alturas, dife rente número de pisos, etc. Esta causa enfocada desde el punto de vista de los costos se manifiesta en las variaciones de las cantidades de obra.

For sus especificaciones al tener los proyectos diferentes calidades en los materiales, de cimentación, estructura, acabados, instalaciones etc. Esta causa, desde el punto de vista de costos se manifiesta en la variación de los costos unitarios.

FACTORES PARA LOS COSTOS DE LOS FROYECTOS.- En la evaluación de proyectos arquitectónicos se deberán de tomar en cuenta las variables anteriores y para ello se utilizan los siguientes factores:

los Indices de Costo: lara ajustar en los parámetros las variables de tiempo (las variables de zona tienen también identico tratamiento)

Los Factores de Corrección: Para absorver las diferencias en geome-tría y especificaciones que resulten entre las características del proyecto base y las del estudio. En otras palabras los factores de correción son los valores que modifican los parámetros de costo delpropento habe para obtener el parámetro de costo del proyecto en estudio.

Existen varios sistemas para la obtención de los factores de corec-ción, entre ellos se pueden mencionar las "Funciones de Costo" que son expresiones matemáticas que relacionan a una variable indepen--diente con su costo, por ejemplo: una función de costo es la fórmula que expresa el valor del parámetro de costo en cimentación, en relación al número de pisos del edificio, otra fórmula es la que relaciona el parámetro de costo de losas en función a la longitud de sus claros, etc. (ver apuntes del Curso de Ingeniería de Costos de la So ciedad Mexicina de Ingeniería de Costos, A.C.)

También se calculan los factores de corrección, por la comparación estadística que realicen entre los costos de las diferentes modalida des de un mismo proyecto y desde luego a mayor número de alternativas, se integrarán tabuladores más confiables (ver Tabla No. 18).

FACIORES DE JUICIO.- El cálculo de los estimados puede ser frecuente er la presentación de algunos casos en donde el proyecto en estudiono encuadre totalmente con las características de tiempo, de zona, de

, 5⊬1 a

Ō.

 $\ddot{\phantom{0}}$ 

diseno y de especificaciones que se marcan en los índices de costo y en los tabuladores de factores de corrección; para ello, el arquitecto deberá emplear factores de juicio mediante los cuales se obten gan las aproximaciones en el cálculo de los costos.

·• V ..

Los ''Factores de Juicio" como su nombre lo indica, son valores frutos de la experiencia del arquitecto y mediante ellos se deberán absorver el costo de los elementos que no han sido considerados en las características generales de los índices y de los factores de correc ción.

l'or otra l·arte, los "Factores de Juicio" no son nuevos en el cálculo de Fresupuestos, ya que son los mismos que se emplean en las fórmu-las tradicionales de análisis de costo, cuando éstas se modifican ajuicio del arquitecto para absorver las características particulares del trabajo en estudio.

CAI CULO DE UN ESTIMADO FARA UN EDIFICIO COMERCIAL.- A continuación se presenta la evaluación económica para un edificio de comercios por medio de "Indices de Costo" y factores de corrección.

Se tienen parámetros de costo de un edificio de comercios ya construido y que sirve como base para el cálculo y también los índices de costo respectivos.

El edificio de comercios que sirve de base tiene las siguientes ca-racterísticas: superficie total del terreno de 1637 M2, superficietotal construida 1100 m2 en dos niveles, con un mezanine de 350 m2.terreno plano con requeños matorrales, capacidad de carga del terreno normal, cimentación de concreto en un 100%, columnas de concretocon entrepisos de 4 m., losa maciza de condreto, muros de tabique  $$ con recubrimientos interiores de yeso y de pétreos en exteriores, -etc.

El proyecto en estudio tiene 4080 m2 le superficie de terreno, 2328m2 superficie construida en un solo nivel, terreno plano con peque-ños matorrales, cimentación de concreto en un 65% y 35% de mampos--tería, columnas de concreto con altura de 3 m., losa maciza de con-creto en medianos claros, muros de tabique con recubrimientos inte-riores de yeso con plásticos en interiores y pétreos en exteriores.

la oleración se roaliza alrovechamdo de los parámetros los dos tipos, el le costo y el de superficie construida.

... \_ ..

r ARAMETROS DE COSTO.- El primer paso del cálculo consistirá en calcular las medidas particulares de cada uno de los parámetros, aprovechando la información del proyecto; si éste es definitivo, los re sultados serán más exactos. El costo de cada parámetro se obtendráde multiplicar el parámetro de costo actualizado del proyecto base, per su medida y per el factor de corrección que a su vez se modifica por el factor de juicio; la suma de estos productos dará el costo total del edificio de comercios (Tabla No. 20)

# '

 $\mathbf{r}$ 

*..)* 

نہ

·v

PARAMETROS DE COSTO DE SUI ERFICIE.- El costo de cada  $_1$ arámetro se obtendrá de multiplicar la superficie construida, por el parámetrode costo de superficie y por el mismo factor utilizado anteriormente, la suma de estos productos dará el costo total del edificio decomercios (Tabla No. 21).

El costo total de \$3'100,8?2.?0 obtenido con el empleo de parámetros de costo y el costo total de \$3'115,795.20 obtenido con el empleo de J·arámetros de costo de superficie dan una gran aproximación que de- muestra por ello la bondad del sistema y la confianza que deberá dar se para el cálculo de estimativos de obra o para la revisión de presupuestos detallados.

 $\mathcal{L}(\mathcal{L}^{\text{max}}_{\mathcal{L}}(\mathcal{L}^{\text{max}}_{\mathcal{L}}),\mathcal{L}^{\text{max}}_{\mathcal{L}^{\text{max}}_{\mathcal{L}}})$ 

 $\mathcal{L}(\mathcal{L}(\mathcal{L}))$  and  $\mathcal{L}(\mathcal{L}(\mathcal{L}))$  . The contract of  $\mathcal{L}(\mathcal{L}(\mathcal{L}))$  is the contract of  $\mathcal{L}(\mathcal{L})$ 

I.- COSTO Y PRESUPUESTO DE OBRAS CIVILES E INDUSTRIALES.

- 1.00 Hetodologia en los ánalisis de precios únitarios, consideraciones básicas y sus relaciones con el presupuesto en obras Industriales.
	- ( 2 clases: 1 teorica, l pfactica )

El orden que vamos a seguir para el cálculo de analisis de -<br>precios únitarios, que intervienen en los l'resupuestos, subcontratos o destajos, para Obras Industriales, es el siguiente:

- $1.10$  Consider $\circ$ ciones básicas
- 1.20 Analisis de precios únitarios
- 1.30 Presupuestos
- 1.40 Ejemplo númetíco
- 1.10 Las consideraciones básicas que nos sierven como parte inicial para la obtención de precios únitarios, son:
	- 1.11 Datos de Campo
	- 1.12 Planos

 $\mathbf{r}$ 

1.13 Especificaciones

- 1.14 Tipo de contratación
- 1.15 Elem~ntos constantes de intervenci6n.
- 1.16 Programa de Obra.

1.11 Datos de campo. l'ara la obtención de datos de campo, es necesario la visita al sito o lugar en que se pretende construir, con la cual se reguistrarán los siguientes información:

1.11a Consciones climatologicas de sito de la Obra.Como son el clima, el cual nos afecta el rendimiento tanto de amno de obracomo de I·:áquinaria. Peridodos de precipitación o lluvias las cuales nos incrementa los dÍas no laborables por año.

1.11b Clase o tipo de vegetación (Manglar, selva o bosque, monte de regiona aridas o semiaridas, monte de regiones deserticas zonas cultivadas o pastázalez, etc.). Con estos tipos de vegetación se determinará el procediminanto de construcción a seguir para el des monste o limpia de la zona donde se va a construir. .

1.llc Tipos de material por excavar.- (Material  $A, B, \delta, C$ )

Con los tipos de materiales por excavar en el sitoo de la pbra se podra determinar los equipos y mano de obra que internebdran  $-$ n la remosión de estos materiales. Asi mismo se determinara si el  $-$  material exacavado se debe utilizar en los re}lenos o es necesario  $$ sacarlo a los tiraderos.

l.lld Existencia de nereía electrica.-Lamcual es necesaria para campamentos, oficinas de campo y en algunos cases para energía de algunas maquinarías. Por lo que localizarce en los planos para - obtener el costo de la instalación o toma.

1.11e Euentes de aprovechamiento de agua. Existencia en  $\partial u$ sitio de la obra, manantiales, arroyos, presas o suministro por destajista del lugar. Obteniendo en sucaso el costo de obtención ,acarreo

y almacenamiento en el lugar en que se va a construir.<br>1.llf Localización de bancos de materiales petreos necesarios en la construcción de la obra. ( Arena, grava, tepetate, tezontle  $r$ rava controlada, piedra , etc.) Amotando el precio por derecho de banco, la distancia en kilometros al sito de la obra o si existen materialistas dellugar que suministren dichos materiales y el precio de ellos.

1.11g Localización de carreteras y ferrocarril.- Con lo cual sse obtendran las distancias de acarreo en kilometros de centros comerciales, lugares de abastecimiento de maquinaria y mano de obra, obteniedose asi el Qpsto de los fltes.

..

1.11h Mano de obra disponilbe en el ligar.- (Peones, oficiales soldadores, operadores de maquinaria, etc.) Con lo cual se determinará que clase de oprarios se contratarán em el lugar de construcción de-- $\mathbf y$  oualew otros se contratarán en otros sitios. Con esta investigación se determinará si es necesario la construcción de cmpamento, pa.go de pasajes por traslado de personal o rentas de casa para oficinas y dar alojamiento a dicho,personal.

1.11i Dispontbilidad de maquinaria en el sito de la obra. Obte ne ndose al tarifas de renta y con lo cual evitaremos algunos fletes de maquinarín.

1.12 Planos.- Obteciones de planos ( De localización, cimentación, mecanica de suelos, urbanización, arquitectonicos, estrucuras de concreto y metalicas, tuberías, sistemas contra incendio, ekectricos, instalaciones es $_{\nu}$ eciales, tanquería, recipientes, diagramas de flujo, etc.) L's planos nos temenarán:

1.12a Cantidades de Obra. Con la cual se calcularán el personal neceario,-asi-eeme-el equipo de contrucción, personal de campo necesarios para llevar a-sabe con exito la obra.

1.12b Conceptos de obra; Se detrminarán los conceptos generales que intervendran en la contrucción.

l.l3b Haterial es de consumo- necesarios en la contrucción como son: Cemento, varrilla, acero estructural, recubrimientos, soldadura , oxigeno acetileno, etc.,

1.13 ESpecificaciones generales de contrucción. especiales para la obra que se va ha contruir o indicadas por especificaciones existentes (ACI.ASNE, etc.) .

1.13a Conceptos de obra, con la especificación se determinarán los alcances y med cion de los conceptos de obra.

1.13b Materiales de consumo se determinara el tipo, clase,<br>resistencia y material de fabricación.

1.14 Tipos de cotnatación.'

1.14a Con particulares.

·1.14b Con instituciones bancarias

1.14c Con dependecnias Gubernamentales.

1.19d Con dependencias decentralizads.

1.14e Con extranjeros

Estos tipos de contratación nos determinaran los coeficientes de isndirectos por aplicar alos preciós unitarios. Ya que lad formas de anticipos, pagos de estimaciones de obra contruida, fianzas y otros varían con cada tipo de contratación, pues en algunos casos existe hasta el 30 % de antici, o delcosto de la obra y otros nada, el pago de estimaciones en algunos es puntual o en *t*oros existen retrazos --<br>considerables de tiempo.

1.14f Directos l.l4g Subcontratos 1.14h Dest ajos.

En los directos el contratista es el responsalbe directo de la construcción de la obra, contratando directamnte personal, equipo y compra de materiales para efeetuar-trabazos obligandose a pagar

impuestos, prestaciones del persènal administrativo y de campo, contrucción de bodgas, cotratación de personal administrativo y de aampo, por lo que los coeficientes de indirectos y utilidad para estos tipos de contratación varián de 25 al 40 %.

Los subcontratos se realizan en algunos casos, cunado dentro de una contrucción pribcipal existen trabajosmmuy especializados, como sen: Aiere acondicionado, instalaciones electricas y sanitarias, etc., en este caso como set subcontratista en 188 presupuestos que presenta, ya considero, indirectos y utildad, y los cuales pueden ser del orden de 25 al 40 %," el "contratista general de la obra debe considera sobre este presupuesto y sus precios unitarios aproximadamente un 50 % de los coeficientes de indirectos y utilidad de 20% el  $400.$ 

En el wismo caso se encuentran los destajistas, pero en cuyos contrats due especificarse loque inluyen los precios unitarios de dstajo, como son: indirectos, impuestos, prestaciones a los trabajadores y utilidad.

Los trabajos que realizan los contratistas por destajo son: Carpinteria, herreria, pintura, yeseria, etc.

Con la información y investigación que ee-lleve-a-aebe----se ha descrito anteriormente ya se puede hacer el calculo deelementos constantes que intervienen en los maalisis de precios unitarios:

1.15 Calculo de elementos constantes que intervienen en los analisis de precios unitarios.

1.15a Catalogo de equipo y tarifas.

Incluyendo: cargos fijos (Depreciacion, seguros y almacenamiento, reparaciones mayores y menores) Materia es de vida corta (cable, llantas, etc.,) combustides (Gasolinam diesel aceites y grasas) y cargos por operación (operadores, ayudantes). El catalogo de rentas herarias del equipo se

puede calcular, recurriendo a publicaciones especializadas como son: Libro amarrillo, Manual de S.R.H., Griterio de C.F.E. o algunos libros de Maquinaría.

Asi mismo si no se quieren calcular se puden adaptar rentas horarias ya calculadas, por muchas dependencias, como S, O.R. , S.R.H., C.F.E. y algunas compñias Constructoras.

Un tipo de formato que se propone para este catalago es el siguiente:

CONSTRUCTORA-

 $OBRA:$ DE PERDENCIA FECHA 1.- CATALOGO DT EQUIPO Y TARIFAS. No. CLASE DE MAQUINARIA

COSTO HORA MAQUINA  $$41.38$ 

1.- Camión volteo Ford F-600 4.0 M3 Cap.

Si se quisiera considerar el costo de la hora parada se aprximadamente sería del 40 al 60 % de la hora efectiva. La que se presento en el catalogo de equipo y Tarifas.

1.15B Tabulador de amno de Obra. Incluyendo todos los cargos por servicios sociales.

De la visita al sitio de la obra e invetigaciones de salariómminimo de la región y en algunos casos salarios de operarios especializados (albañiles, carpiteros de obra negra, fierreros, sold dores, mecanicos, operadores de maquinaría, etc.) se tine los salarios bases que se pagaran en la obra que se pretende construir.

Otros salarios los podemos obtener de sindicatos, de compañias constructoras. eue y de los archivos de la compania constructora que tenga a su cargo el contrato.

Ya obtenido el salario base de mano de obra, ahora cálculare mos el coeficiente por el cual debe multiplicarse el salario base paobtener el salario real. pra lo cual tendremos:

- . a) Pagos del patron al trabajador durante un año:
	- 1.- El articulo 87 de la ley Federal de trabajo establece el pago de un agunaldo equivalente a 15 días de salario.
	- 2.- El articulo 80 de la Ley Federal de trabajo establece el pago de una prima de 25% sobre el salario correspondiente al periodo de vacaciones (6 días), lo que equivale a 1.5 días de salario.

3.- Salatio durante 365 días calendario.

Por lo que, en un año el patron paga al trabajador el salario correspondiente a :

> $15<sub>1</sub>$ días aguinaldo 1.5 días correspondinte al 25% de 6 días de vacaciones días Calendario 365

SUMA: 381.5

b) El pago de la cuota patronal al instituto Mexicano del Seguro Social, el cual varía de acuerdo con el salario del trabajador teniendose dos tipos de cuotas:

1.-Para trabajadores con salario Minimo:

 $\text{CSS} = 0.196875$ 

2.-Para trabajadores con salario superior al minimo, pero menor a \$ 250.00

 $\text{CSS} \geq 0.159375$ 

En un año el patron paga al Instituto Mexicano del Beguro Social la, cuotas correspondientes a 365 días.

6) Dias no laborables en un año;

Por diversas cuasas los días laborables en un año son meneres a los días calendario y de acuerdo con la Ley Eberal de Trabajo, articulos 69,74,77 y 78, asi como por costumbre y dias de lluvia se considern dias no laborables:

Hoja 5-

52 6 1 1 21 de1.dezMarzo 1 1 16 de SeptieDbre  $\mathfrak{p}$  $2<sup>n</sup>$  $-1$ domingos vacaciones lo. de Enero 5 de rebrero lo. de Mayo lo. y 2 de Noviembre 20 de Noviembre 25 de Diciembre

10 días de lluvia.<br>77 días nomlaborab

Suma: 77 días nomlaborables, en el año.

o Todos dos días no laborables considerados anteriormente son suceptibles de cambio, de cuaerdo con la experiencia del contratista.

Por lo que los factores aplicar al salrio base para obten ner el salario real. serían :

1.- Para trabajadores con salario HL:imo:

)81.5 (1.61 X 1.196875) 365 - '77 2.- Para trabajadores con salario superior al Minimo.

> $\frac{381.5}{9}$   $\theta$  1.01 x 1.196875) 365 - 77

. Nota; El  $1\%$  que interviene en las formulas, es el pago de impuesto,por educaci6n)

no se ha incluido el pago de impuesto al INFOHAVIT del que 5%2por que sol0 deben intervenir en contratos con particulares ya que en algunas Bepdendencias Gubernamentales y Decentralizadas no se autoriza, por lo que debe basorverlo el-contratista.

Un tipo de formato quemse propone para este tabulador de mano de obra es:

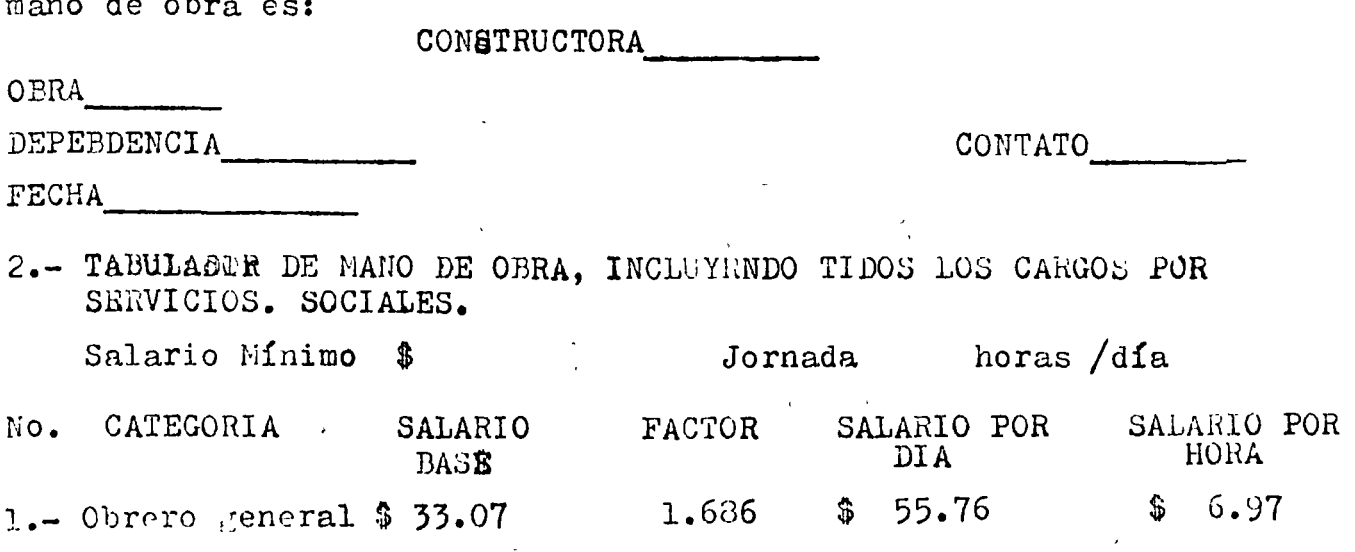

1.15c Relación de mateeiales basicos y precios.

y en otro lugares comerciales, se obtienen los precios de material colocados en obra, icluyendo; descuentos, fletes, almacenaje y poroclados en ocia, requyendo, descuentos, rietes, De la insvestigación de mercados en el sitio de la obra .,

Un tipo de formato que se propone para la Relación de materiales basicks y precios es:

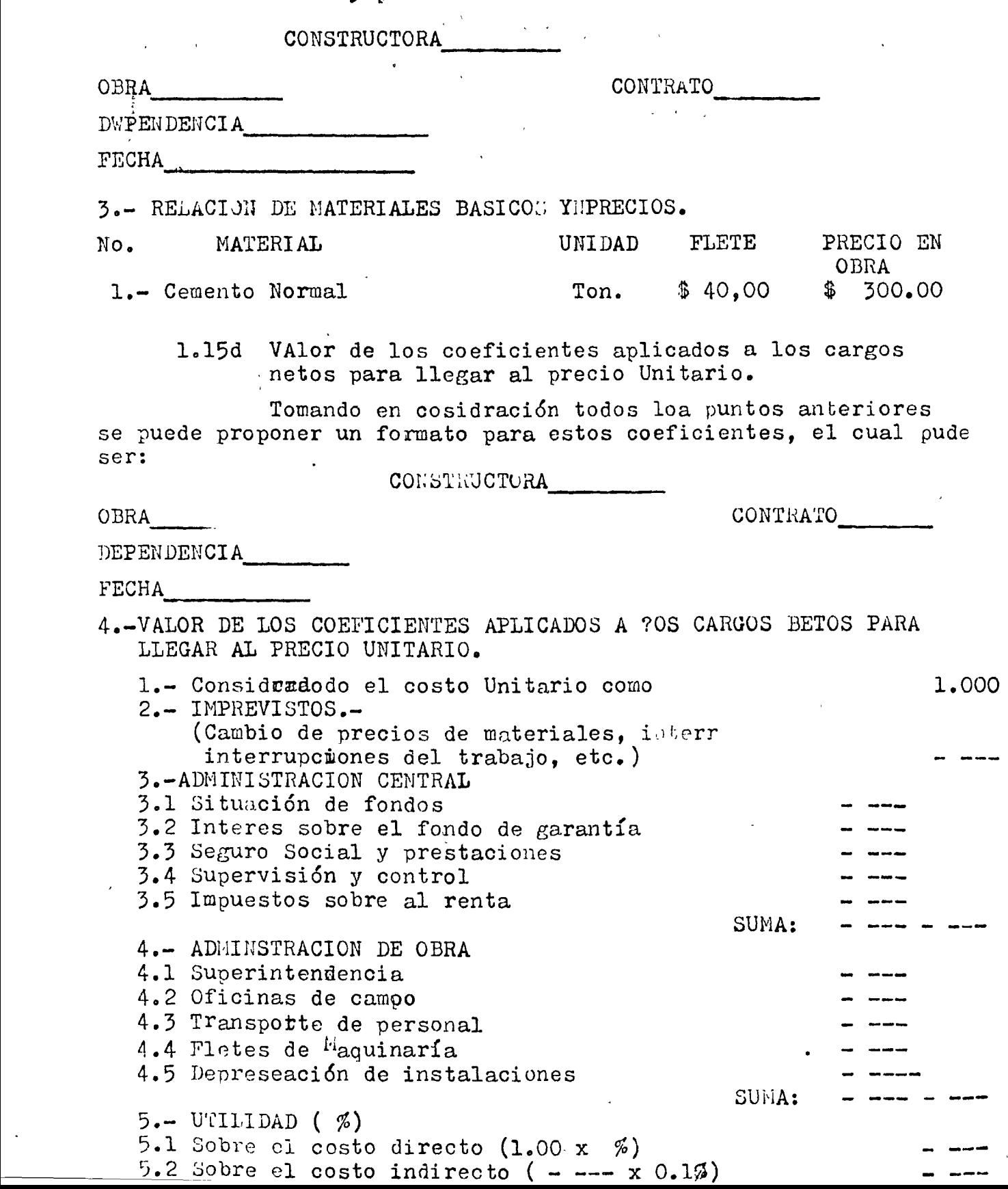

#### $H0J_A - 7$

#### FACTOR APLICAR A LOS COSTOS UHITARIOS

#### % DE INDIRECTOS Y UTTLIDAD. O SEA EL

Con todos los elemnetos constantes de intervención eb los precios únitarios, ya pueden ser cálculados estos y por lo tanto, el con las cantidades de obra obtenidas de los planos, asi cómo lo conceptos de obra, se puede ya cálcular, el presupuesto correspondiente.

1.16 Programa de obra. Con las cantidades de obra, rendimientos de Mano de obra y Maquinaria, se puede obtener un programa de obra por el sistema de Diagrama de barras o él de grafo de ruta critica. Estos programas, nos daran idea del tiempo de ejecución dela obra, las inversiones me suales que vamos a ejercer, la cantidad de mano de obra que re cesitamos contratar, la maquinaría y herra mienta que vamos a necesitar y los tiempos necesarios de op ración y asi mismo se conocera las cantidades de materiales de consumo que van a ser utilizadas mensualmente.

Para la aplicación de todo el estudio anterive, anexamos -procedimientos de cálculo para obetnción de rendimientos, tablas de consumos de materiales y un ejemplo númerico.

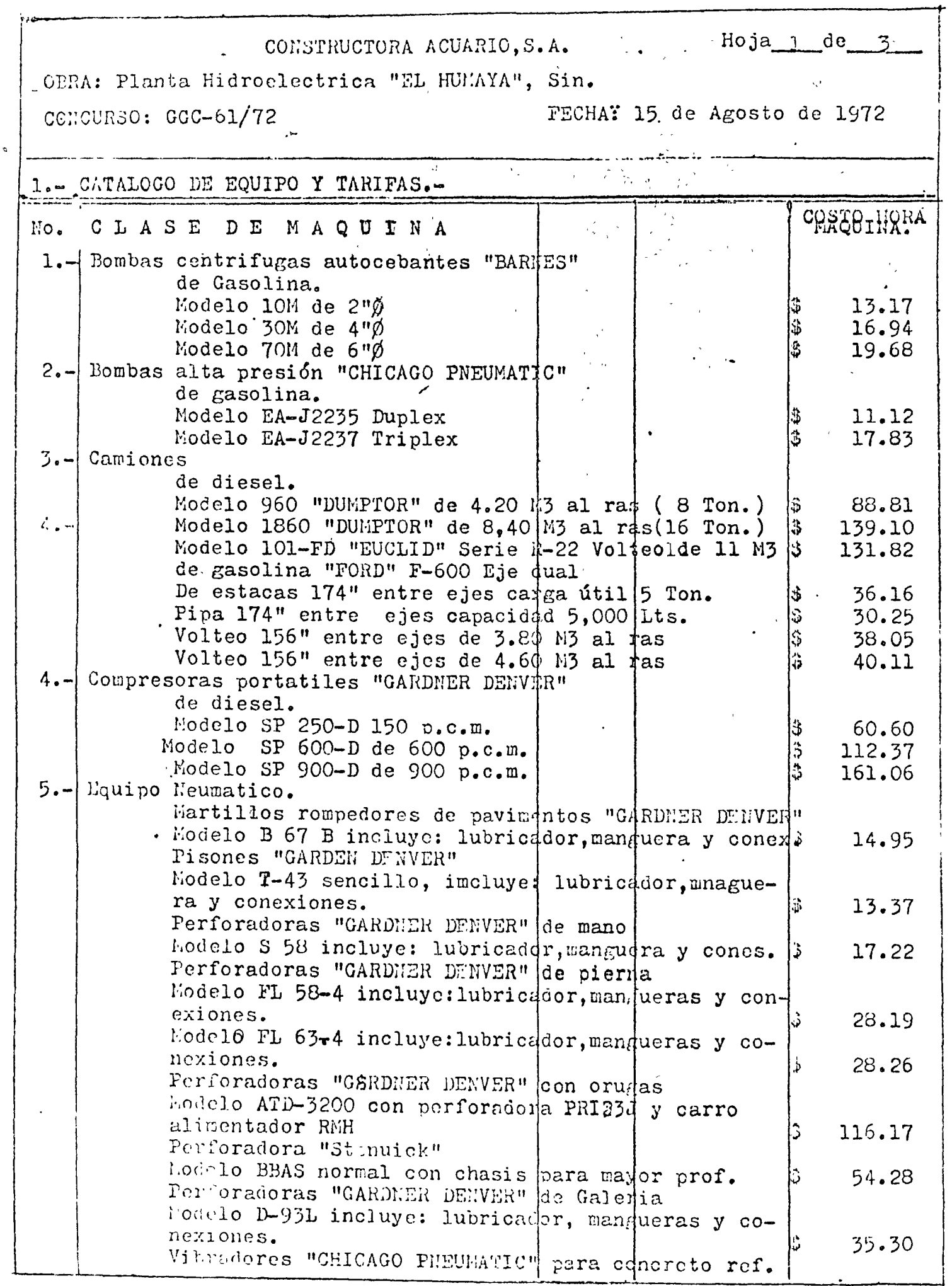

 $\tilde{\mathcal{Q}}$ 

 $\hat{\mathcal{A}}$ 

 $\mathcal{L}^{\pm}$ 

 $\ddot{\phantom{1}}$ 

 $\frac{1}{2}$ 

 $\bullet$ 

 $\begin{array}{c} \mathcal{L} \end{array}$ 

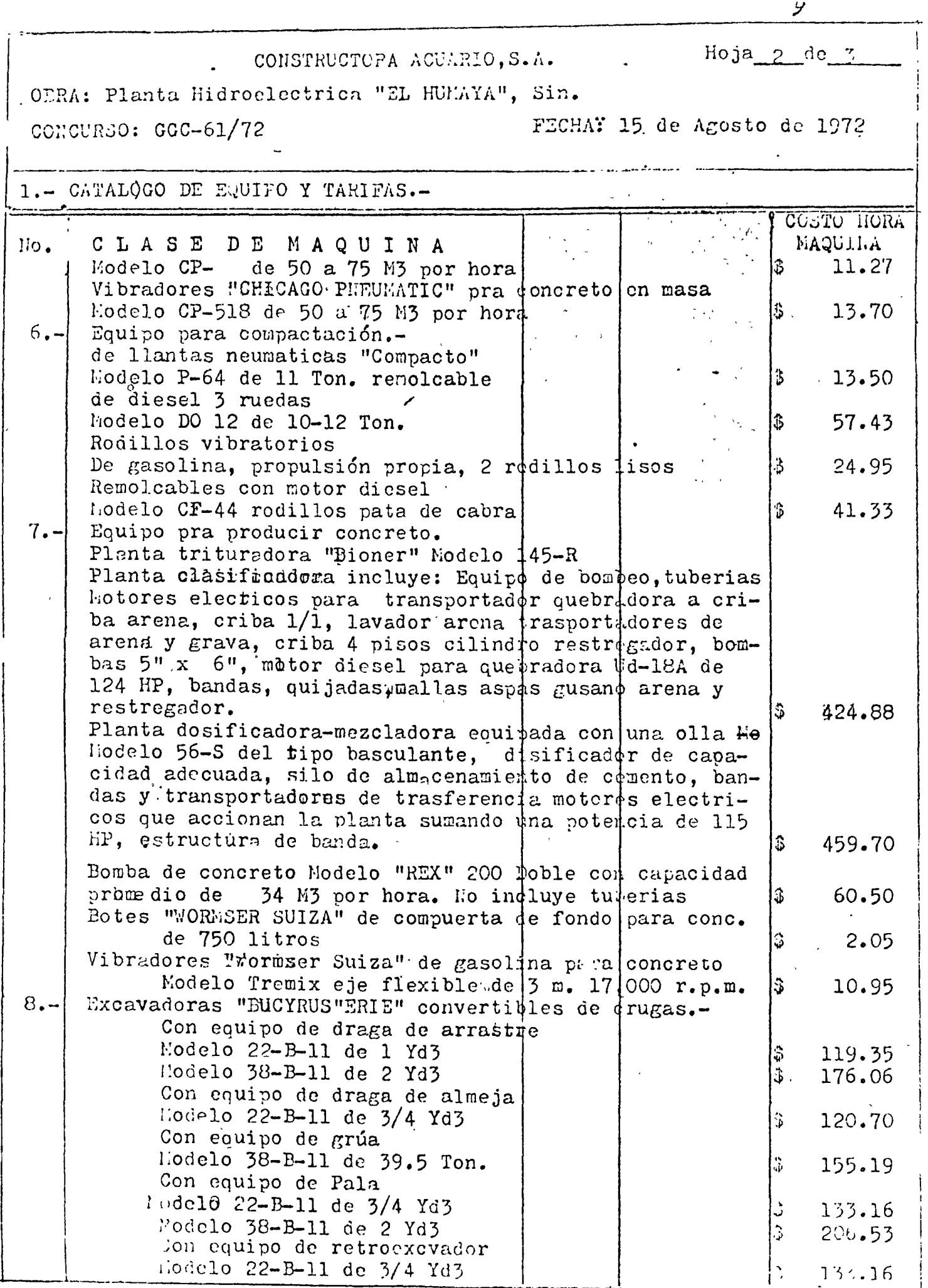

 $\begin{bmatrix} 1 & 1 \\ 1 & 1 \\ 1 & 1 \\ 1 & 1 \end{bmatrix}$ 

 $\frac{1}{1}$ 

 $\cdot$ 

 $\frac{1}{4}$ 

 $\frac{1}{2}$ 

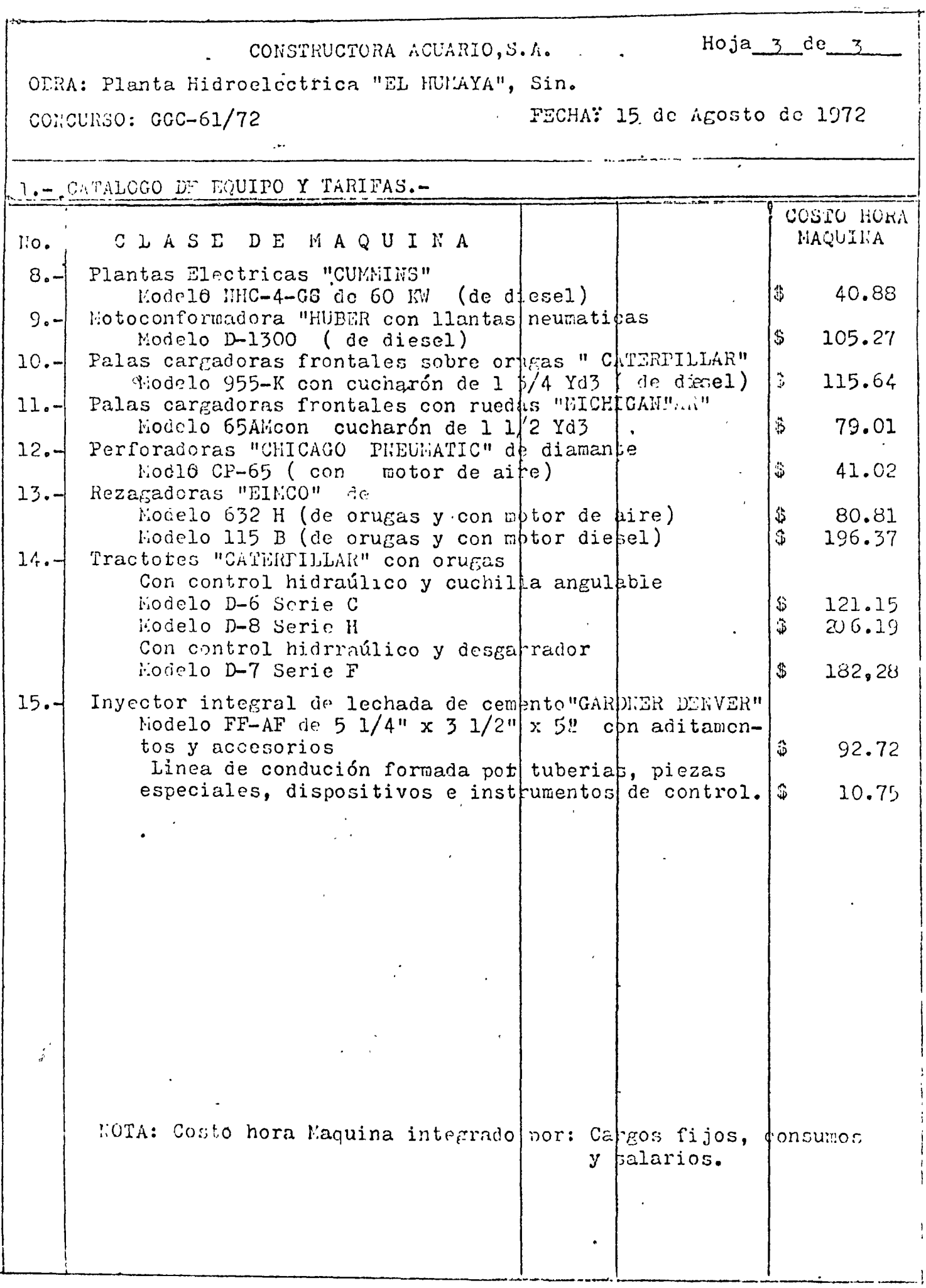

ä,

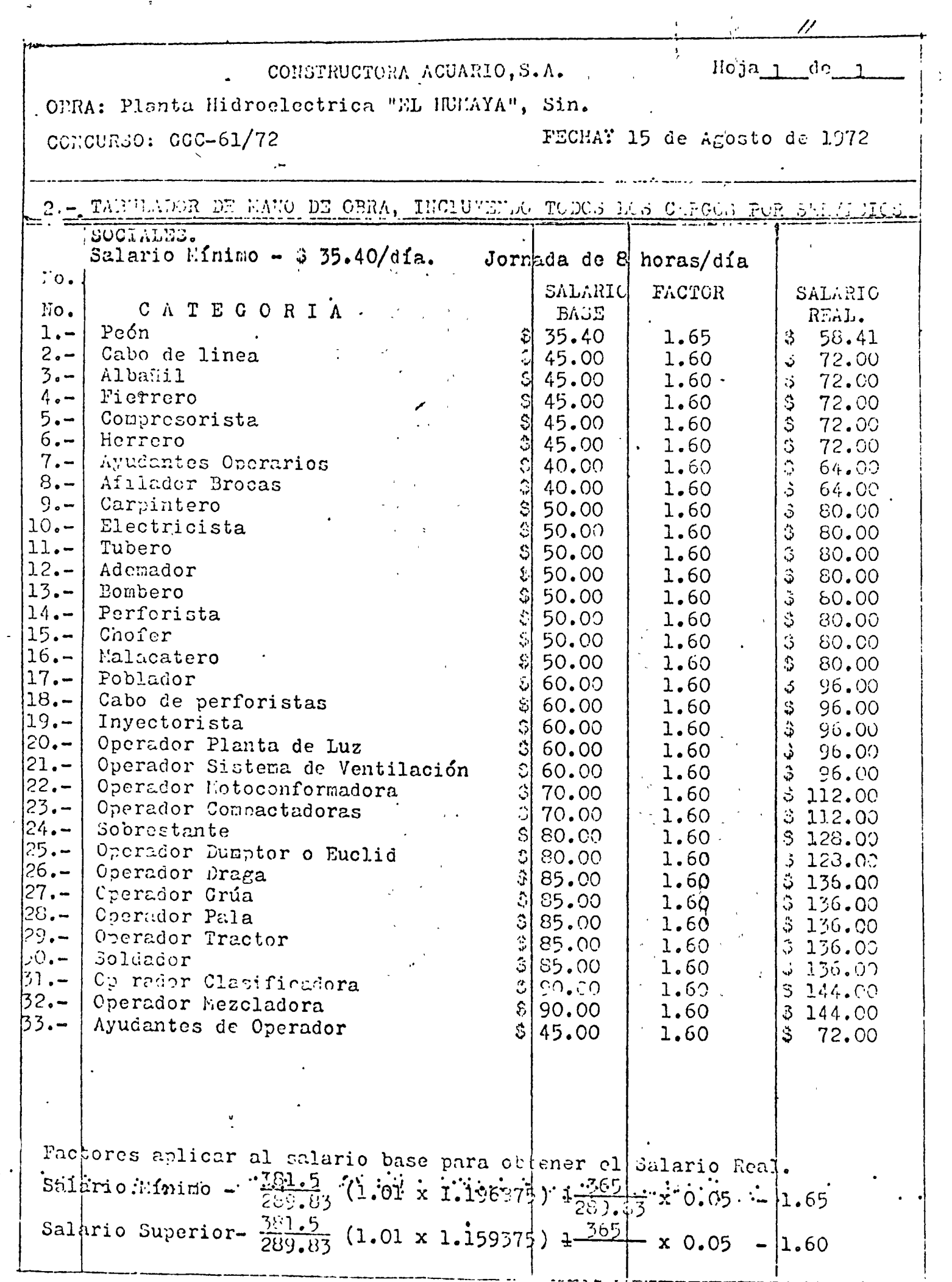

 $\bar{\mathcal{A}}$ 

 $\frac{1}{2}$ 

 $\mathcal{L}^{(1)}$ 

 $\mathbb{R}^2$  .

 $\hat{u}$ 

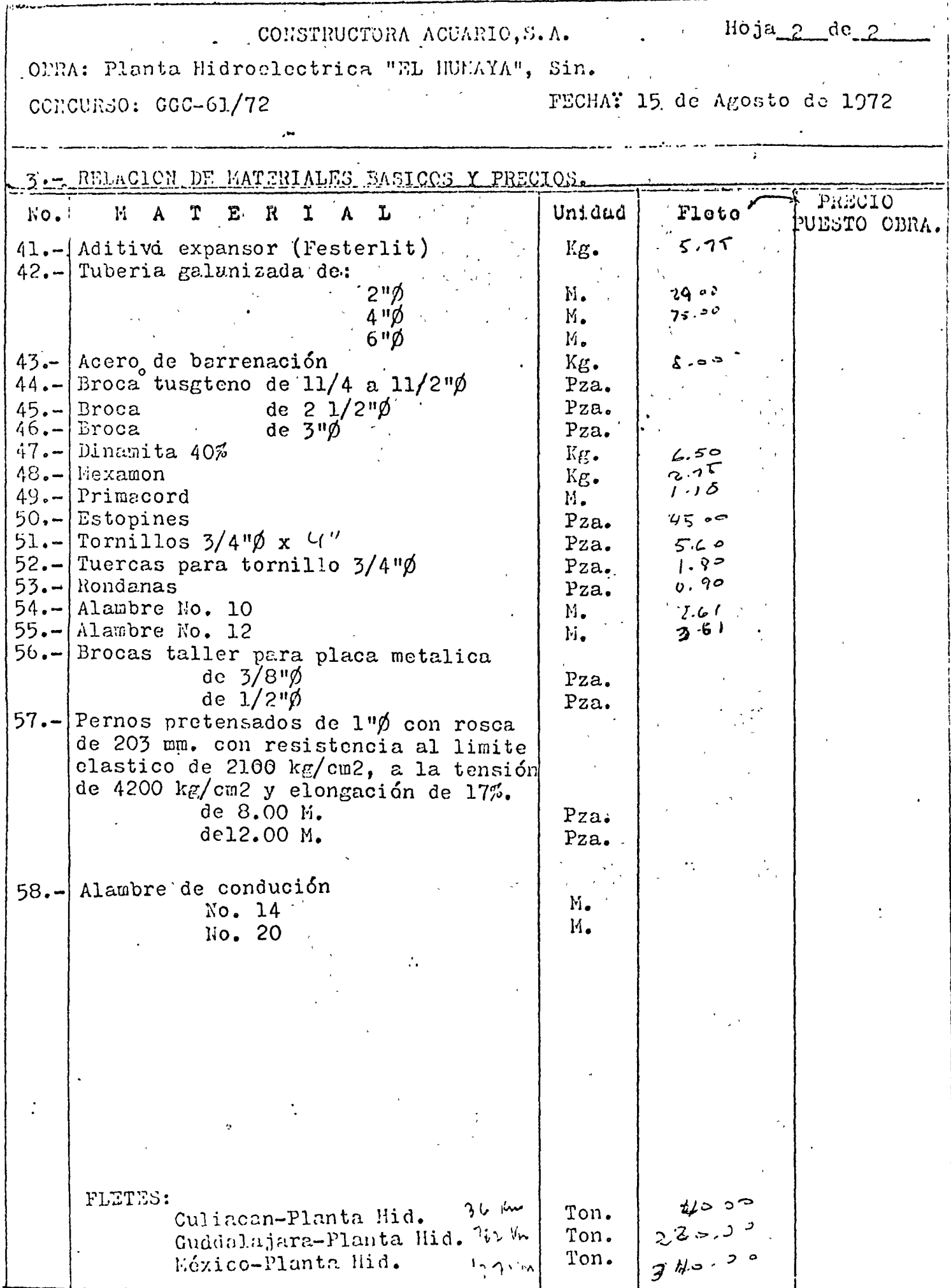

 $\frac{1}{4}$ 

## CONSTRUCTORA ACUARIO, S.A.

 $\sim 10$ 

Hojal de 2

. OCHA: Planta Hidroelectrica "EL HUL'AYA", Sin.

CONCURSO: GOC-61/72

 $\begin{aligned} \bullet \rightarrow_{\mathcal{C}} \bullet \rightarrow \bullet \bullet \end{aligned}$ 

 $\mathbf{r}$ 

 $\frac{1}{2}$ 

FECHAT 15 de Agosto de 1972

 $\mathcal{L}$ 

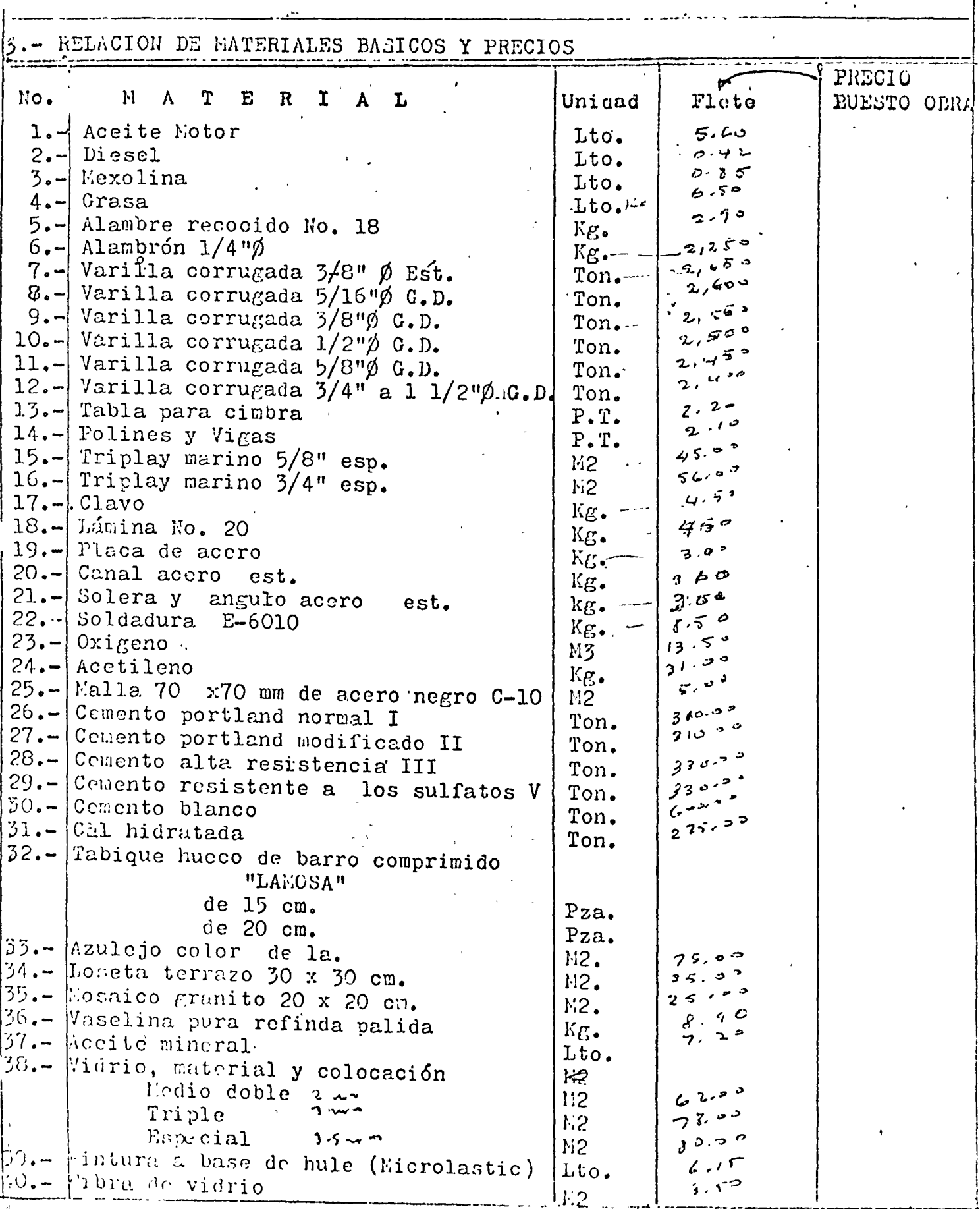

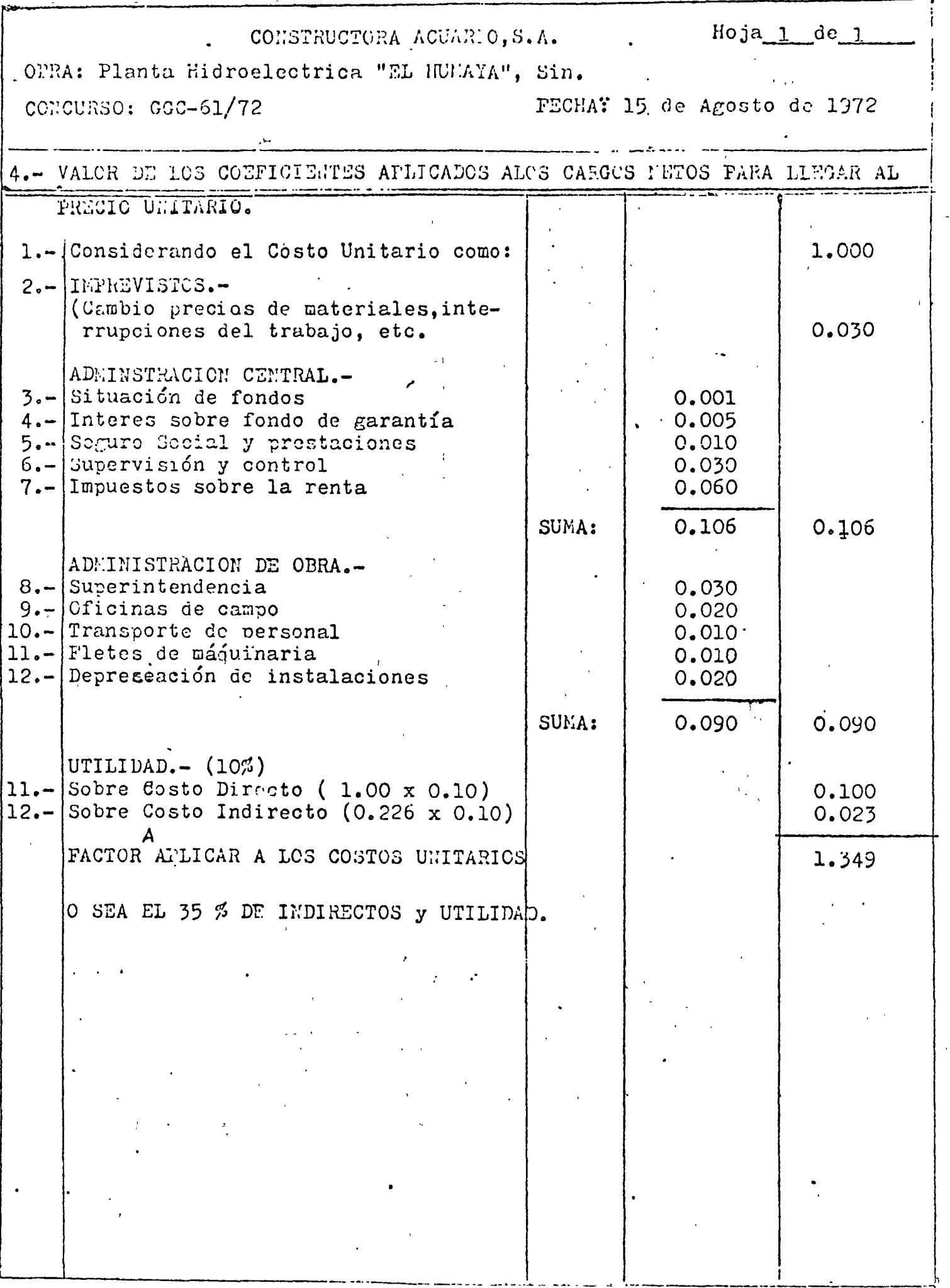

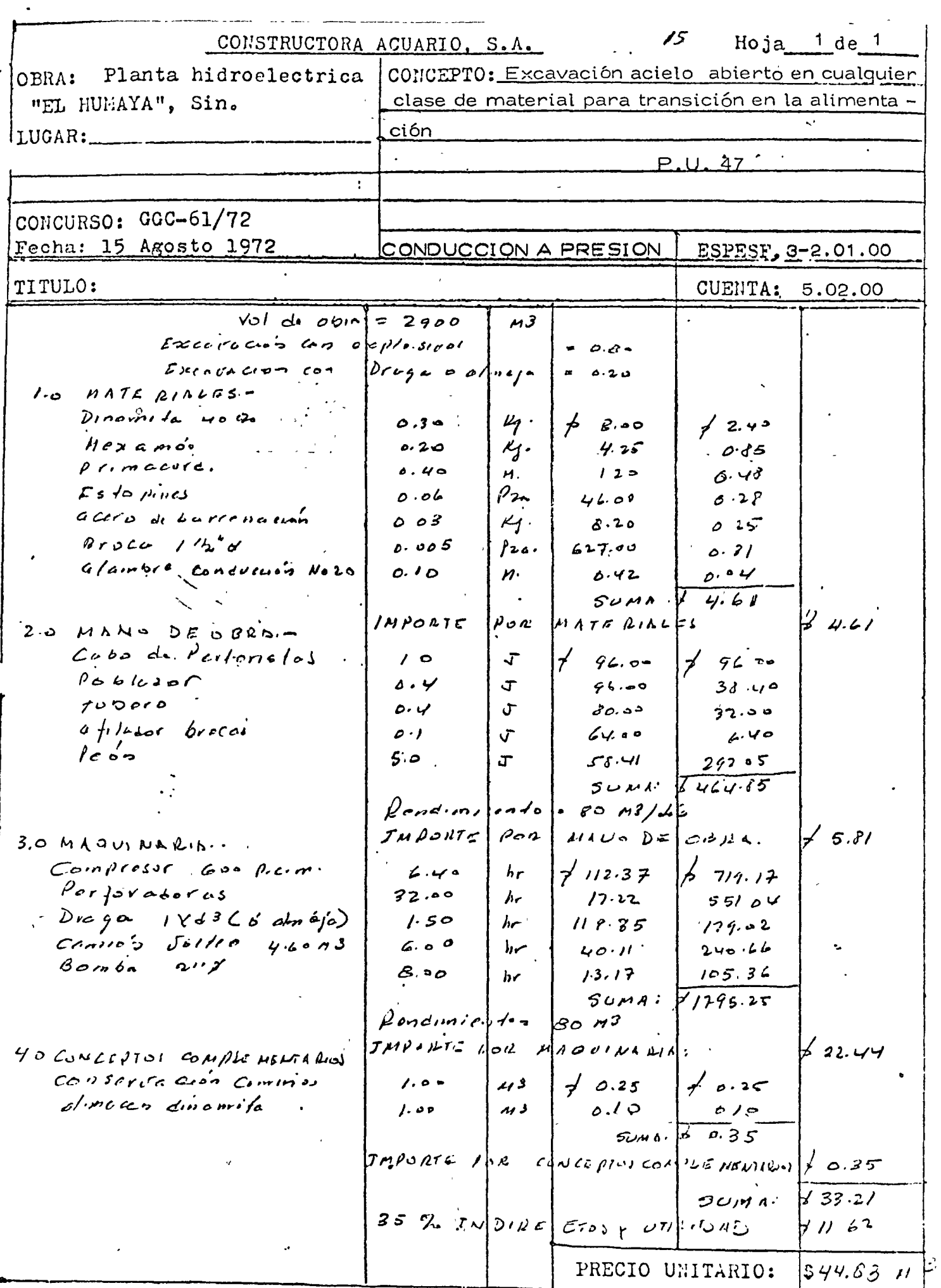

ł,

**B** 

is<br>Elizabeth<br>Elizabeth

PETROLEOS MEXICANOS

GERENCIA DE INSPECCION Y VERIFICACION DE CONSTRUCCION DEPARTAMENTO GENERAL DE PRECIOS UNITARIOS -

*/6* 

,~ 1.0 Rendimiento y consumos para corte de tuberías y placas con equipo oxiace tileno manual. 2. O Placas.- (Corte)  $2.1$  Rendimiento =  $36$   $z$  - - Metros por hora.  $\overline{\epsilon_{\rm mm}}$  . 2.2 Consumo oxígeno = 12 e mm. = - - Litros por metro.  $2.3$  Consumo acetileno = 3 e mm. =  $-$  Kilogramos por metro. e = Espesor de placa en milfmetros. 3.0 Tuberías (corte plano)  $D > 4$ " 3.1 Rendimiento =  $3220$  =  $-$  Juntas por hora. De 3. 2 Consumo oxígeno = O. OS *D* e = Litros por junta. 3.3 Consumo acetileno = 0.25 Ox. =  $\mathbb{K} \mathbb{R}$ ogramos por junta. O = Diámetro tubería en milímetros e = Espesor tubería en milímetros 4.0 Tubería (cortar biselando)  $D > 4$ "  $\beta$ 4.1 Rendimiento  $= 2580 =$ De - - Juntas por hora 4.2 Consumo oxígeno =  $0.07$  De  $z =$  - Litros por junta 4.3 Consumo acetileno :  $0.25$  Ox. =  $\frac{1}{2}$  Milogramos por junta D : Diámetro tuberia en milimetros e = Espesor tubería en milímetros Nota: Rendimiento para: ·A.- CORTE.-  $1.0$  Hra.  $C_{11}$   $\ldots$   $\cdot$  : 1.0 Hra. Ny. ue Op. B.- CORTAR BISELANDO.-

0.8 Equipo oxicorte

 $1.0$  Fira. Ayte. u.  $Op$ . 0.8 Hrs. Biscladora

#### $1.0$ SOLDADURA.

Cálculo del peso de metal fundido para una soldadurá de 1 m. de longitud.  $1.1$ 

> El peso "p" en granos es igual al producto del cuadro del et pesor expresado en milímetros, por una constante "C".

> > $\mathbf{p} = c e^2$

La constante "C" depende a la vez del método de preparación y del ángulo del chaflán. Para soldadura sobre bordes rectos  $C = 10 y p = e^2$ Para soldadura sobre el chaflán C varía de 4.3 a 9.4 según el úngulo total del chaflán varía de 50° a 90°.

La tabla que damos a continuación da para todos los casos clásicos de preparación, los valores del peso de metal para la ejecución de 1 m. de soldadara.

#### PESOS DE METAL FUNDIDO PARA DIFERENTES TIPOS DE FREPARACION

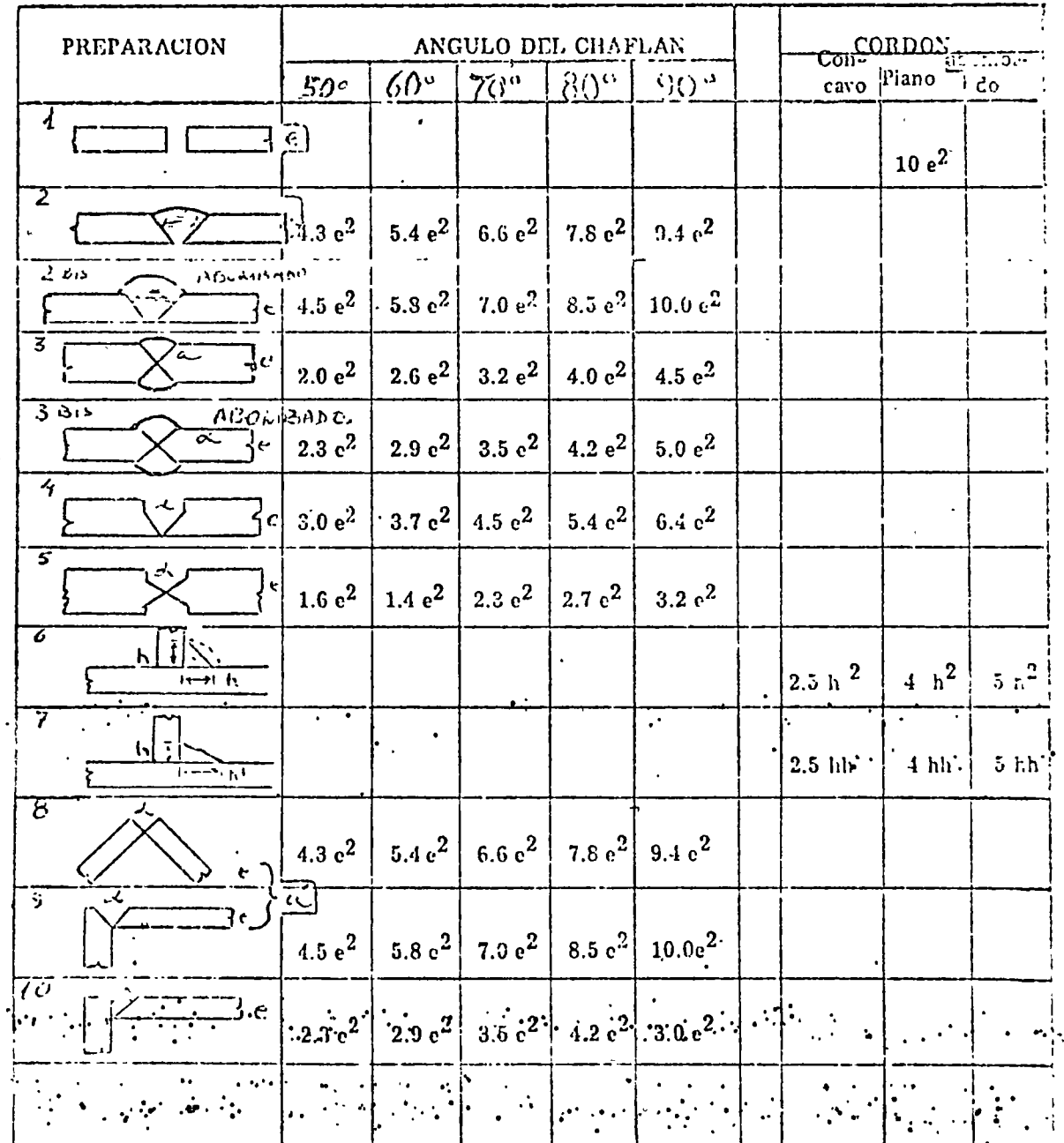

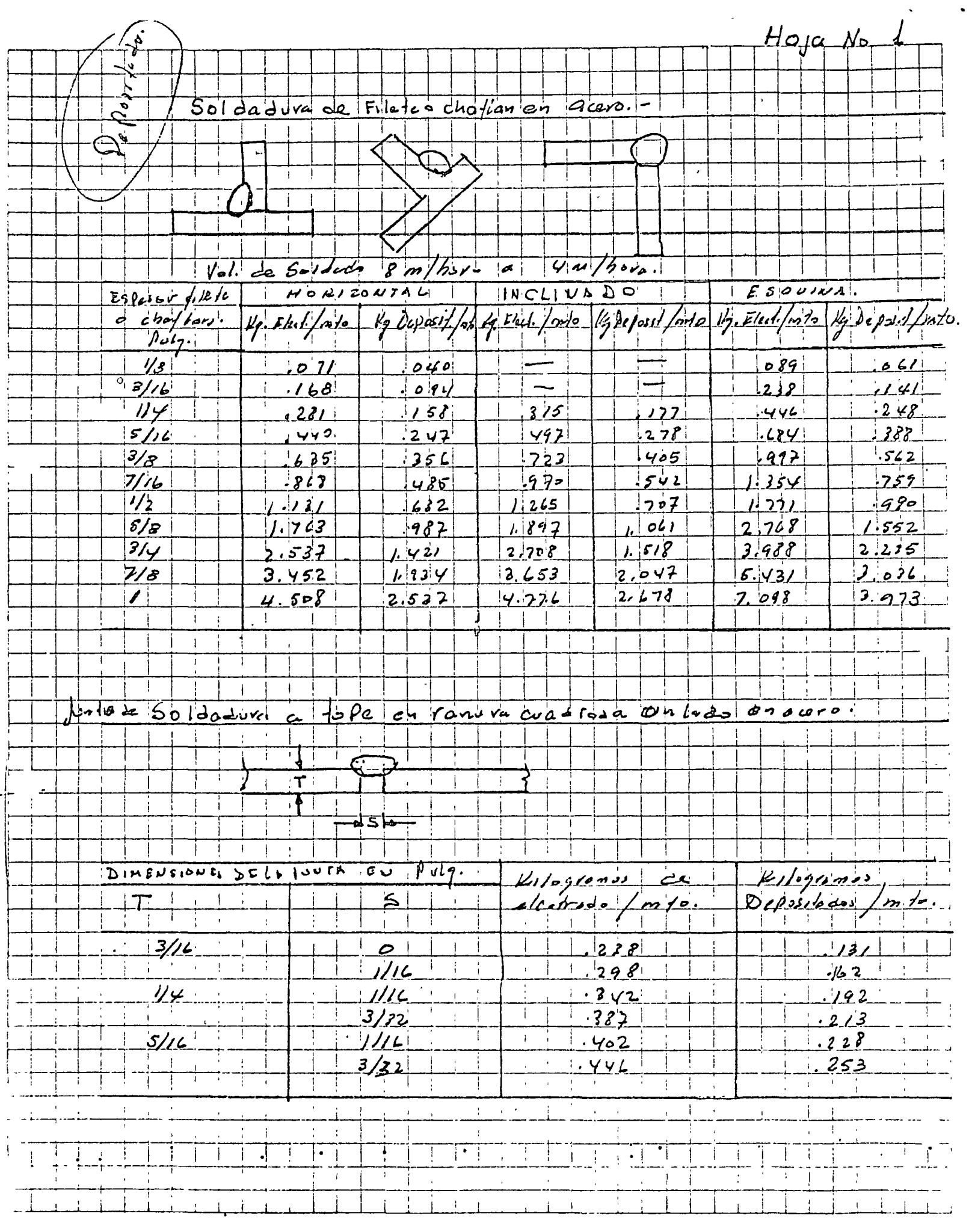

,

 $\overline{\phantom{a}}$
$19$  $H_0$ a  $V_0$  2  $|v_1|$ a  $S_5$ /do do Tope en Manuva cudarada a ambos codos en  $\mathcal{C}$  car  $\mathcal{D}$ . т  $6$  $k, log/2m$ DIMENSIONES SCILN SUNTA EN PUL G علم  $Killogra$  $\Delta$ eposi  $|$ odosi dedicatos  $\sqrt{n}/\rho$  $\mathbf{d}$  $\mathscr{V}\!\mathscr{E}$  $\mathcal{D}$ 2 رۇ .  $127$  $\sqrt{32}$  $-357$  $194$  $\frac{3}{16}$  $1/32$  $.292$ نئ 2اً 3.  $1114$  $.5780$  $.324$  $\overline{\nu}$  $1/2$  $.499$  $.3.22$  $3/31$  $4|29|$  $.781$  $51006606$  du la 50140200 00 p.  $5000000$  $\omega$  of  $\omega$   $\sim$   $\sim$   $\sim$ out 14 do devilodos por metro سسرت Junio soutode à lope en en Gun con Fronto de l'espoi da لمحدر کے بلة ولعزائه بدبرني دراصها  $4.18$  $+$ Dihewsio ves DEL'A JUVIA EU IPOLE. U. byrusede<br>clubse / m/o  $Kilogf$  and  $Kologf$  $\tau$ .  $\vert$  s  $\vert$  $\mathbf{1}$  $\mathscr{C}$  $\sim$   $\mid$  $0.16$  $0.89$  $7/1$  $|Li3|$  $128$  $1/10$  $.3/12$  $.3 - 2$  $1192$  $3/32$  $l_2$  $l_1$  $\cdot$  40 $\cdot$  $2/12$ أمواء  $1.274$  $4491$  $\mathbb{R}$  $1/8$  $5.65$  | <u>. 312</u>  $\mathbf{u}$  $\ddot{\bullet}$ 

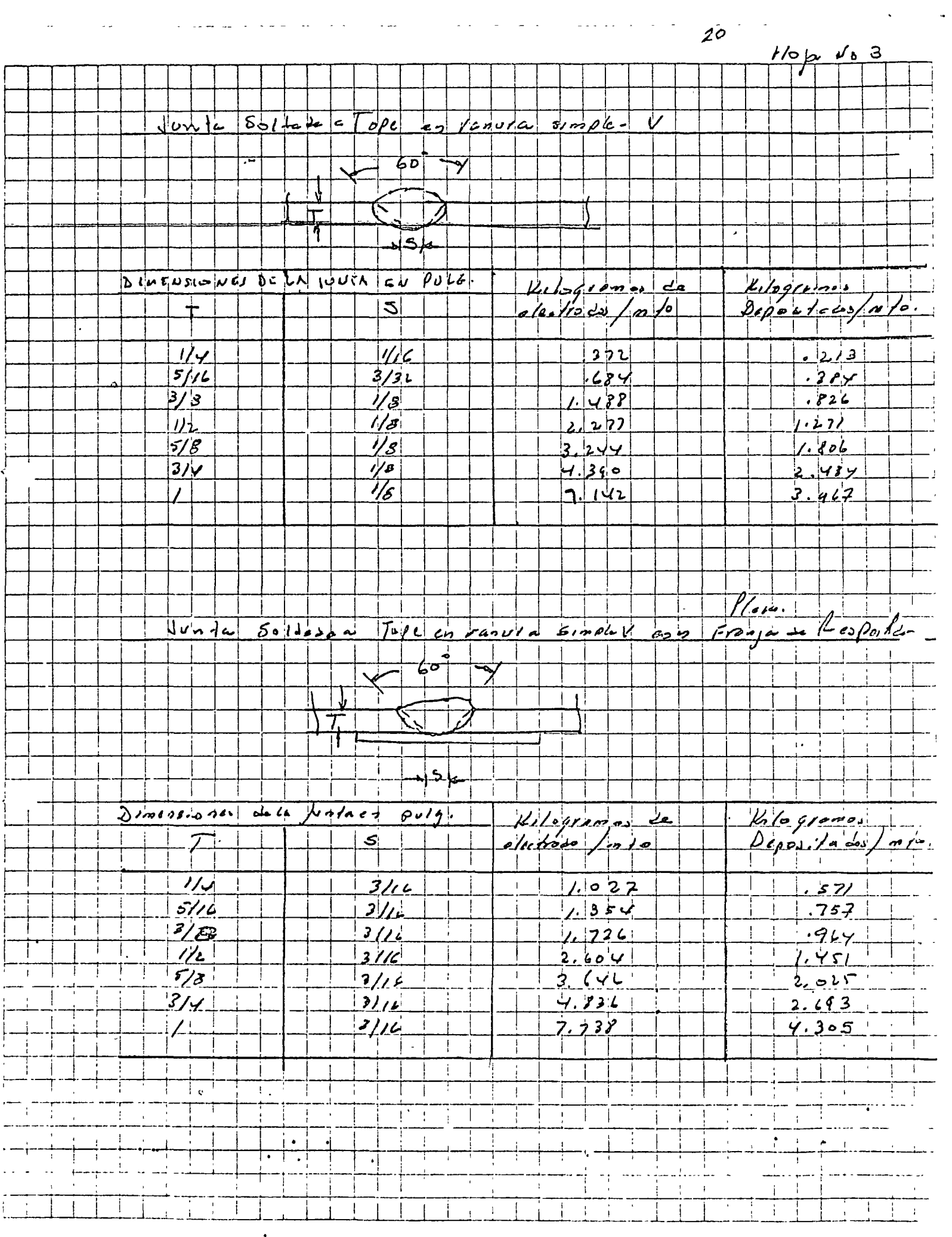

 $\sim 100$ 

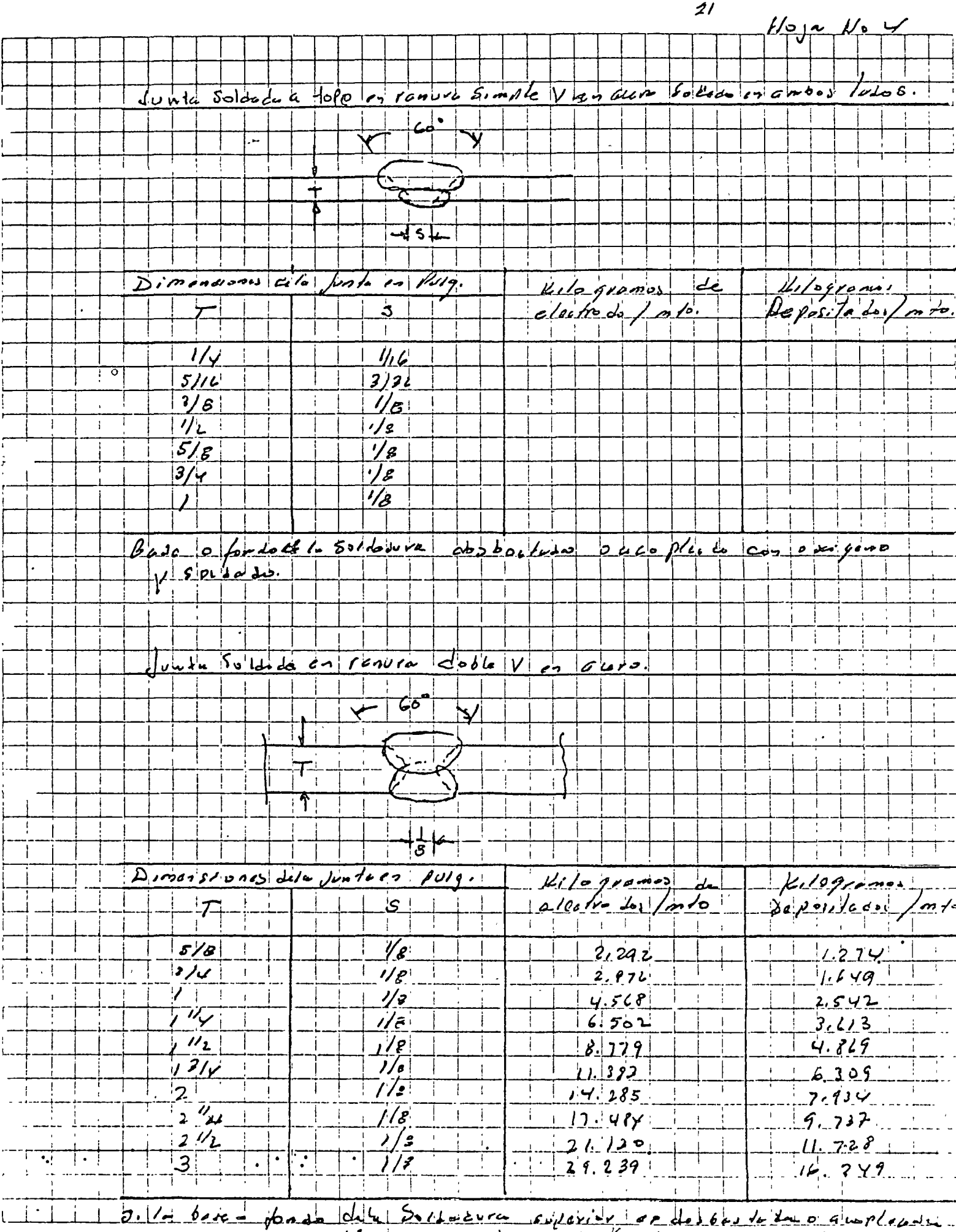

 $\frac{1}{100}$   $\frac{1}{100}$   $\frac{1$ 

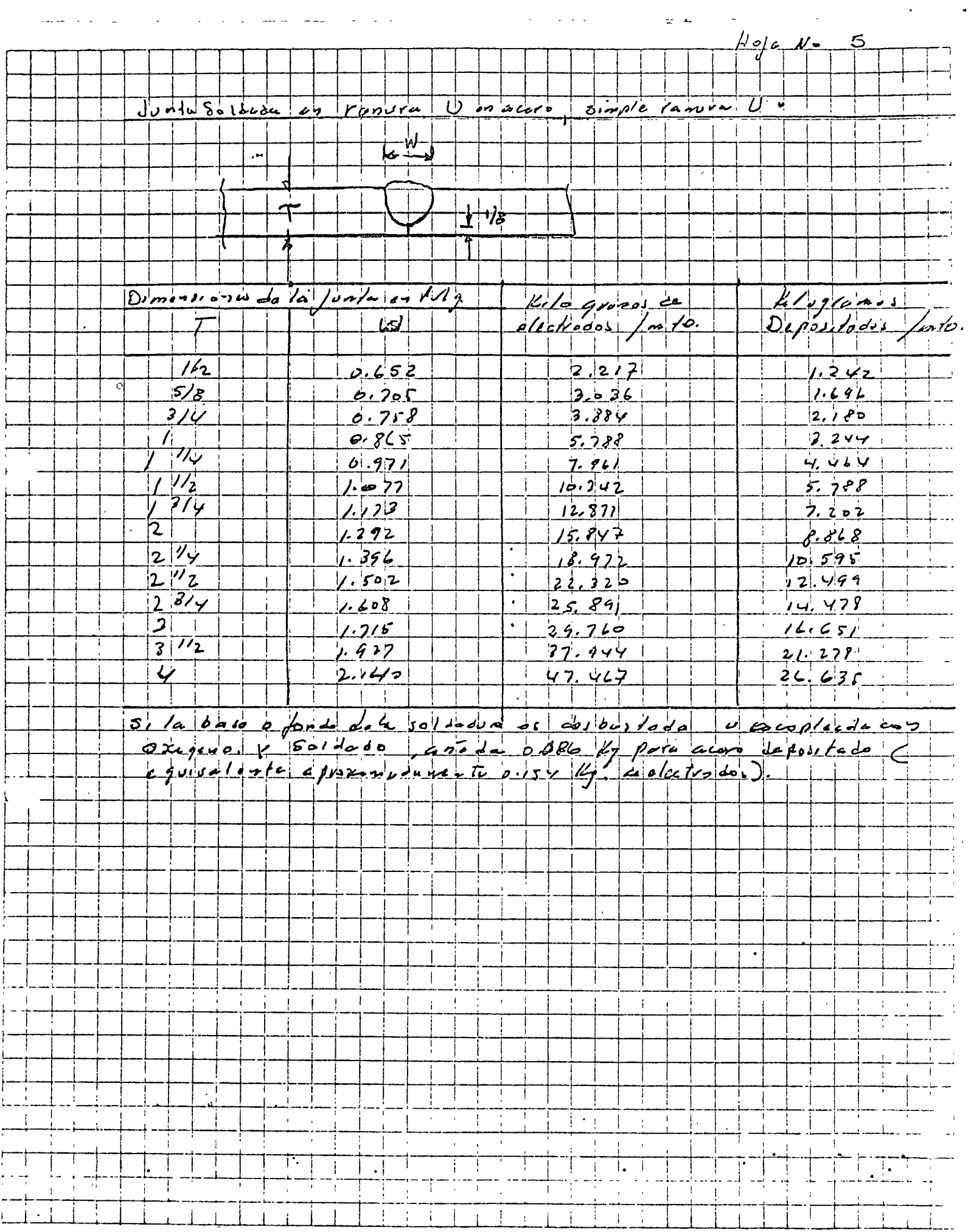

 $\mathcal{L}^{\text{max}}(\mathcal{L}^{\text{max}})$  , where  $\mathcal{L}^{\text{max}}$ 

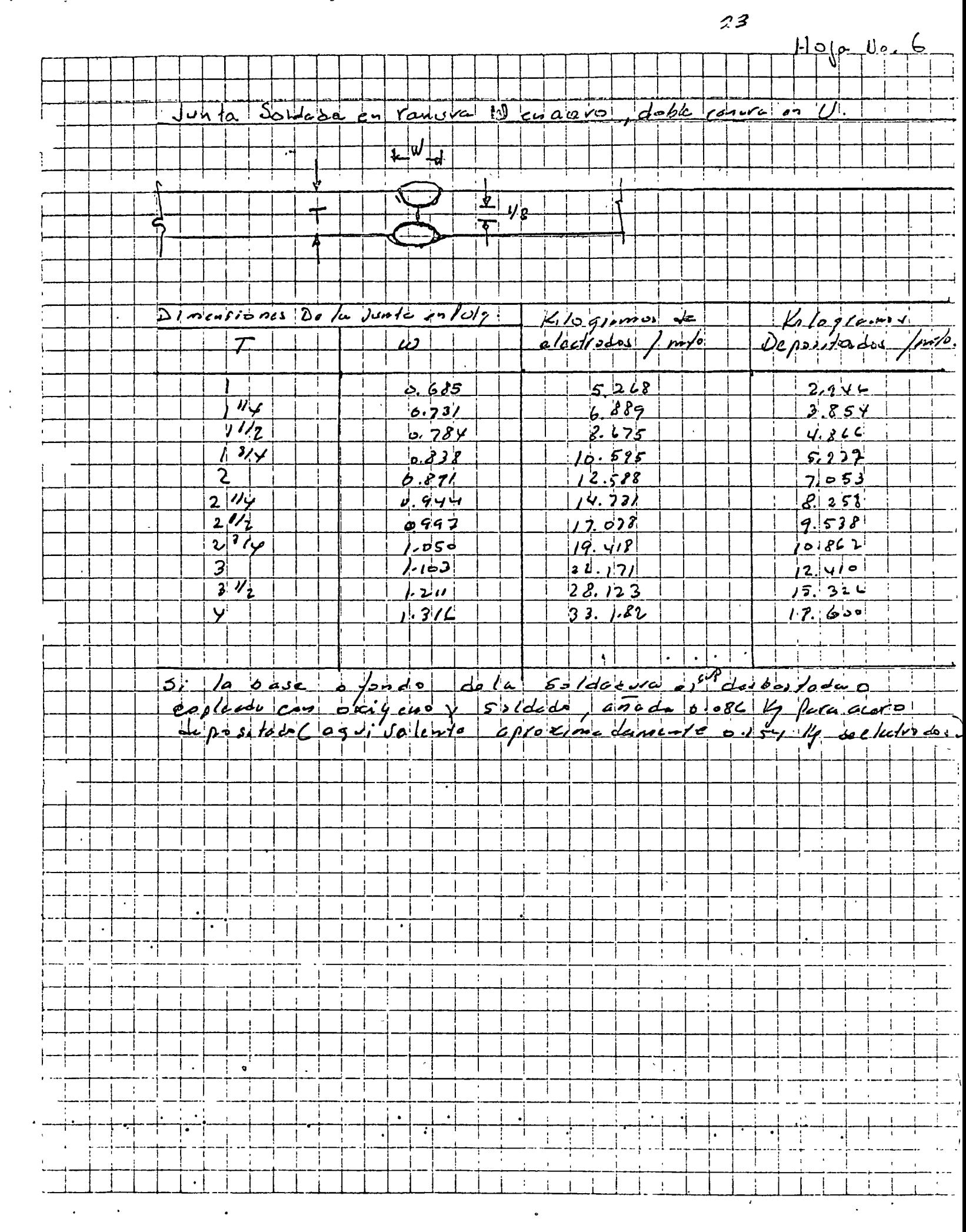

 $\mathcal{L}^{\text{max}}_{\text{max}}$ 

 $\frac{1}{\sqrt{2}}$ 

 $\sim$   $\sim$ 

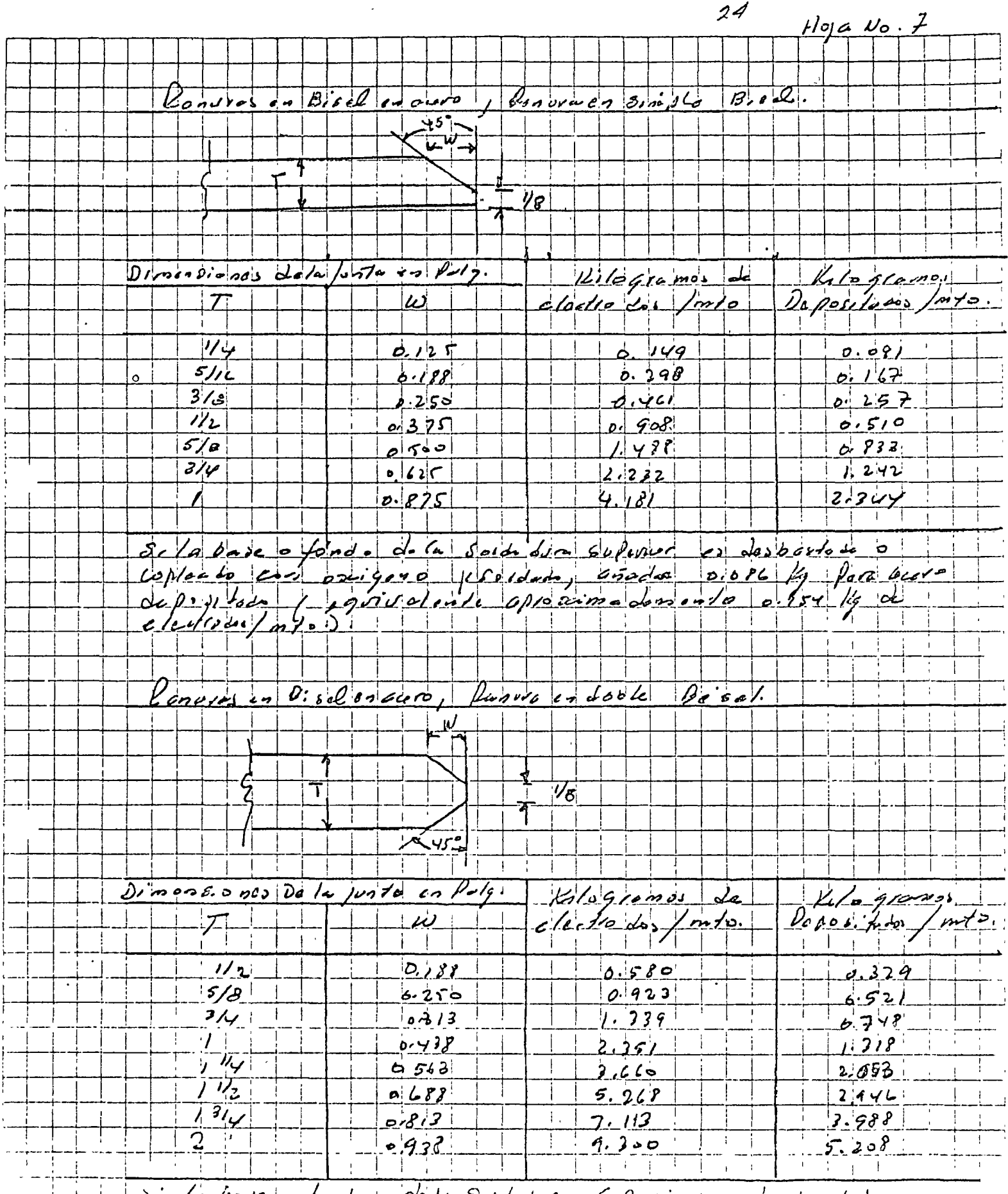

1 di la base ofondo de la Saldedora Superior es desdesde la la

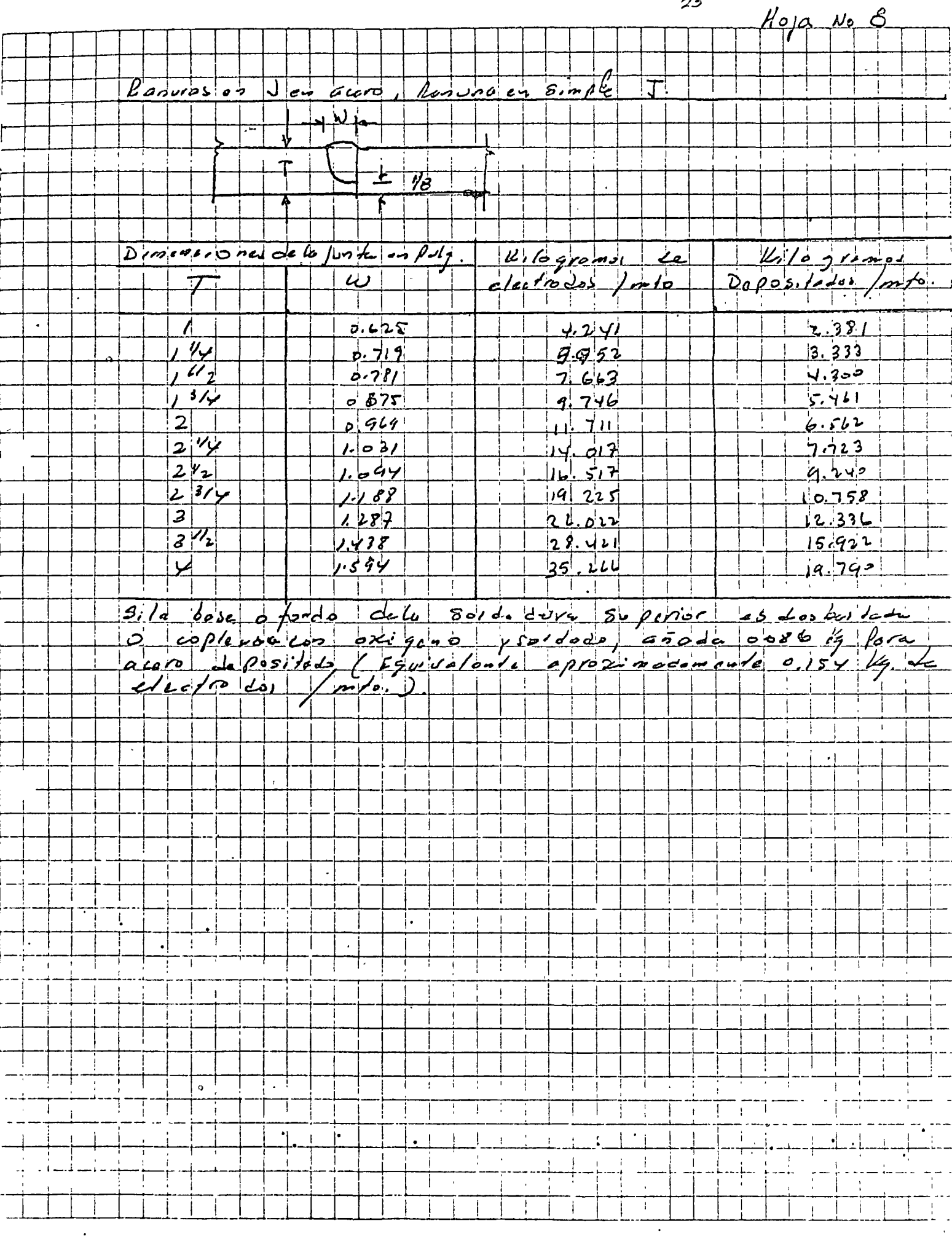

 $\overline{\phantom{a}}$ 

 $\mathcal{L}$ 

 $25$ 

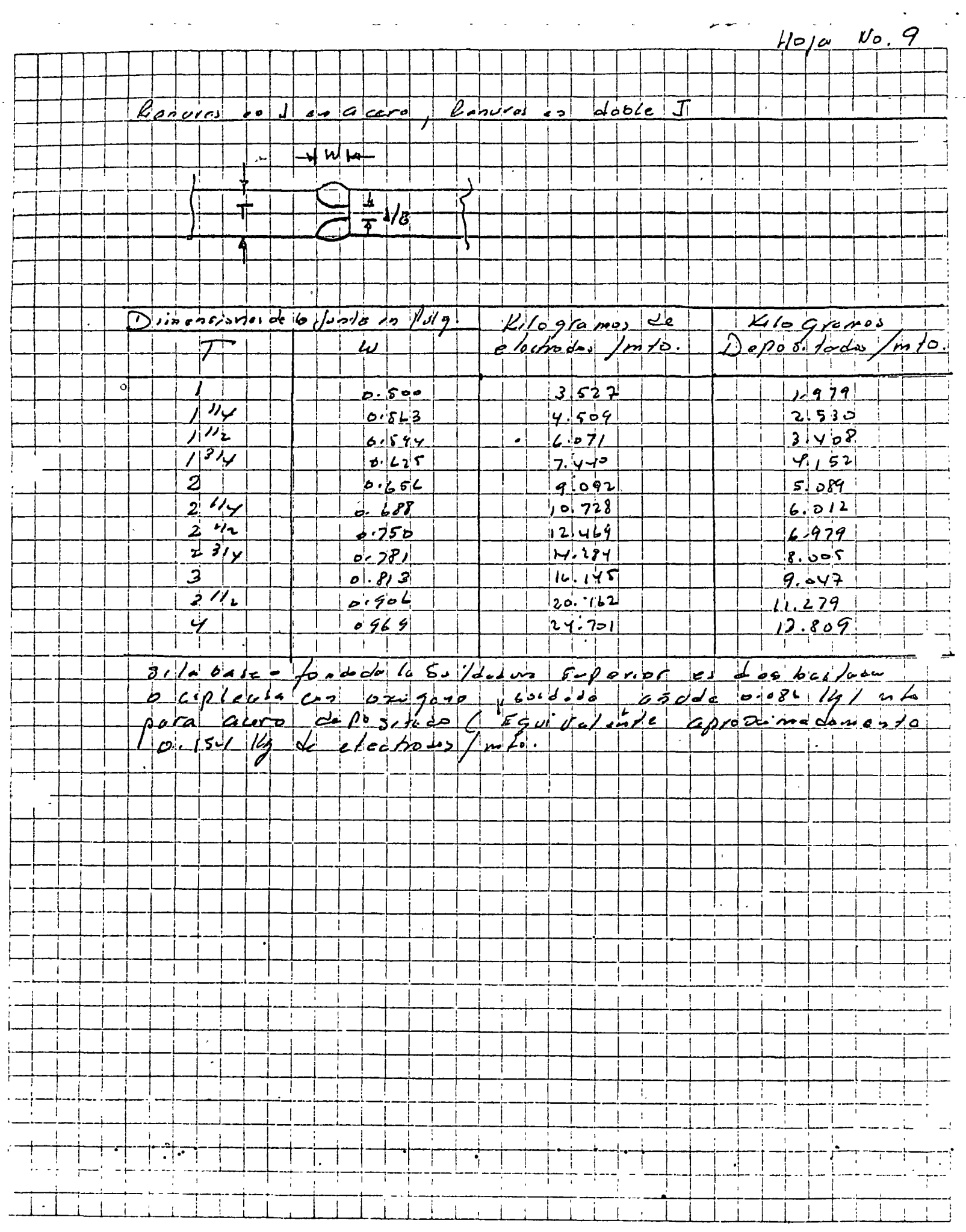

 $\mathbb{R}^4$ 

 $\bullet$ 

 $\hat{\mathbf{r}}$ 

ACUERDO ENTRE LA GERENCIA DE PROYECTOS Y CONSTRUCCION Y LA GE RENCIA DE LUSPECCION Y VERIFICACION DE CONSTRUCCION, QUE ESTA BLECE LOS CRITERIOS PARA LA OBTENCION DE LOS SALARIOS APLICAT BLES AL CALCULO DE PRECIOS UNITARICS.

 $27$ 

Después de estudiar: la nueva Ley Federal del Trabajo vigente a partir del día 1º de layo de 1970, el Instructivo de Operación para el Aseguramiento de los Trabajadores de la Industria de la Construcción del I. M. S. S., vigente a par-tir de 1970, así como las modificaciones a la Ley del Seguro<br>Social que publicó el Diario Oficial del 31 de diciembre de -1970 y el Contrato Colectivo de Trabajo celebrado entre Petró »leos Mexicanos y el Sindicato de Trabajadores Petroleros de la República Mexicana, vigente a partir del 1º de Agosto de -1969; se establecen les siguientes criterios para la obten--ción de los salarios aplicables al cálculo de precios unita-rios:

Pagos del patrón al trabajador durante un año:  $1.0$ 

1.1 .: Salario durante 365 días calendario.

- $1.2<sup>1</sup>$ El Artículo 87 de la Ley Federal del Trabajo estable ce el pago de un aguinaldo equivalente a 15 días de salario.
- $1.3$ El Artículo 80 de la Ley Federal del Trabajo estable ce el pago de una prima de 25% sobre el salario co-7 rrespondiente al período de vacaciones (6 días), lo  $\ddot{\phantom{a}}$ que equivale a 1.5 días de salario.
- $1.4$ Resunen:

En un año el patrón paga al trabajador el salario --(S) correspondiente a:

> 365 días calendario

- 15 días aguinaldo
- 1.5 días correspondientes a 25% de 6 días de Vacaciones.

381.5

- $2.0$ El pago de la cuota patronal al Instituto Mexicano del Seguro Social, varía de acuerdo con el salario del trabajador, teniéndose 2 tipos de cuotas:
- Para trabajadores con salario mínimo.  $\pm 2.1$

 $G^{SS}_{\infty} = 0.196375.$  Since  $\cdots$  and  $\cdots$  which is the expectation of the set

Para trabajadores con salario superior al mínimo, pe  $2.2$  $\text{ro}$  menor a  $\text{S}$  250.00

 $CSS = 0.159575$  S

- En un año el patrón paga al Instituto Mexicano del So  $2.3$ guro Social las cuotas correspondientes a 365 días.
- $3.0$ Por diversas causas los días laborables en un año son menores a los días calendario; los días no laborables en-un año se pueden agrupar como sigue:
- $3.1$ De acuerdo con la Ley Federal del Trabajo, Artículos 69, 74, 77 y 78.

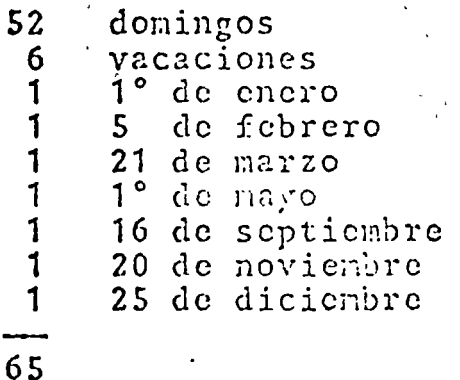

 $3.2$ De conformidad con el Contrato Colectivo de PEMEX, Cláusulas  $48$   $\gamma$  151.

- (52 sábados 0.5 jornada)
- 18 de marzo
- (jueves, viernes y sábado, semana de primavera)  $5$  as mays.
- 12 de octubre
- $(1^{\circ}$  y 2 de noviembre)
- 34

 $26$ 

1

 $\overline{3}$ Í.

 $\mathbf{1}$  $\mathbf{2}$ 

 $3.3$ Otras causas de suspensión de labores:

- $3.3.1$ De acuerdo con el Artículo 51, Inciso II de la Ley del I.M.S.S., el patrón cubrirá los salarios de los tres primeros días de una incapacidad por enferme--. dad no profesional, por lo que en un año se conside rarán.
	- 3 días por enfermedad.
- $3, 3, 2$ En la zona sur, por ser región de gran precipita--ción pluvial, se considera que es necesario suspender labores durante un tiempo equivalente a:

15 días por lluvia.

En la región de Pajaritos, Ver., se trabajan 42 ho- $3.3.3$ ras en lugar de 44 horas semanales, lo que represen ta una disminución de:  $\label{eq:2} \mathcal{L}(\mathcal{A}) = \mathcal{L}(\mathcal{A}) \mathcal{L}(\mathcal{A}) + \mathcal{L}(\mathcal{A}) \mathcal{L}(\mathcal{A}) \mathcal{L}(\mathcal{A})$  $\mathbf{A}$ 

 $\mathcal{L}$  $52 \times 2$  horas <sup>2</sup> = 13 jornadas 8 hrs/jornada

GERENCIA DE INSPECCION Y VERIFICACION DE CONSTRUCCION

DEPARTAMENTO GENERAL DE PRECIOS UNITARIOS .

- 1.00 ESTUDIO DE RENDIMIENTOS DE CONCEPTOS QUE INTERVIENEN EN LOS VACIADOS DE CONCEPTO PARA DIFERENTES ELEMENTOS ESTRUCTURA- · LES.  $\ddot{\phantom{a}}$
- 1.10 Carga, acarreo y descarga de concreto: Del sitio de fabricación al de colocación

. 11 En botes de 18 Lts. de capacidad hasta 50 m de distancia horizontal Datos Generales: Pala  $= 3$  Lts. Bote  $=$  15. Lts. Peso Vol:=  $2\frac{2}{4}00$  Kg/m<sup>3</sup> Peso Bote  $0.015 \times 2200 = 33$  Kg.

Ciclo: Para 1 Peón

Rend =  $3000 \times 0.015 \text{ m}^3 \times 0.90$ 

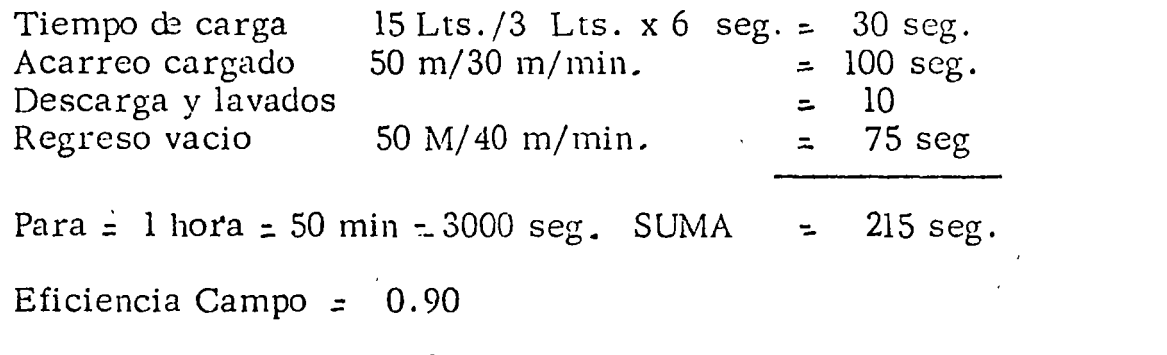

- 215  $\frac{40.5}{215}$
- .12 En botes de 18 Lts. de capacidad hasta **EO** m de distancia horizontal y 10 m de elevación

 $0.19$  M $3$ /hora

Ciclo: Para 1 Peón

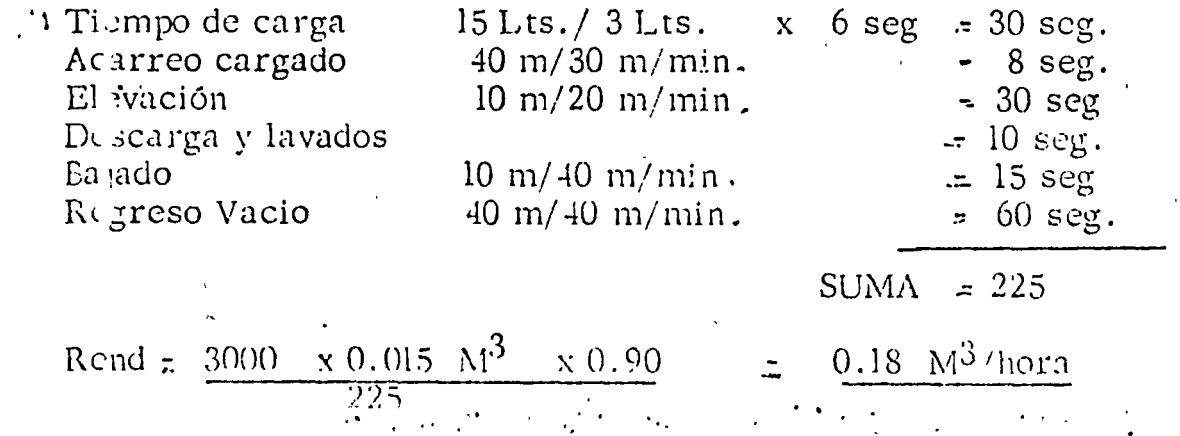

1.13 En carretillas de 60 Lts. de capacidad hasta 50 mts. de distancia horizontal DATOS GENERALES: Pala *:.* 3Lts. Peso carretilla cargada <sup>2</sup> 0 06 x 2200 = 132 Kg. Ciclo: Para 1 Peón Tiempo de carga  $60$  Lts.  $/$  3 Lts. x 6 seg.  $\approx$  120 seg. Acarreo cargado 50 m/30 m/min. Descarga y limpieza  $\degree$ Regreso vacio 50 m/40 m/min.  $.100 \text{ sec}.$  $=$  25 seg.  $= 75$  seg  $SUMA := 320$  seg. Para: l hora  $\approx 50$  min  $\approx 3000$  seg. Éficiencia de campo  $= 0.90$ Rend  $=3000 \times 0.06 \text{ M}^3 \times 0.90$ 320 seg.  $=$  162 320 ·. 1.14 En voques de 160 Lts. de capacidad hasta 50 mts. de distancia horizontal '' DATOS GENERALES: Pala  $= 3$  Lts. Peso voque  $-0.16 \times 2200 = 352 \text{ Kg.}$ Ciclo Para l Peón: Tiempo carga  $160$  Lts/3 Lts  $x$  6 seg = 320 seg. Acarreo cargado 50 m/30 m/min = 100 seg. Descarga y limpieza Regreso vacio  $50 \text{ m} / 40 \text{ m/min}$   $\approx 75 \text{ sec}$ . SUMA: = 535 seg. · Para: 1 hora *.:* 50 min <u>=</u> 3000 scg Eficiencia de campo  $\approx$  0.90 Rend =  $3000 \times 0.16$  M<sup>3</sup>  $\times 0.90$  $\frac{M^3 \times 0.90}{535}$  =  $\frac{432}{535}$ .  $=$  40 scg 1.15 Elevación de vocues de 160 Lts. de capacidad con malacate Hasta 10 mts. de altura \:d(,Jci~ldd J...: *de\* .1ciún. Velocidad de Bail:Ga  $\pm$  30  $\mu/m$  in  $\frac{1}{2}$ :  $\frac{1}{50}$  in, inin ' -,  $\gamma$ 

. A set of the set of the set of the set of the set of the set of the set of the set of the set of the set of  $\mathbf{z}_i$ 

#### Ciclo de trabajo:

Tiempo de Enganche cargado<br>Elevación cargado *i* lo m/30 m/min = 30 scg.·  $20$  seg. Elevación cargado,  $10 \text{ m}/30 \text{ m/min}$   $\bar{z}$ Tiempo Desenganche cargado 30 scg.  $\sqrt{2}$ 15 scg. Tiempo de Enganche vacio Tiempo Bajada Vacio lom/50 m/min  $\equiv$  $12$  seg. .. 15 seg. Tiempo Desenganche vacío Tiempo de Preparación y Pérdidas 5 seg.  $\tilde{\phantom{a}}$ SUMA;  $=$  127 seg. Para: 1 hora  $\pm$  50 min.  $\pm$  3 000 seg. Eficiencia maqui naria  $\pm$  0.85 (Pérdidas en engranajes) Rend =  $\frac{3000 \times 0.16 \text{ M}^3 \times 0.85}{127}$  -  $\frac{408}{127}$  = ·. Elevación de voques de 160 L ts. de capacidad con malacate Hasta 20 Mts. de altura

Velocidad de elevación  $\approx$  30 m/min Velocidad de Bajada *::.* 50 m/min

Ciclo de trabajo:

Tiempo de enganche cargado Elevación cargado Tiempo desenganche cargado Tiempo de enganche vacio Bajada vacío Tiempo desenganche vacío Tiempo de preparación y perdidas - 30 seg. 20 m/30 m/min: -10 seg.  $=$  30 seg. *:* 15 seg 20 m/50 m/min *-* 26 seg.  $: 15$  seg. : 5 scg.

 $SUMA: = 159$  seg.

Rend:  $\pm$  3000 x 0.16  $\mathrm{M}^3$  x 0.85 159  $= 408$ 159  $\rm 2.57\,\, M^3/h$ ora

1.17 Con grúa "Link Belt Mod. Ls-68 Diesel 58 MP con pluma de 46'  $(12.19 \text{ m})$  de 15 ton. de capacidad con bote de compuerta para concreto de l yd<sup> $\sigma$ </sup> (0.76 M<sup>3</sup>) hasta 10 mts. y distancia horizontal de 50 mts. En secciones estructurales abiertas, con facilidad de baseado. DATOS GENERALES:

> Peso de concreto =  $0.76 \text{ M}^3 \times 2200$  ... 1672 Kg. Para Radio de Giro  $\approx$  40' peso 5 ton. $\gg$  1.672 Kg. Di stancia máxima de colocación  $\approx$  20 mts. Distancia por moverse ...  $\pm 50 - 20$   $\pm 15$  mts .

1.16

 $\mathbf{A}$ 

F

31

Velocidad: Tracción = lo = 1.44 Km/hora = 2a. - 3.00 Km/hora Elevación =  $112 \text{ m/min (vacio)}$ 60 m/min.lcargado) Bajado  $=$  112 m/min. Giro - Exterldido = 17 m/min Ciclo de trabajo: Tiempo de carga (Re vol vedara a bote) Elevación cargado Gira cargado Bajado cargado Descarga Elevación vacio giro vacio Bajada vacio Cambio de lugar 0.015 Km/2.22 Km/hora x (15) lO m/60 m/min. lO m/112 m/min. lO m/112 m/min.  $10 \text{ m}/112$ , 'm/min  $-50^{\circ}$ SUMA: Para 1 hora  $\sim$  50 min = 3000 seg. .  $=$  30 seg.  $=$  10 seg.<br> $=$  3 seg.  $3$  seg.  $=$  5 seg.<br> $=$  60 seg. 60 seg.  $\begin{array}{cc} -5 \text{ seg.} \\ -3 \text{ seg.} \end{array}$ 3 seg.  $=$  5 seg.  $=$  8 scg.  $=$  79 seg. Eficiencia maquinaria  $\sim 0.85$  (Perdidas en engranes) Rend - 3000 x 0.76  $M^3$  x 0.85 129 seg. 1938 *:* 15 M<sup>3</sup>/hora 129 hl8 Con Gra\'a Link Belt Mod. LS-68 Diesel 58 MP Con pluma de 40 (12.19 m) de 15 ton. de ca pacidad con bore de compuerta para concreto de 2 yd<sup>3</sup> (l. 52  $\mathrm{M}^{3}$ ) hasta 10 mts. y distancia horizontal de 50 mts. En secciones estructurales abiertas, con facilidad de baseado. DATOS GENERALES: Peso de concreto *=* 1.52 x 2.200 - 3344 Kg • Para Radio de giro  $\pm$  40' Peso 5 ton  $> 3.34$  ton.

.-' -

o

·.

. ,·

Ciclo de trabajo:

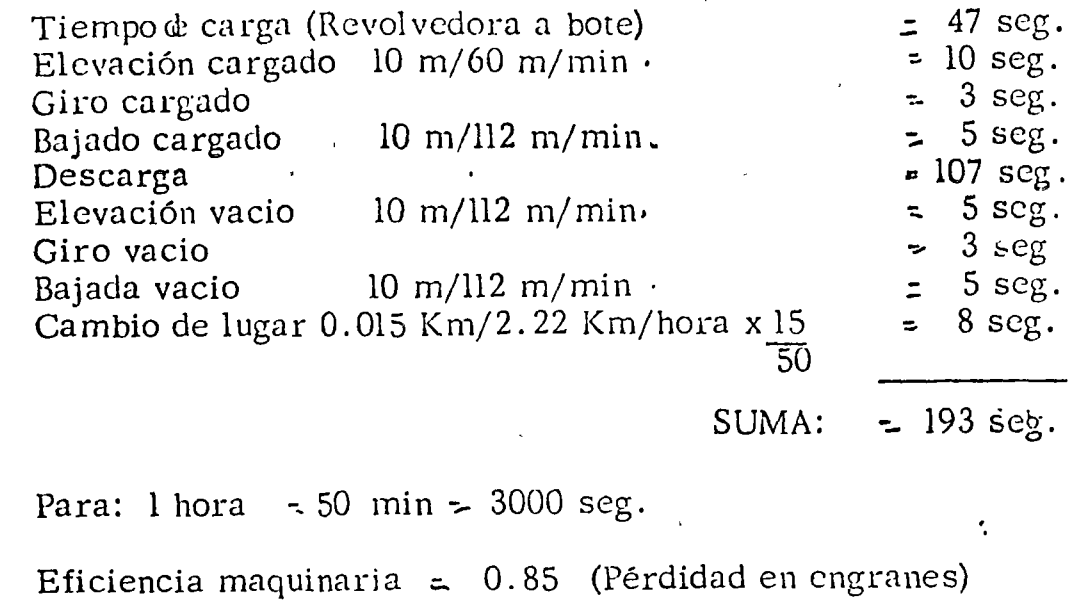

Rend:= 3000 x 1.52  $M^3$  x 0.85 = 3876 = 30  $M^3$ /hora 193 193

1.18 Bis

 $\epsilon$ 

. - ..

> Con grúa "Link Belt" Mod. LS-68 Diesel 58'HP'con pluma de 40' (l2.l9 m de 15 tons. de capacidad con bote de compuerta para concreto de l'yd $^3$  $(0.76\ \text{M}^3)$  hasta 10 mts. de altura y distancia horizontal de 50 Mts. en secciones estructurales cerrados o con dificultad de lascado.

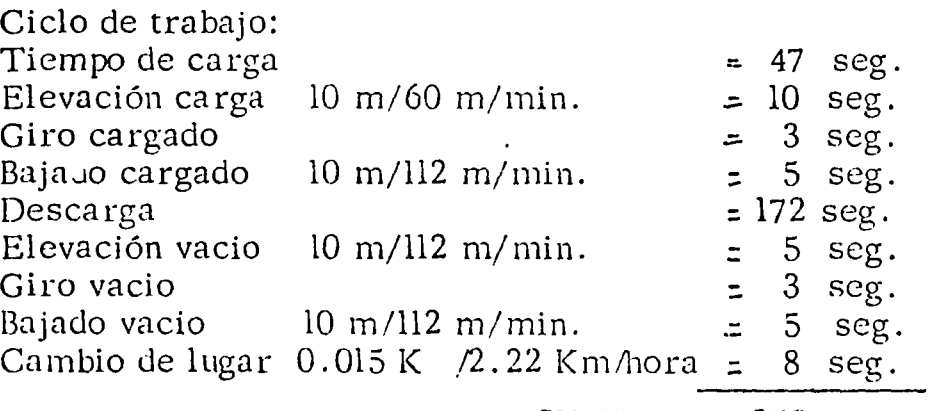

SUMA:  $= 258$  seg.

Para: 1 hora *=* 50 min. *=* 3000 seg. Eficiencia maquinaria =  $0.85$  (Pérdidas en engranajes)

Rcnd. =  $3000 \times 0.76$  M<sup>3</sup>  $\times 0.85 = 1938$  = 7.50 M<sup>3</sup>/hora  $\frac{3}{258}$   $\frac{1000}{258}$   $\frac{258}{258}$ 

 $33$ 

S.

l. 20 Traspaleo de concreto vaciado para su ni velación, efectuado con pala manual.

 $1.30<sup>°</sup>$ 

DATOS GENERAL ES:<br>Pala  $=$  3 Lts  $= 3$  Lts. Tiempo  $: 6$  seg/palada Para: 1 hora  $\approx$  50 min.  $\approx$  3000 seg. Eficiencia de campo  $\approx 0.90$ l Peón Rend.  $=3000 \times 0.003 \text{ M}^3 \times 0.90 = 8.10 = 1.35 \text{ M}^3/\text{hora}$ 6 Picado de concreto vaciado para su nivelación, efectuado manualmente DATOS GENERALES: Para  $0.10 \text{ M}^3$  de concreto se dan 20 picadas cada 10 segundos (Promedio) Para  $= 1$  hora  $= 50$  mm.  $= 3000 - \text{seg}$ . Eficiencia de campo  $\qquad 50.90$ Para: l Peón Rend.  $= 3000 \times 0.10 \text{ M}^3 \times 0.90 = 270 \text{ m}^3/\text{hora}$  $20 \times 10$   $200$ 1.40 Vibrado de concreto vaciado para su nivelación, efectuado con vibrador de chicote. DATOS GENERALES: Para  $0.10 \text{ M}^3$  de concreto es necesario vibrar 90 seg. (Promedio) Para  $=$  1 hora  $=$  50 min.  $=$  3000 seg. Eficiencia de campo  $=0.90$ Para: l Ayudante de Operario Rend.  $=3000 \times 0.10 \text{ N}3 \times 0.90 = 2.70 = 3.00 \text{ M}3 / \text{hora}$ 90 90 1.50 Nivelado de concreto vaciado el cual ya fué, traspaleado, picado y vibra do. Para l Operario de la. (albañil) Ciclo de trabajo: para  $1 \text{ M}^2$ Chequeo de nivdes  $\leq$  10 seg. Rellenó y Retiros  $3 = 25 \text{ seg}$ . ' conformado  $-10$  seg. cambio:uc lugar: .. *;:).* l S•.'-: . . . . *:* . . . . . . . ~ .... . .

### SUMA  $=$  46 seg.

1.60 o Para: 1 hora  $=50$  min  $=3000$  seg. Eficiencia de campo =  $0.90$ Rend, =  $3000 \times 1.0$  m2  $\times 0$  90 = 270 = 5.80 M<sup>2</sup>/hora  $\frac{46}{10}$   $\frac{46}{10}$ Terminado Rugoso de concreto nivelado Para 1 Operario de la. (albañil) Ciclo de trabajo para  $1 M^2$ Cambio de lugar Regleando Es pol voreaclo de cemento Pulido o llana Terminado  $SUMA: 41 seg.$  $=$  10 seg.  $=$  10 seg.  $\vert z \vert$  1 seg.  $\leq$  5 seg.  $=$ 10 seg. Para: 1 hora  $\frac{1}{2}$  50 min  $\frac{1}{2}$  3000 scg. Eficiencia de campo  $\approx 0.90$ Rend:=3000 x  $1.0\ \mathrm{M}^2$  x  $0.90$ 4  $= 2700 - 6.60$  M<sup>2</sup>/hora 41 l. 70 Curado de concreto. con membrana aplicada con bomba rociadora de 25 Lts. 1 Lto. rinde *4* m2 Para: Obreró General Ciclo de trabajo para  $25 \times 4 = 100 \text{ M}^2$  $T$ iempo limpiezas  $=$  1 min. Tiempo de llenado  $= 7.5$  min. Tiempo de aplicación  $z$  25 min. Tiempo acarreos  $\qquad \qquad$   $\zeta$  7.5 min. SUMA: Para 1 hora  $\pm$  50 min. Eficiencia de campo  $= 0.90$ Rend:  $\approx$  50 x 100 M<sup>2</sup> x 0.90  $\approx$  450  $\approx$  10 M<sup>2</sup> /hora  $\frac{100 \text{ m}^2 \times 0.90}{45}$ .  $\frac{2450}{45}$ 

35·

7.

 $\frac{1}{2}$ .

,•

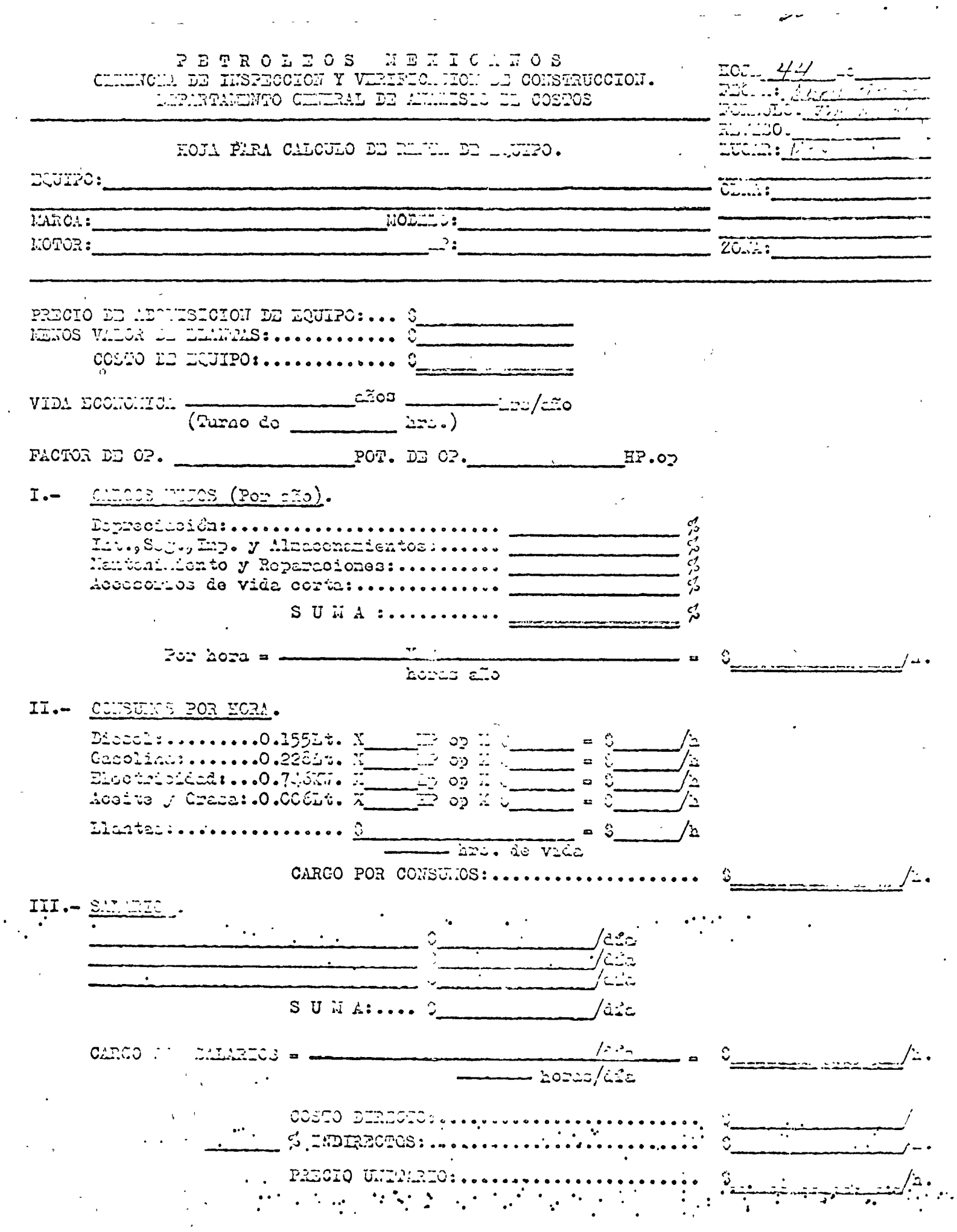

 $\mathcal{L}_{\text{max}}$ 

 $\ddot{\phantom{a}}$ 

 $\sim$   $\epsilon$ 

 $\sigma_{\rm{eff}}$ 

 $\langle \cdot \rangle$ 

 $\ddot{\phantom{0}}$ 

l.

 $\bar{\phi}$ 

TABULADOR DE  $LOS$ 

HORA - MAQUINA

PRECIOS

 $M$ óxich,  $D.F_{\epsilon}$ : Who de  $1971_{\epsilon}$ .

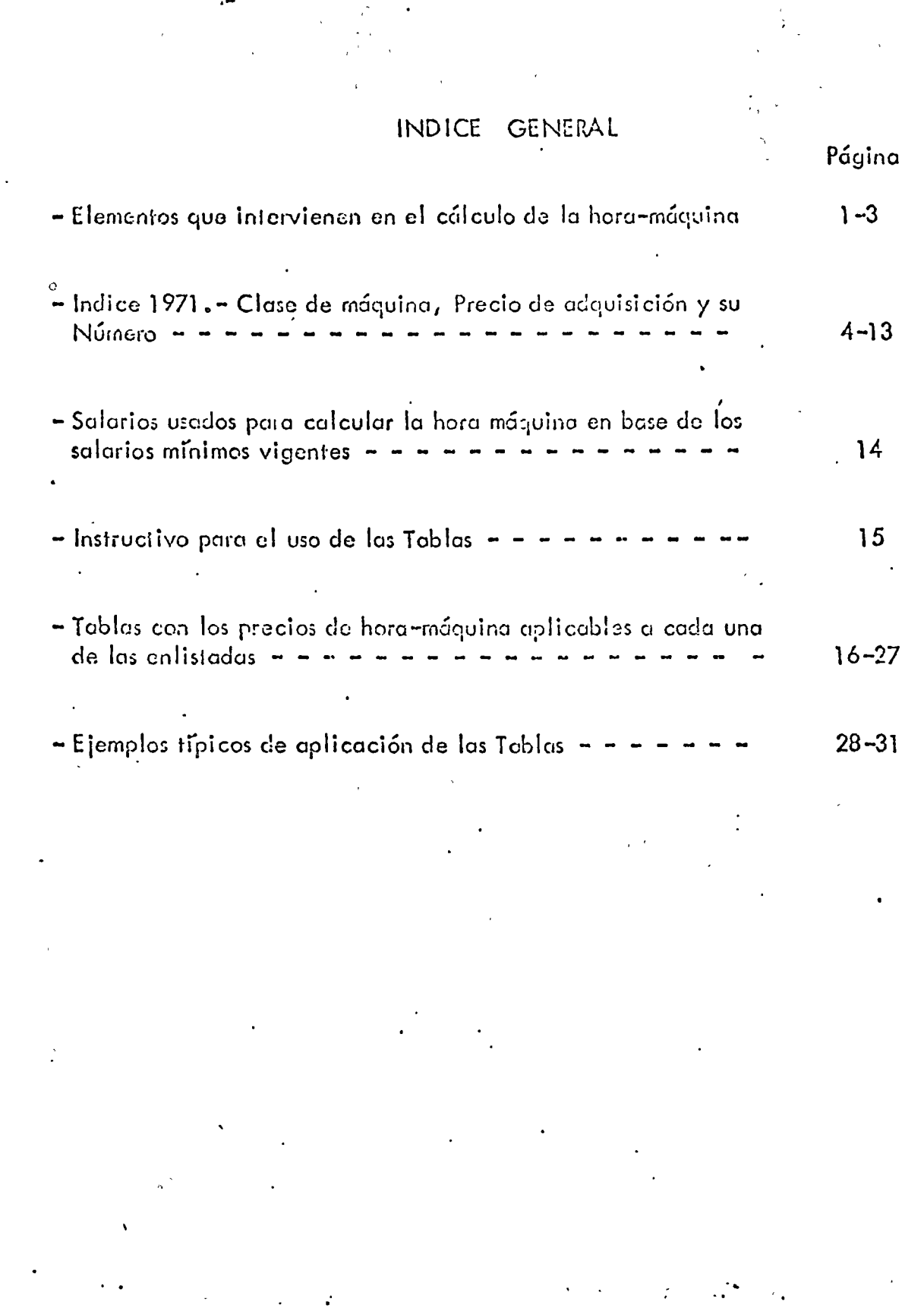

#### ELEMENTOS QUE INTERVIENEN EN EL CALCULO DE LA HORA-MAQUINA

### CARGOS FIJOS DE LA MAQUINARIA

့Doprachiolón. •• Al preclo de adquisición de la mógulha se le deduce el valor de recento para obtener el valor por depreciar y este se divido entre el número de horas de vida de la máquina para obtener el cargo horario, excepto par ra las máquinas montadas sobre Hantas neumáticas, en los cuales a su valor de adquisición se le resta el valor de las llantos, porque estas se pagan como consumos.

Intereses, seguros y almacenamiento.- Para los intereses se considera una tasa de 8% -anual y pora los seguros de 1.5% sobre el valor promedio de la inversión o sea el valor que tiene la máquina a la mitad de su vida útil, esto es el promedio del valor de adquisición mós el valor de rescate; para el alinacenaje se considera el 1% sobre el valor por depreciar por cada año de vida úlil de la máquina y los valores así obtenidos se dividen entre el número de horas de uso de la máquina en un año, para obtener el cor go horario.

Reparaciones. -Se tomaron los porcentajes anuales correspondientes que aplica el libro omarillo, excepto para dragas de arrastre, dragos con cucharón de almeja, grúas, palos mecánicas y retroexcavadoras para las que se iomaron los que da la Asociación de Fabricantes de Grúas y Palas en su boletín No. 2 del año de 1965. A la suma de estos porcentajes anuales durante todos los gños de vida de la máquina, multiplicados por su valor por depreciar y el producto, se divide entre el número de horas de vida de la máquina, para obtener el cargo horario.

## CONSUMOS

Para calcular el consumo de combustibles de las máquinas se agruparon Combustibles.en la siguiente forma:

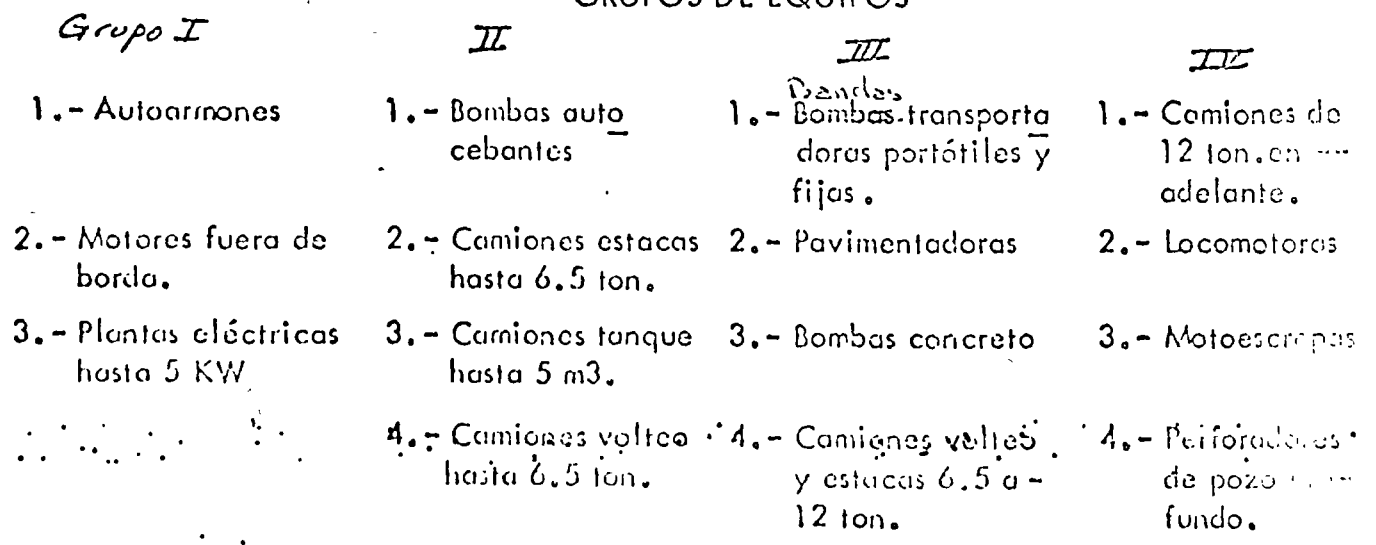

### GRUPOS DE EQUIPOS

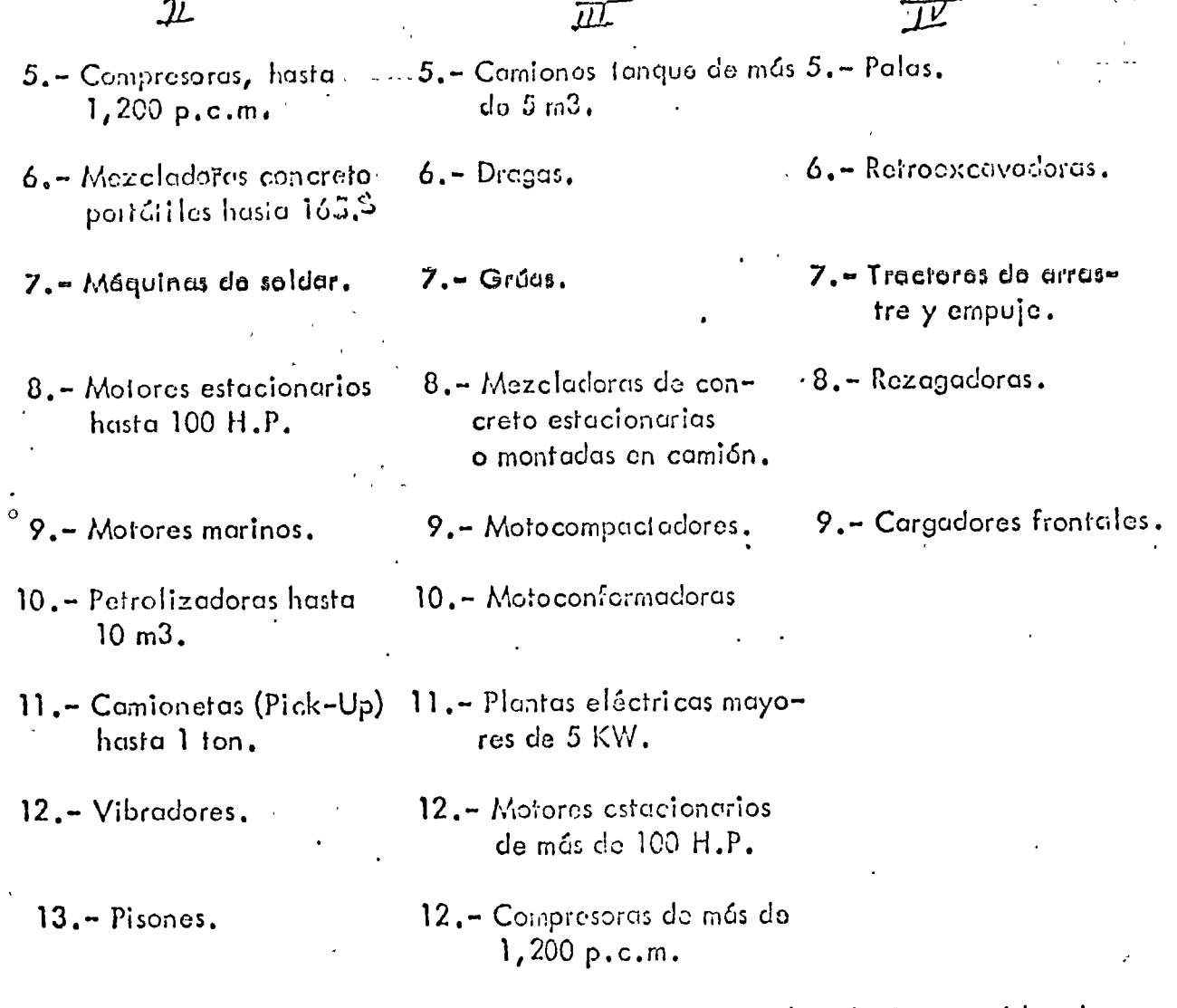

A partir del grupo soleccionado de acuerdo con la máquina considerada, expresada en Coballos de Poiencia (.H.P.), el consumo de combusiible ----- en litros/hora estará dado por la tabla siguiente:

# **COMBUSTIBLE UTILIZADO**

 $\mathbb{Z}^2$ 

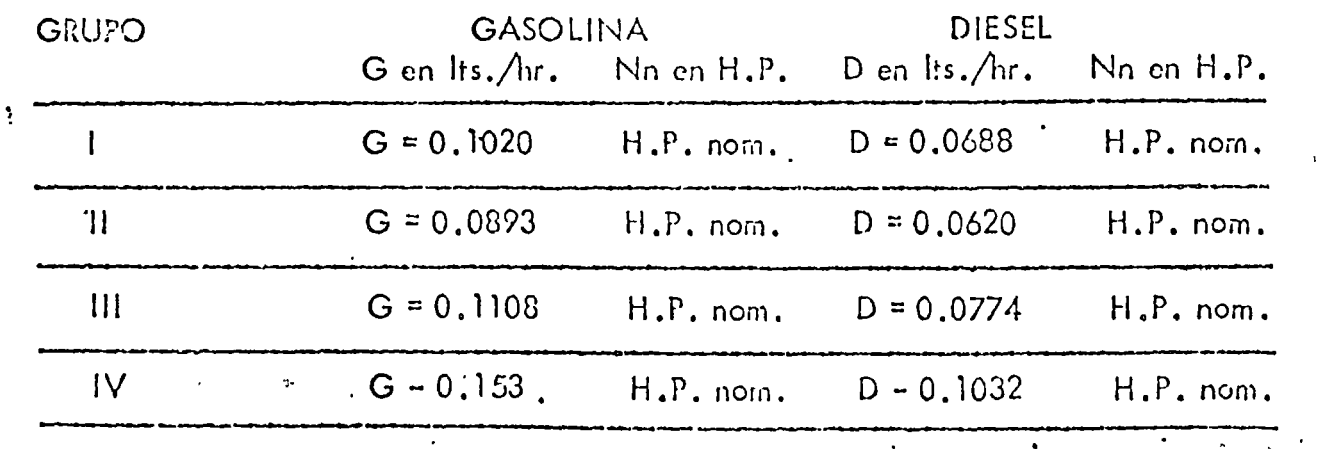

El consumo obtenido se multiplica por el precio del combustible para obtener el cargo horario.

 $Lubricantes. -$ 

El consumo de acelte lubricante está en función de la capacidad de la máquina, del tiempo de operación de la máquina entre dos cambios sucesivos de accite y del consumo del combustible utilizado y se calcula de acueido con las siguientes ecuaciones:

 $L_d - C + 0.0095$  D

 $\frac{L_g}{I}$  =  $\frac{C}{I}$  + 0.0075 G itros/hora para motores a Gasolina. litros/hora para motores a Diesel.

Á

en donde:

- $C =$  Capacidad del cárter en litros,
- $\mathbf{T}$ = Tiempo de operación de la máquina entre dos cambios sucesivos de aceite lubricante en horas.
- Consumo horario de gasolina en litros/hora.  $G =$
- $D =$ Consumo horario de diesel en litros/hora.

Obtenido el consumo de aceite lubricante por hora se multiplica por su precio para obtaner el cargo horario.

El precio de adquisición de las llantas se divide entre el número de Llantas. horas de vida de las mismas para obtener su cargo horario.

# **SÀLARIOS**

Salarios.-

Al salario del operador de la móguina cuando lo requiera y del ayudante y peones cuando sean necesarios se le agrega la cuota para el pago del Seguro Social, obteniéndose el salario efectivo que paga el Contratista, el cual multiplicado por los 365 días del año dan el salario anual el cual se divide entre el número de horas de uso durante el año de la máquina considerada, para obtener el cargo horario.

James W. EBUT Dies

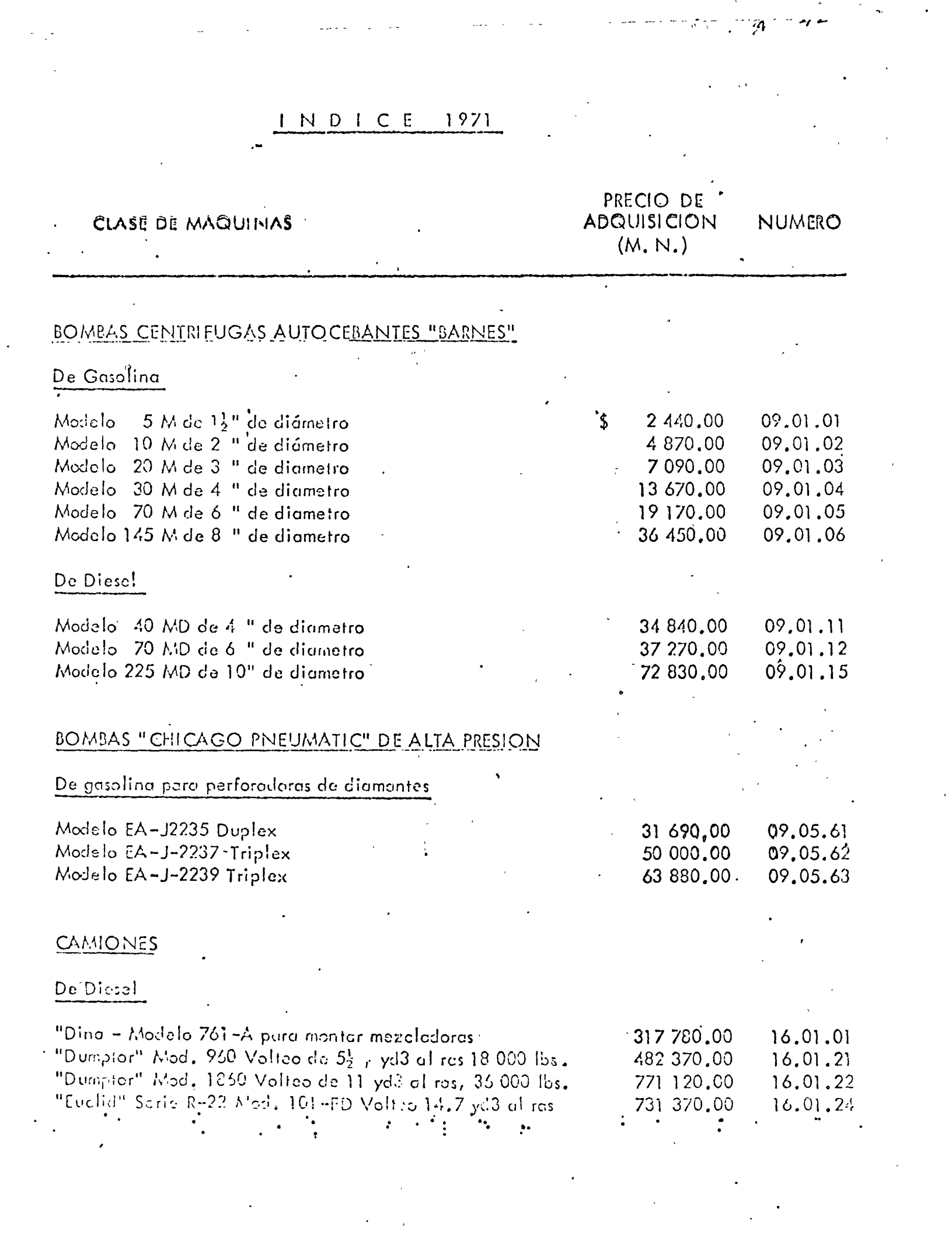

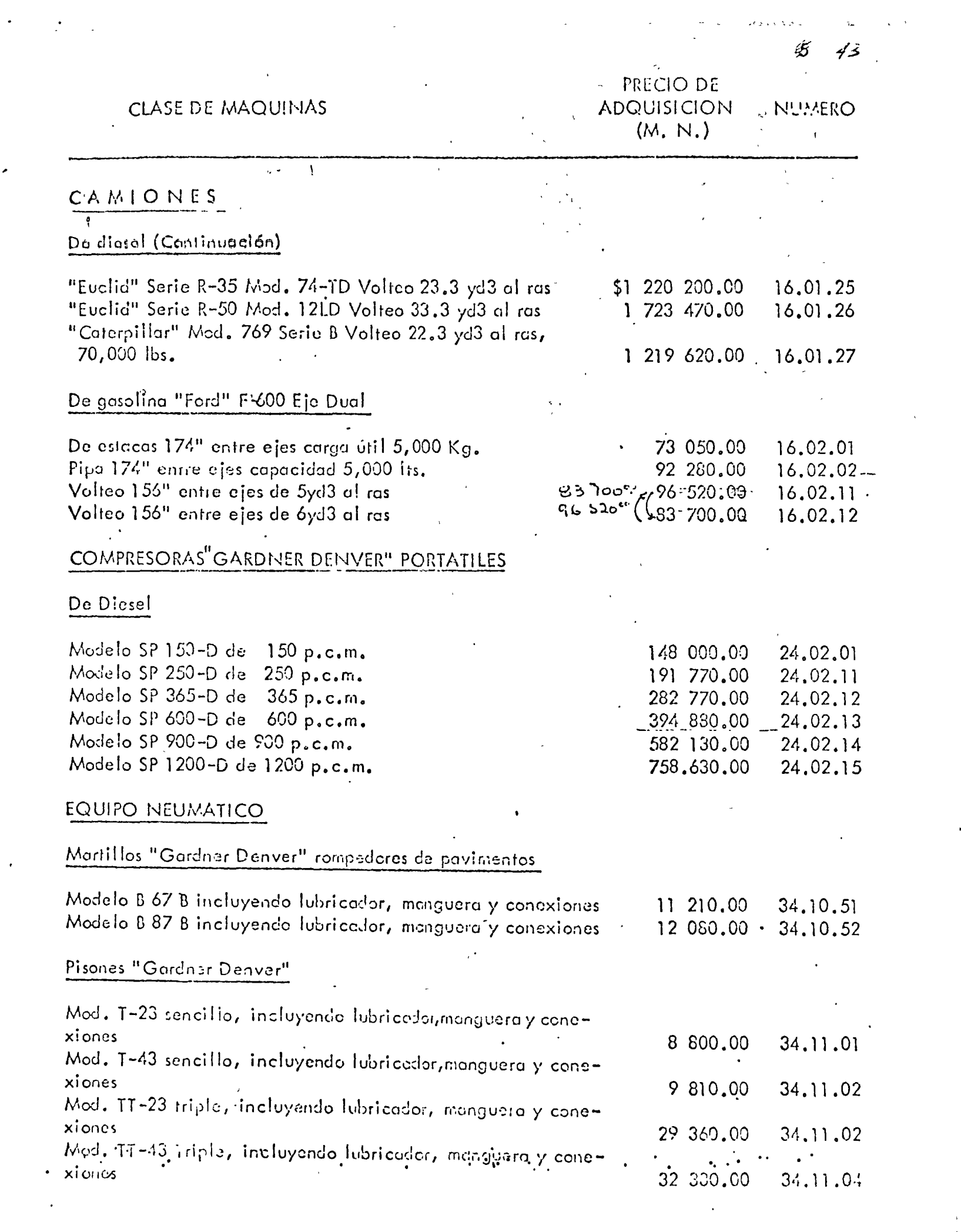

 $\cdot$ 

 $\mathcal{F}_{\mathcal{G}}$ 

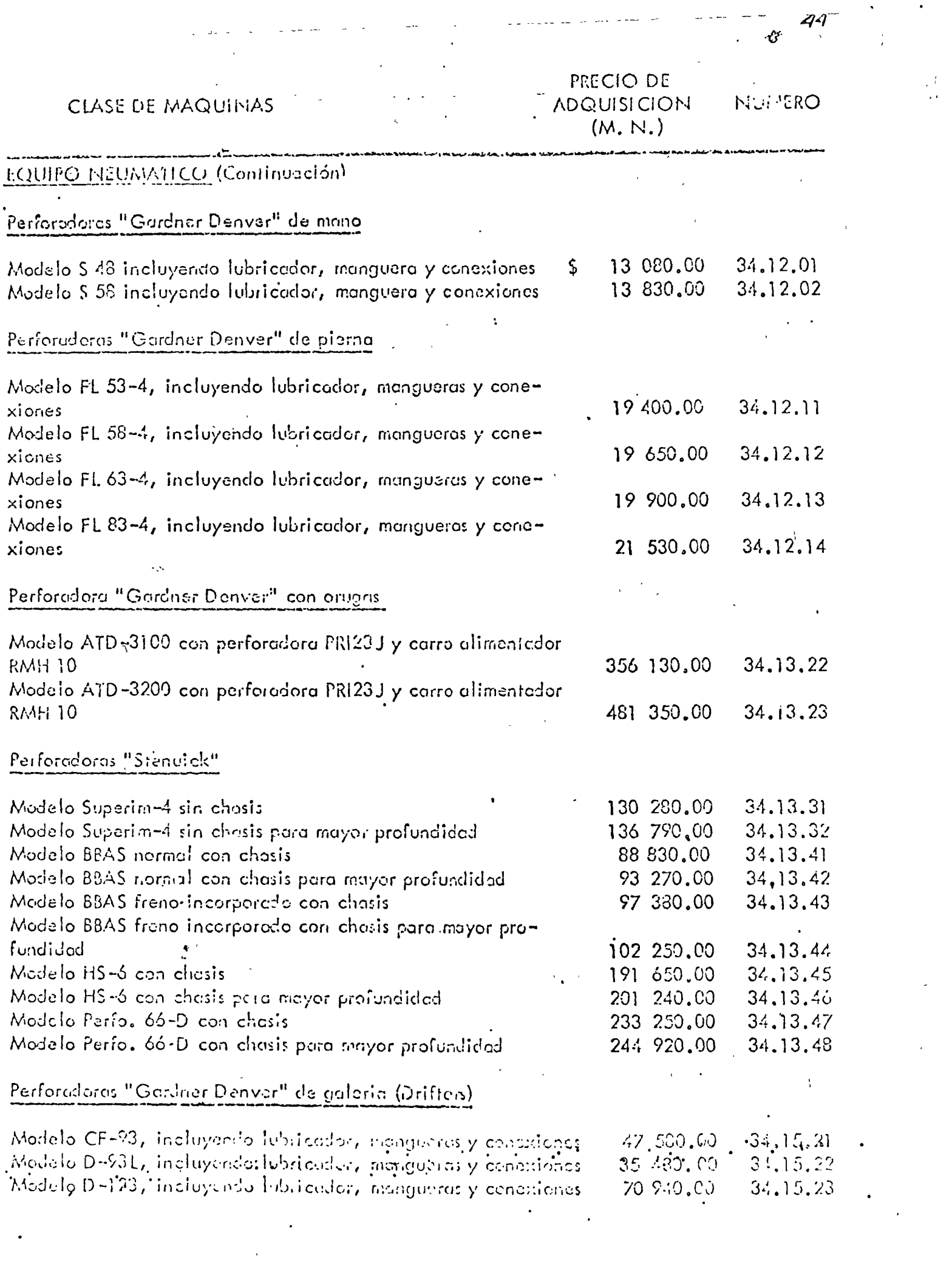

 $\frac{1}{\sqrt{2}}$ 

 $\mathcal{L}_{\text{max}}$ 

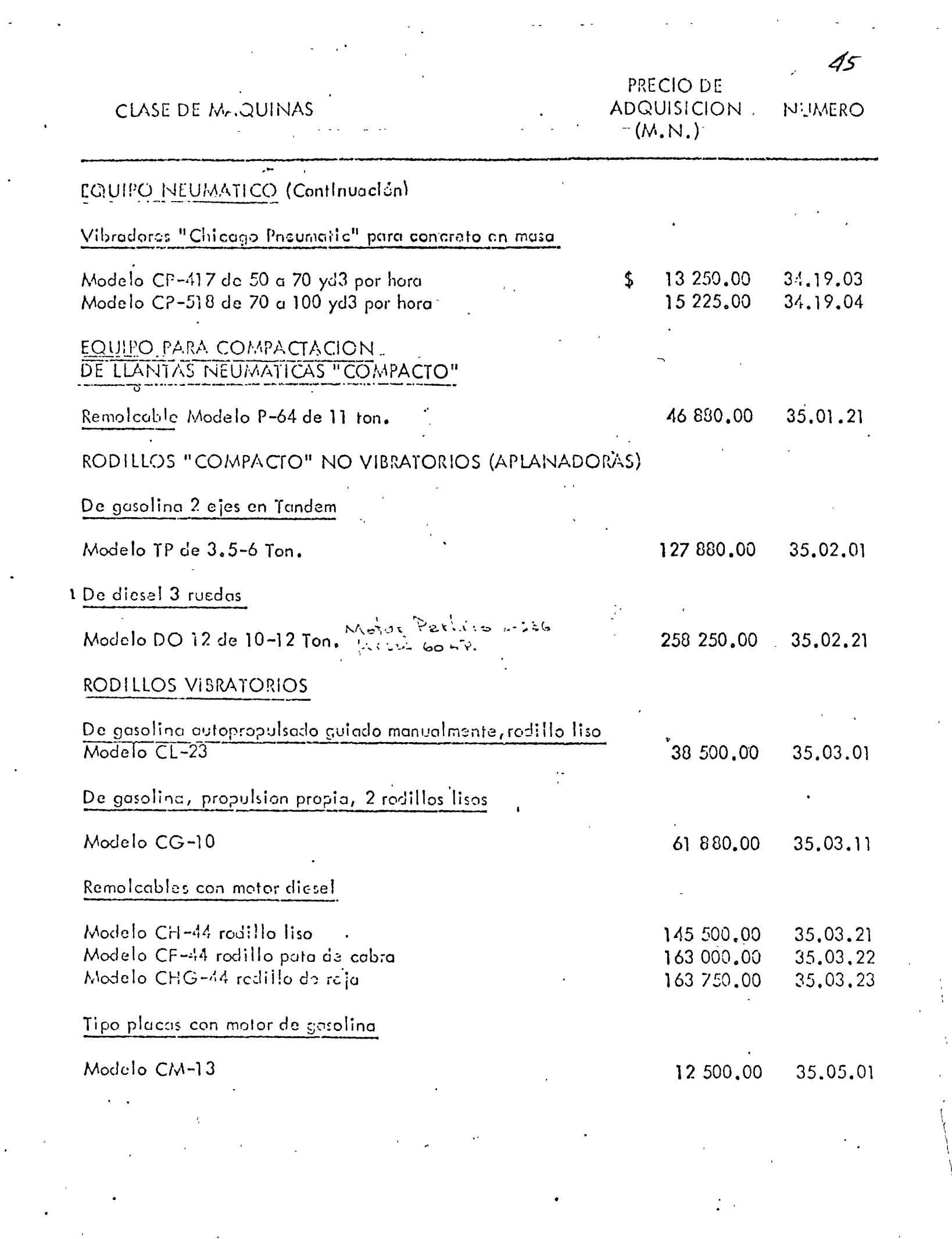

CLASE DE MAQUINAS

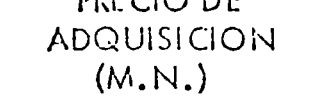

 $\triangle$  C

bor.

**N: IMERO** 

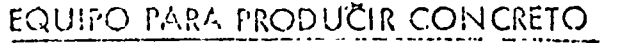

Botes "Wormser Suiza" de compuerta de fondo para concreto

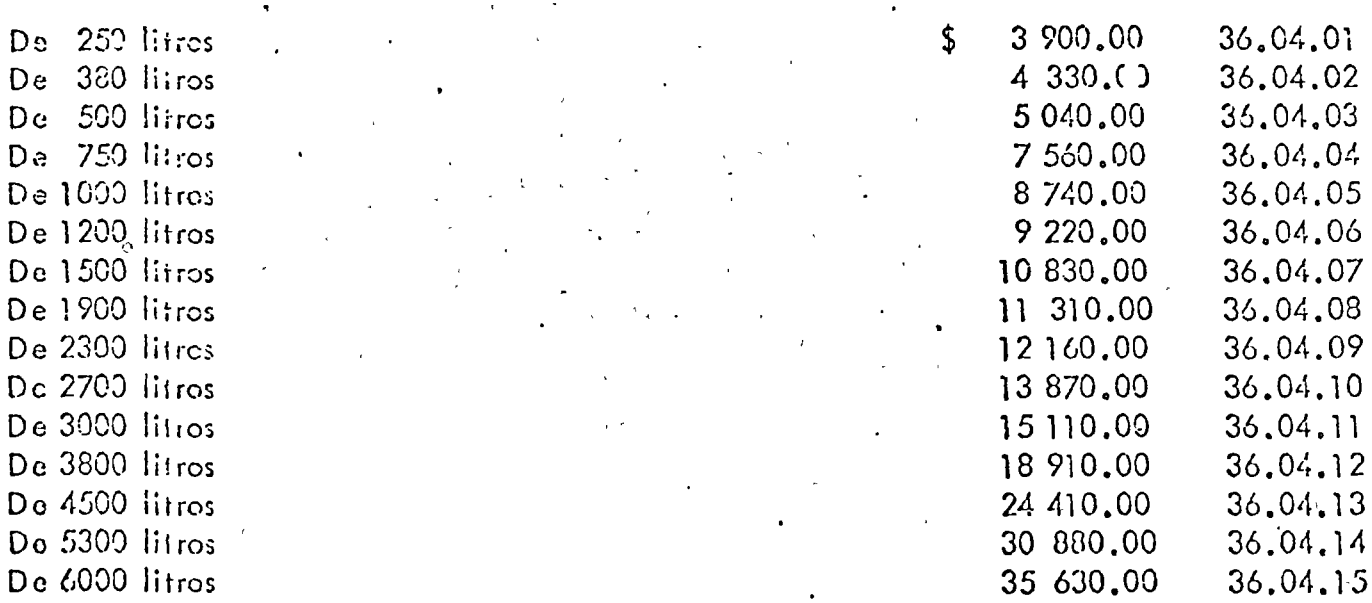

Vibradores (Wormser Suiza" da gasolina para cencreto

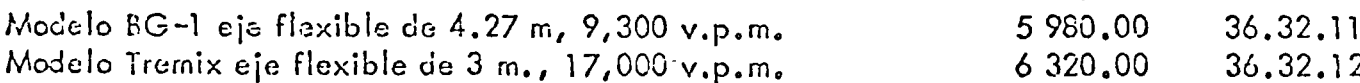

## EXCAVADORAS "BLICYRUS ERIE" CONVERTIBLES DE ORUGAS

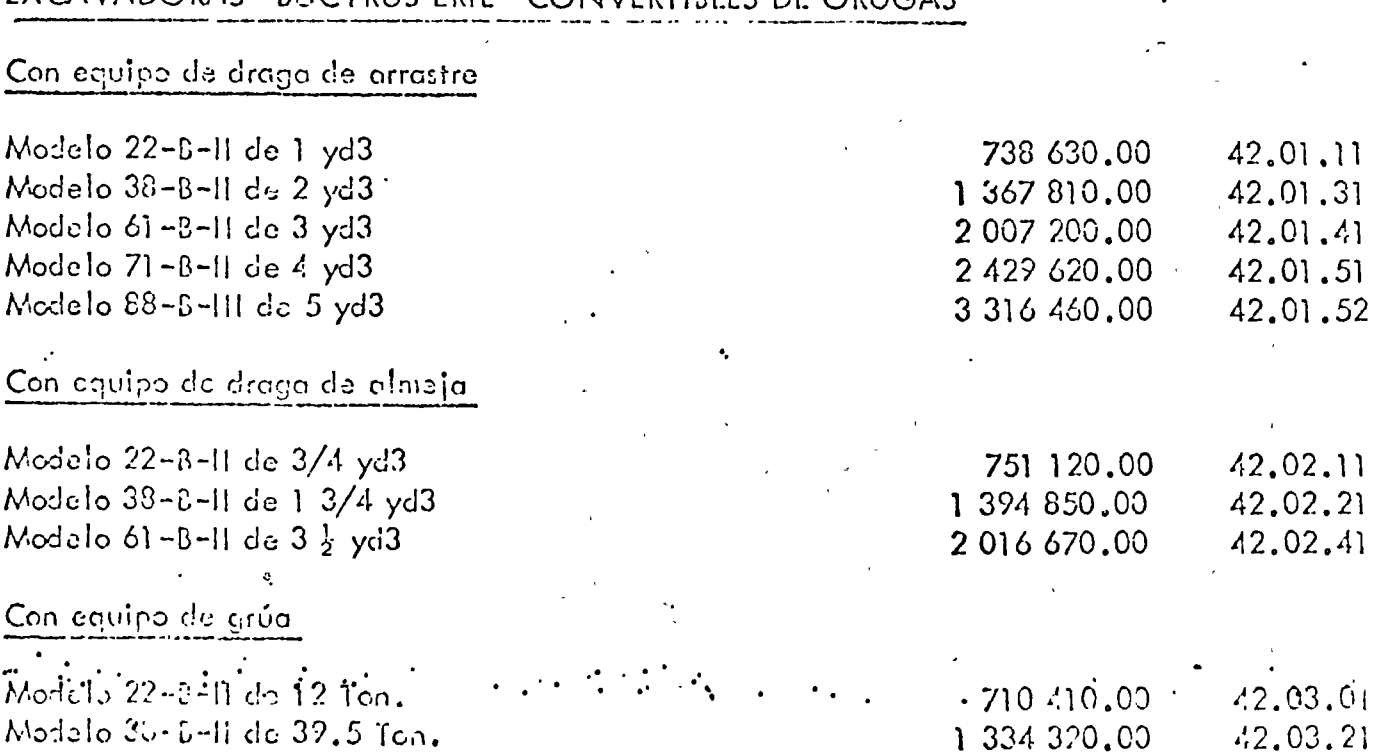

ç,

# CLASE DE MAQUINAS : ...

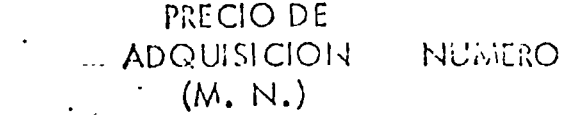

# EXCAVADORAS"BUCYRUS EIRE" CONVERTIBLES DE ORUGAS (continuación)

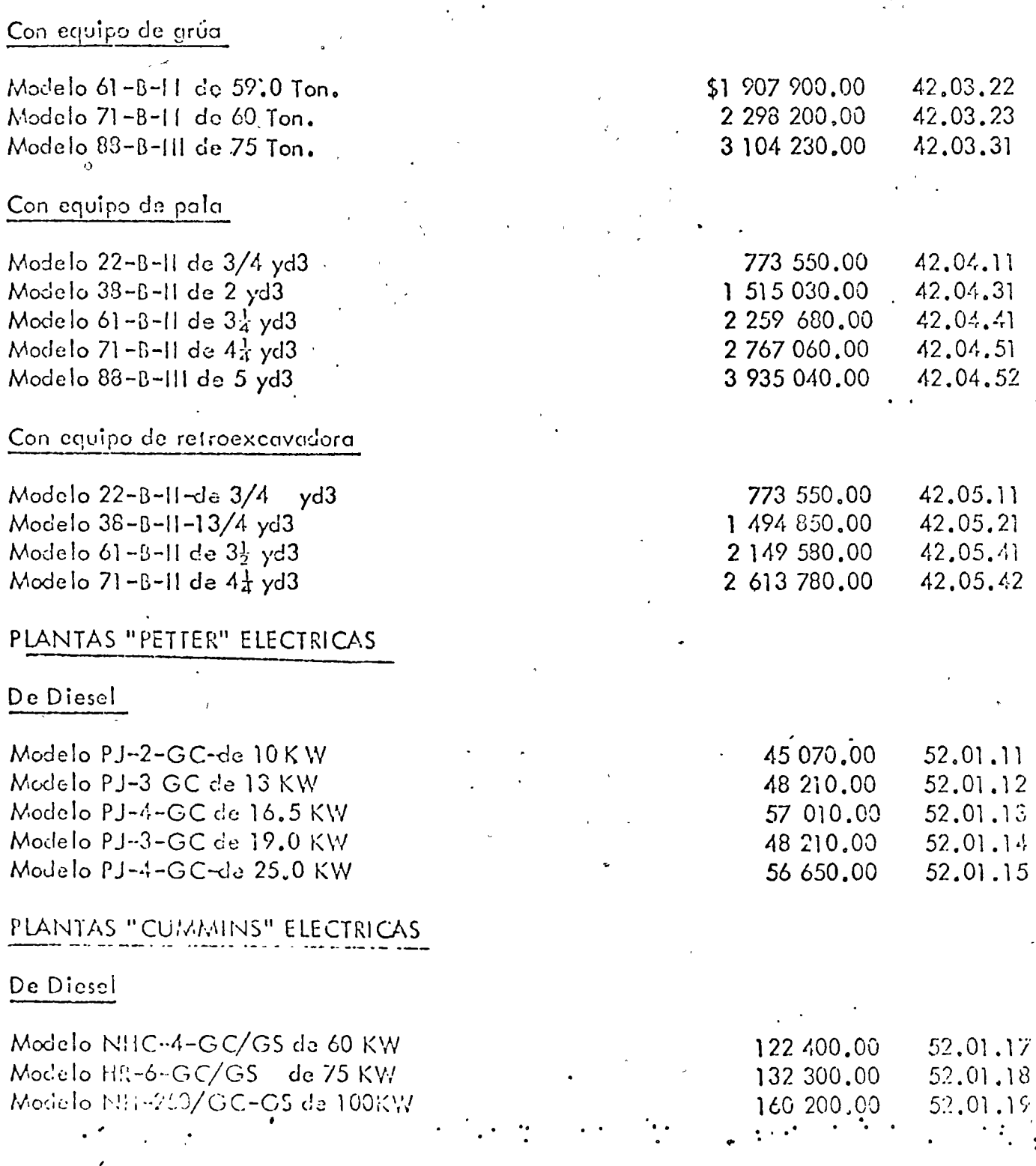

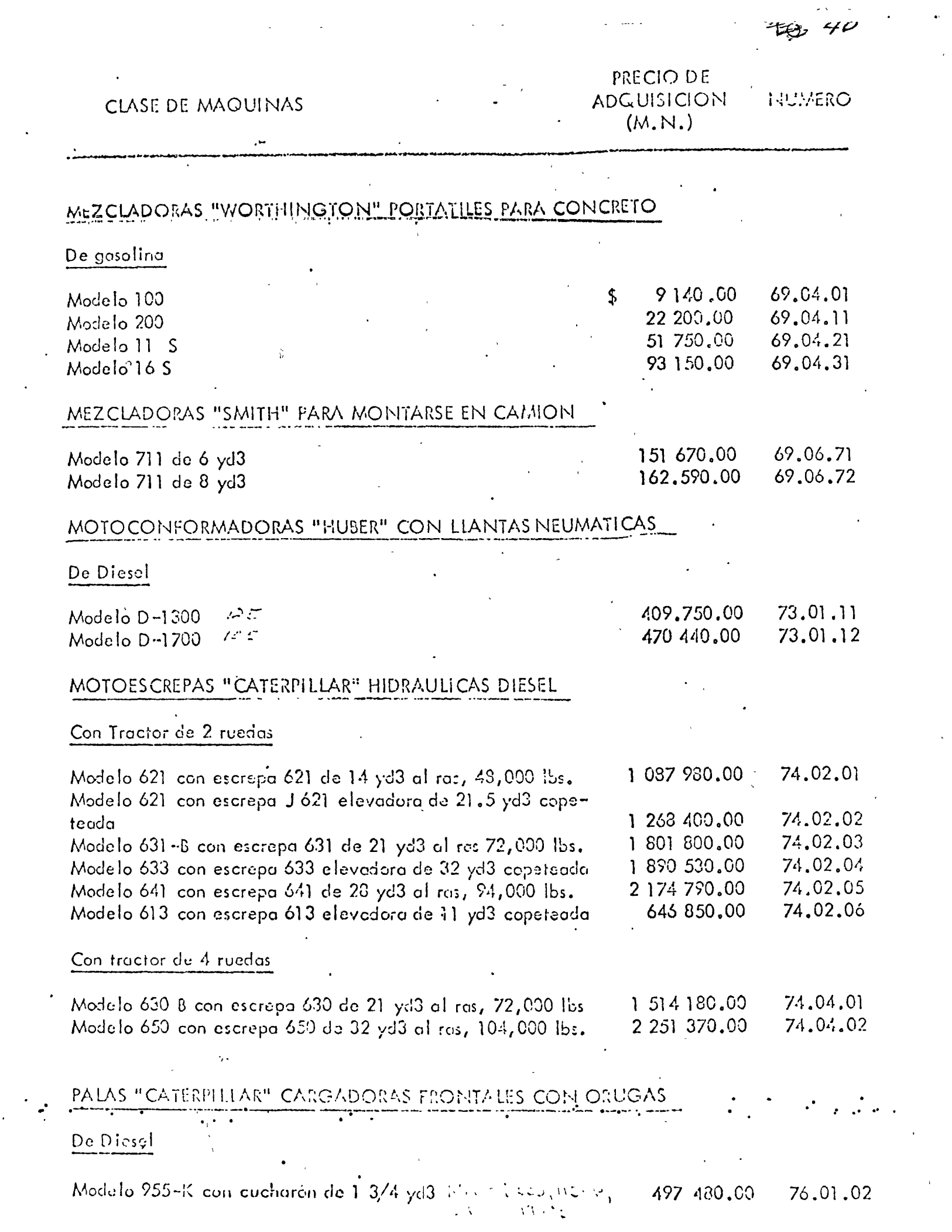

 $\label{eq:2.1} \frac{1}{\sqrt{2}}\int_{0}^{\infty}\frac{1}{\sqrt{2\pi}}\left(\frac{1}{\sqrt{2\pi}}\right)^{2}d\mu\,d\mu\,.$ 

 $\rightarrow$   $\rightarrow$ 

 $\mathcal{L}^{\text{max}}$ 

 $\frac{1}{\sqrt{2}}$ 

 $\mathcal{O}(\mathcal{O}(\log n)$  . The set of  $\mathcal{O}(\log n)$ 

 $\overline{\mathfrak{A}}$ 49

 $\ddot{\phantom{a}}$ 

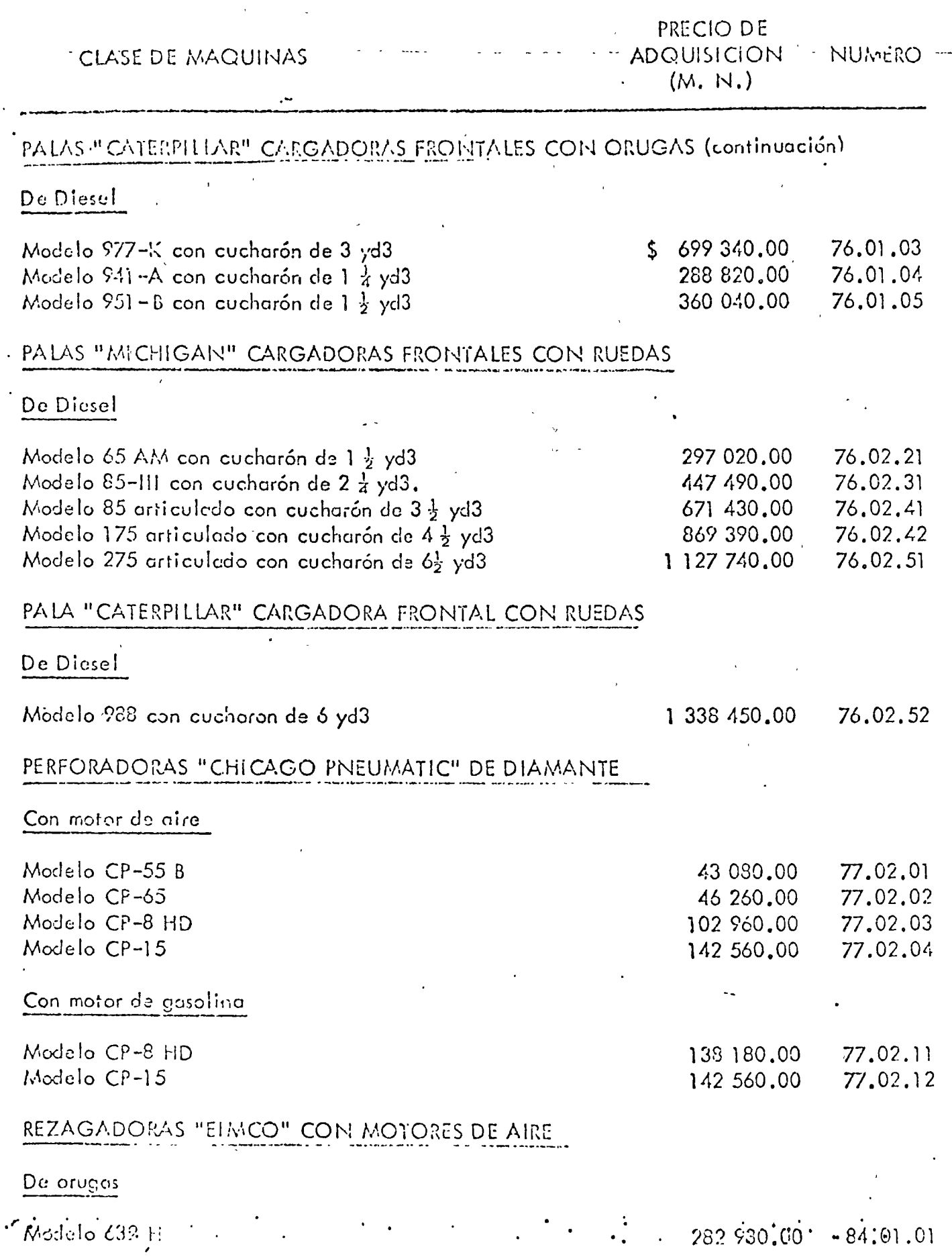

a nasasa kit

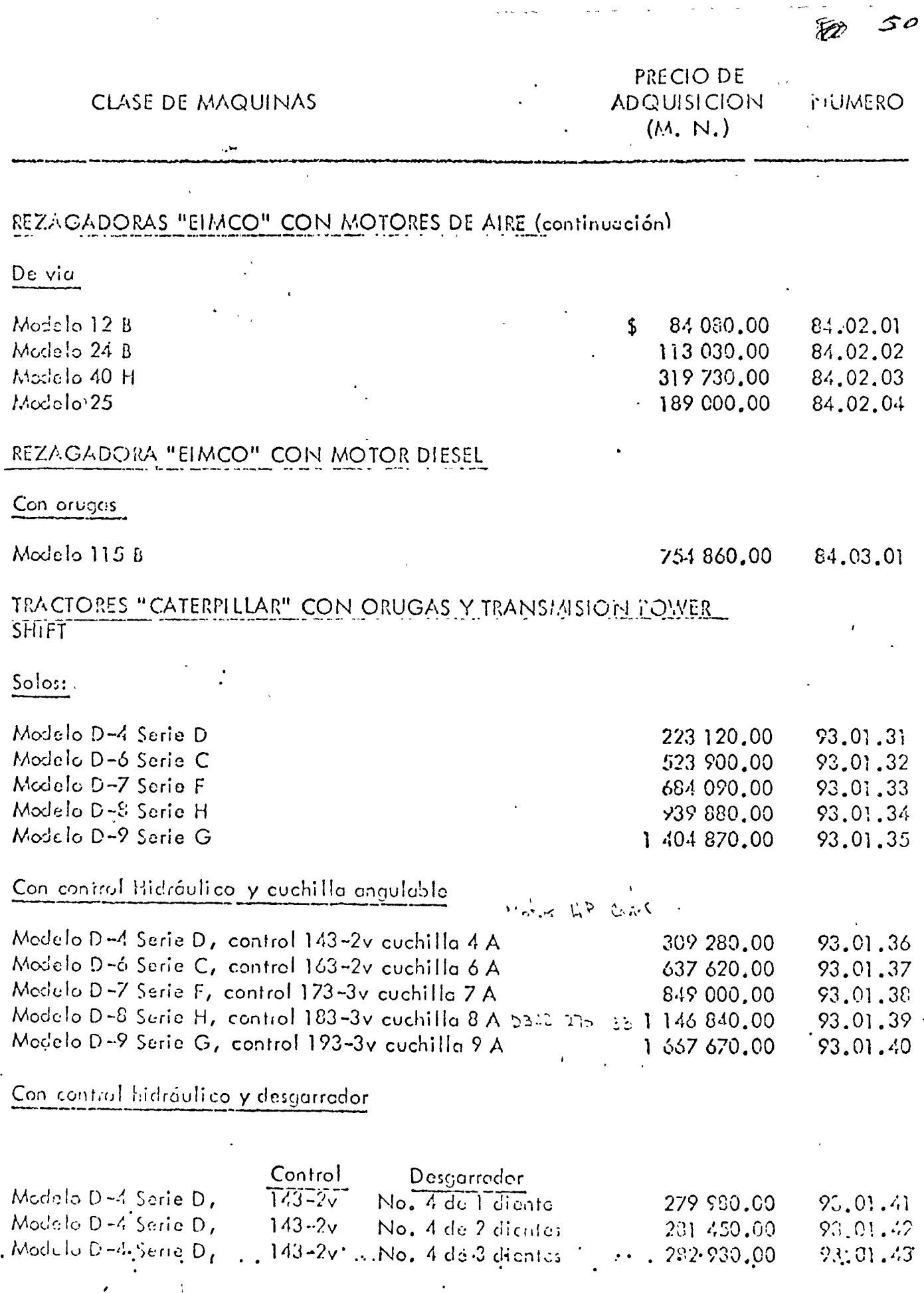

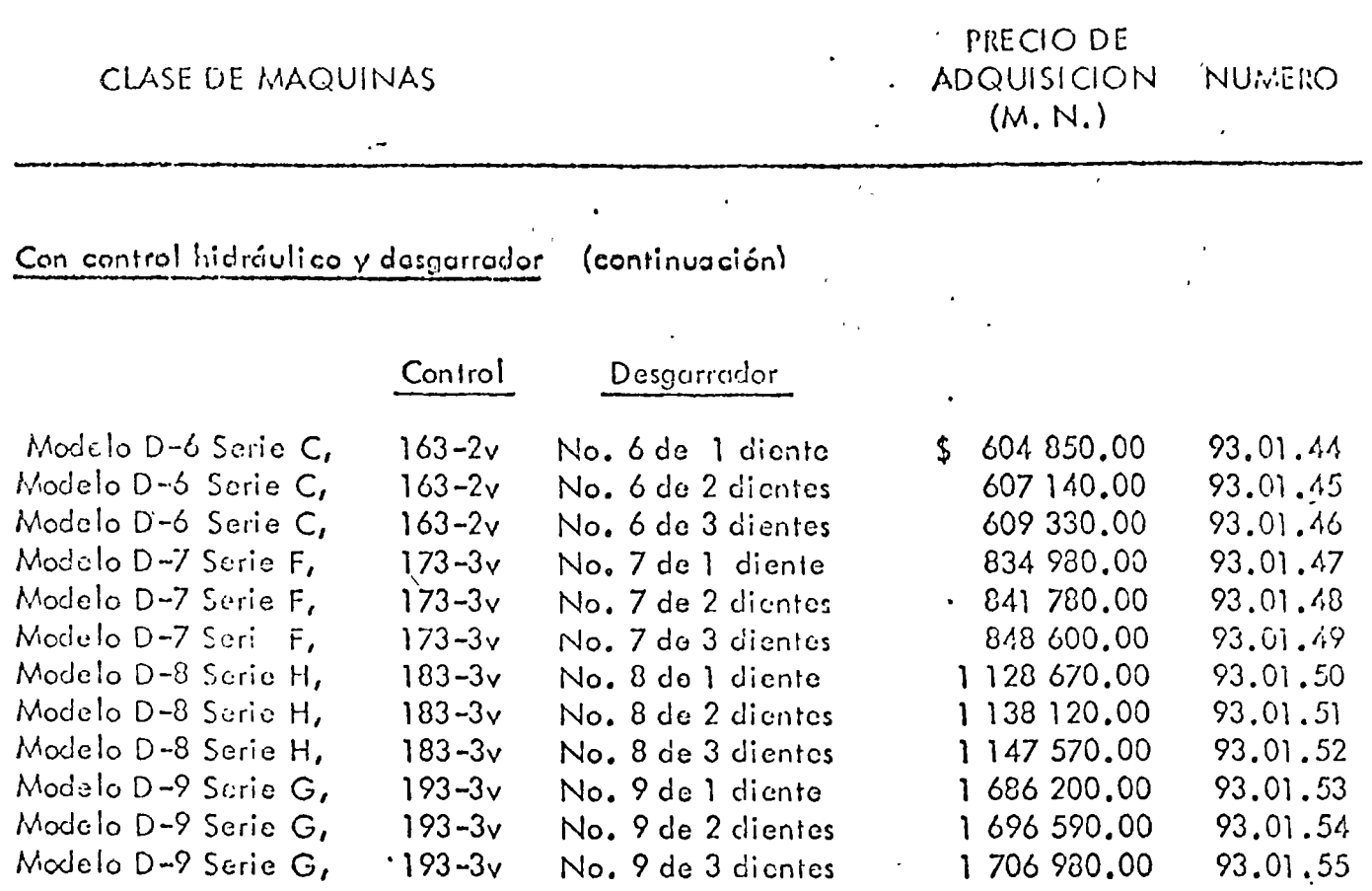

হিষ্ট

ر ج

 $\hat{\mathcal{A}}$ 

SALARIOS USADOS PARA CALCULAR LA HORA MAQUINA<br>EN BASE DE LOS SALARIOS MINIMOS VIGLIATES,

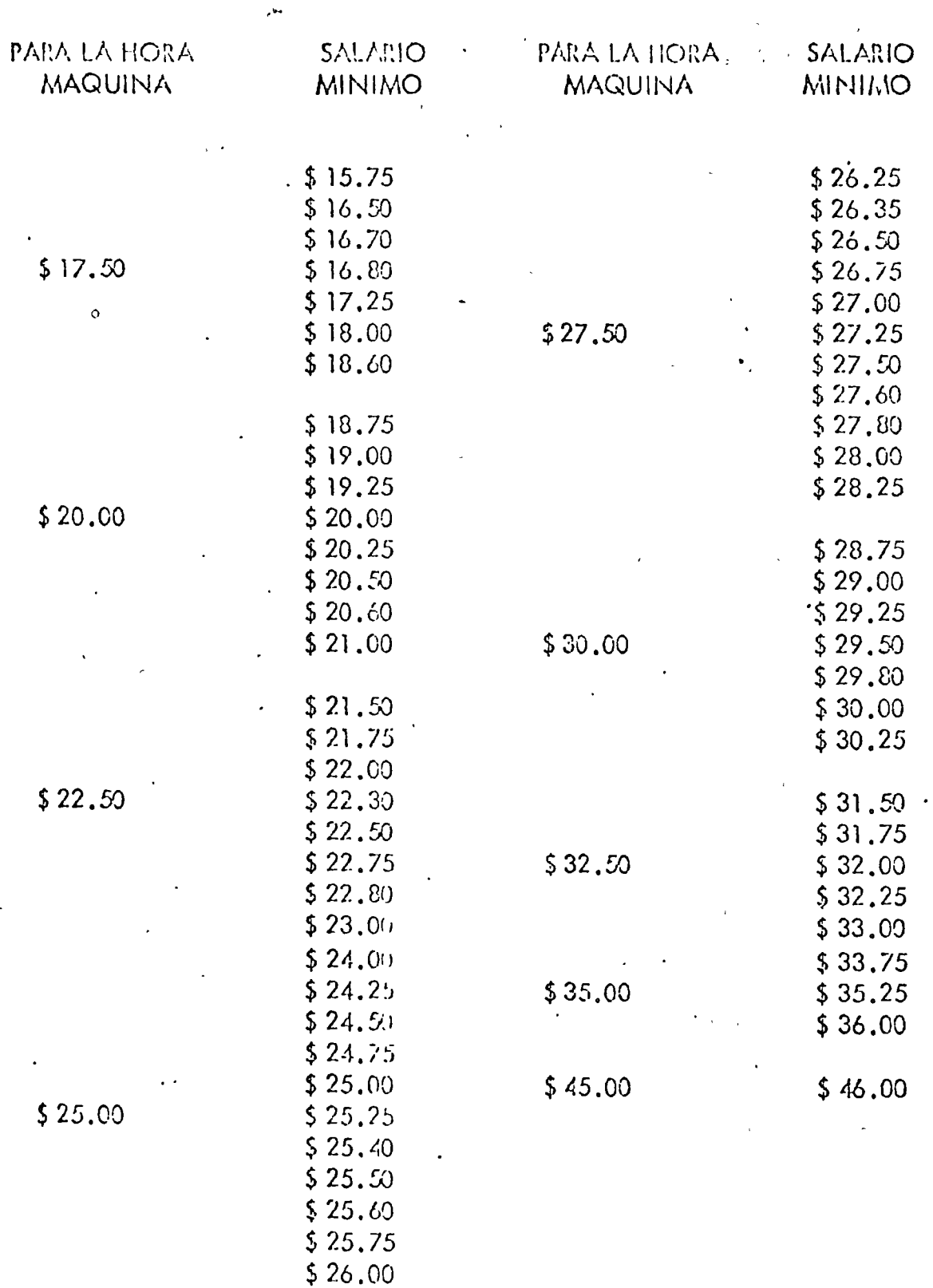

÷,

### INSTRUCTIVO PARA EL USO DE LAS TABLAS

La forma de usar estas Tablas, es la siguiente:

- 10. Buscar en el indico (1971) el número que correspondo a la máquina, o bién una sembjante.
- 20. En la Tobla de salarios se determina el salario representativo del grupo en el que quada comprandido el salario mínimo da la zona en la que trabajará la máquina que se onaliza.
- 30. En el renglón correspondiente al número de clasificación de la máquina y en la columna encabazada por el da salario mínimo representativo, se obtiene el costo horario de la máquina que se analiza.

 $\mathbf{J}$ 

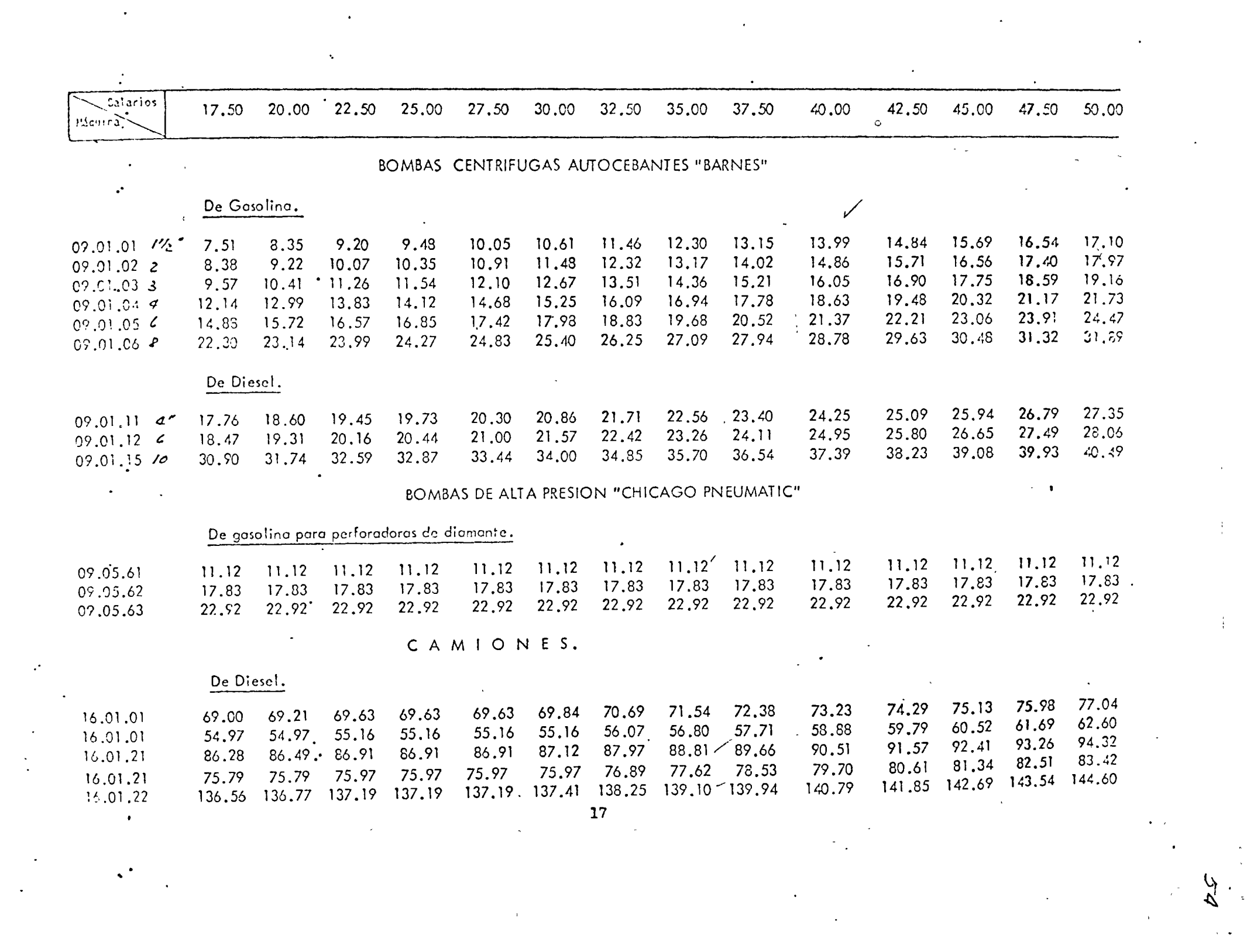
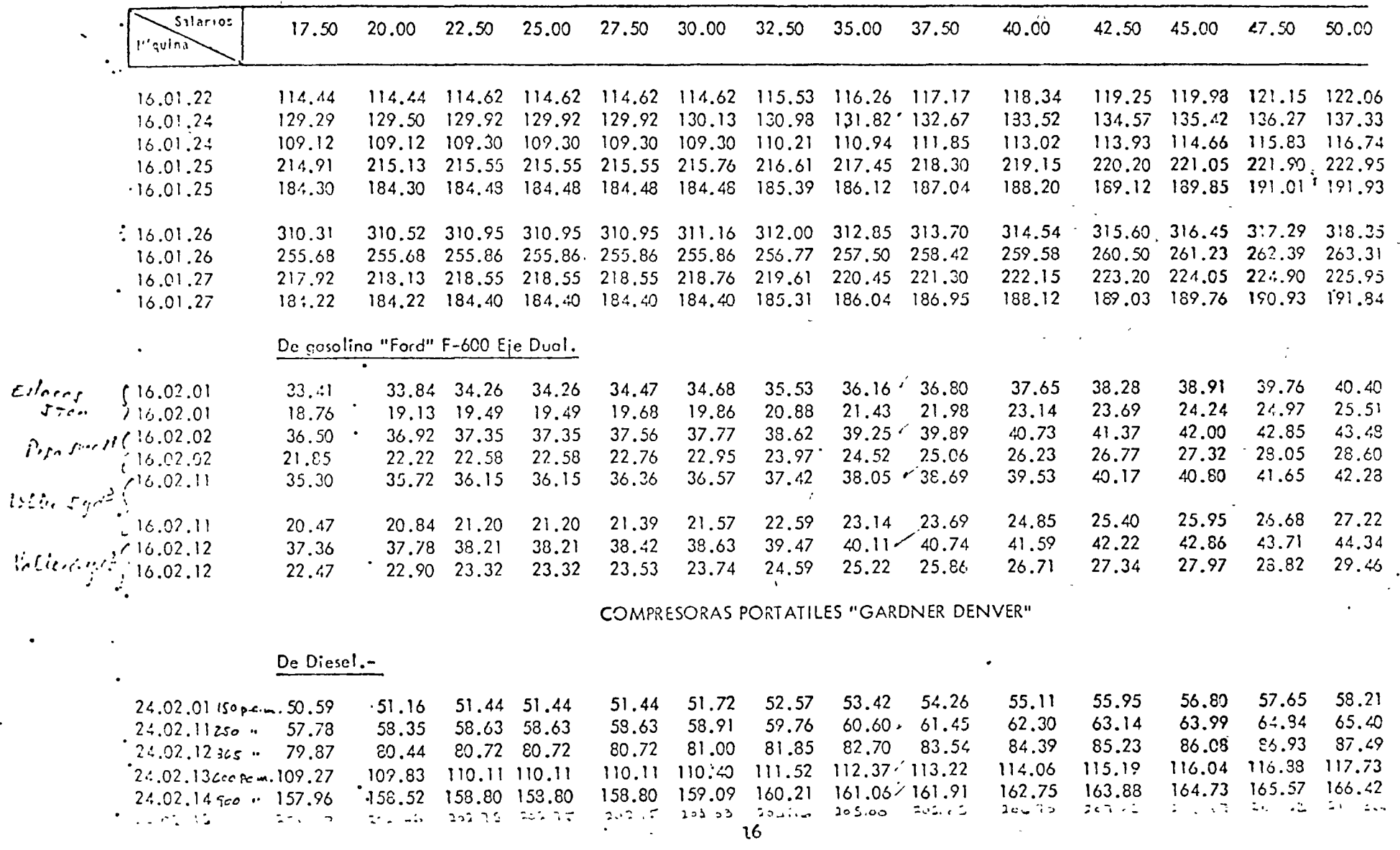

 $\bullet$ 

 $\mathcal{I}$ 

 $\sim$ 

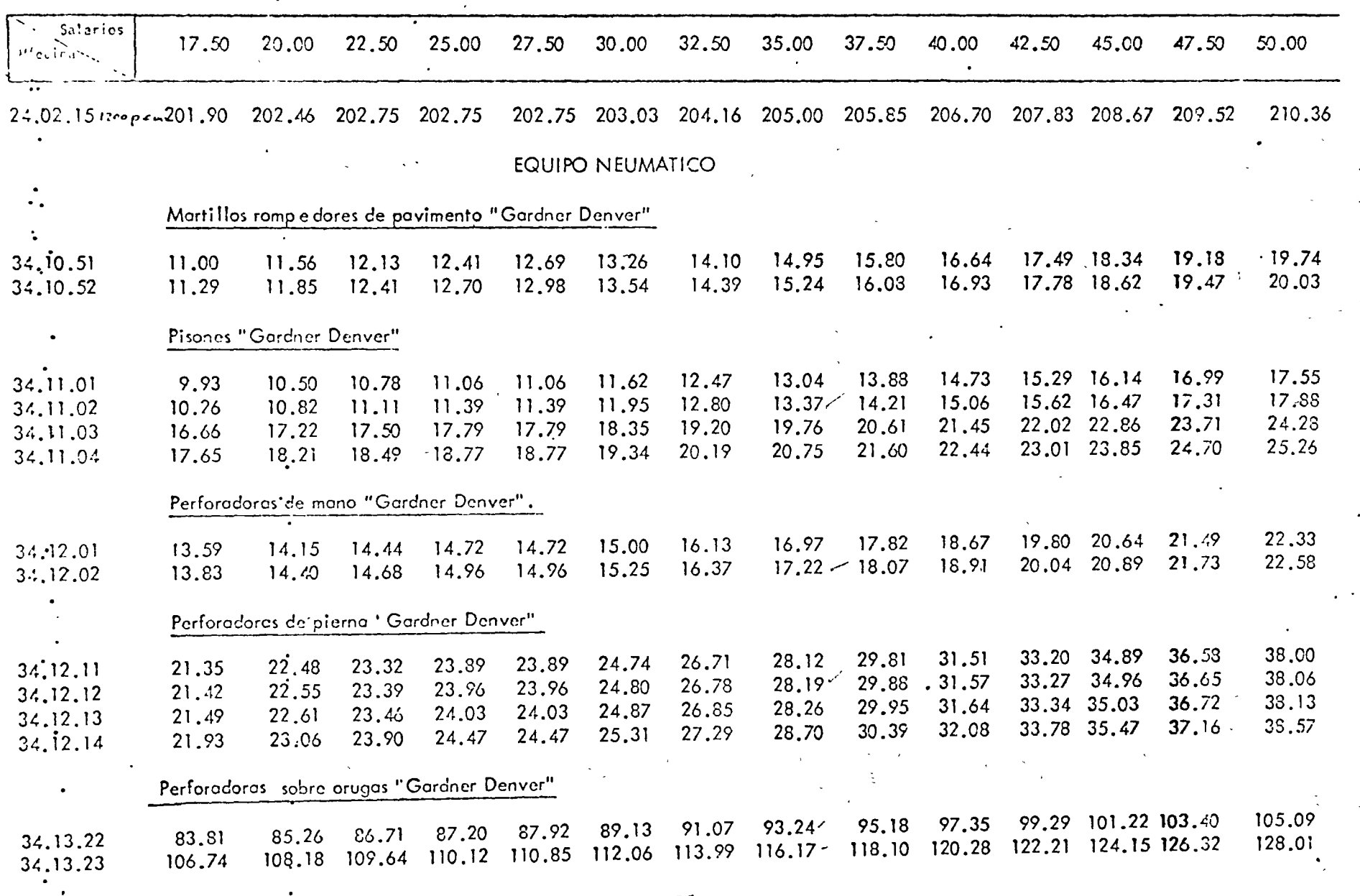

18

 $\ddot{\phantom{0}}$ 

 $\frac{8}{6}$ 

 $\ddot{\phantom{0}}$ 

 $\frac{1}{2}$ 

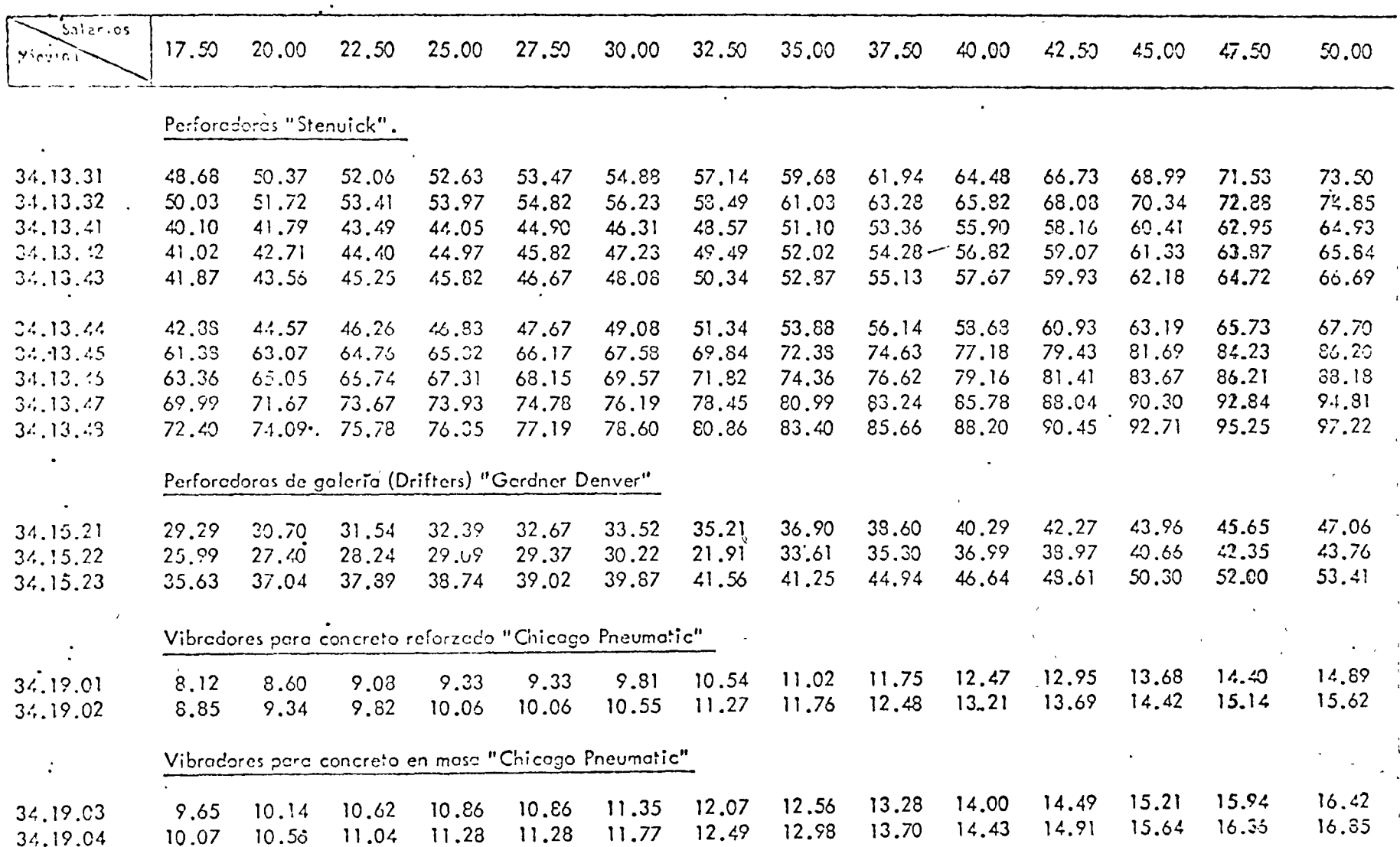

19

 $\frac{5}{2}$ 

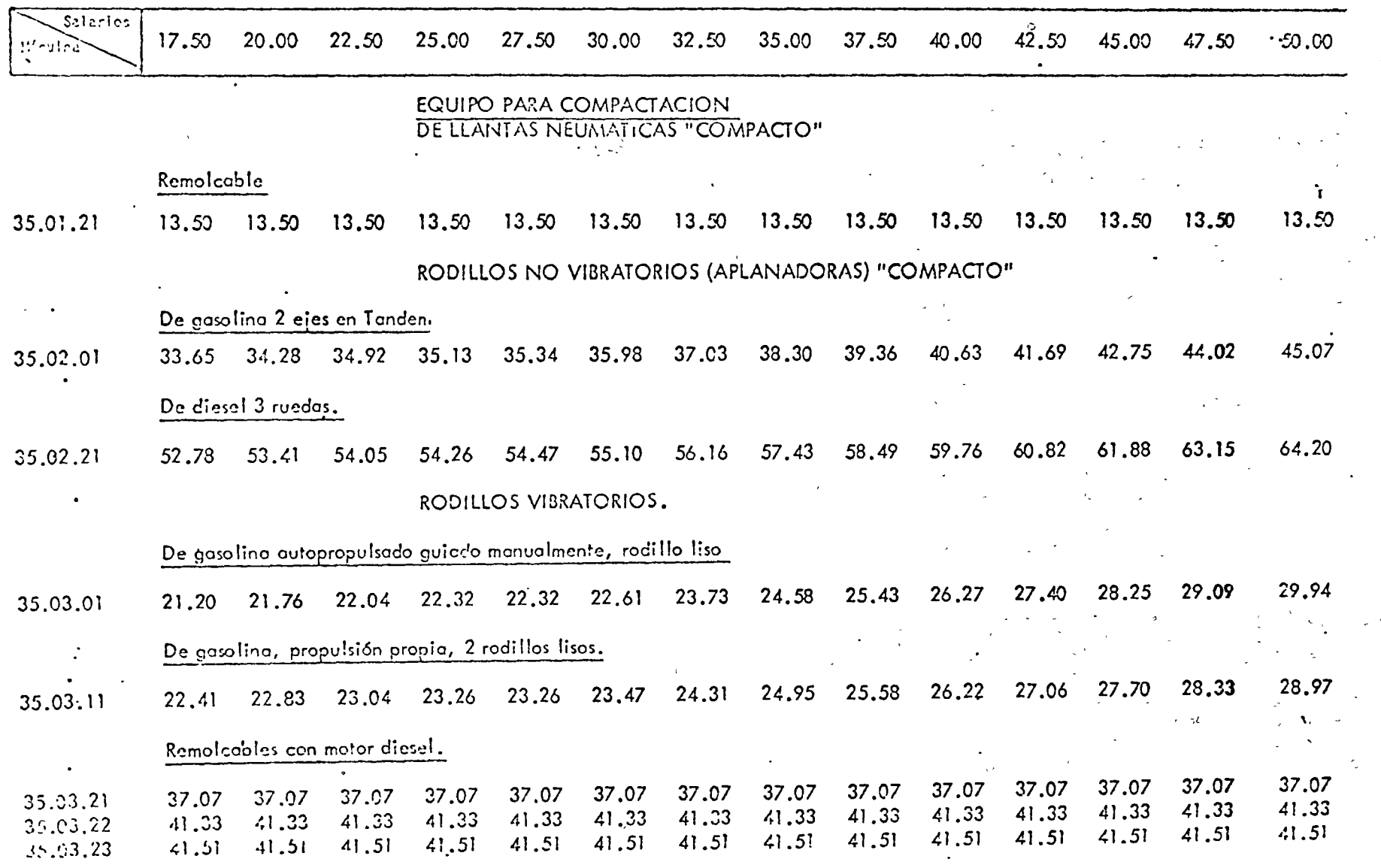

 $\sim$   $\sim$ 

 $\cdot$ .

20

ہے<br>ح

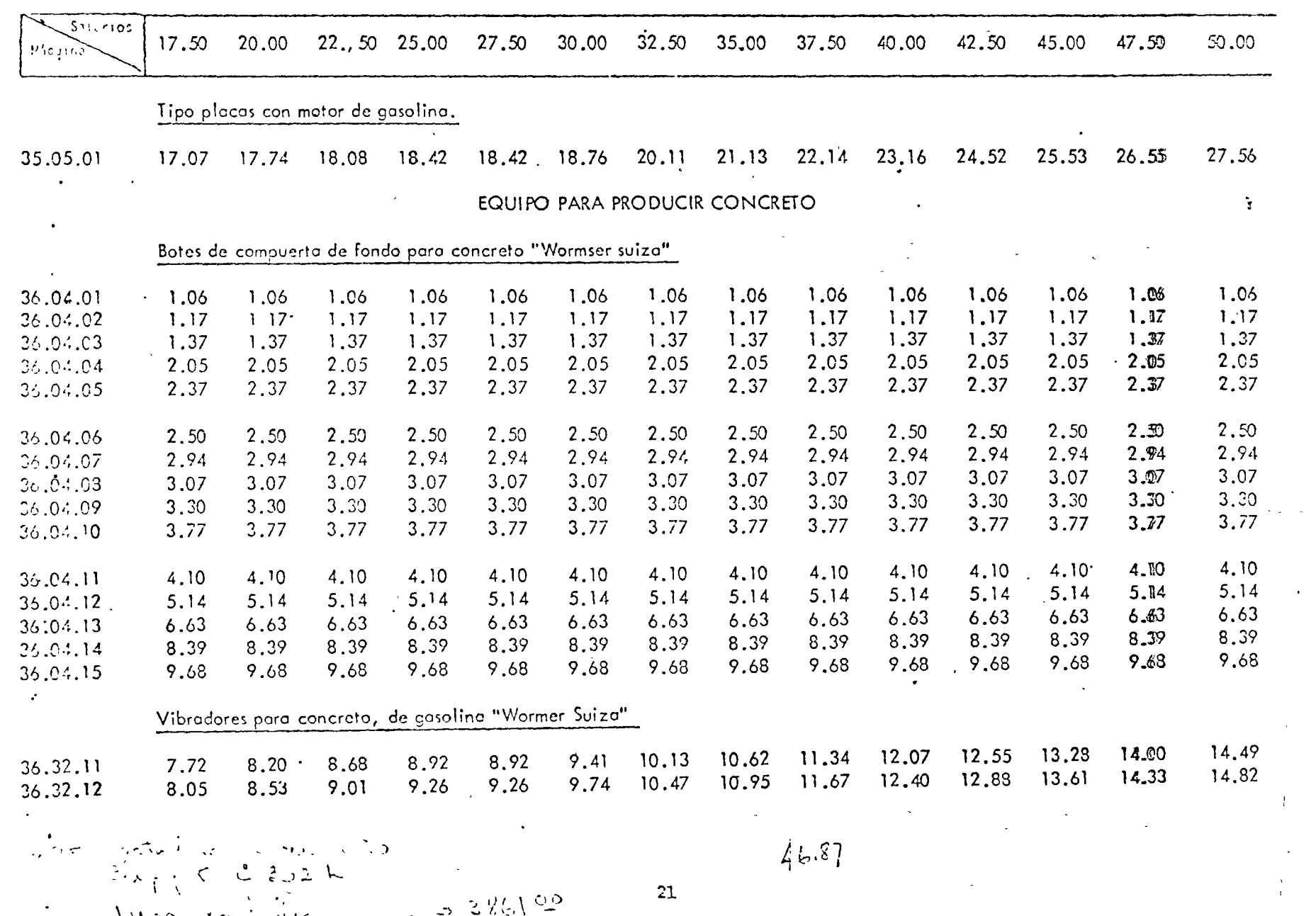

**Contract Contract** 

Description of the second stress

 $\frac{\mathcal{U}}{\omega}$ 

 $\sim$  1  $\sim$ 

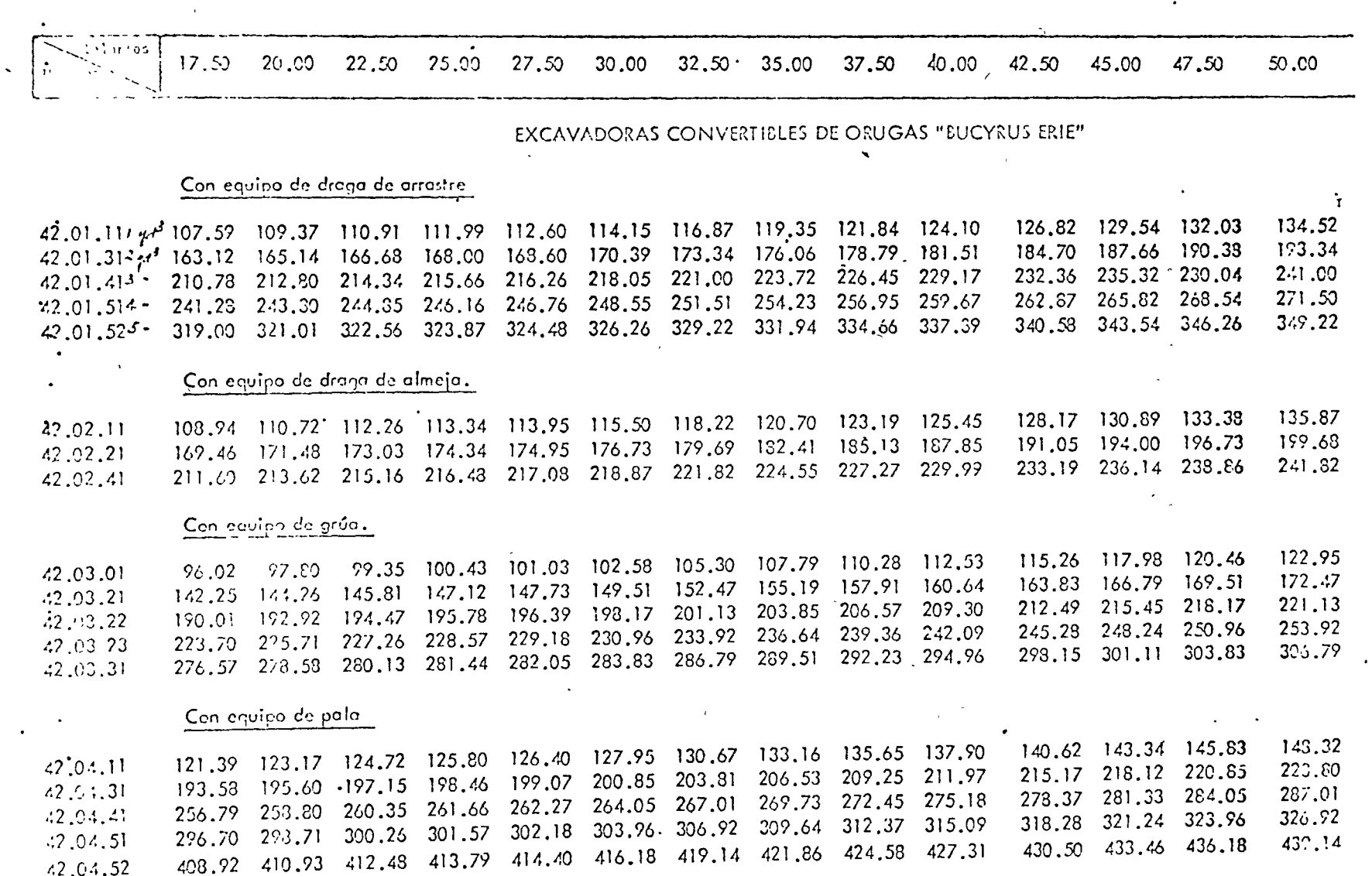

 $\blacktriangleright$ 

 $\cdot$  1

 $\omega$ 

 $22$ 

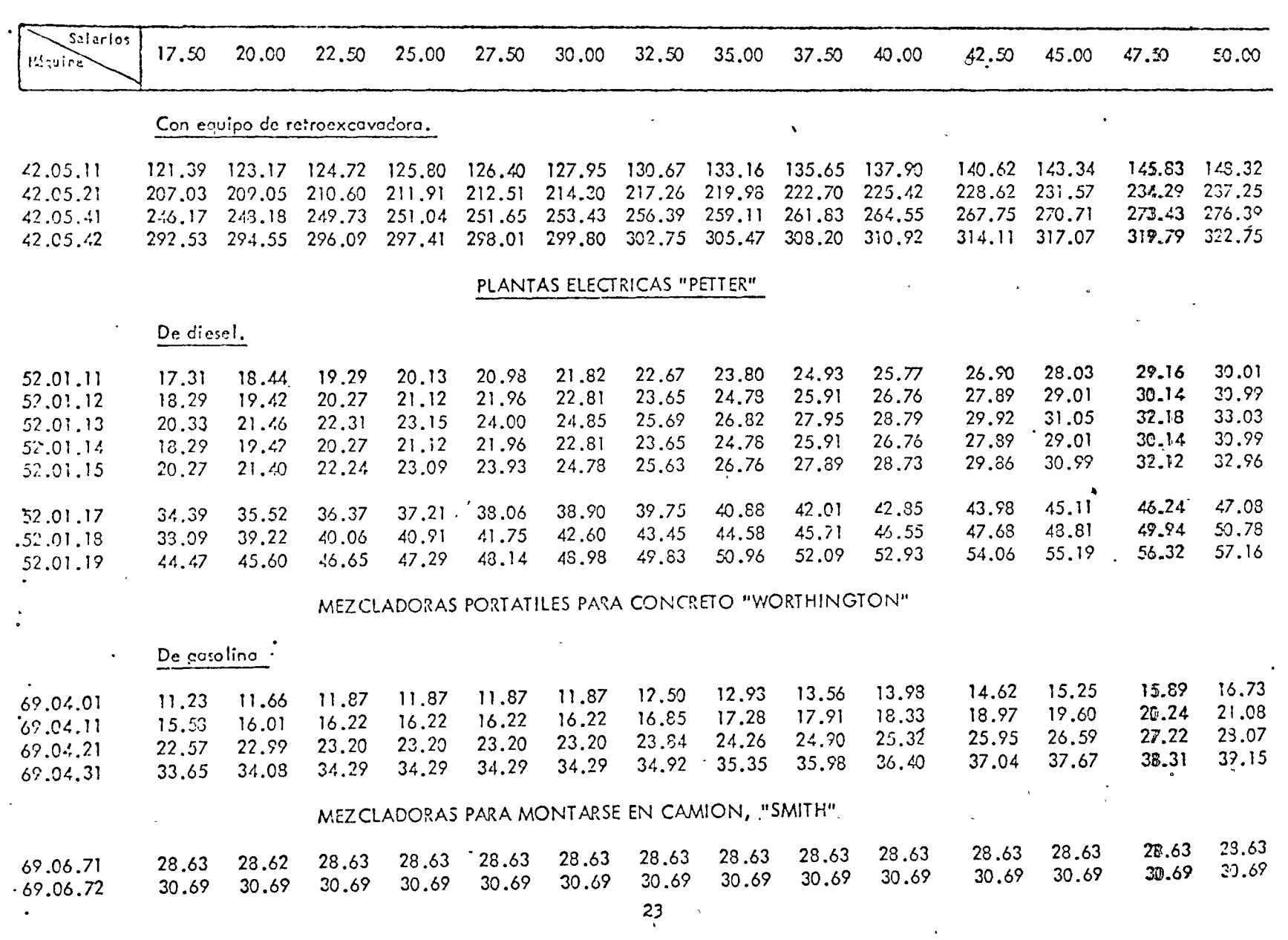

 $\sqrt{2}$ 

 $\mathcal{L}^{\text{max}}_{\text{max}}$  , where  $\mathcal{L}^{\text{max}}_{\text{max}}$ 

 $\sim 10^{11}$  km s  $^{-1}$ 

 $\sim$ 

 $\bullet$  -  $\bullet$  -  $\bullet$ 

 $\mathcal{A}(\mathcal{A})$  and  $\mathcal{A}(\mathcal{A})$ 

 $\omega_{\pi}(\omega)$  ,  $\tilde{U}$ 

े राज

 $\frac{1}{2} \sum_{i=1}^{2} \frac{1}{2} \sum_{j=1}^{2} \frac{1}{2} \sum_{j=1}^{2} \frac{1}{2} \sum_{j=1}^{2} \frac{1}{2} \sum_{j=1}^{2} \frac{1}{2} \sum_{j=1}^{2} \frac{1}{2} \sum_{j=1}^{2} \frac{1}{2} \sum_{j=1}^{2} \frac{1}{2} \sum_{j=1}^{2} \frac{1}{2} \sum_{j=1}^{2} \frac{1}{2} \sum_{j=1}^{2} \frac{1}{2} \sum_{j=1}^{2} \frac{1}{2} \sum_{j=1}^{2$ 

 $\mathcal{L}^{(1)}$  .

 $\sim 10^{-10}$ 

 $\sim 100$ 

 $\sim 10^{-11}$ 

 $\sim 0.1$ 

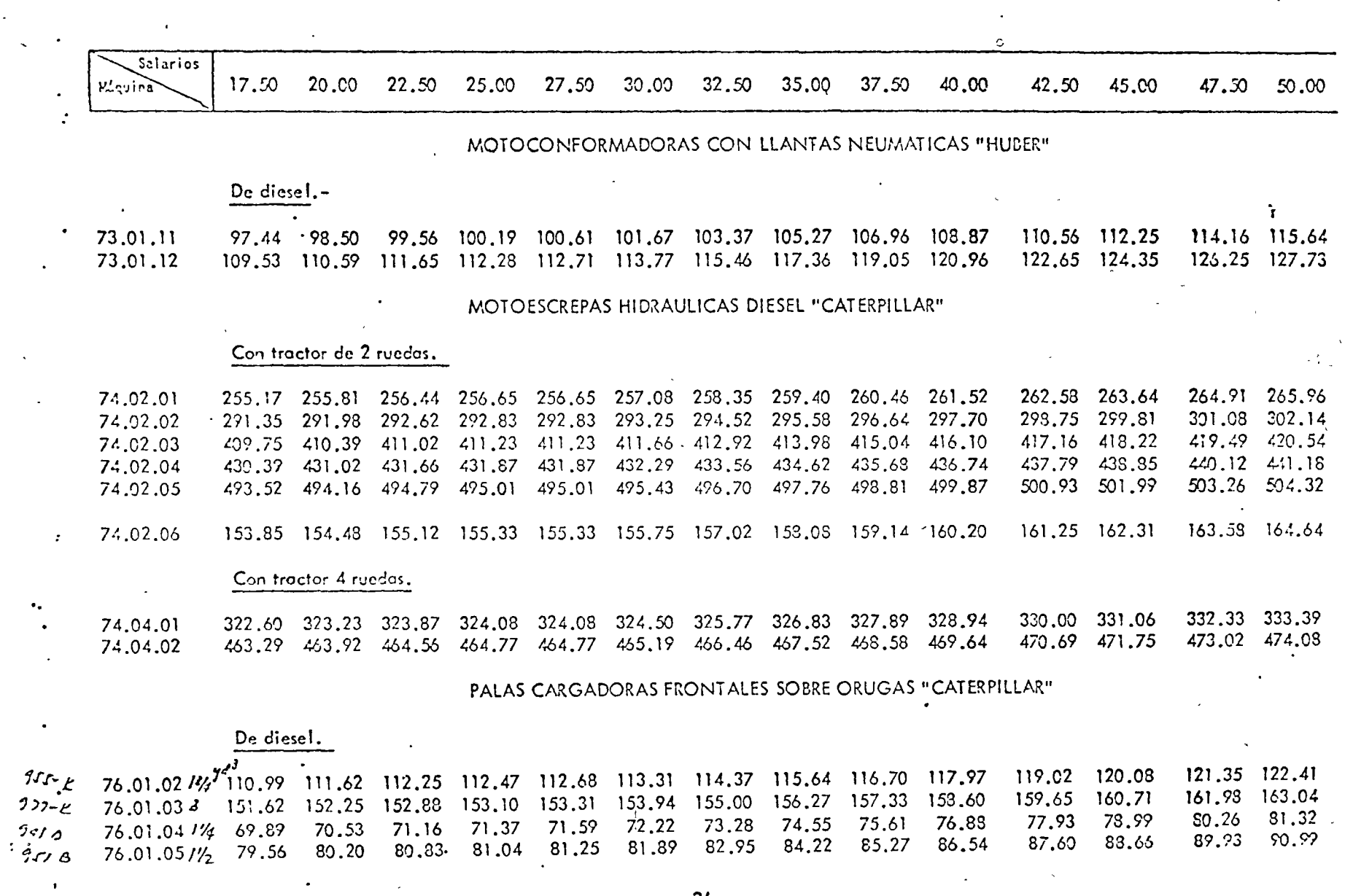

 $\bar{z}$ 

 $\bullet$ 

 $24$ 

 $\sum_{i=1}^{n}$ 

 $\mathbf{v}$ 

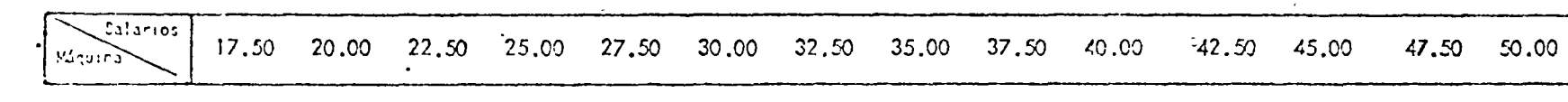

#### PALAS CARGADORAS FRONTALES SOBIE RUEDAS "MICHIGAN"

#### De diesel. .

77.74 79.01 80.07 81.34 82.40 83.45 84,72 85,78  $454476.02.211\%$  74.36 74.99 75.63 75.84 76.05 76.68  $\mathcal{E}_{\mathcal{L},\mathcal{I}}$  76.02.312% 104.59 105.23 105.86 106.07 106.29 106.92 107.98 109.25 110.31 111.53 112.63 113.69 114.96 116.02 Starting, 75.02.13% 144.46 145.10 145.73 145.94 146.16 146.79 147.85 149.12 150.18 151.45 152.50 153.56 154.83 155.89 76.02.42,  $v_2$  184.61 185.24 185.88 186.09 186.30 186.94 187.99 189.26 190.32 191.59 194.93 196.03 192.65 193.71  $\sim 10^{11}$  km s  $^{-1}$  $D^{\bullet}$ 76.02.516% 235.74 237.37 233.00 238.22 238.43 239.06 240.12 241.39 242.45 243.72 244.78 245.83 247.10 248.16  $225 - 4$ 

#### PALA CARGADORA FRONTAL SOBRE RUEDAS "CATERPILLAR"

#### De diesel

271.78 272.41 273.05 273.26 273.47 274.10 275.16 276.43 277.49 278.76 279.82 280.87 282,14 283.20 76.02.52

#### PERFORADORAS DE DIAMANTE "CHICAGO PNEUMATIC"

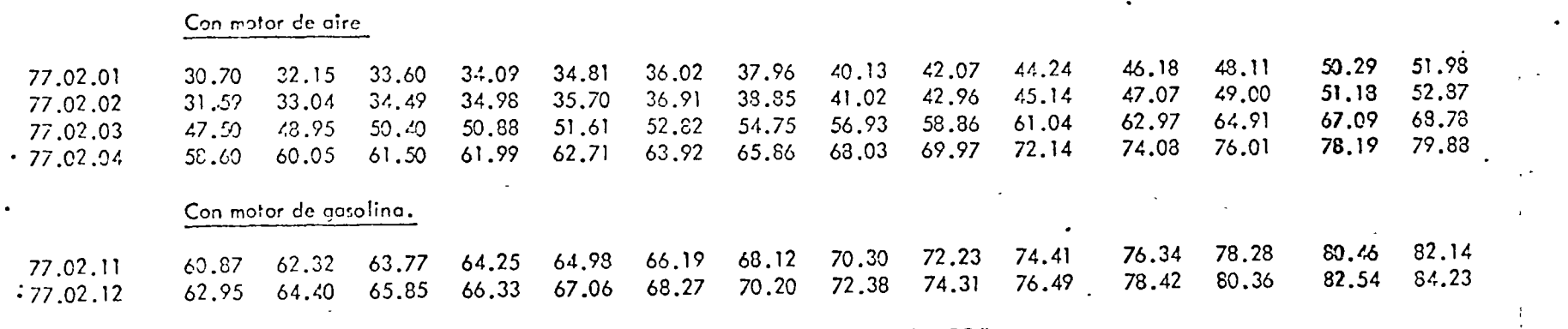

## REZAGADORAS CON MOTORES DE AIRE "EIMCO"

#### De orugas.

87.58 86.52 84.20 85.25 81.87 83.14 77.43 77.64 77.85 78.48 79.54 80.81 84.01.01 76.16 76.79

25

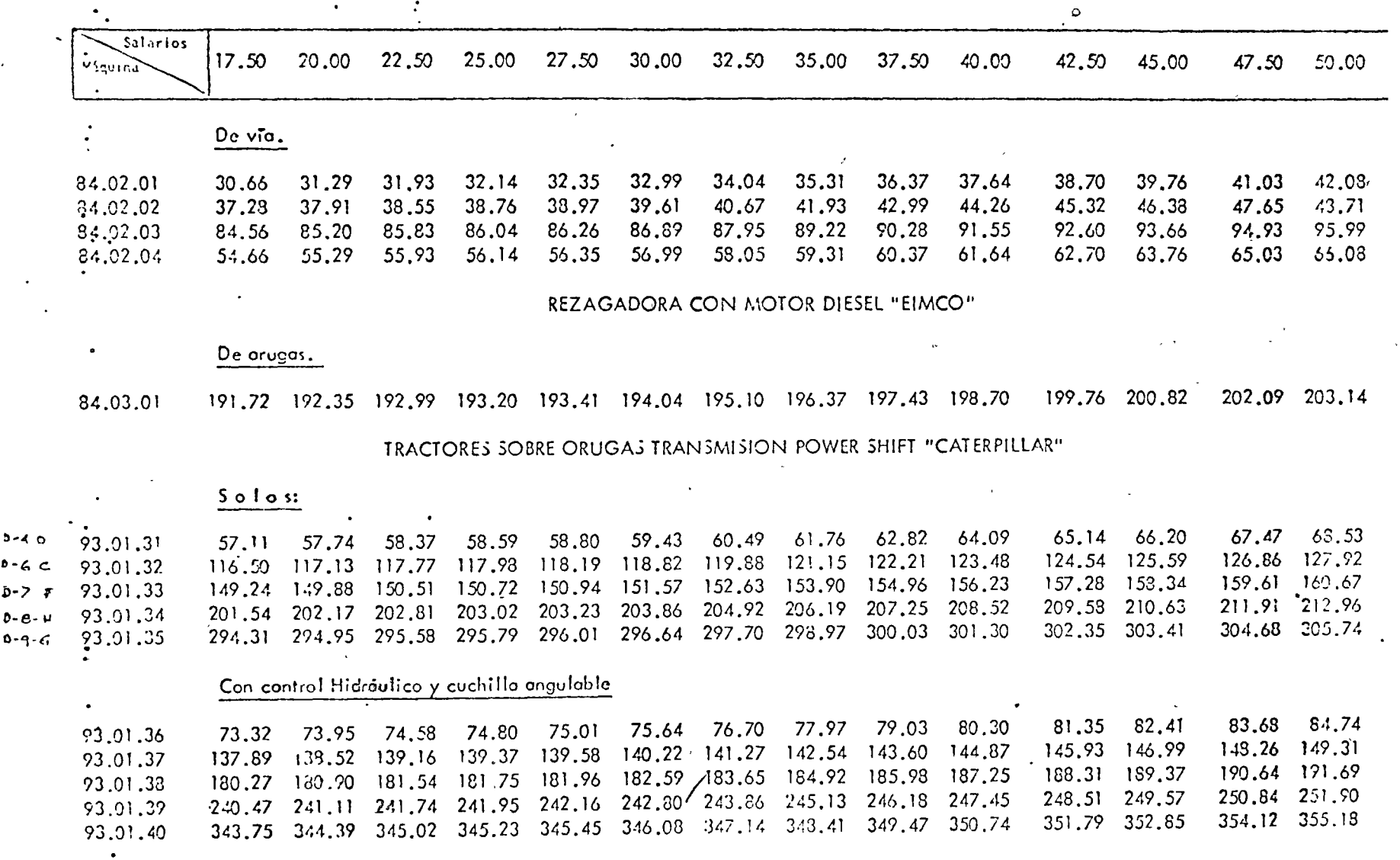

 $\overline{26}$ 

 $\mathcal{L}$ 

÷.

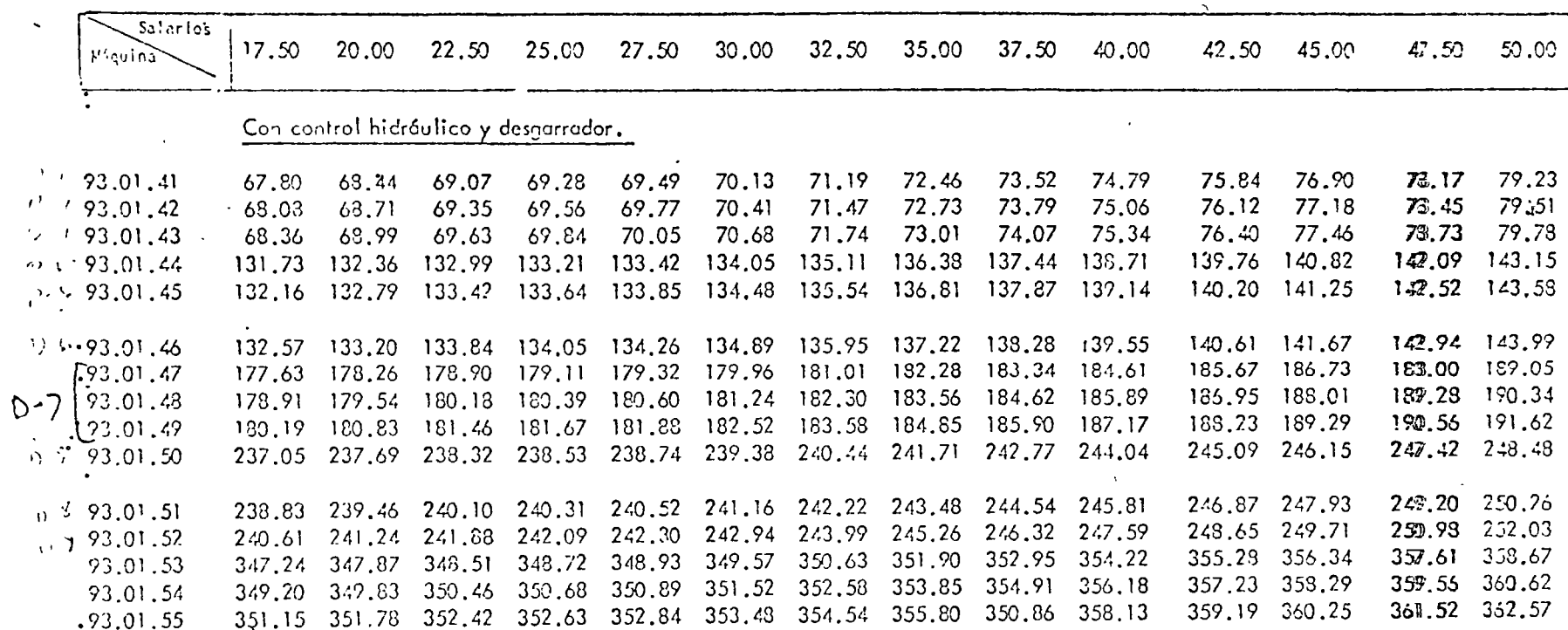

 $\epsilon$  .

 $\epsilon$ 

27

## EJEMPLOS TIPICOS DE APLICACION DE LAS TABLAS.

El análisis do un proclo valtorio, deberá apegarso a lo ostipula- $\pm$ do en las "BASES Y NORMAS GENERALLS PARA LA CONTRATACION Y EJECU -CION DE OBRAS PUBLICAS, APLICABLES A TODOS LOS FROYECTOS Y OERASH QUE REALICEN LAS DEPENDENCIAS A QUE SE REFIERE LA LEY DE INSPECCION DE CONTRATOS Y OBRAS PUBLICAS", las cuales fueron publicadas en el Diorio-Oficial del 26 de Enero de 1970.

Con el objeto de que el uso de éstas tablas se comprenda, se ponen ciemplos hipotéticos de análisis de precios unitarios.

## EJEMPLO No. 1

CONCEPTO: FORMACION DE BORDOS SEMICOMPACTADOS CON PRESTAMO LATERAL.

> 1.- Excavación, acarreo, formación de bordos y semi compactación con el paso del equipo.

Para el cálculo de este precio unitario, se considerará el acarreo con Tractor D-8 a una distancia media de 30 m.

Rendimiento de acarreo con tractor, equipado con buldocer (Ver fig.  $5-19$  Tomo II  $S.R.H.$ )

Rendimiento a 20 m. = 500 yd3/h. x 0.764 x 0.75 = 287 m3/h Rendimiento a 40 m. = 320 yd3/h. x 0.764 x 0.75 - 183 m3/h  $470 \text{ m}^3/h$ 

1 yd3 =  $0.764$  m3 0.75 Facior de Trabajo 1  $470 \times \frac{1}{2} = 235 \text{ m}^3/\text{h}$ 

Reducción del rendimiento del Tractor D-8 por compactación del material durante su extendido en capas de 30 cm.

 $R = 235$  m $3/h + 0.85 = 200$  m $3/h$  (medido en hordo)

Puesio que para formar el bordo el tracior fiene que ascendor con la carga, tenemos finalmente: (20%).

Rendimiento =  $200 \times 0.80 = 160 \text{ m}^3/h$ .

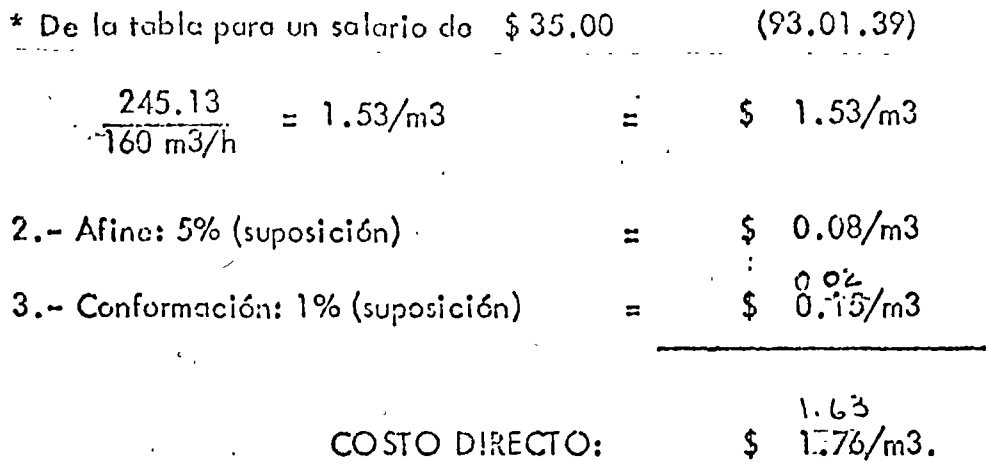

 $\epsilon$ 

## EJEMPLO No. 2

CONCEPTO: ACARREO DE MATERIALES PRODUCTO DE EXCAVACIONES, EN LOS KILOMETROS SUBSECUENTES AL FRIMERO.

OPERACIONES PRINCIPALES.

Sobreacarreo en los kilómetros subsecuentes al primero.

MEDICION Y PAGO.

Los volúmenes a pagar se determinarán en metros cúbicos, medidos en el sitio de la excavación.

DATOS GENERALES.

Zona de trabajos con Salario Minimo general de \$25.00

Material, - Con un coeficiente de abundamiento de 1.30

Camión Ford F-600 de 3.8 m3 (5 yd3)  $Equation -$ Costo horario operando: \$36.15/h.

ANALISIS DEL CONCEPTO.

1.- Capacidad del camión mudido en el sitio de la excavación

$$
\frac{3.8 \text{ m3}}{1.30} - 2.92 \text{ m3}
$$

2: - Ciclo de acorreo a un kilómetro.

Camión cargado e 20 km/h :  $\frac{1.1 \text{ km} \times 10 \text{ m} \text{m/h}}{20 \text{ km/h}}$ 3.0 min Camión vacio a  $30 \text{ km/h}$ :  $\rightarrow$  1 km,  $\ddot{x}$  60 min/h  $2.0 \text{ min}$ .  $30$  km/h  $5.0 \,$  min.

3.- Costo de acarreo.

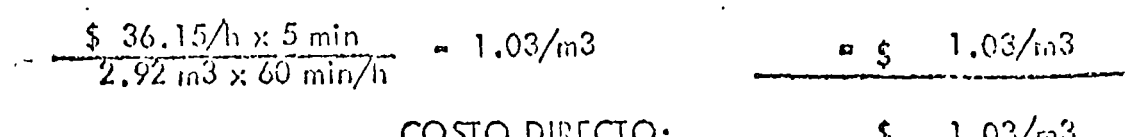

يدار<br>سوران 1962 کال در

## EJEMPLO No. 3

EXCAVACION EN CUALQUIER MATERIAL PARA REMOCION CONCEMO: DE BORDOS.

OPERACIONES PRINCIPALES.

1. - Excavación

2.- Colocación en los sitios Indicados por el Ingeniero

MEDICION Y PAGO.

Las cantidades a pagar se determinarán midicndo en metros cúbicos – al volumen de moterial removido de acuerdo con las órdenes del - -Ingeniero.

DATOS GENERALES.

Zona de trabajos con salorio mínimo general de \$32.00

Material.— Arcilla compactada con un peso volumétrico del material -en el bordo de 1955 kg/m3 y un coeficiente de abunda-miento de 1.3

Acarreo.- Se estima que el acarreo promedio será de 40 m.

Equipo.— Tractor D–8, seric H., Control 183–3V cuchilla 8.A Costo horario (se tomará el correspondiente a Salario minimo general de \$32.50):  $$243.86/h$ .

## ANALISIS DEL CONCEPTO

1.- Producción del tractor.

Se determinar á la producción a partir de las gráficas comunidas --Jour Branch 12 pt<sup>2</sup> en el Monual Caterpillar.  $-459$  m3/h A) Rondimiento óptimo (material suelto):  $452 \frac{m3}{n}$ , Rendimiento óptimo (material en sitio:  $355 \text{ m}^2/\text{n}$ B) Factores de corrección a) for operar: bueno  $0.65$ b) Por material

Por peso:

نظے دیکھ

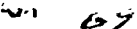

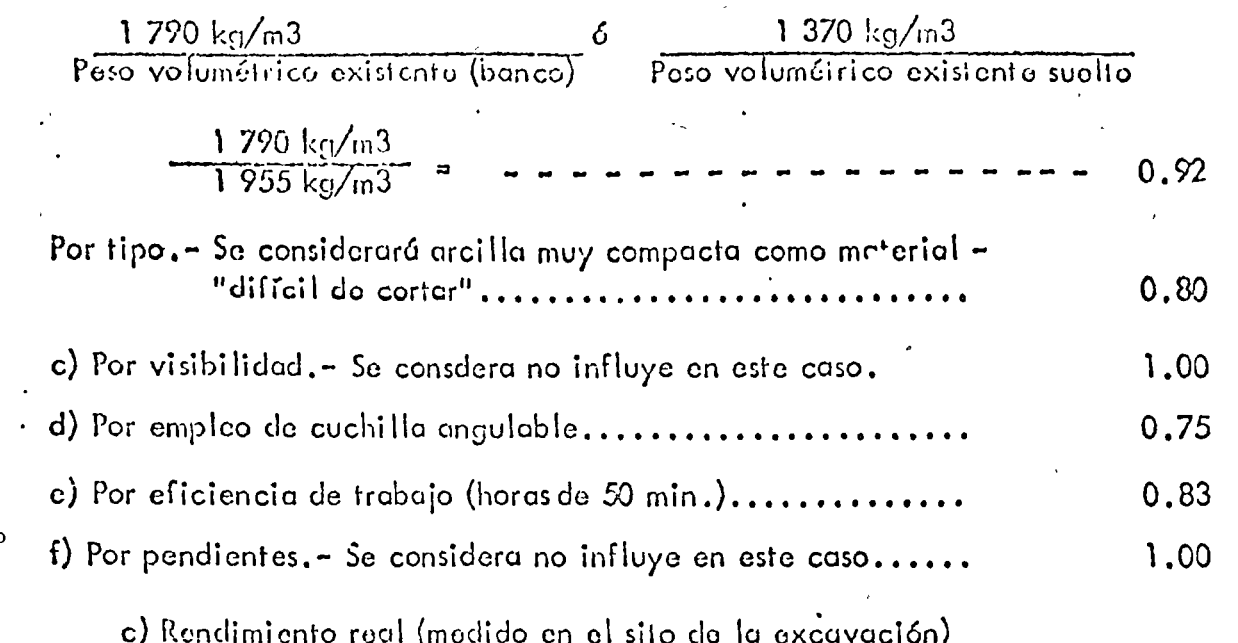

R -  $35\frac{3}{2}$   $\frac{35\frac{3}{2}}{x}$   $\frac{0.85 \times 0.92 \times 0.80 \times 1.0 \times 0.75 \times 0.83 \times 1.0 \times 137 \text{ m}^2}{h}$ 

2.- Costo de excavación para remoción de bordos.

 $\phi$ 

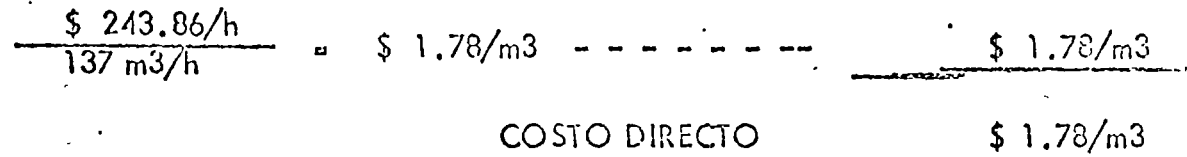

México, D.F., Julio de 1971.

# CLASE PRACTICA

 $\lambda$ .

 $\alpha$ 

 $IVU$ 

 $50.5$ 

## SOLUCION A PROBLEMAS

 $\overline{a}$ 

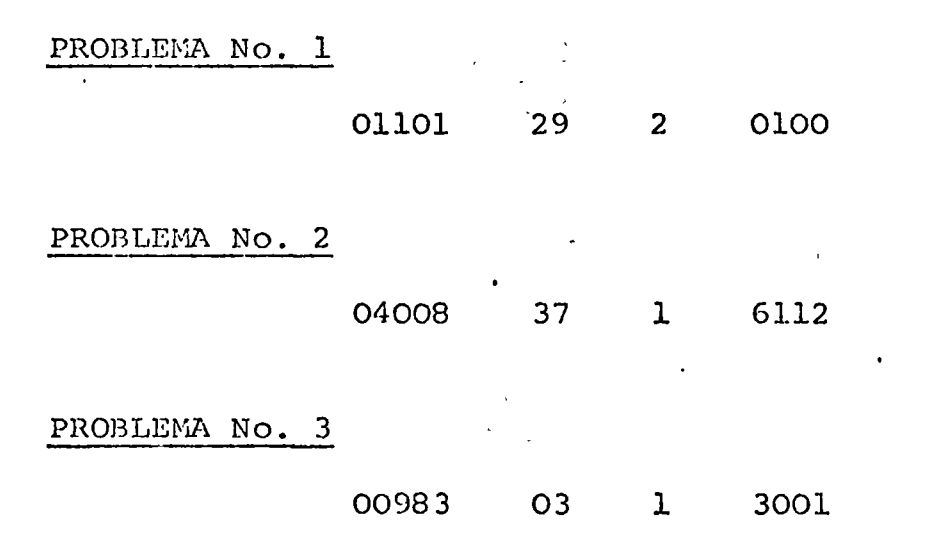

#### C L *1\* S E P R A C T I C *1\* •

### SOLUCION AL PROBLEMA No. 4.

El Proyecto "B" tiene una duración normal de 30 días, con un costo directo total de \$2,500.00. Para reducir la duraci6n a 29 dias debe comprimirse una de las actividades criticas, ya sea total o parcialmente. Ya que nuestro ob jetivo es encontrar el costo directo mínimo para cada duración, debe comprimirse primero la actividad crítica que tenga la pendiente mínima. La ruta crítica está formada por las actividades (1.2), (2.3) y (3.4). De acuerdo con la Tabla 1, podemos comprimir la actividad (2.3), ya que tiene la pendiente mínima -\$50.00- y una duraci6n límite de 8 dias. Si comprimimos la actividad (2.3) a 9 dias, la duración del proyecto se hace de 29 días, y el costo directo total será de \$2,550.00 (el costo normal del plan de 30 días - \$2,500.00- más el aumento de \$50.00 provocado al reducir ia duración a 29 días). Estudiando la Figura  $2$ , puede verse que ahora todas las actividades son críticas.

 $\Lambda$  continuación, determinemos una manera en la cual, el -Proyecto "B" pueda terminarse en 28 dias al costo mínimo. Una posibtlidad es comprimir la actividad (2.4) a 18 días y la actividad (3.4) a 9 días (véase la Figura 3 (a).

Costo de reducir la actividad  $(2.4)$  un día = 75 Costo de reducir la actividad  $(3.4)$  un día = 85 Costo total al reducir el proyecto un  $d$ ía (de 29 a 28 días)  $=$ \$160

Como otra alternativa, considérese la compresión de la actividad (2.3) a 8 días, y de las actividades (1.3)  $y -$ (2.4) ·a 18 dias, cada una de ellas. Una vez más, comose ve en la Figura 3 {b) , la duración del proyecto es de 28 días.

Costo de reducir la actividad (2.3) un día = $$50.$ Costo de reducir la actividad  $(1.3)$  un día = 70 Costo de reducir la actividad  $(2.4)$  un día = 75 Costo total de reducir el proyecto un  $d$ ia (de 29 a 28 días)  $=$ \$195

Aún otra manera de reducir la duración del proyecto un día es comprimir las actividades (1.2) y (3.4) a 9 dias

 $\blacktriangledown$ 

HOJA No. 52,

cada una, como se muestra en la Figura 3 (e):

Costo de reducir la actividad  $(1.2)$  un día =\$ 80 Costo de reducir la actividad  $(3.4)$  un día = 85

Costo total al reducir el proyecto un  $d$ ía (de 29 a 28 días)  $= $165$ 

En cada uno de los casos anteriores, el costo directo total se cncontr6 sumando el incremento que origina un dia de compresión de (29 a 28) al costo directo total de 29 dias que es de \$2,550.00.

Un estudio precipitado de estas tres posibilidades sugiera que la primera, con un incremento de solamente \$160.00, otrece la mejor solución. Pero si estudiamos la Figura - 3 (e) con más detalle, descubrimos que la actividad (2.3) no es crítica. En efecto, la duración de la actividad -- (2.3) puede·ser de lO días en lugar de 9, manteniendo una duración del proyecto de 28 días. En otras palabras, podemos relajar la compresi6n de la actividad (2.3) y aho- rrar \$50.00.

Costo de comprimir la actividad  $(1.2)$  de lO a 9=\$ 80 Costo de comprimir la actividad (3.4) de 10 a 9= 85 Costo total de compresión. =\$165

Ahorro obtenido cambiando la actividad (2.3) de una duración comprimida de 9 a una duración normal de lO días.

=\$ 50

Incremento neto del costo al comprimir el Proyecto "B" (de 29 a 28 días). =\$115

En consecuencia, con un costo directo total de \$2,550.00, para 29 días} un plan de 28 días costará \$2,665.00. El plan de 28 días se muestra en la Figura 4. Esta reducción es posible mediante una compresión y una relajación; esto es, las actividades (1.2) y (3.4) se comprimen y la acti- vidad (2.3) se relaja. La situación de conjunto, hasta el punto, se resume en la Tabla 2.

Continuando nuestra práctica sobre el Proyecto "B", intentemos una duración de 27 días. Son obvias cuatro posibi- lidades:

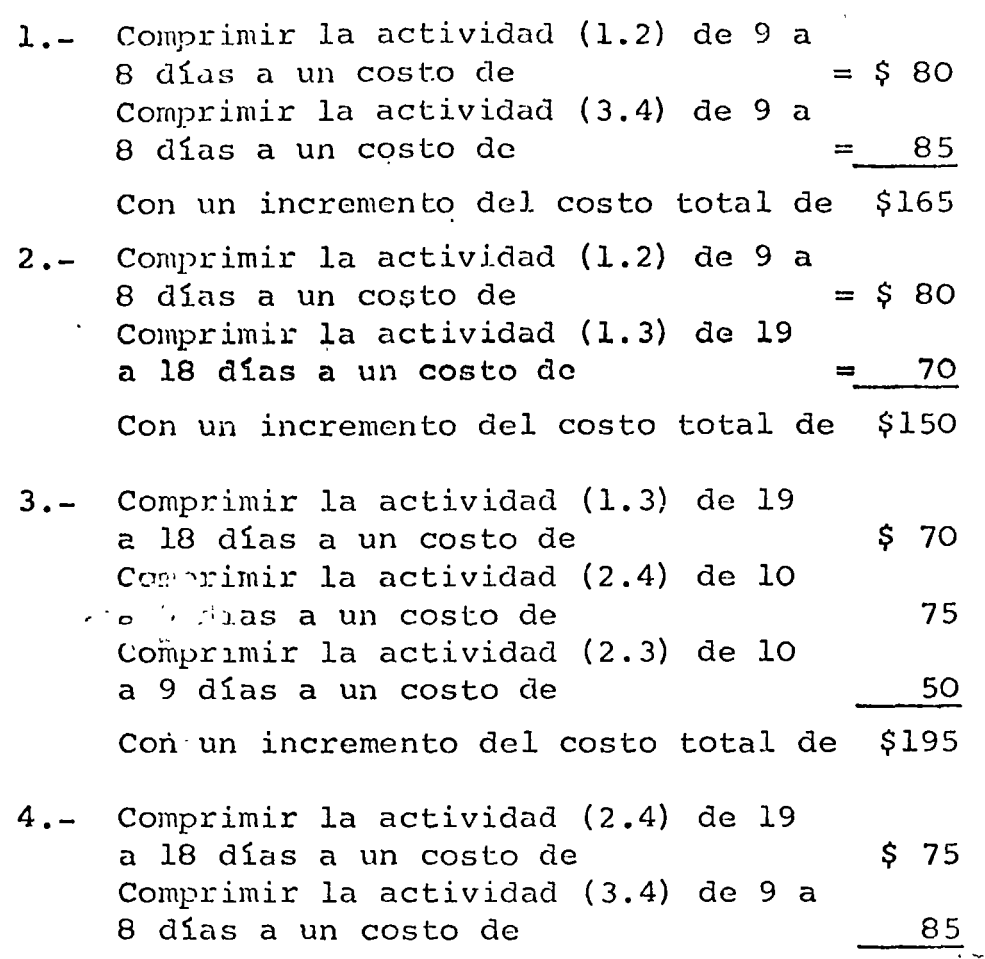

Con un incremento del costo total de  $$160$ 

Considere primero la posibilidad de comprimir las actividades  $(1,2)$  y  $(3.4)$  a 8 días cada una de ellas, a un costo de \$165.00. Cuando esto se hace, como se muestra en la Figura 5, la actividad (2.3) deja de ser crítica. Si esta actividad pudiera ser relajada a 11 días, se obten-dría un ahorro de \$50.00. No obstante, el tiempo normal de la actividad (2.3) es de 10 días; por lo que relajar esta actividad a 11 días no nos ahorraría \$50.00. Por el contrario, el costo aumentaría como resultado de alargari el trabajo. Feto ilustra un principio importante:  $La$   $$ relajacion no posse usarse para lograr un ahorro cuando una actividad está en su duración normal.

Por esta razón, debido a que la primera acción elegida -produciría una reducción menor que el incremento del costo que es de \$165.00, no se considera la mejor manera de apre surar la duración total del proyecto a 27 días.

De las tres posibilidades restantes, la segunda resulta -ser el método del costo-mínimo. Por lo tanto, aceptaremos la posibilidad 2, que logra un costo directo total de -\$2,815.00 para una conación de 27 días. (Sume \$150.00 al cos o directo total 182,665.00- requerido para una duración del proyecto de 28 días). La situación se muestra en la --Figura 6.

Considere ahora la posibilidad de lograr un adelanto un poco layor: de una duración del proyecto de 27 días a una de 26. Para apresurar el proyecto son posibles los tres métodos siquientes. (veáse la Figura 7):

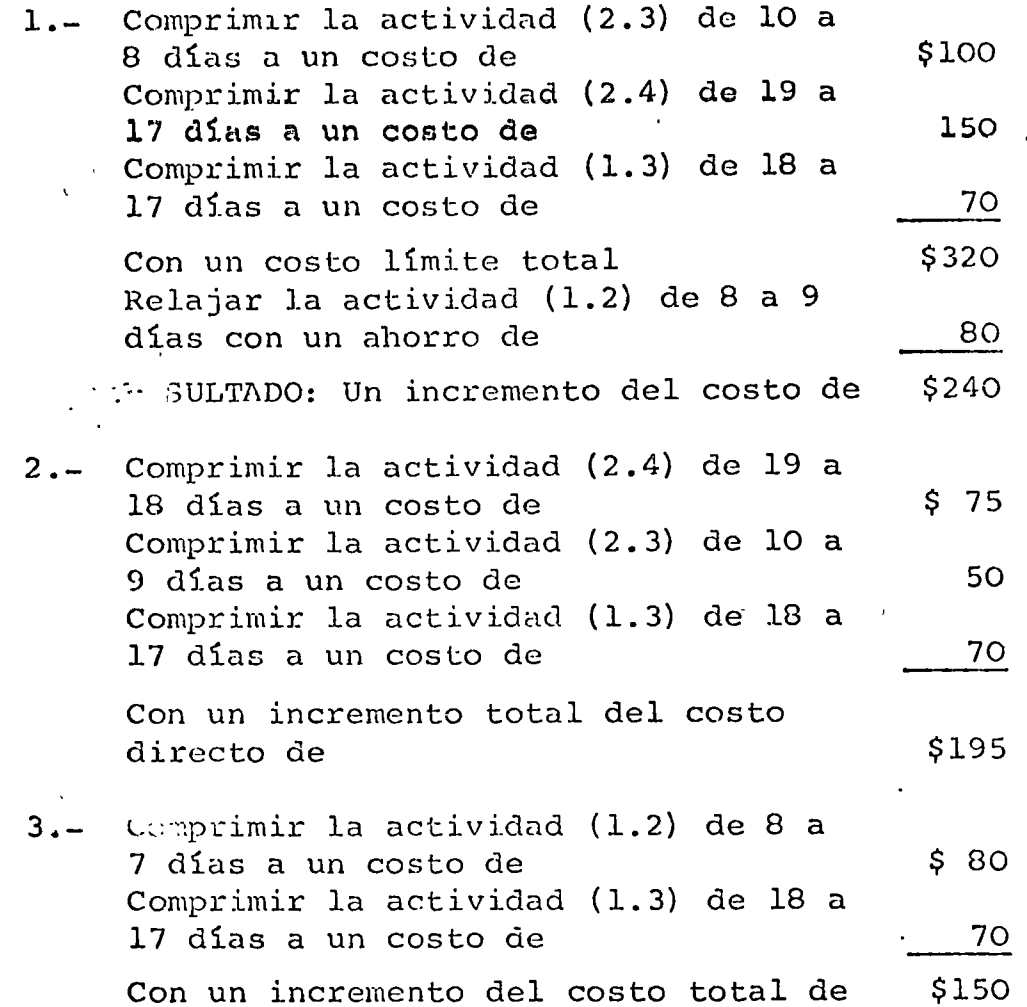

Este proceso puede continuarse valuando varias posibilidades y seleccionando, en cada una de ellas, el incremento mínimo del costo. Los resultados, hasta una duración de -22 dias inclusive, se describen en la Tabla 3 y en la Fi-quiza 8.

En esta etapa, reconsidremos nuestro trabajo acerca del --Proyecto "B", principalmente con relación a tres puntos -significativos sobre las estimaciones de la duración y el costo. Primero, consideremos la actividad (2.3). De las cinco actividades del Proyecto "B", ésta tenía la pendiente mínima. Más aún, esta actividad particular fué crítica en cada caso. No obstante, la única vez que la actividad (2.3) se comprimió, fue al pasar de una duración del pro-yecto de 30 días a una de 29 días.

En todos los demás casos se consideró con su duración normal. Esto afirma una regla importante: Al reducir la dn- ración de un proyecto, solamente se comprimen las activi-dades críticas; el objetivo, una vez·más, es determinar el costo directo total minimo para cada duración del proyecto. Aunque la primera compresión siempre usa la actividad critica que tenga el margen mínimo, puede ser innecesario comprimir siempre está actividad hasta el limite; nunca com- primimos la actividad (2.3) hasta 8. Además, ya que otras actividades se vuelven críticas, podemos encontrar soluciones en las cuales la actividad que tenga la pendiente mínima no sea ya la mejor actividad por comprimir. En general, en la primera reducción de la duración del proyecto, se com prime, cuando menos parcialmente, la actividad critica que tenga la pendiente mínima. No necesita comprimirse para -ninguna otra duración más corta del proyecto.

A continuación, recordamos que para una duración del proyec to de 22 dios, no todas las actividades fueron comprimidas. La Figura 9 muestra que no se reduce la duración del proyec to comprimiendo todas las actividades, pero sí aumentará el costo. De acuerdo a los datos de costo dados para el Pro- yecto "B", el costo directo total con todas las actividades comprimidas, es de  $$4,210,00$ ; en otras palabras,  $$605.00$  -más de lo necesario para una duración del proyecto de 22 - días. Un estudio más detallado de las dos partes de la Fiqura 9, revelará que, en ambos casos, las actividades  $(1.2)$ y (2.4) son criticas. Esto hace posible la siguiente generalización:

En la duración mínima del proyecto, no todas las activida-des están comprimidas. Hacer esto incrementaría innecesa-riamente el costo directo total de la duración minima del proyecto. A6n asi, existe, cuando menos, una ruta critica sobre la cual se comprimen todas las actividades criticas a su tiempo minimo, lo cual hace innecesario comprimir todas las actividades. Proyectos simpres, tal como el "A", tie- nen comprimidas todas sus actividades, pero tales casos son raros en la práctica real.

En tercer lugar, estas condiciones para el Proyecto "B" establecieron la necesidad de emplear computadoras para deter minar la curva del costo directo total. Después de haber  $$ trabajado con las complejidades de un proyecto de cinco fle chas, imaginese las variaciones posibles de un proyecto que tenga ¡mil flechas! Las computadoras pueden programarse -para realizar estos cálculos en una hora o dos. Los méto-dos con computadoras pueden determinar , automáticamente,

la mejor solución para cada duración del proyecto, sin tener que considerar cada posibilidad. Se consideran - combinaciones de compresión y relajación a fin de encontrar el costo mínimo dentro de cada rango de duraciones del proyecto. El resultado frecuentemente es llamado un "espectro" de duraciones y costos del proyecto.

Un desarrollo completo del procedimiento matemático exac to queda fuera del alcance de este trabajo. Este procedimiento "exacto" produce directamente la mejor respuesta sin considerar todas las combinaciones posibles para cada duración del proyecto. Debido a que se conoce tal procedimiento directo de cálculo, no es excesivo el - tiempo de computadora que se requiere.

V

·.

Una vez que se conocen los costos directos totales y los costos indirectos, puede determinarse la curva del costo total. Para el Proyecto "B", supcngamos los siguientes costos indirectos:

- 1.- Gastos de supervisión y gastos generales: \$50.00 por día durante el desarrollo del proyecto.
- 2.- Pérdida de utilidades: \$100.00 por día, hasta el día No. 25 inclusive; \$150.00 por día de  $$ allí en adelante.

*¿* 

Estas cifras, junto con los costos directos totales y el costo total del proyecto, se resumen en la Tabla 4. La inversión mínima para el proyecto resulta cuando la du-ración es de 24 días. El mejor plan, en términos de secuencia y duración, se muestra en la Figura 10.

El costo total del Proyecto "B" se encontró después de  $$ que se calcularon las relaciones del costo directo total. Este es un trabajo tedioso que puede simplificarse con el uso de computadoras. Sin embargo, si puede encontrarse una aproximaci6n, tal vez pueda determinarse la curva del costo directo sin computadoras, o, probablemente, con un gasto mínimo de tiempo de la computadora. La Figura 11 indica las relaciones de la curva del costo directo.

El punto "A" de la Fiqura 11 determina la duración y el costo del proyecto cuando todas las actividades se suponen con sus características normales. Para el Proyecto "B", corresponde a una duraci6n de 30 y un costo de \$2,500.00.

El punto B, determinado poniendo todo al límite, repre senta una duración del proyecto de 22; el costo \$4,210.00,

se encuentra sumando todos los costos límite. A continuaci6n, como una primera aproximación, se unen los puntos A y B; la línea resultante se toma como la curva del costo directo total.

Estas anotaciones pueden ser muy valiosas ya que, usando  $$ la técnica de aproximación aqui detallada, puede reducirse el tiempo de computadora de horas a minutos.

Un estudio adicional de la Figura 11, sin embargo, muestra que se encuentra una segunda aproximación, y mejor, uniendo los puntos  $\Lambda$  y C. El punto C indica el tiempo y el cos to para la duración mínima del proyecto. El tiempo puede determinarse siempre, pero el costo es desconocido.

El costo para la duración minima del proyecto, puede deter minarse de dos maneras:

1.- Por medio de un proceso de compresión y relaja- ción, en los casos en que todas las actividades estén a sús costos y tiempos normales. 2.- Por relajación a partir del punto B.

En la Figura 12 (a) todas las actividades del Proyecto "B" se han comprimido. Las actividades (1.3), (2.3)  $\frac{1}{2}$  (3.4) no son criticas, y el costo directo.total es de \$4,210.00.

En vista de que se han comprimido algunas actividades no  $$ criticas, éstas podrian relajarse y hacerse criticas, o - normales y no criticas, con una disminución resultante del costo directo total:

Existen varias posibilidades. Primero, la actividad (3.4) puede relajarse a 7 dias y la actividad (1.3) puede rela- jarse a 15 dias. Entonces, todas las actividades se hacen críticas. El ahorro total es igual a tres veces la pen-diente de la actividad (3.4) *1* o sea \$255.00, y cuatro ve--. ces la pendiente de la actividad (1.3), o sea \$280.00, dan do un total de \$535.00. Como alternativa, la actividad --  $(2.3)$  puede relajarse a 10 días, haciendo posible lograr un ahorro de \$100.00. Si se hace esto, entonces la activi dad (1.3) puede relajarse a 17 dias (con un ahorro de -  $$420.00$ ) y la actividad (3.4) a 5 días (con un ahorro de -\$85.00). Bajo estas circunstancias, la cantidad total - ahorrada es de \$605.00. El segundo procedimiento, indicado en la Figura 12(b), produce un ahorro mayor.

No obstante, en la práctica real casi cada proyecto requerirá un enfoque más formal que será detallado más adelante, en este mismo capitulo.

Conectando los puntos A, D y C con dos lineas, llegamos a una tercera aproximación. El punto D se encuentra después de realizar la primera compresión de un proyecto. (El primer intento de reducir la duración del proyecto se hace -siempre comprimiendo la actividad que tenga la pendiente mínima hasta que otras actividades se hagan críticas). el Proyecto "B" otras actividades se vuelven críticas para ·Una duración del proyecto de 29 dias; se efectúa enseguida una relajación para evitar complicaciones.

Comparándola con otros resultados, de acuerdo con la Tabla 5, la tercera aproximación es la m§s cercana a la curva -- "exacta" del costo directo total. En efecto, la diferencia entre la curva exacta y la tercera aproximación es suficien temente pequeña para garantizar la adopción de esta solución en muchos proyectos.

El objetivo, al determinar la ley de variaci6n del costo di recto total, es seleccionar una duración 6ptima del proyecto que conduzca a un plan óptimo, en t6rminos de activida- des críticas y no críticas y de actividades comprimidas y no comprimidas. En la Tabla 6 puede verse un resumen dc -los costos totales del Proyecto "B".

Empleando la tercera aproximación se llegaría a una dura- ci6n de 25 días para un costo minimo del proyecto. Con la curva exacta del costo directo, por otra parte, resulta mejor una duraci6n del proyecto de 24 días. Como se muestra en la Tabla 6, el costo total es de \$6,903.00 para una du- ración de 25 dias y de \$6,885.00 para una duración de 24 - días. El error, \$18.00 ó 0.26%, queda dentro del rango esperado, tomando en cuenta las imprecisiones encontradas al estimar los tiempos y los costos de las actividades.

Según se ha considerado previamente, al usar las técnicas de la planeación de operaciones, el objetivo es determinar una manera exacta de manejar datos inexactos. Por otra - parte, estamos más interesados en nuestra habilidad de po- der dominar un proyecto, independientemente de las revisiones necesarias, que en nuestra habilidad de predecir una - solución inicial exacta. Sugerir ahora que es "tan bueno" adoptar una aproximación, cuando se conoce una técnica exac ta, parece ser contradictorio. No lo es. No estamos tan -

interesados en la cuestión de un procedimiento inexacto, co mo lo estamos en una soluci6n más práctica para determinar la curva-del costo directo total. Si se usara la curva -  $$ exacta, se obtendrían resultados más precisos; sin embargo, se incurriría en costos más elevados, como resultado de la renta de la computadora y un aumento del tiempo requerido. La aproximación, en contraste, puede aplicarse mucho más -rápidamente y a un costo menor; las computadoras, ya sea -que se empleen o no, cuando sea necesario, se usan durante períodos más cortos. Es por esta razón -hacer el cálculo del costo directo más fácilmente accesible a un costo menorpor lo que se sugiere esta técnica.

Al usar el procedimiento aproximado, como se ha hecho anteriormente, el primer paso es determinar la duración más cor ta posible del proyecto. (Todas las duraciones se establecen en su vnlor límite para determinar la ruta crítica. El costo de esta duración se encuentra sumando los costos lími te individuales de todas las actividades) . El costo de la duración más corta se encuentra relajando las actividadés no críticas.

En la Figura 13, todas las actividades se comprimen y la - duracj6n es de 22 días. Para disminuir el costo, deben relajarse las actividades no críticas (2.3) y (3.4).

Primero, debemos relajar todas las actividades, tanto como sea posible, sin cambiar la iniciación más próxima de nin- guna actividad. Relajando la actividad (1.3)a 15 dias lo- gramos un ahorro de cuatro veces su pendiente, o sea de  $-$ \$280.00. Esta reducción de costo es equivalente a la logra da relajando todas las actividades con margen independiente hasta el límite de, ya sea su margen independiente, o hasta la duraci6n normal de cada una de ellas. El margen indepen diente de la actividad (1.3) es 4. Siguiendo el método alternativo, la actividad (1.3) puede relajarse a una dura- ción normal de 19 días, o un total de 8 días de margen inde pendiente. En este caso, sin embargo, relajamos solamente hasta el límite del margen independiente, o sea 4 días.

Ninguna otra actividad del Proyecto "B" tiene margen independiente. Hasta esta etapa, el análisis del proyecto es como sigue:

# # .

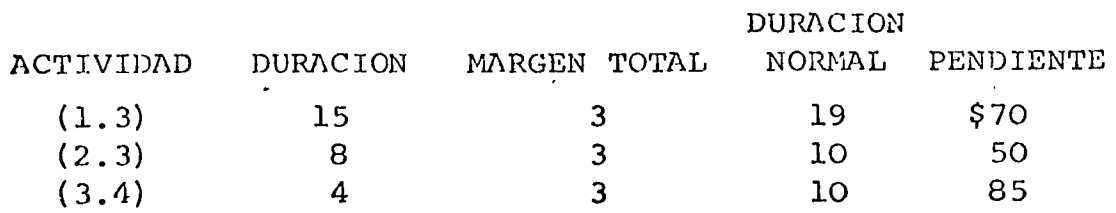

¿,¿\_\_,\_, .. ,. .L·-· L.I\J.

El siguiente paso es establecer "grupos" y una "pendiente del grupo" para las actividades restantes no críticas. Un grupo está formado por aquellos trabajos que pueden ser relajados sin causar interferencia dentro del grupo. (También puede -ocurrir interferencia entre grupos) . La pendiente del grupo es la suma de todas las pendientes de costo de las activida- des del grupo.

En el ejemplo considerad<mark>o, Proyecto "B", l</mark>as actividades (1.3) y (2.3) forman un grupo, ya que relajando ambas un día, no afecta ninguna de ellas. Por otra parte, la actividad (3.4) misma, representa al segundo grupo. Se establecen dos grupos debido al hecho de que la actividad (3.4) tiene un margen de 3 días,que puede reducirse si las actividades precedentes se relajan. Relajando las actividades (1.3) y (2.3) un día, se reducir6 el margen de la actividad (3.4) solamente un día.

Las actividades no-críticas y no-relajadas, pueden agruparse siguiendo estos pasos:

- 1.- Principie en el primer evento. Todas las actividades no-relajadas, no-críticas localizadas en ese - punto, forman un grupo.
- 2.- Continúe en el siguiente evento. Combine las actividades no-críticas, no-relajadas, que se inicien en ese evento y elimine las actividades no-criticas, no-relajadas que ahí terminen. Esto forma otro gru po.
- 3.- Repita el paso 2 en cada evento subsecuente del proyecto.

Si se aplica este método al Proyecto "B", formamos los gru-pos siguientes:

Grupo 1: actividad (1.3) Grupo 2: actividades  $(1.3)$  y  $(2.3)$ Grupo 3: actividad (3.4)

Una vez que se conocen los grupos, se determinan las pendientes de grupo sumando las pendientes de las actividades de cada uno de ellos. En el Proyecto "B" las pendientes de grupo son las siguientes:

# # •

Grupo 1: \$ 70.00; pendiente de (1.3) Grupo 2: 120.00; suma de las pendientes de  $(1.3)$  y  $(2.3)$ <br>Grupo 3: 85.00; pendiente de  $(3.4)$ .  $85.00;$  pendiente de  $(3.4)$ .

Se logra un ahorro máximo relajando todas las actividades del grupo que tenga la pendiente de grupo más alta. Las activi-dades se relajan hasta que:

v

- . 1.- Cuando menos una actividad dcü grupo *se* vuelve critica; o
- 2.- Cuando menos una actividad del grupo se relaja a su valor normal.

Una vez que se llega a cualquiera de estas situaciones se recalculan los grupos. El mismo proceso continfia hasta que todos los grupos se eliminan. Como ilustración, se relaja 2 -días el grupo 2 del Proyecto "B" dando por resultado un aho- rro de \$240.00. En esta etapa, la actividad (2.3) es normal y no puede relajarse más. Nuestros cálculos muestran ahora solamente ¿ grupos:

Grupo 1: actividad (1.3) solamente; pendiente \$70.00 Grupo 2: actividad (3.4) solamente; pendiente \$85.00

Relajando el grupo de pendiente máxima, actividad (3.4), hasta que todas las actividades sean críticas, se ahorrarán -\$85.00 adicionales. Ya que queda un día de margen, la acti- vidad (3.4) se relaja solamente un día.

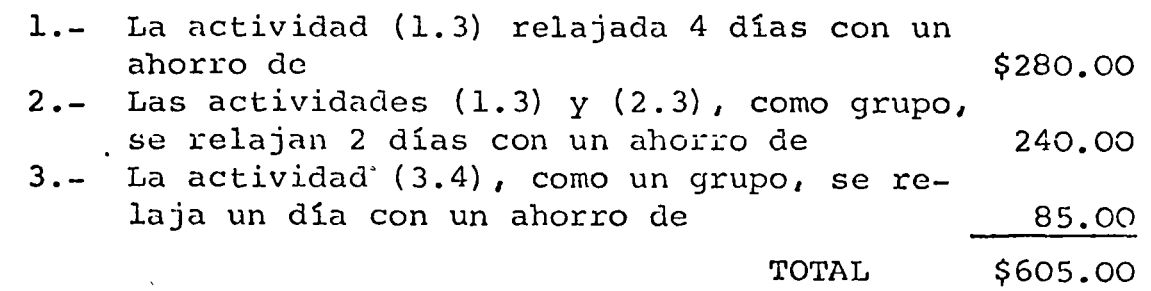

El costo total del Proyecto "B" es \$4,210.00 menos \$605.00 ahorrados. El costo ajustado -\$3,605.00- es el costo designado por el punto C de la Figura 11.

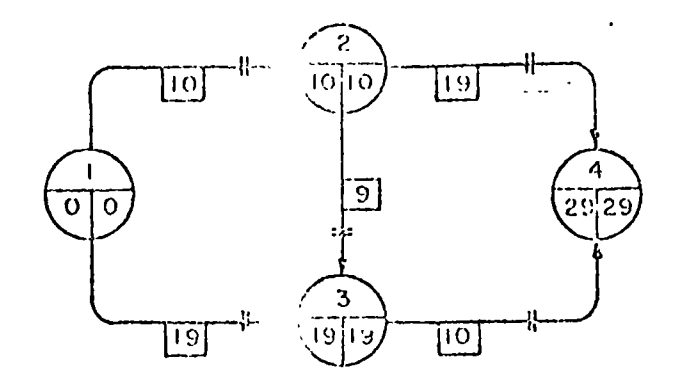

ŧ

FIGUELA 2. Troyecto " $B''$  Despects de que la actividad (2,3) se comprime parcialmente de 10 a 9 dins, todos els tratos de son críticos y el costo directo total  $\sim$  de  $$2,550$ .

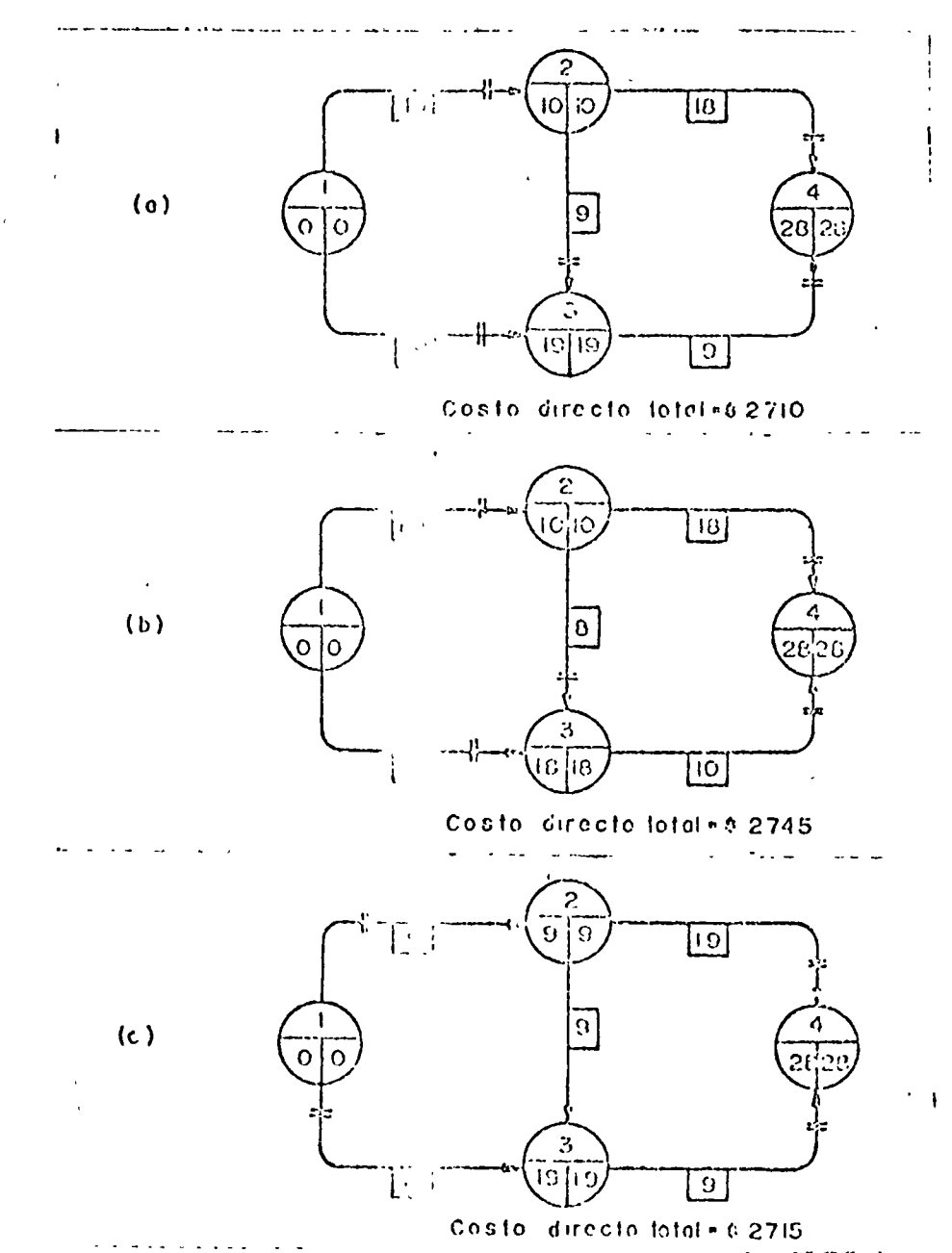

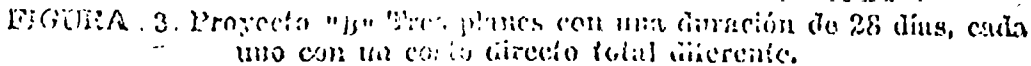

 $\mathbf{r}$ 

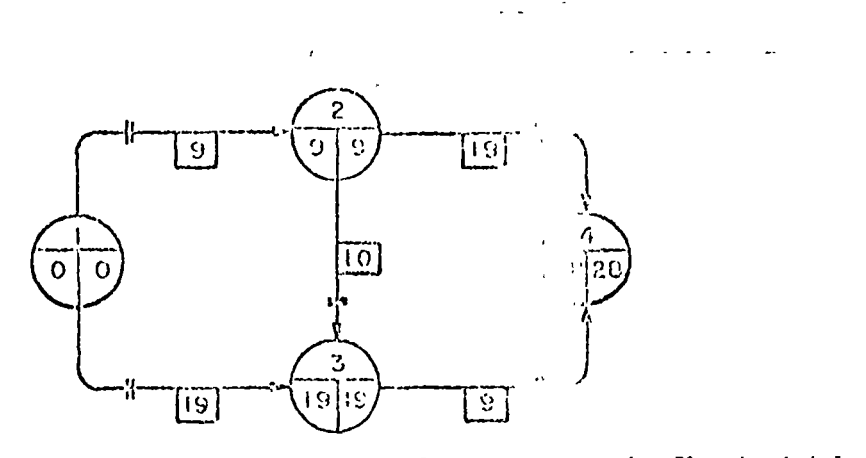

FIGURA 4, Proyecto "B" Plan de 22 dins con > costo directo total de \$2,005.

 $\pmb{\cdot}$ 

| Actividad                          | <b>βατο στο</b> ύτ<br>Duración actividades, para en |                           |                                                                     |
|------------------------------------|-----------------------------------------------------|---------------------------|---------------------------------------------------------------------|
|                                    | 30                                                  | 29                        | 46.                                                                 |
| 1, 2                               | 10                                                  | ю                         | 9                                                                   |
| 1,3                                | 19                                                  | 19                        | $\cdot$ 9                                                           |
| 2,3                                | 10                                                  | 9                         | 0،                                                                  |
| 2,4                                | 19                                                  | 19                        | ٠q                                                                  |
| 3,4                                | ŧО                                                  | łО                        | C)                                                                  |
| Combios                            |                                                     | $\bigoplus_{(2,3)\to -0}$ | $\overline{()}$<br>od od<br>9 ماست.(                                |
|                                    | Normal<br>extrema                                   |                           | ⊙ු<br>$(1)$ $-60$<br>.<br>⊹v∙dia di<br>$\bigcirc$ :<br>$5)$ --- $0$ |
| Aumento<br>por día de<br>reduceich | Normal<br>extremo                                   | 150                       | 415                                                                 |
| Costo<br>directo<br>foloi          | \$2500                                              | \$2550                    | -665                                                                |

s de las actividades TABLA 2 Proyecto "B" Comprención de las duraciones y del proyecto con relation it costo obo fotal.

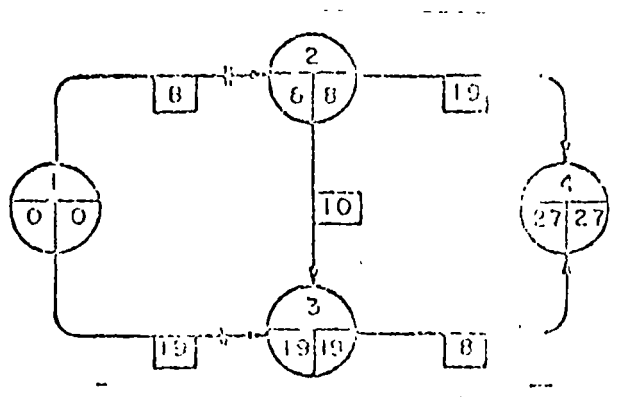

FIGUELA 5, La actividad (2,3) deja de ser crítica ana vez que re comprimen las actividades  $(1,2)$  y  $(3,4)$  a 8 dias e da una de cllas.

 $\ddot{\phantom{a}}$ 

 $\mathbf{1}$  and  $\mathbf{1}$ 

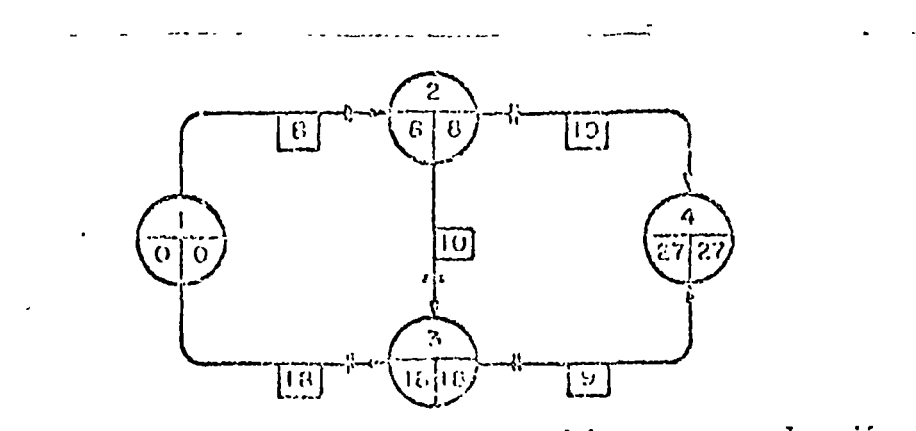

Ţ

÷,

FIGURA 6. Proyecto "p" Fian de costo mínimo con una duración de 27 dias.

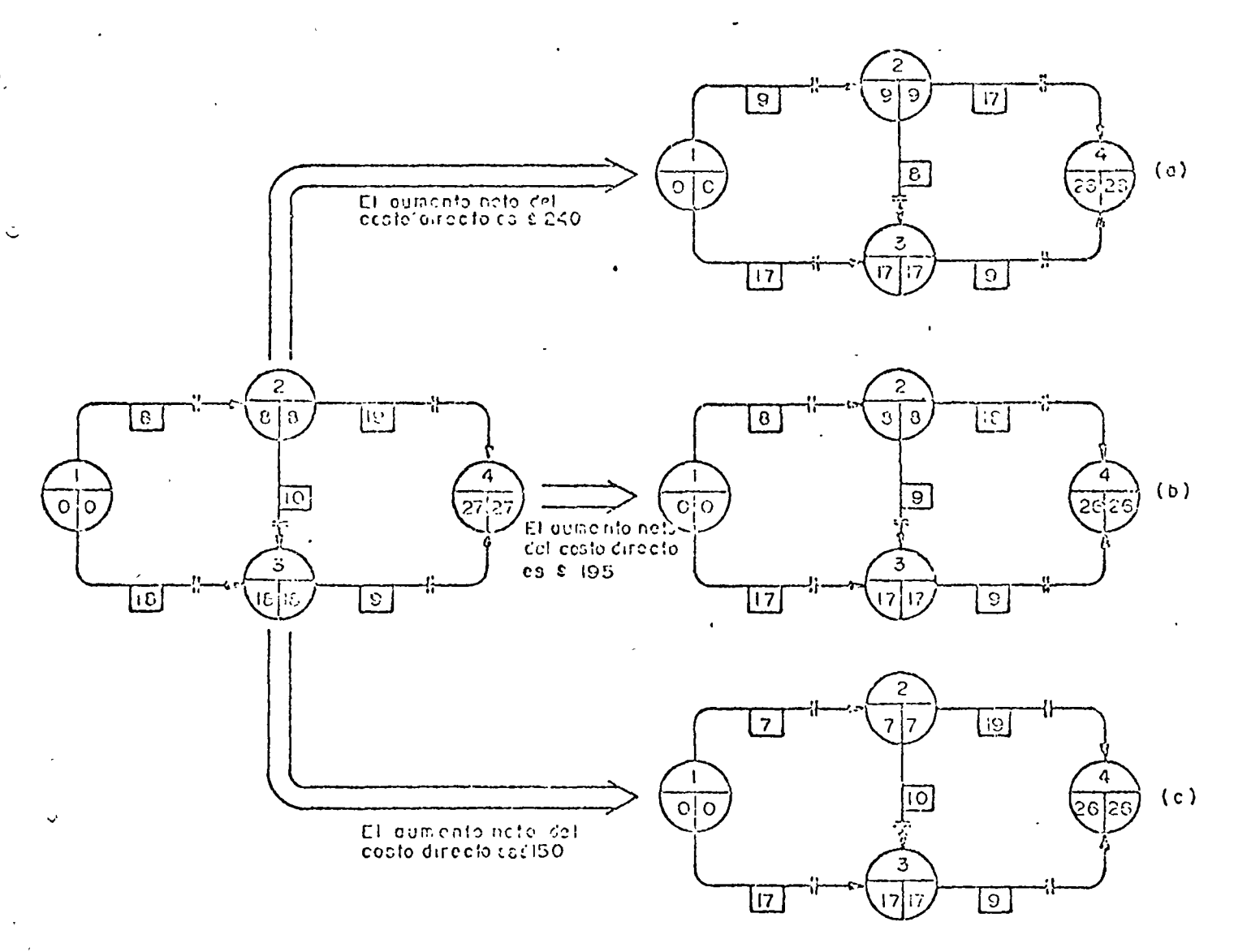

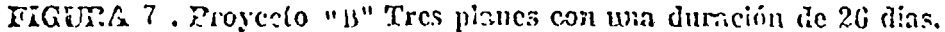

noun no.  $\circ$ 

 $\mathcal{A}_{\mathcal{A}}$ 

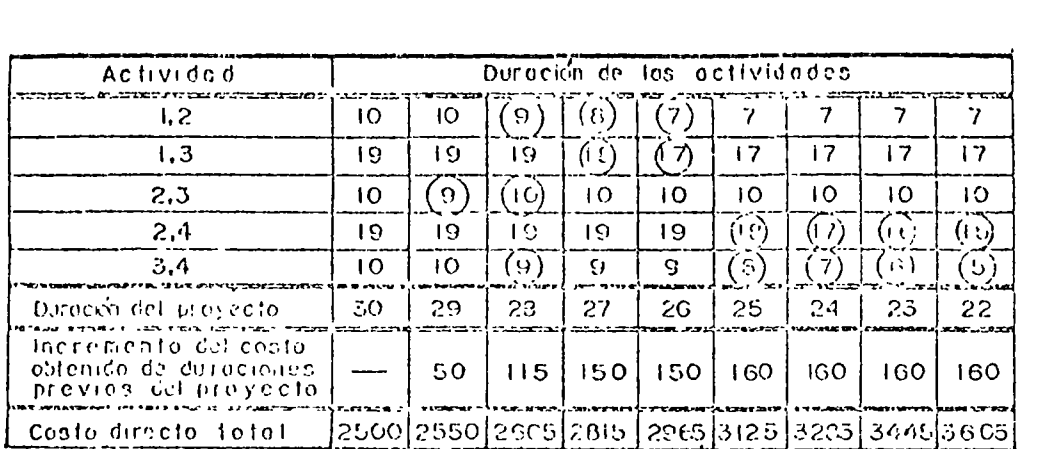

TABLA 3 Note que los cambios se indican con un círculo.

 $\sim$  4  $\sim$  4

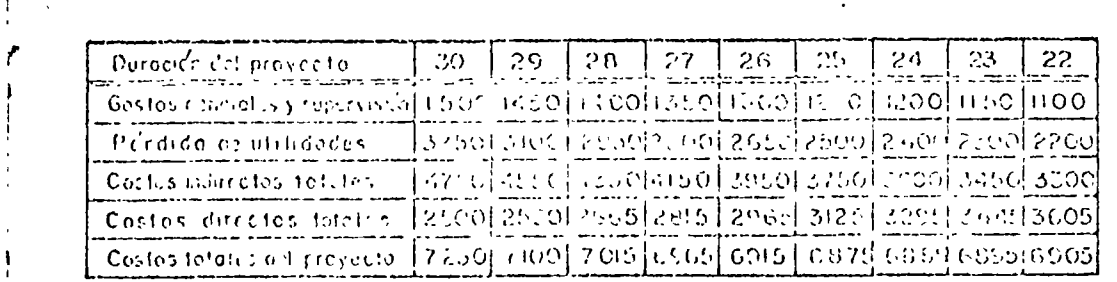

TABLA 4 Proyecto "B" Datos de costo.

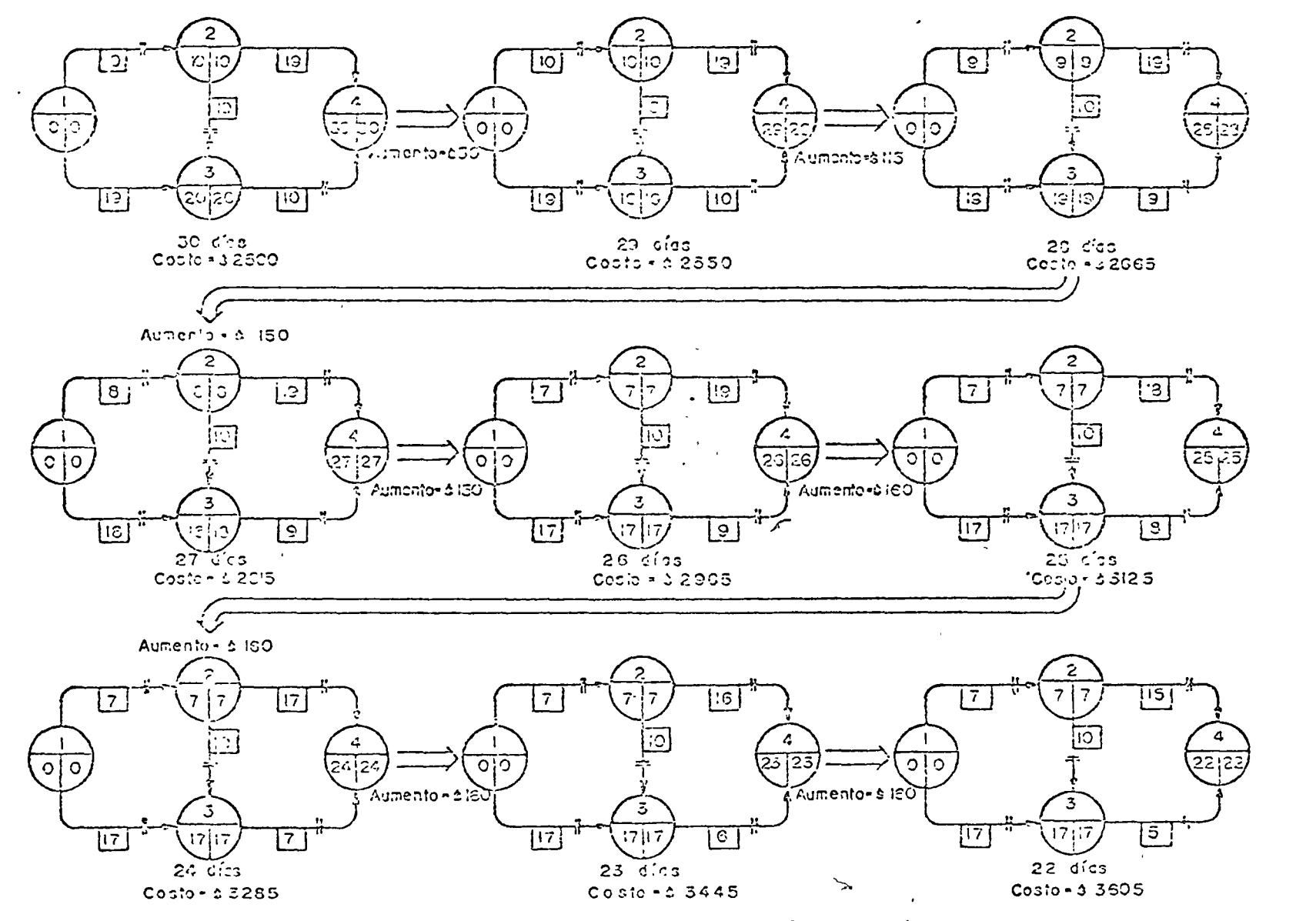

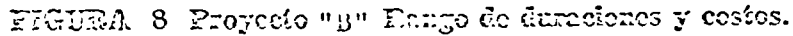

**NUCHI** No.  $\ddot{\circ}$ .

÷,

HOJA No. 67'.

---------

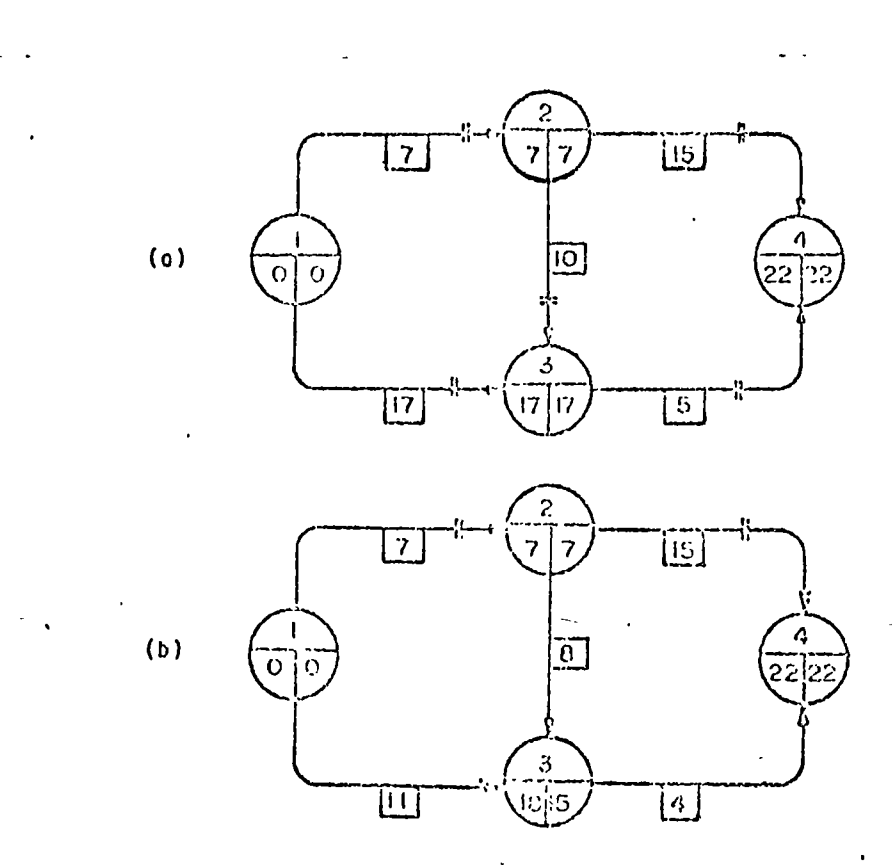

FIGUE 2

(a) Duración del proyecto de 22 días con un costo de 93,605. No todas las actividades se condabbien al Emile. (b) Duración del proyecto de 22 días con todas las actividades comprimidas y un cesto total de \$4,210.

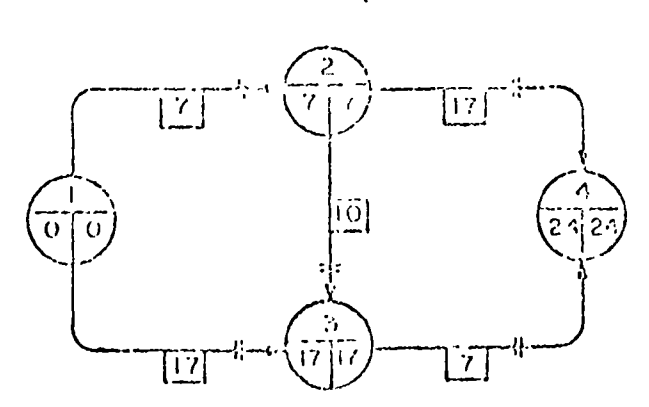

FIGUELA 10 Proyecto "B" Plan éptimo con un cesto total de \$6,885.

HOJA No. 68.

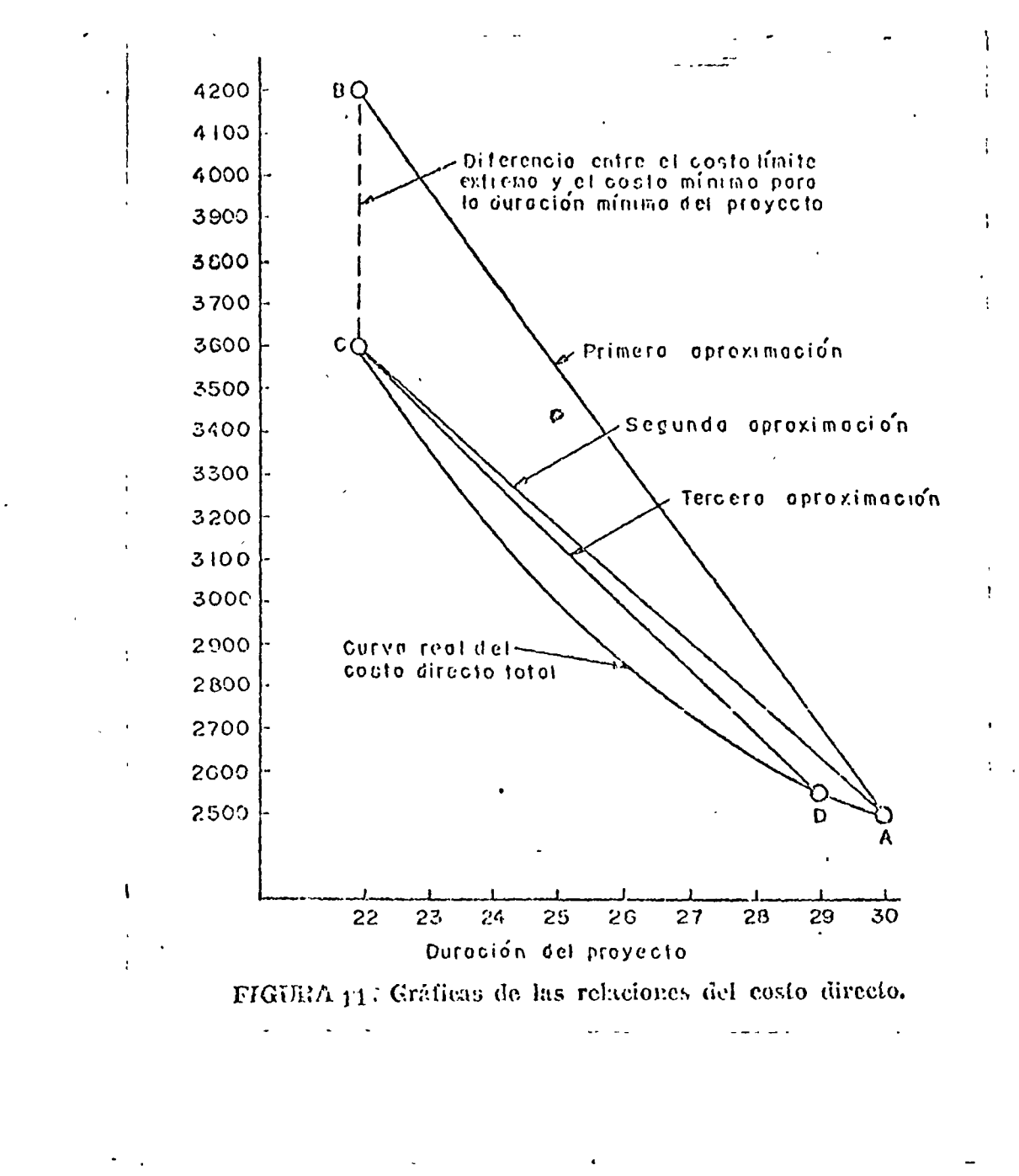

Ó

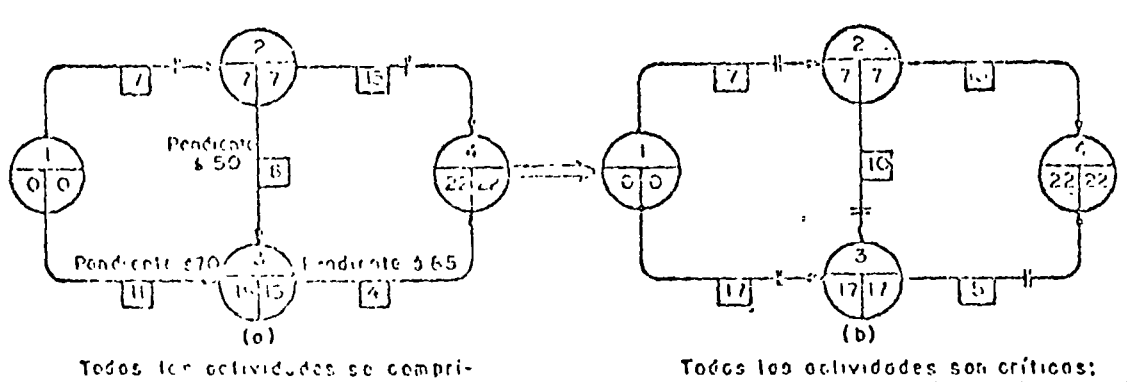

les eclividades (1.3), (2,3) y (3,4) se rolojoron hasta que sa hicieron críticas. Anoticise & GOS

FIGUEA 12 Proyecto "B". Des soluciones.

mentles detroided (1,3), (2,3).

y (3, 4) ho son criticos

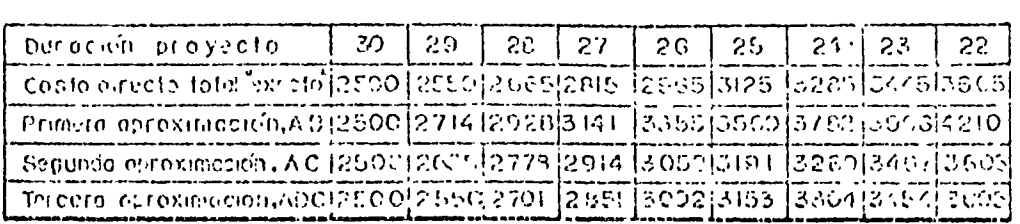

TAILLA 5 Proyecto "B" Comparación de las aproximaciones con el costo directo total "exacto".

 $\mathcal{L}$ 

 $\mathbf{1}$  ,  $\mathbf{1}$  ,  $\mathbf{1}$ 

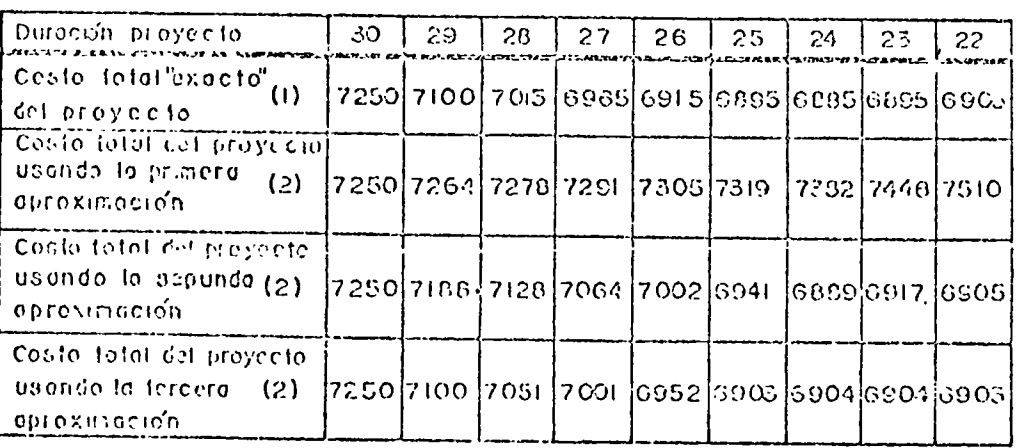

 $\mathcal{L}(\mathcal{L})$  , and  $\mathcal{L}(\mathcal{L})$ 

 $\ddot{\phantom{a}}$ 

 $\cdot$ 

1. Costos totales "exactos" de la Tabla 8. más costos directos totales aproximados de la Tabla 9.

TACEA 6. Proyecto "B" Costos totales.

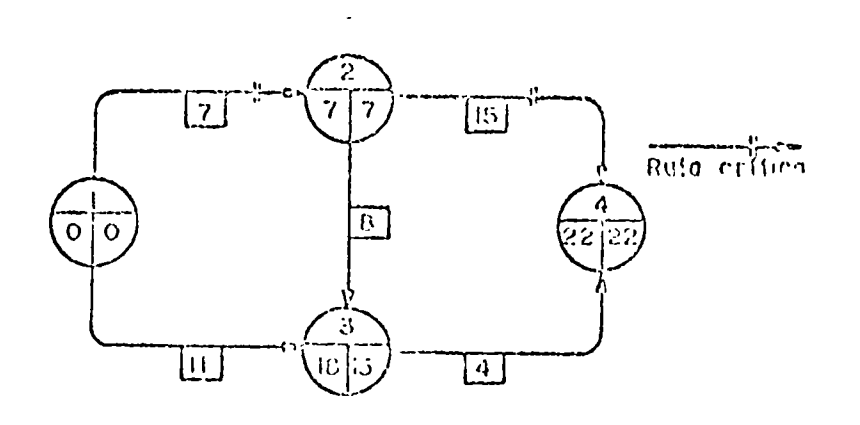

FIGUE/A13. Proyecto "B" Cuando se comprimen todas las actividades, la deración del proyecto es de 22 días y su costo es de 5 4,210.
Fellon Can

 $\sim$ 

 $\omega$ 

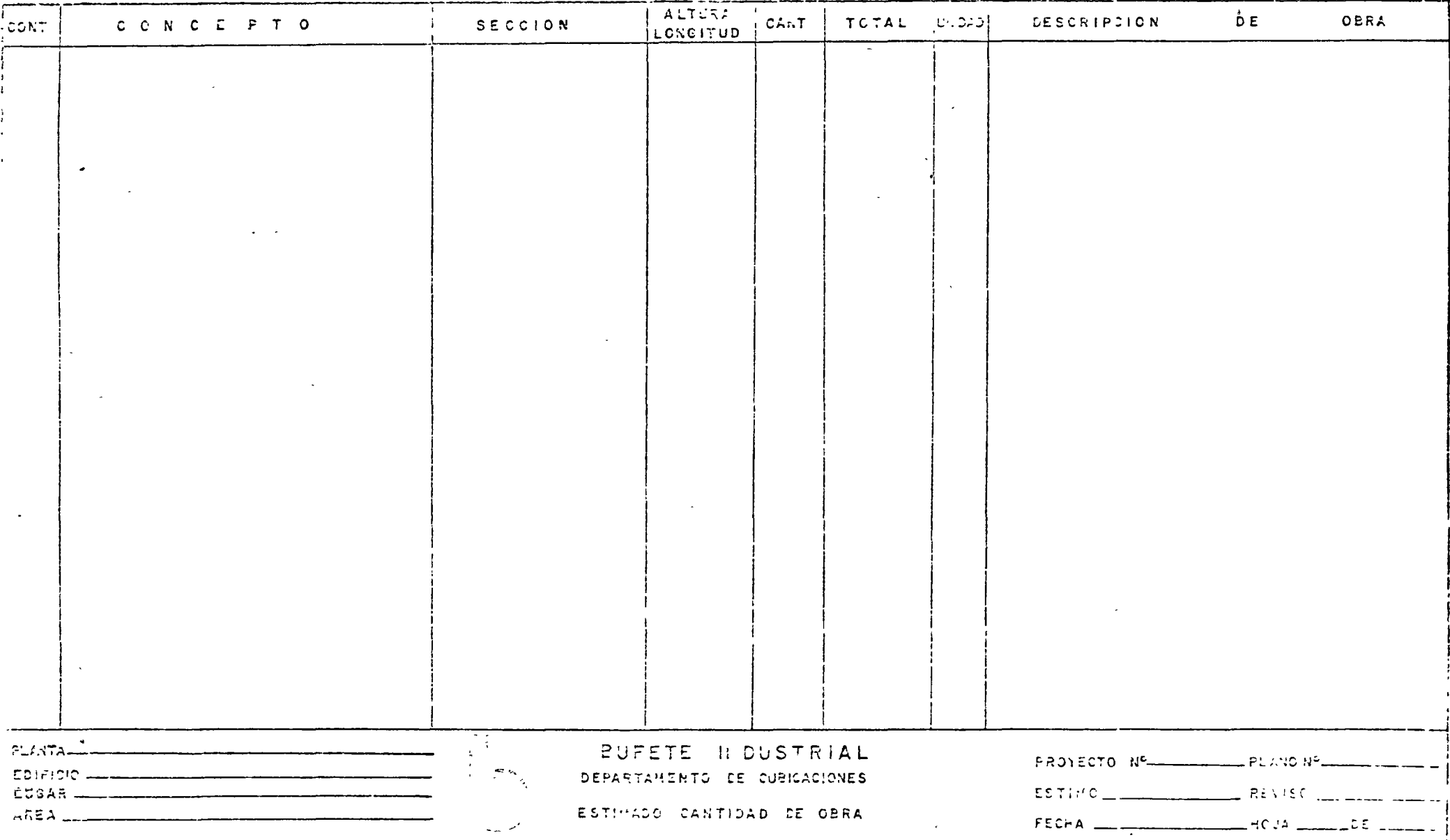

 $\label{eq:2.1} \frac{1}{2} \left( \frac{1}{2} \right) \left( \frac{1}{2} \right) \left( \frac{1}{2$ 

 $\mathcal{L}^{\mathcal{L}}(\mathcal{L}^{\mathcal{L}})$  and  $\mathcal{L}^{\mathcal{L}}(\mathcal{L}^{\mathcal{L}})$  and  $\mathcal{L}^{\mathcal{L}}(\mathcal{L}^{\mathcal{L}})$ 

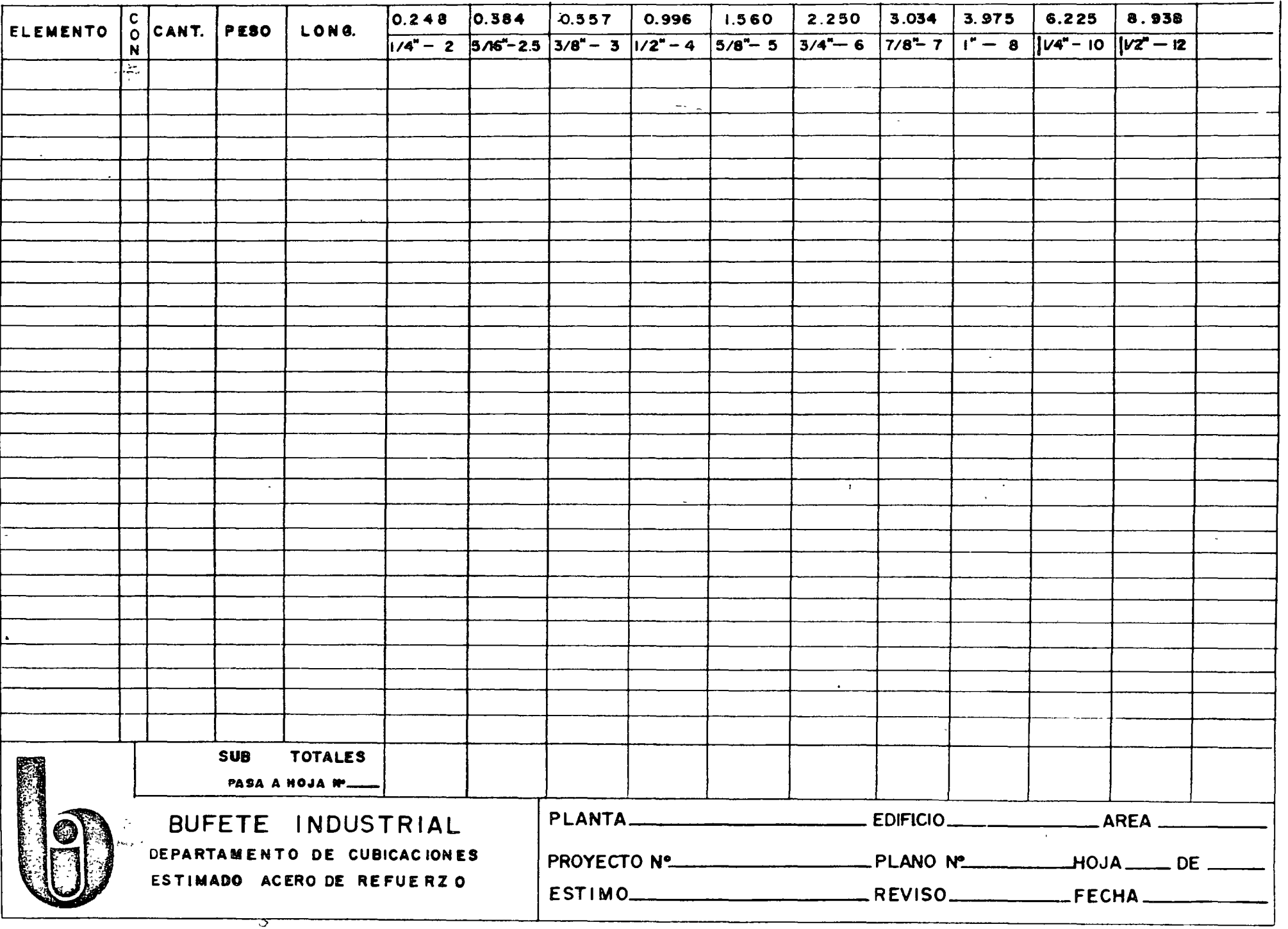

FORMA LM-2

 $\rightarrow$ 

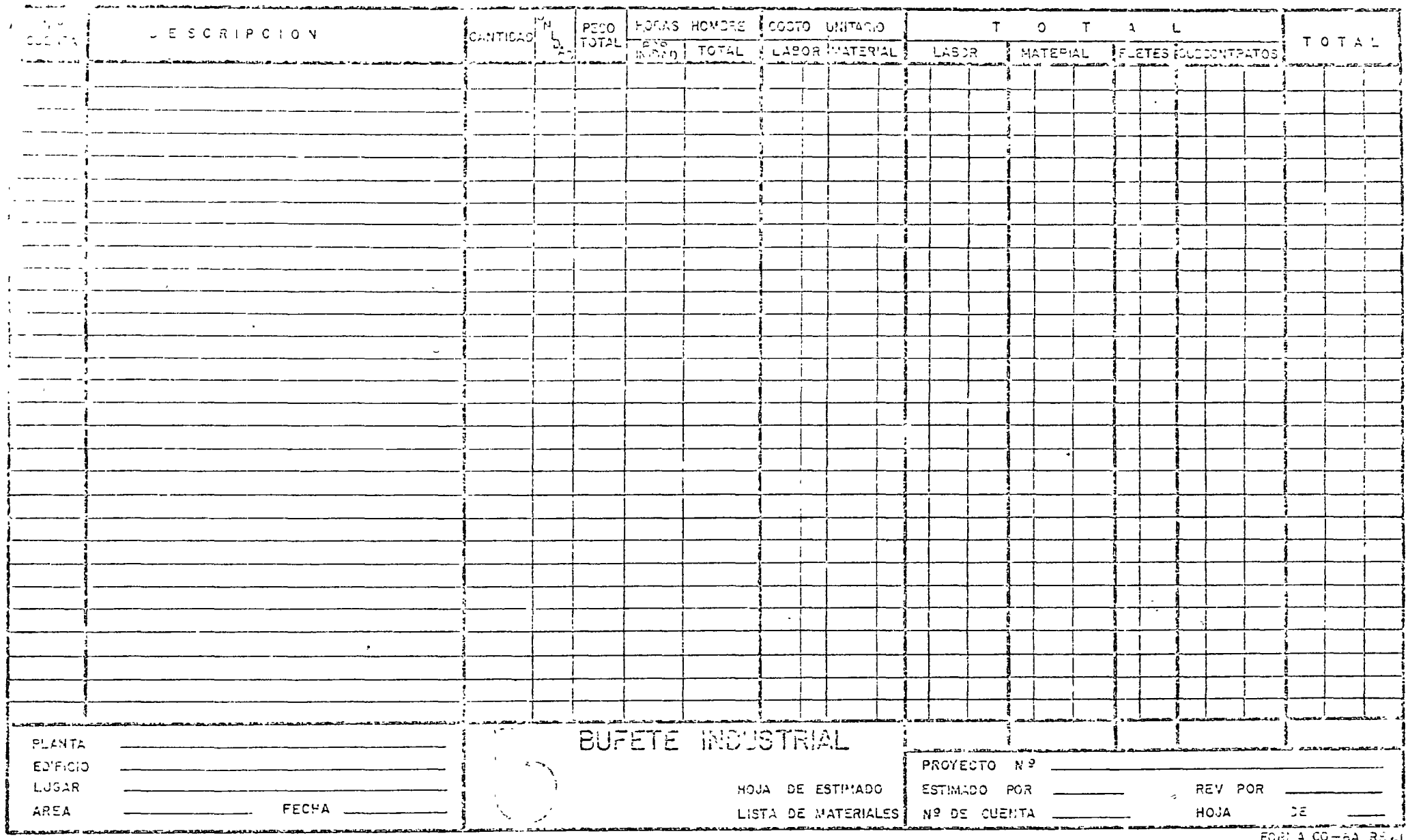

and the contract of the contract of the contract of

FORE A COHEAL REAL

 $\mathcal{L}(\mathcal{A})$  and

 $\infty$  .

 $\cdots \cdots \cdots \cdots$ 

 $\mathcal{L}(\mathcal{L})$  .

 $\begin{aligned} \bullet \text{ } \mathit{z}_{\text{max}} & \mathit{y}^{\mathit{L}}_{\text{max}} \end{aligned}$ 

 $\epsilon$ 

 $\sim$ 

 $\sim 80$ 

 $\mathcal{L}_{\rm eff}$  and  $\mathcal{L}_{\rm eff}$ 

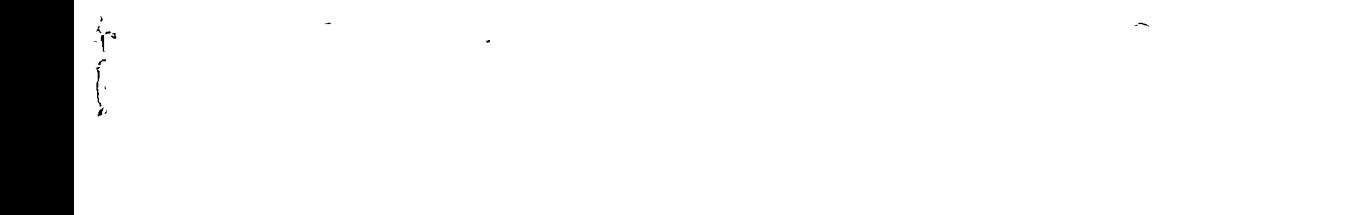

 $\mathcal{O}(\mathcal{O}_\mathcal{O})$  . The contract of the contract of the contract of the contract of the contract of the contract of the contract of the contract of the contract of the contract of the contract of the contract of the co

 $\mathcal{O}(n^2)$  , and the set of the set of the set of the set of the set of the set of the set of the set of the set of the set of the set of the set of the set of the set of the set of the set of the set of the set of the

 $\mathcal{L}(\mathcal{L}(\mathcal{L}))$  and  $\mathcal{L}(\mathcal{L}(\mathcal{L}))$  . The contribution of the contribution of  $\mathcal{L}(\mathcal{L})$ 

 $\mathcal{L}(\mathcal{L})$  and  $\mathcal{L}(\mathcal{L})$  are the set of the set of the set of the set of the set of the set of the set of the set of the set of the set of the set of the set of the set of the set of the set of the set of the set

 $\mathcal{L}(\mathcal{A})$  , and  $\mathcal{L}(\mathcal{A})$  and  $\mathcal{L}(\mathcal{A})$ 

## METODOLOGIA PARA EL ANALISIS DE COSTOS INDIRECTOS

### EN OBRAS INDUSTRIALES

Ing. Ildefonso Vázquez Norton.

#### CTODOLOGIA PARA EL ANALISIS DE COSTOS 4.DIRECTOS

EN OBRAS INDUSTRIBUES

#### INTRODUCCION.- $T -$

Tenga la plena intención de darle a está corta plática un enfoque netamente práctico. De seguro no sean tan acalémica como lo que debe corresponder a un curso, pero pienso que todos los que estamos aquí reunidos somos profesionistas que en el ejercicio de su profesión hemos tenido que ver alguna vez con algo relacionado con los costos y les puede interesar conocer otra opinión del uso de algunos métodos empleados en el análisis de costos indire tos en obras industriales, sin menospereciar las fórumlas que figuran en libros de texto especializados en la materia.

#### II.- CONSIDEPACIONES GENERALES.-

Sin tratar de definir términos que ya todos nosotros conocemos, ne ocuparé simplemente de nuestro tema.

Cuando hablo del trabajo da estimación de costos me refiero al procedimiento empleado para calcular el costo que se debe aplicar a las cantidades de obra que comprende un trabajo. Per costo quiaro dacin lo que cuasta hacer o ojecutar un trabajo.

El costo está formado por costo directo y costo indirecto. El directo corresponde a los gastos que incurren específicamente en el trabajo y costo indirecto son los gastos que incurren co consecuencia del trabajo. Cm

En la práctica, en obras industriales la distinción entre costo directo y costo indirecto es un tanto arbitrario, sin embarjo lo clásico seria considerar dentro del renglón de costos

in'irectos los siguientes:

PULLOTON DE GASTOS QUE SE DEDEN CONSIDERAR DENTRO DE LOS COLTOS

THREECTOS.

#### GROWDS I MARROTOS.-

1.- Honorarios, sueldos y prestaciones (no considerados en el cos-

to directo)

- a) Personal directive.
- b) Personal Tacnico
- c) Personal administrativo
- d) Personal en tránsito
- e) Cuotas patronales del Seguro Social e impuestos adicionales y remuneraciones del personal directivo, técnico, administrativo y en tránsito.
- f) Pasajes y viáticos.
- g) Consultores y asesores.
- h) Estudios e investigaciones.

2.- Depreciación, mantenimiento y rentas.

- a) Edificios y locales.
- b) Campamentos.
- c) Tilleres.
- d) Eadegas.
- e) Instalaciones generales.
- f) Tuebles y enseres.

3.- Servicios.

- a) Depreciación o renta y operación de vehículos.
- b) Laboritorio de campo.

".- Fletes y carreos.

- While cannivening.
- 
- 0) De equipo de ponstrucción<br>c) De plantas y elementos para instalaciones.<br>d) De mobiliario.
- 

5.- Gastos de oficina (centrales y de campo)

a) Papeleria y utiles de escritorio.

- b) Correos, teléfonos, telégrafos, radio y telez.<br>c) Situación de fondos.
- 
- d) Luz, gas, agua y otros consumos
- a) Propociones.
- f) Concursos.
- g) Copias.

f.- Seturos, fianzas y financienientos.

a) Primas de seguros

Ł.

b) Primas de fianzas. c) Intereses por firentiamiento.

7. - Trapajos previos y auxiliares.

a) Construcción y conservación de caminos.

U) Montaje y desmantelaniento de equipo.

3.- Gastos de compra, expeditación, etc., de materiales y equino.  $9 -$  Impulstos.

Se noirá definir como costo indirecto como lo que questa sostener operando un negocio de construcción.

III.- CUALIDADES DE UN BUEN ESTIMADOR DE COSTOS.

No perdamos de vista que un buen estimador de costos o un buen equipo para la estimación de costos debe poseer las siguientes cualidades:

- 1.- Un conocimiento detallado del trabajo de construcción de que se trate.
- 2.- Experiencia en trabajos similares.
- 3.- Un fondo suficiente de informución referente a los materiales, mano de obra, rendimientos, equipo de construcción, herraminatas, instalaciones provisionales y administración. En nemaral
- ".- Conocimiento del sitio de la obra.
- 5.- Duen juicio y habilitad para ser cuidadoso, constante y preciso en cu tribajo.
- 6.- Poder vistalisar todos los musos nacesarios durante el proceso de construcción.
- 7.- Contar con el adecuado y buen método para preparar el análisis the los costes.

De las siete cualisates que he listado de un buen estimador de costos, la últina de ellas nos debe preocupar especialmente pocque indufablemente del aso de un método adecuado y bueno se tendrán tuenos resultados.

IV.- FACTORUS QUE SE DEBEN TONNR EN CUENTA PARA FIJAR EL NETODO <sup>OE</sup>

AMALISIS.

 $\tilde{C}$ 

Antes de escojer el método que debemos seguir para el análisis de los costos indirectos es aconsejable detenerse unos minutos y meditar en la finalidad que se pretende con el análisis la información y tiempo de que se dispone para el análisis; Graio de exactitud que se requiere obtener; tipo de cliente, etc.

Los factores que he listado anteriormente los he tomado arbitrariamente para que meditemos antes de seguir determinando método.

#### 1.- Finalidad que se pretende con el análisis.=

Cuando se nos encomienda el trabajo de hacer un análisis de costos indirectos, lo primero que se nos ocurre pretuntarnos es ¿Para que se necesita el análisis?. Haganos todos esta pregunta y encontraremos un sin número de respuestas.

Para conocer el orden de magnitud del trabajo, para preparar un análisis pedido en un concurso; pera discutir el precio de algún concepto de trabajo; para justificar un precio, etc.

Cada uno de estos factores puede ser el más importante en su caso. No creen ustedes que amerita usar diferente método de uniisis quado tratamos de conocer el orden le regnitat de in trabajo que cuando tratamos de discutir con un cliente un precio de algún concepto.

2.- Información y timpo de que se dispone para el análisis.

Cuando se dispona de suficiente información y tiempo se puede hacer un análisis detallado que consecuentemente nos conduce a los mejores resultados, pero en la práctica, en la mayoria de los casos, al trabajo se necesita de un dái para otro y el estimador de costos, tiene que ingeniarse para usar algún método que le permita

 $\cdot$   $\cdot$   $\cdot$ 

calcular el costo, lo suficientemente confieble, haciendo von la 11 información y tiempo disponible.

3.- Grado de chactitud que se requiere obtener.-

El grado de exactitud que se requiere obtener está tirectamente ligado a la finalidad que se persique, y la iformàción y tiempo de que se dispone.

Por supuesto que en la mayoria de los casos la enactitud requerila debe ser la mayor pero debemos darnos cuenta que mediante el uso de diferentes métodos se tendrá diferente presición en el análisis como lo veremos posteriormente.

#### 4.- Tipo de cliente.-

Cuando un contratista ejecuta obras industriales para una dependencia del gobierno los métodos de análisis deben ser regidos por las "Cases y Hormas Generales para la Contratación y Ejecución de Obras Públicas", pero cuando se trata de obras para la inisiativa privada pueden ser diferentes.

#### V.- DIFERENTES NETODOS UGADOS.

Hace rato, al principio de esta plática cuando me referia a la práctica comín, en obras industriales, la distribución entre los costos directos e indirectos se hace en forma arbitraria, quería decirles que muchas veces se carga a costo indirecto partidas que pertenecen al costo directo.

Dota práctica es notoriamente contrastante con análiss que se remieran a otro tipo de obras pero al Aismo tiempo es explicable por la dificultad que existe para hacer los cargos. Las correspondientes a materiales de consumo, herrandentas y algunos equipos de construcción son las causas principales del problema.

 $\bullet$   $\bullet$   $\frac{1}{10}$ 

En obras indistriales se ha generalizado la práctica de cargar a los costos indirectos las siguientes partidas que corresponden a costos directos:

1.- Prestaciones del obrero. 2.- Sueldo de personal con categoría de sobrestante y supe-<br>rior, así como sus prestaciones. 3.- Materiales de consumo. 4.- Herramientas. 5.- Equipo de construcción.  $6 - 0$ tres.

#### IETODO DETALLADO.

Antes de explicar en que consiste este método me permito listar las cualidades e inconvenientes.

1.- Cualidades.

La principal qualidad de este nétodo es la exactitud ya que el estimador lo puede ajustar de acuerdo con sus necesidades. Como se trata de un métolo detallado en el que se dabe recorrer cada una de las partidas al estimador le sinve para repasar todos los renglones y le puede recordar alguno en especial que para el trabajo específico de que se trate puede pintar considerablemente. 2.- Inconvenientes.-

Les inconvenientes de este pétodo son: Pequiere una kayor lifera wión que o pos efitoios, tora vis tin po po paració y representa un mayor tiempo-hombre del analista de costos. A

Pasos que se recomienda seguir al usar el método detallado para culcular los costos indirectos en obras industriales: A.- Formular pelación completa le todos y cala uno de los cargos que corresponten al costo indirecto (senejante a la que se ruestra

أأوالها للما

en el capítulo II de esta plática).

D.- Cilcular los importes de cada cargo.

C.- Llenar li relación de cargos.

D.- Cumar los importes vaciados en la relación.

Si se trata de calcular el costo indirecto por concento de trabajo, además de lo interior, se ##be prorreatar el costo indirecto en los costos directos.

#### HETODOS DERIVADOS DEL CALCULO ESTADISTICO.

1.- Cualidades.

Las cualidades de estos métodos seon: La flexibilidad para usarse con reducida información; el análisis requiera relativamente pocas horas-hombre.

2.- Incovenientes.

La aplicación de estos métodos implican un trabajo previo de estadística que de el dependerá la exactitud y confiabilidad de los análisis de costos inidectos posteriores.

Algunos autores - le artículos y libros especialitados en la materia nos dan cifras pero desgraciademente la mayoria de estos autores son extranjeros que para usar esas cifras se deben actualizar y convertir al medio, condicones y tipo de obra de que se trate.

Os importante que cada analista de costos pudiere preparar sus propias estadísticas de experiencia propia en trabajos previos, con lo que se lograría que el conociera el grado de exactitud y confiabilidad le puede brindar.

Los valores que uso para ilustrar la forma de usar estos métodos es hipotítica por lo que no se debe usar en trabaios.

Para el uso de estos mótodos se hace mediante la aplicación de factores a los costos directos conocidos.

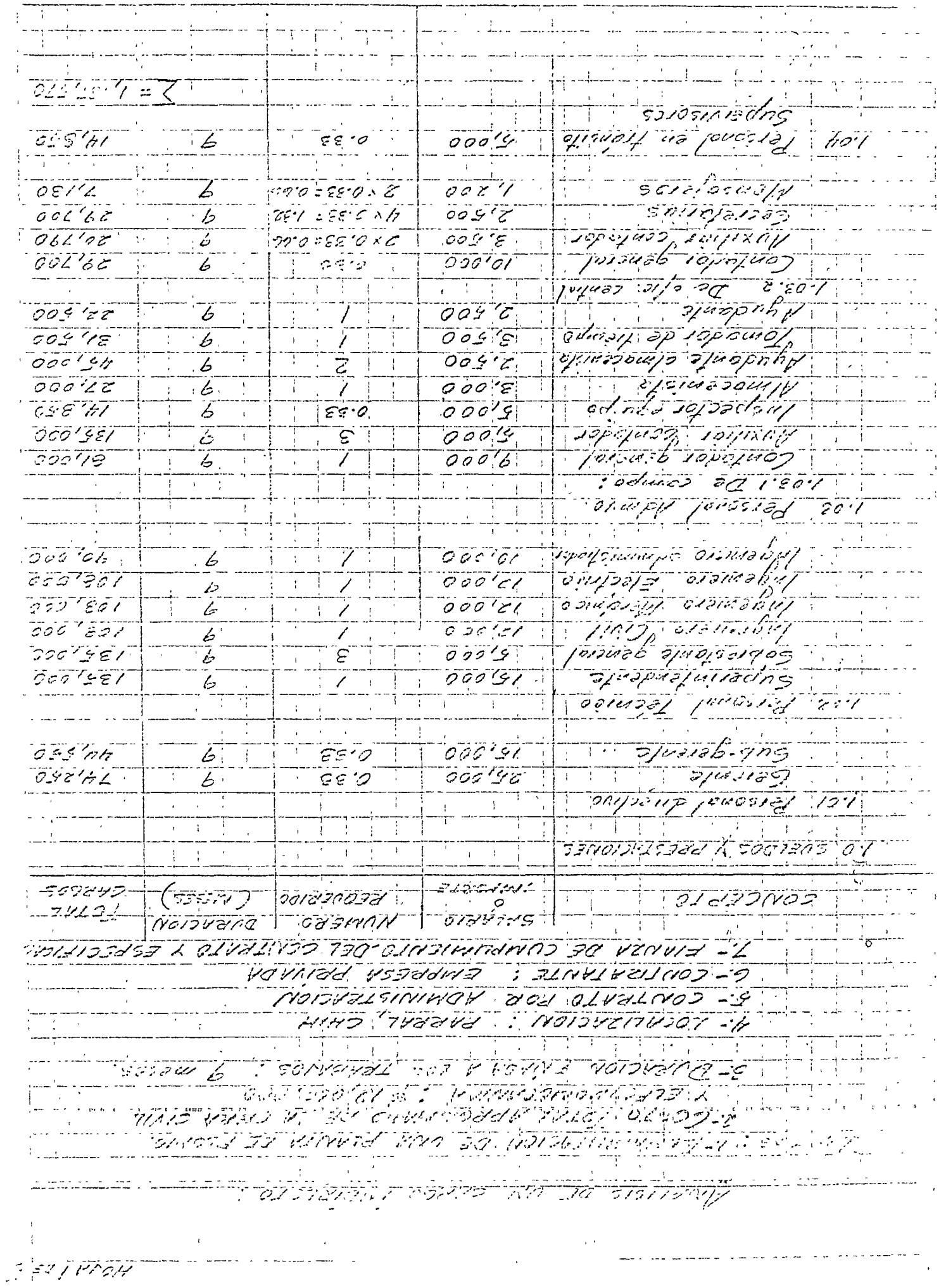

٣

Ç

 $\ddot{\phantom{0}}$ 

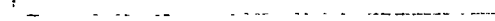

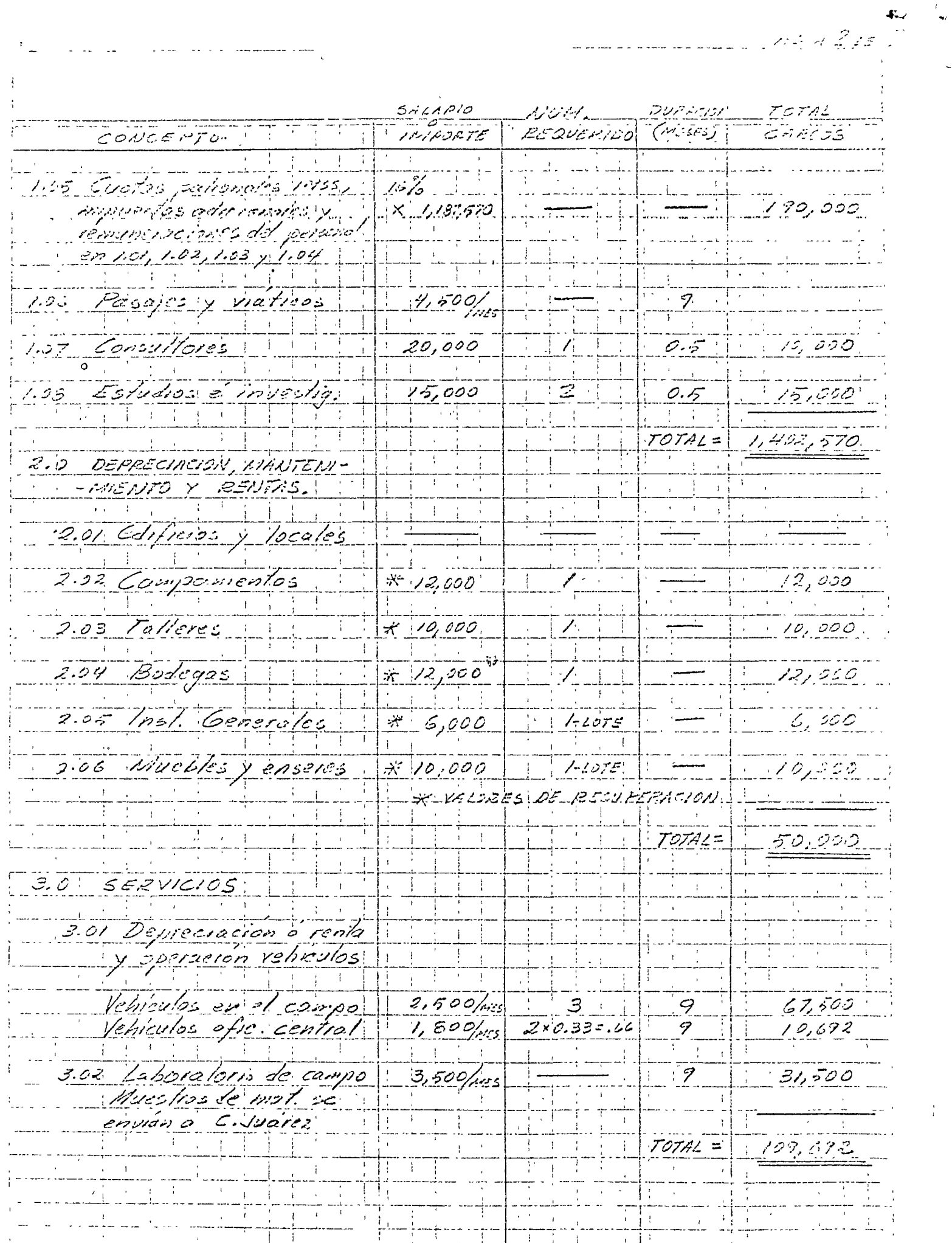

 $\sim 10$ 

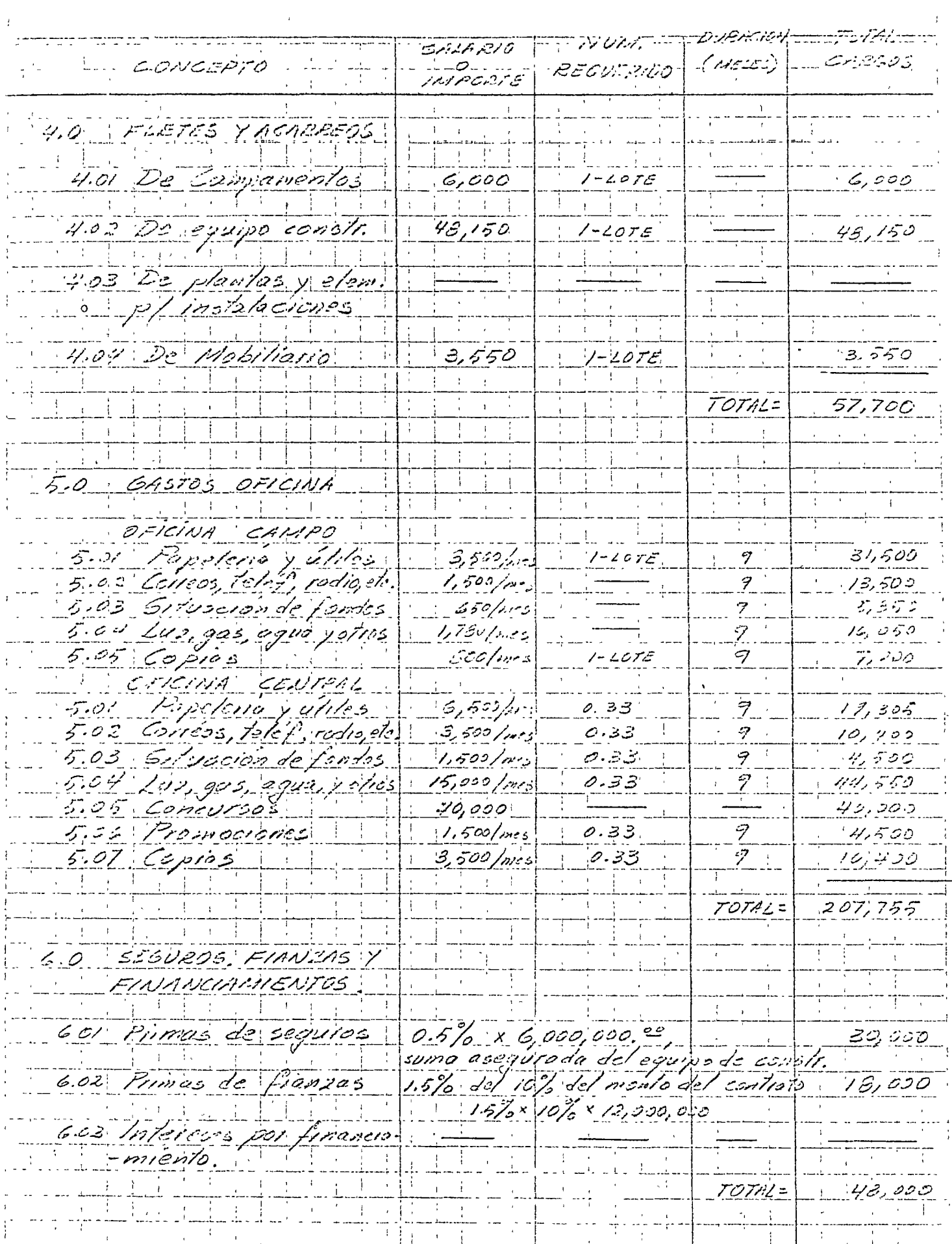

ii<br>T<u>in Hour B</u>ox 6<sup>1</sup>

 $\frac{1}{\sqrt{2}}$  . We have  $\frac{1}{2}$  ,  $\frac{1}{2}$ 

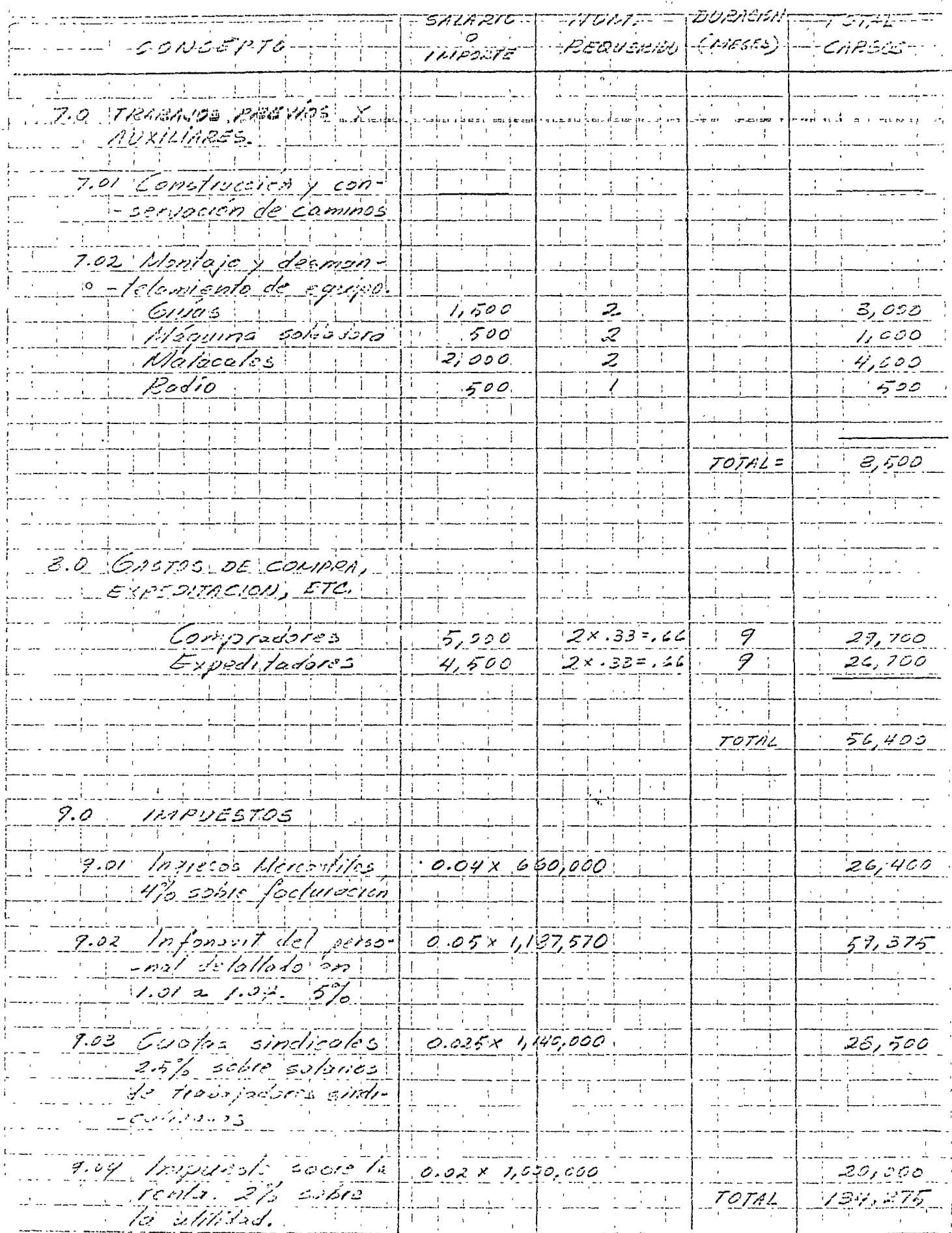

 $\ddot{\phantom{a}}$ 

Man Breeze -<del>----------------</del> FI PESUMEN. 1.0 SUELDIS Y ACESTACIONS 902,573 DEPRECIPTION MANTENHAENT  $50,000$ ESIJTAS; 109, 672 3.0 SERVICIOS 4.0 FLETES Y MONRECES  $157,700$  $207, 755$ 5.0 GASTOS OFICINA  $48,000$ 6.0 SEGUROS, FIANZAS Y FINANC.  $8,500$ 7.0 TRABADS PESVIOS Y AUX.  $\bar{t}$ الصصمية المقاسيح S.O GASTOS DE COMPRA, EXPEDI-- TACION, ETC.  $\mathbf{r}$ 9.0 1110055705. للعبد المسارات وتساو  $-2,077,372$ 2, 074, 592 INDIRECTOS =  $\langle \phi \rangle$ 12,000, ÷ 4. 第一

 $\label{eq:2.1} \frac{1}{2} \sum_{i=1}^n \frac{1}{2} \sum_{j=1}^n \frac{1}{2} \sum_{j=1}^n \frac{1}{2} \sum_{j=1}^n \frac{1}{2} \sum_{j=1}^n \frac{1}{2} \sum_{j=1}^n \frac{1}{2} \sum_{j=1}^n \frac{1}{2} \sum_{j=1}^n \frac{1}{2} \sum_{j=1}^n \frac{1}{2} \sum_{j=1}^n \frac{1}{2} \sum_{j=1}^n \frac{1}{2} \sum_{j=1}^n \frac{1}{2} \sum_{j=1}^n \frac{$ 

 $\label{eq:2} \mathcal{L} = \mathcal{L} \left( \mathcal{L} \right) \left( \mathcal{L} \right) \left( \mathcal{L} \right) \left( \mathcal{L} \right)$  $\label{eq:2.1} \mathcal{F}(\mathcal{F}) = \mathcal{F}(\mathcal{F}) \mathcal{F}(\mathcal{F}) = \mathcal{F}(\mathcal{F}) \mathcal{F}(\mathcal{F}) = \mathcal{F}(\mathcal{F}) \mathcal{F}(\mathcal{F}) = \mathcal{F}(\mathcal{F}) \mathcal{F}(\mathcal{F}) = \mathcal{F}(\mathcal{F}) \mathcal{F}(\mathcal{F}) = \mathcal{F}(\mathcal{F}) \mathcal{F}(\mathcal{F}) = \mathcal{F}(\mathcal{F}) \mathcal{F}(\mathcal{F}) = \mathcal{F}(\mathcal{F}) \mathcal{F}(\mathcal{F$ 

 $\label{eq:2.1} \frac{1}{\sqrt{2\pi}}\int_{\mathbb{R}^3}\frac{1}{\sqrt{2\pi}}\left(\frac{1}{\sqrt{2\pi}}\right)^2\frac{1}{\sqrt{2\pi}}\int_{\mathbb{R}^3}\frac{1}{\sqrt{2\pi}}\left(\frac{1}{\sqrt{2\pi}}\right)^2\frac{1}{\sqrt{2\pi}}\frac{1}{\sqrt{2\pi}}\frac{1}{\sqrt{2\pi}}\frac{1}{\sqrt{2\pi}}\frac{1}{\sqrt{2\pi}}\frac{1}{\sqrt{2\pi}}\frac{1}{\sqrt{2\pi}}\frac{1}{\sqrt{2\pi}}\frac{1}{\sqrt{2$ 

 $\label{eq:2.1} \frac{1}{\sqrt{2\pi}}\int_{0}^{\infty}\frac{1}{\sqrt{2\pi}}\left(\frac{1}{\sqrt{2\pi}}\right)^{2}d\mu\left(\frac{1}{\sqrt{2\pi}}\right)\frac{d\mu}{d\mu}d\mu\left(\frac{1}{\sqrt{2\pi}}\right).$ 

 $\label{eq:2.1} \frac{1}{\sqrt{2}}\left(\frac{1}{\sqrt{2}}\right)^{2} \left(\frac{1}{\sqrt{2}}\right)^{2} \left(\frac{1}{\sqrt{2}}\right)^{2} \left(\frac{1}{\sqrt{2}}\right)^{2} \left(\frac{1}{\sqrt{2}}\right)^{2} \left(\frac{1}{\sqrt{2}}\right)^{2} \left(\frac{1}{\sqrt{2}}\right)^{2} \left(\frac{1}{\sqrt{2}}\right)^{2} \left(\frac{1}{\sqrt{2}}\right)^{2} \left(\frac{1}{\sqrt{2}}\right)^{2} \left(\frac{1}{\sqrt{2}}\right)^{2} \left(\$ 

 $\label{eq:2.1} \frac{1}{\sqrt{2}}\int_{\mathbb{R}^3}\frac{1}{\sqrt{2}}\left(\frac{1}{\sqrt{2}}\right)^2\frac{1}{\sqrt{2}}\left(\frac{1}{\sqrt{2}}\right)^2\frac{1}{\sqrt{2}}\left(\frac{1}{\sqrt{2}}\right)^2\frac{1}{\sqrt{2}}\left(\frac{1}{\sqrt{2}}\right)^2.$  $\label{eq:2.1} \frac{1}{2} \sum_{i=1}^n \frac{1}{2} \sum_{j=1}^n \frac{1}{2} \sum_{j=1}^n \frac{1}{2} \sum_{j=1}^n \frac{1}{2} \sum_{j=1}^n \frac{1}{2} \sum_{j=1}^n \frac{1}{2} \sum_{j=1}^n \frac{1}{2} \sum_{j=1}^n \frac{1}{2} \sum_{j=1}^n \frac{1}{2} \sum_{j=1}^n \frac{1}{2} \sum_{j=1}^n \frac{1}{2} \sum_{j=1}^n \frac{1}{2} \sum_{j=1}^n \frac{$ 

# FORMA PARA CALCULO DE  $\int_{\mathbb{T}}$  1STOS INDIRECTOS DE OBRA

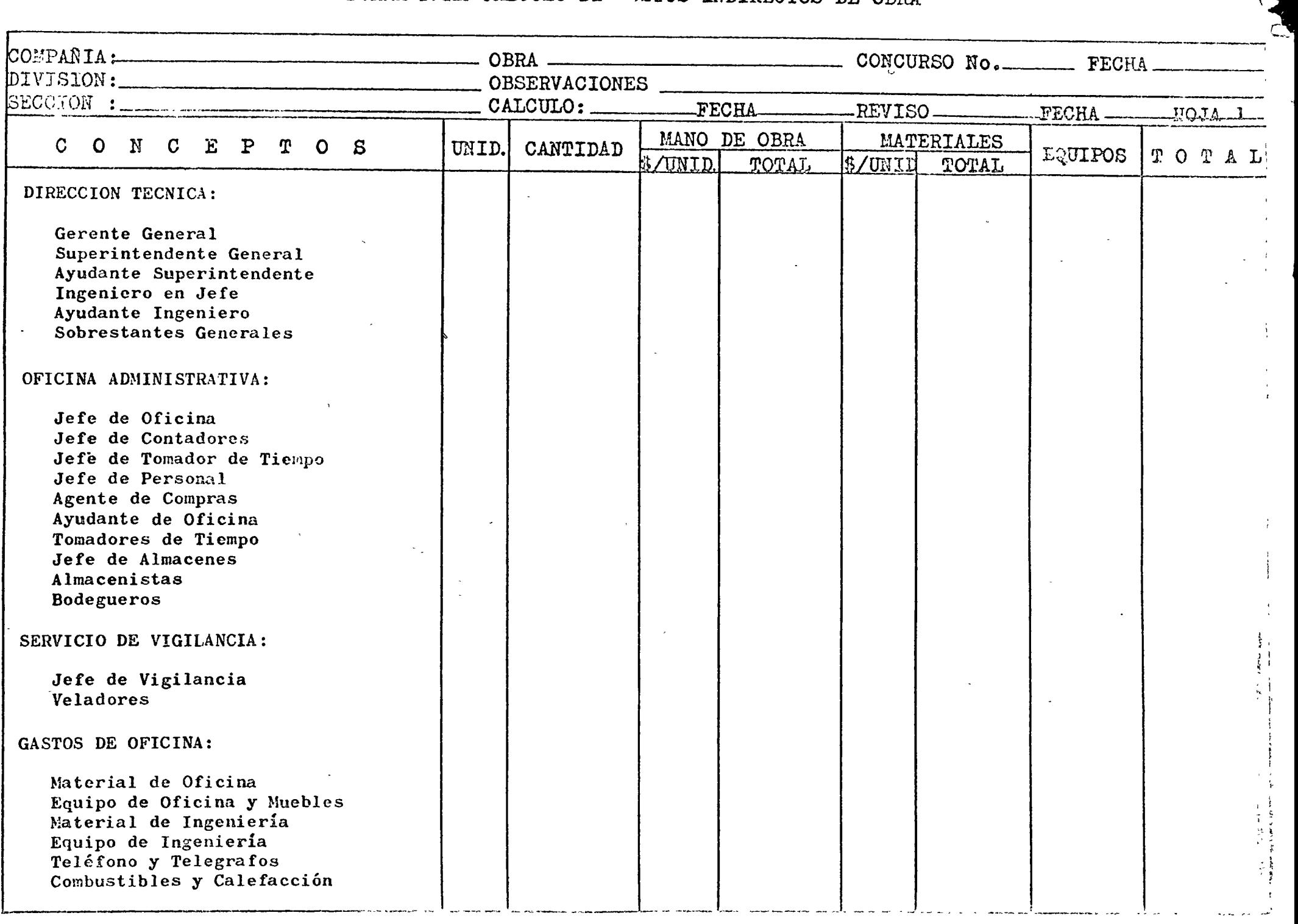

 $\mathcal{L}^{\mathcal{L}}(\mathcal{L}^{\mathcal{L}}(\mathcal{L}^{\mathcal{L$  $\sim$  84.4  $\%$  $\sim 10^6$ 

 $\label{eq:2.1} \frac{1}{\sqrt{2}}\int_{\mathbb{R}^3}\frac{1}{\sqrt{2}}\left(\frac{1}{\sqrt{2}}\right)^2\left(\frac{1}{\sqrt{2}}\right)^2\left(\frac{1}{\sqrt{2}}\right)^2\left(\frac{1}{\sqrt{2}}\right)^2\left(\frac{1}{\sqrt{2}}\right)^2\left(\frac{1}{\sqrt{2}}\right)^2\left(\frac{1}{\sqrt{2}}\right)^2\left(\frac{1}{\sqrt{2}}\right)^2\left(\frac{1}{\sqrt{2}}\right)^2\left(\frac{1}{\sqrt{2}}\right)^2\left(\frac{1}{\sqrt{2}}\right)^2\left(\frac$ 

 $\epsilon$  .

 $\hat{\boldsymbol{\beta}}$ 

 $\hat{\mathcal{A}}$ 

## FORMA PARA CALCULO DE OSTOS INDIRECTOS DE OBRA

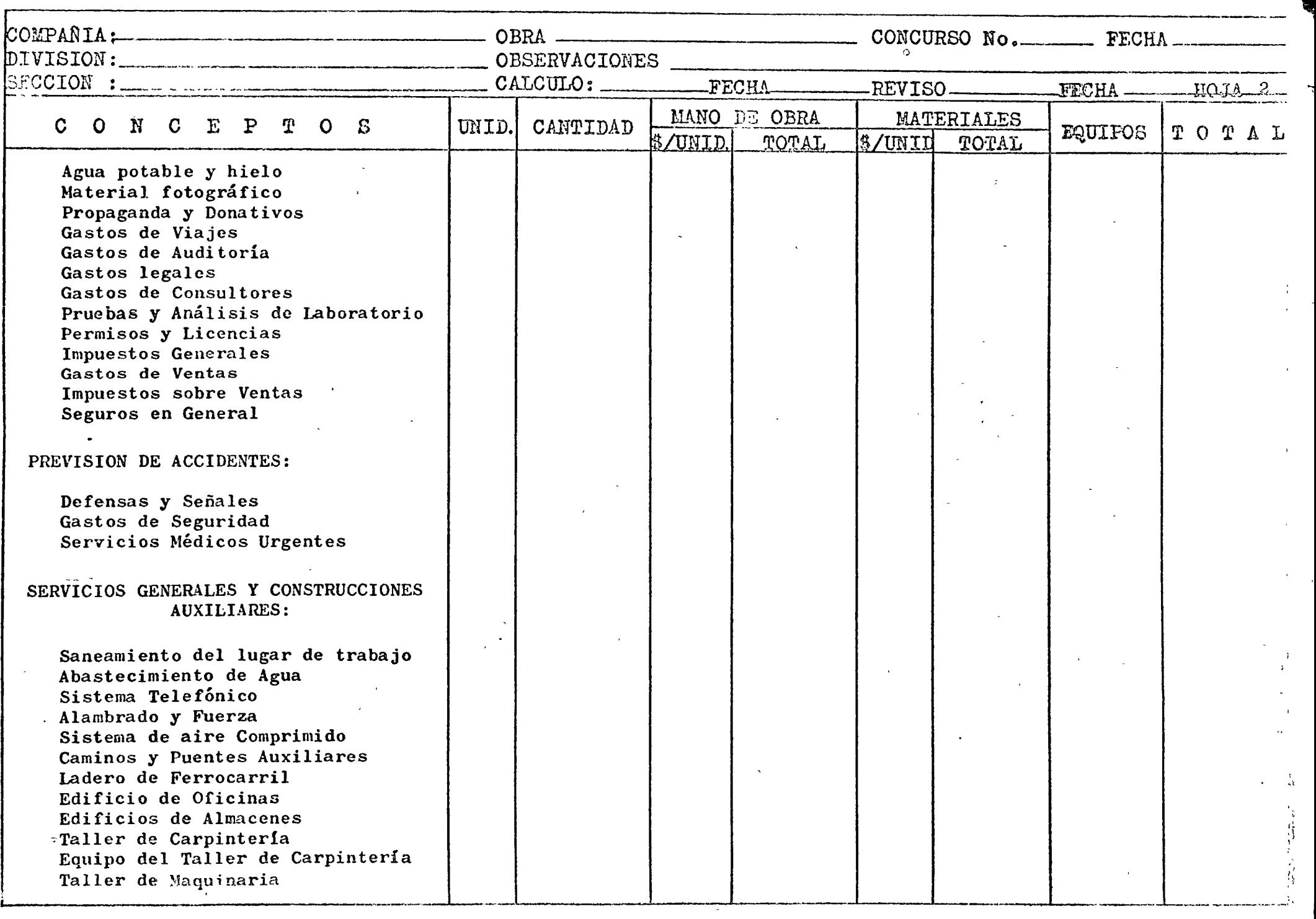

 $\mathcal{A}$  .

 $\sim 100$ 

 $\sim 100$  km  $^{-1}$ 

# FORMA PARA CALCULO DE COSTOS INDIRECTOS DE OBRA

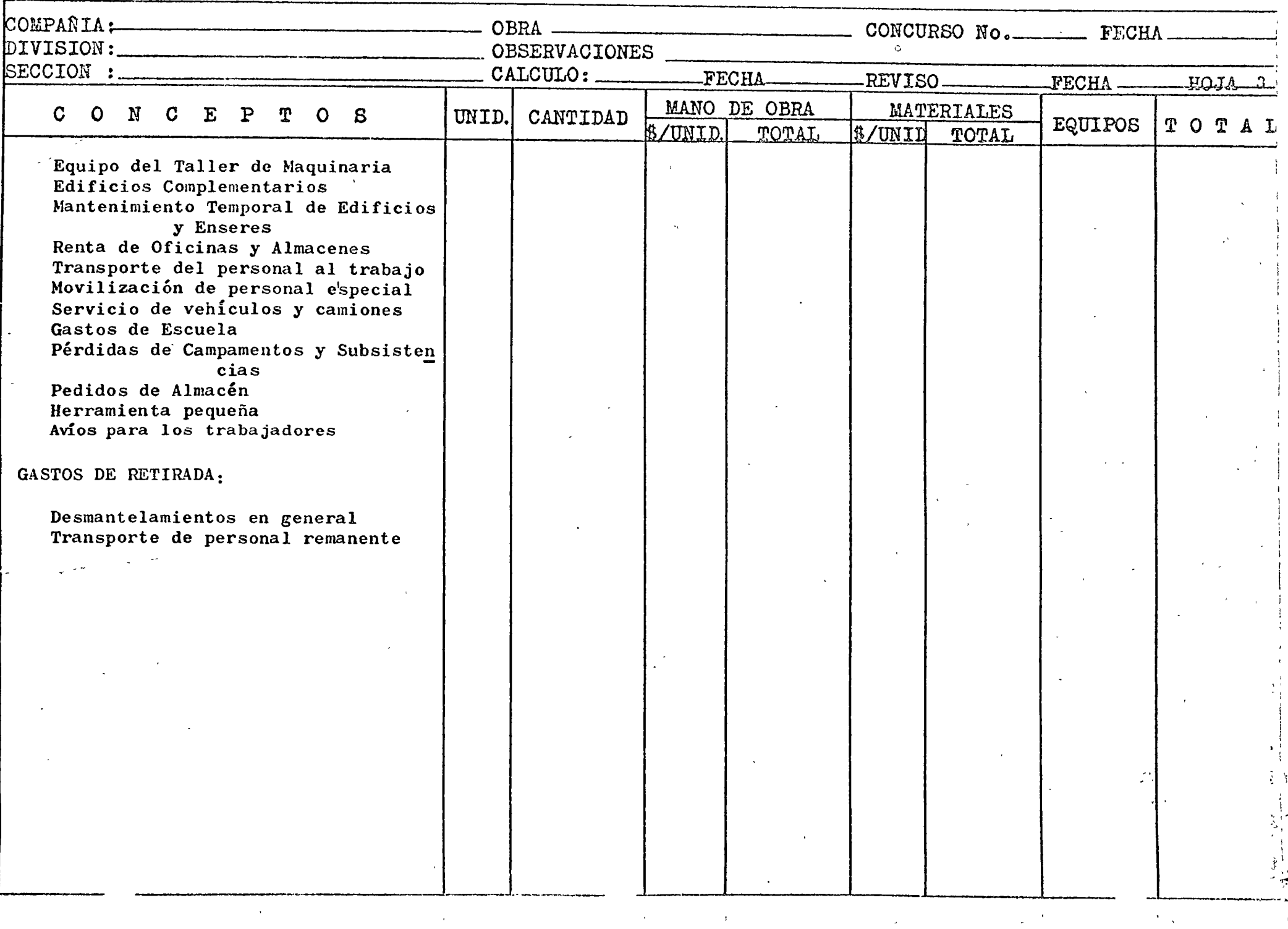

# LAS BASES Y NORMAS GENERALES PARA LA CONTRATACION Y-

9.3. A continuación se enlistan los gastos generales mós frecaentes que deberán tomarse en consideración-<br>para integrar el cargo indirecto.

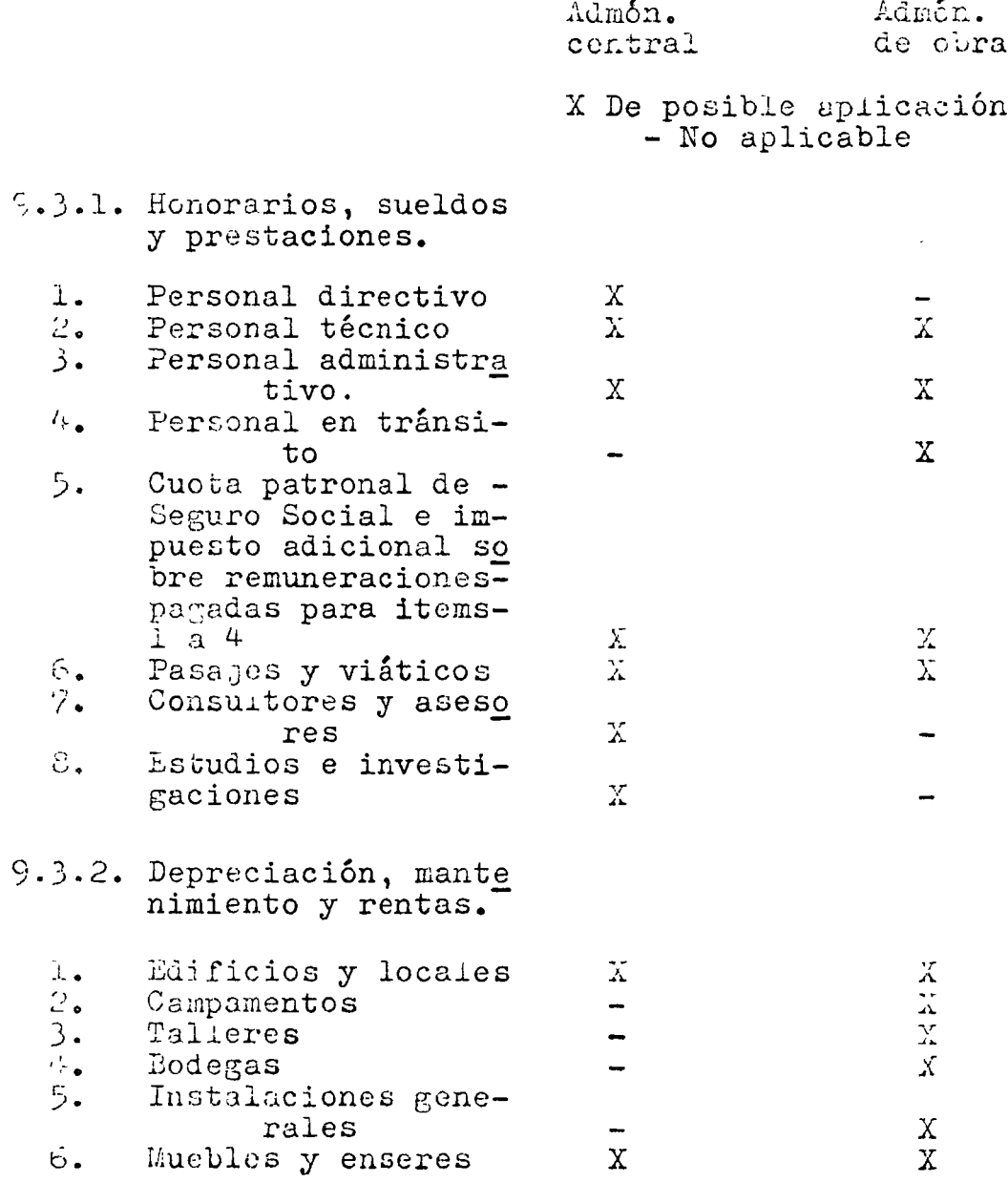

 $#2...$ 

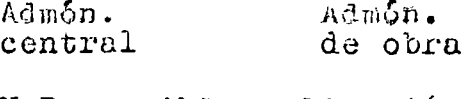

### X De posible aplicación - ho aplicable

#### 9.3.3. Servicios.

 $\bar{\Omega}$ 

 $1.$ Depreciación o renta y operación y --<br>vehículos X.  $\overline{\Lambda}$  $\hat{z}$ . Laboratorio de cem- $\mathbf{X}$  $po$ 9.3.4. Fletes y acarreos. De campamentos  $\mathbf X$  $\mathbf{1}_{\bullet}$  $2.$ De equipo de cons-- $\mathbf x$ trucción  $3.$ De plantas y elemen tos para instalacio nes  $\mathbf X$ 4. De mobiliario  $\mathbf{X}$ 9.3.5. Gastos de oficina. Papelería y útiles- $\perp$ . de escritorio  $\mathbf{X}$  $\mathbf X$  $2.$ Correos, teléfonos, telégrafos, radio.  $\overline{\mathrm{X}}$  $\rm \overline{X}$ Situación de fondos  $\mathfrak{Z}_{\bullet}$  $\mathbf X$  $\overline{\phantom{0}}$ 4. Copias y duplicados<br>Luz, gas y otros -- $\overline{X}$  $\mathbf{X}$ 5.  $\mathbf X$ consumos X 6. Gastos de concursos  $\mathbf{X}$ 9.3.6. Fianzas y financiamientos. Primas por fianzas  $\mathbf{X}$  $\perp$  . Intereses por finan  $2.$ ciamientos  $\mathbf X$ 

 $\#3\cdots$ 

 $\tilde{z}$ 

#### hdmón. central

#### li.dm6n. de obra

X

 $\hat{\sigma}$ 

 $\sim$   $\sim$   $\sim$   $\sim$ 

# X De posible aplicación<br>- No aplicable

- 9.3.7. Trabajos previos y auxiliares.
	- 1. Construcción y con servación de cami<sup>-</sup> nos de acceso
	- $2.$ Montajes y desmantelnmientos de equipo, cuando así pr.oceda X
- \* 9.3.8. Imprevistos

Proposici6n de modificación en trámite X

 $\mathcal{L}^{\text{max}}_{\text{max}}$  and  $\mathcal{L}^{\text{max}}_{\text{max}}$  $\omega$  $\label{eq:2.1} \frac{1}{\sqrt{2\pi}}\int_{\mathbb{R}^3}\frac{1}{\sqrt{2\pi}}\left(\frac{1}{\sqrt{2\pi}}\right)^2\frac{1}{\sqrt{2\pi}}\int_{\mathbb{R}^3}\frac{1}{\sqrt{2\pi}}\frac{1}{\sqrt{2\pi}}\frac{1}{\sqrt{2\pi}}\frac{1}{\sqrt{2\pi}}\frac{1}{\sqrt{2\pi}}\frac{1}{\sqrt{2\pi}}\frac{1}{\sqrt{2\pi}}\frac{1}{\sqrt{2\pi}}\frac{1}{\sqrt{2\pi}}\frac{1}{\sqrt{2\pi}}\frac{1}{\sqrt{2\pi}}\frac{$ 

 $\sim 10^{-10}$ 

## CENTRO DE EDUCACION CONTINUA FACULTAD DE INGENIERIA, UNAM.

### SISTEMAS APLICABLES EN LA ESTIMACION

### DE OBRA PARA COBRO AL CLIENTE

MANUEL RETA PETTERSSON INGENIERO CIVIL

#### l.- TIPOS DE CONTRATOS.

Tal como se explicó en pláticas anteriores, son principalmente tres los tipos de contratos (con algunas posibles alternativas) , que se aplican en la industria de la construcción:

1.- Precio alzado.

2.- Precios unitarios.

- 3.- Administración: a) Costo más porcentaje.
	- b) Costo más honorario fijo.

1

l'

- é) Máximo garantizado.
- d) Máximo garantizado con diferencias compartidas.

Dado que en esta plática solo hablaremos acerca de los posibles procedimientos de cobro al cliente, no entraremos en detalle acerca de las características de cada tipo de contrato, o sus ventajas o desventajas.

2.- CONTRATO A PRECIO ALZADO.

En este tipo de contrato, el precio es fijo, siempre y cuando no cambie el alcance del trabajo. Los sistemas más usuales de cobro pueden resumirse como sigue:

Ae- Cubicación de obra ejecutada.- En este caso, con la periodicidad que haya sido convenido en el contrato, se lleva a cabo la determinación de cantidades de obra o cubicación de los conceptos de trabajo que se hayan ejecutado hasta la fecha de corte. Aplicando los precios unitarios que se hayan fijado en el presupuesto base, al volúmen de trabajo efectuado, se - -determina el valor del mismo.

Ya que el precio total del trabajo es fijo, deberán hacerse ajustes periódicos en los volúmenes de obra, a fin de apegarse a los volúmenes fijados en el presupuesto y por lo tanto al importe de las partidas presupuestales.

Este procedimiento es laborioso y dadas las características del contrato (precio fijo) es poco usado.

B.- Avance Físico.- En este caso, y en la misma forma que en el caso anterior, con la periodicidad convenida en el contrato, se determina el porcentaje de Avance Físico alcanzado *en* el trabajo a la fecha de corte y aplicándo este al valor total del contrato se determina el valor del trabajo ejecutado.

Consideramos que este es el procedimiento más ade-cuado de cobro en los contratos a precio alzado  $y$ dado que en nuestro medio cada día es más popular este tipo de contrato, vqmos a explicar más adelante, con todo detalle, el procedimiento para deter-minar el Avance Físico de los Proyectos.

#### $\checkmark$ 3.- CONTRATOS A PRECIOS UNITARIOS.

En este tipo de contrato, el valor de los trabajos ejecutados durante el periodo convenido en el contrato, se cuantifica, aplicando los prectos unitarios establecidos, a las cantidades de obra eje utadas en el período.

Es muy importante conocer con todo detalle el alcance de los trabajos incluídos en cada precio unitario, ya que es frecuente, que durante el desarrollo de la obra, cambien las condiciones que sirvieron de base para la ela-boración' del precio unitario *y* por lo tanto, en muchoscasos se haga necesario negociar con el diente un nuevo precio.

Los procedimientos para llevar a cabo una cubicación, en una forma ordenada, que nos gerantice que no haya omisio nes o duplicaciones, fueron nnalizadas ya en alguna de las pláticas anteriores.

#### **4.-** CONTRATO POR ADMINISTRACION.

En general, podemos decir que, en este tipo de contrato es relativamente sencillo. De acuerdo a los procedimien tos que se convengan se presentará al cliente una rela- ción de los gastos efectuados en un determinado período de tiempo, debidamente soportados, los cuales son reem-bolsados o pagados por el cliente. De acuerdo con la - alternativa del tipo de contrato que se haya seleccionado se procederá en la siguiente forma:

 $\overline{z}$ 

- A.- Costo más porcentaje.- A los gastos totales del periodo se les aplicará el porcentaje convenido de honorarios, determinando de este modo el valor del cobro al cliente.
- B.- Costo más honorario fijo.- En este caso, de acuerdo al procedimiento que se fije, generalmente en fun- ci6n de un determinado calendario de pagos, se pro- cede al cobro de los honorarios.
- C.- Máximo garantizado.- En este caso se procederá de acuerdo a cualquiera de los procedimientos fijados en los puntos A y B, con la diferencia de que, general mente, se forma un fondo de garantía importante, que garantice al cliente la recuperación, en su caso, del dinero gastado en exceso al valor máximo garantizado del trabajo. Este tipo de contrato és poco usado  $y$ desde luego no es recomendable ya que para el Contratista, reune todos los peligros de un contrato a precio alzado y todos los inconvenientes de un contrato por administración.
- D.- Máximo garantizado con diferencias compartidas.- Este tipo de contrato no tiene un uso muy extendido en nuestro medio, aunque se reunen en el las ventajas de los contratos a precio alzado y por administración.

En este caso se establece un costo estimado con un márgen de variación fijo (por ejemplo, 50 millones más 10%). Si al terminar el trabajo, el costo real del mismo resulta inferior al límite mínimo del esti mado (en nuestro ejemplo inferior a 50 millones-10% de 50 millones, es decir, inferior a  $$45$  millones), la diferencia entre el costo real y el limite infe- rior del estimado se reparte entre el cliente y el contratista, en la proporción que se estipule en el contrato.

Del mismo modo, si el costo real resulta superior al limite máximo del estimado (en el ejemplo, superior a \$55 millones) , el exceso con respecto al límite máxi mo del estimado , lo cubren el contratista y el clien te en la proporción que estipule el contrato.

,. (4

1.)  $A = E_1 - C$ 2.)  $S = C-E_2$ 3.)  $A_a = A - P_a$ 4.)  $A_b = A - P_b$ 5.)  $S_a = S - P_a$ 6.)  $S_h = S - P_h$ 

en d6nde:

 $A = Ahorro Final$  $S = S$ obrecosto Final  $E_1$ = Límite mínimo del Estimado  $E_2$  = Límite máximo del Estimado  $C = Costo$  real final Aa= Participación del Cliente en el Ahorro Sa= Participación del Cliente en el Sobrecosto Ab= Participación del Contratista en el Ahorro Sb= Participación del Contratista en el Sobrecosto Pa= Porción contractual de participación del Cliente.  $P<sub>b</sub>$ = Porción contractual de participación del Contratista.

#### 5.- ALTERACIONES.

,

Se dice que nunca se construye lo que se presupuesta.<br>Creemos que esta es una afimación completamente acertada, ya que durante el transcurso de la construcción siempre se presentan cambios en el alcance del trabajo, en las especificaciones, etc., que justifican, desde el punto de vista del Contratista, una razón para efectuar un cambio en el precio convenido por un determinado trabajo. Es sumamente importante llevar un adecuado sistema de con- trol de todos los cambios que se efectuen durante el tra bajo y su efecto tanto en el costo total'del proyecto-~ como en el tiempo de ejecución. Lo anterior puede deter minar la diferencia entre obtener una utilidad legítimao perder dinero, entre quedar bien con el cliente o de- jarle una mala impresión.

#### DETERMINACION DEL AVANCE FISICO EN CONSTRUCCION INDUSTRIAL.

..

#### 1.0 'DEFINICION.-

Se entiende como Avance FÍsico el avance real, objetiv culado por medios empíricos de la relación entre el vol de obra ejecutada, en un momento dado y el volumen de : total.

El Avance FÍsico no se relaciona con los precios, cost otros parámteros, sino únicamente con volúmenes o cant. de obra y se da en porcentajes relativos. El 100% de ce Físico se tiene solo cuando el Proyecto se ha termi es recibido por el Cliente.

#### 2.0 OBJETO.-

,

El objeto de determinar el Avance FÍsico en un momentc es el de dar un parámetro de referencia para la verifi de los estados económicos de un Proyecto y permitir pr su costo final.

#### 3.0 NOMENCLATURA.-

Para el cálculo del Avance Físico en un Proyecto, y de la gran cantidad de conceptos distintos que interviene él, es necesario seguir una serie de pasos intermedios hemos denominado en la siguiente forma:

### Calificación Valor como Unidad Avance Global

La definición de cada uno de estos conceptos es:

3.1 Calificación es el porcentaje que representa cada cuenta, sub-cuenta o cualquier concepto con relac total del Proyecto. La suma de las "Calificacic de cada área enque haya sido dividido el Proyecto de 100% y representa el total del mismo.

Para facilidad de cálculo, tal como se verá más adclan te, cada área se considerará como una unidad compuestade un grupo de cuentas, es decir, que la suma de las "Calificaciones" de las cuentas de un área será de 100%. El mismo criterio se sigue con la "Calificación" de cada una de las sub-cuentas que forman una cuenta.

..

- 3.2 Valor como Unidad es el porcentaje de "Avance Físico" " que se,ha alcanzado en cada área, cuenta o sub-cuenta, considerando a ésta como una unidad. Es decir, que en cuanto ha sido terminado el trabajo que se encuentra in cluido en cada una de ellas, se alcanza el 100% .
- . 3.3 Avance Global. Representa el Avance Físico de un Proyecto en un momento dado con respecto al total del mismo. La suma de esta columna será lOO% para el caso del avance global de las áreas en que ha sido divididoel Proyecto, cuando el Proyecto ha sido terminado y re-<br>cibido por el Cliente. El mismo criterio se sique pa-El mismo criterio se sique para el caso de las cuentas en que se ha dividido cada área y para las sub-cuentas en que ha sido dividida cada cuenta.

#### 4.0 CALCULO DE LA CALIFICACION.-

..

El Avance Físico debe representar siempre el avance real y objetivo del Proyecto, en el lugar de su ejecución. Por lo tanto, tomaremos como punto de referencia para calcular las- "Calificaciones", la obra de mano, que de acuerdo al Estimado, se requiere para ejecutar un determinado trabajo en el -Campo.

Ahora bien, tenemos obra de mano en los trabajos que ejecuta mos directamente así como en los trabajos que se encarguen a sub-contratistas, por lo que haremos las' siguientes considera ciones:

- 4.1 Unicamente la obra de mano correspondiente a conceptos de"Costo Directo" produce avance físico, por lo que solo ésta se tomará en cuenta.
- 4.2 Los Sub-Contratos requieren también de obra de mano, la que generalmente es difícil de calcular. Por experiencia se considera que, en promedio, el 25% del valor deun sub-contrato, es la obra de mano necesaria para su ejecución, por lo que este valor será el que considera-

(6

remos en el cálculo de las "calificaciones". Desde luego, debe aclararse que solo los sub-contratos en  $\cdot$ ,  $\cdot$  que se ejecuten trabajos incluidos dentro del "Costo -. ,... Directo" de un Proyecto, serán tomados, en cuenta.

 $\ddot{\cdot}$ . *<sup>r</sup>*J ,. , ~ .'- . , . . ·En -la .. Figur\_a 1 :incluimos un: ejempl,Q .d~\_l-. cá'lculo\_ de las  $\cdot$ "calificaciones" de las áreas que forman $_{\rm c}$ un proyecto cualquiera... *Para el cálculo seguimos los siguientes*pasos:

4.3.1. Del Estimado Actual tomamos la información co-rrespondiente a:  $\mathcal{L}$ 

a) Número de Area

V

. v

- b) Nombre del Area
- c) Valor de la obra de mano y de los sub-contratos correspondientes a cada. una de lasáreas .
- 4.3.2 Para obtener las cifras que aparecen en el grupo de columnas titulado "Cifras de Cálculo", pro cederémos en la siquiente forma:
	- a) Obra de Mano.- Se escribe el mismo valorque tenemos para este concepto en el Presu puesto Actual .
	- b) . <sup>~</sup> Sub-Contratos.- Se calcula el 25% del valos de los sub-contratos que se encuentran en cada área, escribiendo el valor obtenido en esta columna.
	- e) Total.- Aquí se anotará el resultado desumar las dos columnas anteriores. Este valor servirá para calcular la calificación **de cada área.**
- **4.3.3** Para obtener las cifras que aparecen en el grupo de columnas tituladas "calificación", se pro cederá en la siguiente forma:
	- a) Obra de Mano.- Se divide el valor de la obra de mano en el área que se está "calificando" por la suma total de la obra de  $\div$ mano más el 25% del valor de los sub-con- tratos y multiplicando el resultado por lOO.

17

Ejemplo: Utilizaremos el Area de Hidrogena-<br>ción:

..

**Calificació** 
$$
0. \text{de } M. = \frac{238,443}{2,307,213} \times 100 = 10.3\%
$$

Lo anterior quiere decir que los trabajos que se ejecutarán directamente por el Contratista en el Area de Hidrogenación representan el 10.3% del trabajo total a realizar hasta la terminación del Proyecto.

- b) Sub-Contratos.- Se calculan en igual forma que \en el caso de la Obra de Mano.
- c) Total.- Es la suma de las dos columnas ante riores y representa la "calificación" de cada área en relación al Proyecto completo. La su ma de esta columna será siempre 100%.

Cuando se esté utilizando el Sistema Mecanizado, la computadora calculará estas "calificaciones".

El valor de las "calificaciones" se verá afectado cada vez que se modifique el estimado actual en función de alteraciones que hayan sido aprobadaspor el Cliente.

- 4.4 En la Figura 2 podremos ver el cálculo de las "calificaciones" correspondientes a las cuentas que forman un área y en la Figura 3 el mismo cálculo para las sub-cuen<br>tas que forman otra cuenta cualquiera. El procedimientas que forman otra cuenta cualquiera. to de cálculo' es idéntico al explicado anteriormente para el caso de las "calificaciones de las áreas".
- 4.5 En el caso de la calificación de las cuentas correspon- dientes a tuberías, accesorios y válvulas, dada su grancomplejidad debido a la variedad de materiales, cédulas, tipos de juntas, diámetros, etc., que intervienen en unproyecto, consideramos que debe ser analizado con mayordetalle siguiendo el procedimiento indicado a continua--<br>ción:
	- 4.5.1 Las cuentas de tubería, accesorios y válvulas seagrupan obteniendo un valor total y Único para la obra de mano estimado y los sub-contratos si los-<br>hubiese. Este valor es la suma de los porcenta-Este valor es la suma de los porcenta-

jes correspondientes a esta cuenta y que de acuer do a los datos que aparecen en la Figura 2 es de 30.2% Este valor representa la calificaci6n de la cuenta con relación al área que ha sido considera da como una unidad.

**4.5.2** Para la calificaci6n de las sub-cuentas, seguiremos los pasos que se muestran en la Figura 4, a saber:

•'

- a) La información contenida en las columnas: Línea, Ø, Material, Cédula, Tipo de Junta y Longitud, se toma de la informaci6n contenida en planos, isométricos y especificaciones correspondientes.  $\sqrt{ }$  .
- b) En la columna titulada "No $\rlap{.}''$  de Accesorios" se anotará el número de conexiones y válvulas que tenga cada línea. Esta informaci6n se obtiene de los planos o isométricos.
- c) En la columna "Longitud  $p''$ , se escribe el valor que se obtenga de multiplicar la longitud de la tuberia en metros por el diámetro de la misma en pulgadas.
- d) A continuaci6n tenernos una serie de columnas que se agrupan bajo el título genérico de: "Factores de Corrección". Estos factores de correcci6n tratan de hacer equivalentes las diversas tuberías que se encuentran en un área. tomando en cuenta los diferentes materiales, cédulas, tipos de juntas y el número de accesorios contenidos en cada línea.

En la columna "Global" se incluye el resultado de la multiplicación de los diversos facto res de corrección con lo que obtenemos un fac tor de corrección "Global" que toma en cuenta todos los factores mencionados antes.

En la Figura 5 incluimos la relación de los diversos factores de corrección.

**e)** "Longitud Equivalente", es el producto de multiplicar la longitud  $\phi$  por el factor de correcci6n global. Con este valor hemos

 $\sim$  (9)  $\sim$  (9)  $\sim$
..

igualado o hecho equivalentes todas las tu berías que componen o forman un área. La suma de las longitudes equivalentes será la base para el cálculo de la "calificación" que corresponde a eada linea.

f) La "Calificación" se calcula dividiendo la longitud equivalente de cada línea entre la longitud equivalente total y multiplicando el resultado por lOO.

#### ·Ejemplo:

Calificación de la línea PR-OB-111

Long. Equiv. de la línea Long. Equiv. total 9800 26300  $x 100 = 37.3%$ 

> Con lo anterior consideramos que queda descrito el procedimiento para calcular las "Calificacio nes" de cada una de las áreas, cuentas y sub-cuentas que forman un proyecto.

#### 5.0 CALCULO DEL AVANCE COMO UNIDAD.-

..

Vamos a recordar que el Valor de Calificación calculado en el punto anterior es independiente del avance físico que en un momento dado tenga una área, cuenta o sub-cuenta. La calificación es un valor obtenido para ser utilizado posteriormente como punto de referencia o de comparación.

El cálculo del Avance como Unidad es más simple y no es más que una comparación entre los volúmenes ejecutados y los vo lúmenes de obra total en cada área, cuenta o sub-cuenta. Estas relaciones en forma de % nos dan el avance mencionado.

Para calcular el Avance como Unidad hay que tener muy en cuenta que a la terminación de los trabajos hay que hacer detalles, pruebas, reparaciones, etc. Esto nos obligará a considerar siempre un "factor de previsión". que variará según el tipo de obra (civil, mecánica, etc.) según la espe cialidad dentro de un mismo tipo de obra y según las condi= ciones propias de la construcción por analizarse. El Fac-tor de Previsión puede expresarse en tablas o gráficas, según el avance real de la obra, y no será fácil determinarlo cuando se lleva un 10 ó 20% de avance, pero sí con mayor facilidad cuando se tiene más de un SO% de avance.

En la obra civil es relativamente sencillo obtener el Avance<br>Real) como Unidad en un momento dado. En obra mecánica es-(Real) como Unidad en un momento dado. más complicado, por la ingerencia de múltiples variables; por tanto, es conveniente hacer tablas de referencia como -auxiliares de cálculo de avance en mención. También, se usan gráficas y tablas de equivalencia, pero todas ellas son producto de la experiencia y de la investigación en diversas obras y en ningún caso son invariables y exactas; hay que re currir al buen juicio para su manejo y utilización.

- 5.1 Obra Civil. Con algunos ejemplos se va a explicar me jor este punto que es el más sencillo de la obra de tipo industrial.
	- 5.1.1 Supongamos que la cubicación real de la obra nos indica que tenemos  $1200 \text{ m}^2$  de cimbra en zapatas. En un momento dado se tienen ejecutadas las si- guientes cantidades de obra:

520 m<sup>2</sup> de superficie cimbrada y descimbrada.

185 m<sup>2</sup> de superficie cimbrada

 $60 \text{ m}^2$  de cimbra habilitada.

¿cuál es el avance como unidad del concepto?

Solución: El trabajo descimbrado está compuesto por tres etapas o pasos principales, a saber: habilitación, cimbrado y descimbrado. Asignando calificaciones a las tres etapas tendremos:

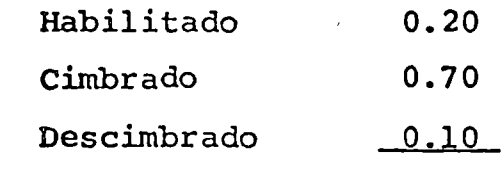

Trabajo terminado: 1.00

Para el caso de este ejemplo se tendrá:

Superficie cimbrada y descim  $\frac{520}{x} \times 100 \times 1.0 = 43.4\%$ Superficie total 1200

> Superficie cimbrada Superficie total  $185 \times 100 \times 0.90 = 13.8%$ 1200

 $a<sub>1</sub>$ 

:

..

Cimbra habilitada  $\frac{60}{x}$  x 100 x 0.20 =  $\frac{1.0\%}{x}$ Superficie total 1200

..

,,

Avance como Unidad. 58. 20~:

5.1.2 Supongamos que se tienen que colocar 180 Tons. de acero de refuerzo, de las cuales se han habilitado 67 Tons. y se han colocado 68 Tons. ¿Cuál es el Avance como Unidad del Concepto?

Solución: Las etapas principales de este trabajo lascalificaremos de la siguiente forma·:

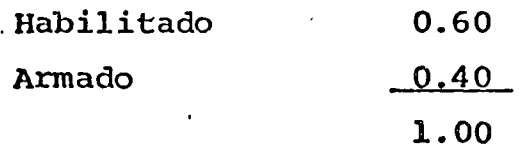

De dÓnde:

Acero Habilitado<sup>"</sup> Acero Total  $-67$  x 100 x 0.60 = 180 = 28.3 2%

Acero Armado  $\frac{68}{180}$  x 100 x 1.00 = Acero total . )  $= 37.71%$ 

> Avance como Unidad. 66.0 %

El sistema seguido en los dos ejemplos anterio-res, es aplicable a todos y cada uno de los conceptos de Obra Civil.

En la Figura 6 incluimos el criterio de califi- car algunos tipos de trabajos civiles y que pueden aplicarse cuando no se requiera una mayor exactitud.

· 5.2 Obra Mecánica.- Se pueden dividir los trabajos correspor dientes a la Obra Mecánica en la siguiente forma:

5.2.1 Equipo Fabricado y Armado en Taller.-

En la Obra Mecánica es símbolo de avance, el mon taje del equipo, es decir, que cualquier equipoque se encuentre en los patios o almacén de la obra no producen ningún "avance fÍsico", en tanto no se inicia el montaje.

Para el montaje del equipo se siguen una serie de pasos de modo que se podrá asignar un porcentaje a cada uno de ellos, y se considerará que cuando se ha ejecutado el trabajo correspondiente a cada etapa, se habrá alcanzado el porcentaje de avance fÍsico que le fue asignado. En la Figura 7 se muestran las etapas y porcentajes  $c_2$ rrespondientes al montaje de los equipos más comunes, Los valores ahí mostrados podrán servir de quía para fijar porcentajes en el caso de equi pos que no se encuentren incluidos en los listados.

#### 5.2.2 Equipo Armado en Campo.-

..

Cuando se trata de equipos complejos que van a  $$ ser montados en campo, como puede ser el caso de tanques, torres de enfiramiento, etc., tendremos que recurrir a un desglose en todos los concep-tos principales que formen el equipo en cuestión, asignando puntos a cada uno de ellos, en función del importe de la obra de mano requerida para su ejecución. En la Figura 8 se incluye un ejemplo. En una forma similar se puede manejar la determi nación del avance fÍsico en la instalación de - cualquier equipo, por complejo que sea. Desdeluego, será necesario el conocimiento al detalle del trabajo en cuestión, asi como el buen juicio de la persona que asigne las calificaciones a - cada concepto.

Cada vez que se desea calcular el avance físico en un equipo, se procede a estimar el porcentaje de avance en cada concepto y multiplicándolo por el número de puntos asignados a él, obtendremosla puntuación correspondiente al avance logrado. La suma de los puntos dividida por la puntuación total nos dará el avance fÍsico.

Este procedimiento podrá utilizarse para medir también el avance en la fabricación del equipo en taller.

### 5.2.3 Tubería.-

Debido a que en el cálculo de la "calificación"de las tuberías se han tomado en cuenta todos --

 $\sqrt{13}$ 

los "factores de correcciÓn", el cálculo del - avance físico en la instalación de tuberías será relativamente sencillo, ya que sólo se requerirá de medir la longitud instalada, la cual se afectará por los siguientes valores, según el estado de avance en que se encuentra y el lugar en queha sido fabricada la tubería.

..

Tubería prefabricada en taller.

..

' *!* 

·J

.

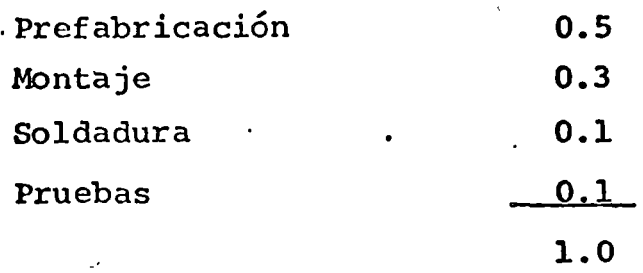

Tubería fabricada y montada en campo.

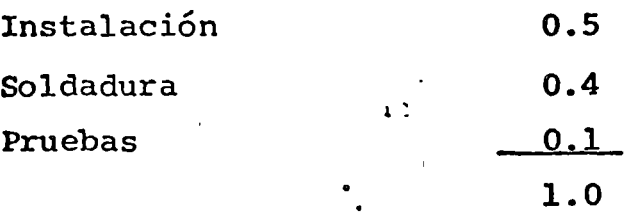

En la Figura 9 se podrá ver un ejemplo de la for ma en que calcula el avance fÍsico. La longi- tud equivalente instalada se calculará en la siguiente forma:

Supongamos que la línea SL-OC-01 está siendo pre fabricada en taller e instalada en el campo, teniendo a la fecha las siguientes cantidades asen tadas:

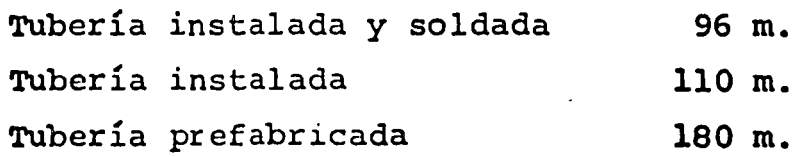

 $(14)$ 

,.

La longitud equivalente instalada será:

96  $\times$  (0.5 + 0.3 + 0.1) = 110  $x$   $(0.5 + 0.3)$ 180  $\times$  (0.5) ..  $\cdot$  =  $\blacksquare$ 86.4 88.0 90.0  $264.4 m.$ 

A continuación calculamos el "valor de la unidad":

..

 $\frac{264.4}{\text{x}}$  x 100 = 66% 400

5.3 <u>Obra Eléctrica</u>.- Para el cálculo del avance "como la unidad", usaremos los siguientes criterios generales:

Tubería conduit % de los metros lineales instalados. Alambrado  $\sim$  % de los metros lineales instalados. Sistema de Tierras % de los metros lineales instalados.

Si se desea una mayor exactitud se podrán hacer ajustes en relación al diámetro del conduit y al espesor del ca ble en una forma similar al caso de la tubería.

En el caso de los equipos, dependiendo de la complejidad de los mismos, recomendamos que se use el sistema de -puntos que ya fue explicado. Las conexiones y pruebas deberán incluirse entre los conceptos en que se dividael montaje del equipo.

- 5.4 Instrumentación.- Para el cálculo del "valor de la unidad" en la instrumentación, seguiremos los siguien- tes criterios generales:
	- 5.4.1 Instrumentos Menores (Termómetros, Manómetros, – etc.) % de las unidades instaladas.
	- 5.4.2 Instrumentos Mayores:
		- a) Por instrumento
			- l. Montados en su soporte 10%
			- 2. Conectados a la línea de proceso, suministro de aire y tubing 80%
			- 3. Calibración 10%

 $(15)$ 

b) Por cuenta. % de las unidades instaladas. 5.4.3 Tubing a) Canastilla 40% b) TUbing instalado y conectado 50% a la caja de conexión e) Pruebas 10% 5.4.4 Haz de tubos. a) Haz colocado y caja de co-nexión montada 40% b) Conectado al panel y a la  $$ caja de conexión 50% e) Pruebas 10%

..

#### .0 CALCULO DEL AVANCE GLOBAL.-

 $\mathsf{C}$ 

Como hemos venido viendo, se van considerando como unidades a fin de dar calificaciones, primero el Proyecto total, el cual se divide en áreas; segundo, cada área, la cual a su vez se divide en cuentas, y por último, cada cuenta se divide en sub-cuentas. Esto requiere que todos los avances se va yan integrando hacia arriba hasta llegar a obtener el "Avan ce Físico Global" del proyecto. Vamos a explicar un ejemplo utilizando todos los valores que hemos venido usando - hasta ahora, para lo cual nos referiremos a las Figuras 1,- 2 y 9.

En la Figura 9 se muestra el cálculo del "Avance Global" de la Cuenta de Tuberías. Este es igual al producto de multi plicar el valor de la "calificación" correspondiente a la línea por el avance correspondiente ál "Valor de la Unidad". En el caso de la línea SL-OC-01 tendrémos:

 $9.1 \times 66\% = 6.01\%$  de Avance Global.

La suma de los valores así obtenidos para cada una de las líneas nos da el valor correspondiente a el "Avance Global" de la Cuenta de Tuberías.

(16

Procediendo en idéntica forma se obtiene el ."Avance Global" de todas y cada una de las cuentas en que se ha dividido un área, el cual se multiplica por la calificación que le co--<br>rresponde dentro del área. Siguiendo este procedimiento,-Siguiendo este procedimiento,se obtienen los Avances Globales de cada una de las cuentas que forman el Area 42, Hidrogenación, mismos que se muestran en la Figura 10.

..

La suma de los Avances Globales correspondientes a cada cuen ta nos da el "Avance Global" del Area que en este caso es de 62 .4%.

Repitiendo el procedimiento descrito, se calculan los Avances Globales de cada Area. A fin de obtener el "Ayance -- $\beta$ Global" del proyecto, los valores obtenidos para cada Arease multiplican por su calificación, obteniendo así el "Avan ce Global" de cada área dentro del Proyecto (Fig. 11). La suma de estos valores nos indica el Avance Global del Pro- yecto, que en este caso es de 69.62%

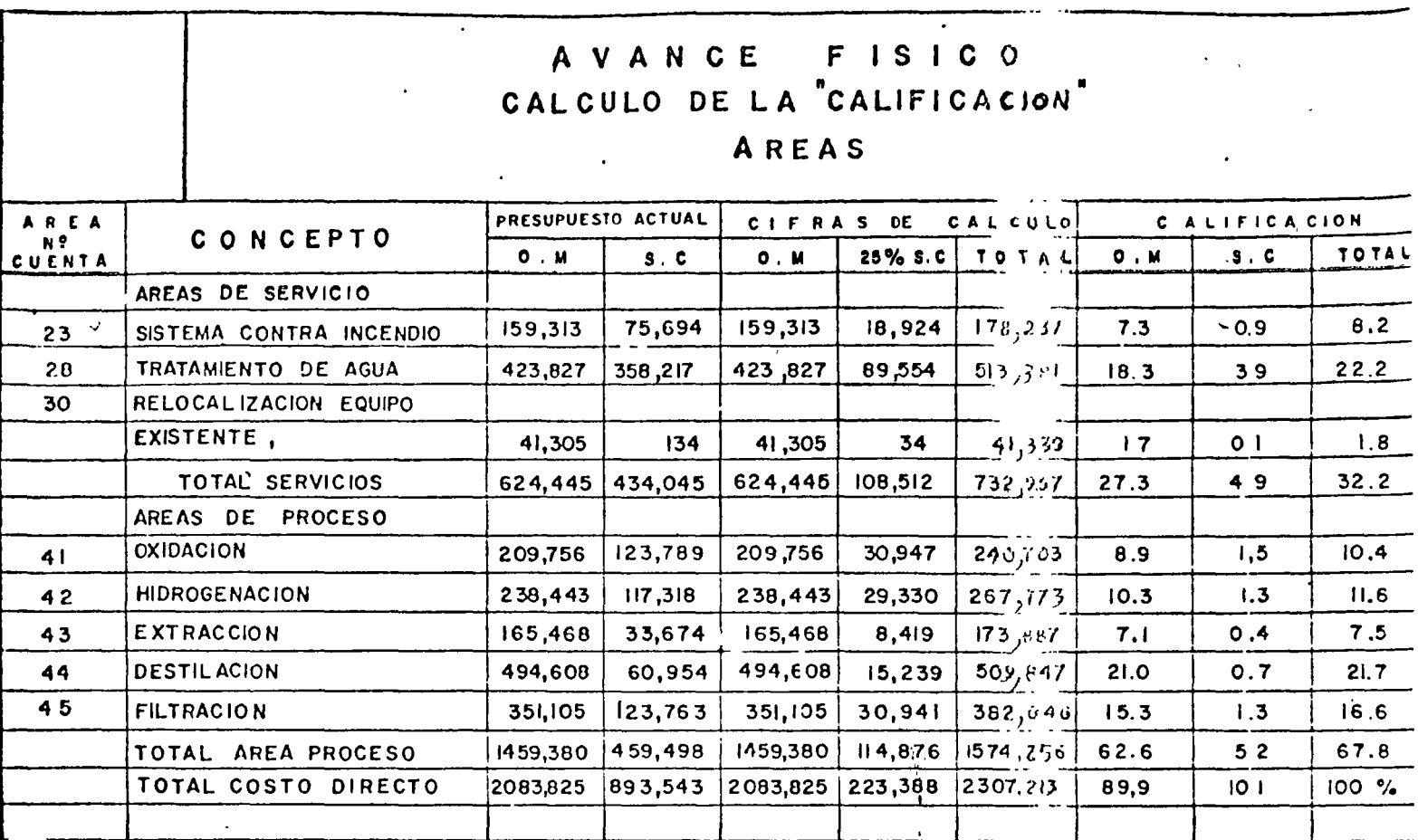

 $\cdot$ 

r By.

FIGURA NO. I

 $\ddot{\phantom{a}}$ 

FORMA SC-43

 $\sim$   $\lesssim$ 

 $\pmb{\cdot}$ 

# A VANCE FISICO<br>CALCULO DE LA "CALIFICACION" CUENTAS.

 $\pm$  .  $\overline{a}$ 

 $\downarrow$ 

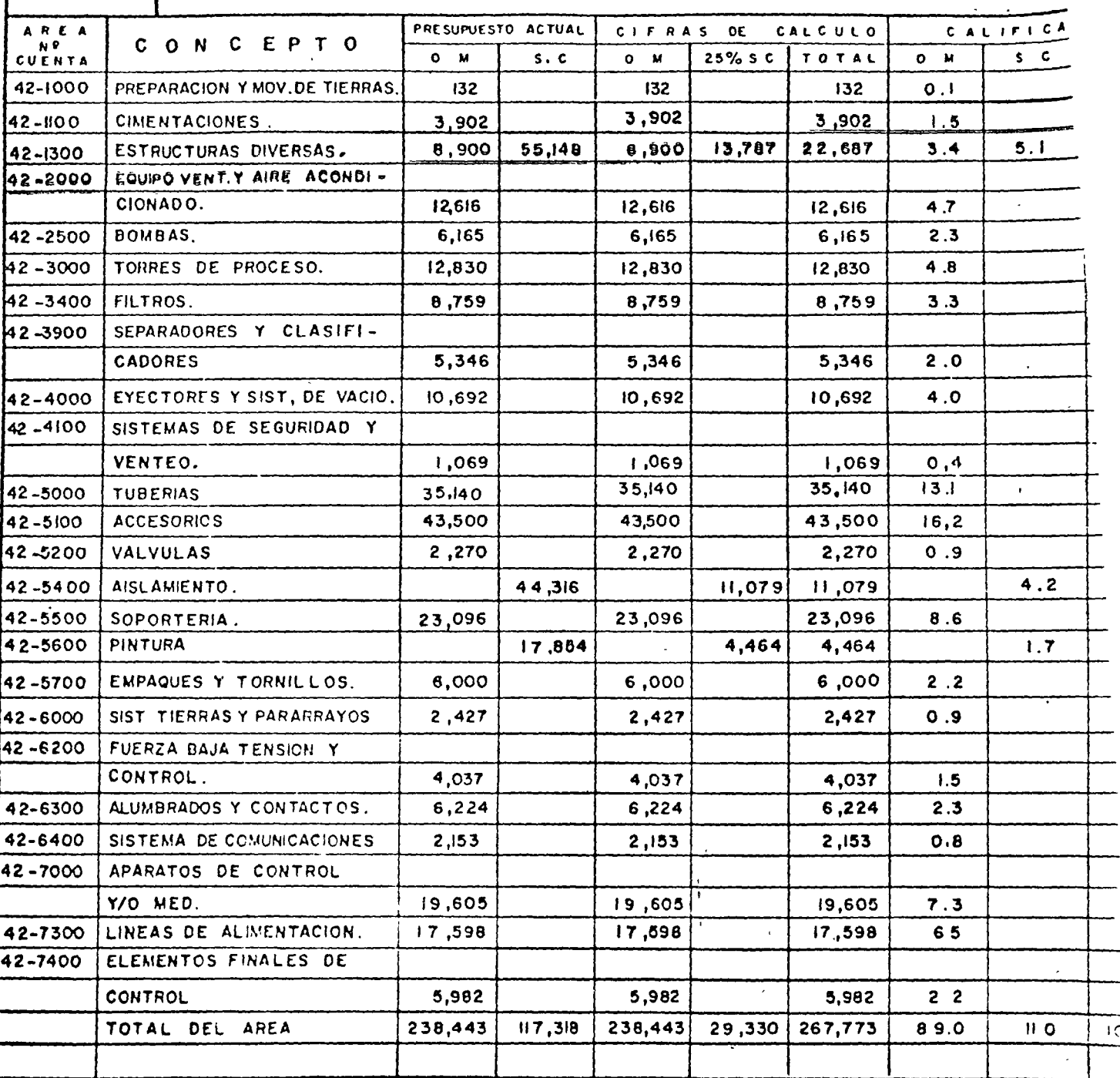

FIGURA NO. 2

 $\mathfrak{t}$ 

 $\mathbb{R}^{\mathbb{Z}}$ 

FORMA .

 $19$ 

 $\mathbf{r}$ 

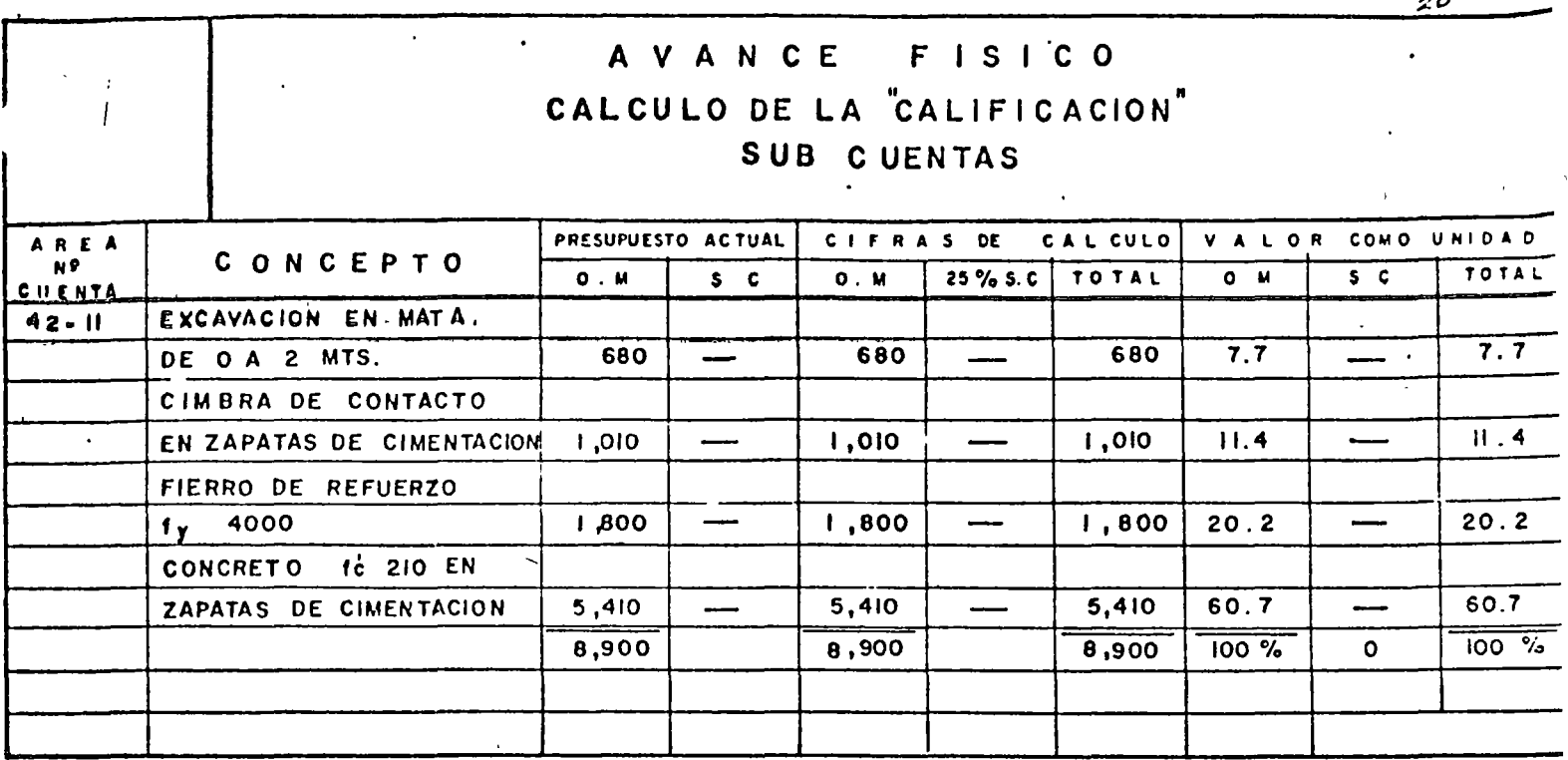

 $\delta$  or  $\delta\phi$ 

**FIGURA NO.3** 

FORMA SC-43

 $\overline{\phantom{a}}$ 

्<br>( ८<mark>०</mark>

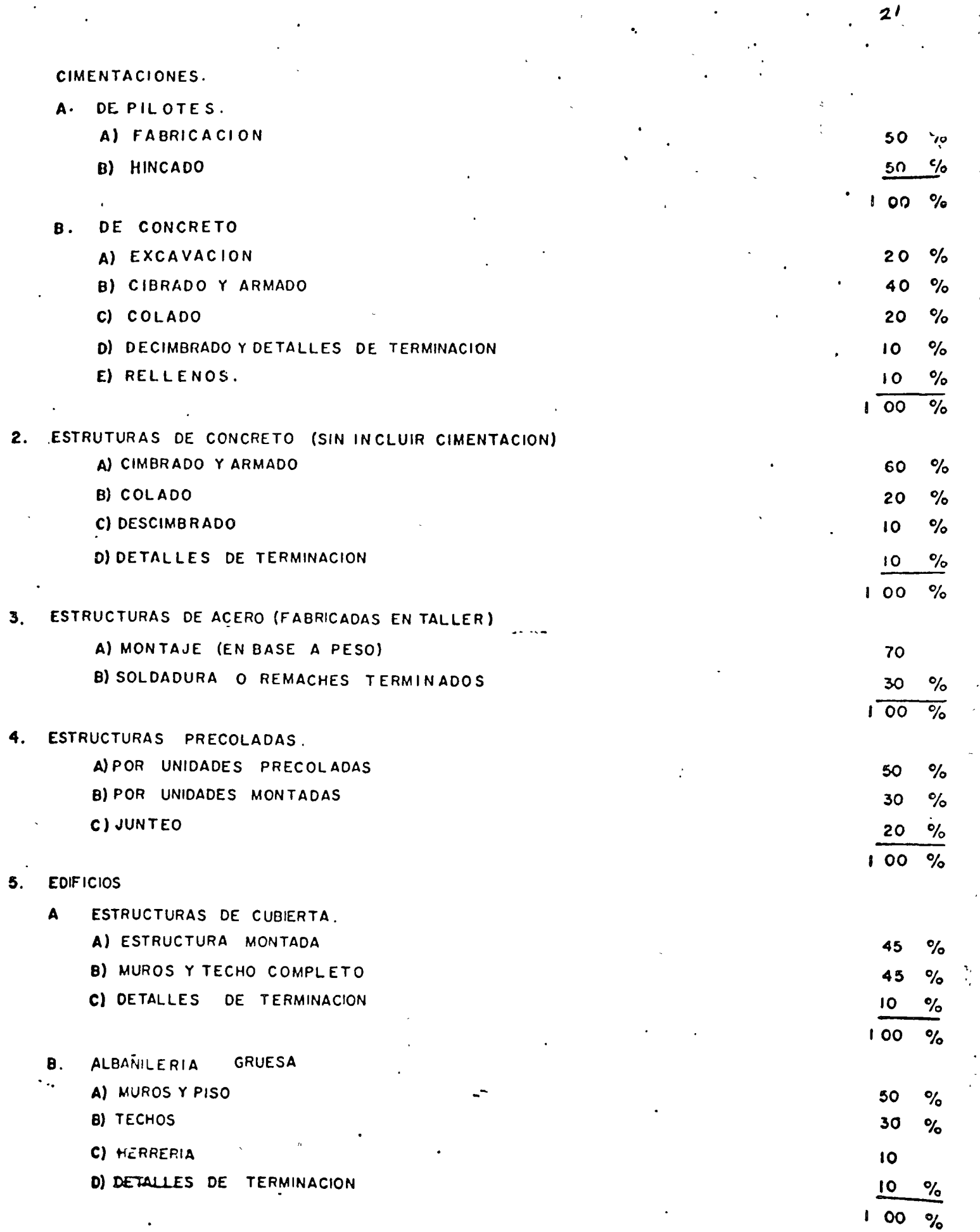

 $\ddot{\bullet}$ 

 $\mathbb{R}^{d}$  .

 $\frac{1}{\sqrt{2}}$ 

Τ

### GUIA PARA DETERMINAR EL "AVANCE COMO UNIDAD" EN MONTAJE DE EQUIPO FABRICADO EN TALLER

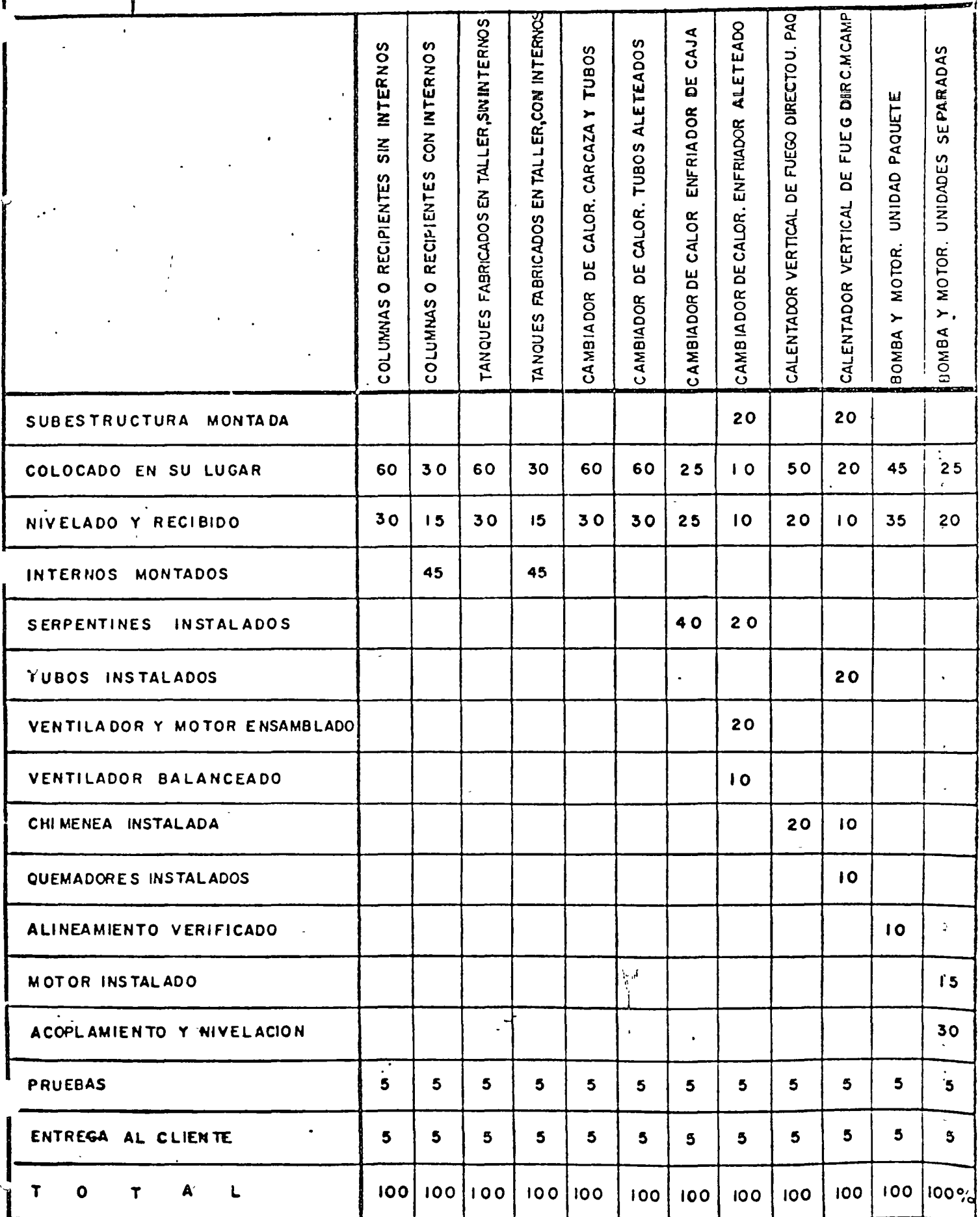

 $2^2$ 

EQUIPO MONTADO EN CAMPO

 $\sim$ 

 $\overline{a}$ 

 $\sim$   $\omega$ 

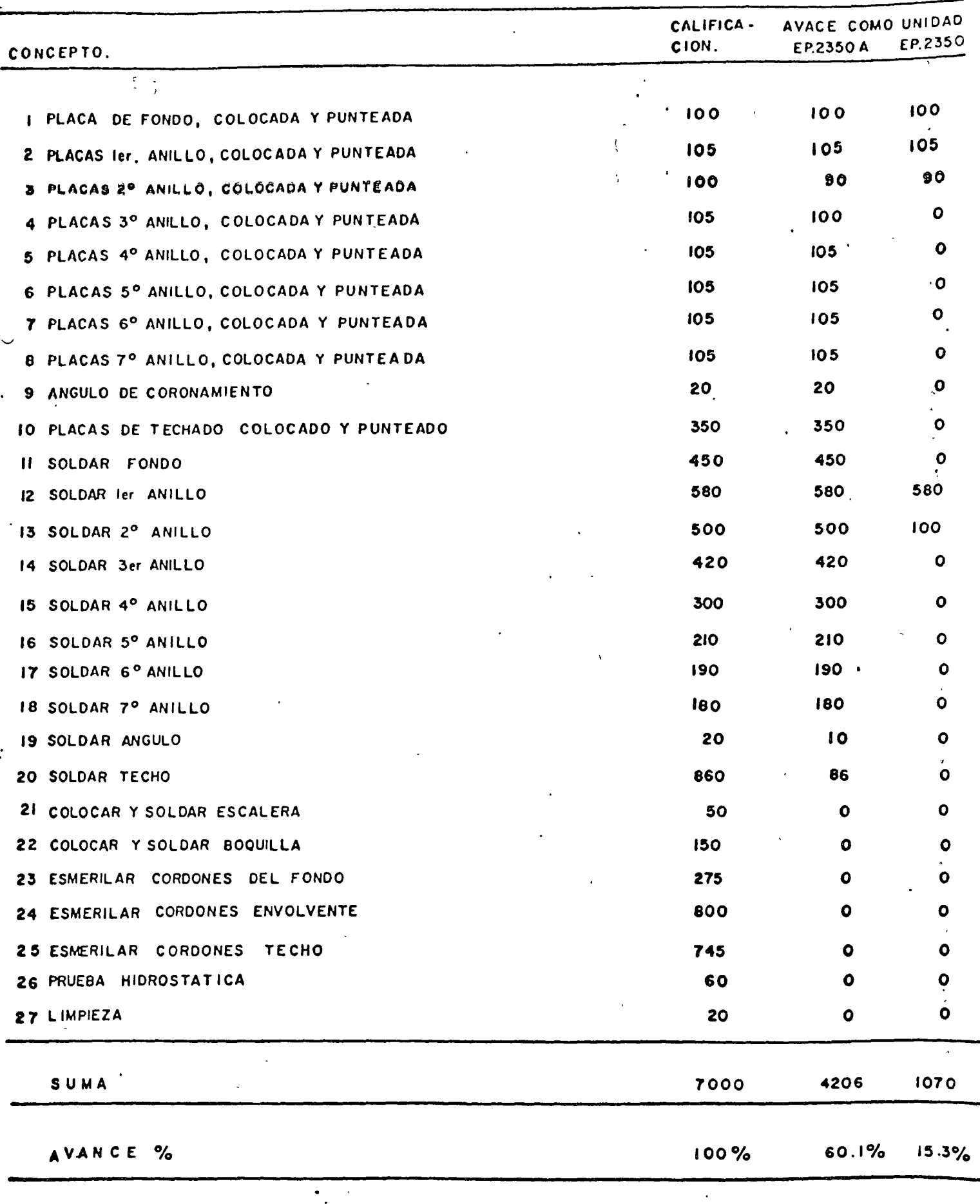

FIGURA NO. 8

 $\overline{z}$  3

## CALCULO DE AVANCE FISICO GLOBA

### TUBERIAS

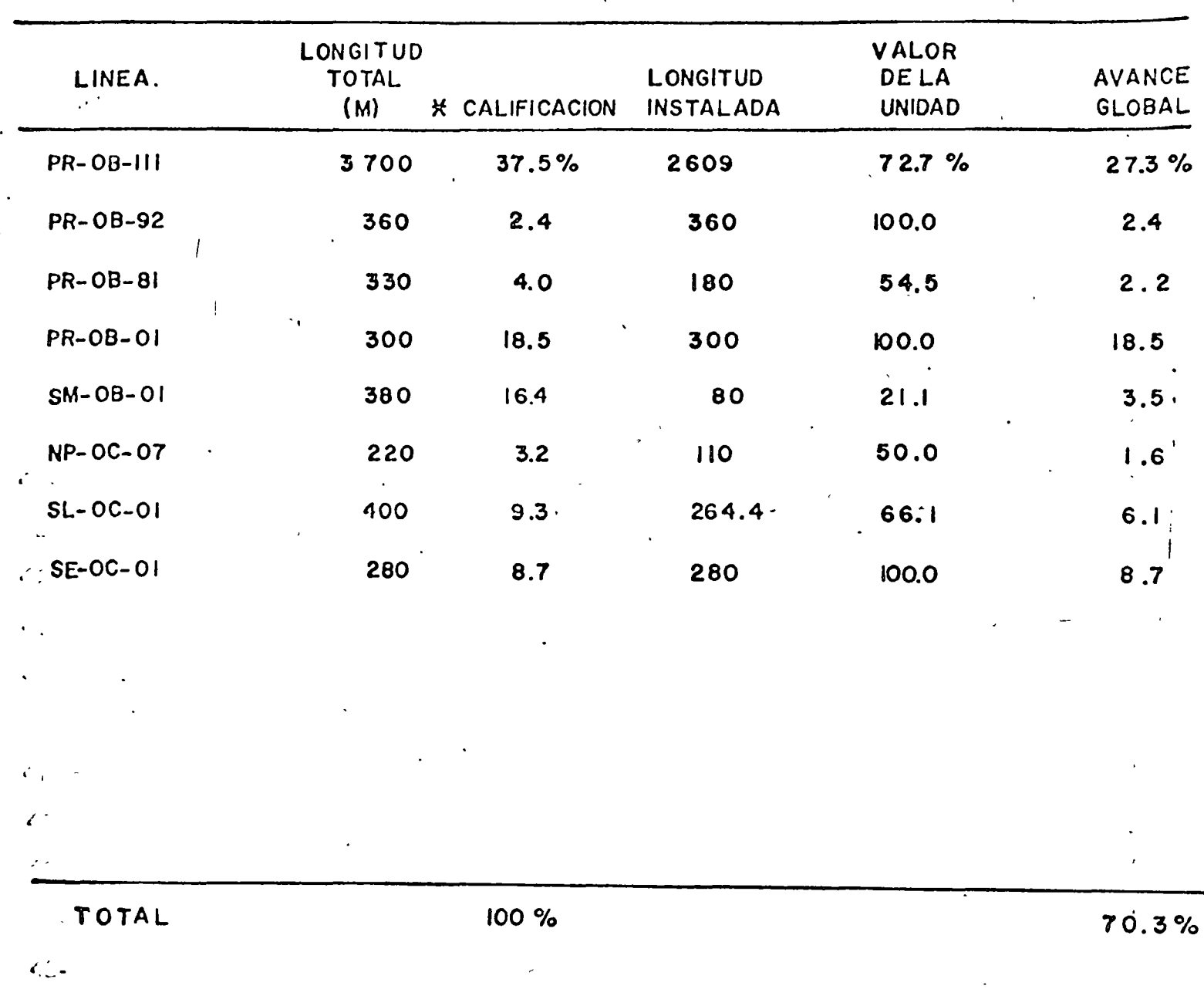

### 42-\* VALORES TOMADOS DE LA FIGURA NO. 4

 $\mathcal{L}^{(i)}_{\mathcal{L}}$  .

## AREA 42 HIDROGENACION

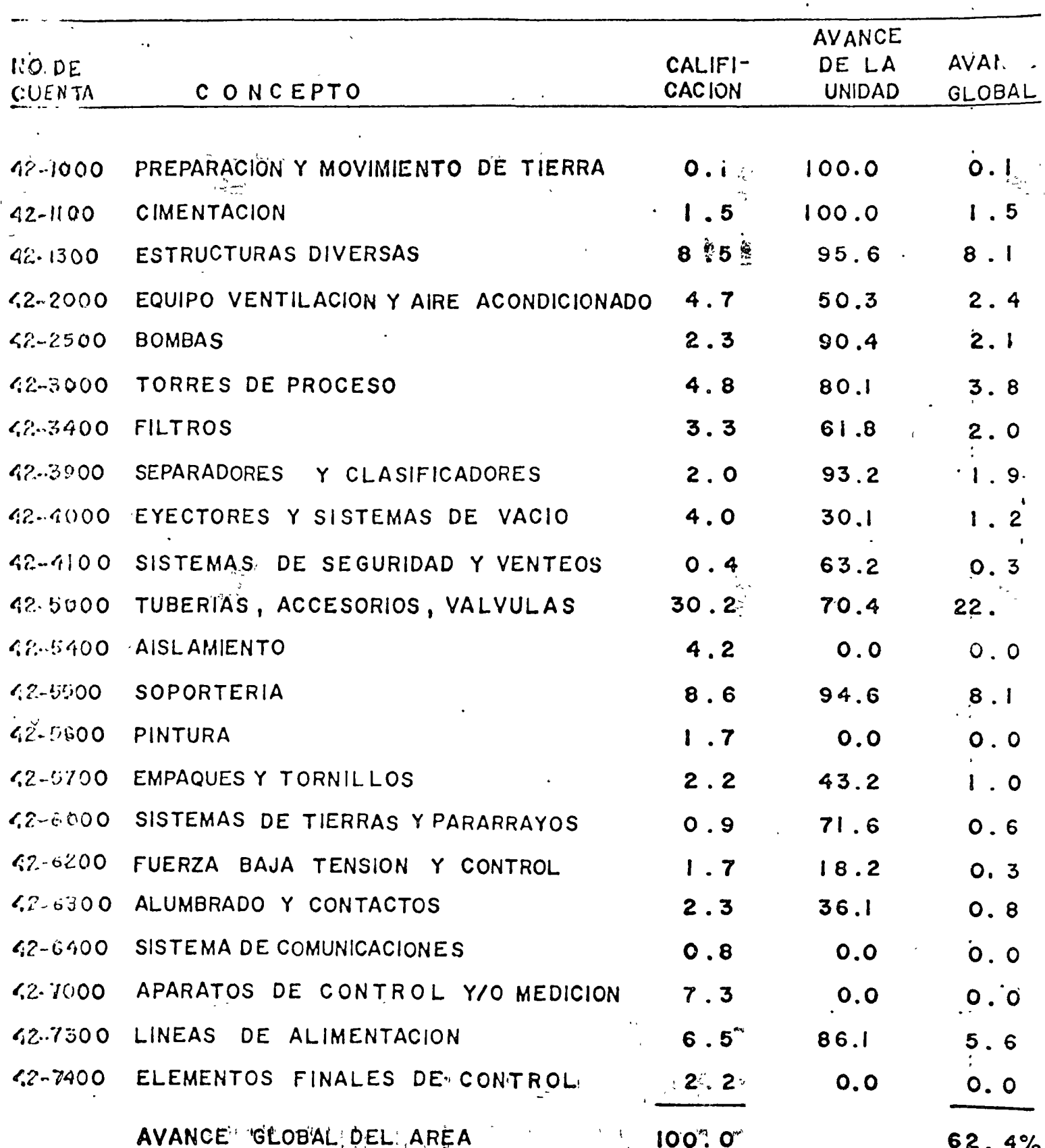

## CALCULO DEL AVANCE GLOBAL

DEL PROYECTO

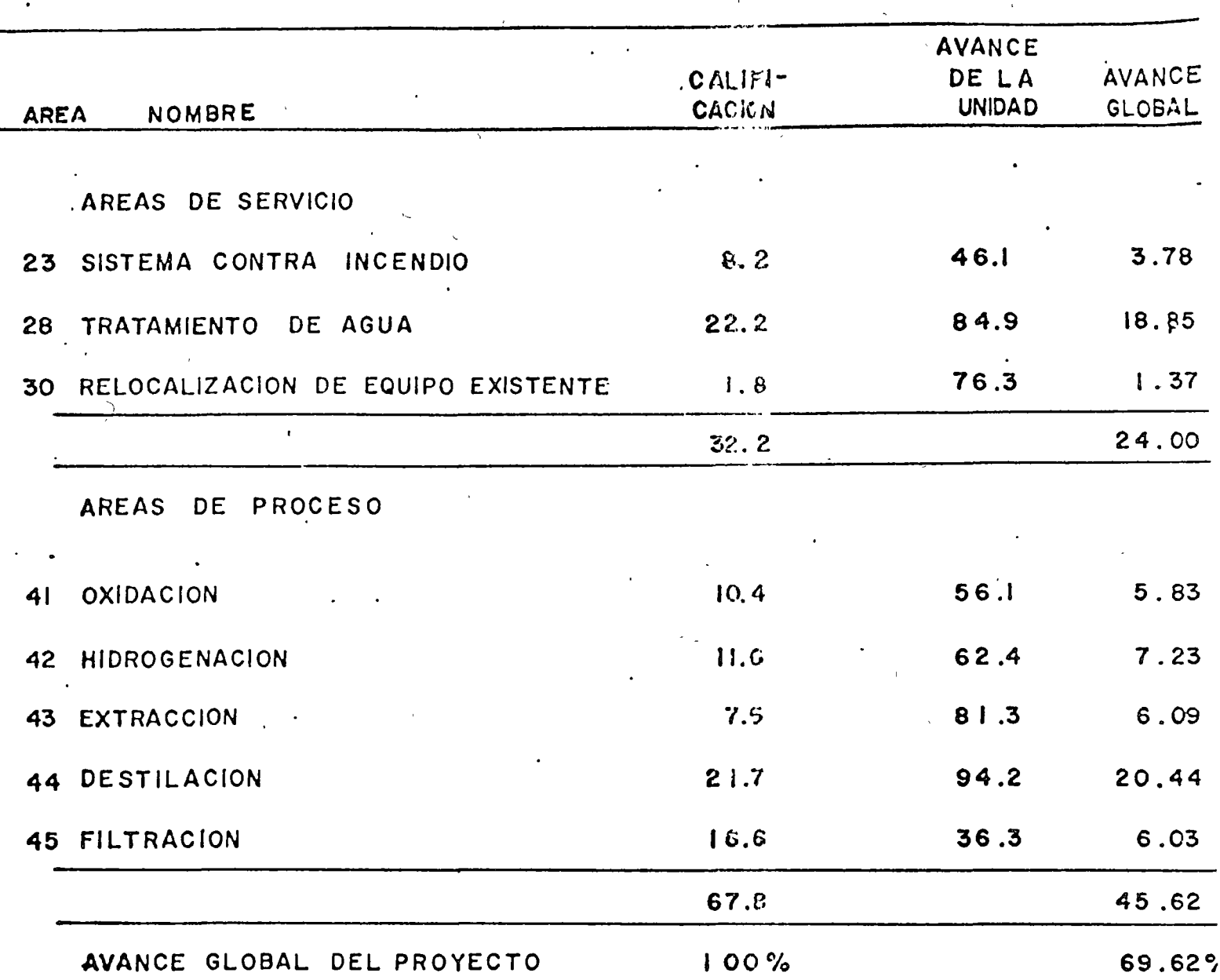

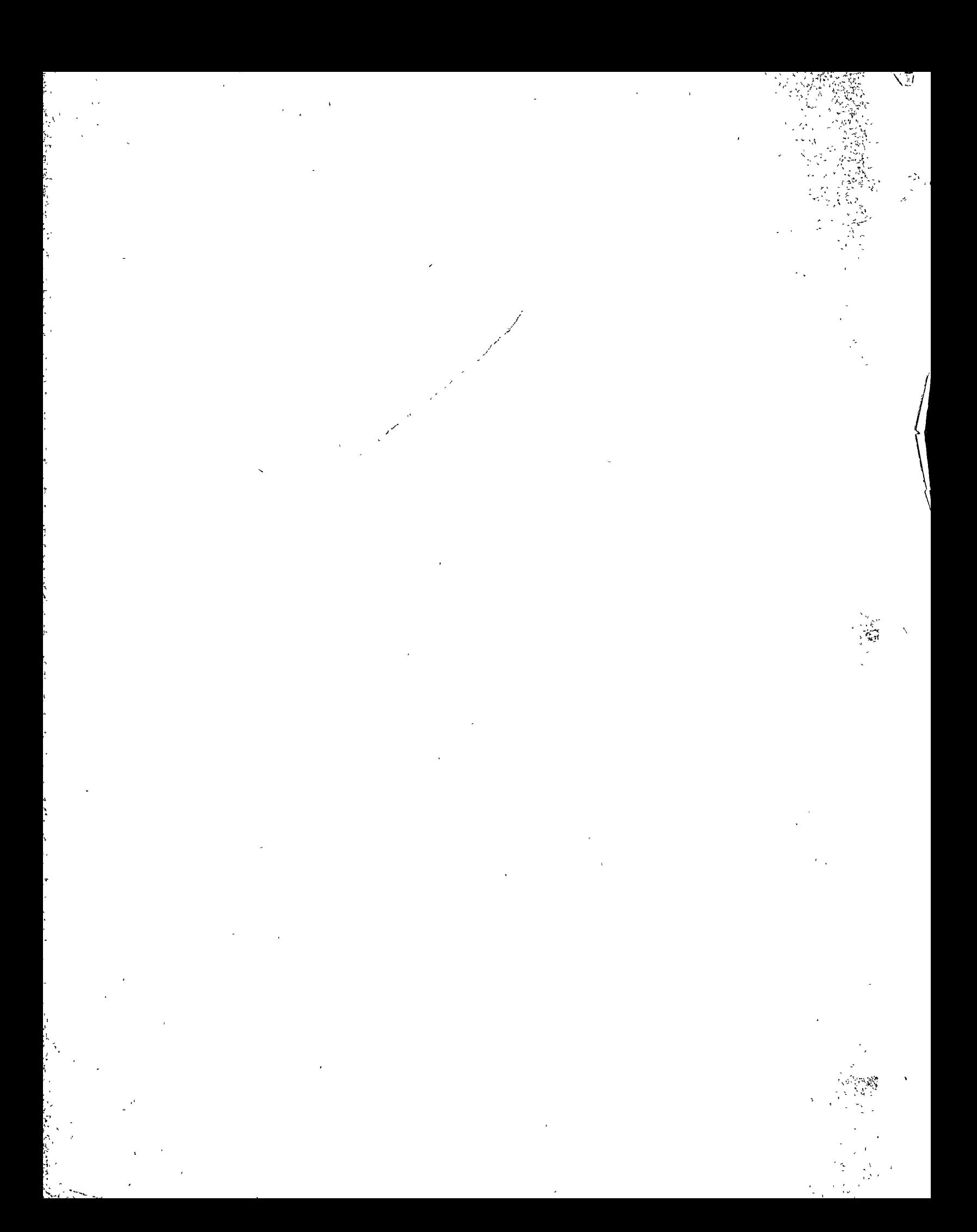